### **UNIVERSIDADE FEDERAL DE ITAJUBÁ INSTITUTO DE ENGENHARIA MECÂNICA PROGRAMA DE PÓS-GRADUAÇÃO EM ENGENHARIA MECÂNICA**

**TESE DE DOUTORADO**

# **Viabilidade Técnico-Econômica de Sistemas de Cogeração para Atender a Demandas Elétricas, Térmicas e de Refrigeração em Aplicações de Pequeno e Médio Porte**

Autor: **Leandro da Silva Sales** Orientador: **Prof. Dr. Ricardo Dias Martins de Carvalho** Co-orientador: **Prof. Dr. Ariosto Bretanha Jorge**

Itajubá, Novembro de 2008

# **Livros Grátis**

http://www.livrosgratis.com.br

Milhares de livros grátis para download.

### **UNIVERSIDADE FEDERAL DE ITAJUBÁ INSTITUTO DE ENGENHARIA MECÂNICA PROGRAMA DE PÓS-GRADUAÇÃO EM ENGENHARIA MECÂNICA**

**TESE DE DOUTORADO**

# **Viabilidade Técnico-Econômica de Sistemas de Cogeração para Atender a Demandas Elétricas, Térmicas e de Refrigeração em Aplicações de Pequeno e Médio Porte**

Autor: **Leandro da Silva Sales** Orientador: **Prof. Dr. Ricardo Dias Martins de Carvalho** Co-orientador: **Prof. Dr. Ariosto Bretanha Jorge**

Curso: **Doutorado em Engenharia Mecânica** Área de Concentração: **Conversão de Energia**

> Tese submetida ao Programa de Pós-Graduação em Engenharia Mecânica como parte dos requisitos para obtenção do Título de Doutor em Engenharia Mecânica.

> > Itajubá, Novembro de 2008 M.G. – Brasil

### **UNIVERSIDADE FEDERAL DE ITAJUBÁ INSTITUTO DE ENGENHARIA MECÂNICA PROGRAMA DE PÓS-GRADUAÇÃO EM ENGENHARIA MECÂNICA**

**TESE DE DOUTORADO**

# **Viabilidade Técnico-Econômica de Sistemas de Cogeração para Atender a Demandas Elétricas, Térmicas e de Refrigeração em Aplicações de Pequeno e Médio Porte**

Autor: **Leandro da Silva Sales** Orientador: **Prof. Dr. Ricardo Dias Martins de Carvalho** Co-orientador: **Prof. Dr. Ariosto Bretanha Jorge** Composição da Banca Examinadora:

**Prof. Dr. José Antônio Perrella Balestieri - FEG/UNESP Prof. Dr. Valdir Estevam – PETROBRAS Prof. Dr. Sandro Metrevelle Marcondes de Lima e Silva - IEM/UNIFEI Prof. Dr. Osvaldo José Venturini - IEM/UNIFEI Prof. Dr. Ariosto Bretanha Jorge, Co-orientador - IEM/UNIFEI Prof. Dr. Ricardo Dias Martins de Carvalho, Orientador - IEM/UNIFEI**

## **Dedicatória**

À minha noiva Aline Marques Flauzino.

#### **Agradecimentos**

Ao meu Orientador, Prof. Dr. Ricardo Dias Martins de Carvalho, pela competência, dedicação e paciência.

Ao Prof. Dr. Ariosto Bretanha Jorge, pela co-orientação e acolhida deste estudante no grupo GEMEC.

Ao Prof. Dr. Osvaldo José Venturini pela sua participação e contribuição em todos os nossos trabalhos.

Ao Instituto de Engenharia Mecânica da UNIFEI, representado pelos seus dedicados professores e funcionários, pela oportunidade que me concedeu na realização deste trabalho, e aos amigos desse Instituto, pelo convívio profissional.

Ao Núcleo de Excelência em Geração Termelétrica e Distribuída (NEST) por permitir realizar simulações computacionais de turbinas a gás em seu laboratório.

A todos os colegas do Grupo de Estudos em Mecânica Computacional (GEMEC), pela acolhida e troca de experiências.

À CAPES, pelo apoio financeiro.

À minha família, que sempre me incentivou.

À minha noiva Aline, que a todo o momento me apóia, incentiva e alegra.

*"É preciso exigir de cada um o que cada um pode dar" Antoine de Saint-Exupéry (O pequeno príncipe)*

#### **Resumo**

**SALES, L. S. (2008)**, *Viabilidade Técnico-Econômica de Sistemas de Cogeração para Atender a Demandas Elétricas, Térmicas e de Refrigeração em Aplicações de Pequeno e Médio Porte*, Itajubá, 318 p. Tese (Doutorado em Conversão de Energia) − Instituto de Engenharia Mecânica, Universidade Federal de Itajubá.

O presente trabalho trata do tema da cogeração, considerando tanto o ponto de vista de sistemas de fornecimento energético (produtores independentes de energia, PIEs) como o de consumidores de energia (autoprodutores de energia, APEs). O PIE tem como objetivo obter lucro com a venda da energia produzida, enquanto o APE visa à redução dos custos operacionais. Assim, numa primeira etapa do trabalho, desenvolvem-se equações que permitem calcular os custos de geração de energia elétrica e térmica, o lucro líquido obtido com a venda dos produtos energéticos e o tempo de retorno do investimento no sistema de cogeração; apresenta-se também um modelo matemático para a maximização do lucro líquido. Já no contexto da autoprodução de energia, desenvolve-se um modelo para a otimização estocástica da cogeração em empreendimentos de pequeno e médio porte que demandam energia elétrica, calor de processo, ar condicionado e refrigeração; são levadas em conta incertezas do preço do combustível, da tarifa de energia elétrica e das demandas elétricas e térmicas. O objetivo é minimizar o custo operacional e, como resultado da otimização, obtêm-se as capacidades ótimas dos equipamentos de uma dada configuração, assim como a estratégia ótima de operação que permite atender às demandas energéticas.

São realizados três estudos de casos. Nos dois primeiros casos, é considerado o ponto de vista de autoprodutores de energia e aplica-se o modelo de otimização estocástica desenvolvido a dois empreendimentos do setor terciário (um hospital e um hotel). São obtidas distribuições de probabilidade da economia anual e do tempo de retorno do investimento.

Essas distribuições têm como principal vantagem fornecer informações importantes como a estimativa intervalar (ou intervalo de confiança), o grau de confiança, a média, o desvio padrão e a probabilidade de ocorrência de uma certa saída, melhorando assim o processo decisório. No terceiro estudo de caso (Apêndice D), analisa-se a viabilidade econômica da cogeração no contexto de um produtor independente de energia na região amazônica, tendo em vista que se trata de um sistema isolado, com geração predominantemente termelétrica e com grandes dificuldades de fornecimento de energia. Neste caso são determinados os custos de geração de energia elétrica e gelo e o tempo de retorno do investimento no sistema de cogeração proposto. Também são feitas análises de sensibilidade de parâmetros importantes como alíquota do Imposto sobre Circulação de Mercadorias e Serviços (ICMS), tarifa de energia elétrica, preço de venda do gelo e produção de gelo.

#### *Palavras-chave*

Cogeração, Otimização Estocástica, Incerteza, Produção de Gelo, Refrigeração por Absorção, Turbina a Gás, Motor Alternativo de Combustão Interna, Amazônia.

#### **Abstract**

**SALES, L. S. (2008)**, *Technical and Economic Viability of Cogeneration Systems to Meet Electrical, Thermal and Cooling Loads in Small and Medium Size CHCP Applications.* Itajubá, 318 p. Phd. These - Instituto de Engenharia Mecânica, Universidade Federal de Itajubá.

The present work analyzes cogeneration systems from the point of view of independent power producers (IPPs) and power consumers (self-producer – SPs). The IPPs' main goal is to get the maximum profit from the sales of the energy produced whereas the SPs aim at the reduction of the operation costs. Therefore, in the first stage of this work, equations were developed to calculate the electrical and thermal energy cost, the net profit from the sales of these utilities, and the payback period of the investment in the cogeneration system; besides, a mathematical model is presented to maximize the net profit. In the self-production context, a stochastic model was developed for optimizing cogeneration systems in lower capacity applications that require electrical, thermal, and cooling loads; the uncertainties in electricity tariff, fuel price, and load profiles were simultaneously taken into account. The objective is to minimize the operation cost by optimizing the capacities of the cogeneration system components and the associated operating strategy to meet the energy demands.

Three case studies were carried out. In two first cases, the SP's point of view is adopted and the stochastic optimization model was tested for two actual applications of the service sector, namely, a large health care facility and a large occupancy hotel. Probability distributions were obtained for desired output parameters such as the annual savings and payback period. The probability distributions obtained provide important information such as interval estimation (or confidence interval), confidence level, mean, standard deviation, and probability distribution for the desired output parameters or variables. As the model main

contribution, the SP can make a more reliable decision regarding the investment in cogeneration systems. In the third case study (Appendix D), IPP cogeneration systems in the Brazilian Amazon were analyzed due to its peculiar characteristics and importance for the nation. These systems normally serve isolated communities and are characterized by exceeding high generation costs. In this case, the electricity and ice production costs and payback period were obtained. In addition, sensitivity analyses of the some parameters (taxes, electricity tariff, price of ice, and ice production) were made so as to determine the main variables in the problem.

#### <span id="page-10-0"></span>*Keywords*

Cogeneration, Stochastic Optimization, Uncertainty, Ice Production, Absorption Refrigeration, Gas Turbine, Reciprocating Engines, Amazon.

## **Sumário**

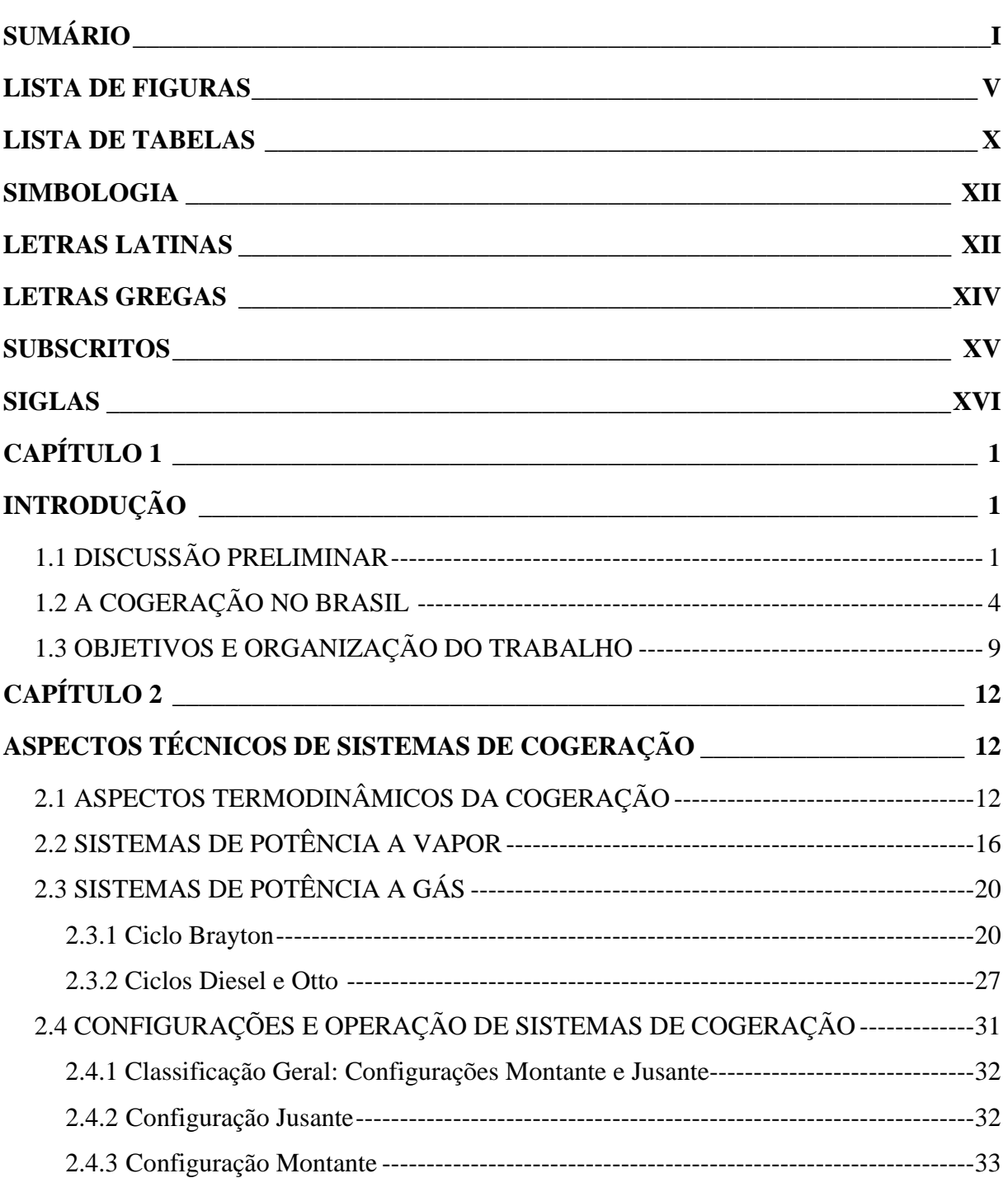

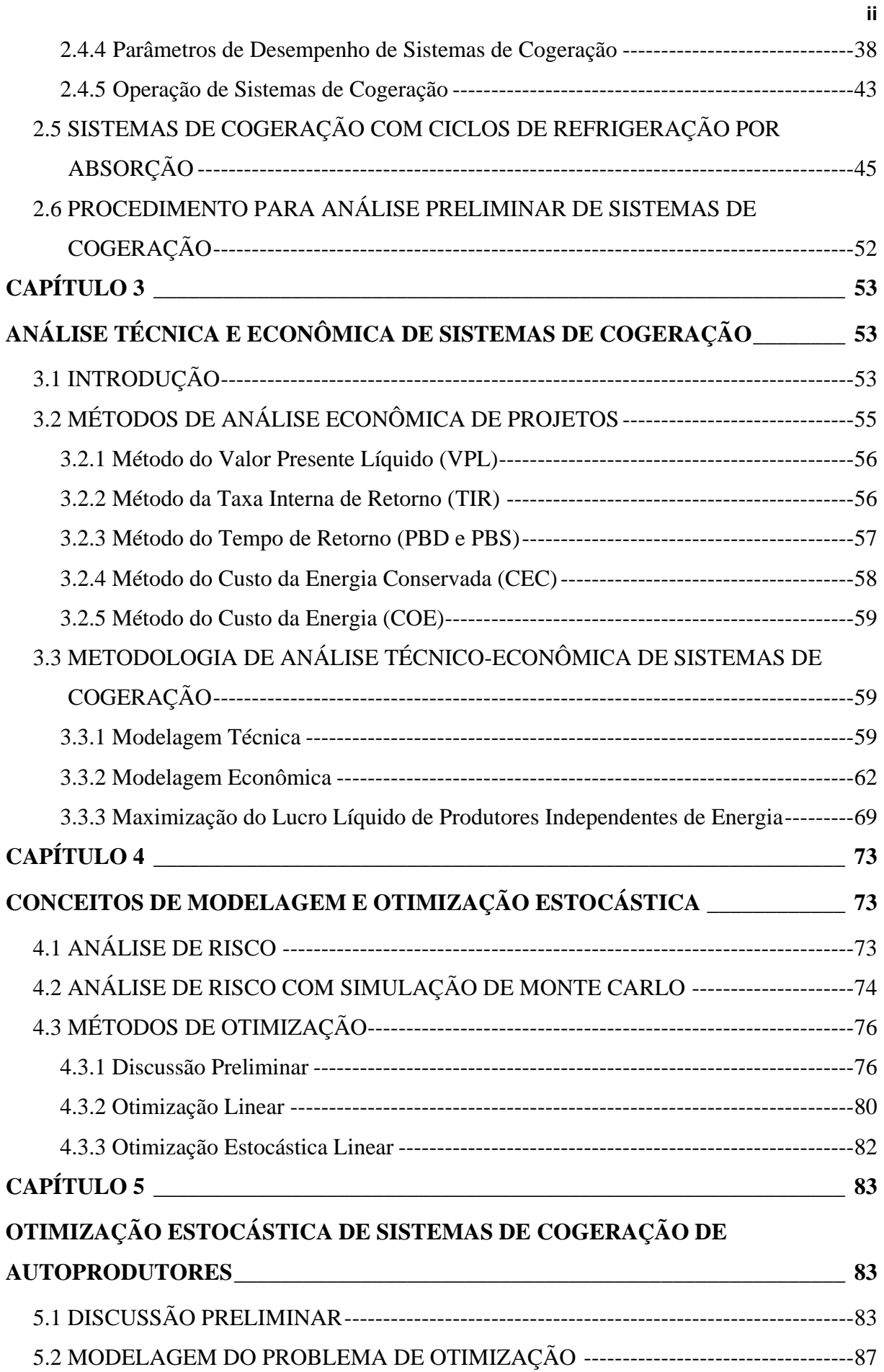

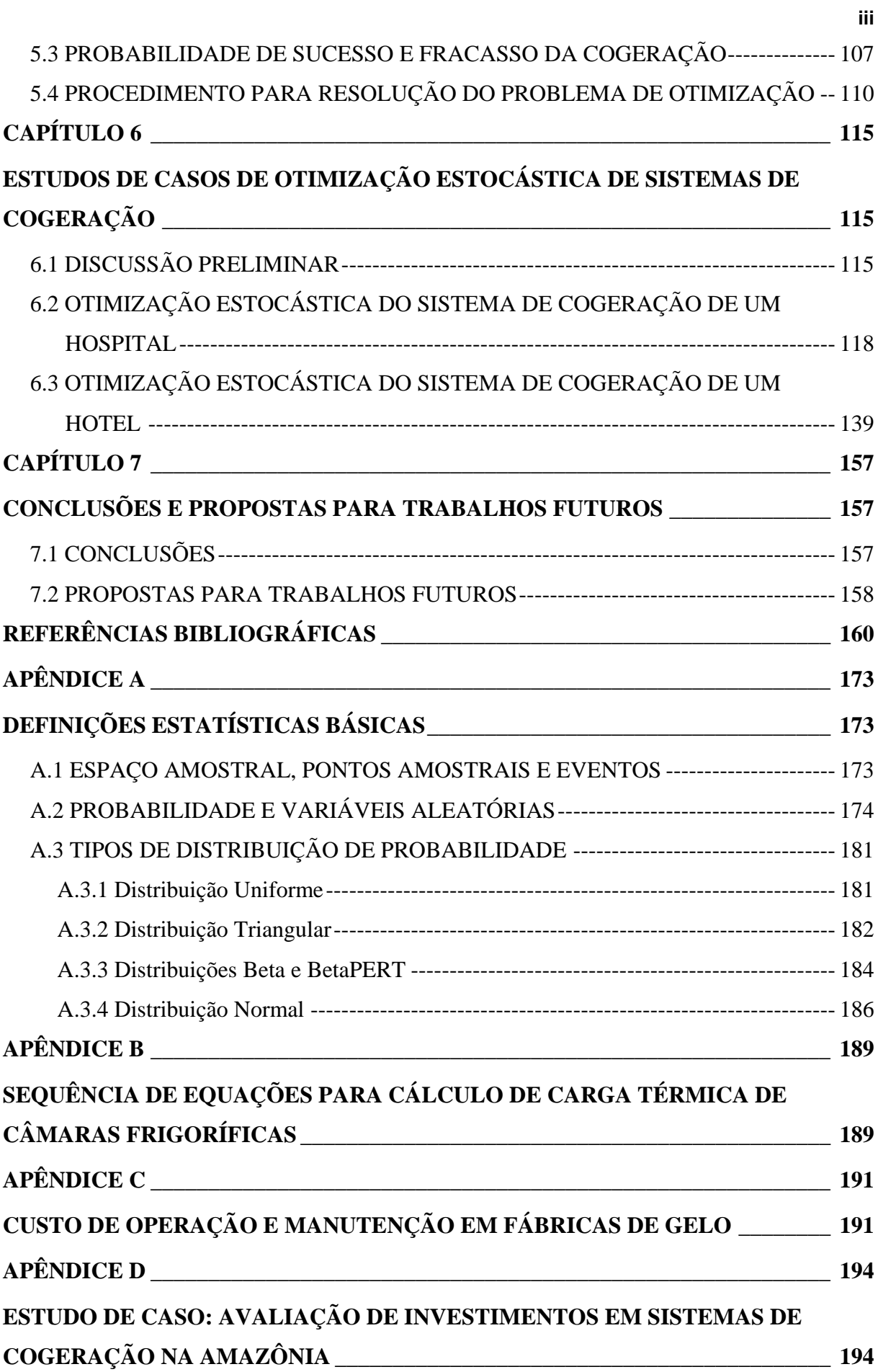

<span id="page-14-0"></span>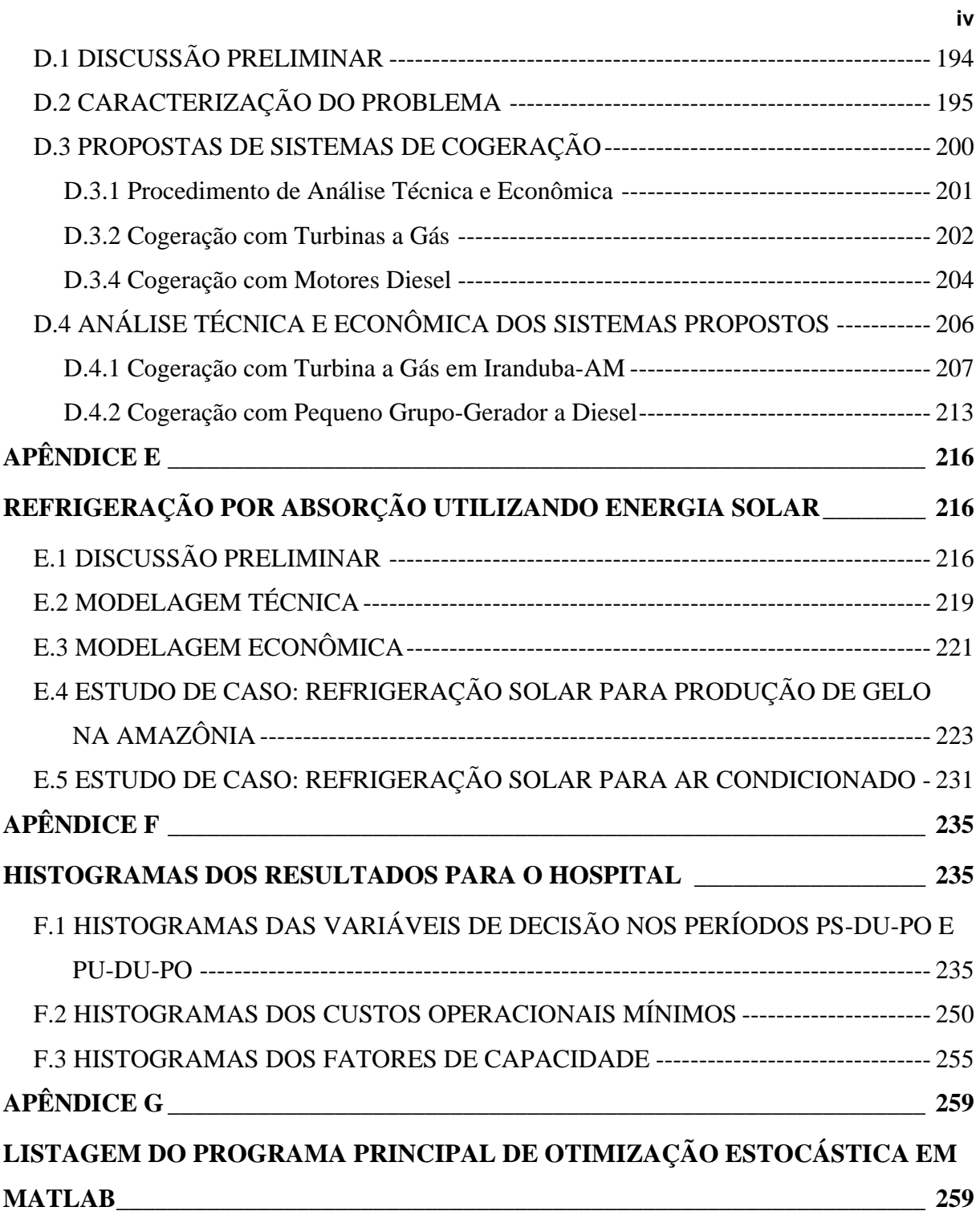

## **Lista de Figuras**

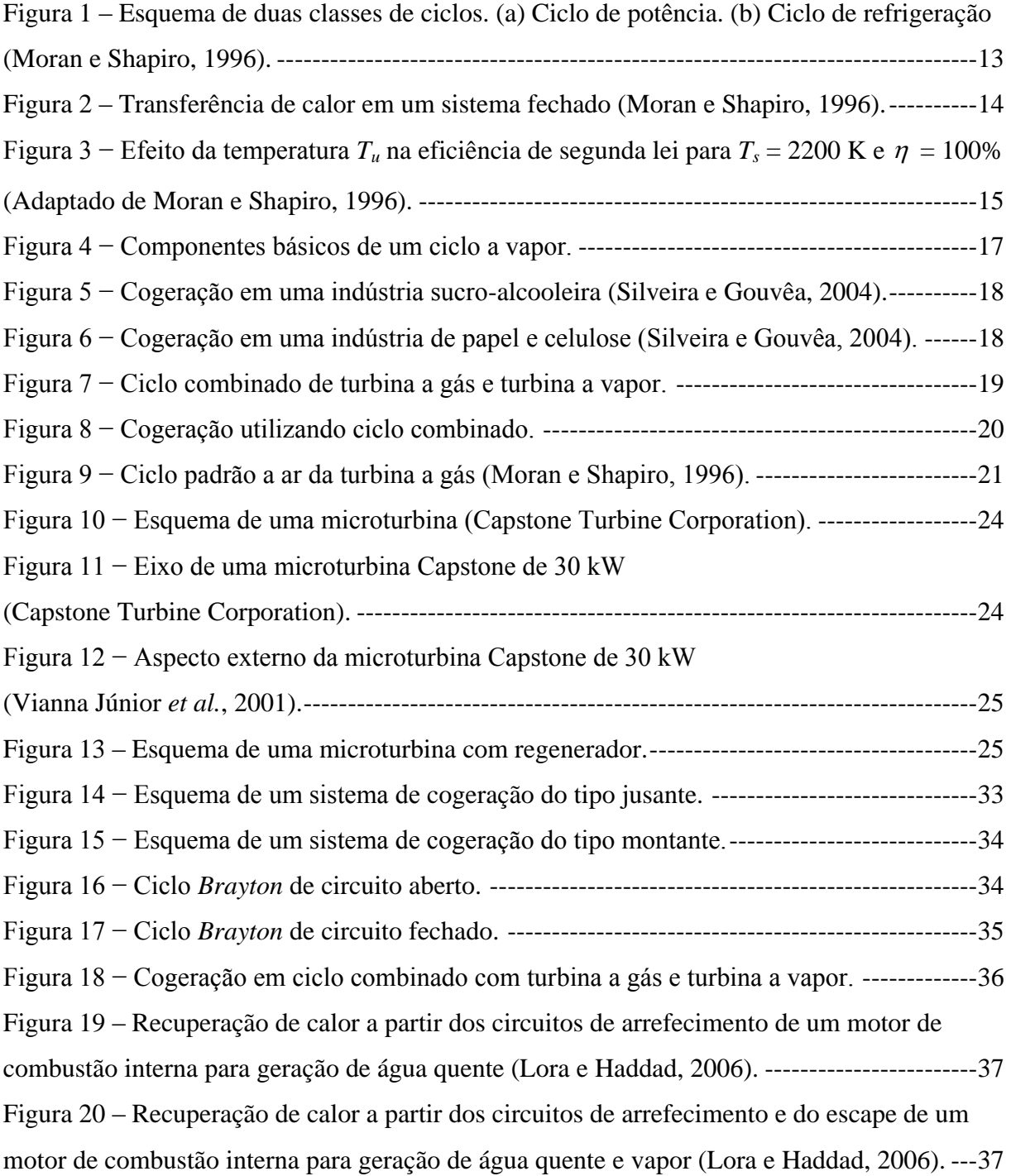

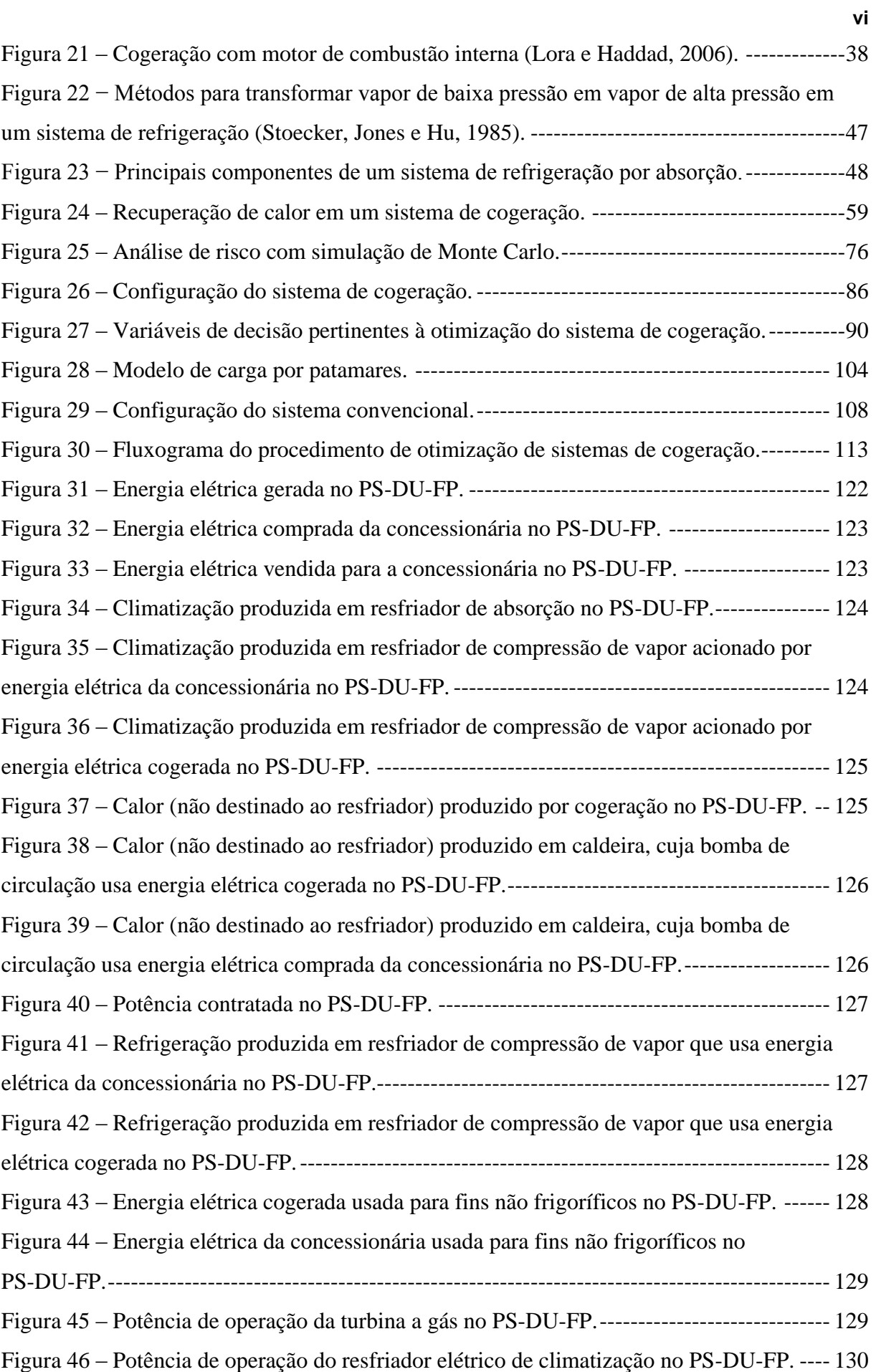

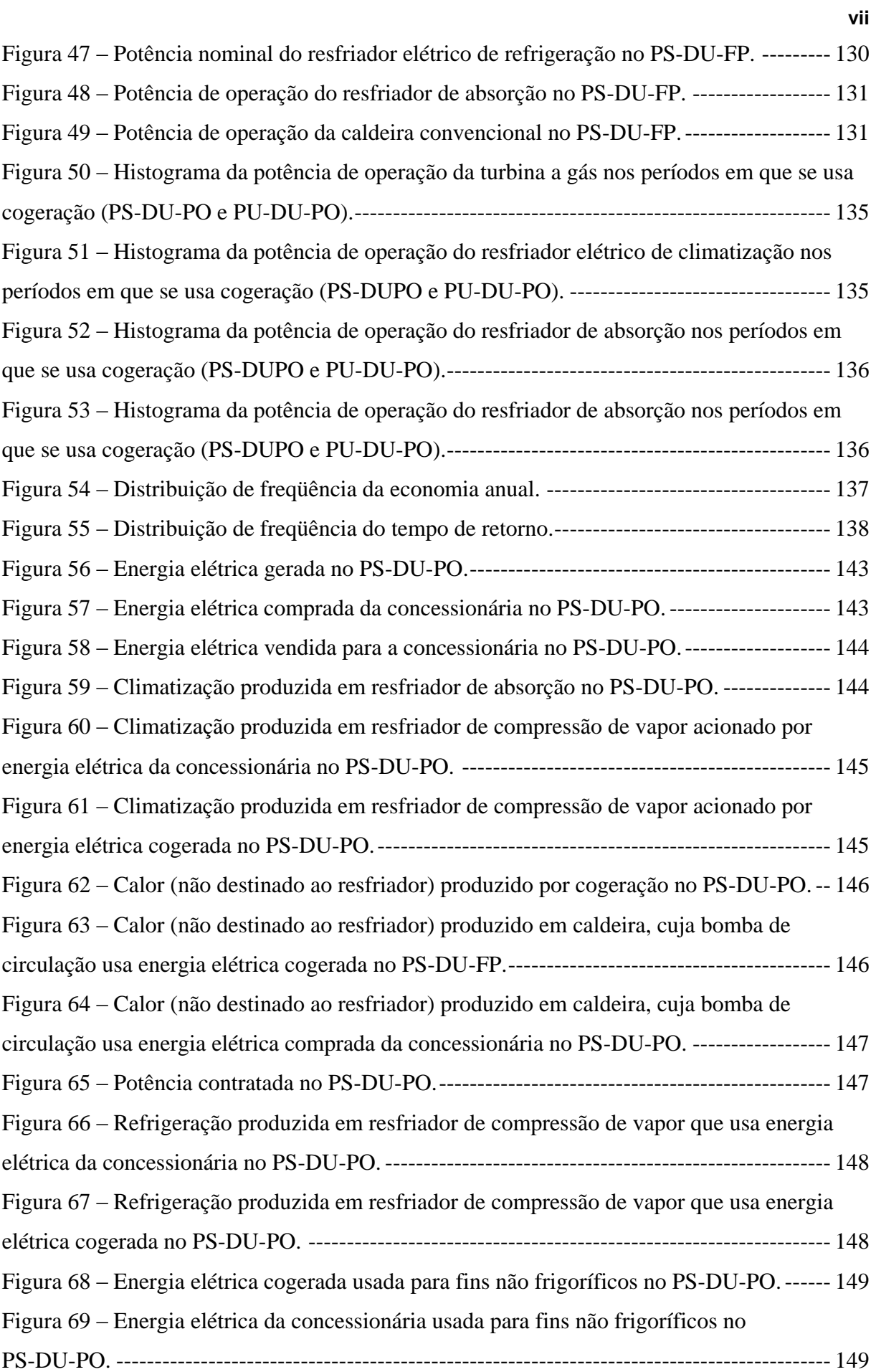

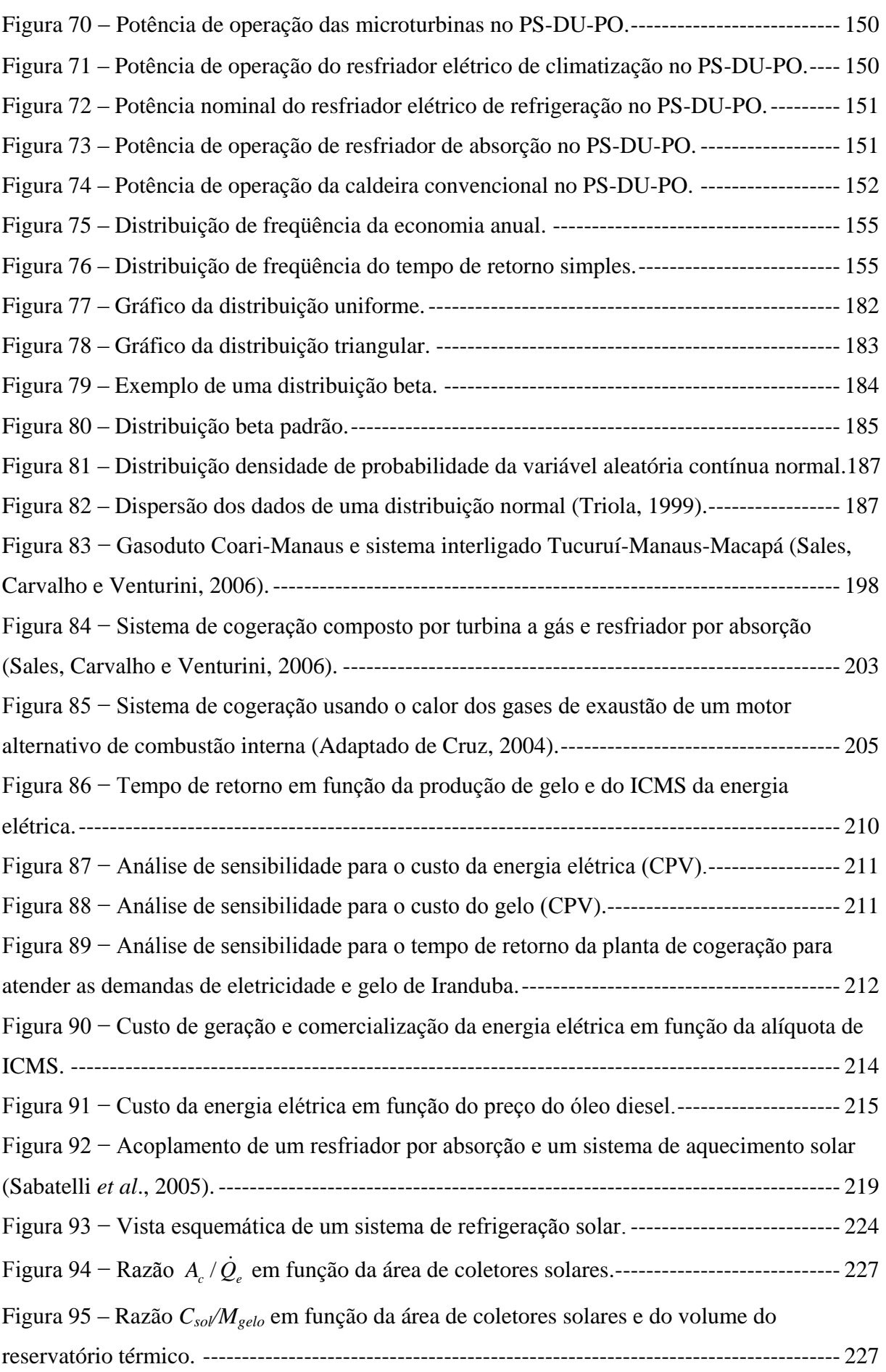

**viii**

<span id="page-19-0"></span>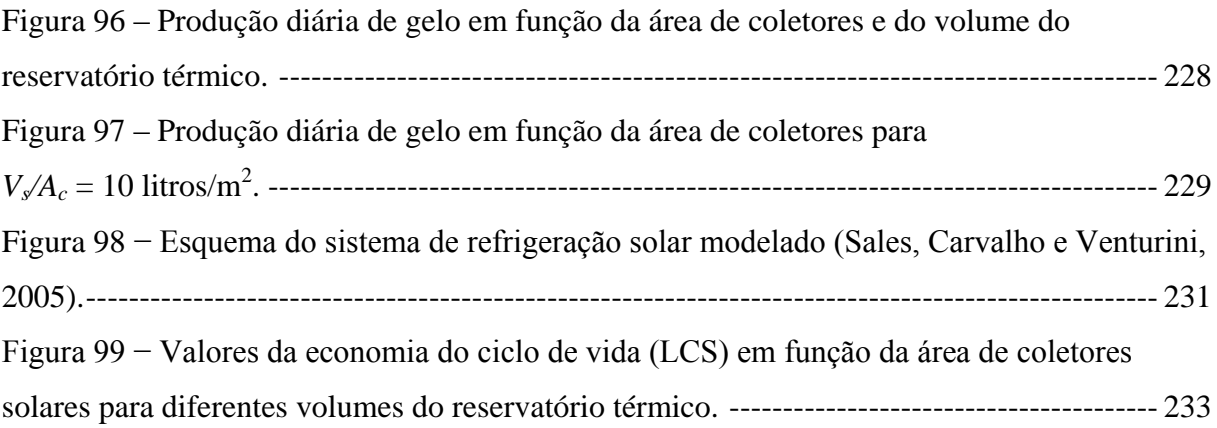

### **Lista de Tabelas**

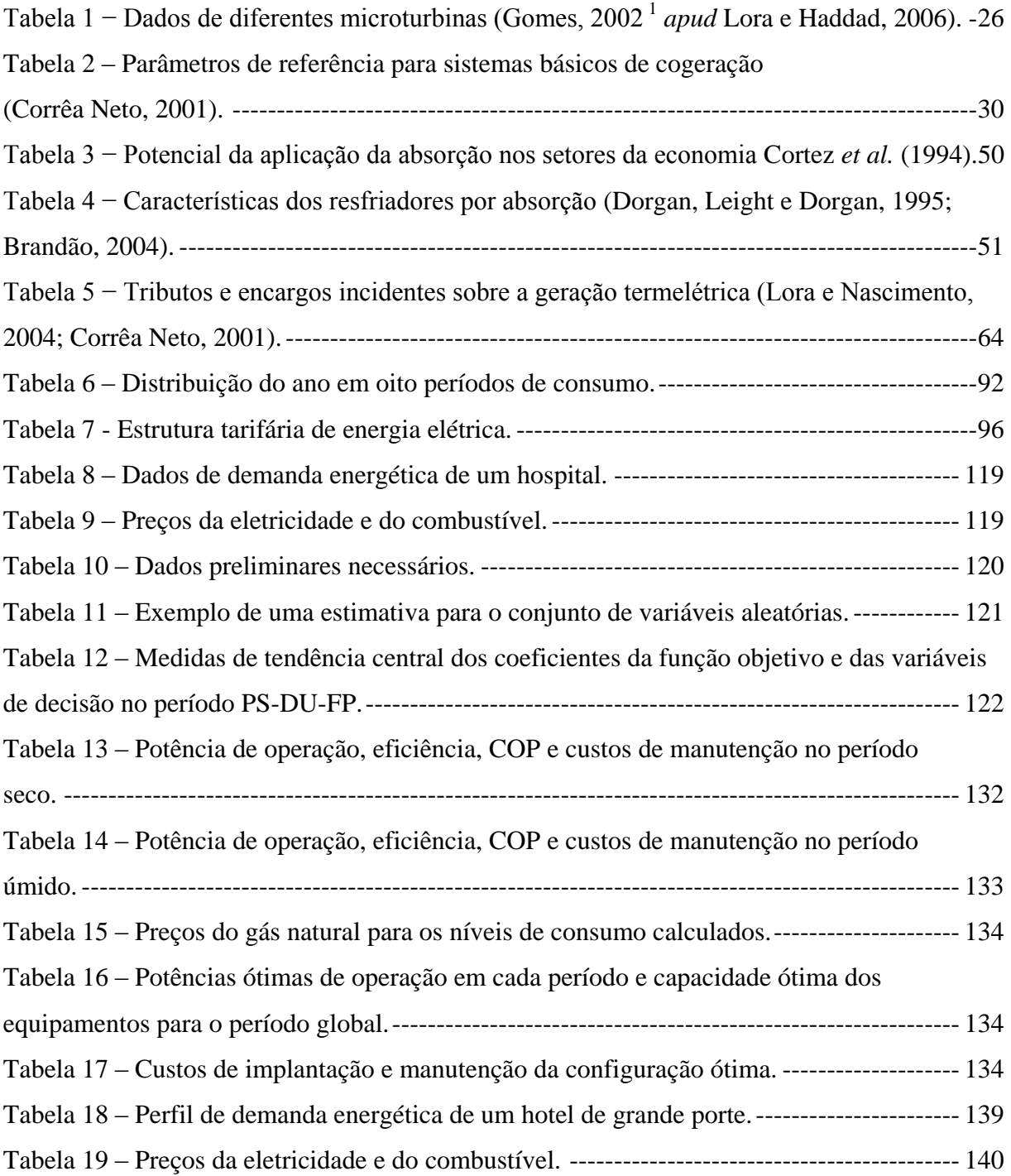

<span id="page-21-1"></span><span id="page-21-0"></span>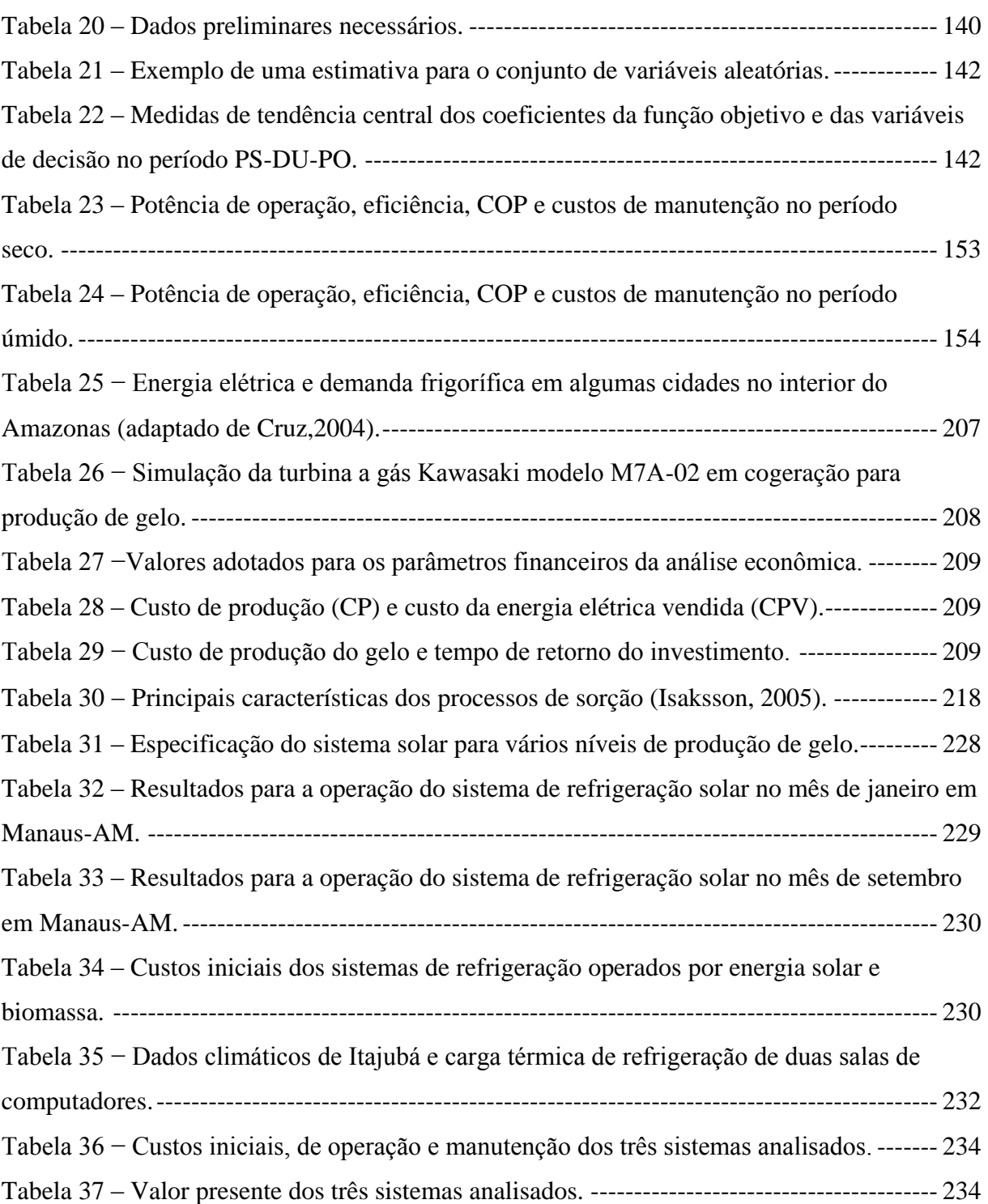

**xi**

# **Simbologia**

#### **Letras Latinas**

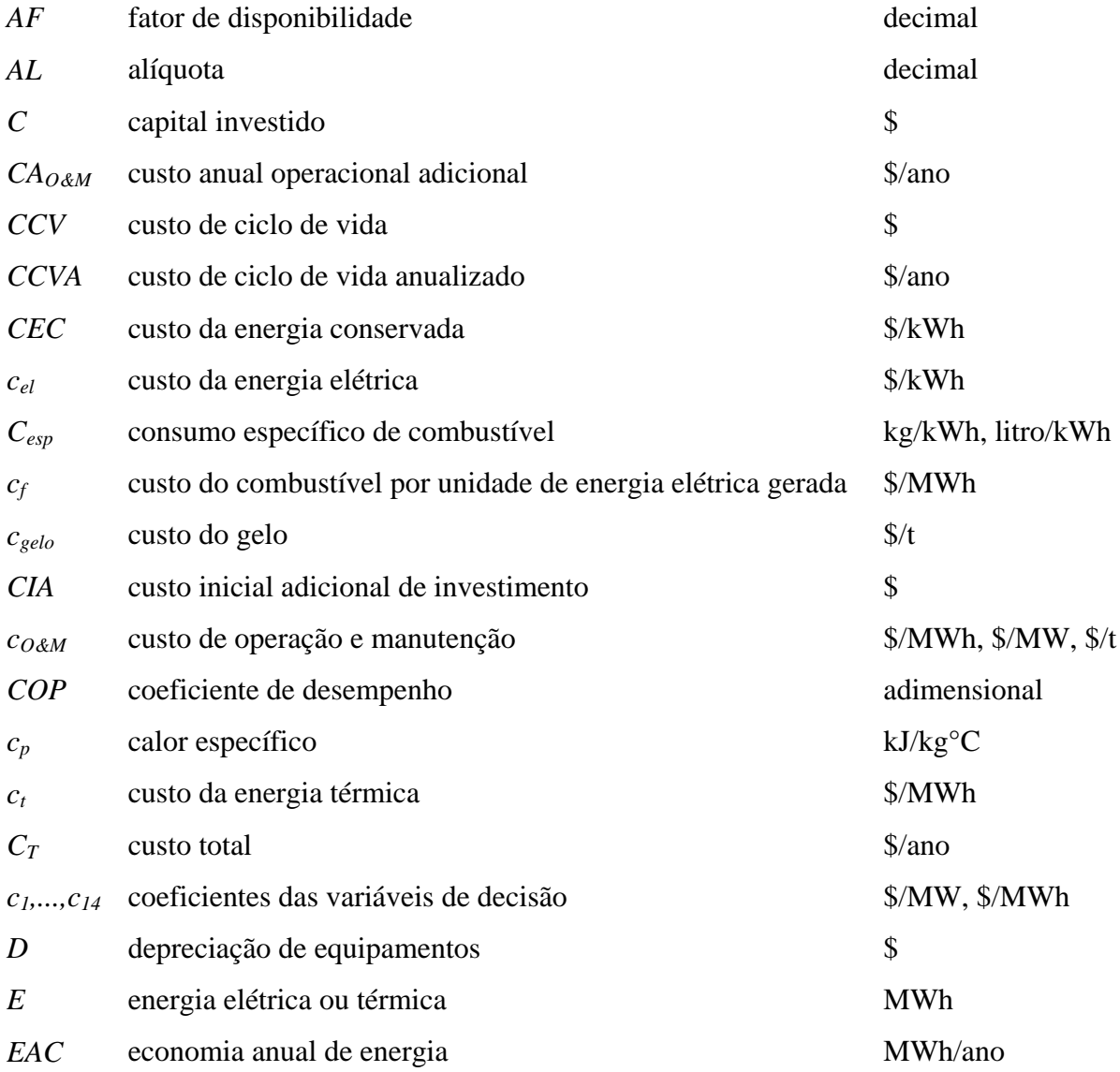

<span id="page-23-0"></span>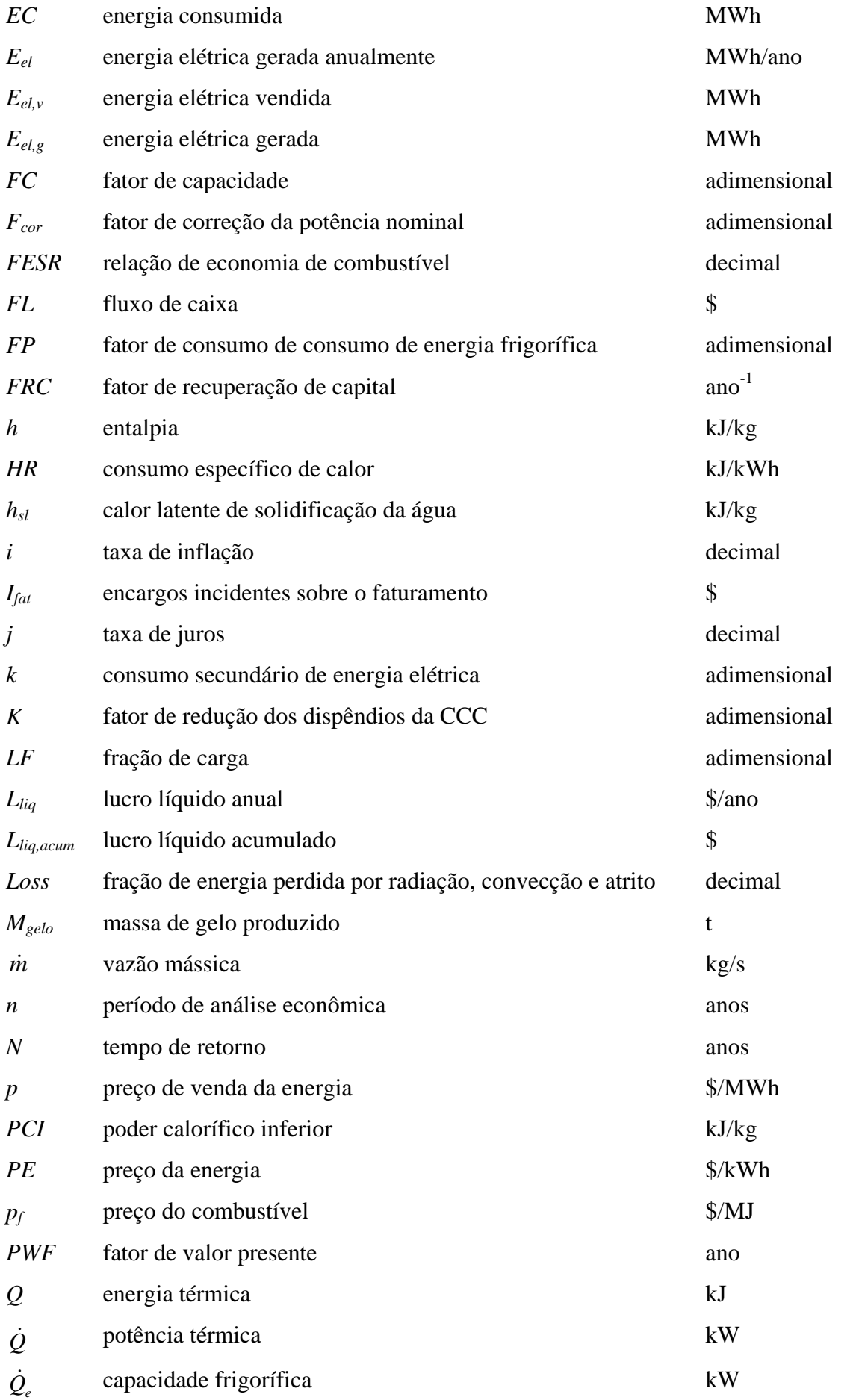

<span id="page-24-0"></span>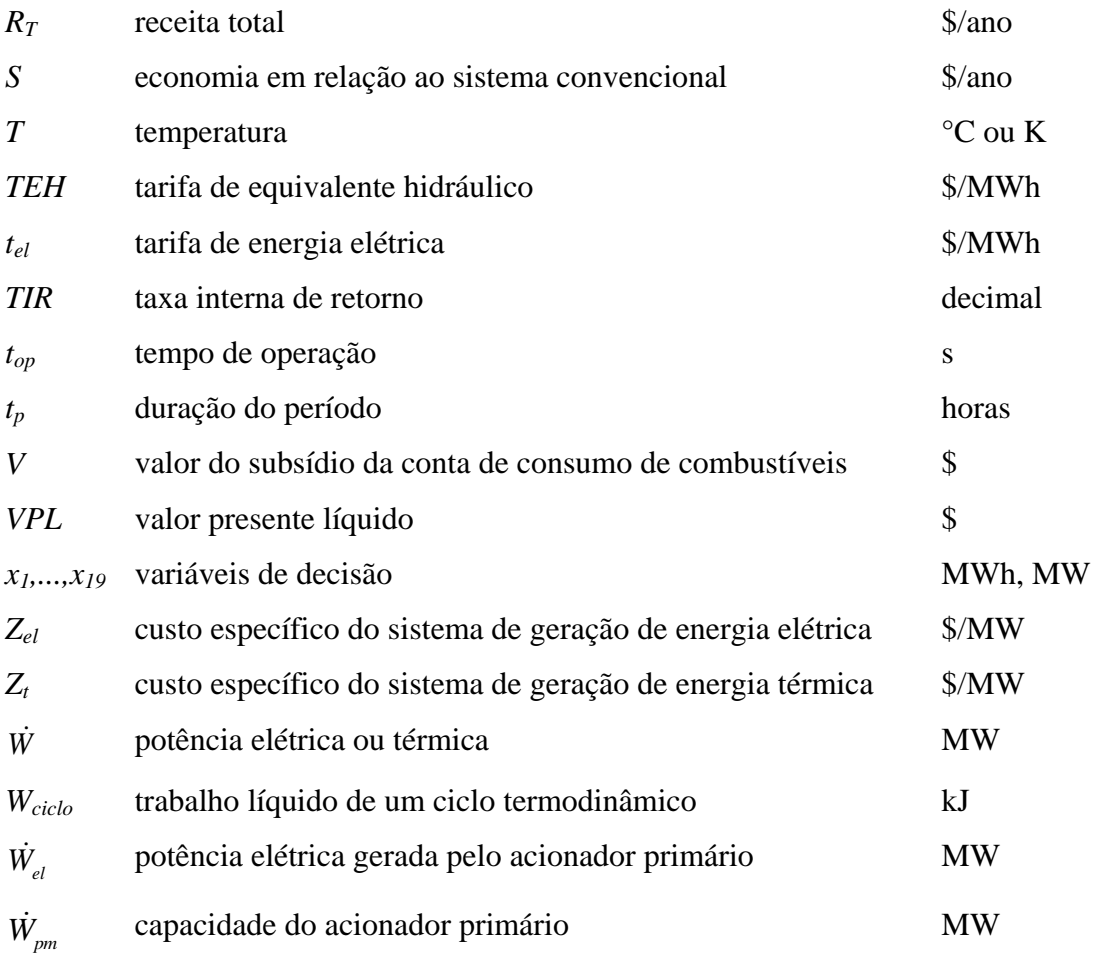

#### **Letras Gregas**

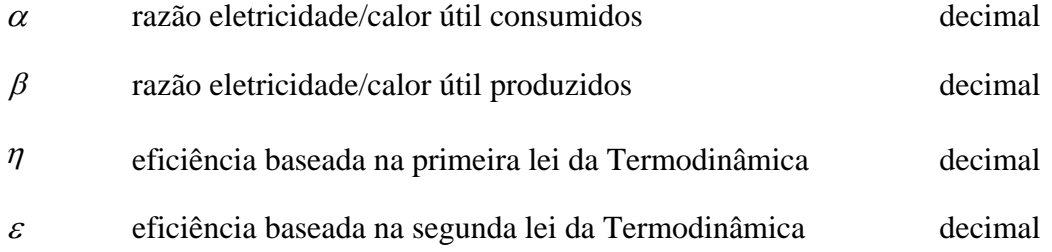

**xiv**

### **Subscritos**

<span id="page-25-0"></span>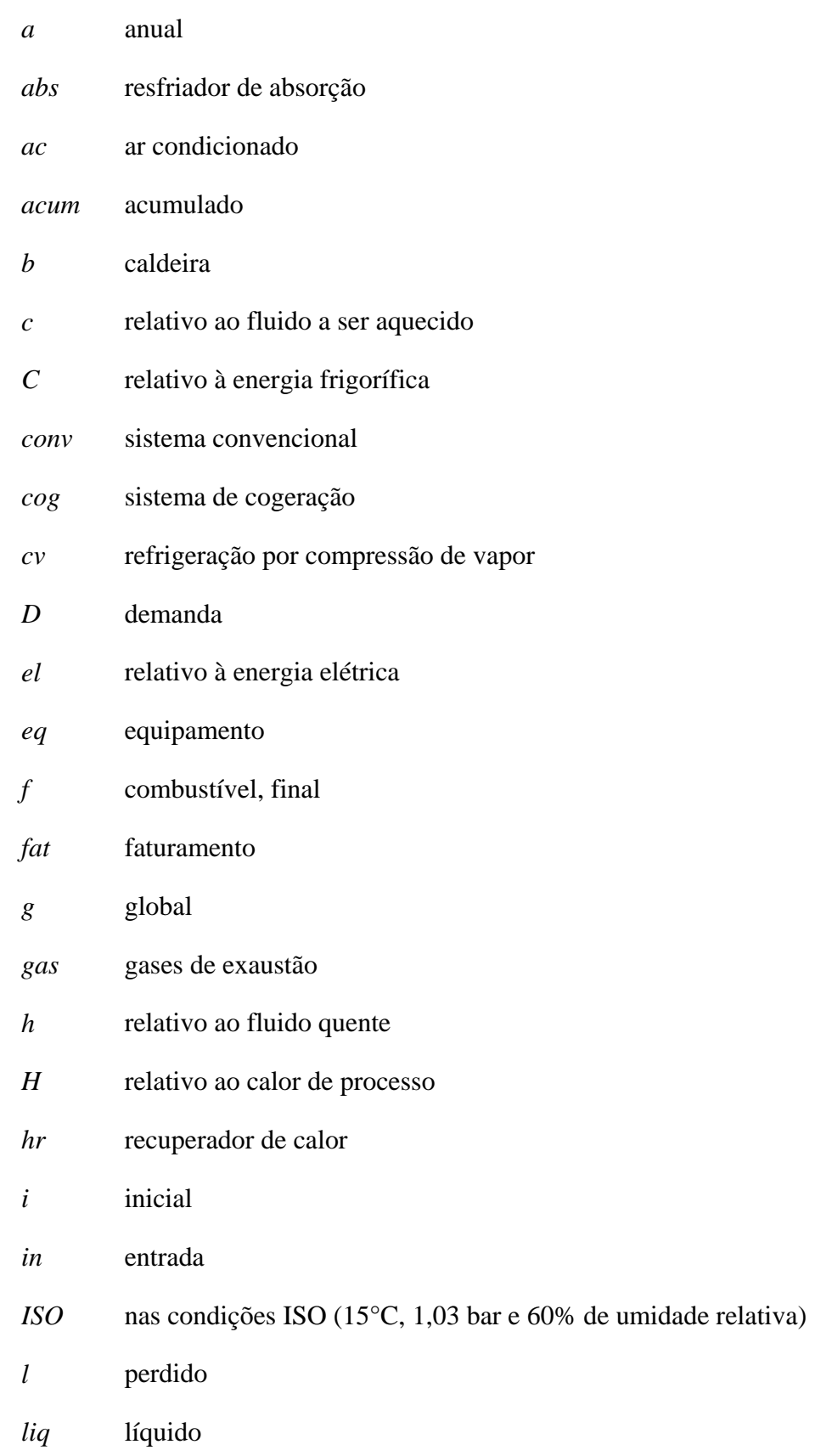

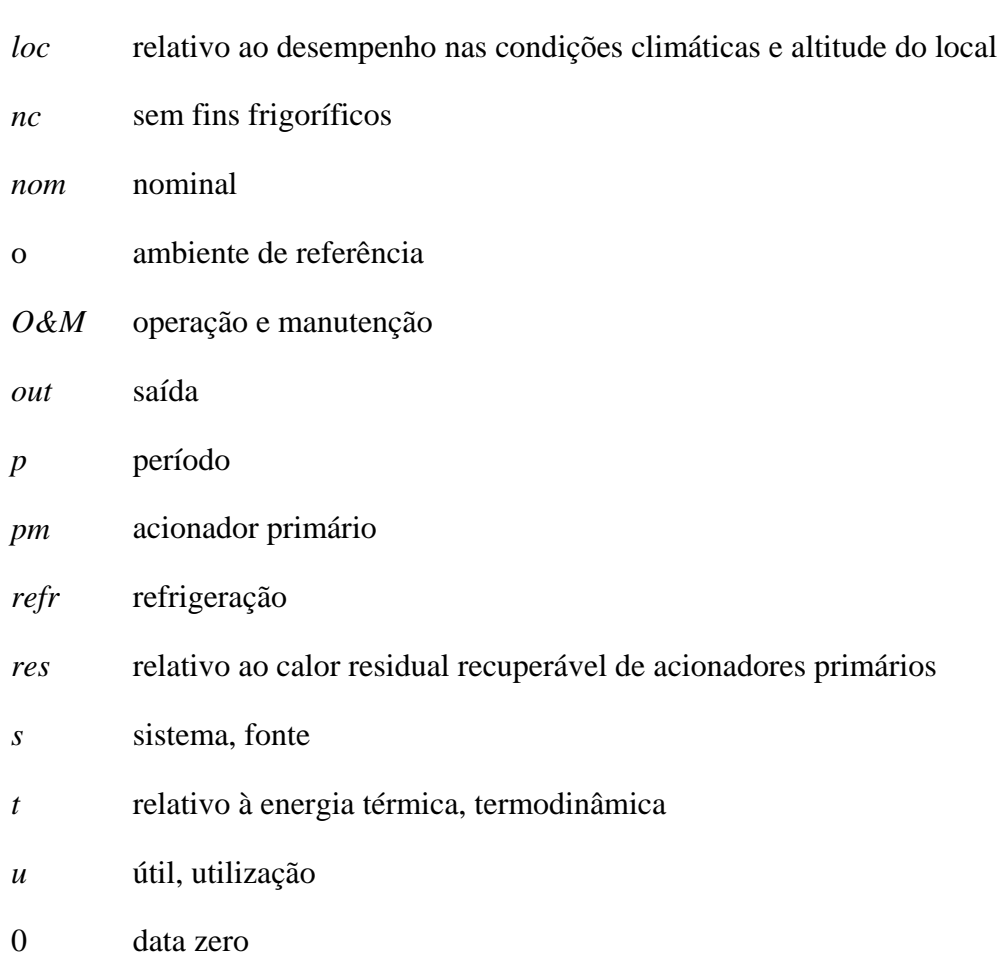

## **Siglas**

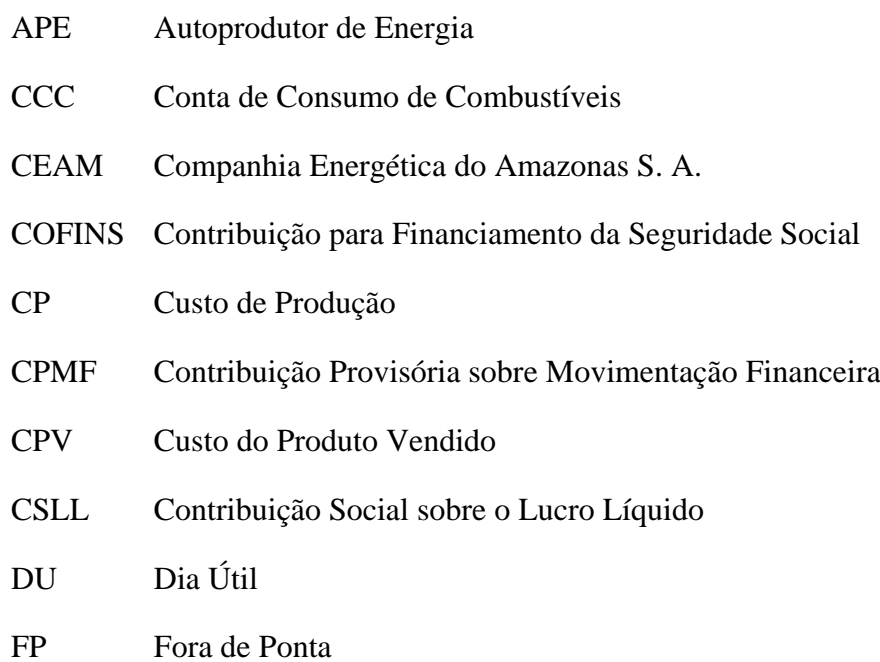

<span id="page-27-2"></span><span id="page-27-1"></span><span id="page-27-0"></span>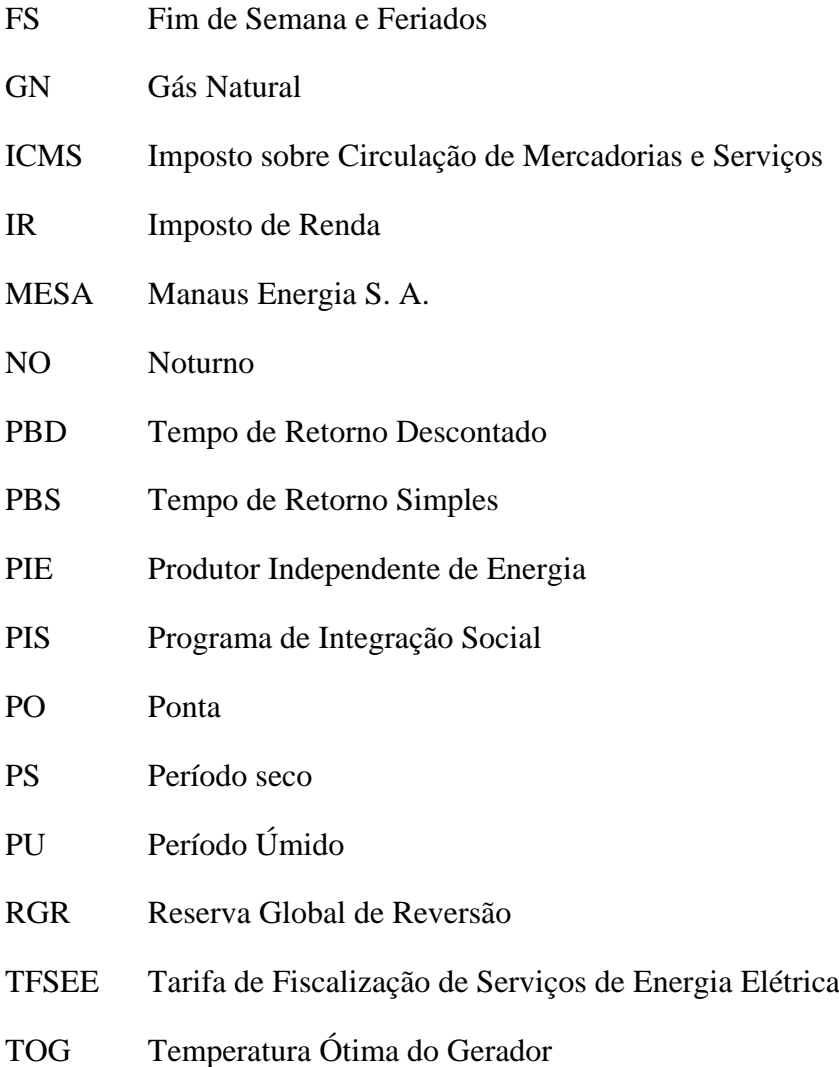

#### **Capítulo 1**

#### **INTRODUÇÃO**

#### **1.1 DISCUSSÃO PRELIMINAR**

A demanda mundial de energia vem crescendo continuamente. No Brasil, os problemas energéticos também são crescentes, já que os investimentos nas áreas de geração e distribuição de eletricidade não são suficientes frente ao crescimento do setor industrial e de serviços, tornando o sistema elétrico cada vez mais sobrecarregado. No aperfeiçoamento de sistemas energéticos visando ganho de eficiência, é fundamental a redução das perdas nos vários processos de conversão de energia até aquela necessária para atender os consumidores finais. Ao se reduzirem tais perdas, reduzem-se correspondentemente os níveis de demanda de energia primária e todos os inevitáveis efeitos associados ao consumo de energia − impactos ambientais na exploração dos recursos naturais e emissões de poluentes. Neste sentido, destaca-se a tecnologia de cogeração, uma alternativa que simultaneamente permite o aproveitamento eficiente dos recursos energéticos e proporciona aumento da capacidade de geração de eletricidade do Brasil.

Cogeração é a produção seqüencial de duas ou mais formas úteis de energia a partir de uma única fonte primária (Educogen, 2001). As duas formas mais usuais de energia são a mecânica e a térmica; a energia mecânica normalmente é usada para acionar um gerador elétrico. Isto explica a definição seguinte, que, embora restritiva, freqüentemente aparece na

literatura: cogeração é a produção simultânea de energia elétrica (ou mecânica) e de calor útil a partir da queima de um combustível (Reis, 2003).

A energia mecânica produzida também pode ser usada para acionamento de equipamentos auxiliares tais como compressores e bombas. Com relação à energia térmica produzida, pode-se aproveitá-la para fins de aquecimento ou refrigeração. Quando parte do calor recuperado é utilizada para fins frigoríficos (ar condicionado ou refrigeração), vários autores chamam de sistemas de produção combinada de calor, resfriamento e potência (CHCP) ou trigeração. O resfriamento pode ser obtido mediante ciclos de absorção, que utilizam água quente, vapor ou gases quentes como a principal fonte de energia para seu funcionamento.

Durante a operação de um ciclo térmico convencional, grandes quantidades de calor são rejeitadas para a atmosfera através de circuitos de resfriamento (condensadores de vapor, torres de resfriamento, radiadores de motores alternativos de combustão interna, etc.) ou pelos gases de exaustão. Grande parte desse calor rejeitado pode ser recuperada e usada para suprir demandas térmicas, aumentando de maneira significativa a eficiência global de um ciclo térmico; esta é a principal vantagem da cogeração.

O termo cogeração é um neologismo de origem americana, difundido a partir da década de 1970, que se refere, todavia, a uma tecnologia conhecida e praticada desde o século XIX. De fato, trata-se de um procedimento bastante empregado nos países desenvolvidos e novamente em expansão. Aplicações nos setores químicos, em refinarias de petróleo, em siderúrgicas, em indústrias de papel e celulose, no setor sucro-alcooleiro, em indústrias de alimentos, além de hospitais, centros comerciais, complexos de escritórios, entre outros, têm demonstrado a potencialidade da cogeração para fornecer, simultaneamente, formas diferentes de energia. Os primeiros sistemas comerciais de cogeração foram instalados no final do século XIX na Europa e nos Estados Unidos, quando o fornecimento de energia elétrica proveniente de grandes centrais ainda era raro. Naquela época era comum que consumidores de energia elétrica de médio e grande porte instalassem suas próprias centrais de geração de energia. Essa situação estendeu-se até a década de 1940, sendo que nos Estados Unidos a cogeração chegou a ser responsável por cerca de 50% da energia elétrica gerada e na Europa em torno de 30% (Hu, 1985, *apud* Nogueira, Teixeira e Carvalho, 2004).

Em meados do século XX, com a expansão dos sistemas elétricos, a interconexão de sistemas isolados e fornecimento confiável de energia elétrica, a cogeração foi perdendo importância gradativamente. Assim, em 1974 essa tecnologia respondia na Europa por somente 15% e nos Estados Unidos por cerca de 5% da oferta de energia elétrica (Educogen, 2001). Entretanto, com o aumento dos preços dos combustíveis e a preocupação com a eficiência energética a partir da década de 1980, a cogeração passou a ser vista novamente como uma importante alternativa energética. Contribuíram para isso a maior disponibilidade de gás natural nos países industrializados, o desenvolvimento tecnológico de turbinas a gás e motores com capacidade e desempenho compatíveis com as necessidades de consumidores industriais e comerciais, e marcante perda de interesse pela energia nuclear devido aos crescentes custos de construção e às pressões do movimento ambientalista. Também a partir deste período, e sobretudo durante os anos 1990, foram intensificadas as pressões por processos mais eficientes de conversão energética, com menores emissões de CO2, e pelo uso de formas renováveis de energia para atenuar os impactos de caráter global como o efeito estufa, a destruição da camada de ozônio, a chuva ácida e a poluição nas grandes cidades. Essas mudanças foram determinantes do interesse renovado pela geração descentralizada de energia, sobretudo pela cogeração (Oliveira, 1995, *apud* Nogueira, Teixeira e Carvalho, 2004).

Devido ao fato da utilização dos sistemas de cogeração ser vinculada às proximidades dos centros de carga, e pelo fato do investimento nestas unidades ser empreendido pelo setor privado, a cogeração permite estreitar a parceria do Estado com o setor privado nos investimentos de expansão do parque gerador nacional, constituindo-se em uma alternativa de geração descentralizada. Do ponto de vista do usuário final, a instalação de tais unidades representa maior confiabilidade de fornecimento de energia. De fato, o risco de desabastecimento de energia pode representar custos elevados em diversos setores devido à perda ou incapacidade de produção, com uma conseqüente imagem negativa no mercado pela impossibilidade de honrar compromissos firmados.

<span id="page-30-0"></span>O setor industrial, dado o porte elevado de suas demandas de vapor e de energia elétrica, normalmente se apresenta como o mais promissor à instalação de unidades de cogeração. Desta forma, pode se beneficiar de ganhos em escala, pois normalmente observase aumento do rendimento da máquina térmica bem como a redução do custo específico de investimento (\$/kW) com o aumento da potência. Isto resulta em menores custos operacionais e de amortização de capital, deixando, entretanto, a viabilidade econômica desses sistemas dependente da possibilidade de venda de excedentes de energia elétrica. A produção de

excedentes, por sua vez, dependerá das características dos equipamentos empregados e do perfil de carga térmica e elétrica do cogerador.

O setor terciário, embora seja bastante heterogêneo, tanto do ponto de vista do porte quanto do ponto de vista da finalidade (hotéis, *shoppings*, edifícios comerciais, supermercados, hospitais, etc.), caracteriza-se por demandar calor de baixo potencial (temperatura relativamente baixa) na maioria de suas aplicações, geralmente para fins sanitários e cocção de alimentos. Os equipamentos para o setor terciário normalmente operam com temperaturas inferiores a 200°C (Nogueira e Santos, 1995). Além disso, a utilização de energia elétrica aplica-se majoritariamente para condicionamento de ar e iluminação. De forma similar à observada para o setor industrial, a viabilidade prática de unidades de cogeração para o setor terciário está condicionada ao modo de operação e aos preços relativos do combustível e da eletricidade (Silveira, Walter e Luengo, 1995). No entanto, como neste setor a potência requerida é relativamente pequena, da ordem de algumas centenas de kW, a estratégia de operação da unidade de cogeração e o perfil de consumo de eletricidade e energia térmica exercem grande influência no desempenho econômico do sistema.

Neste contexto, o presente trabalho dedica-se à análise de sistemas de cogeração considerando tanto o ponto de vista de fornecedores de energia (Produtores Independentes de Energia PIEs, que produzem energia para comercialização) quanto o de consumidores de energia (Autoprodutores de Energia – APEs, que produzem energia para seu uso exclusivo). As metodologias de análise técnica e econômica desenvolvidas são aplicadas na análise da cogeração em sistemas isolados da região amazônica e na otimização estocástica de sistemas de cogeração de empreendimentos do setor terciário.

#### **1.2 A COGERAÇÃO NO BRASIL**

A partir da década de 1950, o sistema elétrico brasileiro passou por um processo de acentuada expansão devido principalmente ao intenso crescimento da demanda industrial e baseando-se majoritariamente no aproveitamento dos recursos hídricos. Neste período, a geração termelétrica e, particularmente, a cogeração no Brasil despertaram menor interesse, com exceção de alguns setores industriais que tradicionalmente utilizaram a cogeração. Destacam-se aqui as indústrias de papel e celulose, sucro-alcooleira, siderúrgica e

petroquímica, especialmente por contarem com resíduos de processo passíveis de utilização como combustíveis e com altas demandas de calor e energia elétrica.

Embora a cogeração já fosse utilizada no País, a venda de excedentes de energia elétrica era desfavorecida pelas baixas tarifas oferecidas nos contratos e pela ausência de regras que ordenassem a relação entre autoprodutor e concessionária. Atualmente, há expectativas de expansão da cogeração no Brasil decorrente das seguintes causas (Lora e Haddad, 2006):

- Forte propensão de aumento das tarifas de eletricidade devido ao aumento da participação da geração termelétrica na matriz energética brasileira, à desvalorização cambial, à tarifa do gás natural e à necessidade de importação de equipamentos;
- A disposição por parte dos consumidores de reduzir o custo do suprimento de energia elétrica e de melhorar a confiabilidade desse suprimento face ao aumento dos preços aplicados pelas concessionárias e às deficiências de geração e transmissão. Em particular, o custo de geração em centrais empregando o óleo diesel tornou-se, em certos casos, mais econômico para o atendimento da ponta por geração local (geradores de ponta) do que pela concessionária;
- A reestruturação institucional do setor elétrico com a criação das figuras do consumidor livre, do autoprodutor (APE) e do produtor independente de energia (PIE) através da Resolução Normativa n° 235 da ANEEL, de 14 de novembro de 2006, que estabelece os requisitos necessários à qualificação de centrais cogeradoras de energia e formalmente considera que a atividade de cogeração contribui para a racionalidade energética; oportunidade de livre acesso ao sistema de transmissão; legalização da venda de energia elétrica ao mercado por produtores independentes e autoprodutores; permissão legal de distribuição de eletricidade conjuntamente com resfriamento/calor distrital (ANEEL, 2006);
- Disponibilidade crescente do gás natural para geração devido ao aumento da oferta tanto de origem nacional como externa e à construção de gasodutos e redes de distribuição;
- Conscientização dos problemas ambientais, promovendo soluções para redução dos impactos ambientais da geração, em particular as que permitem melhor aproveitamento da energia proveniente de combustíveis fósseis ou renováveis;
- Aperfeiçoamento de tecnologias que tornam competitivas novas fontes e novos processos de geração de energia;
- Progresso da tecnologia eletrônica e conseqüente redução nos custos dos sistemas de controle, de processamento e de transmissão de dados, viabilizando a operação de sistemas elétricos cada vez mais complexos.

É neste novo cenário energético que a geração distribuída, sobretudo a cogeração, surge como uma alternativa para atender a demanda crescente de energia no País. O setor elétrico brasileiro passa atualmente por um período de ajustes; ainda não foram resolvidos todos os problemas, mas já se podem constatar tendências de um mercado mais competitivo que exige a busca de soluções regionais eficientes (como a cogeração) para questões de custo e garantia de suprimento de energia elétrica. Contudo, apesar de existirem iniciativas pontuais de estímulo à cogeração, ainda não foram criados todos os mecanismos legais que promovam fortemente a cogeração como uma alternativa importante de suprimento de energia.

As principais barreiras a serem superadas para se expandir a cogeração no Brasil são:

- A persistência de um marco regularizador tímido, insuficiente para estimular autoprodutores e estabelecer condições favoráveis à transação de excedentes energéticos;
- A reduzida malha de distribuição de gás natural e o alto custo dos investimentos;
- As dificuldades por parte das empresas de pequeno porte para obtenção de financiamento de equipamentos;
- A lenta expansão da rede de distribuição de gás natural, ainda muito limitada geograficamente, o que impede o crescimento do número de empresas capazes de empregar sistemas de cogeração;
- O alto valor da contratação da demanda suplementar de reserva (energia de *backup*) e a não remuneração pelo custo evitado;
- A baixa capacitação técnica e gerencial predominante entre as empresas brasileiras de pequeno e médio porte, gerando muitas dificuldades na implantação dos projetos de cogeração propostos;

 A rejeição e oposição de grupos ambientalistas e de parte da população a projetos de geração termelétrica, inclusive sistemas de cogeração, devido ao desconhecimento popular desses sistemas no Brasil.

No entanto, devido à necessidade de atender ao crescimento de consumo de energia, em forte correlação com a economia do País, a expansão da oferta com grandes centrais hidrelétricas já não se mostra muito factível por suas implicações sociais, ambientais e econômicas. Mesmo os projetos térmicos de grande porte que deveriam solucionar a questão estão sofrendo problemas de viabilidade e deverão no mínimo atrasar significativamente a sua implantação, diminuindo a oferta e elevando os preços da energia elétrica. Neste cenário, devem-se buscar alternativas de conservação e produção que melhorem a confiabilidade do fornecimento de energia e reduzam custos.

Mesmo obtendo-se a auto-suficiência na produção de petróleo, por razões econômicas e escassez de recursos financeiros, o Brasil deve racionalizar e minimizar o seu consumo de petróleo e procurar sua substituição por fontes alternativas adequadas. Tem-se estimulado a procura e a utilização de fontes alternativas de energia, destacando-se o gás natural por suas boas características. O gás natural pode ser considerado como um insumo energético de grande importância para o País no presente momento. A aceitação geral desse combustível pode ser atribuída à comprovada melhoria do rendimento dos equipamentos em relação a outros combustíveis, sensível redução dos custos operacionais (logística facilitada e menores despesas com manutenção) e baixa emissão de poluentes nos gases de combustão. A demanda crescente por energia elétrica, juntamente com a desregulamentação do setor elétrico brasileiro, tem levado ao favorecimento da aplicação do gás natural para geração deste insumo. Apesar de manter suas vantagens frente a outros combustíveis fósseis, a eficiência de geração é baixa, no máximo 60% para ciclos combinados. Assim, a utilização do gás natural como combustível em centrais de cogeração apresenta como vantagem a alta eficiência do processo de geração combinada de energia elétrica e calor útil, até 85%, associada às vantagens inerentes ao uso do gás natural.

Estudos têm demonstrado que uma maior utilização dos sistemas de cogeração na matriz energética brasileira traria benefícios claros tanto no que diz respeito à redução do consumo de combustível como também nos níveis de emissão dos contaminantes atmosféricos e nos custos associados a tais emissões (Teixeira, 1997). Cerca de 60% do mercado de energia elétrica no Brasil corresponde às áreas industrial e comercial e,

especialmente nestes segmentos, o processo de autoprodução pela cogeração se apresenta para o consumidor final como uma das soluções mais eficientes na busca de uma melhor qualidade e segurança do suprimento de energia, aliada a uma redução de custos operacionais. Além disso, o emprego disseminado da cogeração poderia:

- Aquecer o mercado de bens de capital ligados à energia, estimulando a fabricação no Brasil dos principais componentes;
- Aumentar a competição no mercado de energia elétrica, reduzindo o risco de racionamento e a demanda de energia da rede;
- Fomentar o emprego de tecnologias não tradicionais no Brasil e levar ao surgimento de empresas prestadoras de serviços especializados.

A questão ambiental é atualmente um dos pontos básicos para o desenvolvimento do Brasil. A região amazônica é, por isso, de fundamental importância em todos os aspectos, dentre os quais se destaca o energético. A determinação de uma política energética para o desenvolvimento sustentável e a redução dos impactos ambientais na região amazônica requer análises e discussões que devem influenciar todo o País e, em certo nível, todo o cenário energético da América do Sul (Reis, 2003). Portanto, a cogeração mostra-se ainda mais pertinente no contexto da geração de energia elétrica no Estado do Amazonas, que possui um sistema predominantemente baseado na utilização de óleo diesel e óleo combustível, representando 70% da geração. Além disso, deve-se destacar a iminente entrada do gás natural da região de Urucu na geração elétrica da capital e de vários municípios ao longo do gasoduto que liga as cidades de Coari e Manaus (397 km).

<span id="page-35-0"></span>O Amazonas é um dos estados que apresenta as maiores taxas de desabastecimento de energia elétrica do Brasil (Domingues, 2003). No interior do Estado, a geração de energia é ainda bastante precária, resultando em baixa qualidade de vida da população. A concessão do serviço no Estado pertence, há 40 anos, à Companhia Energética do Amazonas S.A. – CEAM, que utiliza unidades dieselétricas isoladas, configurando o sistema como autônomo (Cruz, 2004). Mas o atendimento é parcial em muitas cidades e o serviço é precário há todo esse tempo. Vários são os motivos que têm sido apontados para esse quadro, motivos que vão do gerencial ao técnico, todos influenciando no desempenho econômico-financeiro do sistema. No âmbito gerencial, há extrema dependência do óleo diesel, sujeito a problemas de fornecimento nas comunidades mais distantes. A grande extensão territorial, a pequena
densidade populacional e o alto custo do combustível (inclusive transporte) acarretam baixa rentabilidade à geração elétrica, exigindo subvenção federal (Conta de Consumo de Combustíveis – CCC) e, eventualmente, estadual (isenção de ICMS). Pelo prisma técnico, o parque gerador da CEAM é composto por várias marcas de motores, o que dificulta gerenciar qualquer programa de manutenção.

A carência energética do interior do Amazonas tem efeitos óbvios nas atividades econômicas que dependem da energia elétrica. Por exemplo, a pesca (principal atividade econômica do Amazonas), feita de forma rudimentar e predatória, está sujeita a elevadas perdas por má conservação; em geral, há poucos entrepostos frigoríficos no interior, contribuindo para isso. A conseqüência é o eterno estado de represamento das potencialidades econômicas do interior, desde o segmento primário ao de serviços. Essa realidade se estende a toda a Amazônia (Cruz, 2004). Este cenário é a motivação básica para, neste trabalho, fazer também estudos de viabilidade da cogeração na região Amazônica. Um primeiro passo na busca de soluções para os problemas energéticos (escassez de energia, atendimento precário, demanda crescente, baixa eficiência, etc.) é a conscientização de que a geração de energia elétrica não deve ser a única atividade-fim da indústria de geração autônoma. É preciso que empresas geradoras de eletricidade sejam rentáveis e mais eficientes, eliminando a necessidade de subsídios governamentais e melhorando o aproveitamento do combustível na produção de outras formas de energia além da eletricidade. Isso é propiciado pela cogeração.

### **1.3 OBJETIVOS E ORGANIZAÇÃO DO TRABALHO**

Este trabalho visa contribuir para o aprimoramento do processo decisório sobre investimentos em sistemas de cogeração e, conseqüentemente, para o uso mais racional de fontes energéticas. Num primeiro enfoque do trabalho, desenvolvem-se equações para o cálculo do custo de geração de energia elétrica e térmica (calor útil ou energia frigorífica), levando-se em consideração todos os impostos incidentes sobre a comercialização do produto em questão. O procedimento de análise técnica e econômica então proposto é aplicado na análise da cogeração, para a produção de energia elétrica e gelo, no contexto do sistema isolado da região amazônica. Num segundo enfoque do trabalho, agora considerando o contexto das necessidades energéticas do setor terciário, desenvolve-se um modelo para a otimização da configuração e operação de sistemas de cogeração que, levando em conta simultaneamente as incertezas em todas as variáveis de entrada, permite uma estimativa mais confiável do menor tempo de retorno que se pode esperar em uma dada aplicação. Este modelo é aplicado em dois empreendimentos do setor terciário: um hospital e um hotel.

Além deste primeiro capítulo introdutório, esta tese apresenta mais seis capítulos e sete apêndices:

- Capítulo 2: São apresentadas as características técnicas dos diversos sistemas de cogeração, com enfoque voltado principalmente para aplicações de pequeno e médio porte, tais como: configurações com turbina a gás, microturbina e motores alternativos de combustão interna (ciclo Diesel e Otto); apresentam-se também parâmetros de desempenho, seleção e modos de operação de sistemas de cogeração.
- Capítulo 3: Trata da análise técnica e econômica de sistemas de cogeração de produtores independentes de energia. São apresentados os principais métodos de análise econômica de projetos e desenvolve-se um modelo para a maximização do lucro líquido de produtores independentes de energia.
- Capítulo 4: Apresentam-se os conceitos de probabilidade e estatística utilizados na modelagem da otimização estocástica de sistemas de cogeração de autoprodutores de energia.
- Capítulo 5: É feita a modelagem da otimização estocástica de sistemas de cogeração, objetivando obter as capacidades ótimas dos equipamentos de uma dada configuração e determinar a melhor estratégia operacional.
- Capítulo 6: Realizam-se estudos da otimização estocástica em um hospital e em um hotel. Determinam-se a capacidade ótima dos equipamentos que compõem o sistema de cogeração, a estratégia operacional de custo mínimo, a economia anual em relação a um sistema convencional e o tempo de retorno do investimento, sendo este último tomado como critério de decisão.
- Capítulo 7: Apresentam-se as conclusões e propostas para trabalhos futuros.
- Apêndice A: Apresentam-se definições estatísticas básicas e as principais distribuições de probabilidade empregadas na análise de risco.
- Apêndice B: Apresentam-se as equações necessárias ao cálculo da carga térmica de câmaras frigoríficas.
- Apêndice C: Apresenta-se um procedimento para o cálculo do custo de operação e manutenção de fábricas de gelo.
- Apêndice D: Analisa-se a viabilidade de sistemas de cogeração na Amazônia. Estuda-se a cogeração com motores Diesel em comunidades isoladas e com turbinas a gás ao longo do gasoduto Coari-Manaus. São determinados o custo de geração de energia elétrica, o custo de produção de gelo, o lucro líquido e o tempo de retorno do investimento para cada um dos casos analisados. Também é feita análise de sensibilidade de parâmetros importantes.
- Apêndice E: Trata do tema da refrigeração por absorção com uso de energia solar. Por não se tratar especificamente de cogeração, mas estar relacionado com resfriamento para conservação de alimentos e condicionamento ambiental, este tópico vem como apêndice. As principais características técnicas, configurações e estratégia de operação são analisadas. Critérios para obtenção da área de coletores solares e volume do reservatório são estabelecidos. Realizam-se dois estudos de caso: refrigeração solar para produção de gelo em comunidades completamente isoladas na Amazônia e refrigeração solar para condicionamento ambiental.
- Apêndice F: Mostram-se os histogramas das variáveis de decisão e dos fatores de capacidade dos equipamentos nos períodos em que se usa cogeração (PS-DU-PO e PU-DU-PO). Apresentam-se também histogramas dos custos operacionais mínimos para todos os períodos. Todos os histogramas mostrados neste apêndice são para o estudo de caso do hospital.
- Apêndice G: Apresenta a listagem do programa principal (sem as sub-rotinas) para otimização estocástica de sistemas de cogeração (minimização do custo operacional).

### **Capítulo 2**

# **ASPECTOS TÉCNICOS DE SISTEMAS DE COGERAÇÃO**

<span id="page-39-0"></span>Neste capítulo introduzem-se alguns conceitos básicos sobre sistemas de cogeração, bem como são apresentadas as principais configurações possíveis e suas particularidades.

## **2.1 ASPECTOS TERMODINÂMICOS DA COGERAÇÃO**

A primeira lei da Termodinâmica estabelece que a energia é conservada. A segunda lei da Termodinâmica leva à conclusão de que existe degradação de energia provocada por irreversibilidades em todo processo real, mesmo que na mensuração total a quantidade de energia seja conservada. Por exemplo, quando se queima um combustível, a utilização que se pode dar aos produtos da combustão é muito menor do que aquela do combustível inicial. O conceito de exergia permite quantificar a degradação de energia através da destruição da capacidade de realizar trabalho.

A exergia é definida como o máximo trabalho reversível que se obtém entre um sistema e o ambiente quando interagem para alcançar o equilíbrio (Balestieri, 2002). A exergia pode ser destruída, perdida ou transferida, enquanto a energia se conserva.

A primeira lei da Termodinâmica permite definir uma forma de avaliar a eficiência térmica de um ciclo termodinâmico. As análises termodinâmicas convencionais estão baseadas nesta lei. Em tais análises consideram-se como perdas as saídas de energia que não são utilizadas. Portanto, a análise com base na primeira lei sugere que a ineficiência de um dispositivo ou processo é uma conseqüência dessas perdas e que a energia perdida quantifica a ineficiência, independentemente de sua qualidade. A [Figura 1](#page-39-0) mostra duas classes gerais de ciclos: ciclos de potência e ciclos de refrigeração.

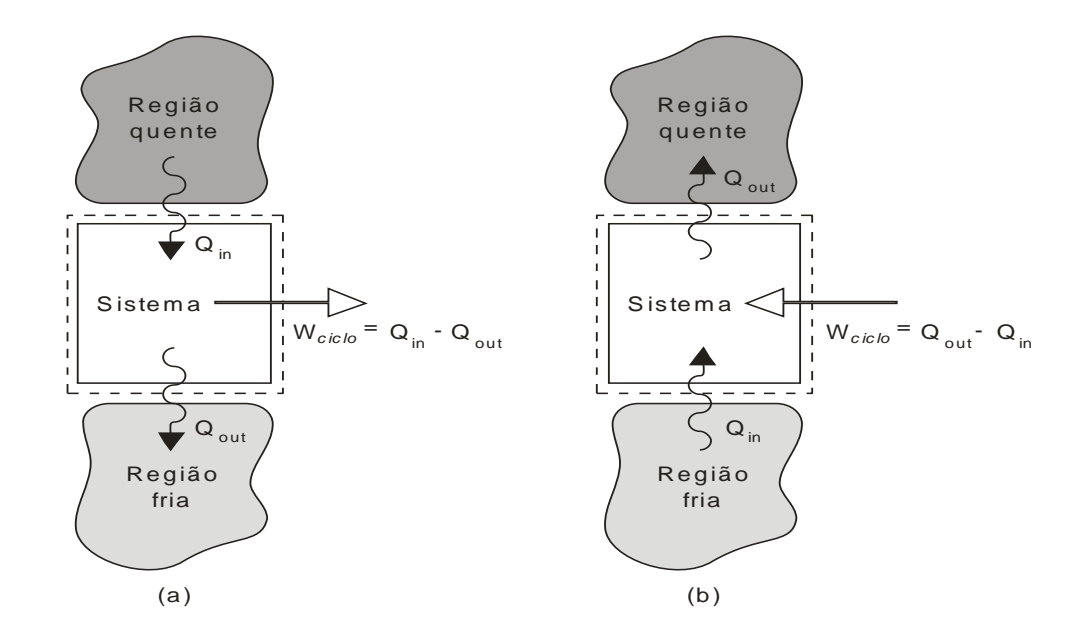

<span id="page-40-0"></span>Figura 1 – Esquema de duas classes de ciclos. (a) Ciclo de potência. (b) Ciclo de refrigeração (Moran e Shapiro, 1996).

O desempenho de ciclos de potência pode ser descrito em termos da proporção na qual a energia adicionada por calor, *Qin*, é convertida em trabalho líquido, *Wciclo*. O grau de conversão de calor em trabalho é comumente chamado de eficiência termodinâmica:

$$
\eta_t = \frac{W_{\text{ciclo}}}{Q_{\text{in}}} \tag{1}
$$

O desempenho de ciclos de refrigeração por compressão é definido como a razão entre a quantidade de energia recebida, da região fria, pelo sistema, *Qin*, e o trabalho líquido transferido para o sistema, *Wciclo.* Assim, o coeficiente de desempenho, *COP*, é:

$$
COP = \frac{Q_{in}}{W_{ciclo}}
$$
 (2)

Operações tais como aquecimento de ambientes, aquecimento em fornalhas industriais e processos de geração de vapor envolvem a combustão de carvão, óleo ou gás natural. Quando os produtos da combustão estão a uma temperatura significativamente maior do que a requerida numa dada operação, o uso final não é condizente com a fonte de calor e o resultado é o uso ineficiente do combustível. A [Figura 2](#page-40-0) mostra um sistema fechado que recebe calor a uma taxa de transferência  $\dot{Q}_s$  e a uma temperatura  $T_s$  (temperatura da fonte); e entrega  $\dot{Q}_u$  a uma temperatura *T<sup>u</sup>* (temperatura de utilização). Energia é perdida para o ambiente por transferência de calor a uma taxa *Ql* , através de uma parte da superfície à temperatura *Tl*.

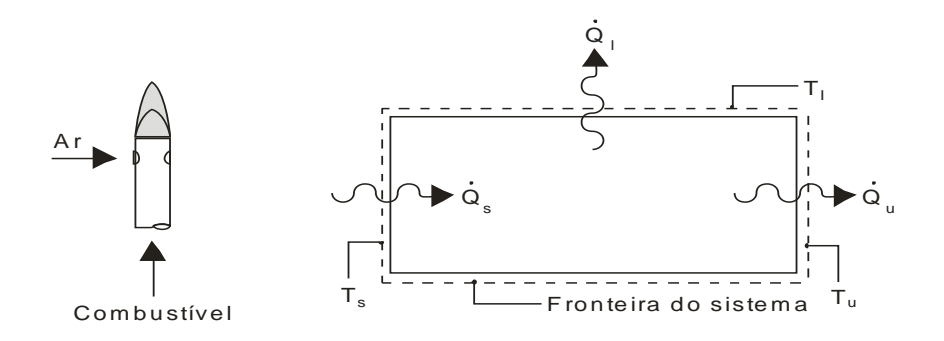

Figura 2 – Transferência de calor em um sistema fechado (Moran e Shapiro, 1996).

<span id="page-41-0"></span>A eficiência de primeira lei para o sistema mostrado na [Figura 2](#page-40-0) é dada por:

$$
\eta_t = \frac{\dot{Q}_u}{\dot{Q}_s} = \frac{\dot{Q}_u}{\dot{Q}_u + \dot{Q}_t}
$$
\n(3)

Similarmente, pode-se definir uma eficiência de acordo com a segunda lei da Termodinâmica. As análises termodinâmicas baseadas simultaneamente na primeira e segunda lei consideram, além da quantidade, a qualidade da energia empregada no processo. Pode-se mostrar que a eficiência exergética, também conhecida como eficiência de segunda lei, é dada por:

$$
\varepsilon = \frac{\left(1 - \frac{T_o}{T_u}\right)\dot{Q}_u}{\left(1 - \frac{T_o}{T_s}\right)\dot{Q}_s} = \eta_t \frac{\left(1 - \frac{T_o}{T_u}\right)}{\left(1 - \frac{T_o}{T_s}\right)}
$$
(4)

sendo as temperaturas dadas em Kelvin; *T<sup>o</sup>* é a temperatura do ambiente.

Da equação acima, dois comentários podem ser feitos:

- Valores de  $\eta_t$  o mais próximo da unidade são necessários para a utilização eficiente da exergia transferida da fonte quente para o sistema.
- A temperatura  $T_s$  da fonte quente e a temperatura  $T_u$  na qual o calor  $\dot{Q}_u$  é transferido devem ser as mais próximas possíveis.

A [Figura 3](#page-41-0) esclarece bem os comentários feitos.

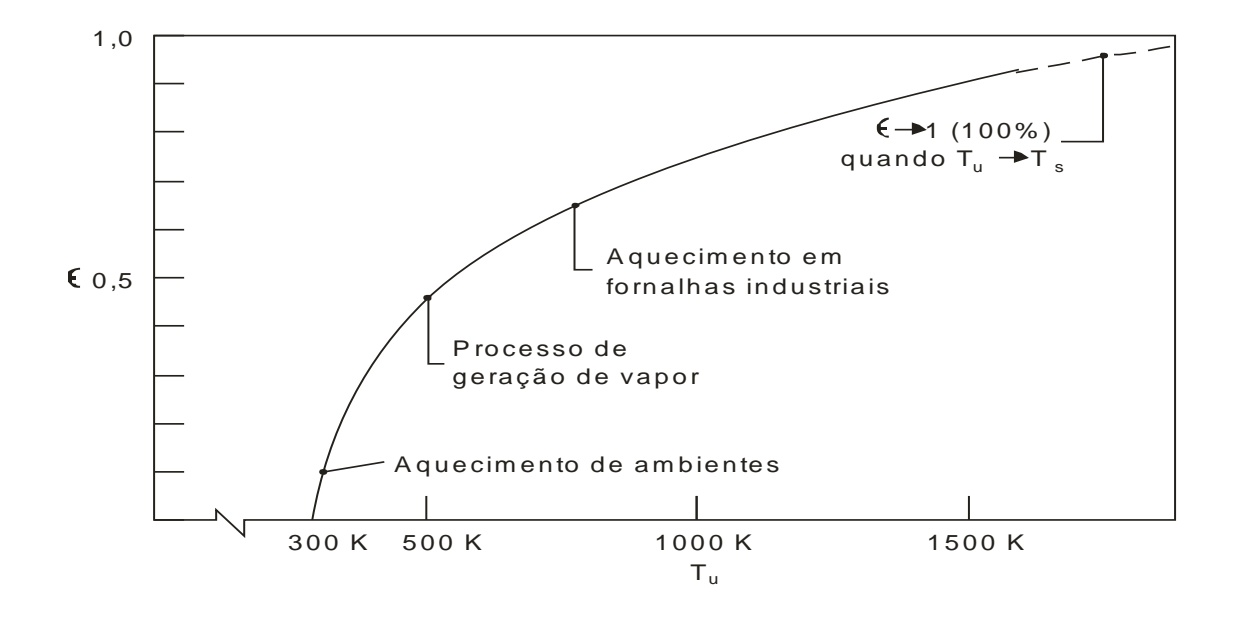

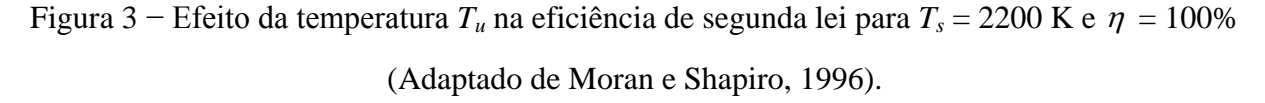

A [Figura 3](#page-41-0) sugere que o combustível é empregado mais eficientemente em aplicações industriais de elevada temperatura de utilização do que em aquecimento de ambientes, que apresentam temperatura de utilização menor. A eficiência de segunda lei especialmente baixa para aquecimento de ambientes reflete o fato de que o combustível é consumido para produzir ar levemente aquecido, o qual, da perspectiva da disponibilidade (exergia), tem uma utilidade consideravelmente menor.

O aumento da eficiência de segunda lei pode ser obtido interpondo-se um ciclo de potência entre a temperatura da fonte quente e a temperatura na qual o calor é transferido. Assim, o sistema recebe uma transferência de calor a uma temperatura *T<sup>s</sup>* e rejeita calor a uma temperatura *Tu*, enquanto produz trabalho. A transformação da energia térmica dos combustíveis em energia mecânica, processo fundamental de uma termelétrica, é realizada por diferentes equipamentos cuja construção é baseada em algum dos diversos ciclos termodinâmicos, sobretudo os ciclos Brayton, Rankine, Diesel e Otto. Há muito tempo os

conceitos teóricos destes ciclos foram estabelecidos e o desenvolvimento dos equipamentos continua até os dias atuais. Em todos eles existe necessariamente a rejeição de calor não convertido em potência de eixo que pode ser utilizado para atender a uma demanda térmica. Como já dito anteriormente, a produção seqüencial de potência e calor para algum uso específico é chamada de cogeração. Sendo assim, a cogeração surge como uma alternativa para o aumento da eficiência de utilização da energia do combustível, já que permite recuperar parte do calor rejeitado.

## <span id="page-43-0"></span>**2.2 SISTEMAS DE POTÊNCIA A VAPOR**

O emprego de turbinas a vapor constitui-se na opção tecnológica mais difundida para as instalações industriais. Em sistemas de potência a vapor o fluido de trabalho é sucessivamente vaporizado e condensado em um ciclo termodinâmico conhecido como ciclo Rankine. Nesse ciclo, normalmente utiliza-se a água como fluido de trabalho. O acionamento da turbina é realizado pela expansão do vapor de alta pressão procedente de uma caldeira convencional [\(Figura 4\)](#page-43-0). Esta expansão se realiza nos bocais e nas palhetas móveis montadas nos rotores, em um ou mais estágios, onde a energia contida no vapor se transforma primeiro em energia cinética e em seguida em energia mecânica, impulsionando as palhetas. O vapor de baixa ou média pressão rejeitado pelas turbinas poderá ser aproveitado em um processo industrial, quando o mesmo necessitar de vapor ou energia térmica a um nível relativamente baixo de temperatura, geralmente inferior a 200°C (Nogueira, Teixeira e Carvalho, 2004). A aplicação das turbinas a vapor é mais freqüente em grandes centrais elétricas (acima de 20 MW) e em indústrias que demandam grande quantidade de vapor de processo, como na cogeração do setor de papel e celulose e no setor sucro-alcooleiro.

A eficiência de ciclos a vapor operando em instalações de geração elétrica, com ciclo simples e sem cogeração, varia de 30 a 40% (Wu e Wang, 2006). Segundo Nogueira, Teixeira e Carvalho (2004), quando operando em um sistema de cogeração, os ciclos a vapor apresentam uma eficiência térmica menor, entre 7 e 20% (Wu e Wang, 2006), por se utilizar o vapor de escape da turbina. Porém, ao se utilizar o vapor de escape em um processo industrial, as perdas se reduzem e a eficiência global pode chegar a 85%.

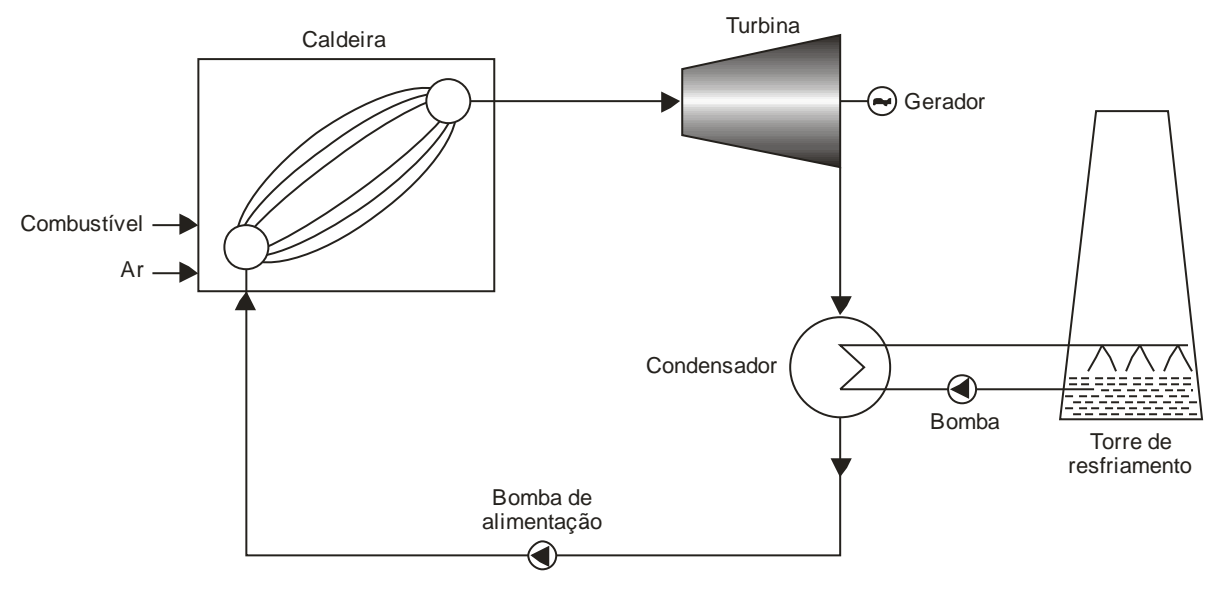

Figura 4 − Componentes básicos de um ciclo a vapor.

As turbinas a vapor podem ser classificadas em três grandes grupos:

- <span id="page-44-0"></span> Turbinas de contrapressão: são unidades em que o vapor na saída da turbina está a uma pressão igual ou superior à atmosférica, muitas vezes no estado superaquecido. Geralmente são empregadas quando o vapor de escape é utilizado em processos de fabricação. Neste caso, a demanda térmica é prioritária sobre a geração elétrica, sendo as flutuações na geração de energia elétrica supridas pela conexão à rede da concessionária;
- Turbinas de condensação: são turbinas em que o vapor na saída da turbina encontra-se a uma pressão menor que a atmosférica, para que possa ser direta e completamente condensado. As turbinas de condensação pura (sem extração) são empregadas em centrais térmicas de geração elétrica em que se busca maximizar a produção dessa forma de energia em detrimento da forma térmica;
- Turbinas de extração: as turbinas de condensação e de contrapressão muitas vezes são providas de tomadas de vapor intermediário para utilização em algum processo; o restante do vapor (quantidade não extraída) continua seu trajeto ao longo dos estágios seguintes da turbina até a exaustão. Esta prática, embora permita maior utilização do calor, reduz a potência produzida.

<span id="page-44-1"></span>As turbinas a vapor empregadas em cogeração podem ser de extração/condensação ou de contrapressão. Apesar das turbinas de extração/condensação apresentarem menores eficiências, existem algumas vantagens em sua utilização em relação às de contrapressão: possibilitam um bom atendimento da demanda de energia elétrica e são utilizadas em unidades em que as necessidades de vapor podem variar muito ou em plantas industriais onde a interrupção do fornecimento de eletricidade deve ser evitada (Silveira e Gouvêa, 2004).

A [Figura 5](#page-44-0) e a [Figura 6](#page-44-1) ilustram ciclos de cogeração com turbinas a vapor típicas da indústria sucro-alcooleira e de papel e celulose, respectivamente, mostrando que a escolha do tipo de turbina depende também da aplicação a que se destina o sistema.

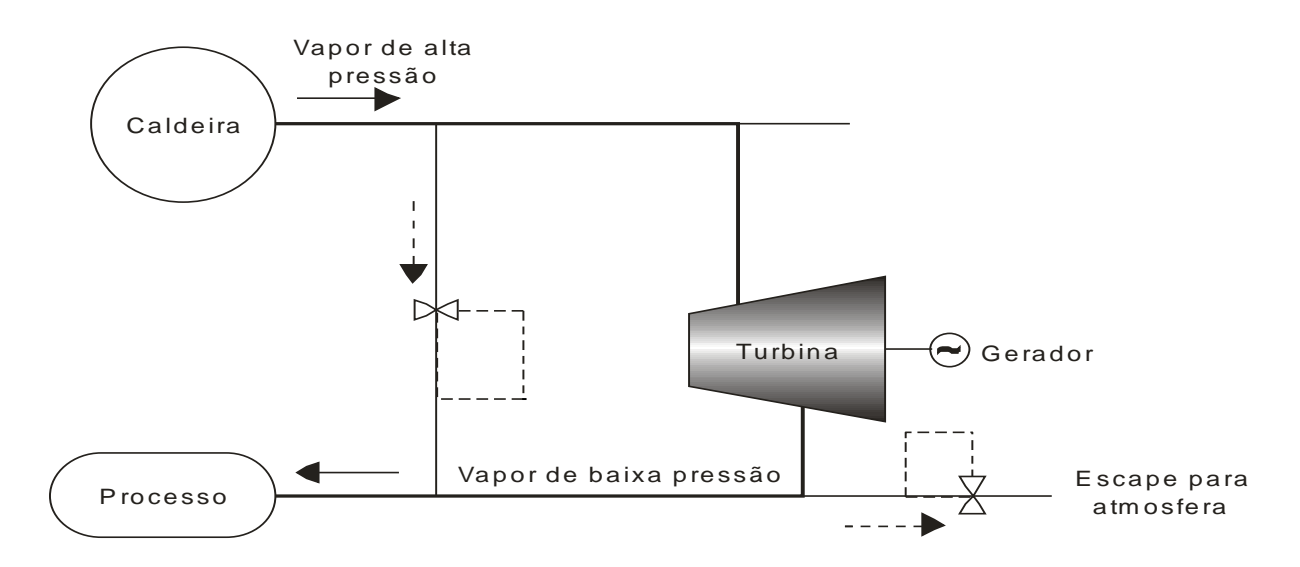

Figura 5 − Cogeração em uma indústria sucro-alcooleira (Silveira e Gouvêa, 2004).

<span id="page-45-0"></span>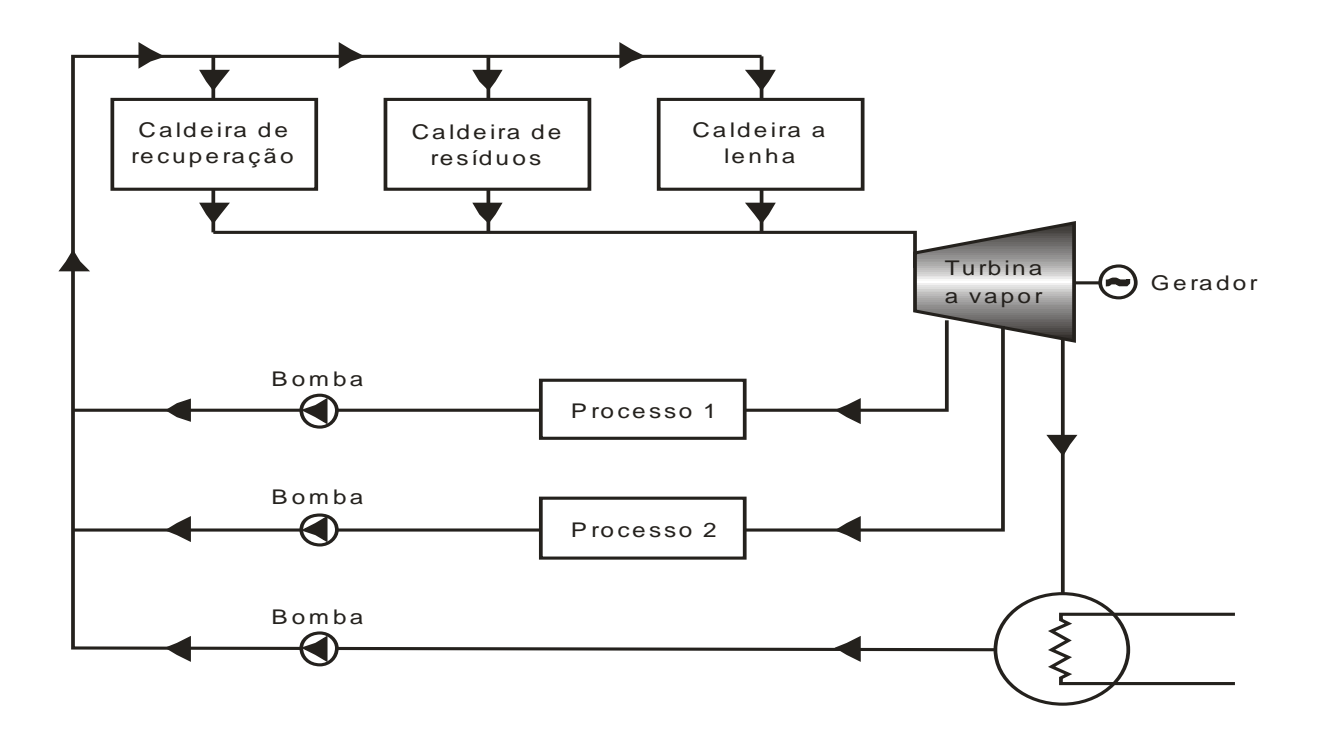

Figura 6 − Cogeração em uma indústria de papel e celulose (Silveira e Gouvêa, 2004).

O calor utilizado para gerar vapor pode ser calor residual de algum processo ou mesmo gases quentes descarregados por uma turbina a gás; este último caso constitui um ciclo combinado [\(Figura 7\)](#page-45-0). O ciclo combinado é formado pelo acoplamento de dois ciclos de potência, de forma que o calor rejeitado por um ciclo é usado parcial ou totalmente em outro ciclo. Em um ciclo combinado composto por uma turbina a gás e uma turbina a vapor, o combustível é queimado na turbina a gás e a energia contida nos gases de exaustão produz vapor em uma caldeira de recuperação. O vapor da caldeira de recuperação aciona uma turbina a vapor de condensação. Tanto a turbina a gás quanto a turbina a vapor acionam geradores para produção de energia elétrica, que é a única forma de energia útil retirada do sistema. Este ciclo prioriza a eficiência de conversão da energia do combustível em energia elétrica. Instalações modernas em ciclo combinado podem alcançar 60% de eficiência térmica (Nascimento *et al.*, 2004).

<span id="page-46-0"></span>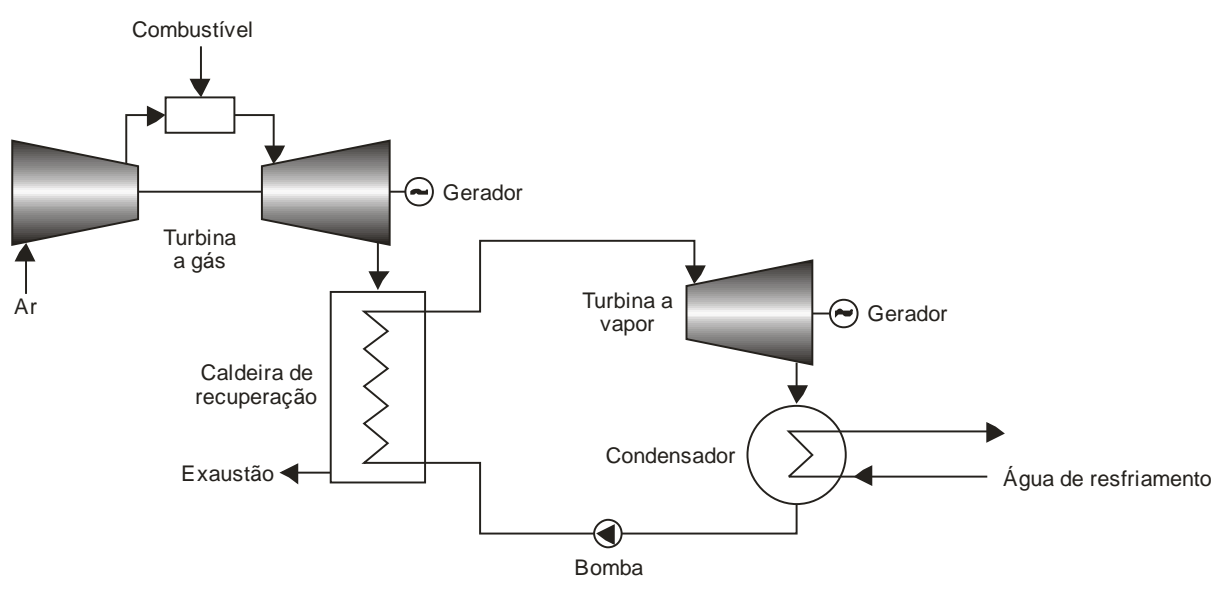

Figura 7 − Ciclo combinado de turbina a gás e turbina a vapor.

A cogeração com ciclo combinado [\(Figura 8\)](#page-46-0) é utilizada em situações em que se deseja produzir energia elétrica e energia térmica útil em quantidades variáveis de acordo com as cargas consumidoras ou para atendimento de mercados específicos. A cogeração com ciclo combinado permite uma operação mais flexível da geração de energia elétrica e da energia térmica (normalmente vapor) através da extração de vapor na turbina a vapor, condensação parcial e queima suplementar de combustível na caldeira de recuperação. Existem plantas tão flexíveis que podem operar desde a produção máxima de energia elétrica sem extração de vapor para o processo industrial até a produção máxima de vapor para processo sem produção de energia elétrica na turbina a vapor.

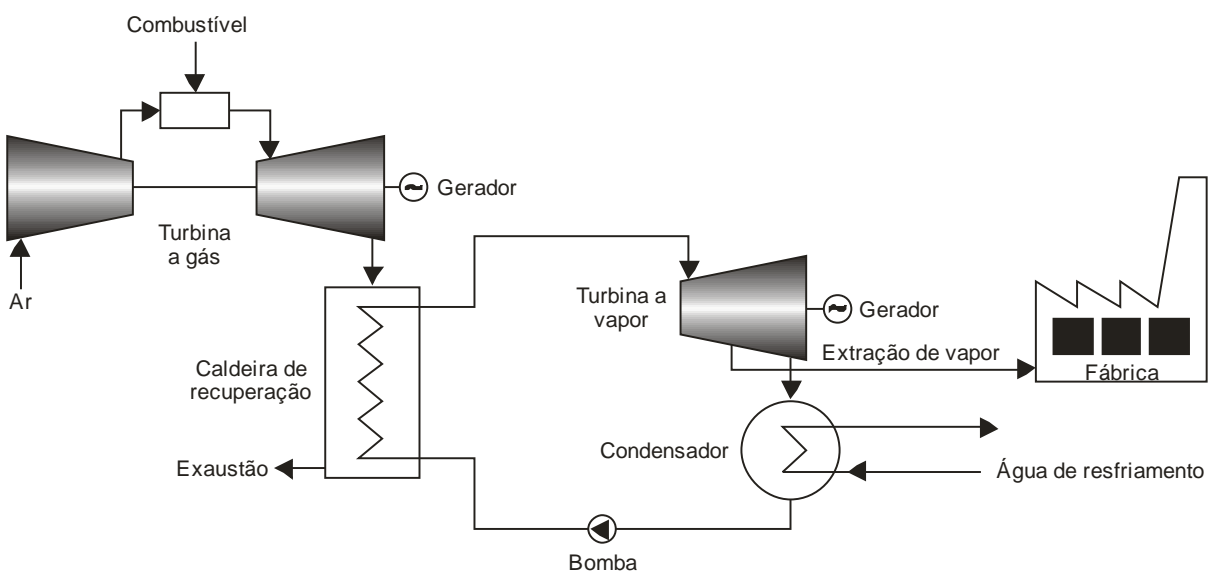

Figura 8 − Cogeração utilizando ciclo combinado.

<span id="page-47-0"></span>Sistemas de cogeração utilizando pequenas turbinas a vapor apresentam um alto custo de investimento e uma baixa razão entre a eletricidade e o calor produzido. Além disso, geralmente utilizam combustíveis mais poluentes, o que tem inviabilizado seu emprego em setores de pequeno e médio porte, mais especificamente no setor terciário em localidades urbanas. Suas aplicações são restritas a laticínios, alambiques e pequenas instalações afastadas de centros urbanos onde geralmente existe disponibilidade de combustíveis de baixo custo. Portanto, as turbinas a vapor não são o foco do presente trabalho, já que o estudo é voltado para aplicações de pequeno e médio porte.

## **2.3 SISTEMAS DE POTÊNCIA A GÁS**

#### **2.3.1 Ciclo Brayton**

Basicamente, uma turbina a gás é uma máquina térmica que produz trabalho a partir de um fluxo contínuo de gases quentes provenientes da queima contínua de um combustível. Apesar do nome, pode utilizar tanto combustíveis líquidos quanto gasosos. A denominação de turbina a gás foi dada por conseqüência de seu fluido de trabalho ser o ar. Os ciclos de potência com turbinas a gás são baseados no ciclo *Brayton*, cujo esquema básico é apresentado na [Figura 9.](#page-47-0)

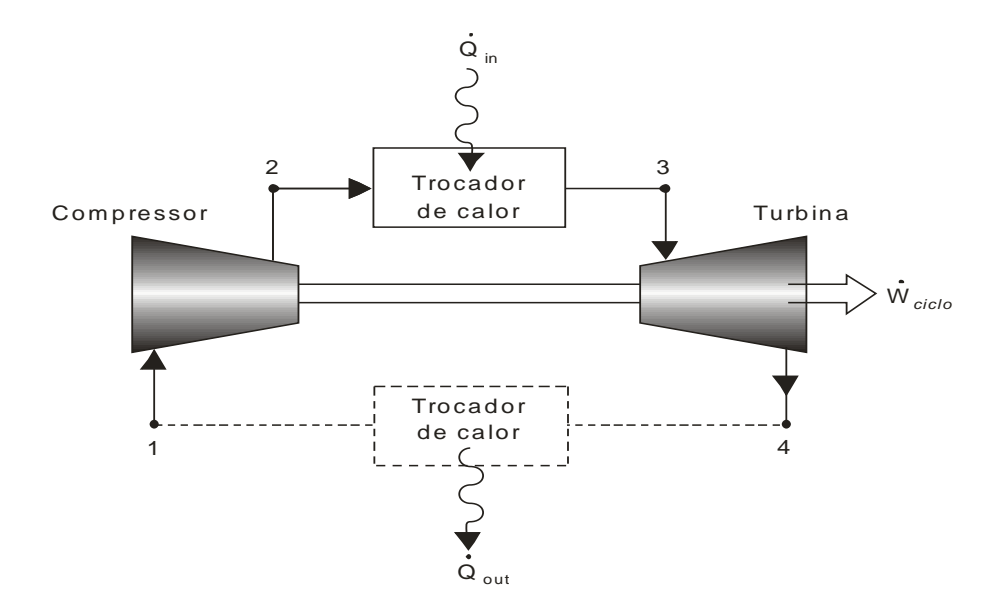

Figura 9 − Ciclo padrão a ar da turbina a gás (Moran e Shapiro, 1996).

O ciclo *Brayton* a ar padrão ideal é composto pelos seguintes processos:

- Processo 1-2: compressão isentrópica;
- Processo 2-3: adição de calor a pressão constante;
- Processo 3-4: expansão isentrópica;
- Processo 4-1: rejeição de calor à pressão constante.

As turbinas a gás são divididas em duas classes principais, com aplicações específicas: aeroderivativas e industriais. As aeroderivativas possuem construção compacta e rendimento maior, da ordem de 35 a 42% (com base no PCI), com capacidades entre 2,5 a 50 MW. Muitas turbinas aeroderivativas operam com razão de pressão por volta de 30:1, requerendo um compressor de combustível. As turbinas a gás industriais são mais pesadas e menos eficientes, e são disponíveis com capacidades variando entre 1 e 250 MW. São geralmente mais baratas e mais robustas, apresentando intervalos entre inspeções e manutenção maiores do que das turbinas aeroderivativas. São mais adequadas para geração na base da curva de carga (operam o tempo todo). As turbinas industriais geralmente possuem razão de pressão mais modesta (até 16:1) e, portanto, freqüentemente não requerem compressor de combustível. Turbinas industriais de maior porte (acima de 100 MW) têm eficiência em torno de 40%. A temperatura dos gases de exaustão varia entre 427°C e 482°C para pequenas

turbinas a gás industriais, podendo chegar até 593°C para turbinas maiores, derivativas ou industriais (Environmental Protection Agency, 2002).

O sistema de turbina a gás é constituído pelos seguintes elementos básicos:

- Sistema de admissão de ar;
- Compressor de ar;
- Câmara de combustão;
- Turbina de expansão;
- Sistema de exaustão;

O ar atmosférico é continuamente aspirado pelo compressor, onde é comprimido, com razão de pressão da ordem de 15:1 (turbinas de menor porte) a 30:1 (turbinas de maior porte), e posteriormente direcionado para a câmara de combustão. O ar comprimido entra na câmara de combustão, onde é misturado com o combustível, resultando num fluxo contínuo de gases a elevada temperatura e energia (gás de combustão). Os gases provenientes da combustão são direcionados para a turbina, onde se expandem em vários estágios, convertendo a energia cinética do escoamento em trabalho. Nesta máquina térmica, grande parte do trabalho obtido na turbina é consumida no compressor, tipicamente entre 40% a 80% (Moran e Shapiro, 1996); o trabalho restante normalmente é usado para acionar um gerador elétrico. É importante destacar que a alta razão ar-combustível, em torno de 50:1 em massa, faz com que a temperatura ambiente e a altitude influenciem de forma significativa no desempenho de turbinas a gás. A cada 10°C de aumento na temperatura do ar de admissão, ocorre um decréscimo da potência de aproximadamente 9% (ASHRAE, 1996). A capacidade pode decrescer de 2% a 4% para cada 305 m de aumento na altitude (Orlando, 1996).

As turbinas instaladas em unidades de cogeração permitem a recuperação de calor de alta qualidade (temperaturas elevadas). Nas centrais termelétricas de ciclo simples com turbinas a gás, os gases de exaustão podem ser usados diretamente em determinados processos ou para produção de água quente ou vapor em caldeira de recuperação de calor (HRSG, *heat recovery steam generator*). Por trabalharem com excesso de ar, os gases de exaustão de turbinas a gás ainda possuem concentrações de oxigênio entre 14% e 17% em volume, o que permite a sua utilização como comburente nos queimadores de caldeiras convencionais. Algumas das possíveis aplicações do uso direto dos gases de escape de uma turbina a gás são: secadores com atomização (argilas, leite, produtos químicos), secadores em estufas (placas de madeira, placas de gesso, produtos agrícolas e alimentícios) e em fornos metalúrgicos de alívio de tensões e reaquecimento.

A ausência de mecanismos com movimentos alternados, o reduzido atrito entre as peças, os poucos problemas de balanceamento e o consumo de óleo lubrificante excepcionalmente baixo é que tornam esta máquina térmica atrativa para determinadas situações. Turbinas a gás são atualmente muito difundidas nas instalações onde há necessidade de calor residual para o processo. A quantidade de calor disponível nos gases de escape da turbina representa cerca de 67% da energia inicial total − sendo 78% deste calor efetivamente recuperado (Gomes, 1999 *apud* Tolmasquim *et al.*, 2003).

<span id="page-50-0"></span>As turbinas utilizadas para geração de energia elétrica podem operar com gás natural, óleo diesel ou óleo combustível. Também há configurações que podem queimar dois ou mais tipos de combustíveis, sendo classificadas como multicombustível. As emissões das turbinas podem ser reduzidas a níveis bem baixos usando água ou injeção de vapor (injeção de 5% de vapor reduz a quantidade de emissão de  $NO<sub>x</sub>$  para níveis inferiores a 15 ppm), técnicas avançadas de combustão ou tratamento das emissões como a redução catalítica seletiva. Os custos de manutenção por unidade de potência gerada são os menores entre as opções de geração distribuída. Baixa manutenção e calor residual de alta qualidade tornam as turbinas a gás uma interessante alternativa para aplicações industriais e comerciais com potências maiores que 5 MW. Melhorias técnicas e econômicas em turbinas de menor capacidade estão tornando possível a aplicação destas tecnologias em setores de pequeno e médio porte (Goldstein *et al.*, 2003; Nogueira, Teixeira e Carvalho, 2004).

A obtenção de elevados desempenhos neste tipo de sistemas implica em problemas mecânicos adicionais e a necessidade da realização de um estudo apurado da constituição dos componentes do sistema. Este fato explica-se, uma vez que a eficiência é diretamente proporcional à temperatura de trabalho e às altas relações de compressão. O fato de se trabalhar com temperaturas elevadas e altas pressões implica no uso de materiais mais sofisticados e na implementação de sistemas mais complexos, a fim de melhorar o desempenho da turbina.

<span id="page-50-1"></span>Existem também pequenas turbinas usadas em microgeração, amplamente conhecidas como microturbinas. O termo microturbina refere-se em geral a um sistema de dimensões relativamente reduzidas, de concepção simples e semelhante a uma turbina de maior porte, como pode ser visto na [Figura 10.](#page-50-0) Nas microturbinas, o compressor, turbina e gerador elétrico são montados no mesmo eixo [\(Figura 11\)](#page-50-1). Os componentes das microturbinas são montados em um invólucro único de pequenos volume e peso [\(Figura 12\)](#page-51-0).

<span id="page-51-0"></span>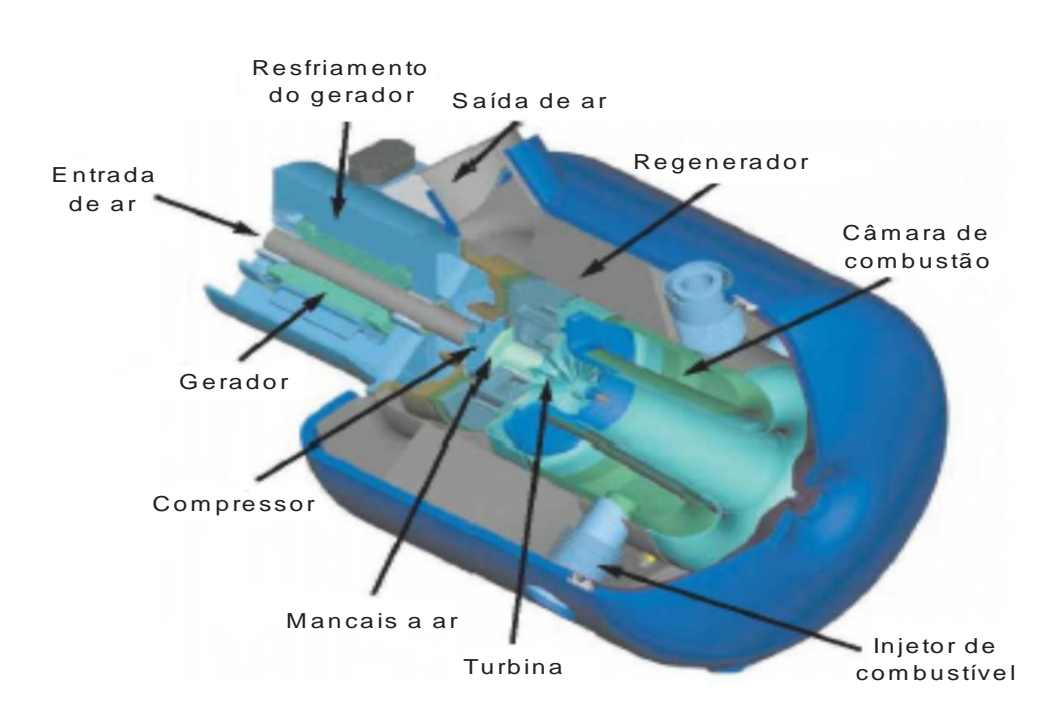

Figura 10 − Esquema de uma microturbina (Capstone Turbine Corporation).

<span id="page-51-1"></span>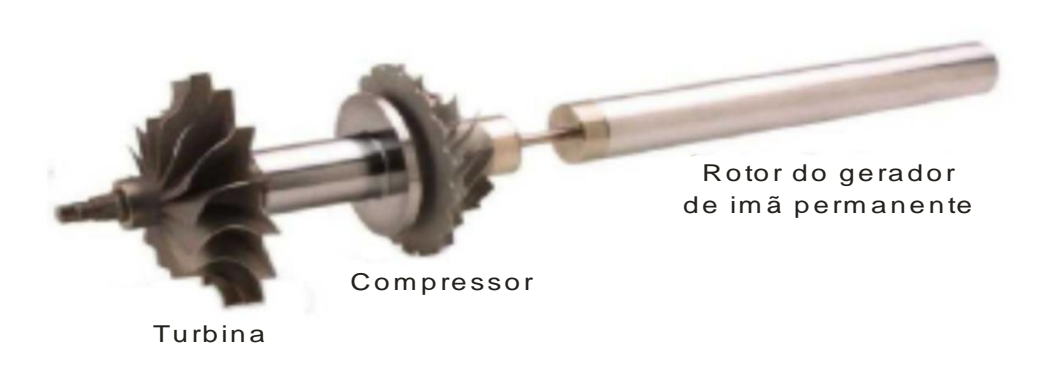

Figura 11 − Eixo de uma microturbina Capstone de 30 kW (Capstone Turbine Corporation).

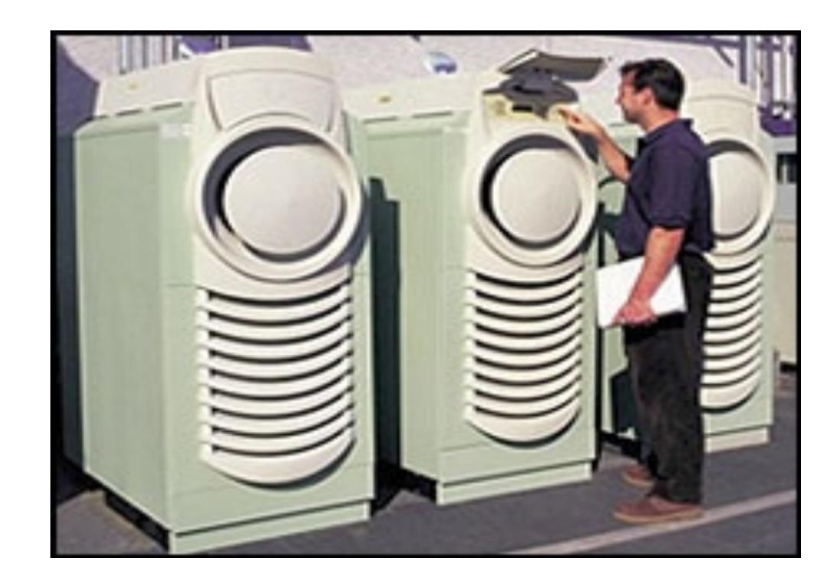

Figura 12 − Aspecto externo da microturbina Capstone de 30 kW (Vianna Júnior *et al.*, 2001).

<span id="page-52-0"></span>A capacidade das microturbinas varia entre 30 kW e 400 kW, sendo que nos dias atuais são comercialmente disponíveis com capacidade de até 250 kW, e acima deste valor ainda estão em fase de desenvolvimento (Goldstein *et al.*, 2003). Assim como as turbinas de maior porte, as microturbinas podem ser utilizadas para produzir somente energia elétrica ou para produção combinada de eletricidade e calor útil.

Com o objetivo de aumentar o rendimento da microturbina é usual integrar no equipamento um trocador de calor (regenerador) que permite aproveitar o calor disponível nos gases de escape para aquecer o ar antes deste entrar na câmara de combustão [\(Figura 13\)](#page-51-1). O efeito benéfico do aumento da eficiência com o uso do regenerador é observado apenas para razões de pressão pequenas. Por este motivo, os regeneradores não são instalados em turbinas de grande porte, nas quais a razão de pressão é maior (Vianna Júnior *et al.*, 2001).

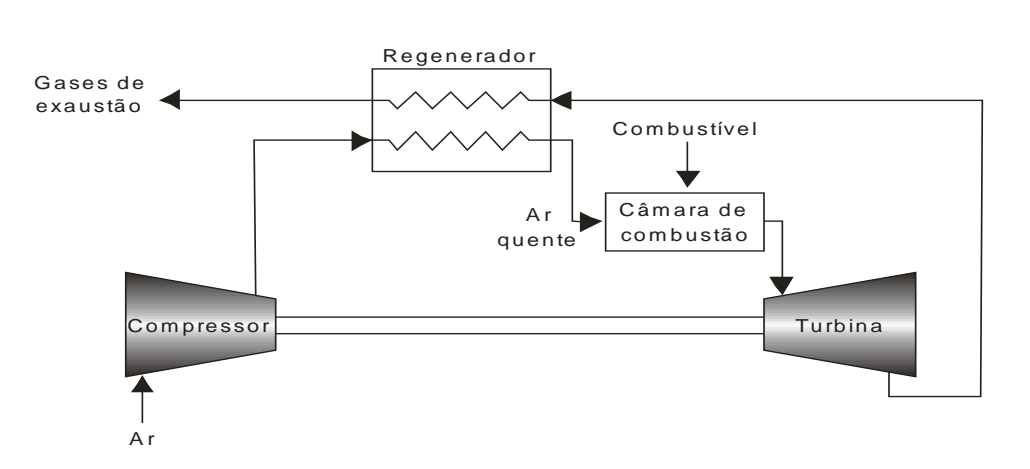

Figura 13 – Esquema de uma microturbina com regenerador.

Em algumas microturbinas o regenerador é um disco de porcelana com orifícios para permitir a passagem do ar ou dos gases de exaustão. O disco fica localizado no interior do sistema de admissão e exaustão e à medida que roda, transfere o calor dos gases quentes da exaustão para o ar frio da admissão. Outro tipo de dispositivo usado para pré-aquecer o ar são os trocadores de calor ar-ar similares aos resfriadores intermediários (*intercoolers*) usados em motores de combustão interna. Este dispositivo é um trocador de calor do tipo tubo e carcaça em que os gases quentes passam no interior do tubo e o ar frio pelo lado externo. O custo adicional dos regeneradores nas microturbinas fica na faixa entre US\$ 50 e US\$ 220 por kW, dependendo da qualidade, projeto e eficiência. O uso deste dispositivo pode aumentar a sua eficiência da ordem de 1/3 a 1/2, por exemplo, de 20% para 30% (Vianna Júnior *et al.*, 2001). Geralmente os fabricantes oferecem os regeneradores como opção. Na [Tabela 1](#page-52-0) são apresentadas as principais características de alguns tipos de microturbinas.

| Modelo           | $C30 - Capstone$  | <b>Ingersoll Rand</b><br>$C60 - Capstone$ |                   | <b>Ingersoll Rand</b> |  |
|------------------|-------------------|-------------------------------------------|-------------------|-----------------------|--|
|                  | 330               | 60                                        | <b>IR70</b>       | <b>IR250</b>          |  |
| Preço [US\$]     | 35.500 ou mais    | 55.500 ou mais                            | 90.000 ou mais    | 250.000 ou mais       |  |
| Potência [kW]    | 30                | 60                                        | 70                | 250                   |  |
| Entrada de       |                   |                                           |                   |                       |  |
| combustível      | 123               | 255                                       | 267               | 923                   |  |
| [kWh]            |                   |                                           |                   |                       |  |
| Exaustão [kWh]   | 85 (a 260°C)      | 154 (a $310^{\circ}$ C)                   | Não disponível    | Não disponível        |  |
| Eficiência (PCI) | 27                | 26                                        | 29                | 30                    |  |
| [%]              |                   |                                           |                   |                       |  |
| Alt/Larg/Comp    | 1900x714x1344     | 2083x762x1930                             | 1753x1067x2210    | 3200x1930x2007        |  |
| [mm]             |                   |                                           |                   |                       |  |
| Peso [kg]        | 482 kg            | $608 \text{ kg}$                          | $1860 \text{ kg}$ | 4082 kg               |  |
| <b>Notas</b>     | Adicionar         | Adicionar                                 |                   |                       |  |
|                  | compressor de     | compressor de                             |                   |                       |  |
|                  | gás e caldeira de | gás e caldeira de                         | Tudo incluso      |                       |  |
|                  | recuperação       | recuperação                               |                   |                       |  |
|                  | (cogeração)       | (cogeração)                               |                   |                       |  |

Tabela 1 − Dados de diferentes microturbinas (Gomes, 2002 <sup>1</sup> *apud* Lora e Haddad, 2006).

<sup>1</sup> Dissertação de mestrado sob sigilo, não disponível para consulta.

A eficiência de conversão da energia do combustível em energia elétrica (eficiência termodinâmica) varia entre 25 a 30% em microturbinas com regenerador. Microturbinas sem regenerador apresentam eficiência termodinâmica em torno de 18%. Em sistemas de cogeração, o rendimento global (eficiência elétrica e térmica combinada) pode alcançar 85% (Lora e Haddad, 2006). Os últimos avanços tecnológicos apontam para a utilização de materiais cerâmicos nas seções quentes da microturbina, o que permite atingir temperaturas mais elevadas e conseqüentemente rendimentos maiores.

Quando se pretende que a microturbina funcione em cogeração, é utilizado um trocador de calor adicional de forma a recuperar parte do calor dos gases de escape. Algumas microturbinas são fabricadas já com o trocador de calor, enquanto em outras o equipamento auxiliar é vendido separadamente.

Vários tipos de combustíveis podem ser utilizados na maioria das microturbinas: gás natural, gasolina, óleo diesel, álcoois, querosene e propano. Um compressor adicional poderá ser utilizado quando a pressão de alimentação do combustível não for suficiente.

O arrefecimento da máquina é feito com ar. É usual forçar o ar a passar através do gerador antes de entrar na câmara de combustão, o que permite garantir o arrefecimento deste. As microturbinas são equipadas com sistemas eletrônicos que asseguram o controle do circuito elétrico e o seu funcionamento em condições de segurança.

Os custos específicos de instalação das microturbinas no mercado americano situam-se entre US\$ 700 e US\$ 1.300/kW. Para o Brasil, estes custos são maiores devido a fatores como taxas de importação, ICMS e transporte, podendo representar um acréscimo de 30 a 50% dos valores mencionados. Contudo, com a expansão do mercado e aumento das vendas, espera-se que o custo específico de instalação chegue abaixo de US\$650/kW nos EUA (Lora e Haddad, 2006). Microturbinas com baixas emissões de poluentes, próximas dos níveis de emissão das grandes turbinas, estão sendo desenvolvidas (Goldstein *et al.*, 2003). O potencial das microturbinas no que diz respeito às baixas emissões, pouca manutenção e simplicidade torna a geração distribuída mais competitiva nas faixas de 30 a 300 kW, potências típicas de aplicações comerciais como restaurantes, supermercados, hotéis/motéis e condomínios residenciais.

#### **2.3.2 Ciclos Diesel e Otto**

Os motores alternativos de combustão interna (MACI) são amplamente utilizados e constituem a mais desenvolvida, tecnicamente, de todas as tecnologias de geração de energia distribuída, apresentando eficiências que variam de 25% a 45% (Lora e Haddad, 2006). Quanto ao modo de funcionamento de um motor alternativo de combustão interna, distinguem-se dois grupos de motores, os de ignição por centelha (ou motores de ciclo Otto) e os de ignição por compressão (ou motores de ciclo Diesel). Em geral, os motores Diesel são mais eficientes que os acionados a gás, pois eles operam com taxa de compressão mais alta.

**28**

Nestes equipamentos, o combustível é misturado ao ar atmosférico na câmara de combustão, onde ocorre a combustão. A força expansiva dos gases de combustão provoca o movimento cíclico de um pistão num cilindro, produzindo energia mecânica por meio do conjunto bielamanivela (transforma o movimento alternativo do pistão no movimento rotativo do eixo do motor). O trabalho de eixo desenvolvido pelo motor normalmente é usado para acionar um gerador elétrico.

Os motores de ignição por centelha, também chamados de motores à explosão, utilizam como combustível mais freqüente o gás natural, mas também podem queimar propano, butano ou uma mistura dos dois, biogás, querosene, entre outros. Em relação aos motores que usam o ciclo Diesel, os combustíveis permitidos e mais utilizados abrangem uma grande variedade de combustíveis líquidos, como os vários tipos de óleos combustíveis, o óleo diesel e ainda misturas de combustíveis gasosos com líquidos em proporções que permitam a auto-ignição, denominados de bicombustíveis.

Em sistemas de cogeração, quando estes têm determinadas características (relacionadas ao consumo de energia, ao porte do equipamento, às exigências de cuidados operacionais, aos combustíveis disponíveis), podem ser usados motores alternativos para cumprir os objetivos propostos. Para pequenas capacidades, os motores alternativos apresentam a mais alta eficiência dentre as máquinas térmicas (Teixeira e Cobas, 2004). São utilizados de maneira mais disseminada no setor terciário e nas pequenas indústrias, tendo também muitas aplicações em sistemas de produção de energia de emergência e em situações de isolamento geográfico.

De uma forma geral, são utilizados para prover as necessidades industriais de energia elétrica em projetos de cogeração sempre que as necessidades térmicas sejam pouco significativas ou quando os consumos de energia sofrem variações ao longo do tempo. Nestes sistemas, o aproveitamento de calor ocorre com a utilização da energia contida nos gases de exaustão e/ou nos fluidos de arrefecimento e lubrificação.

Esta tecnologia em geral apresenta um rendimento térmico superior às tecnologias de turbinas a gás, tendo como desvantagem uma maior dificuldade na recuperação da energia térmica, limitada a baixas temperaturas (Nogueira, Teixeira e Carvalho, 2004). A quantidade de calor que pode ser efetivamente recuperada depende do tipo de motor em consideração, em termos de seu porte e se o motor é turboalimentado ou de aspiração natural, assim como do regime operacional (carga parcial ou plena carga).

A recuperação de calor dos óleos lubrificantes e do fluido de refrigeração de motores de combustão interna típicos permite a produção de água quente (90°C a 100°C) para uso doméstico, em processos de lavagem e na alimentação de caldeiras. Já os gases de exaustão, com temperaturas tipicamente entre 370°C e 540°C (Wu e Wang, 2006), representam também uma fonte importante para a recuperação de calor de um motor. O calor destes gases pode ser aproveitado diretamente ou então ser recuperado numa caldeira para produção de vapor. A cogeração com motores de pequeno porte produz água quente enquanto sistemas maiores podem produzir vapor de baixa pressão A eficiência global de cogeração com este tipo de equipamento está entre 70 e 80%, sendo que em torno de 30% da energia do combustível é rejeitada para a água de resfriamento e os gases de exaustão representam cerca de 30% a 50% do calor residual disponível (Goldstein *et al.*, 2003). No entanto, o aproveitamento do calor dos gases de exaustão está condicionado pelo fato de não ser recomendável reduzir sua temperatura abaixo de 150ºC para prevenir a condensação (ASHRAE, 1987) e evitar que surjam alguns problemas no sistema, tais como refluxo de condensados para o motor, corrosão prematura de componentes do sistema de escape e elevação da área da superfície de troca de calor, limitando a recuperação a aproximadamente 50% do disponível.

Em diversas situações torna-se vantajoso o uso do gás natural como combustível de sistemas de cogeração com motor alternativo, quer por questões logísticas, quer por questões econômicas. Para a utilização de gás natural como combustível, o ciclo recomendável é o ciclo Otto, sendo neste caso misturado o gás com o ar em determinadas proporções e a uma pressão e temperatura pré-estabelecidas. No entanto, pode-se utilizar o gás natural em equipamentos de ciclo Diesel desde que o combustível inserido na câmara de combustão seja uma mistura de gás natural com 3 a 5% de óleo diesel. Estes equipamentos são conhecidos como *bi-fuel* ou *dual-fuel*. Nesses sistemas que fazem uso do ciclo Diesel, a fim de permitir que o gás natural seja inflamado por compressão, é necessário recorrer ao uso de compressores de elevada potência, para elevar a pressão de gás até valores suficientemente altos para a injeção deste nas câmaras/cilindros de combustão.

No que diz respeito ao desempenho ambiental, as emissões não controladas de  $NO<sub>x</sub>$  são as mais altas entre as tecnologias empregadas em geração distribuída, em especial nos motores de ciclo Diesel (Lora e Haddad, 2006). No entanto, os níveis de emissões dos motores alternativos têm melhorado significativamente nos últimos anos graças ao uso de métodos de controle de emissões, melhorias de projeto e processos de controle da combustão (Goldstein *et al.*, 2003).

|                                                                                               | Tecnologia                                 |                                                                          |                                                     |                                                                                 |                                                                          |  |  |
|-----------------------------------------------------------------------------------------------|--------------------------------------------|--------------------------------------------------------------------------|-----------------------------------------------------|---------------------------------------------------------------------------------|--------------------------------------------------------------------------|--|--|
| Parâmetro                                                                                     | Motor Diesel                               | Motor a gás                                                              | Turbina a vapor                                     | Turbina a gás                                                                   | Microturbina                                                             |  |  |
| Eficiência <sup>1</sup> (PCI)                                                                 | $30 - 50%$                                 | $25 - 45%$                                                               | $30 - 42\%$ <sup>2</sup><br>$7 - 20\%$ <sup>3</sup> | $25 - 40%$                                                                      | $20 - 30%$                                                               |  |  |
| Faixa de potência<br>[MW]                                                                     | $0,05 - 5$                                 | $0,05-5$                                                                 | Qualquer                                            | $3 - 200$                                                                       | $0,025 - 0,25$                                                           |  |  |
| Área requerida<br>$\left[\text{m}^2/\text{kW}\right]$                                         | 0,0204                                     | $0,0204 - 0,0288$                                                        | < 0.009 <sup>4</sup>                                | $0,0019 - 0,0567$                                                               | $0,0139 - 0,1394$                                                        |  |  |
| Custo de<br>instalação <sup>5</sup><br>[US\$/kW]                                              | $800 - 1.500$                              | $800 - 1.500$                                                            | $800 - 1.000^6$                                     | $700 - 900$                                                                     | $500 - 1.300$                                                            |  |  |
| Custo de O&M<br>[US\$/kWh]                                                                    | $0,005 - 0,008$                            | $0,007 - 0,015$                                                          | 0,004                                               | $0,002 - 0,008$                                                                 | $0,002 - 0,01$                                                           |  |  |
| Disponibilidade<br>[%]                                                                        | $90 - 95%$                                 | $92 - 97%$                                                               | Próximo dos<br>100%                                 | $90 - 98%$                                                                      | $90 - 98%$                                                               |  |  |
| Período entre<br>revisão geral [h]                                                            | $25.000 - 30.000$                          | $24.000 - 60.000$                                                        | > 50.000                                            | $30.000 - 50.000$                                                               | $5.000 - 40.000$                                                         |  |  |
| Tempo de Partida                                                                              | 10 <sub>s</sub>                            | 10 <sub>s</sub>                                                          | $1h-1$ dia                                          | $10 \text{ min} - 1 \text{ h}$                                                  | 60 s                                                                     |  |  |
| Pressão do<br>combustível<br>[kPa]                                                            | < 34,5                                     | $6,9 - 310$                                                              |                                                     | $825 - 3.447^7$                                                                 | $276 - 690^7$                                                            |  |  |
| Combustíveis<br>aplicáveis                                                                    | Diesel e óleos<br>residuais                | Gás natural,<br>biogás e<br>propano                                      | <b>Todos</b>                                        | Gás natural,<br>biogás, propano<br>e óleo destilado                             | Gás natural,<br>biogás, Propano<br>e óleo destilado                      |  |  |
| Nível de ruído                                                                                | Moderado a<br>alto <sup>8</sup>            | Moderado a<br>Alto <sup>8</sup>                                          | Moderado a<br>Alto <sup>8</sup>                     | Moderado <sup>9</sup>                                                           | Moderado <sup>9</sup>                                                    |  |  |
| Emissões de $NOx$<br>[g/kWh]                                                                  | $1,368 - 14,968$                           | $0,998 - 12,7$                                                           | 0,816                                               | $0,136 - 1,814$                                                                 | $0,181 - 0,998$                                                          |  |  |
| Usos do calor<br>recuperado                                                                   | Água quente e<br>vapor de baixa<br>pressão | Calor direto dos<br>gases, água<br>quente e vapor<br>de baixa<br>pressão | Vapor de alta e<br>baixa pressão                    | Calor direto dos<br>gases, água<br>quente e vapor<br>de alta e baixa<br>pressão | Calor direto dos<br>gases, água<br>quente e vapor<br>de baixa<br>pressão |  |  |
| Relação calor<br>trabalho<br>$\left[\mathrm{kWh}_\mathrm{t}/\,\mathrm{kWh}_\mathrm{e}\right]$ | 0,996                                      | $0,293 - 1,465$                                                          |                                                     | $0,996 - 3,516$                                                                 | $1,172 - 4,395$                                                          |  |  |
| Faixa de<br>temperatura do<br>calor útil $(^{\circ}C)$                                        | $82 - 482$                                 | $150 - 260$                                                              |                                                     | $260 - 593$                                                                     | $205 - 345$                                                              |  |  |

Tabela 2 – Parâmetros de referência para sistemas básicos de cogeração (Corrêa Neto, 2001).

 $\overline{a}$ 

 $\mathbf{r}$ 

<sup>&</sup>lt;sup>1</sup> Eficiência da máquina térmica com base no poder calorífico inferior (PCI) do combustível. O PCI não inclui o calor de condensação do vapor d'água dos produtos de combustão, sendo freqüentemente usado na literatura científica e de engenharia.

<sup>&</sup>lt;sup>2</sup> Geração somente de energia elétrica.

<sup>3</sup> Eficiência elétrica da turbina a vapor operando em um sistema de cogeração.

<sup>4</sup> Só a turbina sem o gerador de vapor.

<sup>5</sup> Sistema de cogeração básico, ou seja, máquina térmica instalada com o recuperador de calor.

<sup>6</sup> Sem caldeira de geração de vapor.

<sup>7</sup> Pode exigir compressor de gás.

<sup>&</sup>lt;sup>8</sup> Requer enclausuramento da área.

<sup>9</sup> Enclausuramento agregado ao equipamento.

# **2.4 CONFIGURAÇÕES E OPERAÇÃO DE SISTEMAS DE COGERAÇÃO**

Como este trabalho pretende avaliar a cogeração em sistemas de pequeno e médio porte, as configurações aqui apresentadas restringem-se aos ciclos térmicos que empregam motores alternativos, ciclos Diesel e Otto, microturbinas e turbinas a gás. Em todos eles existe necessariamente a rejeição de energia térmica não convertida em trabalho de eixo que pode ser utilizada para atender a uma demanda térmica. A energia térmica recuperada pode ser utilizada em algum processo e/ou para fins de refrigeração (hospitais, centros comerciais, aeroportos, supermercados, etc.).

Devido ao baixo nível de requerimento térmico do setor terciário comparativamente ao setor industrial, pode-se concluir que as tecnologias utilizando pequenas turbinas a gás e motores de combustão interna se ajustam melhor às necessidades energéticas do setor terciário em localidades urbanas. Observa-se cada vez mais um número crescente de casos que utilizam tais tecnologias.

As tecnologias usando turbinas ou motores alternativos de combustão interna têm sido aplicadas satisfatoriamente em instalações de cogeração nas últimas décadas. A tecnologia de microturbinas está ainda numa fase de desenvolvimento e início de comercialização. Todas estas máquinas motrizes têm sido continuamente desenvolvidas e produzidas por empresas européias e americanas durante muitas décadas. Para produção de eletricidade, calor de processo e ar condicionado, os tipos mais aplicados são os motores de combustão interna, muitas das vezes em grupos de dois ou mais para fazer face à variação de cargas. As turbinas a gás são utilizadas em grandes complexos de edifícios, tais como hospitais, ou em redes urbanas de calor e resfriamento − em países do Hemisfério Norte. As turbinas a vapor não são utilizadas no setor terciário.

Uma tecnologia sob intensa investigação durante os anos mais recentes são as microturbinas, principalmente nos Estados Unidos, dando ênfase à sua aplicação em veículos e em instalações de cogeração. Como seria de esperar neste estágio, o rendimento é baixo e o preço elevado.

#### **2.4.1 Classificação Geral: Configurações Montante e Jusante**

A seqüência de utilização da energia em sistemas de cogeração, seja ela proveniente de um combustível utilizado em uma máquina térmica ou de um processo industrial em que energia térmica é um rejeito, permite a classificação das tecnologias de cogeração em dois grandes grupos:

- Configuração jusante (em inglês, denominada *bottoming*).
- Configuração montante (em inglês, denominada *topping*).

#### <span id="page-59-0"></span>**2.4.2 Configuração Jusante**

Nas tecnologias que utilizam a configuração jusante ocorre a recuperação direta de calor residual, que normalmente é descarregado na atmosfera, para a produção de vapor e energia mecânica ou elétrica (em turbinas a vapor). Neste tipo de tecnologia, primeiro a energia térmica é usada no processo, e então o calor de exaustão é utilizado para a produção de energia elétrica ou mecânica [\(Figura 14\)](#page-59-0).

A configuração jusante é de menor interesse e campo de aplicação restrito. Raramente é econômica, uma vez que a energia elétrica é gerada com baixa eficiência em função do calor rejeitado nestes casos estar com temperaturas relativamente baixas. É mais conveniente e oportuno usar tal calor para outro processo, desde que exista ou seja pertinente ao processo existente (Balestieri, 1990). A configuração jusante normalmente é utilizada em instalações industriais nas quais existem grandes quantidades de fluxos residuais disponíveis em níveis de temperatura superiores a 350ºC (Petrecca, l993 *apud* Silveira e Gouvêa, 2004). Nessas instalações se enquadram as indústrias químicas, metalúrgicas, de vidro e cimento.

A [Figura 14](#page-59-0) ilustra um sistema de cogeração em configuração jusante utilizando turbina a vapor. Neste exemplo, a injeção suplementar de vapor na turbina garante maior flexibilidade na geração de potência.

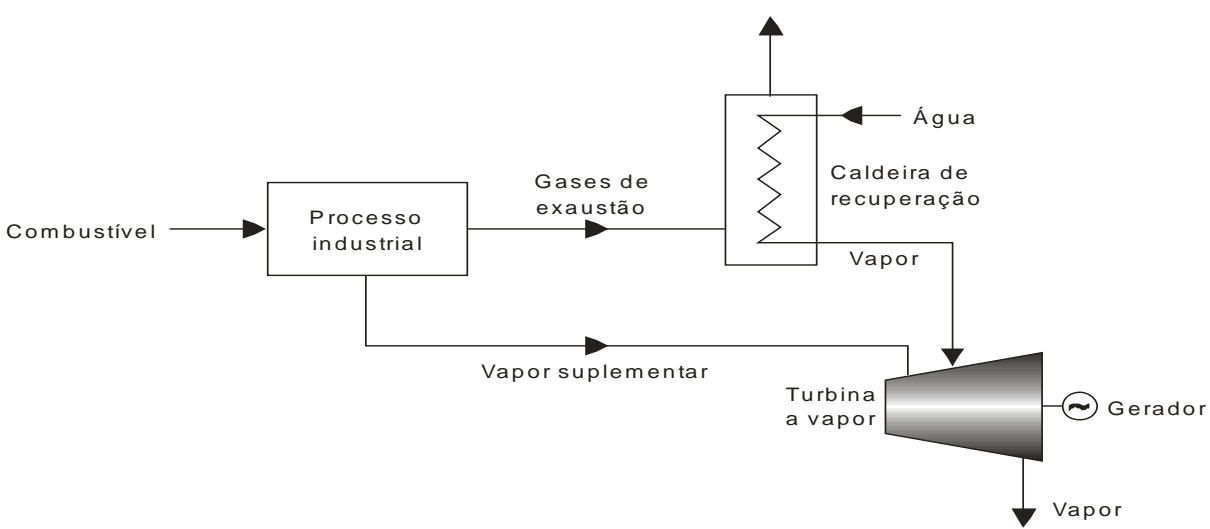

Figura 14 − Esquema de um sistema de cogeração do tipo jusante.

<span id="page-60-0"></span>A fim de contornar o problema da baixa geração de potência em sistemas com turbinas a vapor, devido ao baixo nível de temperatura disponível, além da possibilidade de injeção suplementar de vapor mostrada na [Figura 14,](#page-59-0) existe a tendência futura de utilização de fluidos orgânicos em substituição à água, o que permite o aproveitamento de calor residual a temperaturas de até 260°C (Bajay e Walter, 1989 *apud* Silveira e Gouvêa, 2004).

#### **2.4.3 Configuração Montante**

Nas tecnologias de cogeração com a configuração montante, o combustível é usado primeiramente na produção de energia elétrica ou mecânica em turbinas ou motores alternativos. O calor rejeitado pelo sistema de geração de potência é então utilizado para atender aos requisitos de energia térmica do processo, ou seja, esta modalidade de cogeração produz energia elétrica ou mecânica para depois recuperar calor que é fornecido geralmente na forma de vapor para o processo (podendo também fornecer água quente ou fria e ar quente ou frio). Um esquema da cogeração do tipo montante é mostrado na [Figura 15.](#page-60-0)

<span id="page-60-1"></span>São possíveis configurações de cogeração do tipo montante utilizando turbinas a vapor, turbinas a gás e motores de combustão interna (ciclo diesel ou ciclo Otto). Sistemas de cogeração utilizando turbinas a gás associadas a caldeiras de recuperação de calor residual para a produção de vapor ou utilizando os gases de exaustão diretamente em secagem e ciclos de absorção são outras modalidades de instalações com a configuração montante.

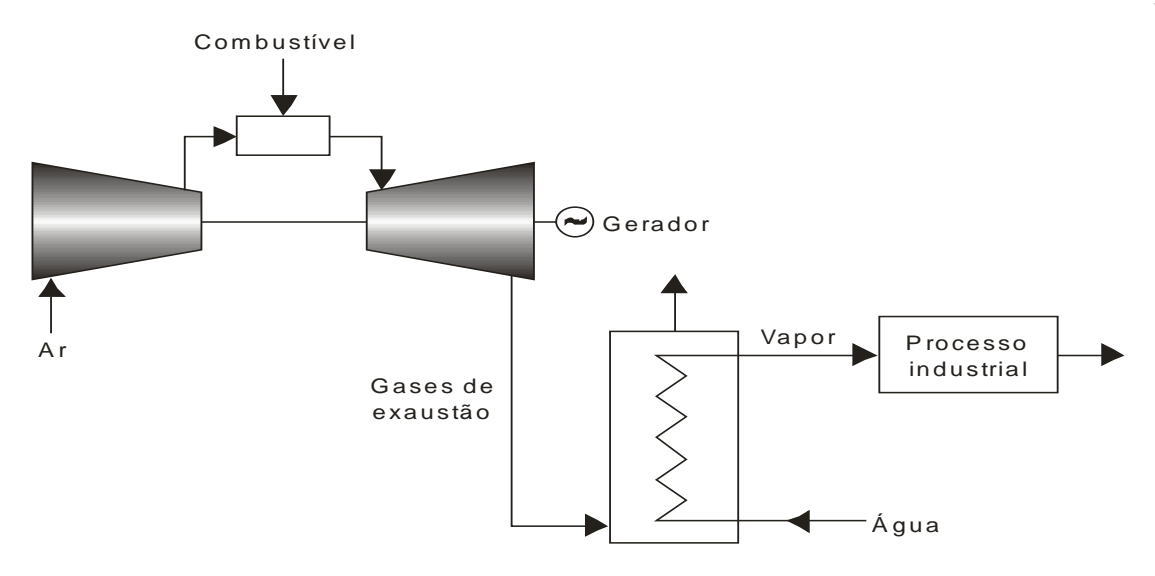

Figura 15 − Esquema de um sistema de cogeração do tipo montante.

<span id="page-61-0"></span>Plantas de turbinas a gás podem operar em circuito aberto [\(Figura 16\)](#page-60-1) ou fechado [\(Figura 17\)](#page-61-0). O ciclo Brayton de circuito aberto é utilizado na maioria das turbinas a gás (Nascimento *et al.*, 2004). Para o caso de um sistema de turbina a gás de circuito fechado, é permitido, em princípio, a utilização de qualquer gás como fluido de trabalho. Entretanto, existem várias soluções de compromisso entre o custo da turbina e os custos dos componentes de troca de calor, que determinam a opção por gases de baixa ou alta massa molecular. Os mais comumente utilizados são o argônio, hélio e ar. Uma alta massa molecular (caso do argônio) implica numa redução do tamanho da turbina, mas requer trocadores de calor maiores. No caso da utilização do hélio como fluido de trabalho, as turbinas são maiores, mas os trocadores menores, devido ao alto calor específico desse gás. De acordo com Najjar e Zaamout (1992) (*apud* Silveira e Gouvêa, 2004), para o caso de utilização do ar como fluido de trabalho, existe a vantagem da redução de complicações mecânicas no sistema.

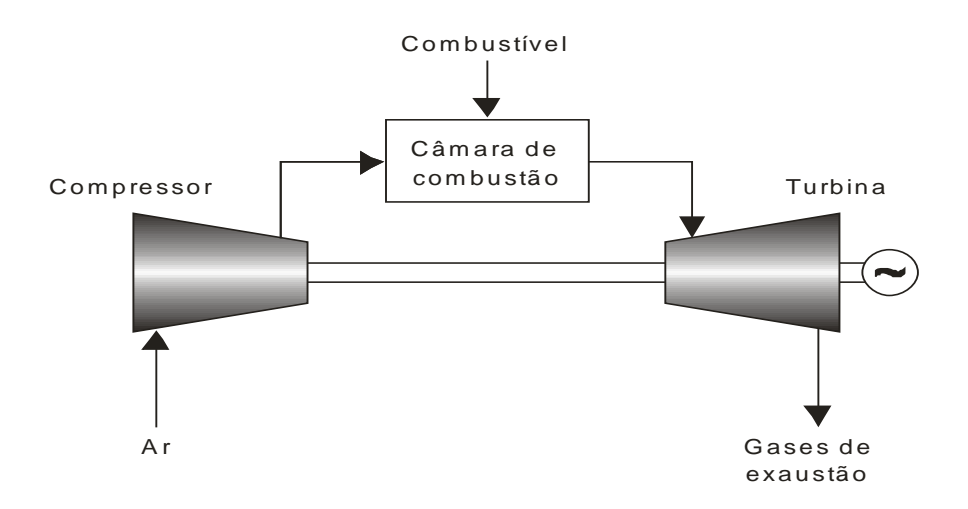

Figura 16 − Ciclo *Brayton* de circuito aberto.

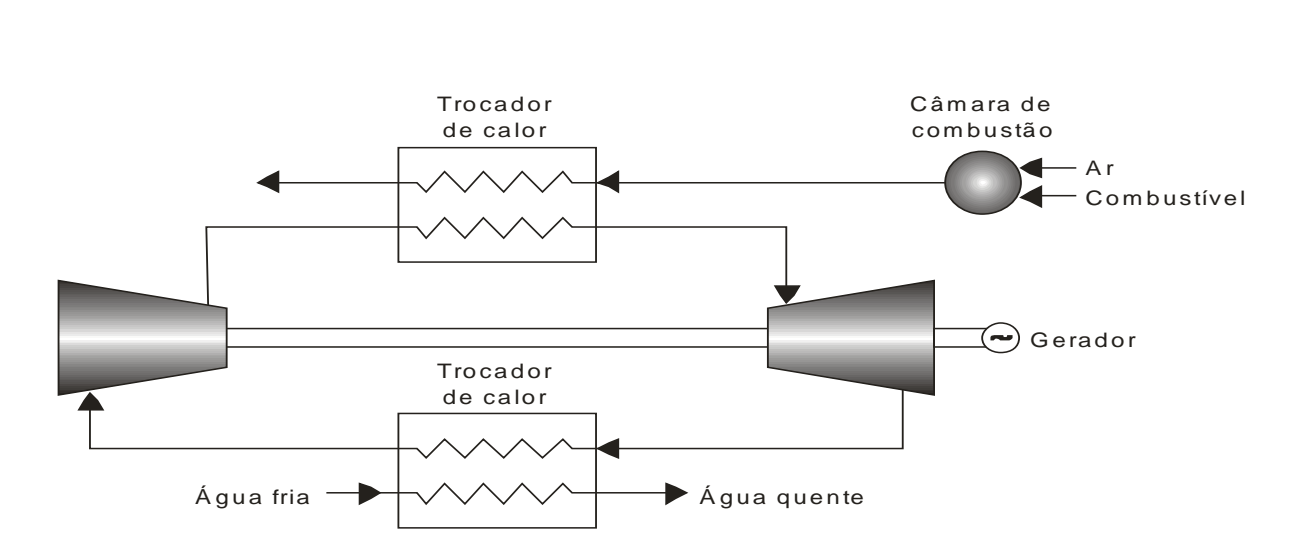

Figura 17 − Ciclo *Brayton* de circuito fechado.

<span id="page-62-0"></span>A eficiência global de um sistema de cogeração utilizando turbina a gás em circuito fechado para a produção de água quente varia entre 50 e 63% para relações de compressão entre 2 e 6 respectivamente (Silveira e Gouvêa, 2004). Maiores relações de compressão implicam em maiores eficiências.

Para o caso de sistema de cogeração em circuito aberto, tecnologia já bem conhecida, o fluido de trabalho são os gases oriundos da combustão, cujos componentes dependem do tipo de combustível empregado e do ar atmosférico utilizado na queima.

A eficiência global de um sistema de cogeração (razão entre a potência útil produzida elétrica ou mecânica e térmica e a potência suprida pelo combustível) que utiliza turbina a gás em circuito aberto varia entre 65 e 80%, dependendo da quantidade de energia térmica recuperada no processo e da temperatura dos gases lançados na atmosfera (Silveira e Gouvêa, 2004). O combustível mais apropriado para este tipo de sistema de cogeração é o gás natural, que possui elevado poder calorífico e boa combustão, além de ser um combustível menos poluente.

A [Figura 18](#page-62-0) apresenta um exemplo de cogeração em ciclo combinado. O ciclo mostrado é formado por turbina a gás em circuito aberto, associado em série com uma caldeira de recuperação, na qual é gerado vapor de alta ou média pressão, sendo que este é expandido numa turbina a vapor de contrapressão e o vapor de escape é utilizado como calor de processo. Nos sistemas de ciclo combinado nos quais se produz exclusivamente energia elétrica, todo o vapor produzido por recuperação é empregado na turbina a vapor. Estes sistemas não são considerados como sistemas de cogeração, sendo classificados como sistemas de geração de energia elétrica em ciclo combinado (Ferrão e Weber, 2001). Caso haja aproveitamento do vapor na saída da turbina para algum processo, aí sim tem-se cogeração, sendo denominada de cogeração em ciclo combinado [\(Figura 18\)](#page-62-0). Os sistemas de ciclo combinado são em geral aplicados em geração de energia elétrica para as redes de

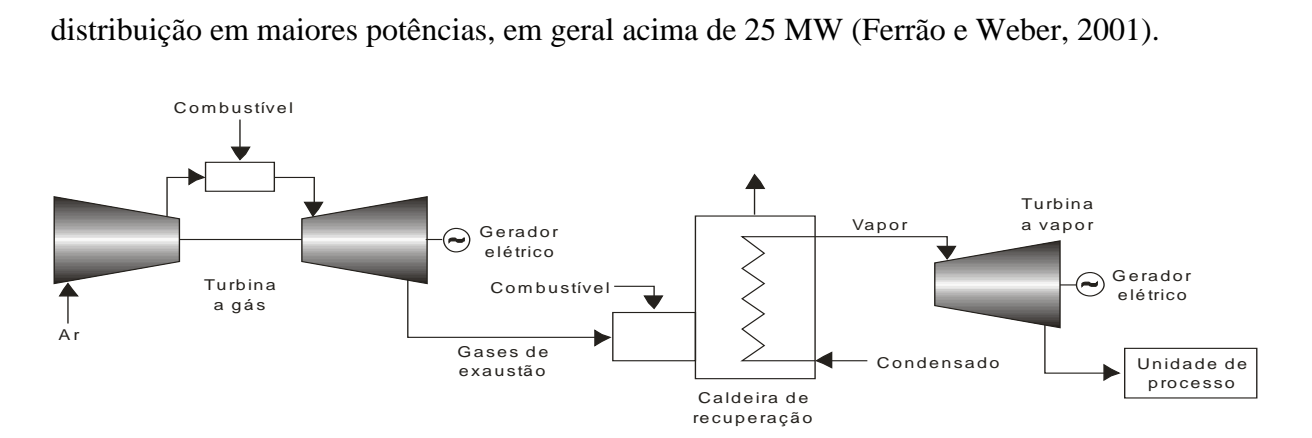

Figura 18 − Cogeração em ciclo combinado com turbina a gás e turbina a vapor.

Sistemas de cogeração utilizando motores de combustão interna associados a geradores elétricos ou compressores e a trocadores de calor para a recuperação de calor residual (dos gases de escape, da água de refrigeração e até do óleo lubrificante) para fins térmicos (produção de vapor, água quente ou fria, ar quente ou frio) são também modalidades eficientes de instalações operando em configuração montante. Para a geração de potência elétrica existe uma grande disponibilidade de motores em ciclo Otto ou Diesel no mercado, cujas capacidades variam entre 10 kW a alguns MW (Silveira e Gouvêa, 2004). Esta tecnologia tem rendimento térmico superior às demais, entretanto apresenta restrições associadas com a recuperação de calor, face aos baixos níveis de temperatura. Esses sistemas têm sido utilizados de maneira mais disseminada no setor terciário e em pequenas indústrias cujo processo requer calor a temperaturas não muito altas (120 a 200°C).

O emprego de motores alternativos de combustão interna, de ciclo Otto ou Diesel, em sistemas compactos de cogeração tem sido ampliado com o aproveitamento do fluxo de calor residual em sistemas de refrigeração por absorção. Esta possibilidade tem sido empregada com sucesso em supermercados, bancos, centros de pesquisa e até mesmo em ônibus na Europa.

Há diferentes possibilidades para a recuperação do calor rejeitado em motores de combustão interna, sendo uma das alternativas somar todo o calor recuperado dos circuitos de refrigeração do motor, do óleo lubrificante e do escape dos gases de combustão num só circuito para a produção de água quente. As Figuras 19 a 21 mostram configurações do tipo montante com motores alternativos de combustão interna, bem como algumas possibilidades de recuperação de energia térmica residual.

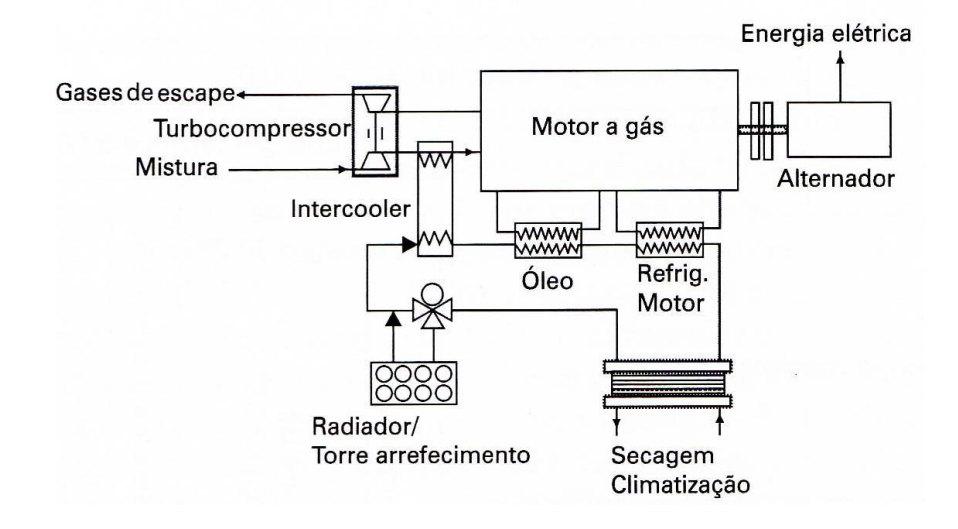

Figura 19 – Recuperação de calor a partir dos circuitos de arrefecimento de um motor de combustão interna para geração de água quente (Lora e Haddad, 2006).

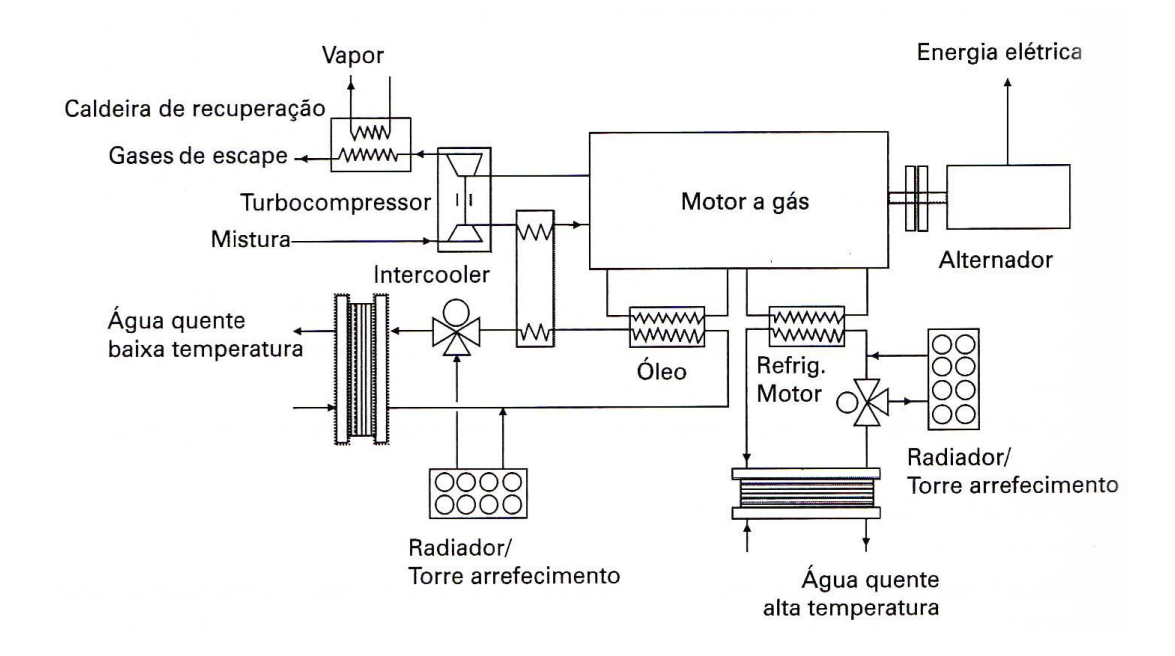

Figura 20 – Recuperação de calor a partir dos circuitos de arrefecimento e do escape de um motor de combustão interna para geração de água quente e vapor (Lora e Haddad, 2006).

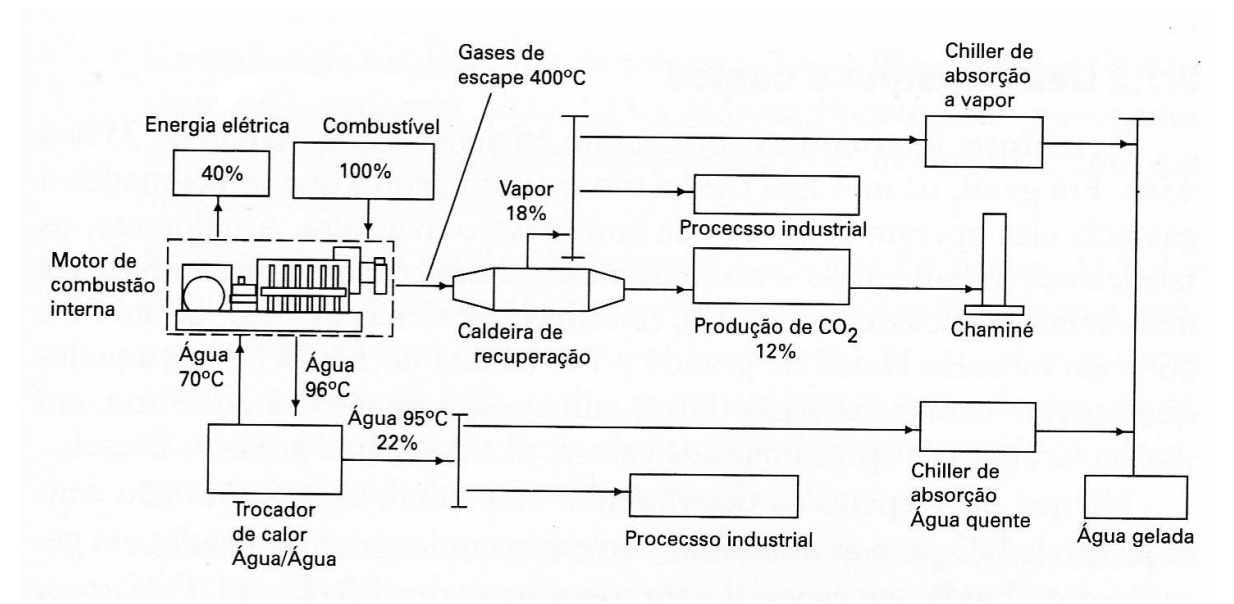

Figura 21 – Cogeração com motor de combustão interna (Lora e Haddad, 2006).

#### **2.4.4 Parâmetros de Desempenho de Sistemas de Cogeração**

Do ponto de vista dos equipamentos, uma série de parâmetros deve ser considerada quando do planejamento de uma central de cogeração. São apresentadas a seguir algumas das variáveis consideradas essenciais para a seleção adequada do ciclo (Balestieri, 2002):

- razão potência/calor gerado pelo equipamento (*power to heat ratio*, PHR);
- consumo específico de combustível;
- consumo específico de calor (*heat rate*, HR*);*
- <span id="page-65-0"></span>eficiência termodinâmica do equipamento;
- variações de eficiência sob cargas parciais;
- temperatura do fluxo térmico retirado do equipamento;
- limite de rejeição de calor do equipamento;
- disponibilidade e confiabilidade do equipamento;
- impactos ambientais.

<span id="page-66-1"></span>A seleção, especificação, avaliação e implantação de uma instalação de cogeração são tarefas complexas que pressupõem um conhecimento detalhado das demandas elétricas e térmicas e seus respectivos custos. Provavelmente, cada instalação terá mais de uma solução, todas exigindo estudos minuciosos dos aspectos técnicos e econômicos para que a melhor dentre elas seja selecionada. Deve-se ter em conta que os sistemas de cogeração sempre deverão ser projetados de acordo com as condições da instalação ou consumidor associado, em um processo de seleção caso a caso. Portanto, além das características técnicas já mencionadas, aspectos econômicos também devem ser considerados (Nogueira, Teixeira e Carvalho, 2004):

- <span id="page-66-0"></span>tarifas de eletricidade (atuais e futuras);
- preço do calor (caso adquirido);
- preço e disponibilidade dos combustíveis empregados;
- investimentos necessários (implantação, operação e manutenção);
- incentivos fiscais;
- nível esperado de retorno financeiro.

A eficiência global de cogeração é dada pela razão entre todas as formas de energia efetivamente aproveitadas no ciclo e o calor gerado na queima do combustível, mostrada na Equação [\(5\).](#page-65-0) Esse índice revela-se útil como ferramenta termodinâmica para comparação entre os ciclos; seu valor situa-se entre 70 e 90% (Balestieri, 2002). O denominador de sua equação expressa todo o conteúdo energético fornecido para produzir as quantidades de energias recuperadas na forma eletromecânica ( $\dot{W}_{_{el}}$ ) e térmica ( $\dot{Q}_{_{u}}$ ).

<span id="page-66-4"></span><span id="page-66-3"></span><span id="page-66-2"></span>
$$
\eta_{g} = \frac{\dot{W}_{el} + \dot{Q}_{u}}{\dot{Q}_{f}} = \frac{\dot{W}_{el} + \dot{Q}_{u}}{\sum_{i} \dot{m}_{f,i} P C I_{i}}
$$
(5)

sendo *mf* e *PCI* a vazão em massa e o poder calorífico inferior do combustível utilizado.

A eficiência termodinâmica, que varia entre 25 e 45%, de acordo com a tecnologia adotada no sistema de geração, considera apenas a parcela eletromecânica:

$$
\eta_t = \frac{\dot{W}_{el}}{\dot{Q}_f} \tag{6}
$$

**40**

Para a avaliação de um sistema de cogeração, também é importante conhecer o consumo específico de combustível do equipamento (*Cesp*). O consumo específico é definido como a relação entre a vazão em massa de combustível efetivamente queimada e a potência líquida obtida pelo ciclo Equação [\(7\)](#page-66-0). Normalmente é expresso em kg/kWh. Conhecida a potência, é possível estimar o volume de combustível necessário para a operação da unidade por certo período.

$$
C_{esp} = \frac{\dot{m}_f}{\dot{W}_{el}}\tag{7}
$$

O consumo específico de calor (*HR*, *heat rate*) é a relação expressa pelo calor cedido pelo combustível para se obter uma unidade de trabalho no gerador, com unidades de kJ/kWh; este valor é o inverso da eficiência termodinâmica do ciclo, convertido em unidades que conduzam ao parâmetro adimensional:

$$
HR = \frac{\dot{Q}_f}{\dot{W}_{el}}\tag{8}
$$

A relação entre a eletricidade gerada e o calor útil produzido pelo sistema de cogeração, que corresponde ao termo em inglês *power to heat ratio*, é:

$$
\beta = \frac{\dot{W}_{el}}{\dot{Q}_u} \tag{9}
$$

As Equações [\(5\)](#page-65-0), [\(6\)](#page-66-1) e [\(9\)](#page-66-2) levam às seguintes relações:

$$
\eta_s = \eta_t \left( 1 + \frac{1}{\beta} \right) \tag{10}
$$

$$
\beta = \frac{\eta_t}{\eta_s - \eta_t} \tag{11}
$$

As Equações [\(10\)](#page-66-3) e [\(11\)](#page-66-4) são úteis para se estimar valores aceitáveis para a relação eletricidade/calor quando a eficiência termodinâmica do sistema é conhecida, e levando-se em consideração que a eficiência global tipicamente não excede 90% (Educogen, 2001).

Se um sistema de cogeração substitui a produção independente de eletricidade e calor com eficiências η<sub>w</sub> e η<sub>*ρ*</sub>, respectivamente, pode-se provar que a economia de combustível − o termo em inglês é *fuel energy savings ratio* (*FESR*) − é dada pela seguinte expressão (Educogen, 2001):

$$
FESR = 1 - \frac{\beta + 1}{\eta_g \left(\frac{\beta}{\eta_W} + \frac{1}{\eta_Q}\right)}
$$
(12)

Em geral, as boas oportunidades para os sistemas de produção combinada de energia elétrica e térmica (calor de processo, ar condicionado ou refrigeração) ocorrem em setores que demandam estas formas de energia em proporções tais que os equipamentos de cogeração consigam atender sem grande complementação externa a demanda associada. Essa complementação se faz normalmente com eletricidade, já que no Brasil não se dispõe normalmente de redes de fornecimento de energia térmica que possam compensar desequilíbrios entre oferta e demanda de calor. Nesse caso, diz-se que o sistema opera em paridade térmica, ou seja, a energia elétrica é produzida como uma conseqüência do fornecimento de calor. Numa situação contrária, quando a prioridade está no atendimento da curva de carga elétrica, tem-se a operação em paridade elétrica. Desse modo, pode ocorrer excedente ou déficit de energia térmica gerada, dependendo do grupo gerador empregado.

O ponto crucial para escolher a tecnologia adequada a um determinado segmento industrial ou terciário é relacionar as características de consumo de energia do segmento com as características de produção de energia do cogerador. Numa avaliação preliminar da implantação de um sistema de cogeração pode-se então recorrer a dois parâmetros adimensionais: um para caracterizar o segmento (industrial ou terciário) onde se deseja instalar a tecnologia de cogeração e outro para caracterizar o sistema escolhido. Com essa finalidade, são definidos os parâmetros  $\alpha$  e  $\beta$  (Nogueira e Santos, 1988):

$$
\alpha = \frac{\text{Demanda de potência elétrica}}{\text{Demanda de potência térmica}}
$$
\n
$$
\beta = \frac{\text{Potência elétrica genda}}{\text{(14)}}
$$

$$
\beta = \frac{1 \text{ ocencia ecuica gerada}}{\text{Potência térmica gerada}}
$$

O parâmetro  $\beta$  já foi definido anteriormente e apenas foi repetido aqui para confronto com o parâmetro $\alpha$ . Os valores de  $\alpha$  dependem exclusivamente do consumidor, sendo tão mais elevados quanto mais energia elétrica se requeira por unidade de energia térmica. Sendo uma função somente do sistema de cogeração e medindo-se sua produção de energia elétrica por unidade de calor útil produzido, o parâmetro  $\beta$  depende da tecnologia e do rendimento do equipamento empregado para a produção combinada de calor e potência, sem outra dependência do processo consumidor a não ser das condições de temperatura do calor rejeitado. Segundo Alkmin (1997), o valor de  $\beta$  varia entre 0,08 a 0,26 para as tecnologias com turbinas a vapor, entre 0,48 a 0,77 para as de turbinas a gás e entre 0,60 a 1,09 para as de ciclo combinado. Evans (l993) (*apud* Alkmin, 1997) atribui valores entre 0,4 a 1,0 para as tecnologias utilizando motores de combustão interna (ciclo Otto ou Diesel). Estudos realizados por Pak e Suzuki (1990) (*apud* Alkmin, 1997) sobre os valores de  $\beta$  para sistemas de cogeração com turbinas a gás mostram existir uma grande flexibilidade com relação ao valor deste parâmetro, principalmente em função de modificações possíveis nesses sistemas.

Na medida em que se pode especificar melhor o sistema de cogeração a ser empregado, também pode ser melhor definido o valor de  $\beta$ . As equações típicas dos equipamentos de geração adotadas para sua modelagem e simulação, inclusive em condições operacionais fora do ponto de projeto, que fornecem parâmetros de desempenho (eficiência, consumo específico), podem ser adaptadas para determinar os valores de  $\beta$ .

Os parâmetros  $\alpha$  e  $\beta$  são úteis para se determinar os déficits e excedentes de energia normalmente em base anual. Permitem determinar o potencial termodinâmico e técnico da cogeração nos diversos setores da economia. Estes valores representam índices médios e apenas uma análise das condições no tempo, através das curvas de duração de carga, por exemplo, fornecerá uma visão mais detalhada do comportamento do sistema. De modo geral, compreender a operação de sistemas de cogeração, seja em instalações em fase de concepção, seja em sistemas já operando, é fundamental para determinar as condições de maior viabilidade econômica e segurança. A utilização dos parâmetros  $\alpha e \beta$  constitui o ponto de partida para estudos aprofundados para obtenção da configuração ótima. São muitas as alternativas a serem analisadas para sistemas operando de forma interligada, quando existe possibilidade de gerar na base ou na ponta do sistema elétrico, ao longo de todo o tempo ou apenas em períodos tarifários selecionados, comprando ou cedendo excedentes de energia. Neste sentido, programas computacionais de simulação são importantes, sobretudo quando acoplados à base de dados de equipamentos, informações tarifárias ou quando se utilizam métodos de otimização (Nogueira, Teixeira e Carvalho, 2004). Em especial, a otimização aplicada a sistemas de cogeração será tratada com detalhes no Capítulo 5.

#### **2.4.5 Operação de Sistemas de Cogeração**

Uma vez conhecidas as possíveis tecnologias para implantação de sistemas de cogeração, torna-se necessário estabelecer regras e definir os modos de operação destes sistemas. O modo de operação é definido como sendo a estratégia na qual o sistema de cogeração deve operar de modo a assegurar a viabilidade econômica da instalação e a utilização racional da energia no processo. Assim, fatores técnicos e econômicos devem ser correlacionados com o modo de operação escolhido, para completar a validade da avaliação de implantação de um sistema de cogeração em um determinado estabelecimento do segmento industrial ou terciário.

Os principais fatores que pesam sobre o modo de operação e que devem ser considerados num projeto de cogeração são:

- a necessidade de existir uma consistência entre as características de demanda do estabelecimento (elétrica, térmica e combustíveis) e as características de capacidade de produção de eletricidade e de recuperação de calor do sistema de cogeração escolhido;
- o perfil da demanda térmica, incluindo níveis de temperatura e as flutuações típicas da demanda (diária, mensal e anual). O nível de temperatura deve ser consistente com o nível de calor rejeitado do sistema de cogeração escolhido;
- o perfil da demanda elétrica e suas flutuações características;
- o custo do combustível, a tarifa da eletricidade (comprada e vendida) e a projeção desses custos e tarifas para o futuro;
- a capacidade da planta para as necessidades presentes e futuras do estabelecimento;
- o custo de operação da instalação;
- os aspectos ambientais.

Muitos caminhos para a operação de um sistema de cogeração podem ser seguidos de acordo com o tipo e a capacidade do sistema. Contudo, para assegurar a maior eficiência do sistema, a recuperação do calor rejeitado deve ser a maior possível, na condição de operação do sistema de cogeração. Um gerador de calor adicional satisfará os requerimentos do usuário se sua necessidade for maior do que o calor recuperado. Dependendo do estabelecimento (industrial ou terciário), esta restrição pode ser mais ou menos importante na determinação da capacidade da instalação e no modo de operação desta.

O modo de operação ideal seria aquele onde houvesse equilíbrio ( $\alpha = \beta$ ) e o sistema de cogeração operasse no ponto energeticamente recomendável, sem excedentes e déficits, ou seja, buscando simultaneamente a geração de potência e o fornecimento de calor. Esse modo de operação é praticamente impossível, já que no processo real de uma instalação (industrial ou terciário) não existem demandas regulares e uniformes, mas bastante variáveis. Então, seja por questões de margem de segurança, ou por contingências e irregularidades, o sistema de cogeração deve ser capaz de enfrentar tais desequilíbrios ( $\alpha$  não é igual a  $\beta$ ). Desse modo, um sistema de cogeração deve operar sempre em torno de um ponto médio da demanda.

Deve-se então impor no projeto a escolha do modo de operação em função da supremacia de uma modalidade de energia (energia elétrica/mecânica ou térmica) sobre a outra, de modo a decidir qual será o produto principal entre tais modalidades, de acordo com os objetivos da instalação do sistema de cogeração.

Desse modo, existem basicamente quatro estratégias de operação para o projeto de um sistema de cogeração: paridade térmica, paridade elétrica, operação econômica e operação em cargas parciais.

Operação em paridade térmica:

Nesse modo de operação, o sistema de cogeração é projetado para ser capaz de produzir os requerimentos térmicos em cada período de tempo considerado, de maneira que o calor é o produto principal e a eletricidade é um subproduto da cogeração. O sistema deve ser conectado à rede da concessionária, de modo a propiciar a venda de eletricidade excedente ou a compra de eletricidade adicional para o caso de déficit, dependendo dos perfis de demandas do estabelecimento e das condições operacionais.
#### Operação em paridade elétrica:

Nesse modo de operação, o sistema de cogeração é projetado para ser capaz de produzir os requerimentos elétricos em cada período de tempo considerado (pico ou base), de maneira que a eletricidade é o produto principal e o calor é um subproduto da cogeração. Se o calor produzido é insuficiente para satisfazer as necessidades do estabelecimento, um sistema auxiliar é acionado para produzir esta diferença. Em caso contrário, parte do calor produzido no sistema de cogeração é rejeitada para o ambiente.

Operação econômica:

A operação econômica consiste em deixar o sistema de cogeração operando governado por fatores econômicos. Assim, o sistema opera nas opções de suprir parte, totalidade ou ainda produzir excedente da demanda elétrica de pico, conforme a eletricidade é adquirida ou vendida sob uma tarifa mais elevada. Assim, o empresário cogerador pode optar pela compra de eletricidade da concessionária para completar o seu suprimento, ou se for o caso, vender o excedente. O estabelecimento deve utilizar um equipamento suplementar para satisfazer parte ou a totalidade da sua demanda térmica, quando necessário, dependendo das condições operacionais da planta de cogeração.

Operação em cargas parciais:

Nesse modo de operação, o sistema de cogeração é subdimensionado em relação aos seus requerimentos de eletricidade e calor de processo, atendendo cargas parciais destas modalidades de energia.

# **2.5 SISTEMAS DE COGERAÇÃO COM CICLOS DE REFRIGERAÇÃO POR ABSORÇÃO**

O uso adequado da energia requer que as diferentes demandas sejam supridas com fontes energéticas de qualidade compatível. Por exemplo, o resfriamento ou a refrigeração poderia ser feito a partir de fontes de calor de baixo potencial (fontes térmicas de temperaturas relativamente baixas) tais como o calor residual de indústrias e de centrais térmicas de potência. Também a necessidade da redução da contaminação ambiental faz com que se volte a pensar nos sistemas de refrigeração que trabalham sob os princípios químicos de sorção, empregando substâncias inócuas para o meio ambiente, evitando o efeito prejudicial dos freons. Neste sentido, a amônia aparece como um dos refrigerantes com maior potencial de utilização em grande escala.

Devido ao uso cada vez mais elevado da energia elétrica, os sistemas de absorção representam uma alternativa para a produção de energia frigorífica, já que para seu funcionamento necessitam principalmente de energia térmica. Além disso, encontram-se disponíveis muitas fontes de energia de baixo potencial, tais como gases de escape de motores de combustão interna, gases de exaustão da combustão de lenha, de gás natural, óleo combustível, cascas de alimentos, etc. Essas fontes, em geral de custo nulo ou muito baixo, podem ser utilizadas para acionar esse tipo de sistema. Apesar destas vantagens, o mercado de equipamentos de refrigeração ainda é dominado por resfriadores de compressão devido ao seu baixo custo inicial e maior eficiência.

<span id="page-73-0"></span>No atual contexto energético do Brasil e de muitos países em vias de desenvolvimento, o emprego das máquinas térmicas por absorção surge como uma opção promissora. As instalações frigoríficas por absorção, além de permitirem uma utilização para as fontes energéticas citadas, só precisam de 5 a 10% da energia elétrica que usa um sistema de compressão mecânica de mesma capacidade frigorífica. Por essa razão, esses sistemas são indicados para uso de fontes térmicas de rejeito. Os sistemas de refrigeração por absorção transformam essa energia térmica (já inútil para a maioria dos processos) em energia frigorífica.

A tecnologia de absorção teve seu grande desenvolvimento a partir de 1850 com os trabalhos de Ferdinand Carré. De 1859 até 1862 foram registradas diversas patentes, sendo construídos alguns sistemas para a fabricação de gelo e para aplicação em processos industriais (Stephan, 1983 *apud* Milanés, 1997). A partir de 1880, com o desenvolvimento da refrigeração por compressão de vapor nos Estados Unidos, os sistemas por absorção tornaram-se menos atrativos (Milanés, 1997). Com o desenvolvimento tecnológico e a exploração de grandes jazidas de combustíveis fósseis, os sistemas de refrigeração por absorção deixaram de ser interessantes e o estudo sobre eles ficou estagnado até o momento em que o custo de suprimento energético passou a ser determinante. Além disso, a necessidade de uso mais eficiente da energia disponível representa um fator relevante, sendo os sistemas de cogeração adequados para consegui-lo. Milanés (1997) cita que estudos

realizados nos Estados Unidos, na Universidade do Arizona, mostram que 30% das necessidades mundiais de aumento na produção de energia elétrica por ano poderiam ser evitadas com a adoção de tecnologias de uso final mais eficientes, postergando assim a implantação de novas usinas geradoras de eletricidade e, conseqüentemente, diminuindo a ação devastadora do homem sobre o meio ambiente.

Em um ciclo de refrigeração por compressão de vapor, é necessário um compressor para elevar a pressão e a temperatura do refrigerante. A refrigeração por absorção se distingue da refrigeração por compressão pela ausência de compressor [\(Figura 22\)](#page-73-0), o que representa uma interessante vantagem.

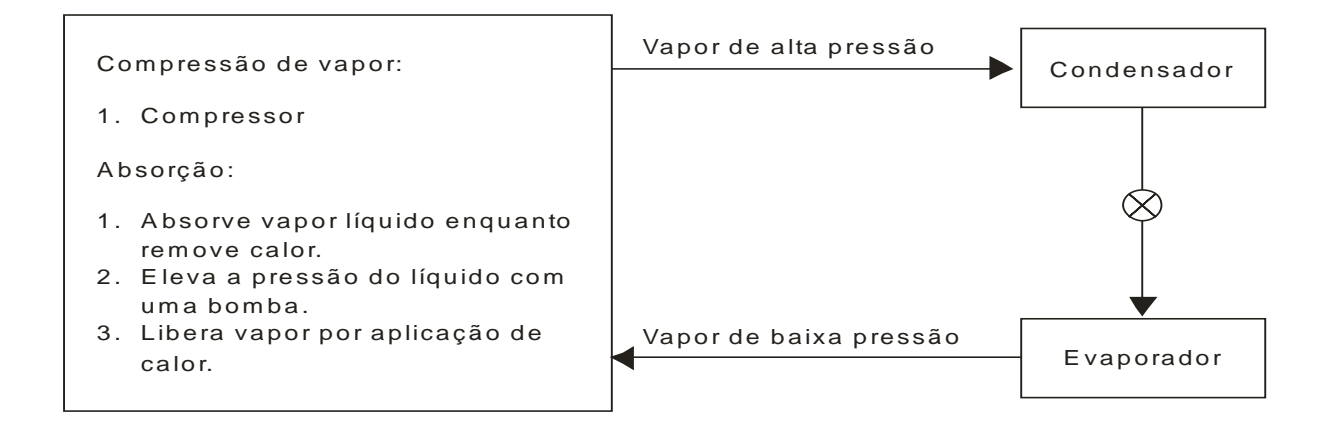

<span id="page-74-0"></span>Figura 22 − Métodos para transformar vapor de baixa pressão em vapor de alta pressão em um sistema de refrigeração (Stoecker, Jones e Hu, 1985).

Na sua concepção mais simples, a máquina de absorção consiste num evaporador, um condensador, um absorvedor, um gerador e uma bomba de solução [\(Figura 23\)](#page-74-0). No ciclo de absorção, a compressão do vapor do refrigerante é efetuada pela combinação do absorvedor, da bomba de solução e do gerador, em substituição ao compressor mecânico de vapor.

Os fluxos de calor num ciclo básico de refrigeração por absorção são os seguintes:

- é transferido calor do meio que se pretende arrefecer e o efeito refrigerante é obtido em baixa temperatura no evaporador;
- é dissipado calor no condensador em um nível de temperatura intermediária;
- é dissipado calor do absorvedor, também com uma temperatura intermediária;
- é fornecida energia térmica ao gerador a uma temperatura elevada.

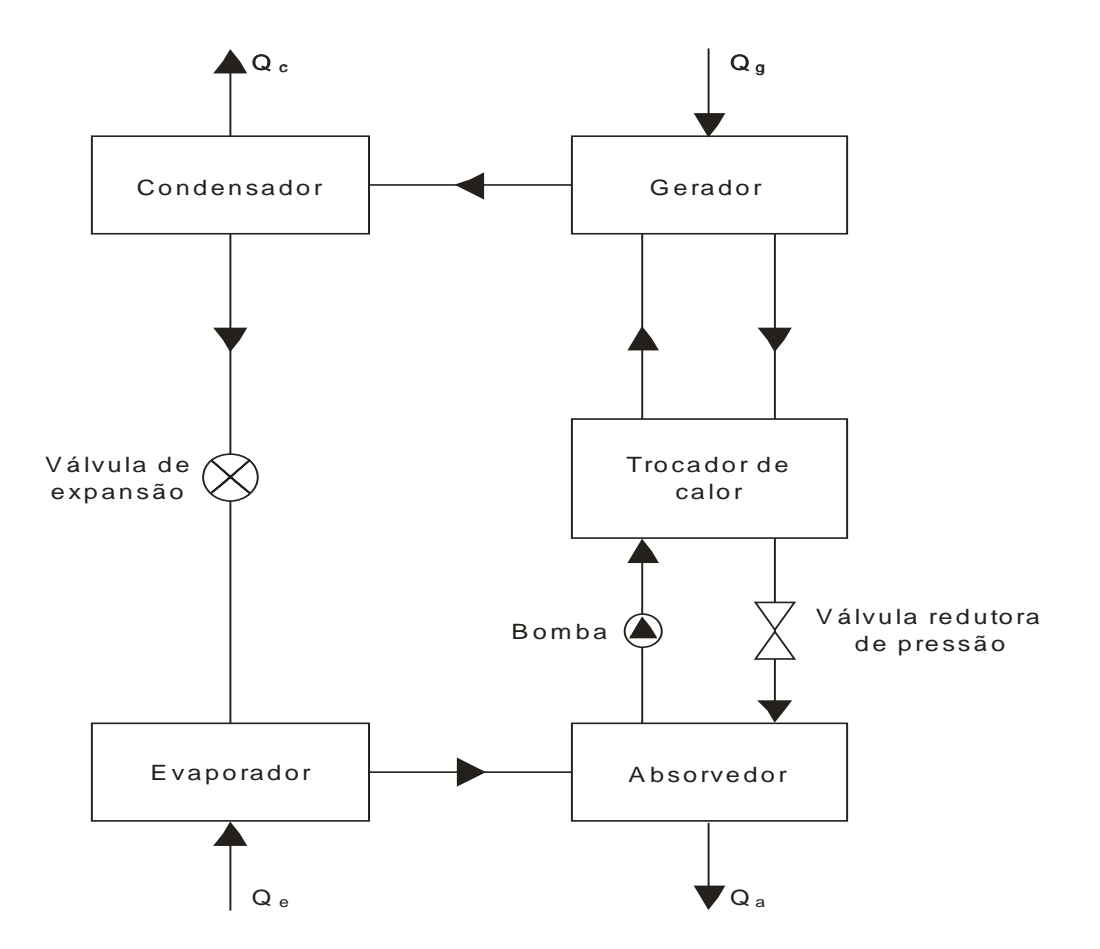

Figura 23 − Principais componentes de um sistema de refrigeração por absorção.

Há dois tipos principais de máquinas de refrigeração por absorção comercialmente disponíveis, que utilizam como fluido de trabalho as misturas brometo de lítio-água (LiBr- $H_2O$ ) e água-amônia ( $H_2O-NH_3$ ). Esta última pode atingir temperaturas muito menores porque a amônia é o refrigerante, sendo usada, por exemplo, na refrigeração de alimentos e produção de gelo. Enquanto os resfriadores do tipo LiBr-H2O têm produção normalizada e gradualmente estão se tornando mais difundidos, os do tipo H2O-NH<sup>3</sup> são produzidos sob encomenda para uma particular aplicação (Colonna e Gabrielli, 2003).

O coeficiente de desempenho de sistemas de refrigeração por absorção é afetado por suas temperaturas de operação (temperaturas do evaporador, absorvedor, gerador e condensador) e pelas irreversibilidades de seus componentes. Com relação à variação do COP com a temperatura do fluido na saída do gerador, existe um valor tal que o COP é máximo (Colonna e Gabrielli, 2003), sendo denominada de temperatura ótima do gerador (TOG). A TOG é influenciada pelas eficiências dos componentes do resfriador, refluxo da coluna de retificação (nos ciclos que utilizam o par H<sub>2</sub>O-NH<sub>3</sub>), quedas de pressão, diferença de

temperatura no evaporador, concentração de refrigerante e condições térmicas de operação (temperaturas de evaporação, absorção e condensação). Portanto, melhorias de projeto e estratégias de controle para manter resfriadores por absorção perto de sua TOG, independentemente das variações da carga térmica e das condições ambientes, são cruciais para eles se tornarem competitivos com os sistemas de refrigeração por compressão de vapor.

Bulgan (1997) estudou a operação de resfriadores do tipo  $H_2O-NH_3$  utilizando fontes de calor a baixas temperaturas (85 a 110°C). Esse autor considerou a temperatura da fonte de calor como uma variável primária e então simulou a influência do COP em vários parâmetros de operação, inclusive a temperatura da água de resfriamento. As simulações demonstraram que o COP decresce rapidamente com a redução da temperatura do gerador, mas uma escolha cuidadosa dos valores dos parâmetros de operação pode tornar o COP maior que 0,5 se a água de resfriamento a uma temperatura adequada está disponível. Entretanto, as condições de operação para a máxima eficiência não serão as mesmas para aquelas determinadas para um critério de otimização econômica da taxa interna de retorno, por exemplo. Bulgan (1997) então sugere que o critério de otimização pode ser maximizar a taxa interna de retorno com a restrição de um valor mínimo para o COP.

<span id="page-76-0"></span>Os resfriadores por absorção normalmente são fabricados com duas configurações: simples efeito (um estágio) e duplo efeito (dois estágios). Os sistemas de duplo efeito incorporam dois blocos gerador-absorvedor que constituem distintos estágios da máquina, de modo a utilizar o calor fornecido duas vezes. Aproveita-se o calor rejeitado no condensador do primeiro estágio para a recuperação do refrigerante no gerador do segundo estágio, melhorando a eficiência do equipamento. Os resfriadores de absorção de simples efeito normalmente trabalham com temperaturas no gerador que variam de 95°C a 135°C, e utilizam como fonte de calor água quente ou vapor de baixa pressão (0,16 a 0,20 MPa). Em carga nominal, o consumo de vapor destes equipamentos varia de 8,45 a 8,92 (kg/hora)/TR, o que corresponde a um COP de 0,70 e 0,65, respectivamente. Os geradores dos resfriadores por absorção de duplo efeito operam com temperaturas da ordem de 180°C a 190°C. Trabalhando em carga nominal com vapor saturado na ordem de 10 bar, os equipamentos de duplo efeito consomem cerca de 4,40 a 4,54 (kg/h)/TR, com COP variando 1,20 a 1,15, respectivamente. Os resfriadores de duplo efeito também podem ser de queima direta, sendo dotados de uma fornalha onde se queima o combustível para o fornecimento de calor. Nestes equipamentos, a potência térmica fornecida com o combustível é da ordem de 3,30 a 3,68 kW/TR, o que resulta em COP's de 1,08 a 0,95, respectivamente.

O ciclo básico de refrigeração por absorção pode ser modificado de diversas maneiras. Uma consiste em utilizar todas as possibilidades para recuperação de calor no interior do ciclo de modo a melhorar a economia de energia térmica. Por exemplo, é habitual a troca de calor entre os fluxos de absorvente diluído que deixa o absorvedor e de absorvente concentrado que volta ao absorvedor, como pode ser visto na [Figura 23.](#page-74-0) Quando todas as oportunidades de recuperação de calor que podem ser razoavelmente utilizadas estiverem incorporadas na concepção da máquina, obtém-se um COP de refrigeração de aproximadamente 0,7 para o sistema água-brometo de lítio e aproximadamente 0,6 para o sistema amônia-água, ambos de simples efeito (Herold, Radermacher e Klein, 1996).

Os mercados potenciais para o uso da cogeração juntamente com a refrigeração por absorção são os empreendimentos que necessitam, além da energia elétrica, de condicionamento ambiental ou sistema de refrigeração. Em situações em que o armazenamento e a conservação de alimentos constitui um problema sério e difícil de se resolver, os sistemas de absorção representam uma boa possibilidade de solução. Na [Tabela 3](#page-76-0) mostra-se uma análise feita por Cortez, Mulhe e Silva (1994) (*apud* Milanés, 1997) quanto às possibilidades de uso desses sistemas nos setores da economia.

| Setor da<br>economia | <b>Atividade</b>                                                                                                    | <b>Processo</b>                                                                                                    | Fontes de calor<br>disponíveis                                                                                    |
|----------------------|----------------------------------------------------------------------------------------------------|----------------------------------------------------------------------------------------------------|----------------------------------------------------------------------------------------------------|
| Primário             | Hortifrutigranjeiros                                                                                                    | Resfriamento de<br>produtos, estocagem<br>frigorífica.                                                                                                    | Lenha, resíduos<br>agrícolas e<br>biogás.                                                                         |
| Secundário           | Usinas de açúcar e<br>álcool, indústrias<br>química e<br>petroquímica, de papel<br>e celulose, de<br>alimentos, de bebidas,<br>têxtil e laticínios. | Resfriamento de dornas<br>de fermentação.<br>Congelamento e<br>estocagem de produtos.<br>Resfriamento de fluxos.<br>Câmaras frias e<br>condicionamento de ar | Aproveitamento<br>das fontes usuais<br>de energia via<br>cogeração. Gás<br>natural, resíduos<br>agro-industriais. |
| <b>Terciário</b>     | Restaurantes,<br>padarias, hotéis,<br>hospitais e centros<br>comerciais.                                                                            | Câmaras frigoríficas.<br>Condicionamento de ar.<br>Produção de gelo.<br>Água fria.                                                                           | Lenha, gás<br>natural, gases de<br>exaustão.                                                                      |

Tabela 3 − Potencial da aplicação da absorção nos setores da economia Cortez *et al.* (1994).

Além dos centros comerciais, os hospitais também se destacam por serem excelentes candidatos ao uso de sistemas de absorção em cogeração. Os hospitais são os estabelecimentos do setor terciário em que a tecnologia de absorção apresenta maior viabilidade (Milanés, 1997).

As vantagens dos resfriadores por absorção são:

- consumo elétrico muito baixo, da ordem de 5 a 10% da energia elétrica de uma instalação por compressão de igual capacidade frigorífica (Milanés, 1997);
- flexibilidade energética, a qual representa o ponto mais favorável devido à sua capacidade de se adaptar a diferentes fontes de energia;
- rendimento quase constante a baixas temperaturas de evaporação;
- manutenção reduzida, pois a maioria dos componentes dos sistemas por absorção são trocadores de calor, que não possuem partes móveis;
- níveis reduzidos de ruído e vibrações;
- ausência de emissões de substâncias nocivas para a camada de ozônio.

Os resfriadores por absorção apresentam algumas desvantagens:

- custo inicial cerca de três vezes maior do que um sistema equivalente por compressão de vapor;
- são mais volumosos e mais pesados;
- requerem torres de resfriamento de maior capacidade.

A tabela seguinte sintetiza alguns parâmetros referentes a resfriadores por absorção.

Tabela 4 − Características dos resfriadores por absorção (Dorgan, Leight e Dorgan, 1995;

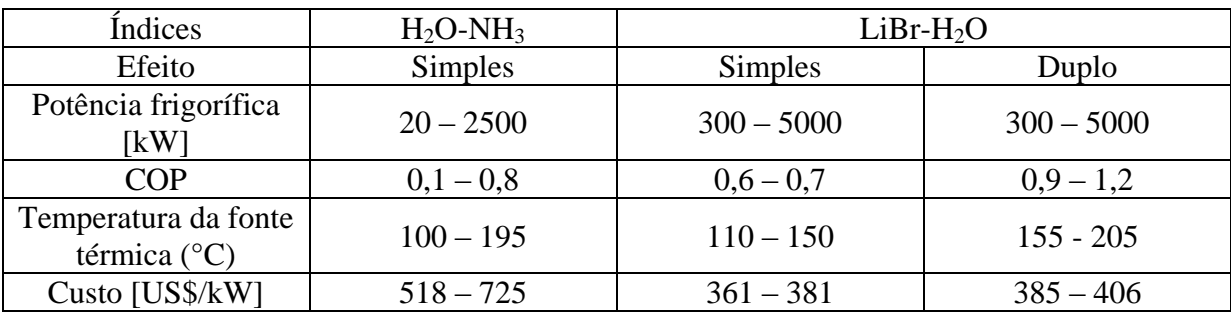

Brandão, 2004).

O consumo de energia elétrica para acionamento de bombas de refrigerante e de solução em resfriadores por absorção é muito baixo. Por exemplo, em resfriadores com brometo de lítio é da ordem de 0,01 a 0,04 kWh/TRh (Lora e Haddad, 2006). Esse fato, aliado à possibilidade da utilização do calor residual dos processos de geração de eletricidade como fonte de sua energia, coloca os sistemas de refrigeração por absorção como uma alternativa promissora para os sistemas de cogeração. Existe também a possibilidade de se usar a energia solar para o acionamento de sistemas de refrigeração por absorção. A refrigeração solar, por não se tratar especificamente de cogeração, mas estar relacionada com a utilização de sistemas de refrigeração por absorção para fins de climatização, é estudada no Apêndice C.5.

# **2.6 PROCEDIMENTO PARA ANÁLISE PRELIMINAR DE SISTEMAS DE COGERAÇÃO**

Para uma avaliação preliminar da viabilidade da cogeração em uma determinada aplicação, o seguinte procedimento pode ser aplicado:

- 1. Para o setor considerado, obter o parâmetro  $\alpha$ .
- 2. Escolher uma tecnologia de geração tal que o parâmetro  $\beta$  seja o mais próximo possível do parâmetro  $\alpha$ .
- 3. A partir da eficiência elétrica da tecnologia escolhida,  $\eta_e$ , e do parâmetro  $\beta$ , obter a eficiência global de cogeração, *<sup>g</sup>* .
- 4. Estabelecer a estratégia operacional do sistema de cogeração.
- 5. Determinar a economia de combustível, *FESR*.
- 6. Determinar o excedente ou déficit de energia.
- 7. Determinar parâmetros de desempenho econômico do sistema de cogeração.
- 8. Repetir o procedimento para cada tecnologia considerada.
- 9. Comparar a eficiência global, economia de combustível e os parâmetros de desempenho econômico das diversas tecnologias analisadas.
- 10. Selecionar a melhor tecnologia, tanto do ponto de vista técnico quanto econômico.

Em uma avaliação mais elaborada, podem-se utilizar técnicas de otimização para se determinar a estratégia operacional de uma dada configuração, de forma que o gasto com energia elétrica e combustível seja mínimo ou que o lucro líquido seja máximo. A otimização aplicada a sistemas de cogeração é introduzida no Capítulo 3.3.3 e discutida com detalhes no Capítulo 5.

## **Capítulo 3**

# **ANÁLISE TÉCNICA E ECONÔMICA DE SISTEMAS DE COGERAÇÃO**

## **3.1 INTRODUÇÃO**

Diversos aspectos devem ser considerados quando da tomada de decisão sobre um investimento, tanto do ponto de vista técnico quanto do econômico. Todo fundamento da análise econômica se baseia na matemática financeira, que se preocupa com o valor do dinheiro no tempo, princípio válido também para projetos voltados ao uso eficiente de energia. O estudo econômico pressupõe alguns princípios básicos (Casarotto Filho e Kopittke, 2000):

- Existência de alternativas de investimentos. É inútil calcular se é vantajoso comprar um motor à vista se não há condições de conseguir dinheiro para a compra.
- As alternativas devem ser expressas em valores monetários. Convertendo os dados em valores monetários, ter-se-á uma base comum de comparação. Entretanto, alguns dados são difíceis de converter em dinheiro. Exemplos que ocorrem com freqüência nos casos reais são a boa vontade de um fornecedor, motivação de empregados e boa imagem da empresa ou status. São os chamados fatores imponderáveis.
- Só as diferenças entre as alternativas são relevantes. Em uma análise para decidir sobre o tipo de motor a ser adquirido, não interessa o consumo dos mesmos se forem idênticos.
- Os custos do capital investido (juros) deverão ser considerados. Sempre existem oportunidades de empregar o capital para obter rendimentos. Ao aplicá-lo em um projeto, deve-se ter certeza de ser este o investimento mais rentável.
- O passado não interessa ao estudo econômico. Deve-se considerar o presente e o futuro. O que vale é o valor atual de mercado, por isso devem-se transformar valores futuros em um montante equivalente no presente.

Portanto, para que um projeto seja escolhido entre diversas alternativas disponíveis, é necessário obedecer a alguns critérios:

- Critérios econômicos: rentabilidade do investimento;
- Critérios financeiros: disponibilidade de recursos;
- Critérios imponderáveis: fatores não conversíveis em valores monetários.

Num primeiro momento, são considerados os aspectos econômicos do investimento. Pergunta-se se o investimento é rentável. Aplicando corretamente os critérios econômicos, sabem-se quais os investimentos que rendem mais, ou seja, como aplicar o dinheiro de maneira a obter o maior retorno. Mas de nada adianta conhecer a rentabilidade dos investimentos se não há disponibilidade de recursos próprios e possibilidade de se obterem financiamentos. Os investimentos mais rentáveis deverão ser analisados de acordo com critérios financeiros, os quais mostrarão os efeitos do investimento na situação financeira da empresa; por exemplo, como irá o investimento afetar o capital de giro da empresa. Além do mais, ao se elaborar a análise econômica e financeira, somente são considerados os fatores conversíveis em dinheiro. Um investimento pode ter repercussões que não sejam ponderáveis, tais como manter certo nível de emprego ou conseguir a boa vontade de um cliente ou fornecedor. Estes critérios imponderáveis são, em geral, analisados pela alta administração da empresa (Casarotto Filho e Kopittke, 2000).

Para todos estes critérios devem ser considerados não apenas os resultados diretos, mas também os riscos associados a cada alternativa analisada. A contratação de um financiamento em moeda estrangeira, por exemplo, inclui um risco relativo à variação das taxas de câmbio, nem sempre de fácil avaliação. Um investidor ou analista de política energética pode usar uma variedade de indicadores para avaliar a atratividade econômica de um projeto de geração de energia elétrica. A escolha depende freqüentemente do propósito da análise; porém, a maioria começa com estimativas do custo de capital do projeto, produção de energia elétrica projetada, rendas anuais, despesas e deduções (George e Schweizer, 1997).

Para calcular os indicadores é preparado um demonstrativo de resultados de cada exercício, que apresenta a receita líquida anual do projeto para a construção do seu fluxo de caixa ao longo de sua vida útil. Este demonstrativo abrange todas as entradas e saídas de capital a cada ano, incluindo-se as receitas diretas e indiretas, os custos de investimento, custos operacionais fixos e variáveis, a depreciação dos equipamentos e as deduções dos impostos (Puccini *et al*., 1992). Com base no fluxo de caixa do projeto, diversas análises econômicas e financeiras podem ser desenvolvidas com o objetivo de quantificar sua atratividade para aquele que realizará o investimento.

Por fim, é importante ressaltar que as análises feitas nesta tese tomam como ponto de vista o investidor (quem tem capital disponível para investimentos), ou seja, aquele que realizará o investimento. Não necessariamente esta é a mesma visão do beneficiário do projeto, o qual pode (e deve, na verdade) levar em conta outros aspectos, especialmente os não financeiros.

## **3.2 MÉTODOS DE ANÁLISE ECONÔMICA DE PROJETOS**

A análise econômica de projetos pressupõe que estes estejam tecnicamente corretos. A engenharia econômica fornece então os critérios para a seleção de um projeto entre diversas alternativas de investimento. A metodologia de avaliação econômica difere de acordo com o perfil do investidor e seus objetivos, mas para todos ela constitui um conjunto de indicadores que permitem a comparação por diferentes critérios.

A seguir apresenta-se uma breve exposição dos métodos mais utilizados para avaliação econômica de projetos. Estes métodos se aplicam aos resultados de um fluxo de caixa. O valor presente líquido (VPL), a taxa interna de retorno (TIR), o tempo de retorno do investimento (*payback*), o custo da energia conservada (CEC) e o custo da energia (COE) estão entre os principais indicadores considerados na análise de projetos (Abreu e Stephan, 1982; Buarque, 1984). Os dois últimos métodos citados são empregados especificamente em projetos de geração ou conservação de energia.

### **3.2.1 Método do Valor Presente Líquido (VPL)**

O método do Valor Presente Líquido (VPL) avalia um projeto transferindo para o momento presente todas as variações (entradas e saídas) de caixa esperadas no período considerado do projeto, descontadas a taxa mínima de atratividade (taxa de desconto). A taxa de atratividade mencionada é uma taxa de juros correspondente a um valor de referência sob o ponto de vista do investidor. Pode ser, por exemplo, a taxa obtida com aplicação financeira ou critérios próprios de cada empresa. Em outros termos, o método VPL corresponde ao transporte para a data zero do fluxo de caixa de todos os recebimentos e desembolsos esperados, descontados à taxa de juros considerada.

A expressão geral do VPL é a seguinte:

$$
VPL = -C + \sum_{k=1}^{n} \frac{FL_k}{(1+j)^k}
$$
\n(15)

sendo:

- *FL*: fluxo de caixa (entradas saídas) em cada período [\$];
- *C*: investimento inicial [\$];
- *n*: número de períodos de análise;
- *k*: cada um dos períodos;
- *j* : custo de capital, taxa de atratividade do capital, taxa de desconto ou taxa de juros mínima aceitável [decimal].

Projetos que apresentam *VPL* positivo são atraentes, pois isto significa que o valor presente dos fluxos de caixa que ocorrem durante o tempo de análise é superior ao investimento inicial.

### **3.2.2 Método da Taxa Interna de Retorno (TIR)**

A Taxa Interna de Retorno (TIR) é a taxa de juros para a qual as receitas de um projeto tornam-se iguais aos desembolsos. Isto significa que a TIR é a taxa de juros que torna nulo o Valor Presente Líquido do projeto. Pode-se ainda entender a TIR como sendo a taxa de remuneração do capital investido em um projeto. A TIR deverá ser comparada com a taxa de atratividade para se decidir pela aceitação ou não de um projeto. Se a TIR for menor que a taxa de atratividade, o projeto deverá ser descartado. A expressão geral da TIR é a seguinte:

$$
-C + \sum_{k=1}^{n} \frac{FL_k}{(1+TIR)^k} = 0
$$
\n(16)

### **3.2.3 Método do Tempo de Retorno (PBD e PBS)**

Um cálculo do tempo de retorno descontado (*payback* descontado, PBD) compara as rendas com os custos e determina o período de tempo exigido para se recuperar o investimento inicial levando-se em consideração a sua remuneração (juros). Em outras palavras, este método consiste na determinação do número de períodos necessários para se recuperar o capital investido mediante o lucro líquido obtido. Em termos matemáticos, vem:

$$
L_{liq,acum} = C \tag{17}
$$

sendo L<sub>liq, acum</sub> o valor presente do lucro líquido acumulado durante o período de recuperação do capital investido, *C*. Este valor presente é dado por:

$$
L_{liq,acum} = L_{liq} PWF \tag{18}
$$

na qual *Lliq* é o lucro líquido anual e *PWF* é o fator de valor presente, calculado por:

$$
PWF = \sum_{k=1}^{N} \frac{(1+i)^{k-1}}{(1+j)^k}
$$
\n(19)

em que *j* e *i* são as taxas de juros (taxa de desconto) e de inflação média esperada durante o tempo de retorno, respectivamente.

Ao se calcular o lucro líquido do empreendimento, há diferentes índices de inflação. Por exemplo, em um projeto termelétrico há a inflação do combustível, da energia elétrica e do custo de operação e manutenção. Ao se considerar uma única taxa de inflação, como a inflação média prevista para o período de análise, pode-se mostrar que o tempo de retorno, *N*, é dado pelas equações a seguir (Sales, 2004):

$$
N = \frac{C(1+i)}{L_{liq}}, \text{ se } i = j \tag{20}
$$

$$
N = \frac{\log\left[1 - \frac{C(j - i)}{L_{liq}}\right]}{\log\left(\frac{1 + i}{1 + j}\right)}, \text{ se } i \neq j \tag{21}
$$

Quando se aplica o procedimento de cálculo do tempo de retorno com taxa juros igual a zero, tem-se o tempo necessário para se recuperar somente o capital inicial, procedimento denominado tempo de retorno simples (*payback* simples, PBS). Enquanto no procedimento de cálculo do tempo de retorno descontado (PBD) é considerada a remuneração do custo inicial, no procedimento do PBS apenas se mede o tempo de recuperação do custo inicial.

#### **3.2.4 Método do Custo da Energia Conservada (CEC)**

O método de análise financeira do custo da energia conservada (CEC) é muito útil na comparação entre projetos de geração e de conservação de energia. Como o próprio nome já diz, representa os custos realizados em novas tecnologias para se economizar uma unidade qualquer de energia. Pode ser representado pela seguinte expressão:

$$
CEC = \frac{(FRC)(CIA) + CA_{o\&m}}{EAE}
$$
 (22)

sendo:

- *CEC* = Custo da Energia Conservada [\$/kWh];
- $CIA =$  Custo Inicial Adicional de Investimento [\$];
- *CAo&m* = Custo Anual Operacional Adicional, se houver [\$/ano];

*EAE* = Economia Anual de Energia [kWh/ano];

*FRC* = Fator de Recuperação de Capital [1/ano], dado pela seguinte expressão:

<span id="page-85-0"></span>
$$
FRC = \frac{j}{[1 - (1 + j)^{-n}]} \tag{23}
$$

### <span id="page-86-4"></span>**3.2.5 Método do Custo da Energia (COE)**

<span id="page-86-2"></span>O cálculo do custo médio da energia (COE, *cost of energy*) se faz tomando o fluxo de caixa de um projeto de geração de energia elétrica descontado a uma taxa padrão (possivelmente a TIR do projeto) e então dividindo-o pela produção de energia anual do projeto (George e Schweizer, 1997). O COE define o preço mínimo de venda da energia que satisfaz as exigências para retorno e cobertura dos investimentos e custos. Este método é tratado com detalhes na Seção 3.3.2.

# <span id="page-86-0"></span>**3.3 METODOLOGIA DE ANÁLISE TÉCNICO-ECONÔMICA DE SISTEMAS DE COGERAÇÃO**

### **3.3.1 Modelagem Técnica**

Uma vez selecionada a tecnologia de geração considerando as características técnicas listadas na Seção 2.4.5, deve-se determinar o calor possível de se recuperar. A recuperação de calor em um sistema de cogeração é esquematicamente representada na figura a seguir:

<span id="page-86-3"></span><span id="page-86-1"></span>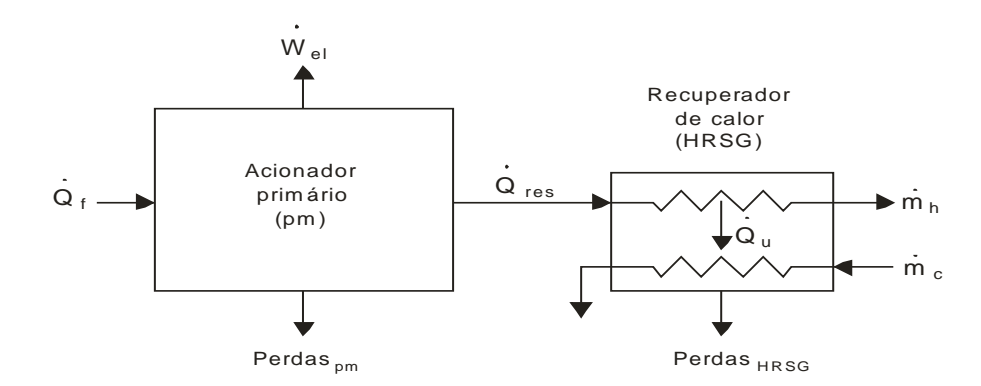

<span id="page-86-5"></span>Figura 24 – Recuperação de calor em um sistema de cogeração.

As eficiências termodinâmicas do acionador primário e do recuperador de calor são, respectivamente, dadas por:

$$
\eta_{pm} = \frac{\dot{W}_{el}}{\dot{Q}_f} \tag{24}
$$

$$
\eta_{\text{hrsg}} = \frac{\dot{Q}_u}{\dot{Q}_{\text{res}}}
$$
(25)

**60**

sendo  $\dot{W}_{el}$  a potência elétrica,  $\dot{Q}_f$  a potência térmica fornecida pelo combustível,  $\dot{Q}_u$  o calor útil e *Qres* o calor residual do acionador primário.

Aplicando a primeira lei da termodinâmica no acionador primário, vem:

$$
\dot{Q}_f = \dot{W}_{el} + \dot{Q}_{res} + Perdas_{pm}
$$
\n(26)

As perdas térmicas podem ser expressas por uma fração da energia (ou potência) fornecida pelo combustível, ou seja:

$$
Perdas_{pm} = Loss_{pm} \dot{Q}_f \tag{27}
$$

em que *Losspm* é a fração da energia do combustível perdida por radiação, convecção e atrito.

Da Equação [\(24\)](#page-85-0), vem:

$$
\dot{Q}_f = \frac{\dot{W}_{el}}{\eta_{pm}}
$$
\n(28)

Substituindo as Equações [\(27\)](#page-86-0) e [\(28\)](#page-86-1) na Equação [\(26\)](#page-86-2), obtém-se:

$$
\dot{Q}_{res} = \left(1 - \eta_{pm} - Loss_{pm}\right) \frac{\dot{W}_{el}}{\eta_{pm}}
$$
\n(29)

<span id="page-87-0"></span>Substituindo a Equação [\(29\)](#page-86-3) na Equação [\(25\)](#page-86-4), obtém-se:

$$
\dot{Q}_u = \left(1 - \eta_t - Loss_{pm}\right) \frac{\eta_{hrg} \dot{W}_{el}}{\eta_{pm}}
$$
\n(30)

O calor útil também pode ser obtido a partir do parâmetro *PHR* (*power to heat ratio*) fornecido pelo fabricante do equipamento. Este parâmetro é definido como a razão entre eletricidade e calor útil:

$$
PHR = \frac{\dot{W}_{el}}{\dot{Q}_u}
$$
 (31)

Aplicando a primeira lei da Termodinâmica no recuperador de calor, vem:

$$
\dot{Q}_u = \dot{m}_h (h_{h,in} - h_{h,out}) = \dot{m}_c (h_{c,in} - h_{c,out})
$$
\n(32)

sendo:

*mh* : vazão em massa do fluido quente [kg/s];

*mc* : vazão em massa do fluido a ser aquecido [kg/s];

*h*<sub>h,in</sub> : entalpia do fluido quente na entrada do recuperador de calor [kJ/kg];

*h<sub>h,out</sub>* : entalpia do fluido quente na saída do recuperador de calor [kJ/kg];

*h<sub>c,in</sub>* : entalpia do fluido a ser aquecido na entrada do recuperador de calor [kJ/kg];

*h*<sub>c,out</sub> : entalpia do fluido a ser aquecido na saída do recuperador de calor [kJ/kg].

A vazão em massa e as temperaturas da fonte de calor útil (necessárias à obtenção das entalpias do fluido) podem ser obtidas de catálogos de fabricantes do equipamento em questão ou por meio da simulação em programas computacionais específicos, como o *GateCycle*, *Cycle Tempo* ou o *Thermoflex*.

O calor útil também pode ser utilizado para a geração de potência frigorífica em sistemas de refrigeração por absorção. Neste caso, a capacidade frigorífica ( *Qe* ) é calculada pela seguinte equação:

<span id="page-88-0"></span>
$$
\dot{\mathcal{Q}}_e = (COP)\dot{\mathcal{Q}}_u \tag{33}
$$

A equação acima permite concluir que a capacidade máxima do resfriador de absorção é limitada pelo calor útil recuperado dos rejeitos térmicos do ciclo de potência. Das Equações [\(30\)](#page-86-5) e [\(33\)](#page-87-0) obtém-se:

$$
\dot{W}_{\text{abs,max}} = \frac{COP_{\text{abs}}}{\eta_{\text{pm}}} (1 - \eta_{\text{pm}} - Loss) \eta_{\text{hrg}} \dot{W}_{\text{pm}}
$$
\n(34)

O coeficiente de desempenho (*COP*) do resfriador de absorção é fornecido pelo fabricante do equipamento.

#### **3.3.2 Modelagem Econômica**

Somente um estudo econômico (com base na engenharia econômica) pode confirmar a viabilidade de projetos tecnicamente corretos. Ao se instalar uma nova fábrica, comprar novos equipamentos ou simplesmente alugar uma máquina, isto é, ao se fazer um novo investimento, deve-se efetuar uma análise de viabilidade do mesmo. O modelo econômico apresentado neste capítulo é utilizado na análise econômica de sistemas de cogeração de produtores independentes de energia (PIE), cujo estudo de caso é apresentado no Apêndice D; sistemas de cogeração de autoprodutores de energia (APE) são tratados no Capítulo 5. A modelagem desenvolvida a seguir tem como objetivo determinar:

- os custos de produção da energia elétrica (*cel*) e térmica (*ct*);
- o lucro líquido obtido pela receita da venda de energia elétrica e térmica (*Lliq*);
- o tempo de retorno do investimento na instalação de cogeração (*N*).

A fim de se determinar o custo de geração da energia elétrica, considerou-se o princípio do tempo de retorno composto. Isto é, para um retorno em *n* anos correspondente à vida útil dos equipamentos de geração, o valor presente do projeto no ano *n* deve ser zero. Em outras palavras, no equilíbrio econômico o valor presente da diferença entre receitas e despesas se iguala ao custo do investimento na termelétrica. Sendo assim, pode-se equacionar matematicamente o problema como segue (Martins, 2000):

<span id="page-89-1"></span><span id="page-89-0"></span>
$$
c_{el}E_{el}PWF_{el} - c_f E_{el}PWF_f - c_{O\&M}E_{el}PWF_{O\&M} = Z_{el}\dot{W}_{el}
$$
 (35)

em que *PWF* é o fator de valor presente, dado por (Duffie e Beckman, 1991):

$$
PWF = \sum_{k=1}^{n} \frac{(1+i)^{k-1}}{(1+j)^{k}}
$$
(36)

sendo:

*i*: inflação do custo do componente a que se refere [decimal];

*j*: taxa de juros [decimal];

*n*: período de análise [anos];

*Eel*: energia elétrica gerada anualmente [MWh];

*cO&M*: custo de operação e manutenção por unidade de energia elétrica gerada [\$/MWh];

*Zel*: custo específico do sistema de geração de energia elétrica [\$/MW];

<span id="page-90-0"></span>*Wel* : capacidade instalada da usina [MW];

*cf*: custo do combustível por unidade de energia elétrica gerada [\$/MWh], dado por:

$$
c_f = p_f H R \tag{37}
$$

O parâmetro *p<sup>f</sup>* é o preço do combustível [\$/MJ] e *HR* [MJ/MWh] é o consumo específico de calor da turbina (*heat rate*). Dividindo ambos os lados da Equação [\(35\)](#page-88-0) por *Wel* e fazendo  $E_{el} / \dot{W}_{el} = e_{el}$ , vem:

$$
c_{el}e_{el} PWF_{EE} - c_{f}e_{el} PWF_{f} - c_{O\&M}e_{el} PWF_{O\&M} = Z_{el}
$$
\n(38)

Isolando-se *cel*, obtém-se:

<span id="page-90-1"></span>
$$
c_{el} = \frac{Z_{el} + (c_f PWF_f + c_{O\&M} PWF_{O\&M})e_{el}}{PWF_{el} e_{el}}
$$
(39)

Por conseguinte, pode-se calcular o custo de geração da energia elétrica (*cel*) em função das seguintes variáveis: investimento inicial, custo do combustível, custo de operação e manutenção, energia elétrica produzida e período de análise econômica, sendo este igual à vida útil dos equipamentos. Entretanto, um modelo de avaliação financeira também deve incluir as variáveis contábeis e fiscais. O equacionamento destas variáveis refere-se à inserção do imposto de renda (IR), da Contribuição Social sobre o Lucro Líquido (CSLL), da Contribuição para o Programa de Integração Social (PIS) e da Contribuição para Financiamento da Seguridade Social (COFINS), dos encargos sobre o faturamento (I<sub>fat</sub>) e da depreciação linear contábil (D) no modelo (Martins, 2000).

<span id="page-90-2"></span>Os tributos e encargos incidentes sobre a geração termelétrica são apresentados na [Tabela 5.](#page-90-0) A Contribuição para o Programa de Integração Social (PIS) e a Contribuição para Financiamento da Seguridade Social (COFINS), somadas (I<sub>PIS/COF</sub>), incidem com uma taxa de 9,25% sobre a receita, sendo permitidas algumas compensações. Pesquisa da Associação Brasileira de Distribuidoras de Energia Elétrica (Abradee) identificou uma taxa referente às <span id="page-91-0"></span>contribuições PIS e COFINS de 5,3% sobre o faturamento (ANEEL, 2005). Os encargos Taxa de Fiscalização de Serviços de Energia Elétrica (TFSEE), Contribuição Provisória sobre Movimentação Financeira (CPMF) e Reserva Global de Reversão (RGR) incidem como uma taxa em torno de 3,4% sobre a receita; tais impostos, mais o ICMS, serão denominados de encargos sobre o faturamento  $(I<sub>fat</sub>)$ .

<span id="page-91-1"></span>Tabela 5 − Tributos e encargos incidentes sobre a geração termelétrica (Lora e Nascimento, 2004; Corrêa Neto, 2001).

| <b>Tributo ou</b><br>Contribuição | <b>Natureza</b><br><b>Jurídica</b> | <b>Alíquota</b>                                   | Incidência / Base de Cálculo                                                                                                  |
|-----------------------------------|------------------------------------|---------------------------------------------------|----------------------------------------------------------------------------------------------------|
| IR                                | Imposto                            | 15%, mais 10%<br>Adicional de<br>Imposto de Renda | Lucro – O Adicional de<br>Imposto de Renda (10%) é<br>devido sobre a parcela do<br>lucro que exceder R\$<br>240.000,00 ao ano |
| <b>CSLL</b>                       | Contribuição                       | 9%                                                | Lucro                                                                                                    |
| <b>PIS</b>                        | Contribuição                       | 1,65%                                             | Receita                                                                                                    |
| <b>COFINS</b>                     | Contribuição                       | 7,6%                                              | Receita                                                                                                    |
| <b>TFSEE</b>                      | Contribuição                       | 0,5%                                              | Receita                                                                                                    |
| <b>ICMS</b>                       | Imposto                            | Até 30%                                           | Valor da comercialização dos<br>serviços                                                                                      |
| <b>CPMF</b>                       | Contribuição                       | 0,35%                                             | Movimentação Financeira                                                                                                    |
| <b>RGR</b>                        | Contribuição                       | 2,5 a 3%                                          | 2,5% do Ativo Reversível<br>limitado a 3% da receita. A<br>TFSEE é deduzida do valor<br>apurado da RGR                        |

<span id="page-91-2"></span>De acordo com Martins (2000), as equações a seguir permitem calcular esses impostos:

<span id="page-91-5"></span>
$$
IR = AL_{IR} \left( c_{el} P W F_{el} - c_f P W F_f - c_{O\&M} P W F_{O\&M} \right) e_{el}
$$
\n
$$
\tag{40}
$$

$$
CSLL = AL_{CSLL} \left( c_{el} PWF_{el} - c_f PWF_f - c_{O\&M} PWF_{O\&M} \right) e_{el}
$$
\n(41)

<span id="page-91-3"></span>
$$
I_{\text{PIS}/\text{COF}} = AL_{\text{PIS}/\text{COF}} c_{el} PWF_{EE} e_{el} \tag{42}
$$

$$
I_{\text{fat}} = AL_{\text{fat}} c_{el} P W F_{EE} e_{el} \tag{43}
$$

<span id="page-91-4"></span>
$$
D = AL_D Z_{el} PWF_{z_{el}} \tag{44}
$$

Ao considerar as variáveis fiscais e contábeis, a Equação [\(38\)](#page-89-0) pode ser reestruturada, resultando:

$$
c_{el}e_{el} PWF_{el} - c_{f}e_{el} PWF_{f} - c_{O\&M}e_{el} PWF_{O\&M} - IR - CSLL - I_{PIS/COF} - I_{fat} = Z_{el} - D
$$
 (45)

<span id="page-92-1"></span><span id="page-92-0"></span>**65**

Substituindo as Equações (40) a (44) na Equação (45), e isolando-se 
$$
c_{el}
$$
, obtém-se finalmente:  
\n
$$
c_{el} = \frac{\left(1 - AL_p PWF_{Z_{el}}\right)Z_{el} + \left(c_f PWF_f + c_{O\&M} PWF_{O\&M}\right)\left(1 - AL_{IR} - AL_{CSLL}\right)e_{el}}{\left(1 - AL_{IR} - AL_{CSLL} - AL_{PIS/COF} - AL_{fat}\right) PWF_{el} e_{el}}
$$
\n(46)

A Equação [\(46\)](#page-91-1) representa o custo de geração e comercialização da energia elétrica, ou seja, o custo da energia elétrica fornecida ao consumidor final. O termo *AL* refere-se à alíquota do correspondente imposto, sendo este indicado em subscrito.

Tal como foi feito para a energia elétrica, o custo de produção de energia térmica é calculado igualando-se o valor presente da receita líquida obtida com a venda da energia térmica (na forma de vapor, água quente, capacidade frigorífica ou gelo) durante a vida útil dos equipamentos que a produzem (resfriador de absorção e/ou caldeira de recuperação) com o custo total dos equipamentos (equipamentos, impostos de importação, projeto e instalação). Em termos matemáticos,

$$
c_{t} e_{t} PWF_{t} - c_{\partial \& M} e_{t} PWF_{\partial \& M} = Z_{t}
$$
\n
$$
(47)
$$

Isolando-se *ct*, obtém-se:

$$
c_{t} = \frac{Z_{t} + (c_{\partial \& M} E_{t} PWF_{\partial \& M})e_{t}}{PWF_{t} E_{t} e_{t}}
$$
\n
$$
(48)
$$

A fim de se determinar o custo de produção e comercialização da energia térmica, ou seja, o seu preço mínimo de venda, devem-se considerar impostos, contribuições e depreciação:

$$
IR = AL_{IR}\left(c_{t}E_{t}PWF_{ice} - c_{O\&M}E_{t}PWF_{O\&M}\right)e_{t}
$$
\n
$$
(49)
$$

$$
CSLL = AL_{CSLL} (c_t E_t P W F_{ice} - c_{O\&M} E_t P W F_{O\&M}) e_t
$$
\n
$$
(50)
$$

<span id="page-92-3"></span>
$$
I_{\text{PIS}/\text{COF}} = AL_{\text{PIS}/\text{COF}}c_{t}E_{t}PWF_{t}e_{t}
$$
\n(51)

$$
I_{\text{fat}} = AL_{\text{fat}}c_{\text{t}}E_{\text{t}}PWF_{\text{t}}e_{\text{t}} \tag{52}
$$

<span id="page-92-2"></span>
$$
D = AL_D Z_t P W F_{z_t}
$$
\n<sup>(53)</sup>

Ao considerar as variáveis fiscais e contábeis, a Equação [\(47\)](#page-91-2) pode ser reestruturada, resultando:

resultando:  

$$
c_t E_t PWF_t - c_{O\&M} E_t PWF_{O\&M} - IR - CSLL - I_{PIS/COF} - I_{fat} = Z_t \dot{W}_t - D
$$
(54)

Substituindo as Equações [\(49\)](#page-91-3) a [\(53\)](#page-91-4) na Equação [\(54\),](#page-92-0) e isolando-se *ct*, obtém-se finalmente:

$$
c_{t} = \frac{\left(1 - AL_{D}PWF_{Z_{t}}\right)Z_{t} + c_{O\&M}E_{t}PWF_{O\&M}\left(1 - AL_{IR} - AL_{CSLL}\right)e_{t}}{\left(1 - AL_{IR} - AL_{CSLL} - AL_{PIS/COF} - AL_{fat}\right)PWF_{t}e_{t}}
$$
\n(55)

sendo *Z<sup>t</sup>* o custo específico de implantação do sistema de geração de energia térmica; *e<sup>t</sup>* é a produção anual de energia térmica por unidade de capacidade do equipamento ( $e_t = E_t/\dot{W}_t$ ); *Wt* é a capacidade do equipamento que produz a energia térmica. A Equação [\(55\)](#page-92-1) permite calcular o preço mínimo de venda da energia térmica tal que a receita líquida se iguale ao custo total dos equipamentos que produzem esta forma de energia. Para que haja lucro, o preço de mercado da energia térmica deve ser maior do que o referido valor mínimo.

O custo de produção sem considerar imposto de renda e contribuições, calculado conforme as Equações [\(39\)](#page-89-1) e [\(48\)](#page-91-5) é conhecido simplesmente como custo de produção (CP). Já o custo de produção considerando toda a carga tributária, calculado de acordo com as Equações [\(46\)](#page-91-1) e [\(55\)](#page-92-1), é conhecido como custo do produto vendido (CPV) e representa o preço mínimo de venda do produto.

A questão do nível de produção exige ter em conta que o sistema de cogeração planejado nesta análise opera em paridade elétrica. Ou seja, a produção de energia elétrica prevalece sobre a produção da energia térmica, sendo esta dependente daquela. Desse modo, a máxima produção térmica do sistema se limita à máxima disponibilidade térmica residual, podendo-se produzir quantidades menores a depender da demanda do mercado.

As equações da receita bruta (*RT*) e custo total (*CT*) da produção de energia térmica e energia elétrica (\$/ano) são dadas a seguir:

<span id="page-93-1"></span><span id="page-93-0"></span>
$$
R_T = p_t E_t + t_{el} E_{el} \tag{56}
$$

$$
C_T = c_t E_t + c_{el} E_{el} \tag{57}
$$

em que *p<sup>t</sup>* [\$/t] e *tel* [\$/MWh] são o preço de venda do produto térmico (água quente, vapor, refrigeração ou gelo) e a tarifa de energia elétrica, respectivamente. Na Equação [\(57\),](#page-92-2) *cel* e *c<sup>t</sup>* são os custos de produção de energia elétrica e térmica, calculados pelas Equações [\(39\)](#page-89-1) e [\(48\),](#page-91-5) respectivamente.

O custo energético [\$/MWh] de produção de água quente ou vapor pode ser convertido em custo por unidade de massa [\$/kg] por meio da seguinte relação:

<span id="page-94-0"></span>
$$
c[\frac{\$}{kg}] = \frac{c[\frac{\$}{MWh}](h_{c,out} - h_{c,in})}{3,610^6}
$$
\n(58)

sendo:

*h*<sub>c,in</sub> : entalpia do fluido a ser aquecido na entrada do recuperador de calor [kJ/kg];

*h*<sub>c,out</sub> : entalpia do fluido que a ser aquecido na saída do recuperador de calor [kJ/kg].

Quando o produto térmico considerado for o gelo, o seu preço normalmente é fornecido por unidade de massa. Neste caso, é conveniente determinar o custo de produção diretamente em base mássica, sendo então necessário calcular a massa de gelo possível de se produzir com o sistema de cogeração. Assim, determinada a capacidade frigorífica por meio da Equação [\(33\)](#page-87-0), a quantidade de gelo pode ser calculada por:

<span id="page-94-2"></span><span id="page-94-1"></span>
$$
\dot{m}_{\text{gelo}} = \frac{\dot{Q}_e}{1, 1(h_{\text{água}} - h_{\text{gelo}})}\tag{59}
$$

sendo *mgelo* a massa de gelo produzida por unidade de tempo [kg/s] e *Qe* a potência frigorífica [kW]. O fator 1,1 leva em consideração o consumo frigorífico para o armazenamento do gelo, que é em torno de 10% da capacidade frigorífica necessária para produzi-lo (Costa, 1982).

Por fim, os termos  $E_t$  e  $e_t$  nas equações anteriores são dados por:

$$
E_t = \dot{m}_{\text{gelo}} t_{\text{op}} = M_{\text{gelo}} \tag{60}
$$

$$
e_t = \frac{M_{\text{gelo}}}{\dot{Q}_e} \tag{61}
$$

sendo *top* o tempo de operação do resfriador de absorção [s] e *Mgelo* a massa de gelo produzida [kg].

<span id="page-95-1"></span><span id="page-95-0"></span>

Substituindo as Equações (60) e (61) na Equação (55), obtém-se:  
\n
$$
c_{\text{gelo}} = \frac{\left(1 - AL_p PWF_{Z_i}\right)Z_i\dot{Q}_e + c_{\text{OEM}}M_{\text{gelo}}PWF_{\text{OEM}}\left(1 - AL_{IR} - AL_{CSLL}\right)}{\left(1 - AL_{IR} - AL_{CSLL} - AL_{PIS/COF} - AL_{fat}\right)PWF_{t}M_{\text{gelo}}}
$$
\n(62)

Na Equação [\(62\)](#page-94-0), o custo de operação e manutenção dever ser expresso em valor monetário por unidade de massa de gelo produzida. O Apêndice B apresenta um procedimento para se determinar o custo de operação e manutenção de fábricas de gelo.

O lucro contábil da planta corresponde à diferença entre a receita bruta advinda da venda da energia elétrica e do gelo e os seus respectivos custos de produção. O imposto de renda incide sobre o lucro tributável da empresa que, por sua vez, é influenciado por procedimentos da contabilidade da depreciação; estes procedimentos visam assegurar condições para a reposição dos ativos fixos da empresa, quando isto se tornar necessário à continuidade das operações. Por esta razão, a legislação tributária permite às empresas deduzirem de seu lucro anual a depreciação para fins de cálculo do imposto de renda. Sendo assim, o lucro tributável é dado por:

$$
L_{\text{trib}} = (1 - AL_{RT})R_T - C_T - D_T \tag{63}
$$

Após todos os impostos e contribuições, o lucro líquido será:

<span id="page-95-2"></span>
$$
L_{liq} = (1 - AL_{RT})R_r - AL_{trib}L_{trib} - C_r
$$
\n(64)

na qual *ALRT* é igual à soma das alíquotas que incidem sobre a receita bruta (alíquotas do PIS, COFINS, TFSEE, CPMF, RGR e ICMS) e *ALtrib* corresponde à soma das alíquotas que incidem sobre o lucro tributável (alíquotas do IR e CSLL). Vale lembrar que os impostos TFSEE e RGR aplicam-se à energia elétrica e não ao gelo. As alíquotas do PIS, COFINS, TFSEE, CPMF e RGR correspondem a um montante de 12,6%; a média nacional da alíquota de ICMS que incide sobre o valor da comercialização de energia elétrica é de 25% (Ganim, 2003), havendo estados brasileiros que aplicam uma taxa de até 30%, como é o caso do Estado de Minas Gerais. A alíquota incidente sobre a comercialização do gelo no Estado do Amazonas é de 7%.

Por fim, o tempo de retorno do investimento na planta será calculado por uma das seguintes equações:

$$
N = \frac{C(1+i)}{L_{liq}}, \, se \, i = j \tag{65}
$$

<span id="page-96-0"></span>
$$
N = \frac{\log\left[1 - \frac{C(j - i)}{L_{liq}}\right]}{\log\left(\frac{1 + i}{1 + j}\right)}, \text{ se } i \neq j \tag{66}
$$

sendo *C* o custo total do sistema de cogeração.

Convém destacar que do ponto de vista dos autoprodutores de energia o tempo de retorno é função da economia dos gastos com energia elétrica e combustível (*S*) em relação a um sistema convencional. Neste caso, o tempo de retorno é calculado pela Equação [\(65\)](#page-95-0) ou [\(66\)](#page-95-1), bastando apenas substituir o lucro líquido (*Lliq*) pela economia propiciada pelo sistema de cogeração (*S*).

## **3.3.3 Maximização do Lucro Líquido de Produtores Independentes de Energia**

O objetivo de um produtor independente de energia elétrica e/ou térmica é obter o lucro máximo possível com a venda do(s) produto(s) energético(s). Assim, conhecendo-se os preços de venda e os custos de produção das diferentes formas de energias geradas em um sistema de cogeração, pode-se determinar a produção ótima de cada produto a fim de que o lucro líquido seja máximo. Substituindo as Equações (56), (57) e (63) na Equação [\(64\),](#page-94-2) obtém-se:

$$
L_{liq} = (1 - AL_{trib})(1 - AL_{RT})R_T - (1 - AL_{trib})C_T + AL_{trib}D_T
$$
\n(67)

em que *D<sup>T</sup>* é a depreciação total dos equipamentos do sistema de cogeração.

<span id="page-96-1"></span>
$$
D_T = AL_D C_{\text{cog}} PWF_{\text{cog}} \tag{68}
$$

sendo *Ccog* o custo inicial do sistema de cogeração.

A seguir, apresentam-se as equações para o cálculo da receita total (*RT*) e do custo total de produção (*CT*) para o caso de um sistema de cogeração que pode gerar energia elétrica, calor de processo (água quente ou vapor) e energia frigorífica em resfriador de absorção (água fria ou gelo).

<span id="page-97-0"></span>A receita total é dada pela seguinte equação:

$$
R_{T} = p_{el}E_{el,v} + p_{H}E_{H} + p_{C}E_{C}
$$
\n(69)

sendo:

*Eel v*, : energia elétrica vendida [MWh];

 $E<sub>H</sub>$ : calor de processo vendido [MWh];

 $E_c$ : energia frigorífica vendida [MWh];

*H p* : preço de venda do calor de processo [\$/MWh];

*C p* : preço de venda da energia frigorífica [\$/MWh];

*el p* : preço de venda da energia elétrica [\$/MWh].

Em um sistema de cogeração, o calor de processo é obtido da recuperação da energia térmica residual do acionador primário, porém existe um pequeno consumo de energia elétrica necessária para o acionamento de bombas existentes no sistema. De acordo com Soderlund (2001), este consumo secundário de energia elétrica por unidade de energia térmica gerada (*kH*) é em torno de 0,03 kWh/kWh. A principal fonte de energia do resfriador de absorção é a energia térmica recuperada, mas também existe um consumo secundário de energia elétrica usada em bombas (*kC*). Segundo Dorgan, Leight e Dorgan (1995), este consumo varia de 0,25 a 0,30 kWh/TRh (0,0711 a 0,0853 kWh/kWh). Portanto, a energia elétrica vendida é dada por:

$$
E_{el,v} = E_{el,g} - k_H E_H - k_C E_C
$$
\n(70)

sendo  $E_{el, g}$  a energia elétrica gerada [MWh].

O custo total de produção é dado por:

$$
C_T = c_{el} E_{el,g} + c_H E_H + c_C E_C
$$
\n(71)

**71**

em que *cel*, *c<sup>H</sup>* e *c<sup>C</sup>* são, respectivamente, os custos de produção da energia elétrica, do calor de processo e da energia frigorífica.

Substituindo as Equações (69), (70) e (71) na Equação (67), obtém-se:

Substituindo as Equações (69), (70) e (71) na Equação (67), obtém-se:  
\n
$$
L_{liq} = [(1 - AL_{RT})t_{el} - c_{el}](1 - AL_{trib})E_{el,g} + [(1 - AL_{RT})(p_H - t_{el}k_H) - c_H](1 - AL_{trib})E_H
$$
\n
$$
+ [(1 - AL_{RT})(p_C - t_{el}k_C) - c_C](1 - AL_{trib})E_C + AL_{trib}AL_D C_{cog}PWF_{Z_{cog}}
$$
\n(72)

Considerando o ponto de vista de um empreendimento cujo objetivo é produzir energia para venda, a quantidade produzida deve ser menor ou igual à sua demanda e limitada pela capacidade do sistema de cogeração. Portanto, o problema está sujeito às seguintes restrições:

- R1: Energia elétrica gerada  $\leq$  Energia máxima possível de se gerar com o acionador primário.
- R2: Energia frigorífica gerada ≤ Energia máxima possível de se gerar com o resfriador.
- R3: Calor recuperado usado para produção de energia frigorífica + Calor de processo gerado Calor útil máximo possível de se recuperar no sistema de cogeração.
- R4: Consumo secundário de energia elétrica usada para acionamento bombas do sistema de cogeração Energia elétrica gerada.
- R5: Energia elétrica gerada  $\leq$  Demanda de energia elétrica + Consumo secundário de energia elétrica usada para acionamento de bombas do sistema de cogeração.
- R6: Calor de processo gerado ≤ Demanda de calor.
- R7: Energia frigorífica gerada Demanda de energia frigorífica.

Em termos de equações, o problema da maximização do lucro líquido pode ser escrito da seguinte forma:

$$
\text{Max } L_{liq} \tag{73}
$$

Sujeito às seguintes restrições:

$$
R1: E_{el,g} \leq \dot{W}_{pm} t_{op} A F_{pm} \tag{74}
$$

$$
R2: E_C \leq \dot{W}_{abs} t_{op} A F_{abs} \tag{75}
$$

**72**

R3: 
$$
-(1 - \eta_{pm} - Loss_{pm}) \frac{E_{el,g} \eta_{hr}}{\eta_{pm}} + E_{H} + \frac{E_{C}}{COP_{abs}} \le 0
$$
 (76)

$$
R4: -E_{el,g} + k_H E_H + k_C E_C \le 0
$$
\n(77)

R5: 
$$
E_{el,g} - k_H E_H - k_C E_C \leq D_{el}
$$
 (78)

$$
R6: E_H \le D_H \tag{79}
$$

$$
R7: E_c \le D_c \tag{80}
$$

O modelo matemático obtido para a maximização do lucro líquido é um problema de otimização linear. Os principais conceitos da teoria da otimização são apresentados no próximo capítulo e, mais especificamente, a otimização linear é tratada com detalhes no item 4.5.3. Deve-se observar que para a obtenção do lucro máximo é necessário um processo iterativo:

- 1. Calcula-se o custo de produção de cada forma de energia para um dado nível de demanda;
- 2. Determina-se a quantidade necessária de cada produto para que o lucro líquido seja máximo;
- 3. Calcula-se novamente o custo de produção das quantidades ótimas e o processo se repete até que um critério de parada seja satisfeito (custo de produção na iteração i custo de produção na iteração  $i - 1 \leq$  tolerância especificada).

Todos os conceitos apresentados no presente capítulo são utilizados em um estudo de caso no Apêndice D, onde se faz uma análise técnica e econômica da cogeração de energia elétrica e gelo na região amazônica.

## **Capítulo 4**

# **CONCEITOS DE MODELAGEM E OTIMIZAÇÃO ESTOCÁSTICA**

## **4.1 ANÁLISE DE RISCO**

Na avaliação de projetos de investimento, devem-se determinar parâmetros de sua viabilidade, tais como tempo de retorno, taxa interna de retorno, custo anual e valor presente líquido de um fluxo de caixa projetado. As projeções dos fluxos de caixa, bem como as estimativas de investimento e valor residual, estarão sempre carregadas de incertezas. Porém, na literatura aberta poucas são as considerações formais sobre o risco (grau de incerteza) associado ao fluxo de caixa de um projeto (Bruni, Famá e Siqueira, 1998). No seu sentido mais básico, o risco pode ser definido como a possibilidade de perda (Gitmam, 1984); risco também é definido como o grau de incerteza a respeito de um evento (Solomon e Pringle, 1981). Nas duas definições, pode-se subentender a idéia de probabilidade pelo uso dos termos "possibilidade" e "grau de incerteza". Portanto, define-se risco como a probabilidade de ocorrência do evento gerador da perda ou da incerteza.

O processo decisório tem como principal finalidade chegar a um objetivo pré-fixado. Os eventos que podem ocorrer quando se propõe atingir os objetivos são de dois tipos:

- Sucessos: são os eventos que permitem atingir os objetivos;
- Fracassos: são os eventos que não permitem atingir os objetivos.

Admitindo que sucessos e fracassos constituem partições do conjunto dos possíveis resultados que podem ocorrer quando da tentativa de atingir os objetivos, então se define risco como a probabilidade de ocorrerem os fracassos (Securato, 2007).

Sendo *U* o conjunto de resultados, *S* o conjunto de sucessos e *F* o de fracassos, com  $F \cup S = U$  e  $F \cap S = \emptyset$ , então a definição formal de risco é dada pela igualdade:

$$
RISCO = P(F) \tag{81}
$$

Como a soma das probabilidades de sucessos e fracassos é 1, ou seja,  $P(S) + P(F) = 1$ , também pode-se escrever:

$$
RISCO = 1 - P(S) \tag{82}
$$

A partir de informações disponíveis, pode-se fazer distinção entre incerteza e risco. A incerteza é definida como aquela situação em que não se tem conhecimento objetivo da distribuição de probabilidades associada a um evento qualquer. Risco é uma medida da incerteza, obtido a partir do conhecimento das probabilidades dos eventos em estudo. É por meio das probabilidades que se pretende captar a influência da experiência, do julgamento e do ambiente em diferentes condições de projeções de valores relacionados com a questão que será objeto de decisão.

Nessas condições, a forma mais comum de tratamento da questão é a obtenção de uma distribuição de probabilidade, sua média e desvio padrão. O desvio em relação à média é também entendido como risco da variável em estudo. Algumas definições estatísticas básicas e os principais tipos de distribuições de probabilidade utilizadas na análise de risco são apresentados no Apêndice A.

## **4.2 ANÁLISE DE RISCO COM SIMULAÇÃO DE MONTE CARLO**

A análise quantitativa de risco representa uma parte importante de um processo decisório. A simulação de Monte Carlo é uma maneira poderosa e flexível para lidar com análises quantitativas de risco, englobando técnicas para descrever matematicamente o impacto do risco em um problema.

A simulação de Monte Carlo utiliza distribuições de probabilidade para gerar estimativas de variáveis aleatórias. Assim, cada parâmetro incerto de um modelo é representando por uma distribuição de probabilidade, que define os limites dos valores que os parâmetros podem ter e suas probabilidades.

Quantidades de interesse calculadas pelo modelo são selecionadas como saídas. Na simulação de Monte Carlo geram-se valores aleatórios a partir das distribuições de probabilidades para calcular centenas, ou mesmo milhares, de possíveis cenários. Os valores calculados para as saídas são armazenados para cada cenário (iteração). Ao final da simulação, esses valores são coletados e analisados para se produzir avaliações da incerteza das saídas do modelo. Como resultado, são obtidas distribuições de freqüência dessas saídas, a estatística descritiva associada a essas saídas e medidas da relação entre as incertezas das entradas e das saídas. Basicamente, o método apresenta as seguintes etapas:

- 1. Para cada variável aleatória de interesse, estabelecer o tipo de distribuição de probabilidade que melhor se ajusta aos dados disponíveis;
- 2. A partir das distribuições de probabilidades consideradas, gerar valores simultâneos para cada variável aleatória;
- 3. Para cada valor gerado, obter o(s) valor(es) resultante(s) da modelagem do problema em questão (variáveis de saída);
- 4. Acumular os resultados obtidos;
- 5. Fazer histogramas da distribuição de freqüência das variáveis de saída;
- 6. Extrair parâmetros de interesse das distribuições obtidas (média, variância, etc.);
- 7. Determinar a probabilidade de sucesso ou falha dos resultados obtidos.

O fluxograma a seguir resume o artifício usado para lidar com incertezas.

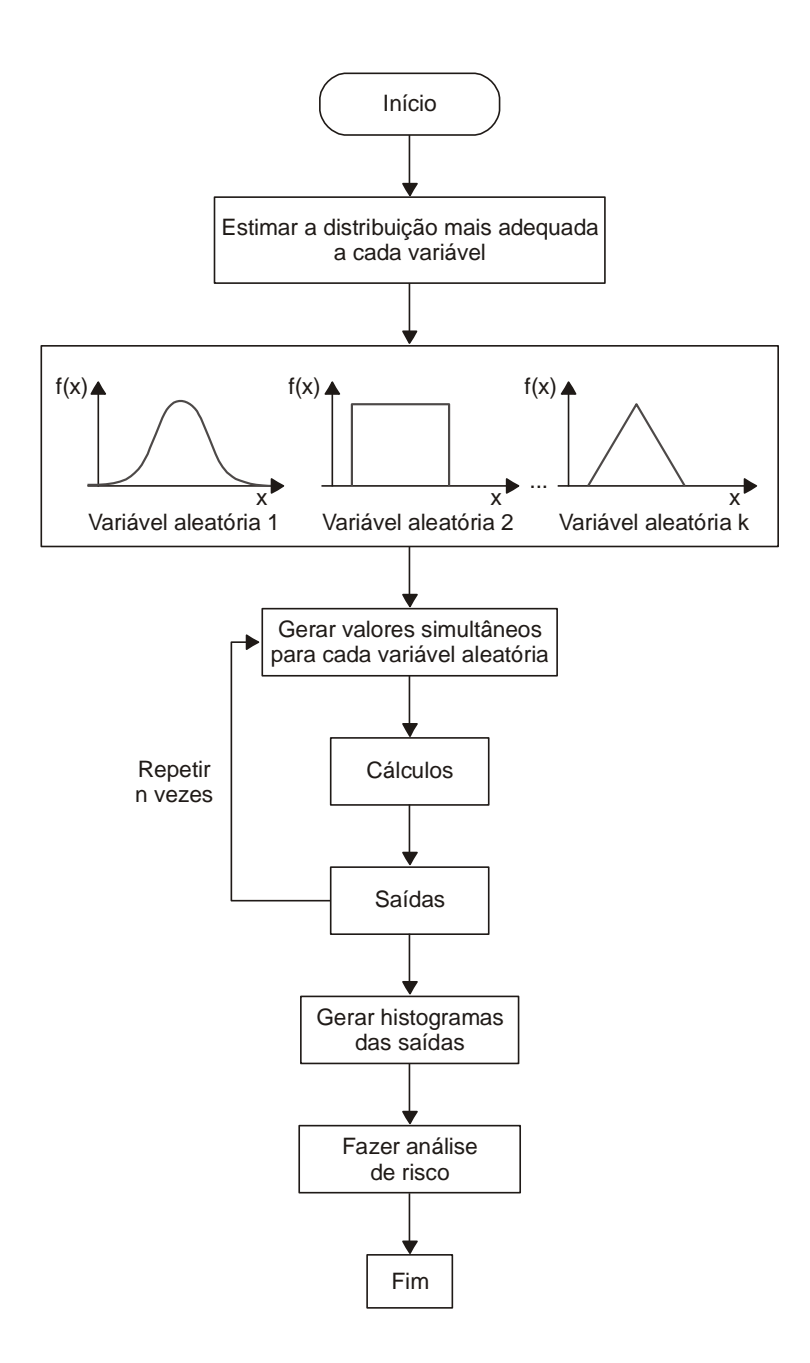

Figura 25 – Análise de risco com simulação de Monte Carlo.

# **4.3 MÉTODOS DE OTIMIZAÇÃO**

### **4.3.1 Discussão Preliminar**

Otimização é o ato de obter o melhor resultado sob determinadas circunstâncias (Rao, 1996). Na determinação do projeto, construção, operação e manutenção de qualquer sistema de engenharia, é necessário tomar decisões de gestão e tecnológicas. O principal objetivo de tais decisões é minimizar o esforço requerido ou maximizar o benefício desejado.

Apenas para fins de melhor entendimento, são apresentadas a seguir definições de alguns termos da teoria da otimização que serão citados com freqüência neste trabalho.

#### **Modelo:**

Modelo é uma representação simplificada da realidade, expressa na forma de equações matemáticas e que serve para simular a realidade.

#### **Variáveis de decisão**:

São variáveis utilizadas no modelo que podem ser controladas pelo gestor. A solução do problema é encontrada testando-se diversos valores das variáveis de decisão.

#### **Parâmetros**:

São variáveis utilizadas no modelo que não podem ser controladas pelo gestor.

#### **Função objetivo**:

É uma função matemática que representa o principal objetivo do gestor. Ela é de dois tipos: ou de minimização (de custos, erros, chance de perda, desvio do objetivo, etc.) ou de maximização (de lucro, receita, utilidade, bem-estar, riqueza, chance de sobrevivência, etc.).

#### **Restrições**:

São regras que estabelecem as limitações dos recursos ou das atividades associadas ao modelo.

#### **Função linear**:

Uma função  $f(x_1, x_2, ..., x_n)$  das variáveis  $x_1, x_2, ..., x_n$  é uma função linear se for do tipo  $f(x_1, x_2, ..., x_n) = c_1x_1 + c_2x_2 + ... + c_n x_n$ , em que  $c_1, c_2, ..., c_n$  são os coeficientes da função (parâmetros que são dados do problema).

#### **Inequação linear**:

Para um número qualquer *b* e uma função linear *f*(*x*1*, x*2*, ..., x*n), define-se uma inequação linear como sendo aquela do tipo  $f(x_1, x_2, ..., x_n) \leq b \cdot f(x_1, x_2, ..., x_n) \geq b$ .

Desde que o esforço requerido ou o benefício pretendido seja traduzido numa equação em função de determinadas variáveis de decisão, a otimização pode ser definida como um processo para encontrar as condições que determinam o máximo ou o mínimo valor da função objetivo. Por exemplo, na otimização de sistemas de cogeração, podem-se ter funções objetivo como as que se seguem:

- Maximização da eficiência global;
- Maximização da economia de combustível;
- Maximização do lucro líquido;
- Maximização da taxa interna de retorno;
- Minimização do custo operacional (gastos com energia elétrica e combustível);
- $\bullet$  Minimização do tempo de retorno.

Matematicamente, otimizar significa encontrar o mínimo ou o máximo de uma função de uma ou *n* variáveis. Esta função pode ainda ter ou não restrições. A formulação matemática de um problema de otimização na sua forma mais geral é:

Minimizar ou maximizar 
$$
f(X)
$$
 (83)

*Sujeito a:*

$$
g_j(X) \le 0, j = 1, 2, ..., m
$$
\n(84)

$$
h_j(X) = 0, j = 1, 2, \dots, p
$$
\n(85)

sendo  $f(X)$  a função objetivo,  $X = \begin{bmatrix} x_1 & x_2 & \cdots & x_n \end{bmatrix}^T$  o vetor das variáveis de decisão, *g* e *h* são as restrições de desigualdade e igualdade, respectivamente. O número de variáveis *n* e o número de restrições *m* e/ou *p* não precisam ser relacionadas. A função objetivo e as restrições do problema de otimização podem ser expressas por funções lineares e não lineares.

Os algoritmos ou métodos utilizados na resolução de problemas de otimização, normalmente chamados de métodos de programação, dependem do tipo de problema em questão. Existem várias formas de classificação de problemas de otimização (Rao, 1996):

- **Classificação baseada na existência de restrições:** qualquer problema de otimização pode ser classificado "com restrições" ou "sem restrições", dependendo da existência ou não de restrições no problema.
- **Classificação baseada na natureza das variáveis de decisão:** os problemas de otimização podem ser classificados em duas categorias gerais em termos da natureza das variáveis de decisão encontradas. Na primeira categoria, o objetivo é encontrar um conjunto de valores para as variáveis de decisão que minimizam (ou maximizam) uma função prescrita destas variáveis. Tais problemas são chamados de problemas de otimização estática ou paramétrica. A segunda categoria é composta por problemas de otimização em que cada variável de decisão é uma função contínua de uma ou mais outras variáveis. Este tipo de problema é conhecido como problema de otimização dinâmica ou de trajetória.
- **Classificação baseada na natureza das equações envolvidas:** de acordo com esta classificação, o problema de otimização pode ser classificado como linear, não linear, geométrico ou quadrático.

**Problema de otimização linear:** a função objetivo e todas as restrições são funções lineares.

**Problema de otimização não linear:** a função objetivo ou alguma das equações de restrição não é linear.

**Problema de otimização geométrica:** a função objetivo e as equações de restrição são expressas por funções polinomiais em *X*.

**Problema de otimização quadrática:** refere-se a um problema de otimização não linear com uma função objetivo quadrática e restrições lineares.

 **Classificação baseada nos valores permitidos para as variáveis de decisão:** dependendo dos valores permitidos para as variáveis de decisão, o problema pode ser classificado como sendo de otimização (ou programação) inteira ou de valor real.

**Otimização inteira:** alguma ou todas as variáveis de decisão assumem somente valores inteiros.

**Otimização de valor real:** todas as variáveis de decisão assumem valores reais.

 **Classificação baseada na natureza determinística ou estocástica das variáveis de decisão:** os problemas de otimização podem ser classificados como determinísticos ou estocásticos.

**Otimização determinística:** os parâmetros e as variáveis de decisão são determinísticos.

**Otimização estocástica:** algum ou todos os parâmetros ou variáveis de decisão são probabilísticos (não determinísticos ou estocásticos).

- **Classificação baseada na possibilidade de separação das funções:** o problema pode ser classificado como separável ou não separável se a função objetivo ou as funções das restrições podem ou não ser descritas como o somatório de *n* funções de uma única variável.
- **Classificação baseada no número de funções objetivo:** o problema pode ser classificado como simples ou multi-objetivos.

A qualidade de um modelo está relacionada com a significância<sup>1</sup> das respostas oferecidas por ele e pouco relacionada com a sua adesão à realidade (modelo perfeito). Um bom modelo não é necessariamente aquele que espelha com fidelidade a realidade. De acordo com Colin (2007), um bom modelo é aquele que consegue capturar as principais características do sistema a ser otimizado e que, com a maior simplicidade possível, gera uma solução que facilita o processo decisório. Como será visto no Capítulo 5, o problema de otimização de sistemas de cogeração consiste num modelo de produção de energia, traduzido num problema linear, com um único objetivo e estocástico.

### **4.3.2 Otimização Linear**

De maneira geral, a representação matemática de um problema de otimização linear tem a seguinte forma:

Minimizar 
$$
f(x_1, x_2, ..., x_n) = c_1x_1 + c_2x_2 + ... + c_nx_n
$$
 (86)

Sujeito às restrições

 $\overline{a}$ 

<sup>1</sup> Quão significativas são as respostas. Não confundir com o conceito estatístico.
$$
a_{11}x_1 + a_{12}x_2 + \dots + a_{1n}x_n \le b_1
$$
  
\n
$$
a_{12}x_1 + a_{22}x_2 + \dots + a_{2n}x_n \le b_2
$$
  
\n
$$
\vdots
$$
  
\n
$$
a_{m1}x_1 + a_{m2}x_2 + \dots + a_{mn}x_n \le b_m
$$
  
\n(87)

**81**

e mais,

 $x_j \geq 0$  para  $j = 1, 2, ..., n$ . Esta última é conhecida como restrição de não negatividade.

O problema pode ser escrito na forma matricial como se segue:

$$
\text{Minimizar } f(X) = CX = \sum_{i=1}^{n} c_j x_j \tag{88}
$$

Sujeito a: 
$$
AX = \sum_{j=1}^{n} a_{ij} x_j \le b_i
$$
,  $i = 1, 2, ..., m$  (89)

$$
x_j \ge 0, j = 1, 2, ..., n \tag{90}
$$

em que:

$$
C = [c_1 \quad c_2 \quad \cdots \quad c_n]
$$
\n
$$
(91)
$$

$$
X = \begin{bmatrix} x_1 & x_2 & \cdots & x_n \end{bmatrix}^T
$$
 (92)

$$
A = \begin{bmatrix} a_{11} & a_{12} & \cdots & a_{1n} \\ a_{21} & a_{22} & \cdots & a_{2n} \\ \vdots & \vdots & \ddots & \vdots \\ a_{m1} & a_{m2} & \cdots & a_{mn} \end{bmatrix}
$$
 (93)

Nestas expressões, *aij, b<sup>i</sup>* e *c<sup>j</sup>* são constantes (determinísticas ou probabilísticas) e *x<sup>j</sup>* são as variáveis de decisão. As restrições, representadas pelas Equações [\(87\)](#page-107-0), indicam limitações de uma maneira geral, sejam elas físicas, de recursos humanos, monetários, socioeconômicos, etc. O máximo de uma função *f*(*X*) é o mesmo que o mínimo de – *f*(*x*). Portanto, nos casos de maximização de  $f(X)$ , basta fazer  $z(X) = -f(X)$  e minimizar  $z(X)$ .

Problemas de otimização linear podem ser resolvidos por um eficiente e popular método de programação linear (PL) conhecido como *simplex*. O algoritmo simplex caminha de uma solução viável para outra (move-se ao longo das arestas de um poliedro definido pelas equações de restrição, de um vértice para outro), de modo que o valor da função objetivo é diminuído até o ponto ótimo ser alcançado. Grosso modo, pode-se dizer que o algoritmo contém três partes: inicialização (o algoritmo prepara o dados de entrada), iteração (o algoritmo repete diversas vezes o procedimento e faz com que a otimização do modelo seja alcançada) e regra de parada (o algoritmo avalia se a solução ótima foi obtida, ou se é impossível obtê-la). Este algoritmo é apresentado detalhadamente em Rao (1996).

#### **4.3.3 Otimização Estocástica Linear**

A maioria dos problemas práticos traz, em si, incertezas. As fontes de incertezas são várias, dependendo da natureza e do tipo de problema. Por exemplo, no projeto de estruturas de concreto a sua resistência é uma variável aleatória, pois ela varia consideravelmente de uma amostra para outra. No projeto de sistemas mecânicos, a dimensão real de qualquer parte usinada é uma variável aleatória, já que a dimensão pode estar dentro de uma tolerância especificada (permissível). Analogamente, no projeto de aeronaves e foguetes as forças que atuam no veículo dependem das condições atmosféricas durante o vôo, as quais não podem ser precisamente preditas. Portanto, as forças atuantes são tratadas como variáveis aleatórias no projeto de tais veículos. A otimização estocástica lida com incertezas, ou seja, situações em que algum ou todos os parâmetros ou variáveis de decisão são probabilísticos (não determinísticos ou estocásticos).

Um problema de otimização estocástica linear pode ser formulado como:

$$
Minimizar f(x) = CX = \sum_{i=1}^{n} c_i x_i
$$
\n(94)

Sujeito a: 
$$
A_i X = \sum_{j=1}^n a_{ij} x_j \le b_i
$$
,  $i = 1, 2, ..., m$  (95)

$$
x_j \ge 0, j = 1, 2, ..., n \tag{96}
$$

em que *c<sup>j</sup>* , *aij* e *b<sup>i</sup>* são variáveis aleatórias com distribuição de probabilidade conhecidas.

O próximo capítulo trata da otimização de sistemas de cogeração de autoprodutores de energia (minimização dos gastos com energia elétrica e com combustível), cujo modelo desenvolvido é linear e estocástico (preço do combustível, tarifa de eletricidade e demandas energéticas são tratados como variáveis aleatórias).

### **Capítulo 5**

# **OTIMIZAÇÃO ESTOCÁSTICA DE SISTEMAS DE COGERAÇÃO DE AUTOPRODUTORES**

## **5.1 DISCUSSÃO PRELIMINAR**

O propósito da análise de sistemas de cogeração é calcular medidas de desempenho econômico (custo inicial, custo operacional, tempo de retorno, valor presente líquido, taxa interna de retorno, etc.) e energético (redução do consumo de energia e da demanda contratada, economia de combustível em relação a um sistema convencional, redução da emissão de poluentes, etc.). Em um estudo detalhado, esses parâmetros são calculados para várias configurações do sistema de cogeração (número de unidades, capacidade de cada unidade, resfriadores de compressão e/ou de absorção, etc.). Para cada configuração, os cálculos são repetidos considerando-se vários modos de operação (paridade elétrica, paridade térmica, despacho econômico ou operação em cargas parciais), assim como diferentes valores de parâmetros técnicos e econômicos, em particular aqueles sujeitos a incertezas (parâmetros estocásticos). Com base nos resultados obtidos, pode-se decidir, dentre os sistemas examinados, o mais apropriado a uma aplicação particular. Devido ao grande número de combinações dos parâmetros de entrada do modelo, a análise pode se tornar extremamente trabalhosa.

A avaliação de sistemas de cogeração sem consideração das incertezas é comumente encontrada na literatura pertinente, ou seja, empregam-se estimativas pontuais (valores determinísticos) de parâmetros do modelo formulado. Entretanto, os problemas encontrados na prática sempre estão sujeito a diversas fontes de incertezas e, portanto, os métodos determinísticos tradicionais oferecem informações limitadas sobre os níveis de risco do empreendimento. Uma análise mais criteriosa deve, pois, levar em consideração as diversas fontes de incertezas a fim de se avaliar o risco. Incorporando-se incertezas ao modelo através de distribuições de probabilidade de parâmetros de entrada que apresentam características estocásticas, obtêm-se como resultado (saída) distribuições de freqüência que podem ser interpretadas de acordo com a teoria da probabilidade e, conseqüentemente, fornecem mais informações do que os modelos tradicionais que utilizam estimativas pontuais (modelos determinísticos). Desta maneira, melhora-se o processo decisório pela incorporação de informações importantes como o resultado mais provável ou a probabilidade de ocorrência de um dado valor (análise de risco).

Quantificar incertezas significa determinar o risco inerente ao projeto. A análise de risco, que permite avaliar a probabilidade de sucesso (ou fracasso) do empreendimento é, portanto, fundamental no processo decisório. Uma alternativa para a avaliação do risco em modelos que lidam com variáveis cujos valores são incertos (modelos estocásticos) é a aplicação de simulações utilizando o método de Monte Carlo. A partir da construção do conjunto de distribuições de probabilidade e da definição de suas inter-relações é possível estimar valores para as variáveis aleatórias que compõem a modelagem e armazenar a resposta obtida para cada estimativa, criando-se assim uma distribuição de freqüência dos resultados.

A grande maioria das análises de sistemas de cogeração não considera incertezas de parâmetros na modelagem realizada, fazendo apenas análise de sensibilidade de alguns deles. A análise de sensibilidade permite obter os possíveis resultados em diferentes cenários, mas não a probabilidade de ocorrência associada a um certo resultado. Como exceção podem-se citar os trabalhos de Yokoyama e Ito (2002), Ernst e Balestieri (2006), Wickart e Madlener (2007), e Al-Mansur e Kozuh (2007). Yokoyama e Ito (2002) propuseram um modelo de otimização robusta para obter a capacidade ótima de um sistema de cogeração sujeito a incertezas de demandas de energia. Os autores verificaram que um aumento na incerteza da demanda leva a um pequeno decréscimo na capacidade ótima da unidade de cogeração, enquanto as capacidades dos equipamentos auxiliares (caldeira convencional e resfriador de

compressão de vapor) aumentam significativamente. Além disso, a capacidade ótima da unidade de cogeração está mais relacionada com a demanda média de energia do que com os picos do perfil de carga. Ernst e Balestieri (2006) consideraram os efeitos das variações das demandas elétrica e térmica na viabilidade econômica de um sistema de cogeração. Foi proposto um método para modelar as variações de demanda considerando operação em paridade térmica e em paridade elétrica. Os resultados obtidos mostram que existe uma influência considerável da variação da demanda no tempo de retorno do investimento. Wickart e Madlener (2007) desenvolveram um modelo econômico para investimentos em sistemas de cogeração levando em consideração incertezas nos preços do combustível e da energia elétrica. O modelo de otimização dinâmica e estocástica apresentado permite determinar simultaneamente a melhor tecnologia (sistema de cogeração ou convencional) a ser adotada e o melhor momento para se investir. Al-Mansur e Kozuh (2007) apresentaram um modelo computacional para análise e avaliação econômica de sistemas de cogeração de pequeno porte. O método de análise de risco e o método tradicional de análise determinística foram usados para se calcular a incerteza e a sensibilidade dos resultados econômicos a variações de parâmetros de entrada. Os autores consideraram incertezas no investimento inicial, nos preços do combustível e da energia elétrica; no entanto, não se tratou da otimização da configuração e da operação do sistema de cogeração. A conclusão foi que o método de análise de risco pode melhorar o processo decisório pela incorporação de toda informação disponível.

Não foi encontrado pelo presente autor um trabalho contendo um modelo de otimização de sistemas de cogeração que incorporasse, simultaneamente, incertezas de demandas energéticas, do preço do combustível, da tarifa de energia comprada da concessionária e do preço de venda da energia elétrica excedente. Pretende-se, pois, apresentar aqui um modelo de otimização de sistemas de cogeração incorporando todas as fontes de incertezas citadas em empreendimentos nos quais há demandas de energia elétrica, de água quente ou vapor, de ar condicionado e de refrigeração. Tem-se como objetivo minimizar o custo operacional (gastos com energia elétrica, com combustível e com manutenção), obter a capacidade ótima dos equipamentos que compõem o sistema e, a partir da análise de risco, propor a melhor estratégia operacional.

<span id="page-112-0"></span>Em uma instalação real pode haver múltiplas unidades de cada componente. Geralmente isso ocorre por duas razões: primeiro, múltiplas unidades permitem continuidade da operação, ainda que parcial, no caso de falha de algum equipamento ou parada para manutenção; segundo, múltiplas unidades ajudam a reduzir a diminuição de eficiência resultante de operação em carga parcial. No entanto, no modelo aqui desenvolvido, admite-se que o sistema é composto por uma única unidade de cada equipamento, já que se pretende otimizar a capacidade total de geração de cada forma de energia requerida. O número de unidades de cada componente do sistema é considerado apenas na determinação do custo total da instalação.

O sistema de cogeração considerado é composto por acionador primário, recuperador de calor, resfriador de absorção e torre de resfriamento [\(Figura 26\)](#page-112-0). Objetivando suprir déficits energéticos que podem ocorrer em determinados períodos e/ou permitir uma estratégia operacional ótima, o sistema é complementado por caldeira convencional e por resfriador de compressão de vapor, com capacidades tais que o custo operacional seja mínimo. Além disso, a instalação também é conectada à rede elétrica para compra de energia elétrica quando for necessário ou mais viável, ou para venda de excedente. O modelo desenvolvido permite também considerar os casos em que a demanda de refrigeração é atendida somente por resfriador de compressão de vapor (e não por resfriador de absorção), o que simplifica a configuração do sistema de cogeração. Essa situação normalmente ocorre quando a participação da refrigeração no consumo total de energia elétrica é inferior à demanda de ar condicionado, como ocorre em muitos empreendimentos do setor terciário. A [Figura 26](#page-112-0) mostra um esquema do sistema considerado.

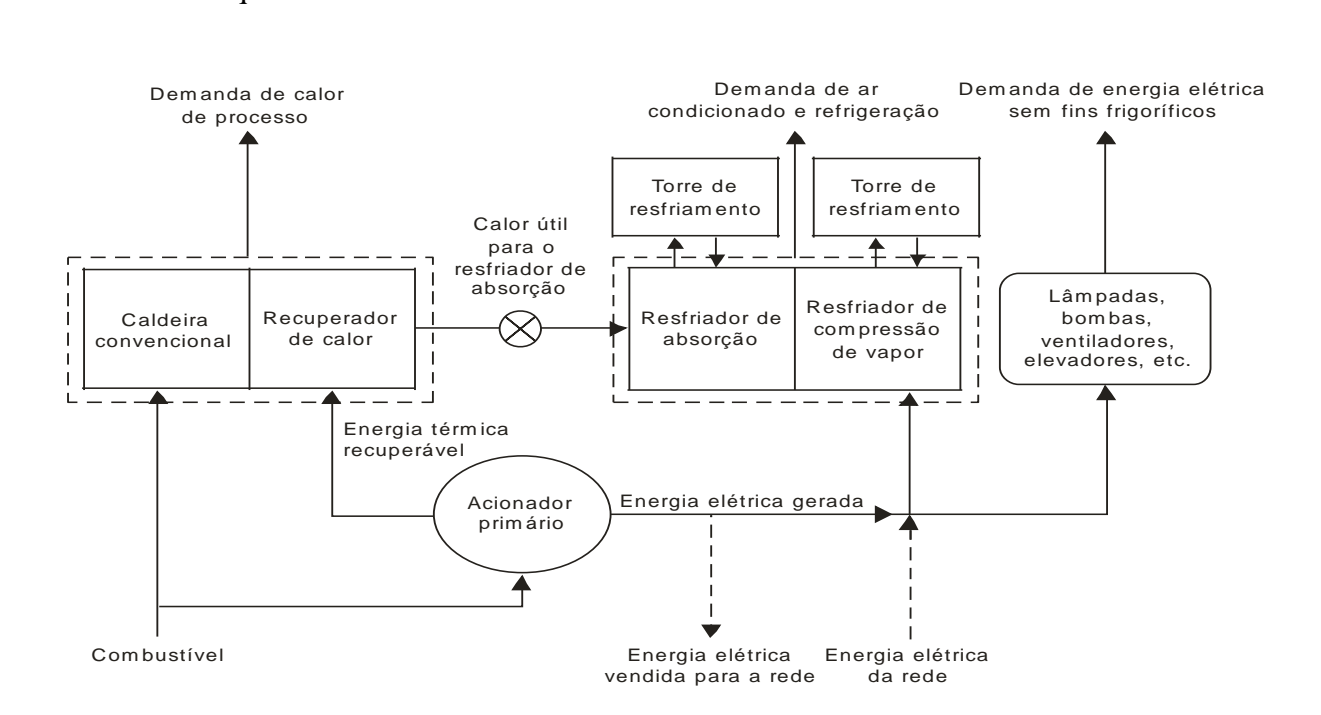

Figura 26 – Configuração do sistema de cogeração.

## **5.2 MODELAGEM DO PROBLEMA DE OTIMIZAÇÃO**

Para fins de maior clareza, antes da modelagem propriamente dita, o procedimento completo de otimização da capacidade e da operação do sistema de cogeração é apresentado a seguir:

- a) Identificação das diferentes situações relacionadas com a possibilidade de operação (ou não) do sistema de cogeração;
- b) Identificação das variáveis de decisão pertinentes;
- c) Identificação das restrições de desigualdade, de igualdade e de não negatividade;
- d) Distribuição do consumo anual de energia em períodos, de acordo com as horas de utilização do dia (ponta, fora de ponta e noturno), com dias da semana (dias úteis e final de semana) e com os meses secos e chuvosos; e determinação da capacidade ótima do sistema de cogeração para cada um dos períodos do ano.
- e) Determinação da capacidade ótima do sistema de cogeração para o ano inteiro, isto é, para os períodos combinados.
- f) Determinação da estratégia ótima de operação da configuração estabelecida, isto é, a estratégia operacional que minimiza o custo operacional (gastos com energia elétrica, combustível e manutenção).

Cada uma dessas etapas é detalhada a seguir.

#### **a) Possíveis situações de operação do sistema de cogeração**

Situação 1: operação somente do sistema de cogeração.

Nesta situação, a energia elétrica cogerada e a energia térmica recuperada são suficientes para atender a toda a demanda, sendo a operação do sistema de cogeração mais barata do que a do sistema convencional.

Situação 2: operação somente do sistema convencional.

Ocorre quando é mais barato operar o sistema convencional em determinado período. Como exemplo, dependendo da tarifa de energia elétrica da concessionária, do preço do combustível e das demanda térmicas (se houver pouca demanda térmica, pode ser que não seja vantajoso operar o sistema de cogeração), podem ocorrer períodos em que seja mais barato comprar energia da concessionária para suprir as demandas por meio do sistema convencional. Esta situação exige a utilização de variáveis de decisão que caracterizam a energia frigorífica produzida em resfriador de compressão de vapor e a energia elétrica para fins não frigoríficos, ambos usando energia elétrica comprada da concessionária.

Situação 3: operação conjunta dos sistemas de cogeração e convencional.

Ocorre quando a energia elétrica cogerada e/ou a energia térmica recuperada atendem parcialmente a demanda, sendo esta complementada pelo sistema convencional. Por exemplo, dependendo da capacidade do acionador primário, dos equipamentos de refrigeração, da caldeira e do calor útil máximo possível de se recuperar, pode ser necessário complementar o sistema de cogeração utilizando energia elétrica da concessionária para atender às demandas energéticas.

#### **b) Identificação das variáveis de decisão**

O modelo proposto leva em consideração todas as possibilidades de operação do sistema de cogeração. É imediata a constatação da necessidade de variáveis de decisão relacionadas aos seguintes insumos energéticos:

- Energia elétrica gerada (MWh);
- Energia elétrica comprada da concessionária (MWh);
- Energia elétrica vendida para a concessionária (MWh);
- Energia frigorífica produzida em resfriador de absorção (MWh);
- Energia frigorífica produzida em resfriador de compressão de vapor (MWh);
- Calor (não destinado ao resfriador) produzido por cogeração (MWh);
- Calor (não destinado ao resfriador) produzido em caldeira (MWh).

O custo da energia elétrica comprada da concessionária é composto por duas parcelas: tarifa de consumo (energia) (\$/MWh) e tarifa de demanda (potência) contratada (\$/MW). Como o objetivo é minimizar o custo operacional, deve-se contratar a demanda mínima necessária. Também deve-se considerar o custo da energia elétrica associada à reserva de capacidade (energia de *backup*). Considerando ainda todas as situações listadas anteriormente, a demanda de energia elétrica para fins não frigoríficos (iluminação, ventiladores, elevadores, etc.), o consumo secundário de energia elétrica do resfriador de absorção e da caldeira convencional e o consumo de energia elétrica dos resfriadores de compressão de vapor podem ser supridos por energia elétrica gerada ou comprada da concessionária. Assim, as variáveis de decisão também devem ser caracterizadas em termos da origem da energia de acionamento.

A seguinte nomenclatura será adotada para as variáveis de decisão necessárias à modelagem do problema (veja [Figura 27\)](#page-116-0):

- *x*1: energia elétrica gerada na própria instalação (MWh);
- *x*2: energia elétrica comprada da concessionária (MWh);
- *x*3: energia elétrica vendida para a concessionária (MWh);
- *x*4: climatização produzida em resfriador de absorção (MWh);
- *x*5: climatização produzida em resfriador de compressão de vapor acionado por energia elétrica da concessionária (MWh);
- *x*6: climatização produzida em resfriador de compressão de vapor acionado por energia elétrica cogerada (MWh);
- *x*7: calor (não destinado à produção de energia frigorífica) produzido por cogeração (MWh);
- *x*8: calor (não destinado à produção de energia frigorífica) produzido em caldeira, cujas bombas de circulação usam energia elétrica cogerada (MWh);
- *x*9: calor (não destinado à produção de energia frigorífica) produzido em caldeira, cujas bombas de circulação usam energia elétrica comprada da concessionária (MWh);
- *x*10: demanda de potência contratada (MW);
- *x*11: refrigeração produzida em resfriador de compressão que usa energia elétrica da concessionária (MWh);
- *x*12: refrigeração produzida em resfriador de compressão que usa energia elétrica cogerada (MWh);
- *x*13: energia elétrica gerada na instalação usada para fins não frigoríficos (MWh);
- *x*14: energia elétrica da concessionária usada para fins não frigoríficos (MWh);
- *x*15: potência nominal do acionador primário (MW);
- <span id="page-116-0"></span> $x_{16}$ : potência nominal do resfriador de compressão de vapor de ar condicionado (MW);
- *x*17: potência nominal do resfriador de compressão de vapor de refrigeração (MW);
- *x*18: potência nominal do resfriador de absorção (MW);
- *x*19: potência nominal da caldeira convencional (MW).

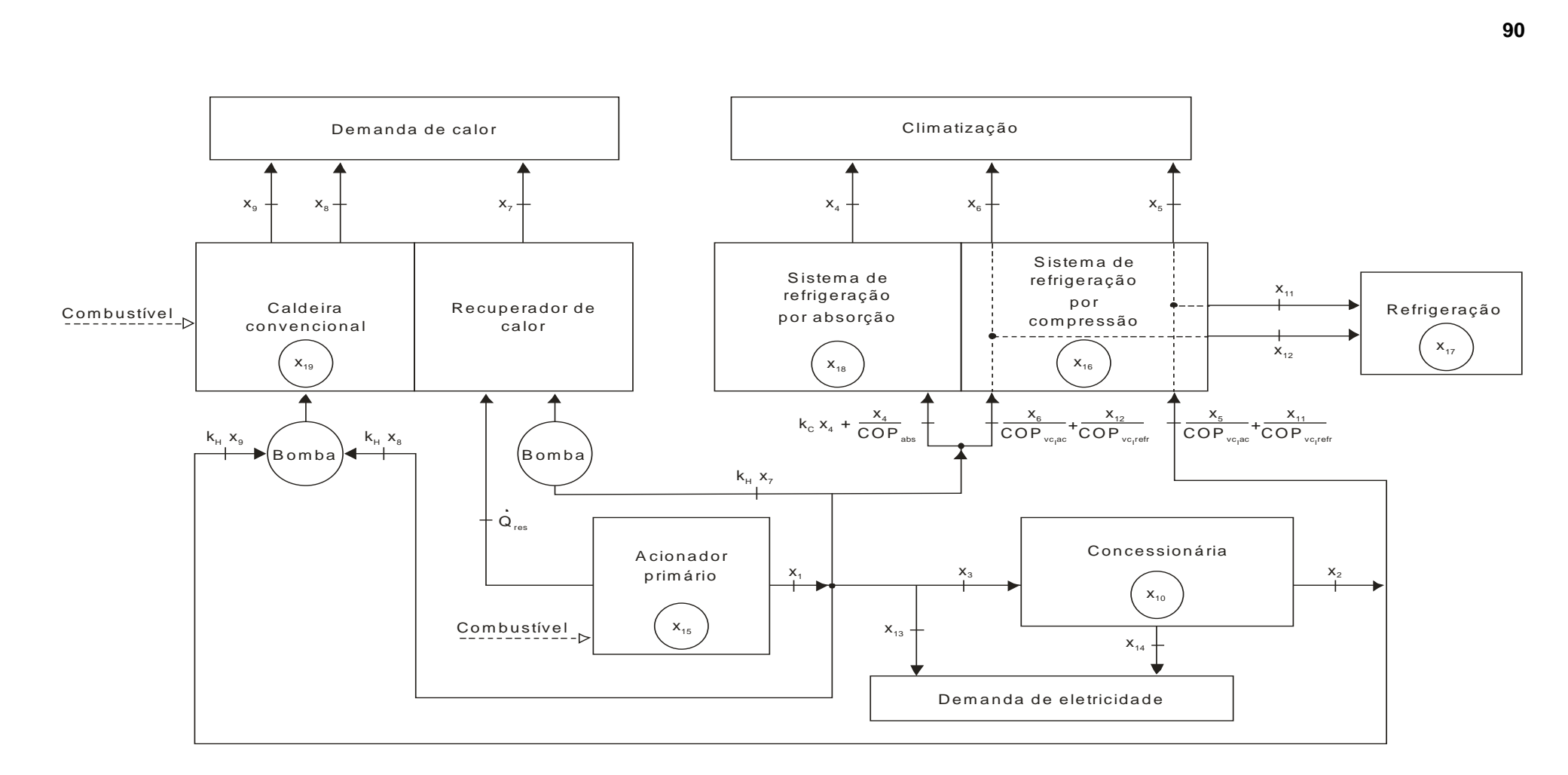

Figura 27 – Variáveis de decisão pertinentes à otimização do sistema de cogeração.

#### **c) Restrições de desigualdade, de igualdade e de não negatividade**

O problema está sujeito às seguintes restrições de desigualdade (IC):

- IC1: Energia elétrica gerada  $\leq$  Energia máxima possível de gerar com o acionador primário.
- IC2: Climatização produzida em resfriador de absorção Energia frigorífica máxima possível de se obter com o resfriador.
- IC3: Climatização produzida em resfriador de compressão de vapor Energia frigorífica máxima possível de se obter com o resfriador.
- IC4: Calor produzido na caldeira Energia calorífica máxima possível de se obter com a caldeira.
- IC5: Energia elétrica da concessionária usada em todos os resfriadores e em bombas Energia elétrica comprada da concessionária.
- IC6: Energia elétrica vendida Energia elétrica gerada.
- IC7: Calor (não destinado à produção de energia frigorífica) produzido por cogeração + calor recuperado usado para climatização Calor útil máximo possível de se recuperar no sistema de cogeração.
- IC8: Energia elétrica da concessionária usada para fins não frigoríficos Energia elétrica comprada da concessionária.
- IC9: Energia elétrica gerada usada para fins não frigoríficos Energia elétrica gerada.

O problema está sujeito também às seguintes a restrições de igualdade (EC):

- <span id="page-118-0"></span>EC1: Climatização produzida em resfriador de absorção + climatização produzido em resfriador de compressão = Demanda de condicionamento ambiental.
- EC2: Calor (não destinado à produção de energia frigorífica) produzido por cogeração + calor produzido em caldeira (não destinado à produção de energia frigorífica) = Demanda de calor (não destinado à produção de energia frigorífica).
- EC3: Demanda de potência contratada = energia elétrica comprada dividida pelo número de horas do período.
- EC4: Refrigeração produzida em resfriador de compressão que usa energia elétrica da concessionária + refrigeração produzida em resfriador de compressão que usa energia elétrica cogerada = Demanda de refrigeração.
- EC5: Energia elétrica gerada = Demanda de energia elétrica dos equipamentos que usam energia gerada + energia elétrica vendida para a concessionária.
- EC6: Energia elétrica comprada da concessionária = Demanda de energia elétrica da concessionária após a adoção do sistema de cogeração.
- EC7: Energia elétrica da concessionária usada para fins não frigoríficos + Energia elétrica gerada usada para fins não frigoríficos = Demanda de energia elétrica usada para fins não frigoríficos.
- EC8: Potência nominal do resfriador de compressão de vapor para fins de refrigeração = demanda máxima de potência de refrigeração.

<span id="page-119-0"></span>O problema está ainda sujeito às restrições de não negatividade (NC), ou seja, todas as variáveis de decisão são maiores ou iguais a zero.

## **d) Distribuição do consumo anual de energia em períodos e determinação da capacidade ótima do sistema de cogeração para cada período do ano**

O consumo de energia ao longo do ano é distribuído em oito períodos [\(Tabela 6\)](#page-118-0), conforme Teixeira (1997). Essa distribuição é determinada por:

- Padrões de consumo típicos dos setores industrial e comercial;
- Padrões climáticos (estação seca e estação úmida);
- Dia da semana (dia útil, final de semana e feriados);
- Hora do dia (horário de ponta, fora de ponta e noturno).

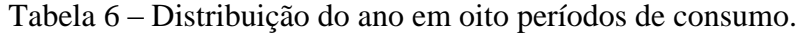

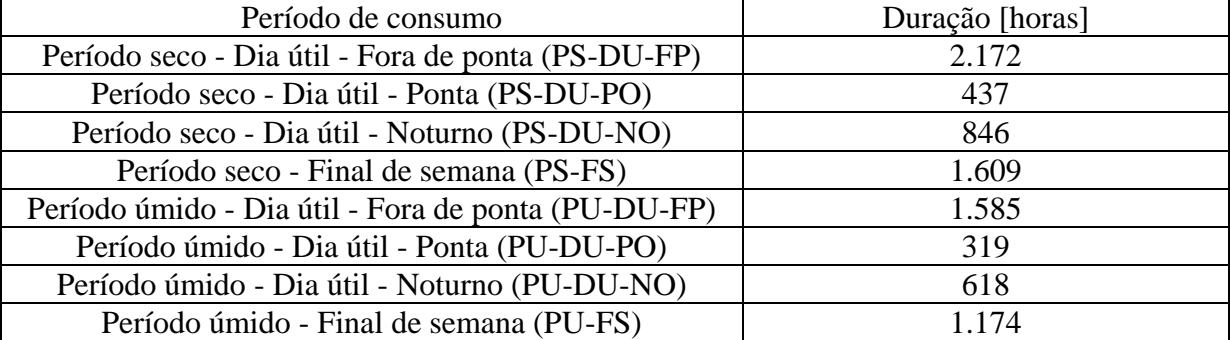

A estrutura tarifária horo-sazonal, que se caracteriza pela aplicação de tarifas distintas de eletricidade de acordo com as horas do dia e dos períodos do ano, é muito utilizada nos setores industrial e comercial. Assim, dependendo da tarifa de energia elétrica e das demandas elétricas e térmicas, um sistema de cogeração pode ser economicamente viável em um dado período e não ser em um outro. Portanto, é necessário determinar em quais períodos a

Considerando as variáveis de decisão e as restrições apresentadas no item b) e c), respectivamente, o problema de otimização pode ser equacionado como segue:

Minimizar

\n
$$
f = c_1x_1 + c_2x_2 - c_3x_3 + c_4x_4 + c_5x_5 + c_6x_6 + c_7x_7 + c_8x_8 + c_9x_9 + c_{10}x_{10} + c_{11}x_{11} + c_{12}x_{12} + c_{13}x_{13} + c_{14}x_{14} + c_{15}x_{15} + c_{16}x_{16} + c_{17}x_{17} + c_{18}x_{18} + c_{19}x_{19} + c_{E,bk}E_{bk} + c_{W,bk}\dot{W}_{bk}
$$
\n(97)

Sujeito a:

<span id="page-120-0"></span>IC1: 
$$
x_1 - F_{\text{cor}} t_p A F_{pm} x_{15} \le 0
$$
 (98)

$$
IC2: x_4 - t_p \, AF_{abs} \, x_{18} \le 0 \tag{99}
$$

$$
IC3: x_5 + x_6 - t_p \, AF_{vc,ac} \, x_{16} \le 0 \tag{100}
$$

$$
IC4: x_8 + x_9 - \dot{W}_b t_p A F_b x_{19} \le 0 \tag{101}
$$

$$
IC5: -x_2 + \frac{1}{COP_{v, c, ac}} x_5 + k_H x_9 + \frac{1}{COP_{v, refr}} x_{11} \le 0
$$
\n(102)

$$
IC6: -x_1 + x_3 \le 0 \tag{103}
$$

$$
IC7: -\frac{1}{\eta_{pm}}\Big(1-\eta_{pm}-Loss\Big)\eta_{hr}x_1 + \frac{1}{COP_{abs}}x_4 + x_7 \le 0
$$
\n(104)

$$
IC8: -x_2 + x_{14} \le 0 \tag{105}
$$

$$
IC9: -x_1 + x_{13} \le 0 \tag{106}
$$

EC1: 
$$
x_4 + x_5 + x_6 = \dot{Q}_{ac} t_p
$$
 (107)

EC2: 
$$
x_7 + x_8 + x_9 = \dot{Q}_H t_p
$$
 (108)

<span id="page-120-1"></span>EC3: 
$$
\frac{1}{t_p} x_2 - x_{10} = 0
$$
 (109)

EC4: 
$$
x_{11} + x_{12} = \dot{Q}_{refr}t_p
$$
 (110)

<span id="page-121-0"></span>**94**

$$
\text{EC5: } -x_1 + x_3 + k_C x_4 + \frac{1}{COP_{v,ac}} x_6 + k_H x_7 + k_H x_8 + \frac{1}{COP_{v,ac}} x_{12} + x_{13} = 0 \tag{111}
$$

$$
\text{EC6: } -x_2 + \frac{1}{COP_{vc,ac}}x_5 + k_Hx_9 + \frac{1}{COP_{vc,ac}}x_{11} + x_{14} = 0 \tag{112}
$$

EC7: 
$$
x_{13} + x_{14} = \dot{E}_{nc} t_p
$$
 (113)

EC8: 
$$
x_{17} = \dot{Q}_{refr,\text{max}}
$$
 (114)

NC:  $x_1, x_2, x_3, x_4, x_5, x_6, x_7, x_8, x_9, x_{10}, x_{11}, x_{12}, x_{13}, x_{14}, x_{15}, x_{16}, x_{17}, x_{18}, x_{19} \ge$  $(115)$ 

Minimizar a função *f* permite determinar, em cada período, a potência ótima de operação dos equipamentos, as quantidades ótimas de energia elétrica gerada, comprada ou vendida e de calor produzido em caldeira, assim como a melhor utilização da energia elétrica e térmica produzidas. As últimas sete parcelas da função objetivo representam os custos fixos de operação e manutenção dos equipamentos que compõem o sistema, sendo que as duas últimas parcelas são os gastos relacionados com a reserva de capacidade. Quando a variável de decisão *x*<sup>1</sup> for igual a zero, então as variáveis *x*3, *x*4, *x*6, *x*7, *x8*, *x*12, *x*13, *x*<sup>15</sup> e *x*<sup>18</sup> também o serão, o que significa que não se opera o sistema de cogeração, somente o sistema convencional. As restrições de igualdade EC4 e EC8 permitem considerar a situação em que a demanda de refrigeração é atendida somente por resfriador de compressão de vapor. Se a demanda de refrigeração puder ser atendida por resfriador de absorção, deve-se igualar a variável de decisão *x*<sup>17</sup> a zero e considerar a demanda de ar condicionado e a de refrigeração como uma única demanda frigorífica. Neste caso, onde se diz ar condicionado na modelagem apresentada, deve-se interpretar como sendo a demanda frigorífica total, ou seja, ar condicionado mais refrigeração.

O custo operacional refere-se aos gastos com energia elétrica, com combustível e com o custo de manutenção do sistema de cogeração. Uma vez determinados os valores das variáveis de decisão que minimizam a função *f*, o custo operacional mínimo (*c*cog) pode ser calculado pela seguinte equação:

$$
c_{\text{cog}} = f - c_1 x_1 - c_2 x_2 \tag{116}
$$

Os coeficientes das equações do modelo são detalhados a seguir:

1) Custo operacional do acionador primário por unidade de energia elétrica gerada, *c<sup>1</sup>* [\$/MWh].

$$
c_1 = c_f HR + c_{O\&M,pm} \tag{117}
$$

sendo:

*cf*: preço do combustível usado no acionador primário [\$/MJ];

*cO&M*: custo variável da manutenção do acionador primário [\$/MWh], fornecido pelo fabricante.

Caso o combustível seja gás natural, o seu preço normalmente é fornecido em [\$/m<sup>3</sup>]. A relação a seguir permite a conversão de unidade para [\$/MJ], referido ao poder calorífico inferior do combustível (PCI).

$$
c_f[\$/MJ] = \frac{c_f[\$/m^3]}{PCI_f[MJ/m^3]}
$$
(118)

*HR* (*heat rate*): consumo específico de calor do acionador primário (calor aqui se refere à energia do combustível) [MJ/MWh];

O consumo específico de calor (*heat rate, HR*) é a relação expressa pelo calor cedido pelo combustível para se conseguir uma unidade de trabalho no gerador. O consumo específico de calor tem unidade de MJ/MWh e é um parâmetro fornecido pelo fabricante do acionador primário. O *HR* e a eficiência do acionador primário (*ηpm*) têm a seguinte relação:

$$
HR = \frac{3600}{\eta_{pm}}\tag{119}
$$

Portanto, para a determinação do coeficiente  $c<sub>1</sub>$  são necessários os seguintes dados: preço do combustível (*cf*), o *heat rate* (*HR*) e o custo variável de manutenção (*cO&M*) do acionador primário.

2) O coeficiente *c*2 é o preço da energia elétrica da concessionária (com tributos inclusos) (\$/MWh).

A estrutura tarifária de energia elétrica é classificada em convencional e horo-sazonal. A convencional é caracterizada pela aplicação de tarifas de consumo de energia elétrica e/ou de potência independentemente das horas de utilização do dia e dos períodos do ano. A estrutura tarifária horo-sazonal leva em conta as horas do dia (horas de ponta e fora de ponta) e períodos do ano (período seco: de maio a novembro e período úmido: de dezembro a abril) em que se dá o consumo. A estrutura tarifária horo-sazonal ainda é classificada em tarifa azul ou verde. A modalidade azul considera tarifas distintas de demanda de potência de acordo com as horas do dia, enquanto a tarifa verde considera uma única tarifa de demanda de potência. A tabela a seguir resume a classificação da estrutura tarifária.

|                      | <b>AZUL</b>                                                                                                    | <b>VERDE</b>                                                                                                    | <b>CONVENCIONAL</b> |
|----------------------|----------------------------------------------------------------------------------------------------|----------------------------------------------------------------------------------------------------|---------------------|
| Demanda [MW]         | Um preço para ponta<br>Um preço para fora<br>de ponta                                                                                                    | Preço único                                                                                                    | Preço único         |
| <b>Consumo</b> [MWh] | Um preço para ponta<br>no período úmido<br>Um preço para fora<br>de ponta no período<br>úmido<br>Um preço para ponta<br>no período seco<br>Um preço para fora<br>de ponta no período<br>seco | Um preço para ponta<br>no período úmido<br>Um preço para fora<br>de ponta no período<br>úmido<br>Um preço para ponta<br>no período seco<br>Um preço para fora<br>de ponta no período<br>seco | Preço único         |

Tabela 7 - Estrutura tarifária de energia elétrica.

O coeficiente *c*2 deve incluir os impostos incidentes sobre a energia elétrica. De acordo com a ANEEL, o valor da eletricidade a ser cobrado do consumidor é dado pela seguinte equação (CEMIG, 2005):

<span id="page-123-0"></span>Valor a ser cobrado do consumidor = 
$$
\frac{Valor da \, tarifa \, publicada \, pela ANEEL}{1 - (PIS + COFINS + ICMS)}
$$
 (120)

3) O coeficiente *c*3 é o lucro líquido da energia elétrica vendida para a concessionária, por unidade de energia elétrica vendida [\$/MWh].

O produto *c*3x<sup>3</sup> representa a receita líquida obtida com a venda de energia elétrica para a concessionária. Por isso, o coeficiente *c*<sup>3</sup> é dado por:

$$
c_3 = (1 - t_{\text{tax}}) p_{\text{el}} - c_1 \tag{121}
$$

em que *ttax* representa a alíquota efetiva dos impostos (PIS + COFINS + ICMS + IR) da energia elétrica vendida e *pel* é o preço de venda da energia elétrica [\$/MWh].

Com relação à venda de energia elétrica para a concessionária, os preços são negociados livremente (Nogueira, Teixeira e Carvalho, 2004).

4) Custo de produção de climatização em resfriador de absorção, *c*<sup>4</sup> [\$/MWh].

O resfriador de absorção utiliza principalmente energia térmica como fonte de energia. No sistema de cogeração, esta energia é fornecida pelo calor recuperado da energia térmica rejeitada pelo acionador primário e, portanto, não se tem custo com combustível para a operação do resfriador de absorção. Porém, há também um pequeno consumo de energia elétrica para o acionamento das bombas existentes no sistema de refrigeração por absorção. Segundo Dorgan *et al.* (1995) este consumo secundário de energia elétrica por unidade de energia térmica gerada ( $k<sub>C</sub>$ ) varia de 0,25 a 0,30 kWh/TRh (0,0711 a 0,0853 kWh/kWh).

Por conseguinte, o custo de produção de climatização em resfriador de absorção, por unidade de energia térmica produzida, *c*<sup>4</sup> [\$/MWh], representa o custo com energia elétrica devido ao consumo secundário do ciclo de refrigeração, dado por:

$$
c_4 = k_{\rm c} c_1 \tag{122}
$$

Admite-se uma distribuição uniforme para o coeficiente *kC*, pois a literatura fornece apenas o intervalo dos valores deste coeficiente.

5) Custo de produção de climatização em resfriador de compressão de vapor acionado por energia elétrica da concessionária, *c<sup>5</sup>* [\$/MWh].

O coeficiente de desempenho (COP) do resfriador é definido por:

$$
COP = \frac{Q_e}{E}
$$
 (123)

sendo:

*Qe*: energia frigorífica [MWh];

*E*: energia elétrica consumida [MWh].

Da Equação [\(123\)](#page-123-0), a energia elétrica consumida, por unidade de energia frigorífica produzida, é:

$$
\frac{E}{Q_e} = \frac{1}{COP}
$$
\n(124)

O coeficiente *c*<sup>5</sup> representa o custo devido ao consumo de energia elétrica da concessionária para se produzir climatização em resfriador de compressão de vapor, por unidade de energia frigorífica gerada. Portanto, é dado por:

<span id="page-125-0"></span>
$$
c_5 = \left(\frac{1}{\text{COP}_{\text{vc,ac}}}\right) c_2 \tag{125}
$$

sendo:

*COPvc,ac*: coeficiente de desempenho do resfriador de compressão de vapor usado para fins de ar condicionado;

- c2: custo da energia elétrica da concessionária [\$/MWh].
- 6) Custo de produção de climatização em resfriador de compressão de vapor acionado por energia elétrica cogerada, *c*<sup>6</sup> (\$/MWh).

O coeficiente  $c_6$  representa o custo devido ao consumo de energia elétrica gerada para se produzir climatização em resfriador de compressão de vapor, por unidade de energia frigorífica gerada. Este coeficiente é dado por:

$$
c_6 = \left(\frac{1}{COP_{c\text{v,ac}}}\right)c_1\tag{126}
$$

sendo *c<sup>1</sup>* o custo operacional do acionador primário por unidade de energia elétrica gerada [\$/MWh].

7) Custo do calor (não destinado à produção de energia frigorífica) produzido por cogeração, *c*<sup>7</sup> [\$/MWh].

No sistema de cogeração o calor útil é obtido recuperando-se calor dos gases de escape do acionador primário e, portanto, não se tem custo com combustível; porém, há um pequeno consumo de energia elétrica para o acionamento de bombas existentes no sistema. Segundo

<span id="page-126-0"></span>
$$
c_7 = k_H c_1 \tag{127}
$$

8) Custo do calor (não destinado à produção de energia frigorífica) produzido em caldeira, cujas bombas de circulação usam energia elétrica cogerada, *c*<sup>8</sup> (\$/MWh).

A eficiência da caldeira  $(\eta_b)$  é definida pela relação:

<span id="page-126-1"></span>
$$
\eta_b = \frac{Q_u}{Q_f} \tag{128}
$$

sendo:

*Qu*: calor útil produzido [MWh];

#### *Qf*: energia calorífica do combustível [MWh].

Da Equação [\(128\)](#page-125-0), a energia calorífica do combustível por unidade de calor útil produzido é dada por:

$$
\frac{Q_f}{Q_u} = \frac{1}{\eta_b} \tag{129}
$$

O coeficiente *c*<sup>8</sup> representa o custo devido ao consumo de combustível para se produzir calor útil em caldeira e ao consumo de energia pelas bombas de circulação da caldeira, por unidade de energia térmica produzida. Conseqüentemente, é dado por:

$$
c_8 = \left(\frac{1}{\eta_b}\right) c_f + k_H c_1 \tag{130}
$$

sendo *c<sup>f</sup>* o preço do combustível na unidade [\$/MWh].

Caso o combustível seja gás natural, usa-se a Equação [\(131\)](#page-126-0) para conversão de unidades, já que o preço do gás natural é normalmente fornecido em [\$/m<sup>3</sup>].

$$
c_f[\$/MWh] = \frac{c_f[\$/m^3]3600[s/hora]}{PCI_f[MJ/m^3]}
$$
(131)

9) Custo do calor (não destinado à produção de energia frigorífica) produzido em caldeira, cujas bombas de circulação usam energia elétrica comprada da concessionária, por unidade de energia térmica produzida, *c*<sup>9</sup> [\$/MWh].

$$
c_9 = \left(\frac{1}{\eta_b}\right) c_f + k_H c_2 \tag{132}
$$

10) O coeficiente *c*<sup>10</sup> representa o custo da demanda contratada no período [(\$/MW)/período].

<span id="page-127-0"></span>
$$
c_{10} = c_{dem} \frac{t_p}{730} \tag{133}
$$

O denominador da Eq. [\(133\)](#page-126-1) corresponde ao número de horas de um mês, *t<sup>p</sup>* é a duração do período [horas] e *cdem* é o custo mensal da demanda contratada [(\$/MW)/mês].

11) Custo de produção de refrigeração em resfriador de compressão de vapor acionado por energia elétrica da concessionária, por unidade de energia frigorífica produzida, *c*<sup>11</sup> [\$/MWh].

$$
c_{11} = \left(\frac{1}{COP_{vc,refr}}\right)c_2\tag{134}
$$

sendo:

*COPvc,refr*: coeficiente de desempenho do resfriador de compressão de vapor usado para fins de refrigeração.

- *c*2: custo da energia elétrica da concessionária [\$/MWh].
- 12) Custo de produção de refrigeração em resfriador de compressão de vapor acionado por energia elétrica cogerada, por unidade de energia frigorífica produzida, *c<sup>12</sup>* [\$/MWh].

$$
c_{12} = \left(\frac{1}{COP_{vc,refr}}\right) c_1 \tag{135}
$$

sendo *c<sup>1</sup>* o custo operacional do acionador primário por unidade de energia elétrica gerada [\$/MWh].

13) Custo da energia elétrica gerada na instalação usada para fins não frigoríficos, *c*<sup>13</sup>  $[$/MWh]$ .

$$
c_{13}=c_1\tag{136}
$$

14) Custo da energia elétrica da concessionária usada para fins não frigoríficos, c<sub>14</sub> [\$/MWh].

$$
c_{14}=c_2\tag{137}
$$

15) Custos fixos de operação e manutenção do sistema de cogeração, *c*O&M,eq [(\$/MW)/ período].

O custo fixo de operação e manutenção normalmente é fornecido em base anual (*c*O&M,a). A Equação [\(138\)](#page-127-0) permite obter o custo fixo incorrido em cada período.

$$
c_{O\&M,eq} = \frac{c_{O\&M,a}}{8760}t_p
$$
\n<sup>(138)</sup>

O subscrito *eq* refere-se a cada um dos equipamentos do sistema de cogeração: acionador primário, representado pelo subscrito *pm*, resfriadores de compressão de vapor para fins de ar condicionado (*vc,ac*) e para refrigeração (*vc,refr*), resfriador de absorção (*abs*) e caldeira (*b*). O denominador da equação representa o número de horas do ano e *t<sup>p</sup>* é o número de horas do período. Na Equação [\(138\)](#page-127-0) esses subscritos são indicados pelos números das correspondentes variáveis de decisão. Assim, *c*<sup>15</sup> refere-se aos custos fixos de operação do acionador primário, *c*<sup>16</sup> aos custos fixos do resfriador de compressão de vapor usado para fins de ar condicionado, *c*<sup>17</sup> aos custo fixos do resfriador de compressão de vapor usado para fins de refrigeração, *c*<sup>18</sup> aos custos fixos do resfriador de absorção e *c*<sup>19</sup> aos custos fixos da caldeira convencional.

#### 16) Custos de reserva de capacidade: *cE,bk*(\$/MWh) e *cW,bk* (\$/MW)

A energia elétrica associada à reserva de capacidade, ou energia de *backup*, é a energia da concessionária disponível durante paradas não programadas para repor energia normalmente gerada na instalação. Portanto, a fim de se obter a energia de reserva consumida, deve-se considerar a indisponibilidade do sistema.

<span id="page-129-0"></span>A tarifa de *backup* é composta pela tarifa de demanda, *cW*,bk (\$/MW), e pela tarifa de consumo, *cE,bk* (\$/MWh). Segundo Barja (2006), a energia elétrica associada à reserva de capacidade deverá ser contratada no âmbito do Ambiente de Contratação Livre – ACL, mediante contratos bilaterais livremente negociados.

<span id="page-129-2"></span><span id="page-129-1"></span>Os coeficientes *c*1, *c*4, *c*6, *c*7, *c*8, *c*<sup>12</sup> e *c*<sup>13</sup> são função do preço do combustível, e os coeficientes *c*2, *c*3, *c*5, *c*9, *c*10, *c*<sup>11</sup> e c<sup>14</sup> são função da tarifa de energia elétrica. São consideradas distribuições uniformes para o preço do combustível e também para a tarifa de energia, sendo que o valor atual corresponde ao valor mínimo e o valor máximo é obtido da previsão do aumento real (descontado os efeitos da inflação) desses insumos. Os demais coeficientes da função objetivo, *c*<sup>15</sup> a *c*<sup>19</sup> na Equação [\(97\)](#page-119-0) ou *c*O&M,pm, *c*O&M,vc,ac, *c*O&M,vc,refr, *c*O&M,abs, *c*O&M,b na Equação [\(144\)](#page-131-0), representam os custos fixos de operação e manutenção (sem incluir gastos com combustível) dos diversos componentes do sistema de cogeração.

É importante destacar que quando o combustível é o gás natural, o seu preço é diferenciado por faixas de consumo e por segmento. Assim, para a análise deste trabalho, serão consideradas as tarifas praticadas pela Comgás (maior distribuidora de gás natural canalizado do País) nos segmentos cogeração e comercial (sem cogeração).

O consumo mensal de combustível do sistema de cogeração, no período seco e no período úmido, é calculado pelas equações a seguir:

#### Combustível do acionador primário (*vf,*pm):

$$
v_{f,pm} = \frac{3600 \, E}{\eta_i P C I_{f,pm} n} \tag{139}
$$

O período seco tem cinco meses ( $n = 5$ ) e o período úmido tem sete meses ( $n = 7$ ). O termo *E* representa a energia elétrica gerada no respectivo período.

#### Combustível da caldeira  $(v_{fb})$ :

$$
v_{\rm fb} = \frac{3600 \, E}{\eta_b P C I_{\rm fb} n} \tag{140}
$$

O consumo total de combustível, em cada período, é igual à soma do combustível consumido pelo acionador primário com o combustível consumido pela caldeira:

$$
v_{f, cog} = \frac{3600}{n} \left( \frac{E}{\eta_{pm} P C I_{f,pm}} + \frac{Q}{\eta_b P C I_{f,b}} \right)
$$
(141)

**103**

O consumo mensal de combustível do sistema de convencional  $(v_{f,conv})$ , no período seco e no período úmido, é calculado como segue:

$$
\text{Período seco: } v_{f,conv} = \frac{3600 \sum_{p=P_i}^{P_4} (\dot{Q}_H t)_p}{\eta_b P C I_{f, b} n} \tag{142}
$$

$$
\text{Período úmido: } v_{f,conv} = \frac{3600 \sum_{p=P_s}^{P_s} (\dot{Q}_H t)_p}{\eta_b P C I_{fb} n} \tag{143}
$$

sendo  $P_1$  a  $P_4$  o período seco e  $P_5$  a  $P_8$  o período úmido;  $n = 5$  no período seco e  $n = 7$  no período úmido.

<span id="page-130-0"></span>Os termos independentes das restrições de igualdade dependem das demandas de ar condicionado, de calor, de refrigeração e de energia elétrica. De posse das curvas de carga destas demandas podem-se obter, para cada período, os correspondentes valores mais prováveis, máximos e mínimos, possibilitando então representá-las por distribuições triangulares de probabilidade ou por distribuições betaPERT. As cargas a serem atendidas pelo sistema de cogeração incluem aquelas associadas às demandas elétrica e térmica. Neste trabalho será adotado o modelo de cargas por patamares [\(Figura 28\)](#page-130-0) apresentado por Teixeira (1997). Para cada uma das demandas identificadas (eletricidade, calor de processo, ar condicionado e refrigeração) admite-se como conhecida uma distribuição de potências constantes requeridas ao longo dos oito períodos anuais mostrados na [Tabela 6](#page-118-0) e representados na [Figura 28.](#page-130-0) De acordo com Teixeira (1997), mesmo nos casos em que ocorrem maiores ou menores variações das demandas é possível ajustar as curvas de consumo reais ao modelo proposto, evidentemente com um erro correspondente ao nível da variação da demanda real. Não obstante, a estrutura por patamares sugerida permite uma adequação bastante satisfatória à maioria das situações no contexto industrial ou de grandes consumidores do setor terciário, nos quais prevalecem os fatores de carga mais elevados (fator de carga é a relação entre a demanda energética média e a demanda energética máxima). São estes justamente os melhores candidatos à implantação de sistemas de cogeração (Teixeira, 1997). Além disso, conforme demonstrado por Yokoyama e Ito (2002), a capacidade ótima de

um sistema de cogeração depende mais das demandas médias do que dos picos de demandas, mostrando ser adequada a modelagem das cargas adotada neste trabalho. Como as demandas são consideradas variáveis aleatórias no problema de otimização estocástica aqui formulado, os valores de potências constantes na estrutura por patamares proposta por Teixeira (1997) são tomados como os valores mais prováveis das distribuições de probabilidade das demandas de energia.

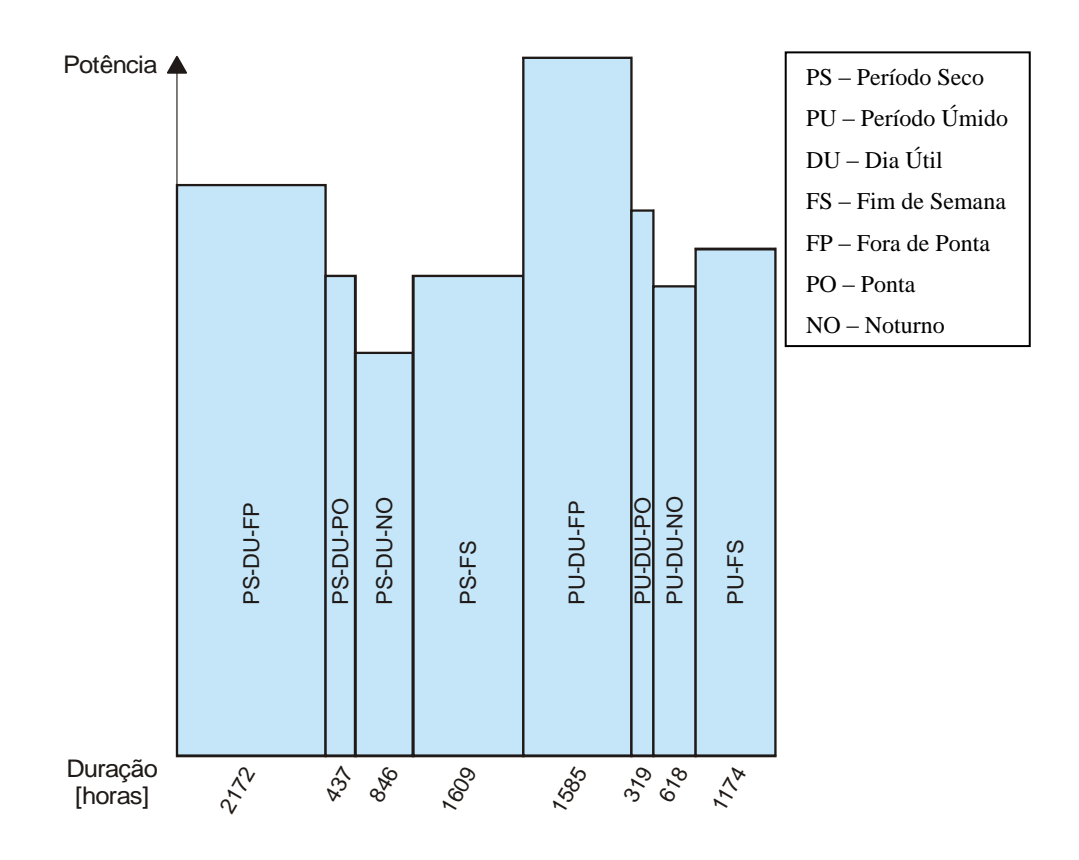

<span id="page-131-0"></span>Figura 28 – Modelo de carga por patamares.

O procedimento adotado para tratamento dos parâmetros probabilísticos (não determinísticos ou estocásticos) do problema de otimização considerado é a simulação de Monte Carlo. Ou seja, geram-se, a partir das distribuições de probabilidade das variáveis aleatórias do modelo (demandas de energia, preço do combustível e tarifa de compra e venda de energia elétrica), estimativas para essas variáveis, obtendo-se os coeficientes da função objetivo e os termos independentes das equações de restrição. Para cada conjunto de estimativas geradas, resolve-se o correspondente problema de otimização -Equações [\(97\)](#page-119-0) a [\(115\)](#page-120-0) e armazena-se o resultado. Ao final ter-se-á uma distribuição de freqüência dos resultados para todos os conjuntos de estimativas realizadas. Esse procedimento é realizado para cada um dos oito períodos do ano, obtendo, dentre outros resultados, a distribuição dos valores de potência ótima de operação de cada equipamento no respectivo período.

#### **e) Capacidade ótima do sistema de cogeração para o ano inteiro (período global)**

Resolvendo-se o problema de otimização formulado, obtém-se a distribuição da potência ótima de operação de cada equipamento em cada período. Resta agora determinar a potência ótima de cada equipamento para o período global (os oito períodos do ano), já que não se podem ter equipamentos com capacidades diferentes para cada período do ano. Para isso, é conveniente usar o conceito de fator de capacidade, definido como a razão entre a potência de operação e a potência nominal do equipamento. Se os equipamentos operarem o mais próximo possível de sua potência nominal, resulta que o fator de capacidade será o máximo possível, garantindo que a instalação irá operar mais freqüentemente próxima do ponto de projeto, evitando-se assim o seu superdimensionamento.

Para cada tipo de equipamento, somam-se as distribuições de freqüência das potências obtidas nos períodos indicados para usar cogeração a fim de se obter a distribuição de freqüência resultante para o período global. A moda dessa distribuição resultante representa o valor com maior freqüência de ocorrência nos períodos em que se usa cogeração e, portanto, maximiza o fator de capacidade do período global. Ou seja, a capacidade ótima do equipamento é igual à moda da distribuição de freqüência resultante.

É importante destacar que as restrições do problema de otimização forçam a capacidades compatíveis dos diversos componentes do sistema de cogeração; por exemplo, a capacidade máxima do resfriador de absorção é limitada pela energia térmica residual recuperável do acionador primário, conforme mostra a Equação [\(34\)](#page-87-0).

#### **f) Estratégia operacional ótima:**

Uma vez obtidas as capacidades dos equipamentos, volta-se ao problema de otimização, modificando-o de modo que as capacidades sejam parâmetros do problema e não variáveis de decisão. O objetivo então passa a ser minimizar o custo operacional e determinar a estratégia operacional ótima da configuração estabelecida, ou seja, obter os valores ótimos das variáveis de decisão. Equacionando, vem:

Minimizar 
$$
f = c_1x_1 + c_2x_2 - c_3x_3 + c_4x_4 + c_5x_5 + c_6x_6 + c_7x_7 + c_8x_8 + c_9x_9 + c_{10}x_{10} + c_{11}x_{11} + c_{12}x_{12}
$$
  
+  $c_{13}x_{13} + c_{14}x_{14} + c_{0\&M,pm} \dot{W}_{pm} + c_{0\&M,vc,ac} \dot{W}_{vc,ac} + c_{0\&M,vc,refr} \dot{W}_{vc,refr} +c_{0\&M,abs} \dot{W}_{abs} + c_{0\&M,b} \dot{W}_b + c_{E,bk} E_{backup} + c_{W,bk} \dot{W}_{bk}$  (144)

sujeito a:

<span id="page-133-1"></span>
$$
IC1: x_1 \leq F_{cor} \dot{W}_{pm} t_p A F_{pm} \tag{145}
$$

$$
\text{IC2: } x_4 \leq \dot{W}_{abs} t_p A F_{abs} \tag{146}
$$

$$
\text{IC3: } x_5 + x_6 \leq \dot{W}_{v_{c,ac}} t_p A F_{v_{c,ac}} \tag{147}
$$

$$
\text{IC4: } x_8 + x_9 \leq \dot{W}_b \mathbf{t}_p \mathbf{A} \mathbf{F}_b \tag{148}
$$

$$
IC5: -x_2 + \frac{1}{COP_{vc,ac}} x_5 + k_H x_9 + \frac{1}{COP_{vc,refr}} x_{11} \le 0
$$
\n(149)

$$
\text{IC6:} -x_1 + x_3 \le 0 \tag{150}
$$

$$
IC7: -\frac{1}{\eta_{pm}}\Big(1-\eta_{pm}-Loss\Big)\eta_{hr}x_1 + \frac{1}{COP_{abs}}x_4 + x_7 \le 0
$$
\n(151)

$$
IC8: -x_2 + x_{14} \le 0 \tag{152}
$$

<span id="page-133-0"></span>
$$
IC9: -x_1 + x_{13} \le 0 \tag{153}
$$

EC1: 
$$
x_4 + x_5 + x_6 = \dot{Q}_{ac} t_p
$$
 (154)

EC2: 
$$
x_7 + x_8 + x_9 = \dot{Q}_H t_p
$$
 (155)

EC3: 
$$
\frac{1}{t_p} x_2 - x_{10} = 0
$$
 (156)

EC4: 
$$
x_{11} + x_{12} = \dot{Q}_{refr}t_p
$$
 (157)

$$
\text{EC5: } -x_1 + x_3 + k_C x_4 + \frac{1}{COP_{v,ac}} x_6 + k_H x_7 + k_H x_8 + \frac{1}{COP_{v,ac}} x_{12} + x_{13} = 0 \tag{158}
$$

$$
\text{EC6:} - x_2 + \frac{1}{COP_{v,ac}} x_5 + k_H x_9 + \frac{1}{COP_{v,ac}} x_{11} + x_{14} = 0 \tag{159}
$$

EC7: 
$$
x_{13} + x_{14} = \dot{E}_{nc} t_p
$$
 (160)

NC: 
$$
x_1, x_2, x_3, x_4, x_5, x_6, x_7, x_8, x_9, x_{10}, x_{11}, x_{12}, x_{13}, x_{14} \ge 0
$$
 (161)

<span id="page-134-2"></span>**107**

Uma vez determinados os valores das variáveis de decisão que minimizam a função *f*, o custo operacional mínimo (*c*cog) é então calculado conforme a Equação [\(116\)](#page-120-1).

Para levar em consideração o desempenho dos equipamentos quando operados em cargas parciais, deve-se determinar a fração de carga (*LF*). A fração de carga é definida como a razão entre a potência de operação e a potência máxima desenvolvida pelo equipamento na altitude e nas condições climáticas do local ( *Wloc* ). Uma vez determinada a potência de operação do equipamento (*x*), obtém-se a sua correspondente fração de carga por meio da Equação [\(162\)](#page-133-0) e, a partir de dados de fabricantes, a eficiência do equipamento pode ser obtida. Esta deve ser reintroduzida no modelo, se a estimativa inicial da eficiência for significativamente diferente do valor então obtido. A este respeito, a eficiência de turbinas a gás diminui significativamente para fração de carga menor que 0,5. Os resfriadores elétricos operam mais eficientemente a uma fração de carga próxima de 0,7 e o coeficiente de desempenho (COP) dos resfriadores de absorção permanece relativamente constante para um grande intervalo de variação da carga devido aos avançados sistemas de controle desses equipamentos (Soderlund, 2001).

<span id="page-134-1"></span><span id="page-134-0"></span>
$$
LF = \frac{x}{\dot{W}_{loc}}\tag{162}
$$

A potência máxima desenvolvida pelo equipamento na altitude e nas condições climáticas do local ( *Wloc* ) pode ser obtida por meio de um fator de correção da potência nominal  $\dot{W}_{nom}$ , como se segue:

$$
\dot{W}_{loc} = F_{cor}\dot{W}_{nom} \tag{163}
$$

O fator de correção (*Fcor*) da potência nominal é fornecido pelo fabricante do equipamento.

## **5.3 PROBABILIDADE DE SUCESSO E FRACASSO DA COGERAÇÃO**

O custo operacional do sistema de cogeração (*c*cog) pode ser comparado com o custo operacional do sistema convencional (*c*conv). O sistema convencional considerado tem a configuração mostrada na [Figura 29.](#page-134-0)

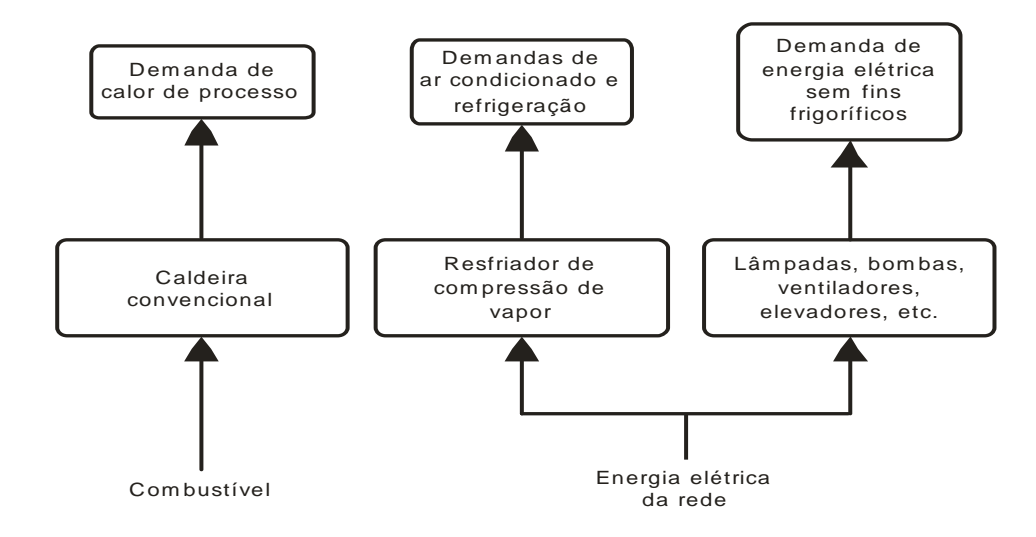

<span id="page-135-1"></span><span id="page-135-0"></span>Figura 29 – Configuração do sistema convencional.

A diferença entre os custos operacionais é dada por:

$$
c_{conv} - c_{cog} = S \tag{164}
$$

em que:

ne:  
\n
$$
c_{conv} = c_E E + c_D \dot{D} + c_f Q_{f,b} + c_{O\&M,b} W_b + c_{O\&M,ac} W_{ac} + c_{O\&M,refr} W_{refr}
$$
\n(165)

O consumo energético do combustível usado na caldeira  $(Q_{\text{f},b})$  é dado por:

$$
Q_{\rm f,b} = \frac{\dot{Q}_{\rm H} t_{\rm p}}{\eta_{\rm b}}\tag{166}
$$

O consumo de energia elétrica da instalação (*E*) é dado por:

$$
E = \left(\dot{E}_{\text{nc}} + \frac{\dot{Q}_{\text{ac}}}{\text{COP}_{\text{ac}}} + \frac{\dot{Q}_{\text{refr}}}{\text{COP}_{\text{refr}}} + k_{\text{H}}\dot{Q}_{\text{H}}\right)t_{\text{p}}
$$
(167)

O custo operacional do sistema de cogeração (*c*cog) é obtido da resolução, em cada período, do problema de otimização formulado. É importante destacar que:

*S* > 0 indica sucesso: é mais barato usar cogeração, ou seja, o custo operacional do sistema de cogeração é menor do que o custo operacional do sistema convencional;

*S* < 0 indica fracasso: é mais caro usar cogeração, ou seja, o custo operacional do sistema de cogeração é maior do que o custo operacional do sistema convencional.

Por meio de um processo de simulação estocástico utilizando o método de Monte Carlo, obtém-se a distribuição de probabilidade de *S* para cada período. Sendo assim, a probabilidade de sucesso do sistema de cogeração será igual à probabilidade de *S* ser maior que zero, representado por P(*S* > 0). A probabilidade de fracasso, representada por P(*S* < 0), indica o risco, com probabilidade igual a  $1 - P(S > 0)$ . Resumindo:

$$
Successo = P(S > 0)
$$
\n(168)

$$
Fracasso = Risco = 1 - P(S > 0)
$$
\n
$$
(169)
$$

Uma vez obtida a distribuição de probabilidade da economia anual dos gastos com energia elétrica e com combustível (*S*) possibilitada pelo sistema de cogeração, pode-se determinar a distribuição de probabilidade do tempo de retorno do investimento (*N*). Considerando uma taxa de desconto (*j*) e uma inflação (*i*), pode-se mostrar que o tempo de retorno é dado por (Sales, Carvalho e Venturini, 2007):

$$
N = \frac{\log\left[1 - \frac{C(j-i)}{S}\right]}{\log\left(\frac{1+i}{1+j}\right)}, \text{ se } i \neq j \tag{170}
$$

$$
N = \frac{C(1+j)}{S}, \text{ se } i = j \tag{171}
$$

Nestas equações, *S* representa a economia em relação ao sistema convencional. O custo *C* refere-se ao custo de implantação (custo inicial e custo de instalação) de todos os equipamentos que compõem o sistema apropriado à aplicação da estratégia ótima de operação estabelecida. Portanto, além dos custos do sistema de cogeração propriamente dito (acionador primário, recuperador de calor, resfriador de absorção e torre de resfriamento), o custo *C* pode incluir equipamentos integrantes do sistema convencional, a depender da estratégia operacional ótima obtida. A partir da distribuição de probabilidade obtida para o tempo de retorno do investimento, pode-se também determinar o risco deste parâmetro ser maior que um determinado valor, o que permite concluir se o sistema de cogeração é economicamente viável ou não.

## **5.4 PROCEDIMENTO PARA RESOLUÇÃO DO PROBLEMA DE OTIMIZAÇÃO**

- 1. Reunir as informações preliminares necessárias:
	- Demandas de eletricidade, de calor de processo, de ar condicionado e de refrigeração;
	- Configuração básica do sistema de cogeração: escolha do acionador primário, do tipo de combustível e da tecnologia do resfriador de absorção (simples efeito ou duplo efeito);
	- Eficiência e custos de manutenção de um acionador primário, de um resfriador de absorção e um recuperador de um calor compatíveis com as demandas especificadas;
	- Preços da eletricidade (consumo, demanda e reserva de capacidade) e do combustível;
	- Potência nominal, custo inicial e de manutenção dos equipamentos que compõem o sistema convencional (resfriadores de compressão de vapor, torre de resfriamento e caldeira) usados como referência para o cálculo da economia no custo operacional propiciada pelo sistema de cogeração.
- 2. Distribuir as demandas de energia em cada um dos oito períodos do ano, caso já não o foram;
- 3. Selecionar um dos oito períodos do ano;
- 4. Admitir distribuições de probabilidade (normal, triangular, betaPERT ou uniforme) para todas as variáveis aleatórias no período selecionado. Geralmente, a distribuição triangular é mais adequada nos casos em que se conhece o valor mais provável e os limites inferior e superior da variável aleatória; a distribuição uniforme é usada quando se conhecem somente os limites da variável aleatória. Admitem-se distribuições de probabilidade para os seguintes parâmetros:
	- Demandas de eletricidade, calor de processo, ar condicionado e refrigeração;
	- Preços da energia elétrica e do combustível.
- 5. Considerando as distribuições de probabilidades admitidas, usar a simulação de Monte Carlo para gerar estimativas das variáveis aleatórias do modelo. Um conjunto de estimativas simultâneas de todas as variáveis aleatórias é obtido em cada simulação realizada. Segundo Abreu e Stephan (1982), o número mínimo de estimativas das variáveis aleatórias necessário à convergência das distribuições resultantes é 1000.
- 6. Para cada conjunto de estimativas das variáveis aleatórias:
	- Calcular o custo operacional do sistema convencional Equação [\(165\)](#page-134-1);
	- Calcular os valores dos coeficientes da função objetivo –Equações [\(117\)](#page-121-0) a [\(138\)](#page-127-0);
	- Usar um algoritmo de programação linear para resolver o problema de otimização Equações [\(97\)](#page-119-0) a [\(115\)](#page-120-0); são então determinados os valores das variáveis de decisão que minimizam o custo operacional do sistema de cogeração.
- 7. Obtêm-se como resultado distribuições de freqüência da potência de operação de cada componente do sistema de cogeração. Para o valor que ocorre com mais freqüência em cada distribuição obtida, determinar a eficiência do equipamento consultando dados de fabricantes.
- 8. Repetir os passos 4 a 7 para cada período restante;
- 9. Empregando os valores das variáveis de decisão obtidos no passo 6, refinar as estimativas dos preços do combustível. Para isso, deve-se calcular o consumo de combustível do sistema convencional e do sistema de cogeração em todos os períodos e então obter o consumo médio mensal no período seco e no período úmido para ambos os sistemas – Equações [\(141\)](#page-129-0), [\(142\)](#page-129-1) e [\(143\)](#page-129-2);
- 10. Obter os preços do combustível para os níveis de consumo no período seco e no período úmido calculados no passo 9.
- 11. Para os valores de eficiência e preço de combustíveis então determinados, repetir os passos 5 a 9. Normalmente não é necessário um procedimento iterativo e um critério de convergência aqui, pois uma única repetição dos cálculos produz saídas novas bastante satisfatórias.
- 12. A fim de se determinar a capacidade ótima do sistema de cogeração:
- Para todos os períodos, verificar se o valor da distribuição da variável de decisão *x*<sup>15</sup> que ocorre com maior freqüência é zero (ou muito próximo de zero). Nos períodos em que isto ocorrer, a cogeração não é economicamente viável.
- Para os períodos restantes, gerar uma distribuição das potências ótimas de operação, para cada componente do sistema de cogeração. Para cada equipamento, a moda da distribuição resultante representa a potência de operação que ocorre com mais freqüência, permitindo maximizar o fator de capacidade do equipamento para o ano inteiro (período global), conforme discutido previamente;
- Determinada a potência ótima de operação mais freqüente de cada equipamento para o período global, especificar o equipamento correspondente (comercialmente disponível) com capacidade a mais próxima possível da potência de operação assim determinada. O conjunto das capacidades dos componentes do sistema de cogeração assim especificados é denominado de capacidade ótima do sistema de cogeração.
- 13. Calcular o custo total de implantação do sistema de cogeração;
- 14. A fim de se obter a economia anual possibilitada pelo sistema de cogeração e a estratégia operacional ótima, resolver novamente o problema de otimização para cada período indicado para usar cogeração, mas considerando que as capacidades dos equipamentos (*x*<sup>15</sup> a *x*19) são dados (parâmetros) do problema e não mais variáveis de decisão. O procedimento é descrito a seguir:
	- Usar a simulação de Monte Carlo para gerar estimativas para as variáveis aleatórias;
	- Para cada conjunto de estimativas, resolver o problema de otimização Equações [\(144\)](#page-131-0) a [\(161\)](#page-133-1), para se obter os valores para as variáveis de decisão *x*<sup>1</sup> a *x*<sup>14</sup> que minimizam o custo operacional em um período em particular; os valores obtidos para variáveis de decisão determinam a estratégia operacional ótima;
	- Calcular a economia possibilitada pelo sistema de cogeração em relação ao sistema convencional nos períodos considerados – Equação [\(164\)](#page-134-2);
	- Somar as distribuições das economias de todos os períodos a fim de se obter a distribuição da economia anual;
- 15. Determinar a distribuição do tempo de retorno do investimento Equação [\(170\)](#page-135-0) ou [\(171\)](#page-135-1).
- <span id="page-139-0"></span>16. Realizar análise de risco, ou seja, determinar a probabilidade do tempo de retorno ou a economia anual ser maior que um valor especificado.

#### A [Figura 30](#page-139-0) resume todo o procedimento em um fluxograma.

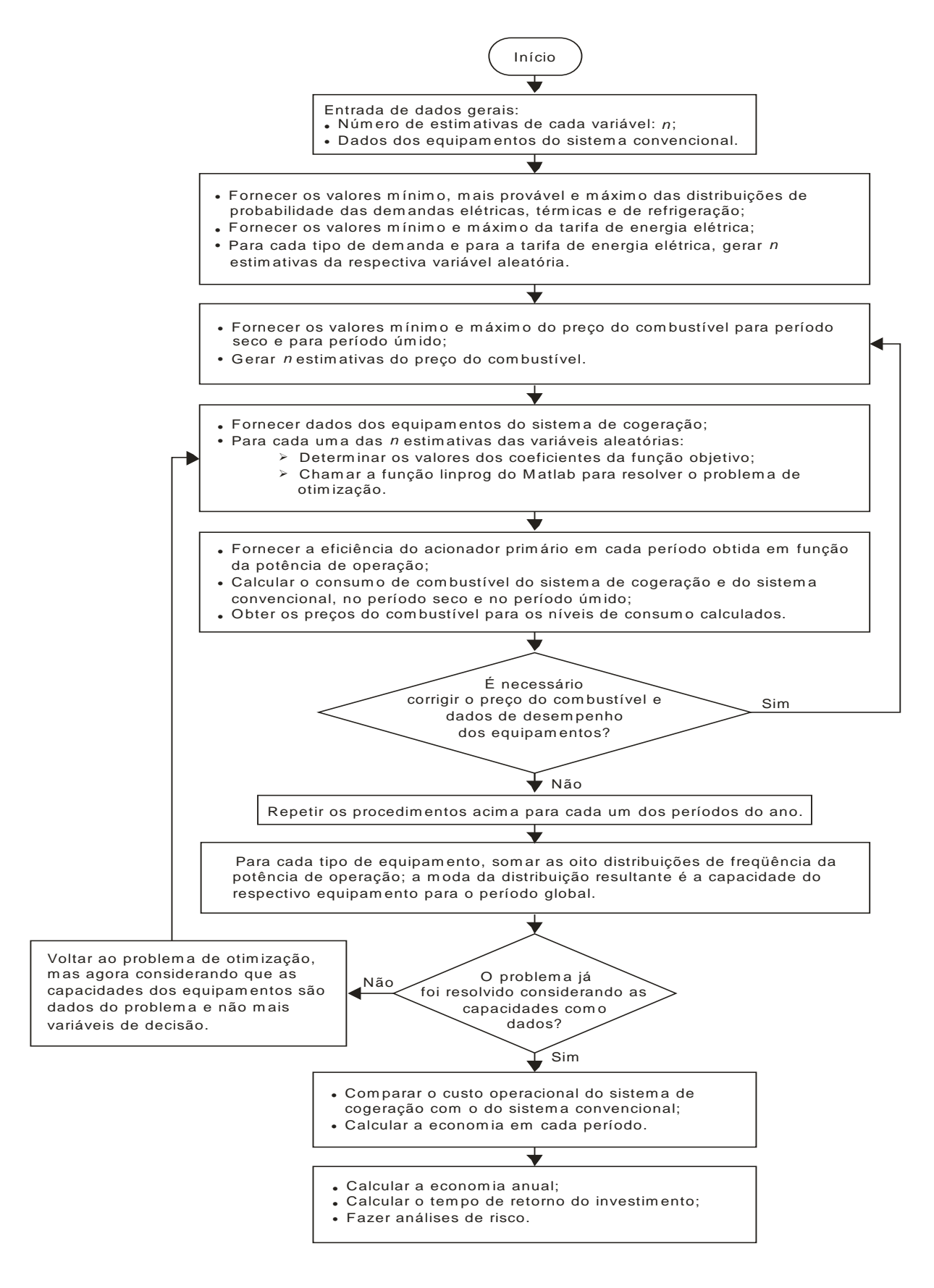

Figura 30 – Fluxograma do procedimento de otimização de sistemas de cogeração.

Solucionar o problema de otimização formulado significa determinar os valores das variáveis de decisão que minimizam o custo operacional do sistema de cogeração, para cada conjunto de estimativas das variáveis aleatórias que compõem o modelo. Portanto, ao final ter-se-ão distribuições dos valores ótimos para cada uma das variáveis de decisão, cujos valores mais freqüentes determinam a melhor estratégia operacional do sistema de cogeração. Qualquer outra configuração (capacidade dos equipamentos) ou outra estratégia operacional resulta em economia e tempo de retorno menos favoráveis.

Ao se considerar incertezas de parâmetros que compõem a modelagem do problema, obtêm-se como saídas distribuições de probabilidade, que permitem tomar decisões levando em conta todos os resultados possíveis. Informações importantes como a estimativa intervalar (ou intervalo de confiança), o grau de confiança, a média, o desvio padrão e a probabilidade de ocorrência de uma certa saída podem estão ser extraídas. Portanto, o modelo estocástico fornece mais informações do que simplesmente valores pontuais (como ocorre em um modelo determinístico), melhorando o processo decisório.

## **Capítulo 6**

# **ESTUDOS DE CASOS DE OTIMIZAÇÃO ESTOCÁSTICA DE SISTEMAS DE COGERAÇÃO**

## **6.1 DISCUSSÃO PRELIMINAR**

A produção combinada de calor, resfriamento e potência (CHCP, também conhecida como trigeração) tem grande potencial para aplicação em hotéis e hospitais, onde energia elétrica e térmica são requeridas contínua e simultaneamente (Cardona e Piacentino, 2006). A indústria hoteleira destaca-se como um importante segmento do setor comercial brasileiro, tanto em termos econômicos quanto em termos de consumo de energia. O consumo de energia no setor hoteleiro é muito significativo, já que os hotéis fornecem seus serviços 24 horas por dia. Os hotéis de médio e grande porte apresentam elevado consumo de energia elétrica e calor, sendo este último destinado à geração de vapor ou água quente para uso em cozinha, lavanderia e apartamentos. Percebe-se também nestes estabelecimentos o compromisso de sua gestão quanto à qualidade do fornecimento de energia, tanto térmica quanto elétrica. Em pesquisa realizada em mais de 600 hotéis em todo o País, observou-se que, em cerca de 60% das unidades, os gastos com energia elétrica variam entre 6% e 20% dos custos operacionais (Lima Verde, 1999).

O setor hospitalar também reúne características que o elegem como potencial usuário da cogeração. Dentre as principais características do perfil energético de estabelecimentos deste tipo, podem-se destacar (Tolmasquim *et al.*, 2003):

- Consumo de eletricidade para diversos fins cativos: iluminação, equipamentos médicohospitalares, motores em sistemas de bombeamento, ventilação, elevadores, entre outros;
- Demanda por compressão de ar para produção de oxigênio medicinal, em geral com operação constante, 24 horas por dia, 7 dias por semana;
- Existência de central de produção de água destilada na maioria dos hospitais de grande porte, operando 7 dias por semana, mais de 16 horas por dia;
- Operação contínua e cargas elétricas e térmicas têm comportamento mais regular do que o apresentado pela grande maioria dos empreendimentos do setor terciário, especialmente no caso do condicionamento ambiental, responsável por cerca de 40% da demanda elétrica em hospitais de grande porte.

Portanto, como aplicação do modelo de otimização estocástica desenvolvido, serão considerados para análise um hotel de grande porte (mais de 150 quartos e consumo mensal de energia elétrica superior a 20 MWh) e um hospital também de grande porte (mais de 450 leitos). É importante destacar que os empreendimentos considerados são classificados de grande porte dentro do setor a que se referem (hospitalar e hoteleiro); no entanto, considerando a classificação de sistemas de cogeração em termos de capacidade instalada, o hospital em questão é classificado como um sistema de médio porte (500 kW a 5 MW) e o hotel é classificado com um sistema de pequeno porte (10 kW a 500 kW). A determinação da estratégia de operação ótima que garante um custo operacional (gastos com energia elétrica, com combustível e com operação e manutenção) mínimo, a economia anual em relação a um sistema convencional e o tempo de retorno do investimento são obtidos conforme o procedimento apresentado no Capítulo 5.4. Resumindo todo o procedimento, realiza-se a simulação de Monte Carlo para, a partir de distribuições de probabilidade, gerar valores de variáveis aleatórias que compõem o modelo. São gerados 3000 valores para cada variável aleatória e então se resolve o problema de otimização para cada valor gerado, por meio do algoritmo *simplex* já implementado no programa computacional Matlab R2006a. O mesmo procedimento é feito para os oito períodos nos quais as demandas são distribuídas. Como resultado obtêm-se as distribuições de freqüência dos valores das variáveis de decisão que minimizam o custo operacional, da economia anual e do tempo de retorno.
Com relação às variáveis aleatórias que compõem o modelo, são feitas as seguintes considerações:

- Admitem-se distribuições triangulares para as demandas elétricas e térmicas, com valor mais provável igual à demanda média, limite inferior igual a 80% da demanda média e superior 20% acima da demanda média.
- São consideradas distribuições uniformes para os preços da energia elétrica e do combustível (gás natural). No período de dezembro de 1999 a dezembro de 2006, a média das variações anuais reais (descontados os efeitos da inflação), da tarifa de energia elétrica no setor comercial no Brasil foi de 4,735%, valor este calculado a partir de números índices (IPCA) obtidos pelo IBGE (2007). Para o gás natural, considera-se um aumento anual real de 2,5%, conforme tarifas praticadas pelas distribuidoras nos últimos anos. Dessas considerações, com relação à distribuição do preço da eletricidade, adota-se como limite inferior o valor atual e limite superior como sendo 1,04735 vezes o valor atual. Para o gás natural, o limite superior é igual a 1,025 vezes o valor atual.

Outras ponderações são:

- O custo total de sistemas de cogeração (equipamentos, instalação e taxa de importação) e também o custo de operação e manutenção de cada componente são obtidos a partir de informações disponíveis em Cardona e Piacentino (2006) e em Goldstein *et al.* (2003).
- Para o cálculo do tempo de retorno são consideradas uma taxa anual de juros (taxa de desconto) de 13% (corresponde à taxa SELIC em agosto de 2008) e uma inflação de 5% ao ano, de acordo com previsões para os próximos anos publicadas em jornais e em revista especializada (Conjuntura Econômica, 2008).

De acordo com Nogueira, Teixeira e Carvalho (2004), potências inferiores a 1MW e requerimentos de calor a temperaturas próximas de 100°C tipicamente sugerem a aplicação de motores alternativos de combustão interna. No entanto, devido ao desenvolvimento dos sistemas de cogeração, tanto por parte dos fabricantes de turbinas a gás como de motores alternativos de combustão interna, a viabilidade das turbinas a gás tem se ampliado na direção das máquinas de menor porte, enquanto os motores têm se mostrados apropriados em muitas aplicações de maior capacidade (Nogueira, Teixeira e Carvalho, 2004; Goldstein *et al.*, 2003). Desta forma, para unidades entre 500 kW e 5 MW de potência instalada, cabe uma análise mais cuidadosa para definir a melhor configuração, merecendo destaque a este respeito o trabalho de Sanaye, Meybodi e Shokrollahi (2008). Com relação à emissão de poluentes, a taxa de emissão de  $NO<sub>x</sub>$  (gás de grande impacto no efeito estufa) nas turbinas a gás e microturbinas é muito menor que a emissão dos motores alternativos. Vale destacar que o  $NO<sub>x</sub>$  tem um potencial de aquecimento global correspondente a 315 vezes o potencial do  $CO<sub>2</sub>$ .

Em vista destas considerações, o acionador primário escolhido para os estudos de caso apresentados a seguir é a turbina a gás, tendo também em vista a facilidade de acesso aos dados técnicos de uma grande variedade de marcas e modelos, a possibilidade de simulação de turbinas a gás no programa *GateCycle* (GE Energy Services, 2003) e a existência de um sistema de cogeração que usa turbina a gás no laboratório de máquinas térmicas do Núcleo de Excelência em Geração Termelétrica e Distribuída (NEST-UNIFEI).

# <span id="page-145-0"></span>**6.2 OTIMIZAÇÃO ESTOCÁSTICA DO SISTEMA DE COGERAÇÃO DE UM HOSPITAL**

A seqüência apresentada a seguir corresponde ao procedimento para a otimização do sistema de cogeração elaborado na Seção 5.4.

#### <span id="page-145-1"></span>**Informações preliminares**

Para o estudo de caso de um hospital, foram considerados os dados de demanda de energia elétrica, calor de processo e energia frigorífica do Hospital Felício Rocho, localizado em Belo Horizonte – MG. As demandas energéticas foram levantadas no trabalho realizado por Teixeira (1997). No entanto, o autor fornece a demanda frigorífica total, não a separando em refrigeração e condicionamento ambiental. A partir da demanda total de potência frigorífica ( *Qtotal* ) e conhecendo-se a relação entre as demandas de refrigeração e ar condicionado ( $\dot{Q}_{refr}/\dot{Q}_{ac}$ ) típica de hospitais de grande porte, pode-se obter cada uma das demandas frigoríficas por meio das seguintes equações:

$$
\dot{\mathcal{Q}}_{ac} = \frac{\dot{\mathcal{Q}}_{total}}{1 + (\dot{\mathcal{Q}}_{refr}/\dot{\mathcal{Q}}_{ac})}
$$
(172)

$$
\dot{Q}_{refr} = \dot{Q}_{total} - \dot{Q}_{ac} \tag{173}
$$

Uma vez que não se dispõe na literatura da relação entre as demandas de refrigeração e ar condicionado para hospitais brasileiros, será adotada a relação seguinte, válida para hospitais americanos de grande porte (ASHE, 2004):

$$
\frac{\dot{Q}_{refr}}{\dot{Q}_{ac}} = 0,44
$$
\n(174)

Destas considerações, foram tomados os dados de demanda de energia mostrados na [Tabela 8](#page-145-0) e admitidos representativos de um hospital de grande porte. Os preços (com impostos inclusos) da eletricidade e do combustível (gás natural) são mostrados na [Tabela 9.](#page-145-1)

| Período de<br>consumo | $\bullet$<br>$\dot{\mathbf{E}}_{\text{nc}}$ | $\mathsf{v}_\mathtt{H}$ | $\mathbf{z}_{\text{ac}}$ | $\mathbf{z}_{\text{refr}}$ | $L_{p}$<br>[horas] |
|-----------------------|---------------------------------------------|-------------------------|--------------------------|----------------------------|--------------------|
|                       | [MW]                                        | [MW]                    | [MW]                     | [MW]                       |                    |
| <b>PS-DU-FP</b>       | 2,4                                         | 7,6                     | 5,9                      | 2,6                        | 2172               |
| PS-DU-PO              | 2,0                                         | 7,0                     | 5,6                      | 2,4                        | 437                |
| PS-DU-NO              | 1,5                                         | 3,0                     | 3,1                      | 1,4                        | 846                |
| PS-FS                 | 2,0                                         | 6,0                     | 4,2                      | 1,8                        | 1609               |
| PU-DU-FP              | 3,0                                         | 8,2                     | 6,9                      | 3,1                        | 1585               |
| PU-DU-PO              | 2,3                                         | 7,4                     | 6,3                      | 2,7                        | 319                |
| PU-DU-NO              | 1,8                                         | 3,5                     | 4,2                      | 1,8                        | 618                |
| PU-FS                 | 2,1                                         | 5,3                     | 4,9                      | 2,1                        | 1174               |

Tabela 8 – Dados de demanda energética de um hospital.

Tabela 9 – Preços da eletricidade e do combustível.

| Preços de eletricidade (ANEEL, 2008)  |                                                   |                |          |                      |               |
|---------------------------------------|---------------------------------------------------|----------------|----------|----------------------|---------------|
|                                       | Demanda                                           |                |          | Consumo              |               |
|                                       | [R\$/MW mês]                                      |                |          | [R\$/MWh]            |               |
| Ponta                                 | Fora de<br>ponta                                  |                | Ponta    |                      | Fora de ponta |
|                                       |                                                   | Período        | Período  | Período              | Período       |
| 57.831,81                             | 15.982,46                                         | seco           | úmido    | seco                 | úmido         |
|                                       |                                                   | 295,11         | 266,68   | 183,14               | 166,64        |
| Preços de energia de reserva (backup) |                                                   |                |          |                      |               |
|                                       | Demanda                                           | Consumo        |          |                      |               |
|                                       | [R\$/MW mês]                                      | [R\$/MWh]      |          |                      |               |
|                                       |                                                   | Período seco   |          | Período úmido        |               |
|                                       | 144.579,53                                        | 646,29         |          | 584,03               |               |
|                                       | Preços do gás natural <sup>1</sup> (COMGÁS, 2008) |                |          |                      |               |
|                                       | Cogeração                                         | Comercial      |          |                      |               |
| $[R\$/m^3]$                           |                                                   | Fixo [R\$/mês] |          | Variável $[R\$/m^3]$ |               |
|                                       | 0,772                                             |                | 7.348,86 | 1,515                |               |

<sup>1</sup> O preço do gás natural varia de acordo com o segmento e a classe de consumo.

 $\overline{a}$ 

Valores iniciais de eficiência, COP e custos de manutenção dos equipamentos do sistema de cogeração são necessários para os cálculos preliminares. Baseando-se nas demandas energéticas da Tabela 8, foram considerados os dados de desempenho e custos de manutenção de uma turbina a gás de 5 MW e um resfriador de absorção de duplo efeito de 500 TR, apenas como uma estimativa inicial. A Tabela 10 mostra os valores dos dados preliminares necessários.

| Equipamento $1$                              | gt    | hr   | abs  | cv,ac | cv,refr | b    |
|----------------------------------------------|-------|------|------|-------|---------|------|
| $\dot{W}$ [MW]                               |       |      |      | 8,26  | 3,72    | 9,84 |
|                                              | 0,278 | 0,76 |      |       |         | 0,85 |
| <b>COP</b>                                   |       |      | 1,1  | 4,0   | 4,0     |      |
| $c_{\text{o}\&\text{m,var}}$<br>[R\$/MWh]    | 8,03  |      |      |       |         |      |
| $c_{\text{o}\&\text{m,fix}}$<br>[(R\$/MW)/h] | 2,59  |      | 1,36 | 0,79  | 0,79    | 1,21 |

Tabela 10 – Dados preliminares necessários.

<sup>1</sup> gt: turbina a gás; hr: recuperador de calor; abs: resfriador de absorção; cv,ac: resfriador de compressão para climatização; cv,refr: resfriador de compressão para refrigeração; b: caldeira convencional.

#### **Seleção de um período do ano**

Os cálculos serão mostrados para o Período seco - Dia útil - Fora de ponta (PS-DU-FP), o primeiro período na seqüência de análise.

#### <span id="page-147-0"></span>**Distribuições de probabilidade das variáveis aleatórias**

As demandas elétricas e térmicas são representadas por distribuições triangulares de probabilidade; os valores mais provável (m), mínimo (a) e máximo (b) das variáveis aleatórias são tomados como sendo, respectivamente, iguais à demanda média (m), 80% da demanda média (0,8 m) e 20% acima da demanda média (1,2 m). Assim, vem:

- Valores mais prováveis das demandas:  $m_{nc} = 2.4$ ,  $m_H = 7.6$ ,  $m_{ac} = 5.9$ ,  $m_{refr} = 2.6$ ;
- Valores mínimos das demandas:  $a_{nc} = 1.9$ ,  $a_H = 6.1$ ,  $a_{ac} = 4.7$ ,  $a_{refr} = 2.1$ ;
- Valores máximos das demandas:  $b_{nc} = 2.9$ ,  $b_{H} = 9.1$ ,  $b_{ac} = 7.1$ ,  $b_{refr} = 3.1$ .

Os preços da eletricidade e do combustível (gás natural) são representados por distribuições uniformes. Esta distribuição foi escolhida tendo em vista as informações disponíveis relativas aos preços da eletricidade e do combustível. Os seguintes limites são adotados para as distribuições uniformes:

#### <span id="page-148-0"></span>Preço da eletricidade no PS-DU-FP:

- Valor mínimo: R\$183,14/MWh (tarifa de consumo), R\$15.982,46/MWmês (tarifa de demanda), R\$646,29/MWh (tarifa de *backup*, consumo), R\$144.579,53/MWmês (tarifa de *backup*, demanda);
- Valor máximo: R\$191,15/MWh (tarifa de consumo), R\$16.681,69/MWmês (tarifa de demanda), R\$674,57/MWh (tarifa de *backup*, consumo), R\$150.904,88/MWmês (tarifa de *backup*, demanda).

Preço do gás natural:

- Valor mínimo: R\$0,771/m<sup>3</sup> (cogeração); R\$1,528/m<sup>3</sup> (comercial, sem cogeração);
- Valor máximo: R\$0,790/m<sup>3</sup> (cogeração); R\$ 1,566/m<sup>3</sup> (comercial, sem cogeração).

#### **Estimativas das variáveis aleatórias por meio de simulação de Monte Carlo**

No presente estudo, foram consideradas 3000 estimativas para cada variável aleatória, pois foi constatado que as distribuições resultantes praticamente não se alteram para um número maior de estimativas. A [Tabela 11](#page-147-0) exemplifica uma estimativa para o conjunto de variáveis aleatórias que compõem o modelo.

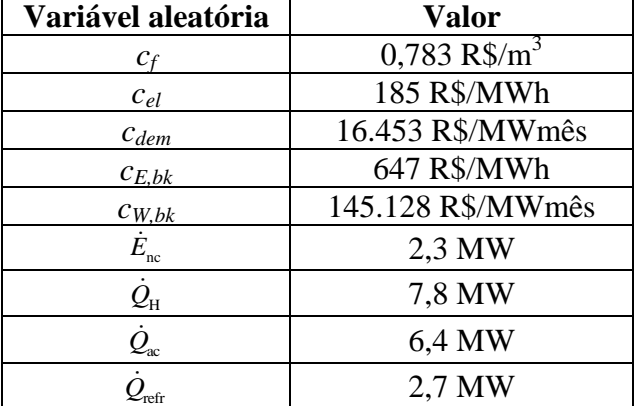

Tabela 11 – Exemplo de uma estimativa para o conjunto de variáveis aleatórias.

### **Solução do problema de otimização para cada conjunto de estimativas das variáveis aleatórias**

<span id="page-148-1"></span>A [Tabela 12](#page-148-0) mostra os valores médios dos coeficientes da função objetivo e os valores ótimos mais freqüentes (moda) das variáveis de decisão.

|                | Coeficientes | Unidade |                | Variáveis de decisão |            |
|----------------|--------------|---------|----------------|----------------------|------------|
| c <sub>1</sub> | 290          |         | $\mathbf{x}_1$ | $\overline{0}$       |            |
| c <sub>2</sub> | 187          |         | $X_2$          | 9.537                |            |
| $C_3$          | 229          |         | $X_3$          | 0                    |            |
| $C_4$          | 23           |         | $X_4$          | $\overline{0}$       |            |
| c <sub>5</sub> | 47           | R\$/MWh | $X_5$          | 11.744               | <b>MWh</b> |
| c <sub>6</sub> | 73           |         | $X_6$          | $\overline{0}$       |            |
| $c_7$          | 9            |         | $X_7$          | $\overline{0}$       |            |
| $c_8$          | 101          |         | $X_8$          | $\overline{0}$       |            |
| C <sub>9</sub> | 98           |         | X9             | 15.051               |            |
| $c_{10}$       | 48.675       | R\$/MW  | $X_{10}$       | 4,4                  | <b>MW</b>  |
| $c_{11}$       | 47           |         | $X_{11}$       | 53.429               |            |
| $c_{12}$       | 73           | R\$/MWh | $x_{12}$       | 0                    | <b>MWh</b> |
| $c_{13}$       | 290          |         | $X_{13}$       | $\overline{0}$       |            |
| $c_{14}$       | 187          |         | $X_{14}$       | 4.814                |            |
| $c_{15}$       | 5.625        |         | $X_{15}$       | $\overline{0}$       |            |
| $C_{16}$       | 1.716        |         | $X_{16}$       | 5,9                  |            |
| $c_{17}$       | 1.716        | R\$/MW  | $X_{17}$       | 3,7                  | <b>MW</b>  |
| $c_{18}$       | 2.954        |         | $X_{18}$       | $\boldsymbol{0}$     |            |
| $C_{19}$       | 2.628        |         | $X_{19}$       | 6,9                  |            |

Tabela 12 – Medidas de tendência central dos coeficientes da função objetivo e das variáveis de decisão no período PS-DU-FP.

Histogramas das variáveis de decisão são mostrados na [Figura 31](#page-148-1) à [Figura 49,](#page-157-0) onde pode ser visualizada a moda dos valores ótimos no período PS-DU-FP.

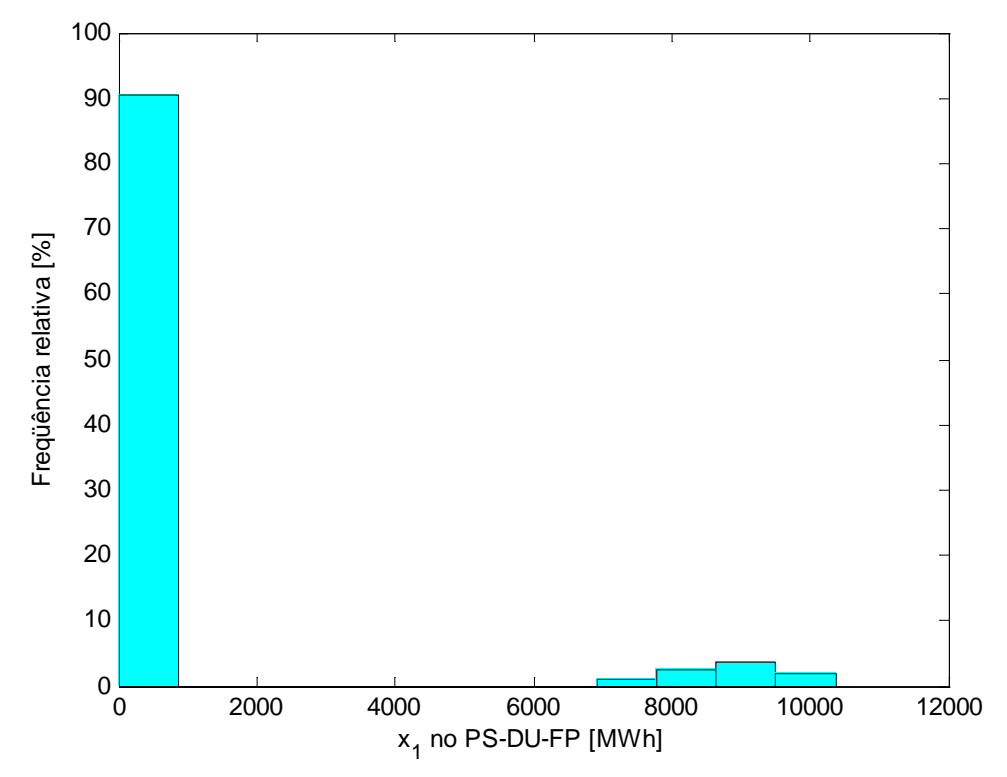

Figura 31 – Energia elétrica gerada no PS-DU-FP.

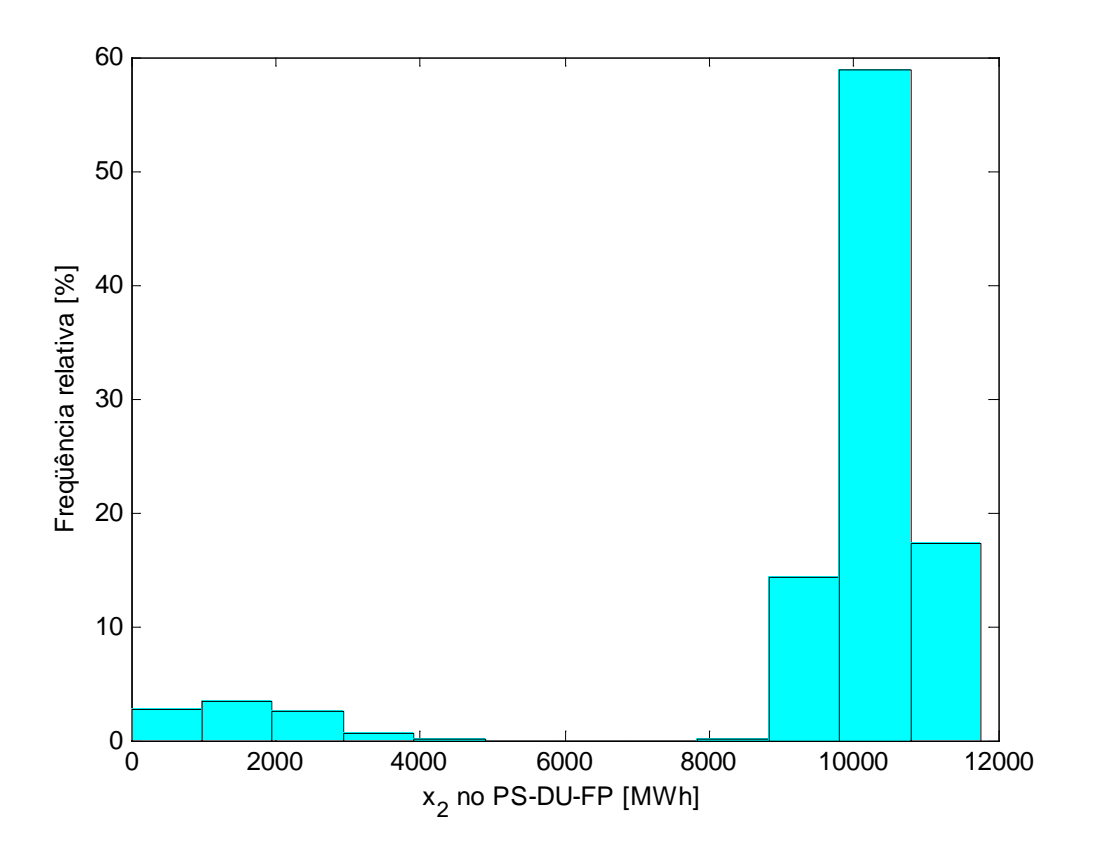

Figura 32 – Energia elétrica comprada da concessionária no PS-DU-FP.

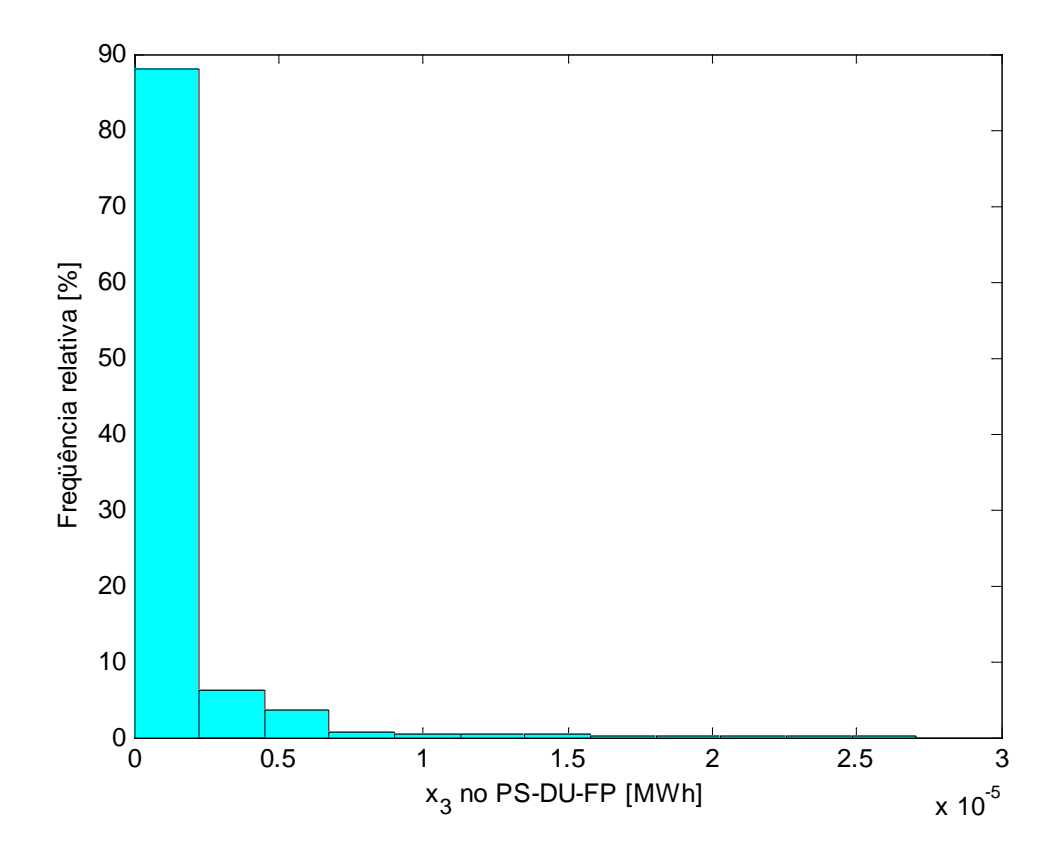

Figura 33 – Energia elétrica vendida para a concessionária no PS-DU-FP.

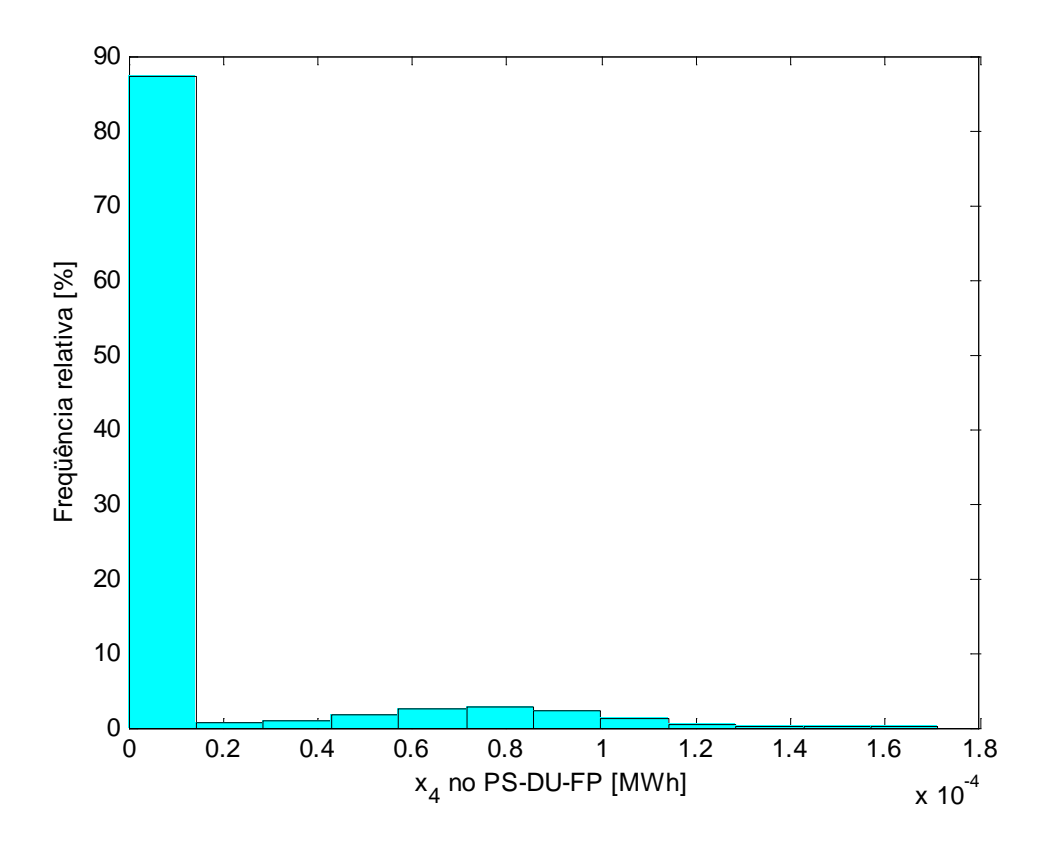

Figura 34 – Climatização produzida em resfriador de absorção no PS-DU-FP.

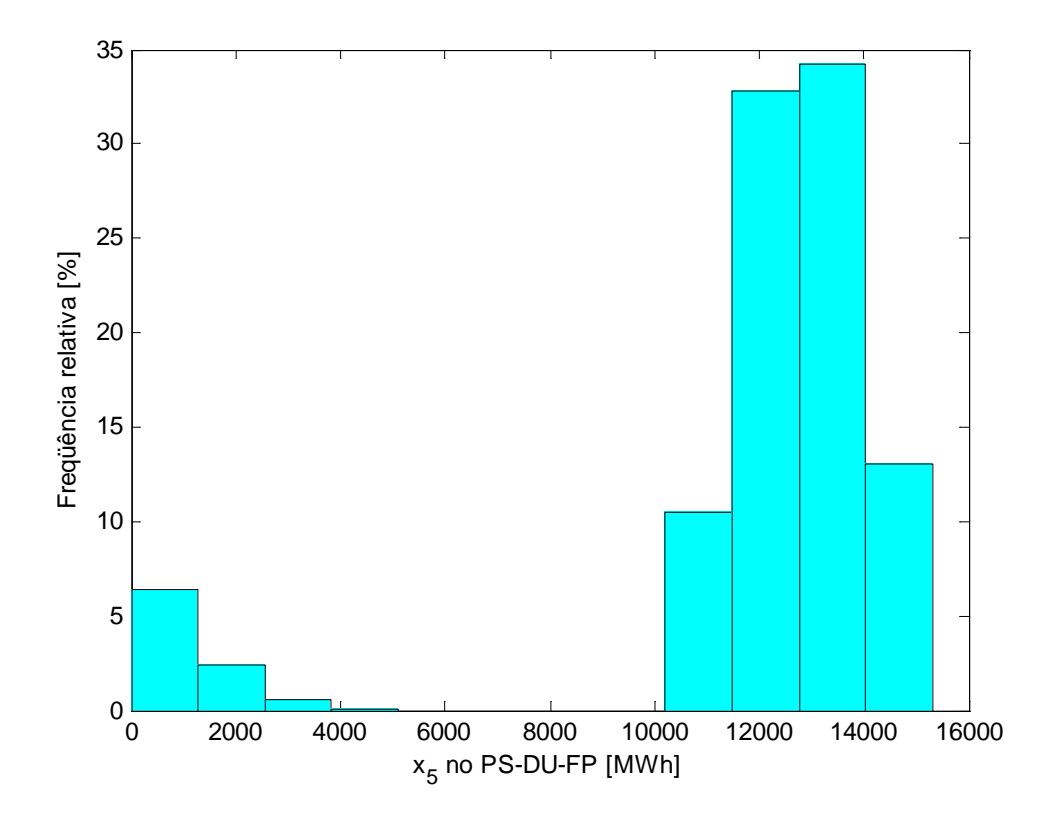

Figura 35 – Climatização produzida em resfriador de compressão de vapor acionado por energia elétrica da concessionária no PS-DU-FP.

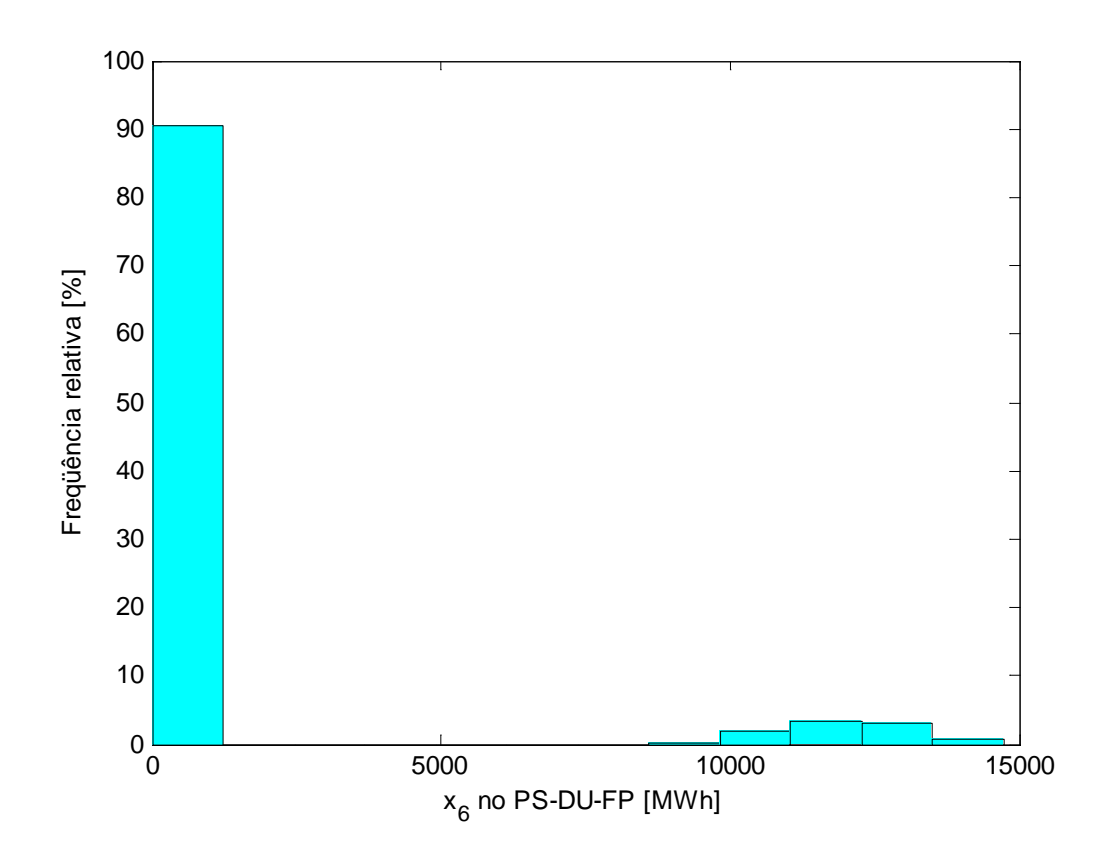

Figura 36 – Climatização produzida em resfriador de compressão de vapor acionado por energia elétrica cogerada no PS-DU-FP.

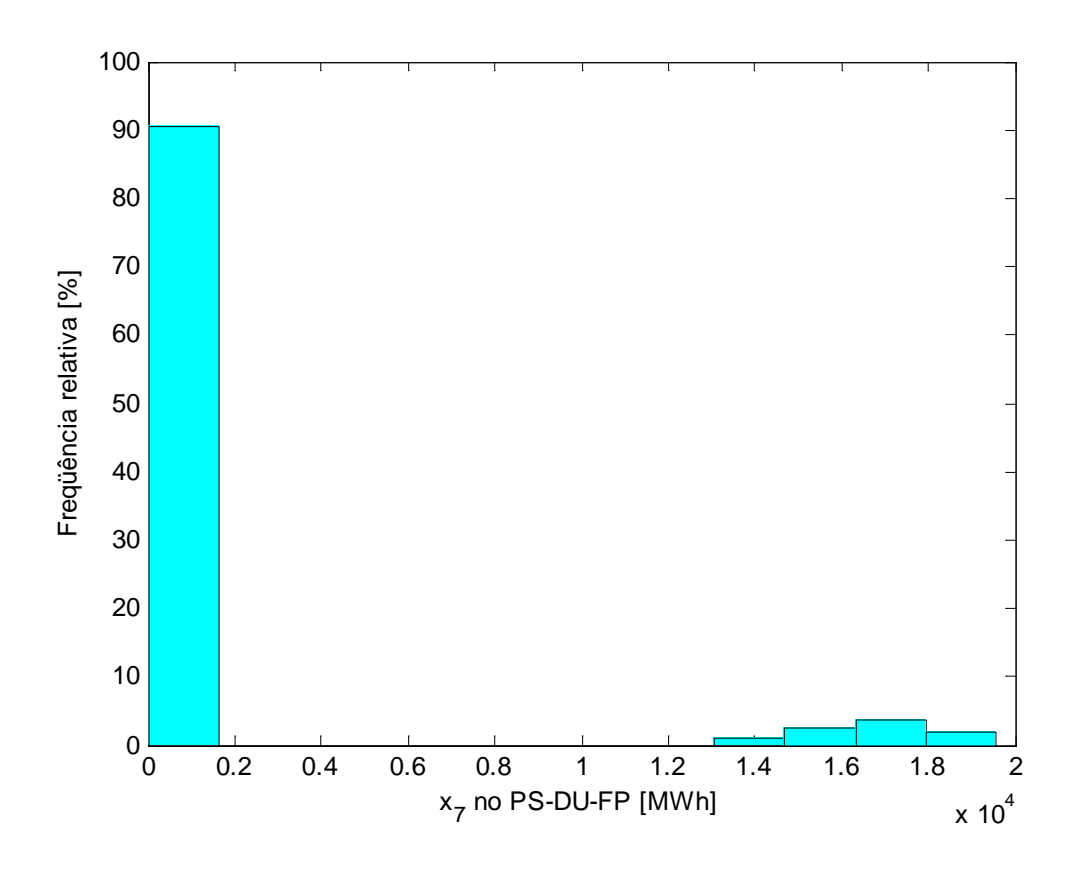

Figura 37 – Calor (não destinado ao resfriador) produzido por cogeração no PS-DU-FP.

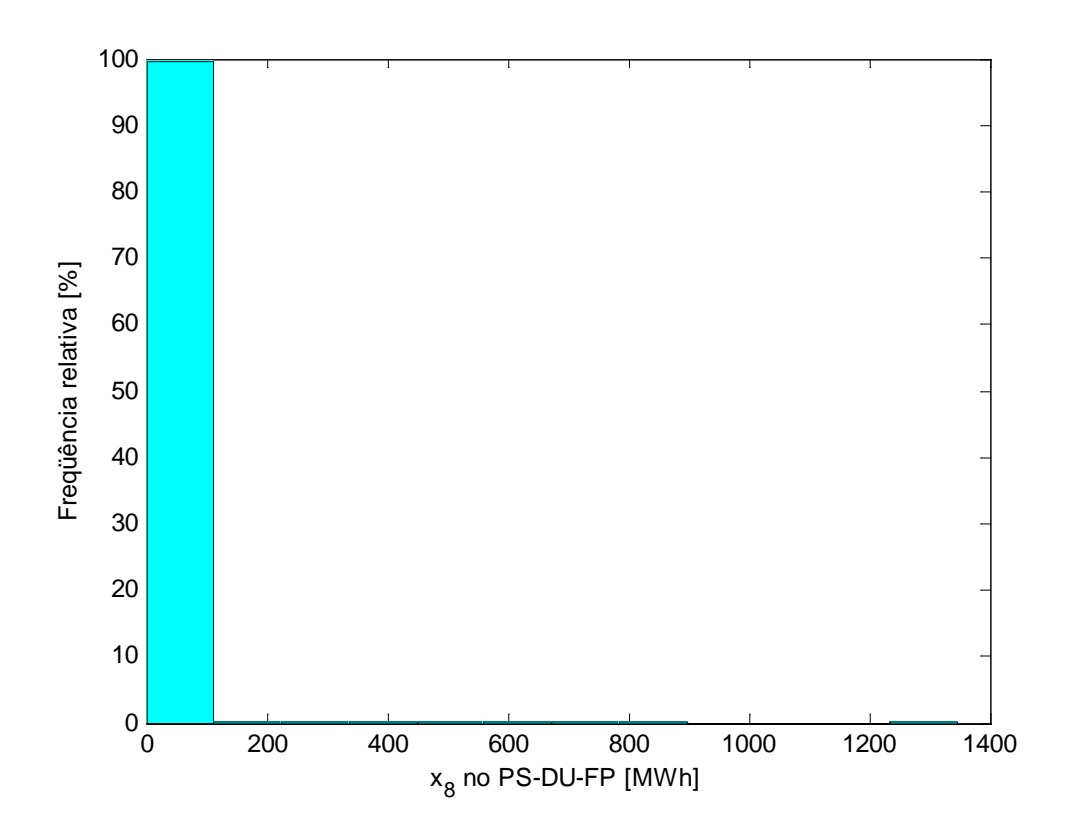

Figura 38 – Calor (não destinado ao resfriador) produzido em caldeira, cuja bomba de circulação usa energia elétrica cogerada no PS-DU-FP.

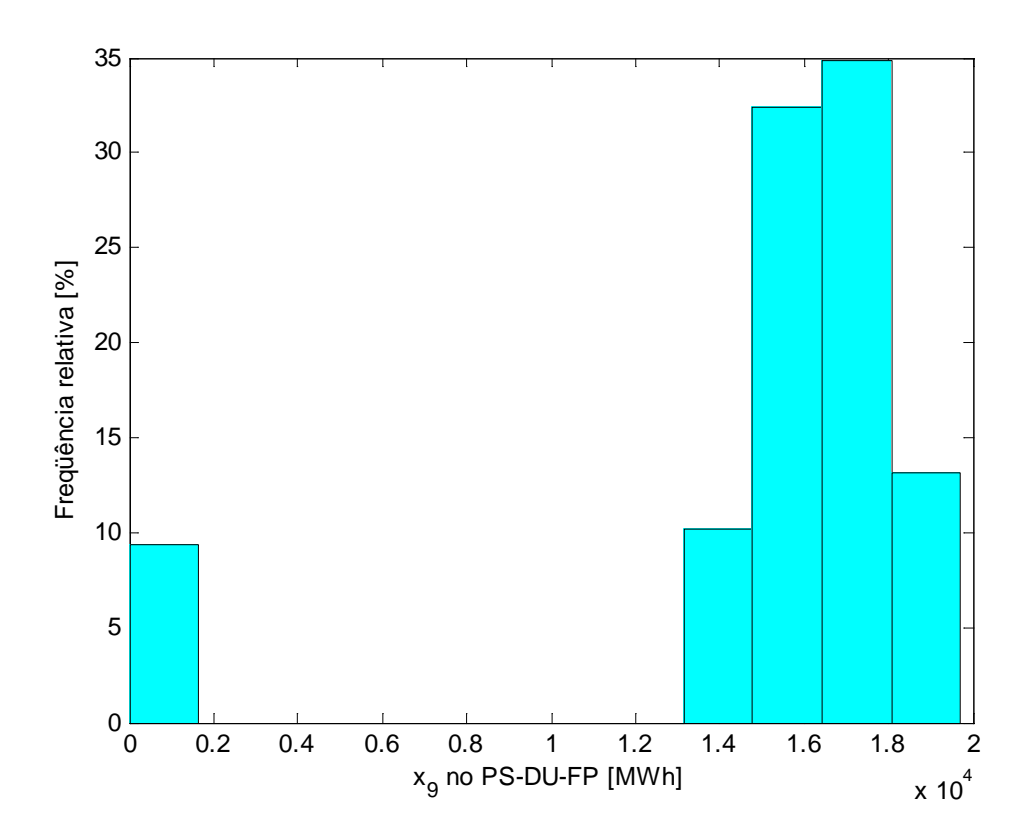

Figura 39 – Calor (não destinado ao resfriador) produzido em caldeira, cuja bomba de circulação usa energia elétrica comprada da concessionária no PS-DU-FP.

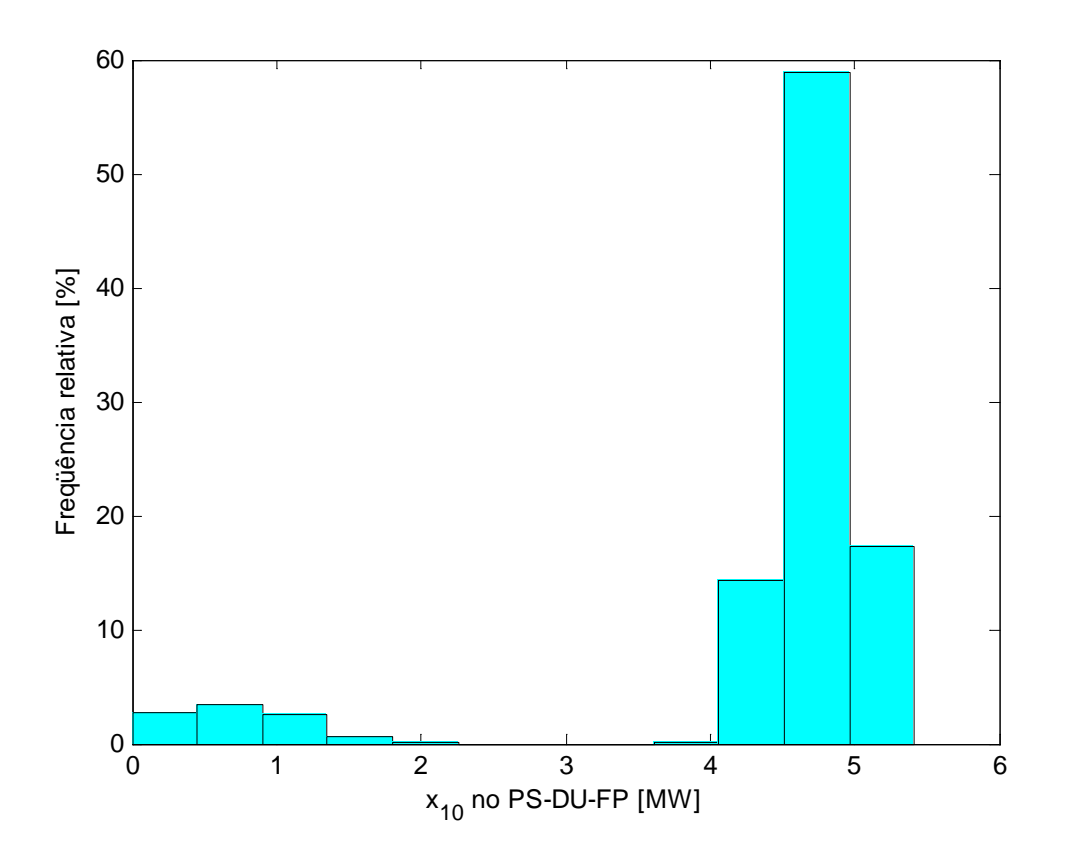

Figura 40 – Potência contratada no PS-DU-FP.

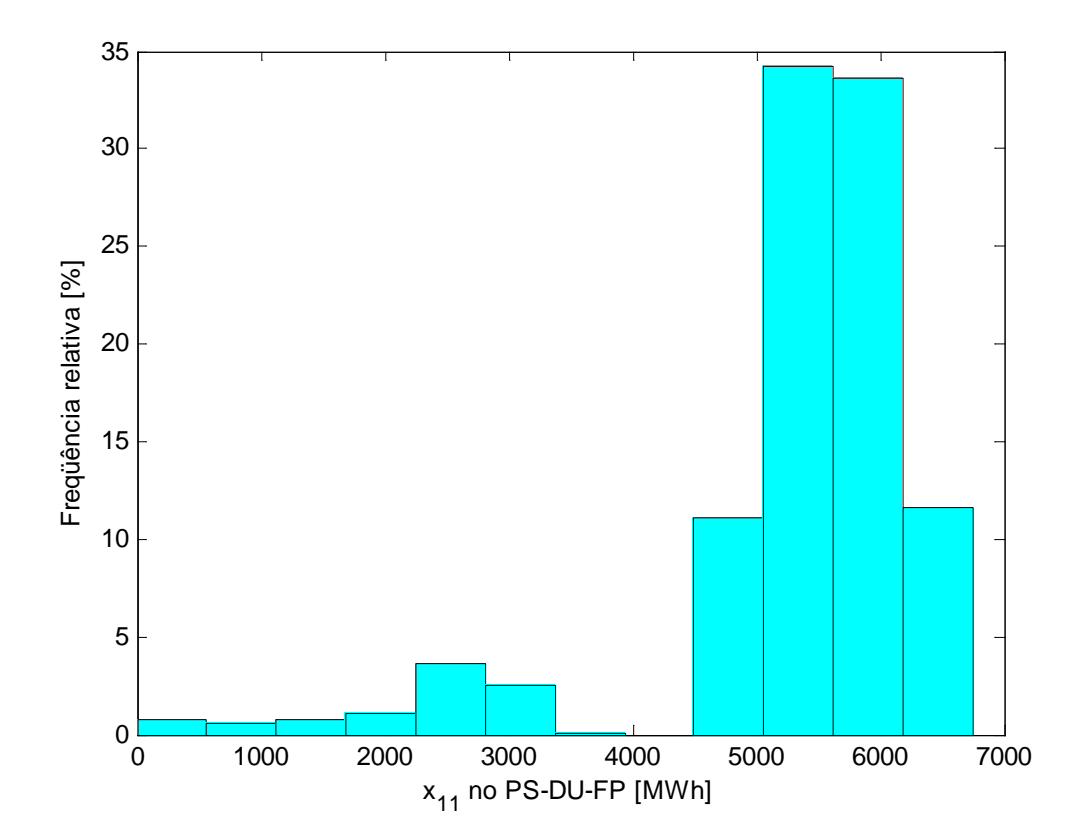

Figura 41 – Refrigeração produzida em resfriador de compressão de vapor que usa energia elétrica da concessionária no PS-DU-FP.

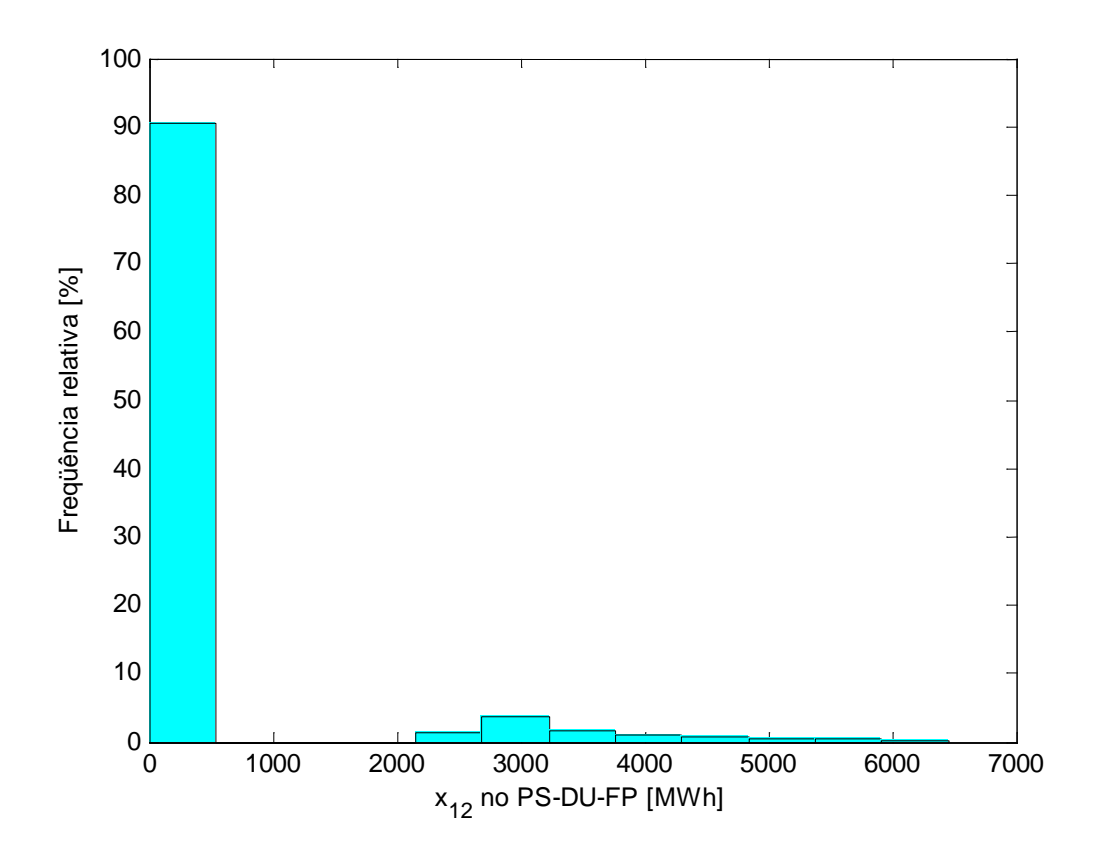

Figura 42 – Refrigeração produzida em resfriador de compressão de vapor que usa energia elétrica cogerada no PS-DU-FP.

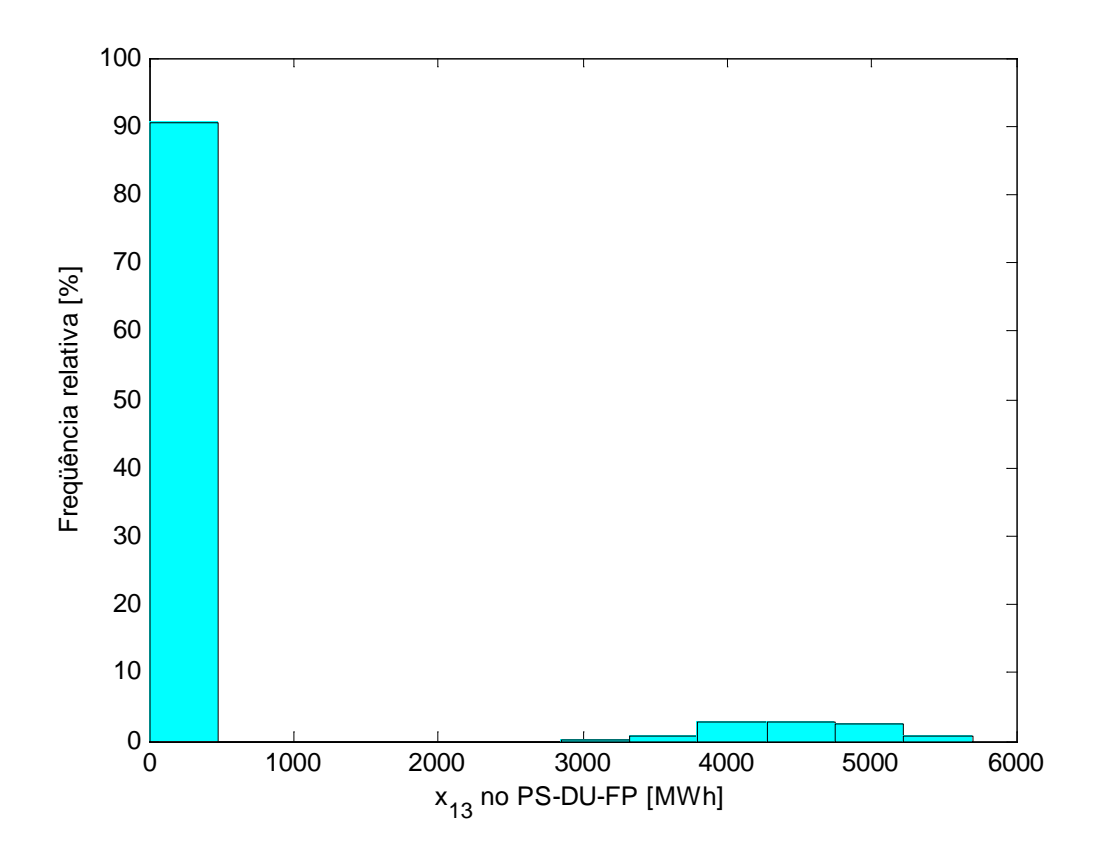

Figura 43 – Energia elétrica cogerada usada para fins não frigoríficos no PS-DU-FP.

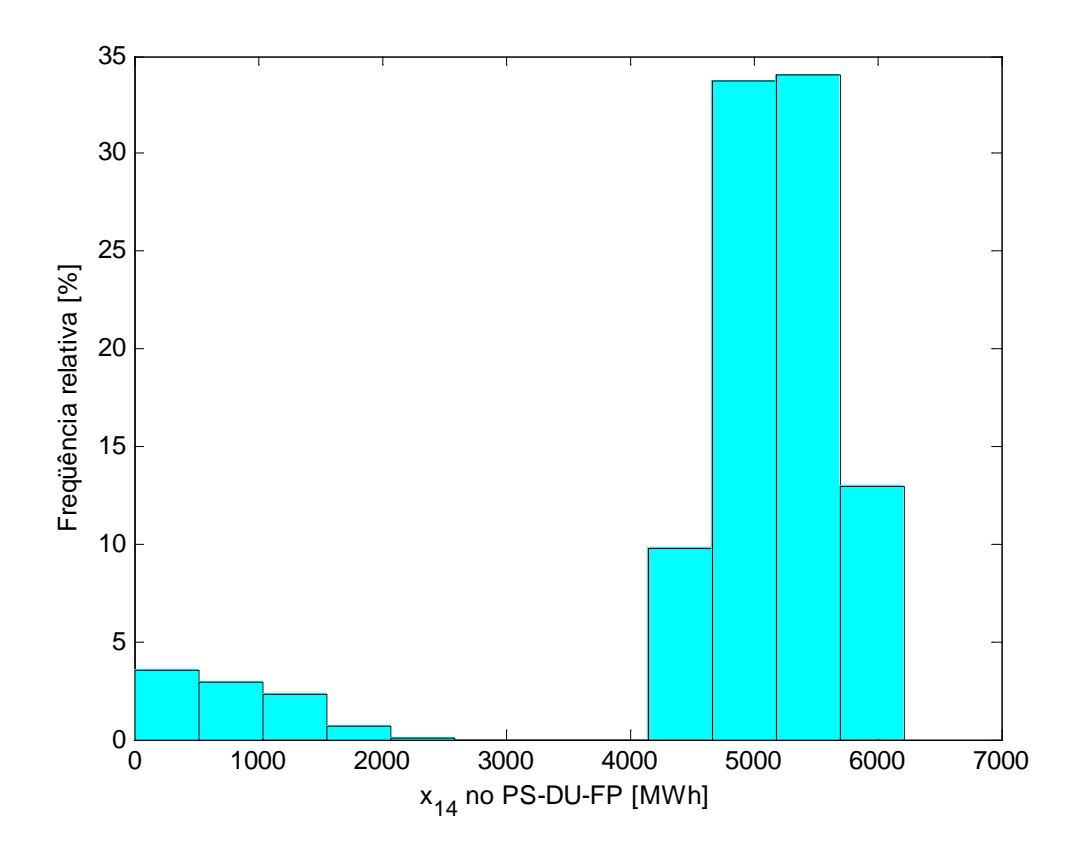

Figura 44 – Energia elétrica da concessionária usada para fins não frigoríficos no PS-DU-FP.

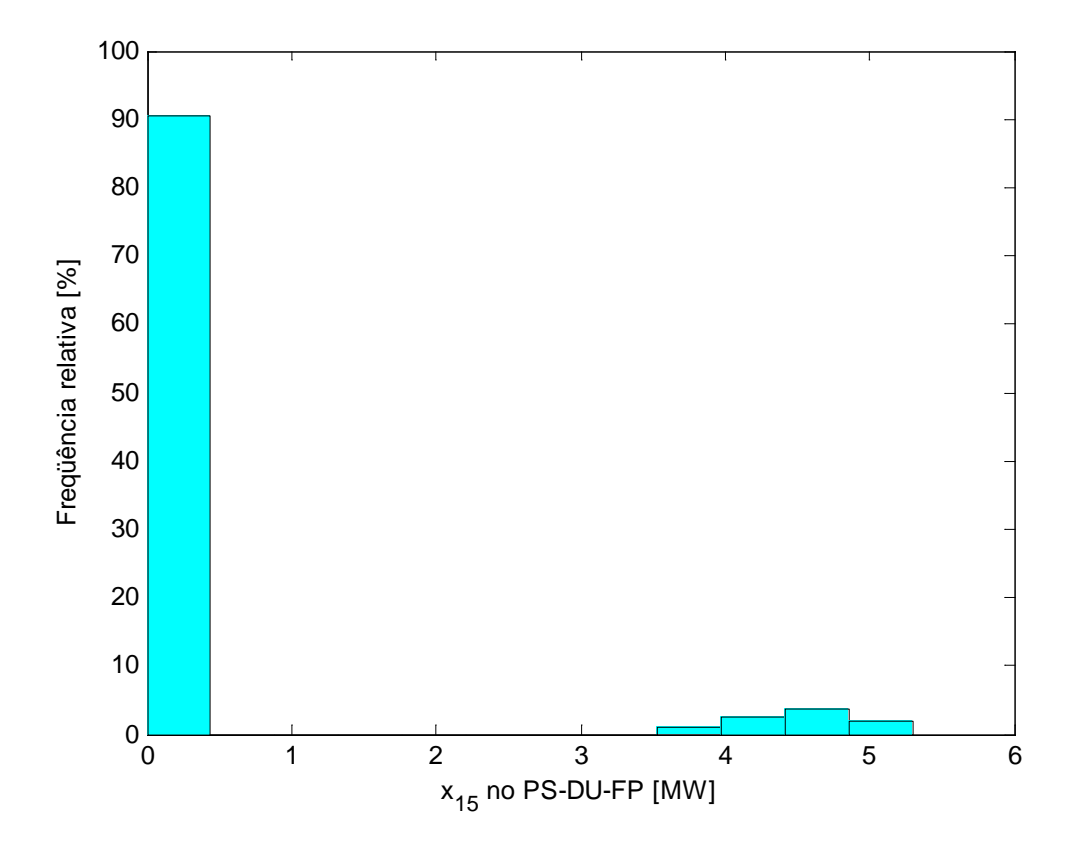

Figura 45 – Potência de operação da turbina a gás no PS-DU-FP.

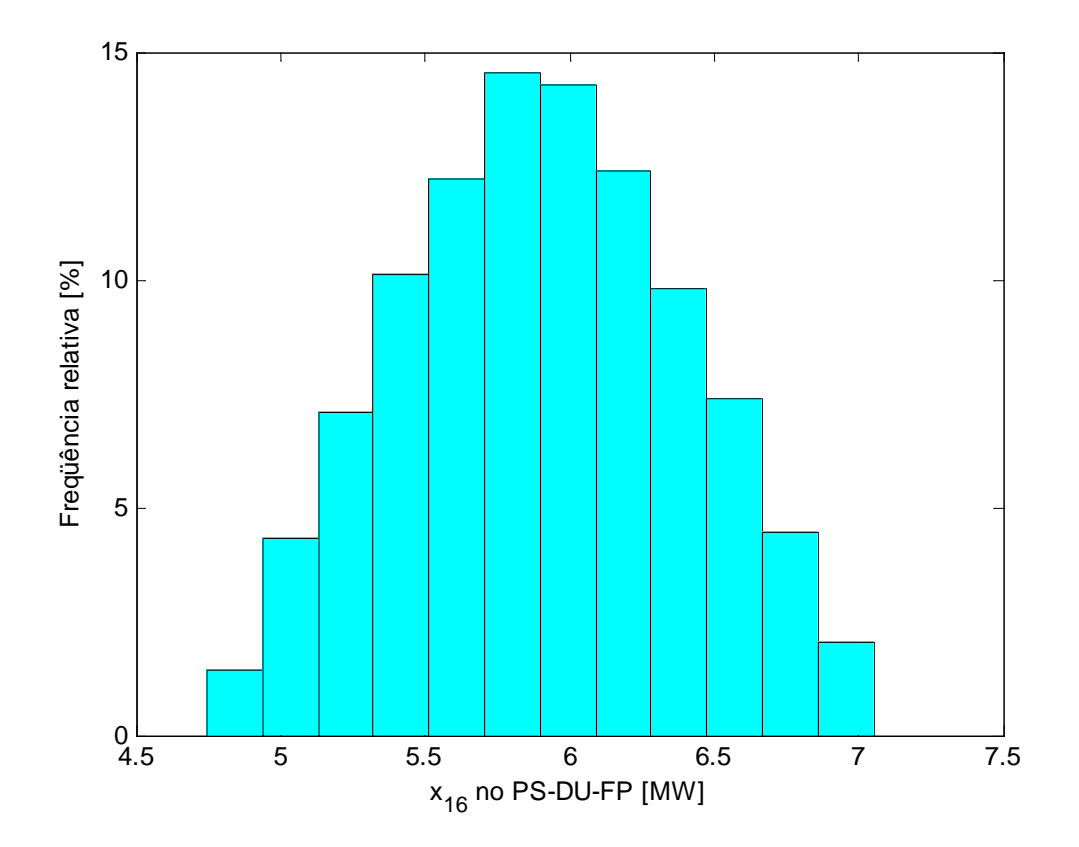

Figura 46 – Potência de operação do resfriador elétrico de climatização no PS-DU-FP.

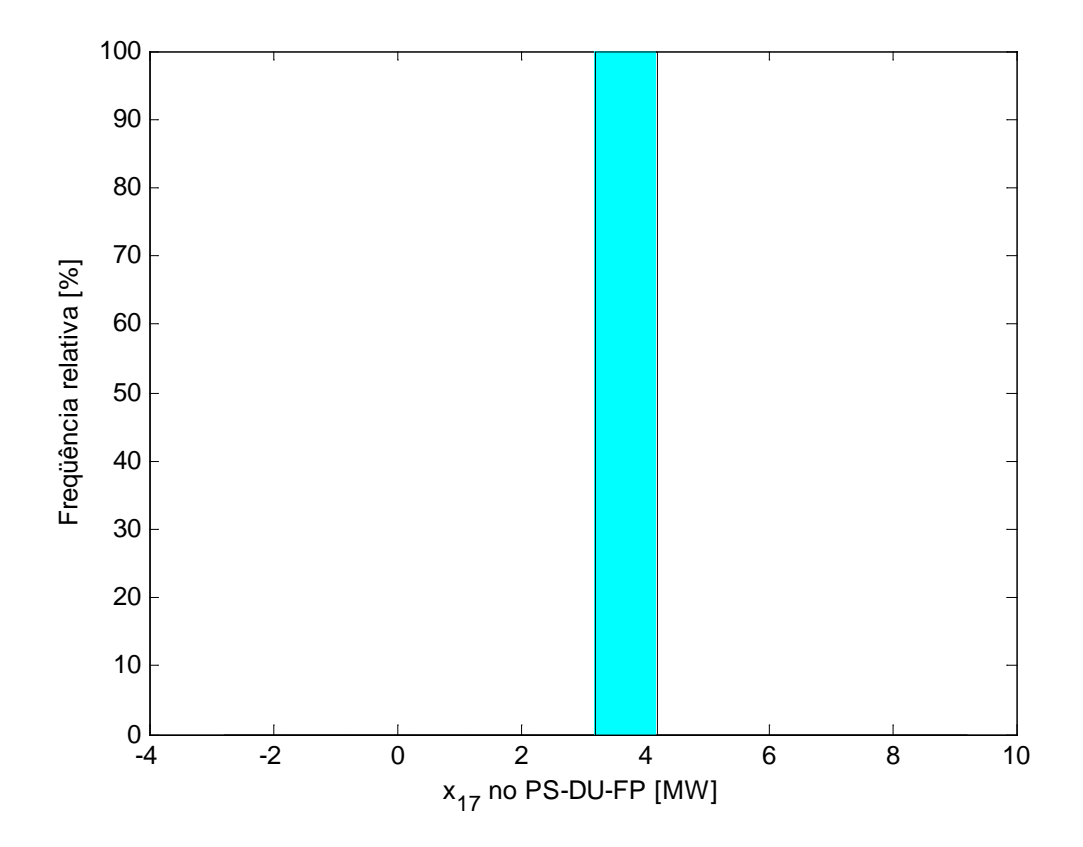

<span id="page-157-0"></span>Figura 47 – Potência nominal do resfriador elétrico de refrigeração no PS-DU-FP.

<span id="page-158-0"></span>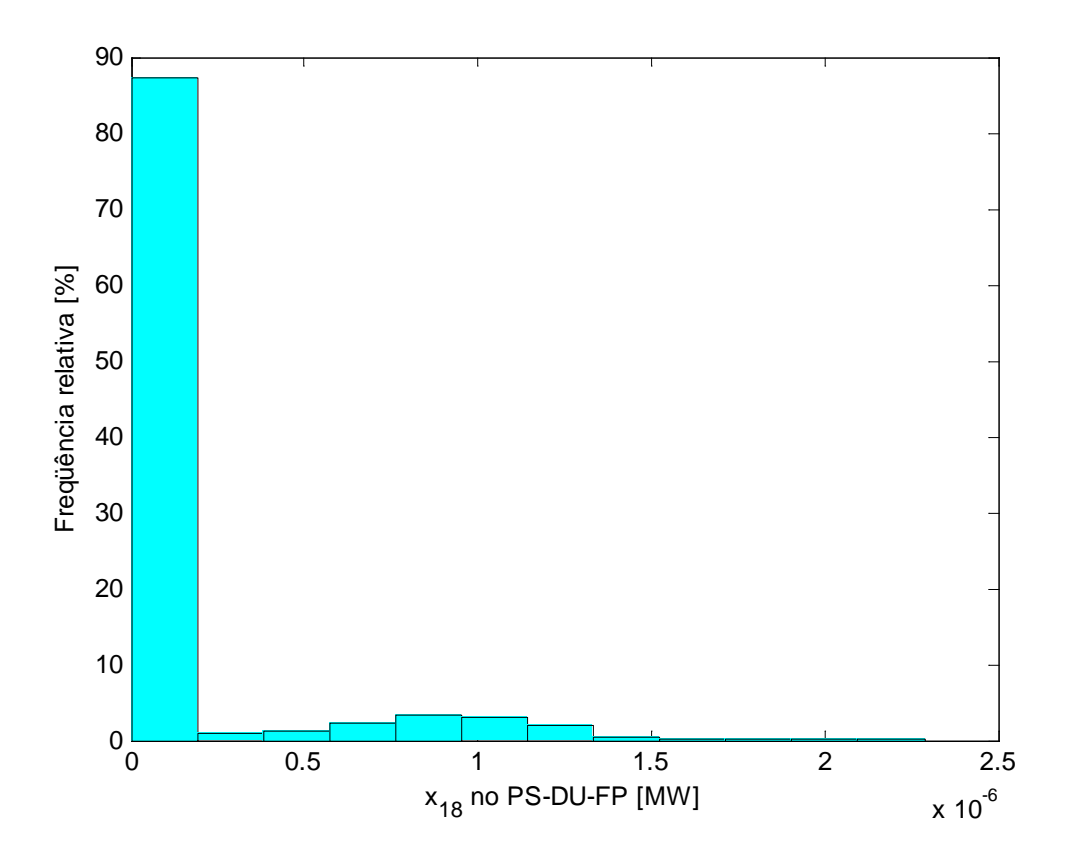

Figura 48 – Potência de operação do resfriador de absorção no PS-DU-FP.

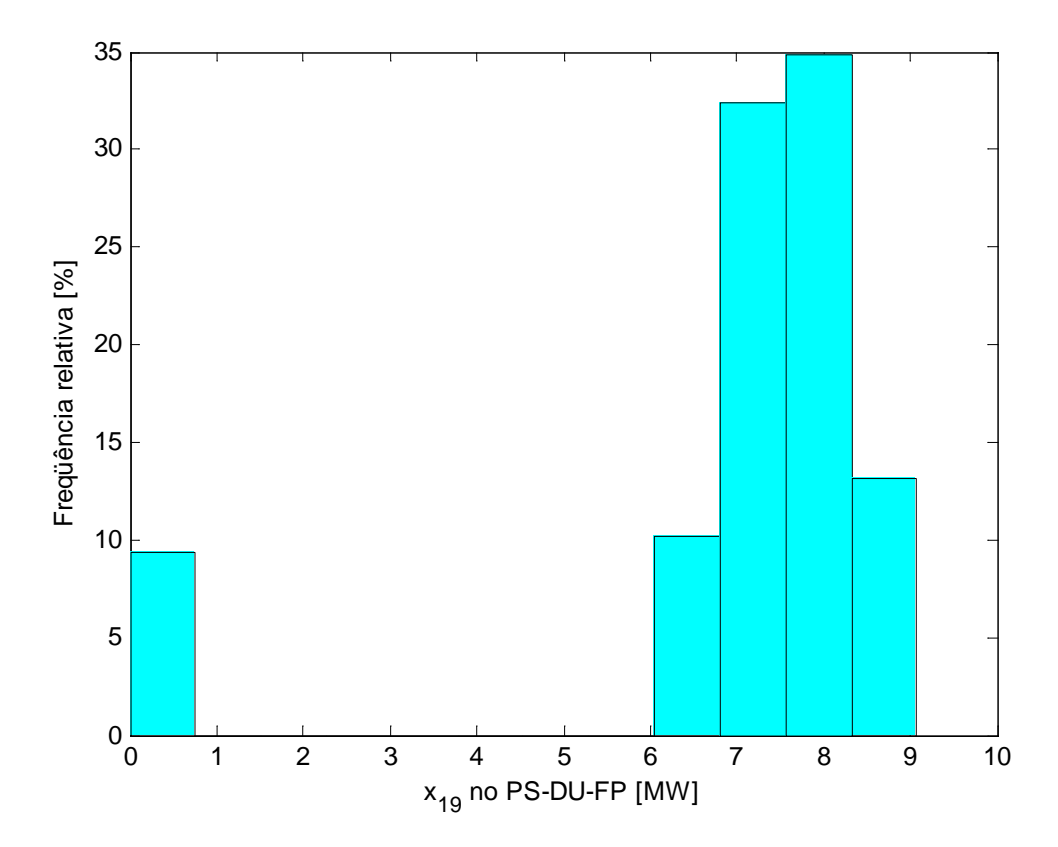

Figura 49 – Potência de operação da caldeira convencional no PS-DU-FP.

## <span id="page-159-0"></span>**Eficiência de uma turbina a gás com capacidade próxima da potência de operação que ocorre com mais freqüência no período:**

O resultado obtido para a variável de decisão *x<sup>1</sup>* mostra que não se deve acionar a turbina a gás no período PS-DU-FP.

### **Repetição dos cálculos para os demais períodos:**

Os resultados para todos os períodos são mostrados na [Tabela 13](#page-158-0) e na [Tabela 14.](#page-159-0)

Tabela 13 – Potência de operação, eficiência, COP e custos de manutenção no período seco.

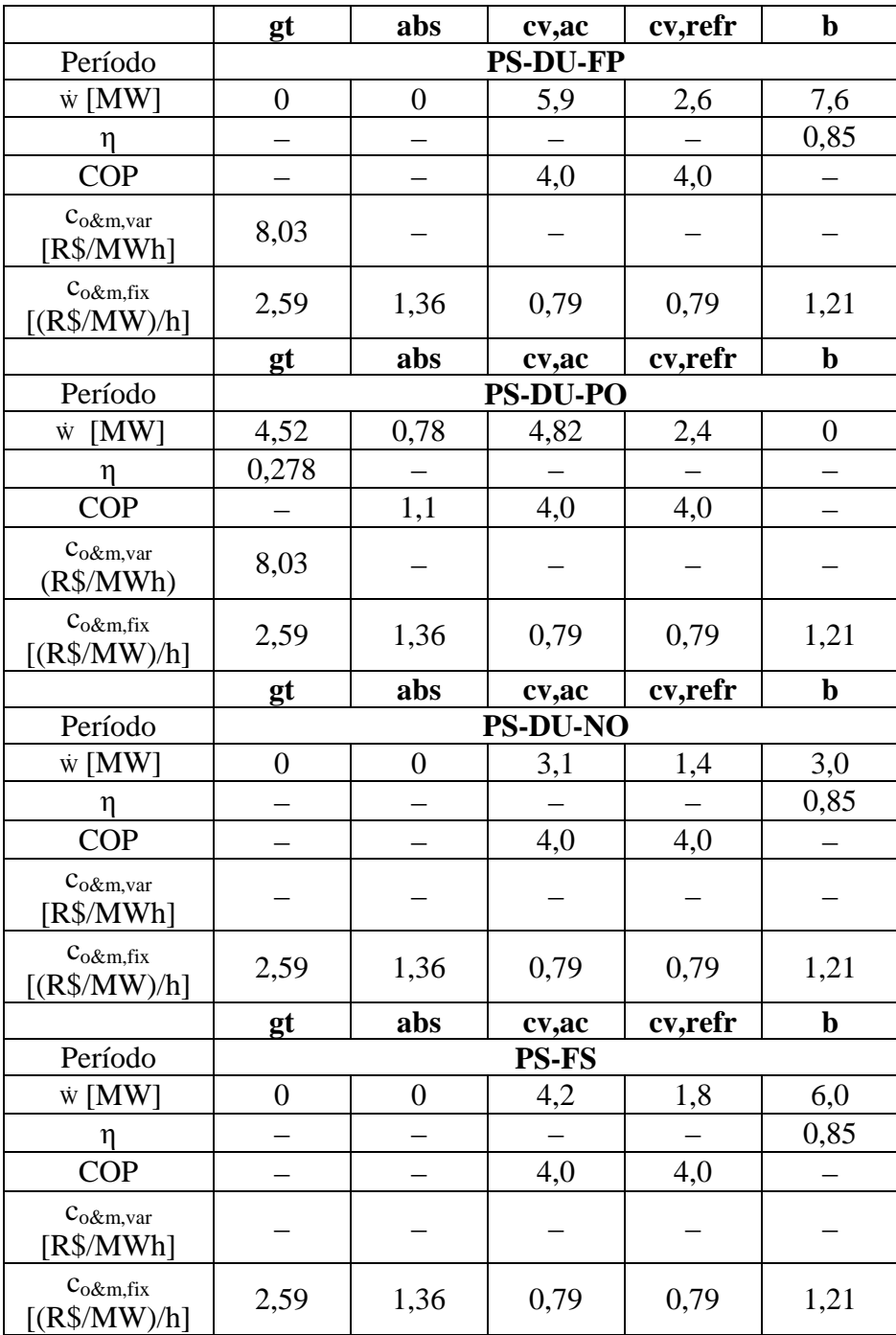

<span id="page-160-1"></span>

|                                 | gt               | abs              | cv,ac           | cv,refr | $\mathbf b$      |  |
|---------------------------------|------------------|------------------|-----------------|---------|------------------|--|
| Período                         |                  |                  | <b>PU-DU-FP</b> |         |                  |  |
| w [MW]                          | $\overline{0}$   | $\overline{0}$   | 6,90            | 3,1     | 8,2              |  |
| η                               |                  |                  |                 |         | 0,85             |  |
| <b>COP</b>                      |                  |                  | 4,0             | 4,0     |                  |  |
| $C_0$ &m, var<br>[R\$/MWh]      |                  |                  |                 |         |                  |  |
| $C_0 \& m, fix$<br>[(R\$/MW)/h] | 2,59             | 1,36             | 0,79            | 0,79    | 1,21             |  |
|                                 | gt               | abs              | cv,ac           | cv,refr | $\mathbf b$      |  |
| Período                         |                  |                  | <b>PU-DU-PO</b> |         |                  |  |
| $\dot{W}$ [MW]                  | 5,05             | 1,30             | 6,3             | 2,7     | $\boldsymbol{0}$ |  |
| η                               | 0,285            |                  |                 |         |                  |  |
| <b>COP</b>                      |                  | 1,1              | 4,0             | 4,0     |                  |  |
| $c_{o\&m, var}$<br>[R\$/MWh]    |                  |                  |                 |         |                  |  |
| $C_0$ &m,fix<br>[(R\$/MW)/h]    | 2,59             | 1,36             | 0,79            | 0,79    | 1,21             |  |
|                                 |                  | abs              |                 | cv,refr | $\mathbf b$      |  |
|                                 | gt               |                  | cv,ac           |         |                  |  |
| Período                         |                  |                  | <b>PU-DU-NO</b> |         |                  |  |
| w [MW]                          | $\overline{0}$   | $\overline{0}$   | 4,20            | 1,80    | 3,5              |  |
| η                               |                  |                  |                 |         | 0,85             |  |
| <b>COP</b>                      |                  |                  | 4,0             | 4,0     |                  |  |
| $C_0$ &m, var<br>[R\$/MWh]      |                  |                  |                 |         |                  |  |
| $C_0 \& m, fix$<br>[(R\$/MW)/h] | 2,59             | 1,36             | 0,79            | 0,79    | 1,21             |  |
|                                 | gt               | abs              | cv,ac           | cv,refr | $\mathbf b$      |  |
| Período                         |                  |                  | PU-FS           |         |                  |  |
| $\dot{W}$ [MW]                  | $\boldsymbol{0}$ | $\boldsymbol{0}$ | 4,9             | 2,1     | 5,3              |  |
| η                               |                  |                  |                 |         | 0,85             |  |
| COP                             |                  |                  | 4,0             | 4,0     |                  |  |
| $C_{O\&m,var}$<br>[R\$/MWh]     |                  |                  |                 |         |                  |  |

<span id="page-160-0"></span>Tabela 14 – Potência de operação, eficiência, COP e custos de manutenção no período úmido.

## <span id="page-160-2"></span>**Estimativas de consumo e preço do combustível para o sistema convencional para o sistema de cogeração:**

O preço do gás natural depende do nível de consumo e do segmento considerado. A [Tabela 15](#page-160-0) apresenta os resultados obtidos.

|               | Cogeração                     |             | Comercial, sem cogeração                                 |             |  |
|---------------|-------------------------------|-------------|----------------------------------------------------------|-------------|--|
|               | Consumo médio<br>Preço        |             | Consumo médio                                            | Preço       |  |
|               | $\lceil m^3/m\hat{e}s \rceil$ | $[R\$/m^3]$ | $\left[\text{m}^3/\text{m}\hat{\text{e}}\text{s}\right]$ | $[R\$/m^3]$ |  |
| Período seco  | 616,250                       | 0,771293    | 541,930                                                  | 1,528649    |  |
| Período úmido | 602,020                       | 0,771293    | 554,860                                                  | 1,528333    |  |

Tabela 15 – Preços do gás natural para os níveis de consumo calculados.

#### **Capacidade ótima do sistema de cogeração e custos de implantação e manutenção**

A [Tabela 16](#page-160-1) mostra a potência ótima de operação de cada componente do sistema de cogeração em cada período. Para cada equipamento, a capacidade ótima para o período global foi obtida baseando-se na potência de operação que ocorre com mais freqüência, ou seja, a moda (última linha da [Tabela 16\)](#page-160-1). Os equipamentos do sistema convencional devem ter capacidades tais que atendam a demanda máxima de energia nos períodos em que não se usa cogeração. A [Tabela 17](#page-160-2) mostra os custos de todos os equipamentos da configuração ótima.

<span id="page-161-0"></span>Tabela 16 – Potências ótimas de operação em cada período e capacidade ótima dos

|                    | $\dot{W_{gt}}$            | vc, ac | W<br>vc, refer | W<br>abs | $W_b$             |
|--------------------|---------------------------|--------|----------------|----------|-------------------|
|                    | $\lceil \text{MW} \rceil$ | [MW]   | [MW]           | [MW]     | [MW]              |
| <b>PS-DUFP</b>     |                           | 5,9    | 2,6            | 0        | 6,9               |
| PS-DU-PO           | 4,5                       | 4,8    | 2,4            | 0,8      | 0                 |
| PS-DU-NO           |                           | 3,2    | 1,4            | 0        | 2,8               |
| PS-FS              | 0                         | 4,2    | 1,8            | 0        | 5,4               |
| PU-DU-FP           | 0                         | 6,9    | 3,1            | $\Omega$ | 8,2               |
| PU-DU-PO           | 5,1                       | 5,0    | 2,7            | 1,3      | $\mathbf{\Omega}$ |
| PU-DU-NO           | 0                         | 4,4    | 1,8            | 0        | 3,7               |
| PU-FS              | 0                         | 4,9    | 2,1            | 0        | 5,3               |
| $\dot{W}_{\rm eq}$ | 4,6                       | 8,3    | 3,7            | 1,0      | 9,8               |

equipamentos para o período global.

Tabela 17 – Custos de implantação e manutenção da configuração ótima.

| Equipamento | $\dot{W_{eq}}$ | $c_{o\&m,eq-fix}$ | $c_{o\&m,eq-var}$ |            |
|-------------|----------------|-------------------|-------------------|------------|
|             | [MW]           | [R\$/kW ano]      | [R\$/MWh]         | [R\$]      |
| $gt+hrsg$   | 4,6            | 22,70             | 8,03              | 9.447.801  |
| cv-ac       | 8,3            | 6,91              |                   | 1.100.892  |
| ct,cv-ac    | 1,0            |                   |                   | 193.662,08 |
| cv-refr     | 3,7            | 6,91              |                   | 646.205    |
| ct, cv-refr | 4,6            |                   |                   | 105.030    |
| abs         | 1,0            | 11,91             |                   | 469.652    |
| ct, abs     | 2,0            |                   |                   | 55.947     |
| h           | 9,8            | 10,60             |                   | 379.851    |
| Total       |                |                   |                   | 12.399.040 |

Histogramas da potência de operação da turbina a gás, do resfriador de compressão de vapor, do resfriador de absorção e da caldeira são mostrados na [Figura 50](#page-161-0) à [Figura 53.](#page-162-0)

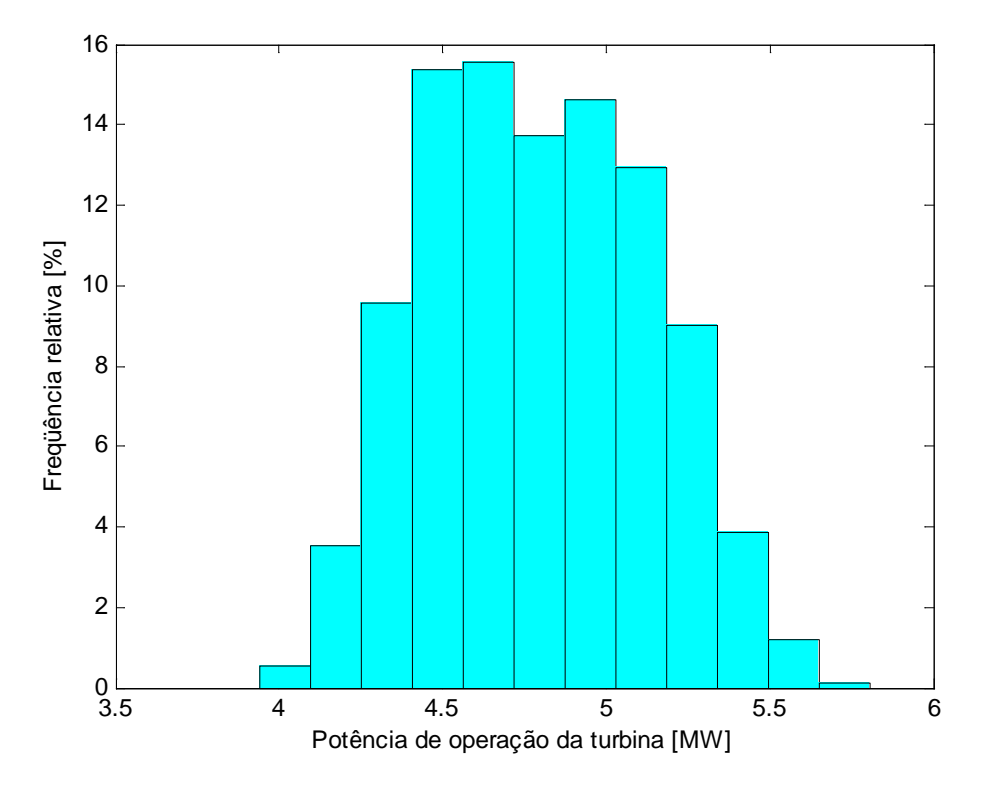

Figura 50 – Histograma da potência de operação da turbina a gás nos períodos em que se usa cogeração (PS-DU-PO e PU-DU-PO).

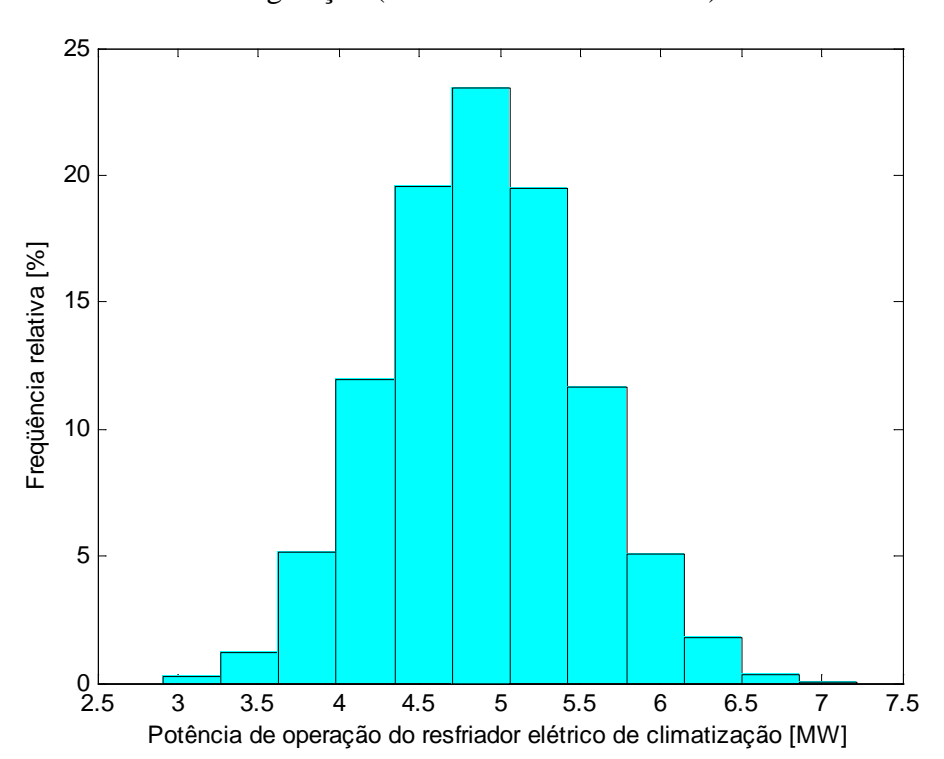

<span id="page-162-0"></span>Figura 51 – Histograma da potência de operação do resfriador elétrico de climatização nos períodos em que se usa cogeração (PS-DUPO e PU-DU-PO).

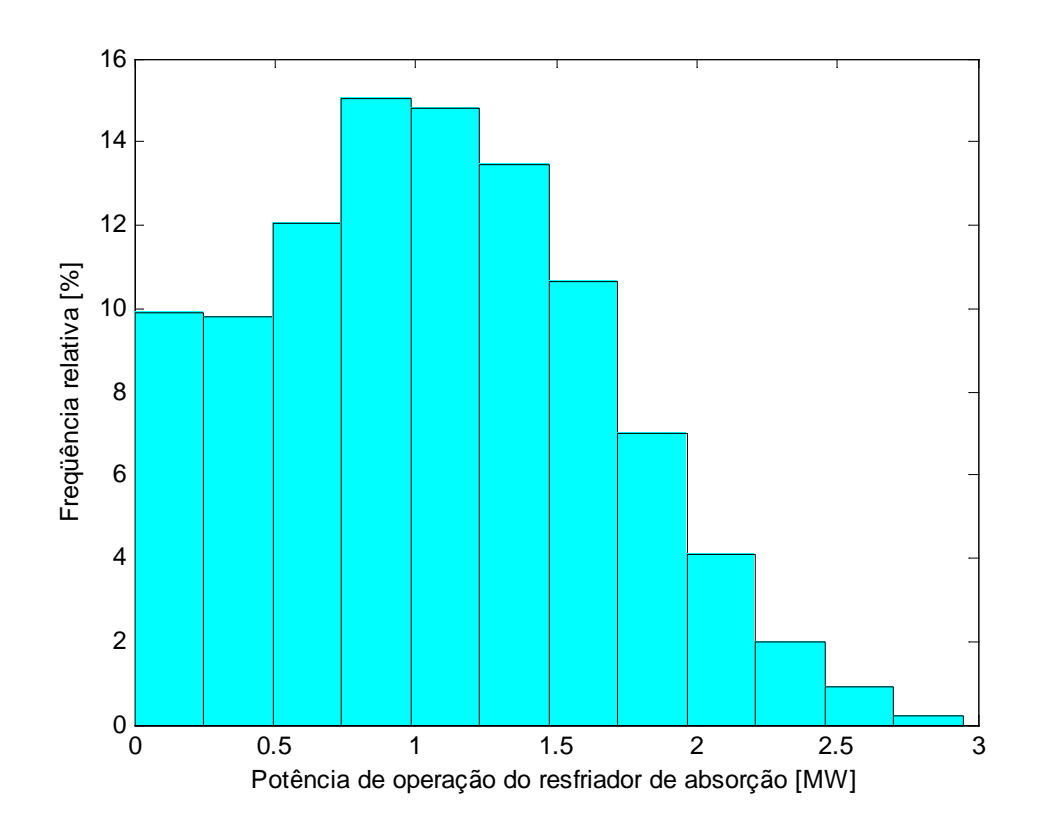

Figura 52 – Histograma da potência de operação do resfriador de absorção nos períodos em que se usa cogeração (PS-DUPO e PU-DU-PO).

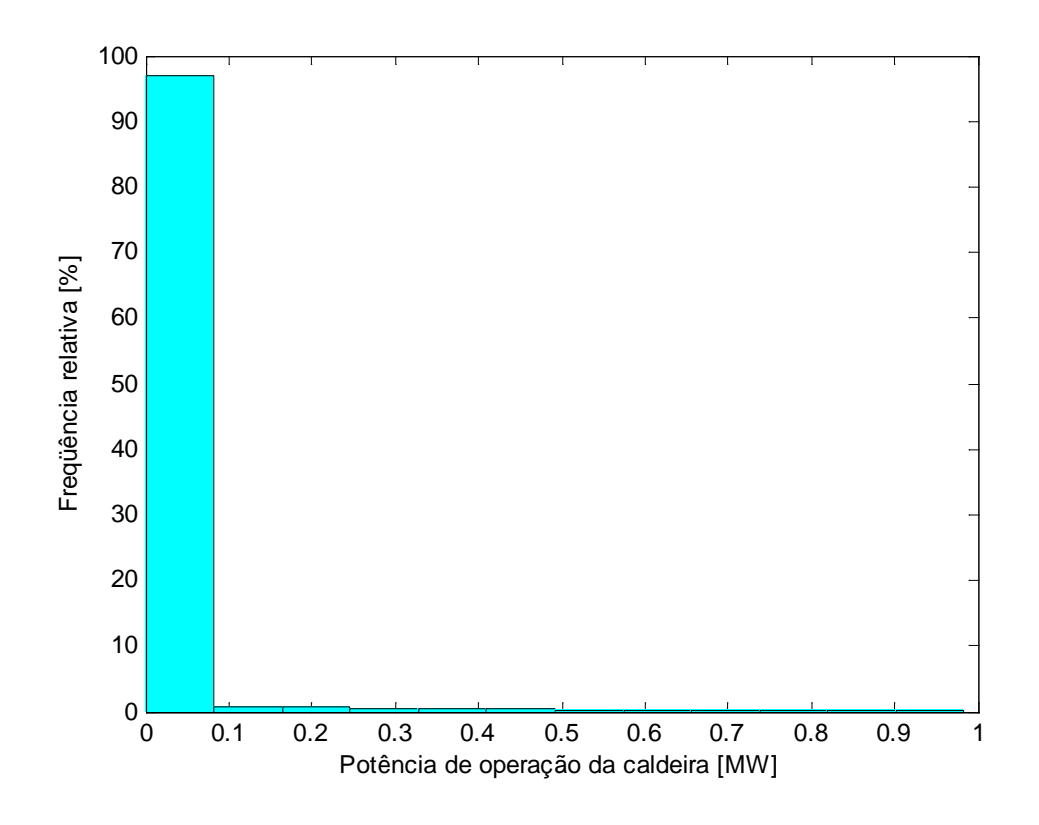

<span id="page-163-0"></span>Figura 53 – Histograma da potência de operação do resfriador de absorção nos períodos em que se usa cogeração (PS-DUPO e PU-DU-PO).

#### **Distribuições de freqüência da economia anual e do tempo de retorno do investimento**

Para o cálculo do tempo de retorno, foram consideradas uma taxa anual de juros de 13% e uma inflação de 5% ao ano (Conjuntura Econômica, 2008). Da [Figura 54](#page-163-0) pode-se constatar que a distribuição obtida para a economia anual aproxima-se de uma distribuição normal. Considerando esta distribuição, pode-se afirmar com um grau de confiança de 95% que a economia anual está entre R\$5.128.500 e R\$6.162.700. O valor mais provável é igual a R\$5.644.600 e o desvio padrão é de R\$258.550.

<span id="page-164-0"></span>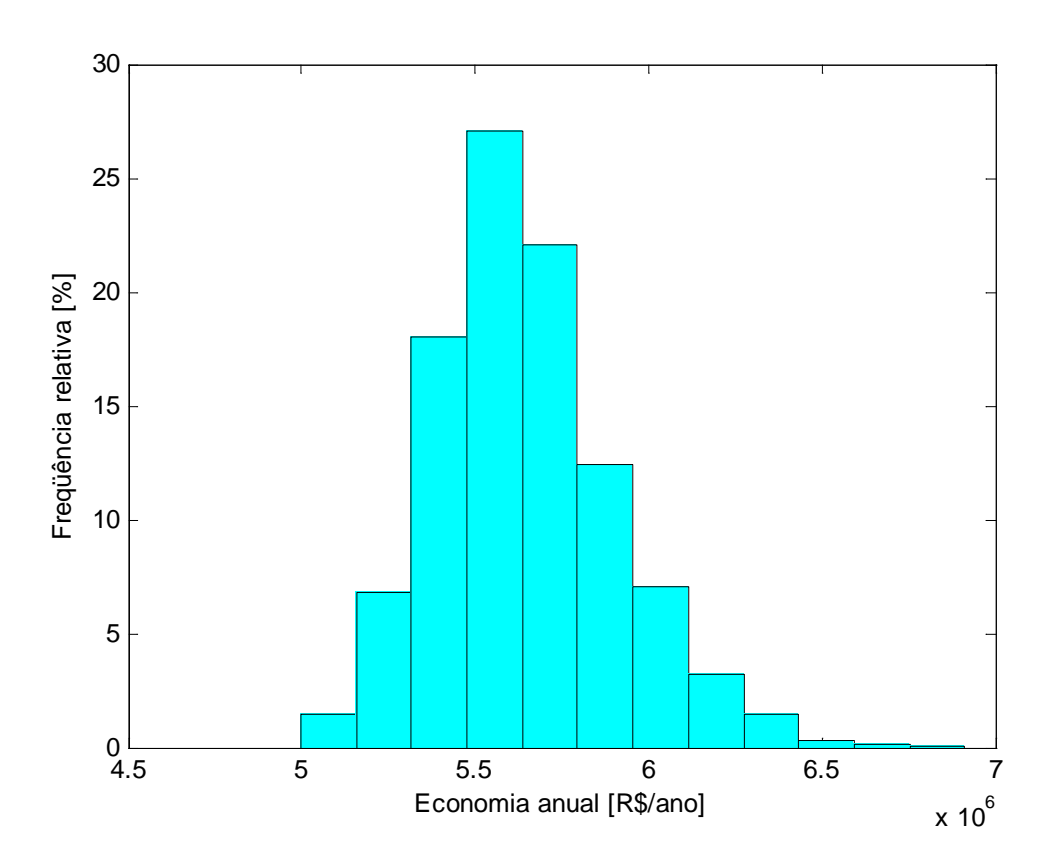

Figura 54 – Distribuição de freqüência da economia anual.

O tempo de retorno correspondente está entre 2,38 anos e 2,90 anos [\(Figura 55\)](#page-164-0) com um grau de confiança de 95%. O valor mais provável é igual a 2,64 anos e o desvio padrão é de 0,13 anos. O coeficiente de variação (*coefficient of variation*, *COV*) do tempo de retorno é igual a 0,05 (5% de desvio em relação à média), indicando haver pouca incerteza nesta variável.

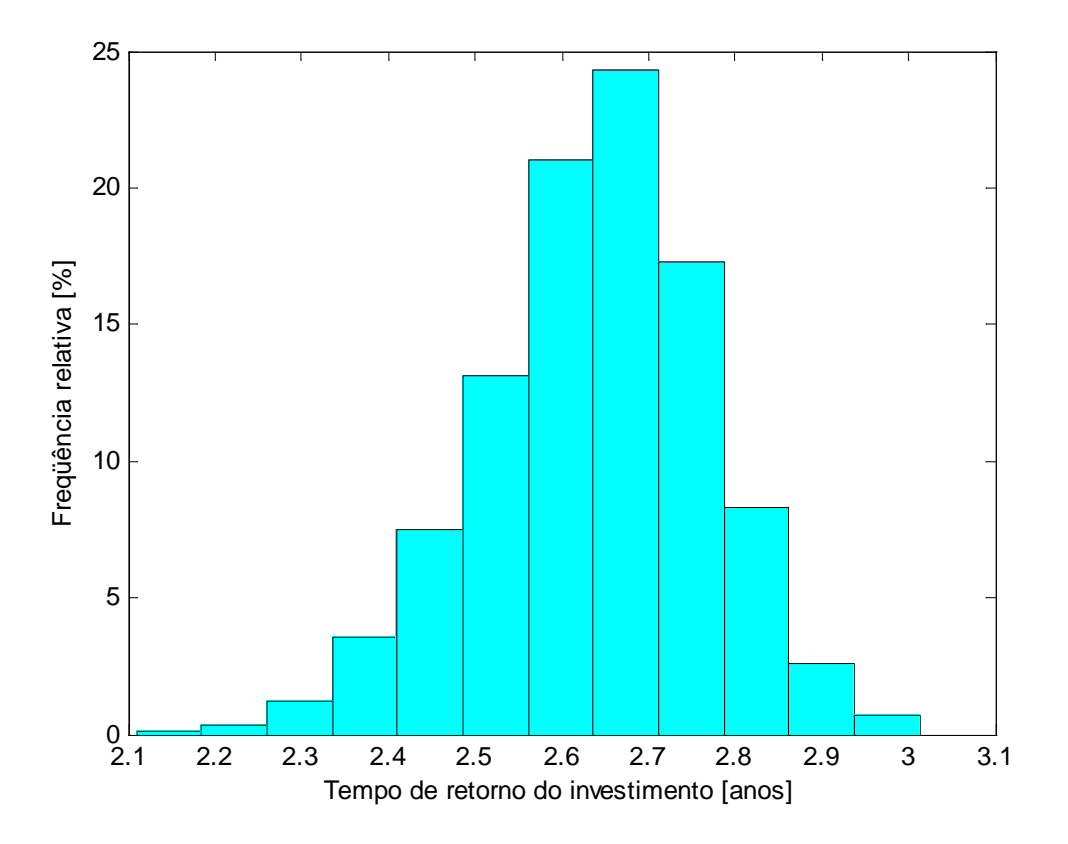

Figura 55 – Distribuição de freqüência do tempo de retorno.

<span id="page-165-0"></span>É importante destacar que o preço do gás natural destinado à cogeração de energia é aproximadamente a metade do preço do gás natural destinado aos empreendimentos do setor comercial que não usam cogeração. Assim, mesmo que o sistema de cogeração seja operado somente nos horários de ponta, trata-se de uma instalação de cogeração e, devido ao menor preço do gás natural, ocorre também economia nos horários em que se usa o sistema convencional. Dessa forma, a cogeração para o hospital em questão mostrou-se economicamente viável, já que a expectativa do tempo de retorno máximo é em torno de três anos. Este valor é menor que o limite normalmente aceito de quatro anos.

A partir dos valores obtidos para as variáveis de decisão em todos os períodos, concluise que a cogeração permite redução do custo operacional somente nos horários de ponta tanto no período seco quanto no período úmido. Os histogramas das variáveis de decisão nos períodos recomendados para usar cogeração (PS-DU-PO e PU-DU-PO) são mostrados no Apêndice D.1. Nestes períodos, a turbina opera a plena carga, sendo que no período PS-DU-PO o sistema de cogeração supre toda a demanda de calor e cerca de 17% da demanda de ar condicionado; no período PU-DU-PO a cogeração supre em torno de 85% da demanda de calor e 26% da demanda de ar condicionado.

# <span id="page-166-0"></span>**6.3 OTIMIZAÇÃO ESTOCÁSTICA DO SISTEMA DE COGERAÇÃO DE UM HOTEL**

#### **Informações preliminares**

Conforme discutido no Capítulo 5.2, a modelagem do problema requer que as demandas energéticas estejam distribuídas ao longo do ano em oito períodos. Não se dispõe de medições de demandas elétricas e térmicas feitas em cada período ao longo de todo o ano para o caso do hotel, e sim das curvas de carga que demonstram o perfil diário de consumo de energia elétrica apenas no mês de janeiro e no mês de julho (Batista, 2006). Por isso, foi estimado um perfil de demanda para o hotel baseando-se na proporção média do consumo de energia elétrica para fins de condicionamento de ar (32,8%), refrigeração (20,8%), iluminação e equipamentos (28,1%), e aquecimento de água (18,3%). Esta proporção foi obtida de pesquisa realizada em hotéis em três estados brasileiros apresentada no trabalho de Batista (2006). Também foi considerada a curva de carga do mês de janeiro representativa do período úmido e a do mês de julho típica do período seco. O perfil estimado de demanda de energia é mostrado na [Tabela 18.](#page-165-0)

<span id="page-166-1"></span>

| Período de    | $\dot{E}_{nc}$ | $\mathbf{Q}_\text{H}$ | $\mathcal{Q}_{\textup{ac}}$ | $\mathsf{Q}_{\text{refr}}$ | $t_{\rm p}$ |
|---------------|----------------|-----------------------|-----------------------------|----------------------------|-------------|
| consumo       | [kW]           | [kW]                  | [kW]                        | [kW]                       | [horas]     |
| <b>PSDUFP</b> | 62,5           | 38,4                  | 292,4                       | 185,2                      | 2172        |
| <b>PSDUPO</b> | 89,8           | 55,2                  | 419,8                       | 266,2                      | 437         |
| <b>PSDUNO</b> | 51,1           | 31,4                  | 238,9                       | 151,5                      | 846         |
| <b>PSFS</b>   | 47,4           | 29,2                  | 221,9                       | 140,7                      | 1609        |
| <b>PUDUFP</b> | 188,7          | 116,0                 | 882,6                       | 559,7                      | 1585        |
| <b>PUDUPO</b> | 210,9          | 129,7                 | 986,6                       | 625,7                      | 319         |
| <b>PUDUNO</b> | 187,3          | 115,2                 | 876,3                       | 555,7                      | 618         |
| <b>PUFS</b>   | 140,0          | 86,1                  | 655,0                       | 415,3                      | 1174        |

Tabela 18 – Perfil de demanda energética de um hotel de grande porte.

A [Tabela 19](#page-166-0) apresenta os preços da eletricidade e do combustível (gás natural) com impostos inclusos. Vale salientar que o preço do combustível varia de acordo com o segmento (cogeração ou comercial) e com a classe de consumo. Além disso, o preço do gás natural para o segmento comercial (sem cogeração) é composto por custo variável  $[R\$/m^3]$  e por custo fixo [R\$/mês], enquanto o preço para o segmento cogeração é formado apenas por custo variável.

| Preços de eletricidade (ANEEL, 2008) |                                       |                      |         |                      |               |  |
|--------------------------------------|---------------------------------------|----------------------|---------|----------------------|---------------|--|
|                                      | Demanda                               |                      |         | Consumo              |               |  |
|                                      | [R\$/MW mês]                          |                      |         | [R\$/MWh]            |               |  |
| Ponta                                | Fora de<br>ponta                      |                      | Ponta   |                      | Fora de ponta |  |
|                                      |                                       | Período              | Período | Período              | Período       |  |
| 57.831,81                            | 15.982,46                             | seco                 | úmido   | seco                 | úmido         |  |
|                                      |                                       | 295,11               | 266,68  | 183,14               | 166,64        |  |
|                                      | Preços de energia de reserva (backup) |                      |         |                      |               |  |
|                                      | Demanda                               | Consumo<br>[R\$/MWh] |         |                      |               |  |
|                                      | [R\$/MW mês]                          | Período seco         |         | Período úmido        |               |  |
|                                      | 144.579,53                            | 646,29               |         | 584,03               |               |  |
| Preços do gás natural (COMGÁS, 2008) |                                       |                      |         |                      |               |  |
| Cogeração                            |                                       | Comercial            |         |                      |               |  |
|                                      | $[R\$/m^3]$                           | Fixo [R\$/mês]       |         | Variável $[R\$/m^3]$ |               |  |
| 0,821                                |                                       | 2.770,14             |         | 1,607                |               |  |

Tabela 19 – Preços da eletricidade e do combustível.

Valores iniciais de eficiência, COP e custos de manutenção dos equipamentos do sistema de cogeração são necessários para os cálculos preliminares. Baseando-se nas demandas energéticas da [Tabela 18,](#page-165-0) foram considerados os dados de desempenho e custos de manutenção de três microturbinas a gás de 100 kW e um resfriador de absorção de simples efeito de 100 TR, apenas como uma estimativa inicial. A [Tabela 20](#page-166-1) mostra os valores dos dados preliminares necessários.

|                                        | gt    | hr    | abs  | $cv, act+ct$ | $cv, refr+ct$ | b     |
|----------------------------------------|-------|-------|------|--------------|---------------|-------|
| $\dot{W}$ [MW]                         |       |       |      | 1,184        | 0,751         | 0,156 |
|                                        | 0,27  | 0,712 |      |              |               | 0,85  |
| <b>COP</b>                             |       |       | 0,65 | 4,0          | 4,0           |       |
| $c_{\alpha \& m, var}$<br>[R\$/MWh]    | 18,54 |       |      |              |               |       |
| $c_{\alpha \& m, fix}$<br>[(R\$/MW)/h] | 8,10  |       | 2,22 | 1,40         | 1,40          | 1,21  |

Tabela 20 – Dados preliminares necessários.

#### **Seleção de um período do ano**

Os cálculos serão mostrados para o Período seco - Dia útil - Ponta (PS-DU-PO), um dos períodos em que o custo operacional do sistema de cogeração é inferior ao custo operacional do sistema convencional.

#### **Distribuições de probabilidade das variáveis aleatórias**

<span id="page-168-0"></span>As demandas elétricas e térmicas são representadas por distribuições triangulares de probabilidade; os valores mais provável (m), mínimo (a) e máximo (b) das variáveis aleatórias são tomados como sendo, respectivamente, iguais à demanda média (m), 80% da demanda média (0,8 m) e 20% acima da demanda média (1,2 m). Assim, vem:

- Valores prováveis das demandas [MW]:  $m_{nc} = 0.09$ ,  $m_H = 0.055$ ,  $m_{ac} = 0.42$ ,  $m_{refr} = 0.266$ ;
- Valores mínimos das demandas [MW]:  $a_{nc} = 0.072$ ,  $a_H = 0.044$ ,  $a_{ac} = 0.336$   $a_{refr} = 0.213$ ;
- Valores máximos das demandas [MW]:  $b_{nc} = 0,108$ ,  $b_H = 0,066$ ,  $b_{ac} = 0,504$ ,  $b_{refr} = 0,319$ .

Os preços da eletricidade e do combustível (gás natural) são representados por distribuições uniformes. Esta distribuição foi escolhida tendo em vista as informações disponíveis relativas aos preços da eletricidade e do combustível. Os seguintes limites são adotados para as distribuições uniformes:

#### Preço da eletricidade no PS-DU-PO:

- <span id="page-168-1"></span>• Valor mínimo: R\$295,11/MWh (tarifa de consumo), R\$57.831,81/MWmês (tarifa de demanda), R\$646,29/MWh (tarifa de reserva, consumo), R\$144.579,53/MWmês (tarifa de reserva, demanda);
- Valor máximo: R\$309,08/MWh (tarifa de consumo), R\$60.570,14/MWmês (tarifa de demanda), R\$674,57/MWh (tarifa de reserva, consumo), R\$150.904,88/MWmês (tarifa de reserva, demanda).

#### Preço do gás natural:

- Valor mínimo: R\$0,821/m<sup>3</sup> (cogeração); R\$2,423/m<sup>3</sup> (comercial, sem cogeração);
- Valor máximo: R\$0,842/m<sup>3</sup> (cogeração); R\$ 2,484/m<sup>3</sup> (comercial, sem cogeração).

#### **Estimativas das variáveis aleatórias por meio de simulação de Monte Carlo**

No presente estudo, foram consideradas 3000 estimativas para cada variável aleatória, pois foi constatado que as distribuições resultantes praticamente não mais se alteram para um número maior de estimativas. A [Tabela 21](#page-168-0) exemplifica uma estimativa para o conjunto de variáveis aleatórias que compõem o modelo.

| Variável aleatória                               | <b>Valor</b>               |
|--------------------------------------------------|----------------------------|
| $c_f$                                            | $0,836$ R\$/m <sup>3</sup> |
| $c_{el}$                                         | 296,38 R\$/MWh             |
| $c_{dem}$                                        | 60.202 R\$/MWmês           |
| $c_{E,bk}$                                       | 657 R\$/MWh                |
| $c_{W,bk}$                                       | 147.452 R\$/MWmês          |
| $\dot{E}_{\rm nc}$                               | 0,083 MW                   |
| $\dot{\mathcal{Q}}_{\textrm{\tiny H}}$           | 0,062 MW                   |
| $\dot{\mathcal{Q}}_{\scriptscriptstyle{\rm ac}}$ | 0,391 MW                   |
|                                                  | 0,223 MW                   |

Tabela 21 – Exemplo de uma estimativa para o conjunto de variáveis aleatórias.

### **Solução do problema de otimização para cada conjunto de estimativas das variáveis aleatórias**

<span id="page-169-0"></span>A [Tabela 22](#page-168-1) mostra os valores médios dos coeficientes da função objetivo e os valores ótimos mais freqüentes (moda) das variáveis de decisão. Histogramas das variáveis de decisão são mostrados na [Figura 56](#page-169-0) a [Figura 74,](#page-178-0) onde pode-se visualizar a moda dos valores ótimos.

Tabela 22 – Medidas de tendência central dos coeficientes da função objetivo e das variáveis de decisão no período PS-DU-PO.

| Coeficientes   |        | Unidade | Variáveis de decisão |                  | Unidade    |
|----------------|--------|---------|----------------------|------------------|------------|
| c <sub>1</sub> | 328    | R\$/MWh | $x_1$                | 97,6             | <b>MWh</b> |
| c <sub>2</sub> | 302    |         | $X_2$                | $\theta$         |            |
| c <sub>3</sub> | 258    |         | $X_3$                | $\overline{0}$   |            |
| C <sub>4</sub> | 26     |         | $\mathbf{X}_4$       | 101,5            |            |
| c <sub>5</sub> | 76     |         | $X_5$                | 0                |            |
| c <sub>6</sub> | 82     |         | $X_6$                | 82,1             |            |
| $c_7$          | 10     |         | $X_7$                | 24,1             |            |
| $c_8$          | 108    |         | $X_8$                | $\overline{0}$   |            |
| c <sub>9</sub> | 107    |         | X <sub>9</sub>       | $\overline{0}$   |            |
| $c_{10}$       | 35.446 | R\$/MW  | $X_{10}$             | $\boldsymbol{0}$ | <b>MW</b>  |
| $c_{11}$       | 76     | R\$/MWh | $X_{11}$             | $\overline{0}$   | <b>MWh</b> |
| $c_{12}$       | 82     |         | $X_{12}$             | 116,5            |            |
| $c_{13}$       | 328    |         | $X_{13}$             | 39,3             |            |
| $c_{14}$       | 302    |         | $X_{14}$             | $\overline{0}$   |            |
| $c_{15}$       | 3.540  | R\$/MW  | $X_{15}$             | 0,248            | <b>MW</b>  |
| $C_{16}$       | 612    |         | $X_{16}$             | 0,188            |            |
| $c_{17}$       | 612    |         | $X_{17}$             | 0,751            |            |
| $C_{18}$       | 970    |         | $X_{18}$             | 0,232            |            |
| $C_{19}$       | 529    |         | $X_{19}$             | $\boldsymbol{0}$ |            |

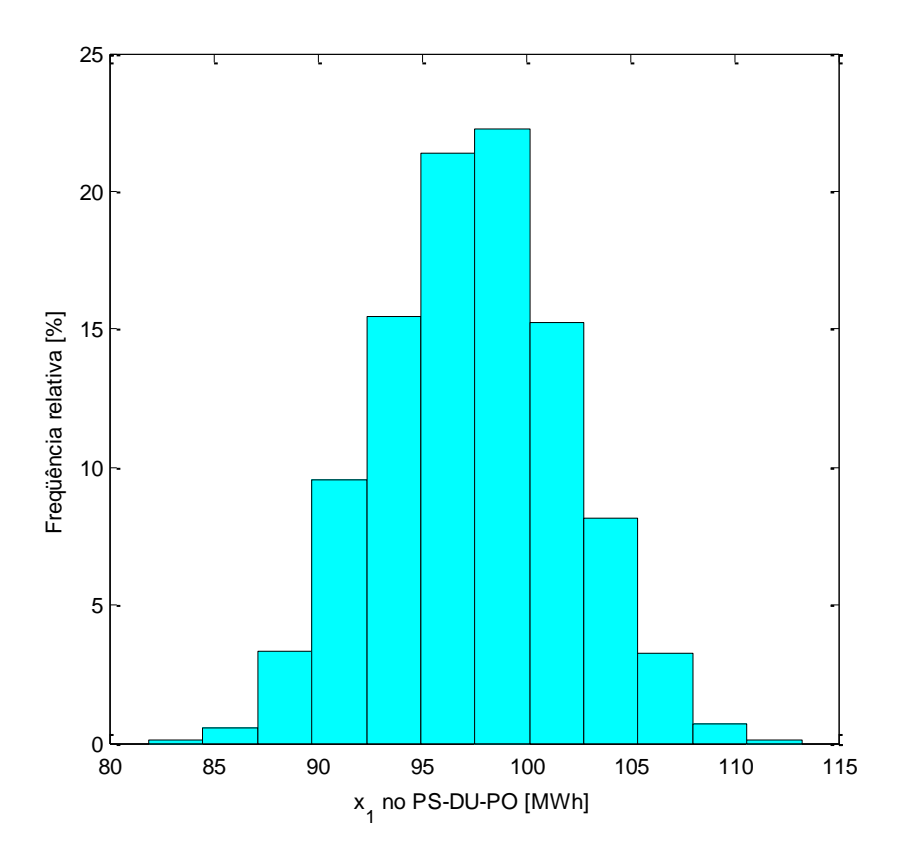

Figura 56 – Energia elétrica gerada no PS-DU-PO.

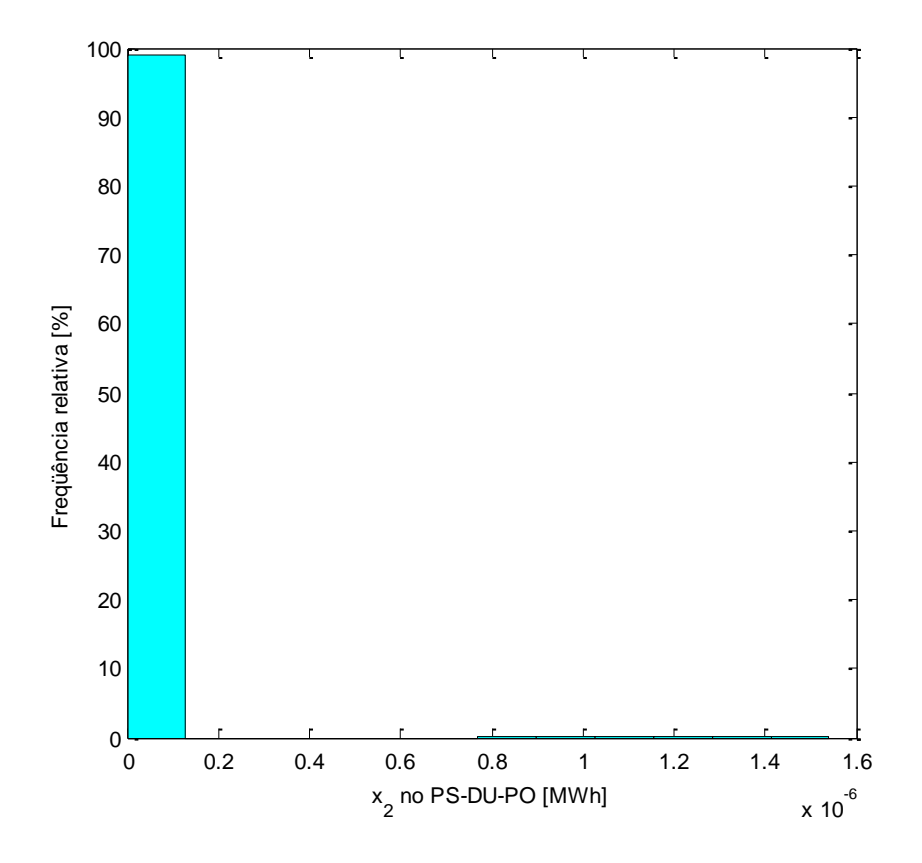

Figura 57 – Energia elétrica comprada da concessionária no PS-DU-PO.

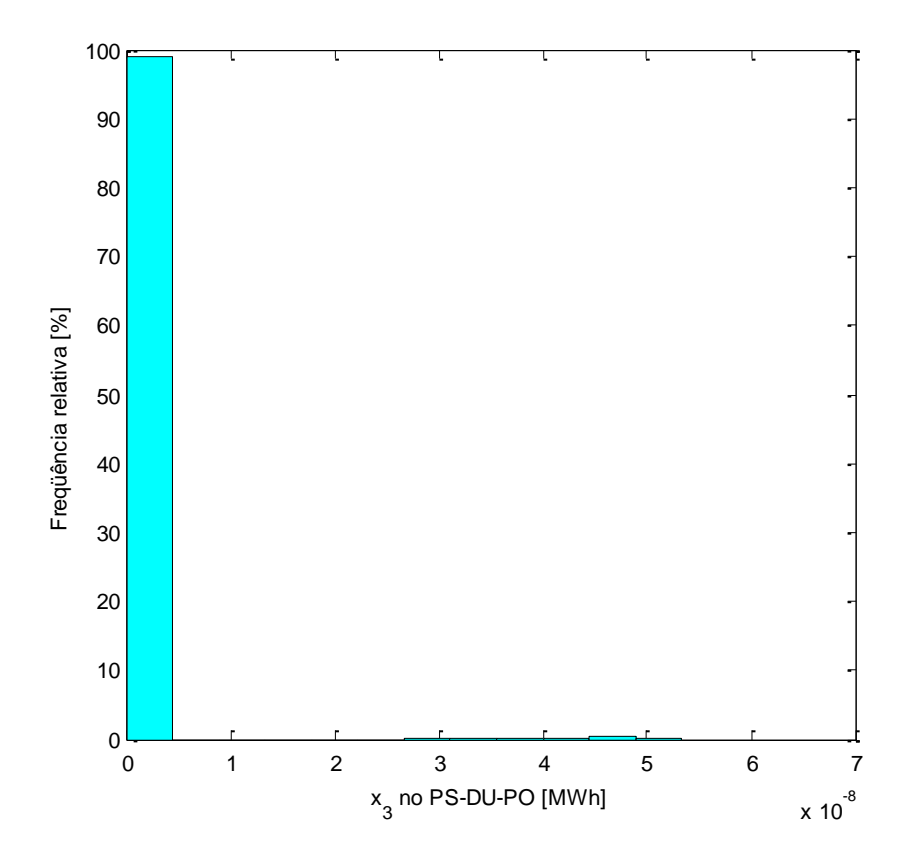

Figura 58 – Energia elétrica vendida para a concessionária no PS-DU-PO.

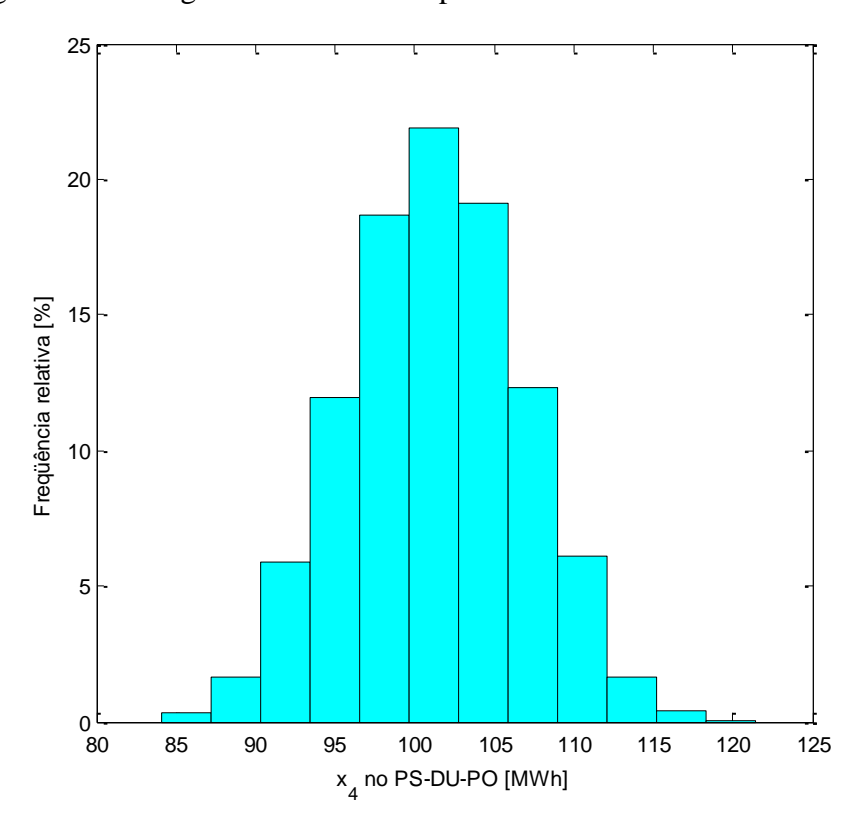

Figura 59 – Climatização produzida em resfriador de absorção no PS-DU-PO.

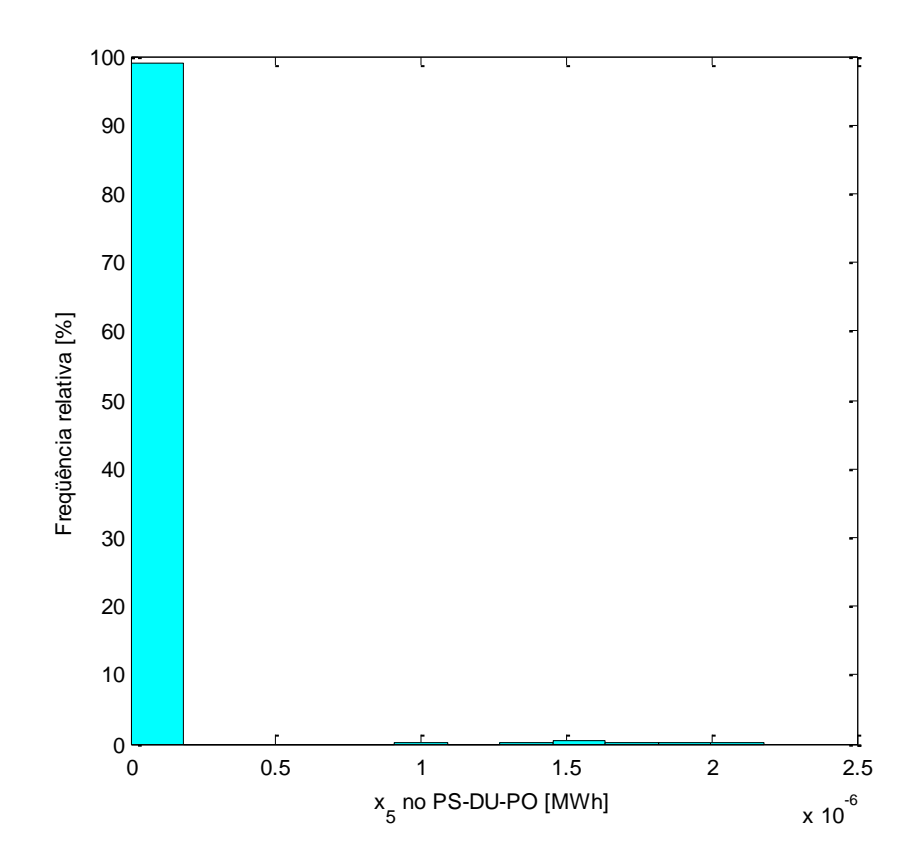

Figura 60 – Climatização produzida em resfriador de compressão de vapor acionado por energia elétrica da concessionária no PS-DU-PO.

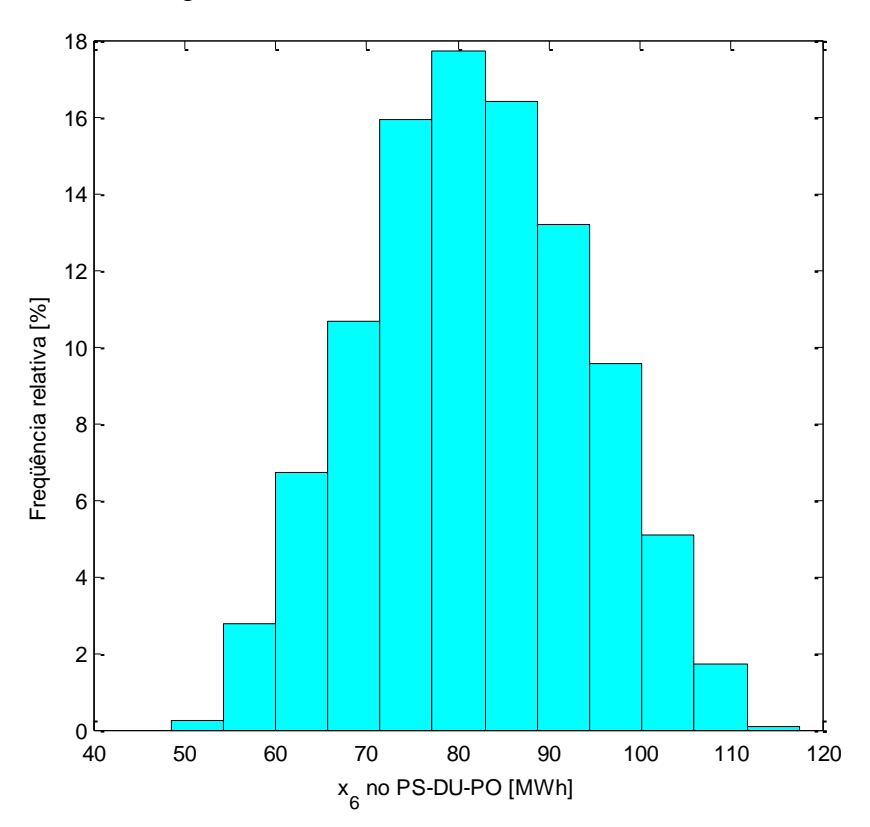

Figura 61 – Climatização produzida em resfriador de compressão de vapor acionado por energia elétrica cogerada no PS-DU-PO.

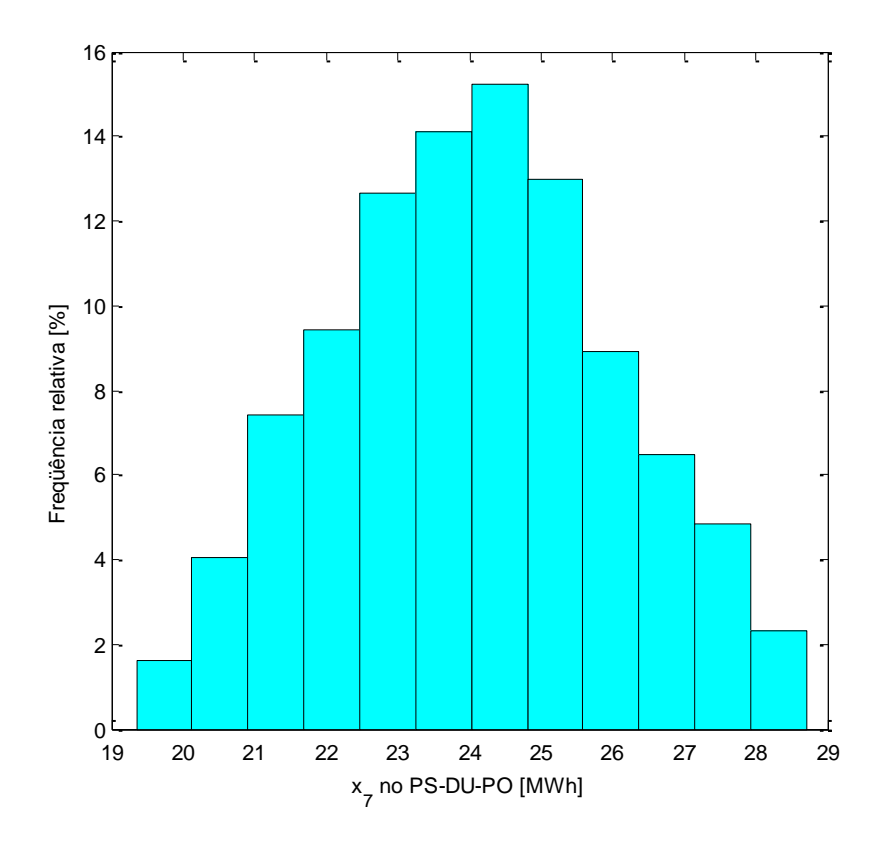

Figura 62 – Calor (não destinado ao resfriador) produzido por cogeração no PS-DU-PO.

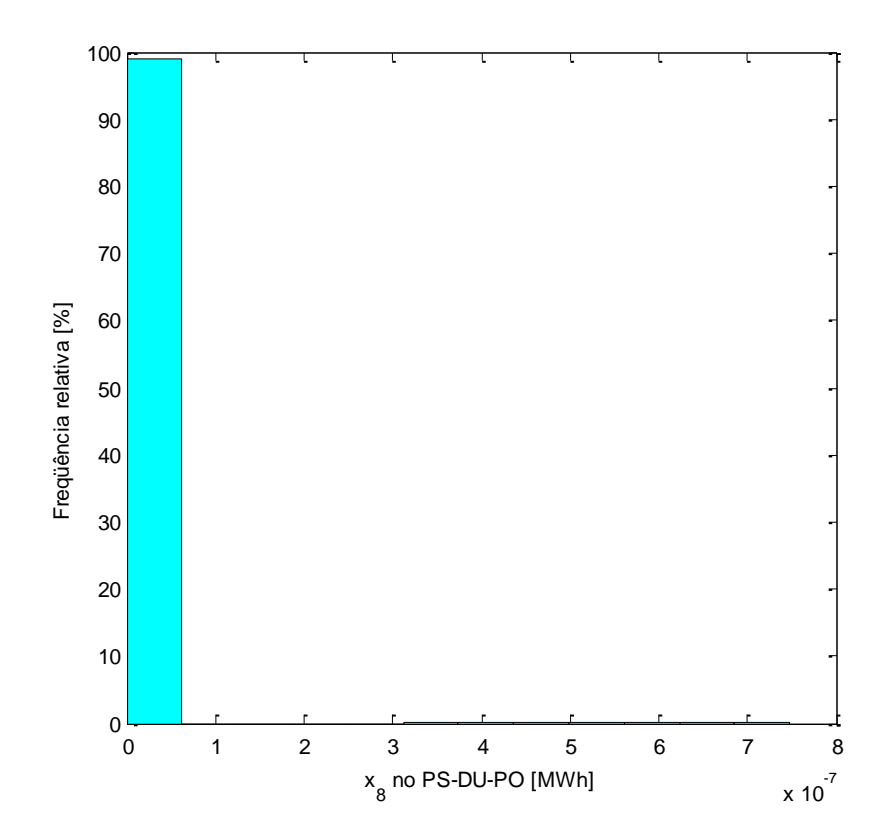

Figura 63 – Calor (não destinado ao resfriador) produzido em caldeira, cuja bomba de circulação usa energia elétrica cogerada no PS-DU-FP.

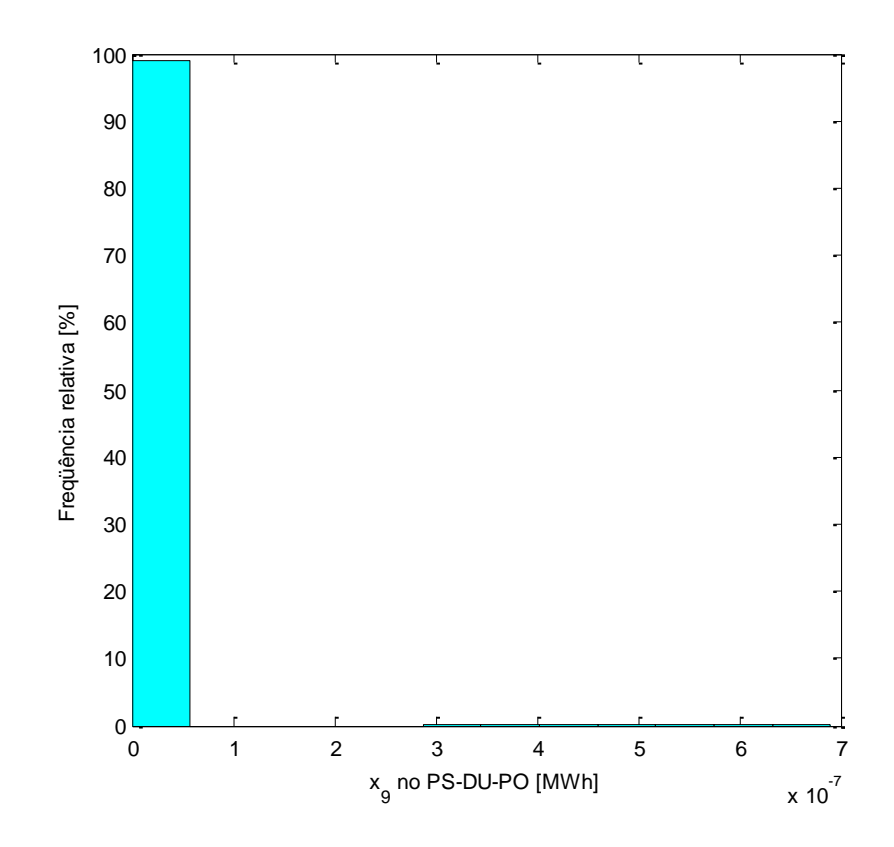

Figura 64 – Calor (não destinado ao resfriador) produzido em caldeira, cuja bomba de circulação usa energia elétrica comprada da concessionária no PS-DU-PO.

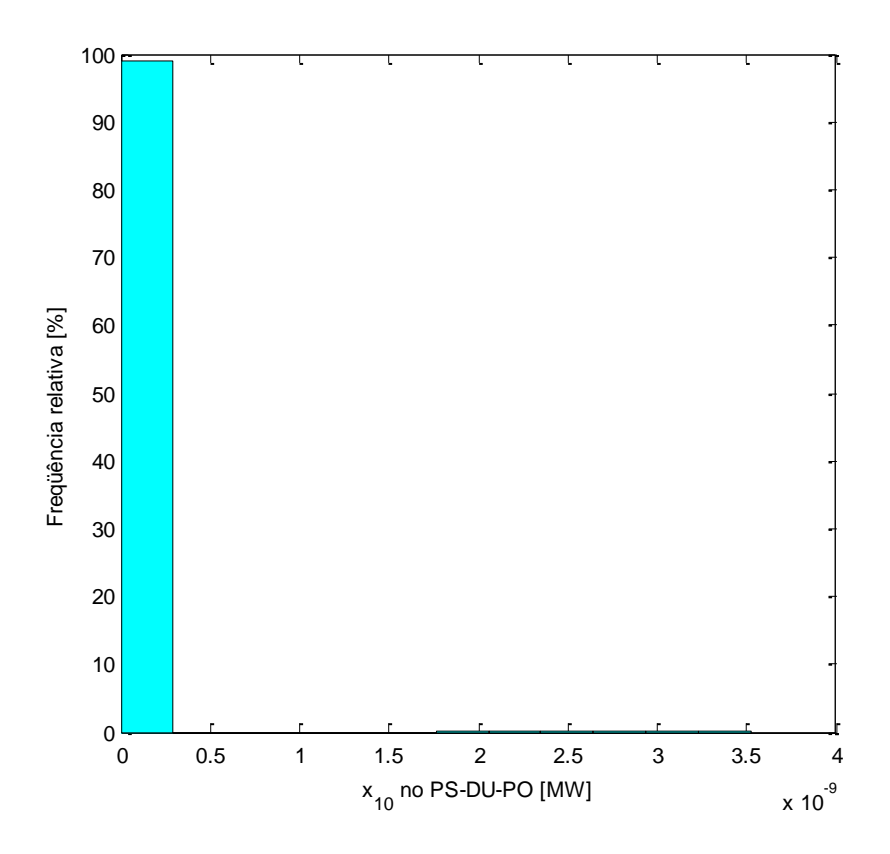

Figura 65 – Potência contratada no PS-DU-PO.

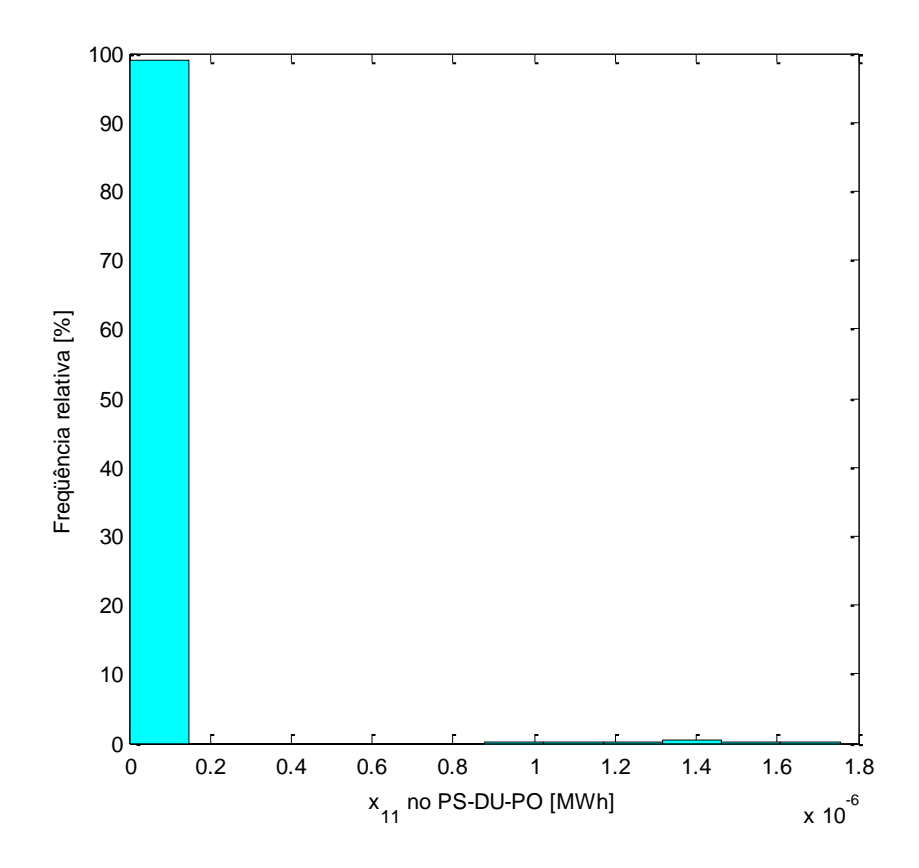

Figura 66 – Refrigeração produzida em resfriador de compressão de vapor que usa energia elétrica da concessionária no PS-DU-PO.

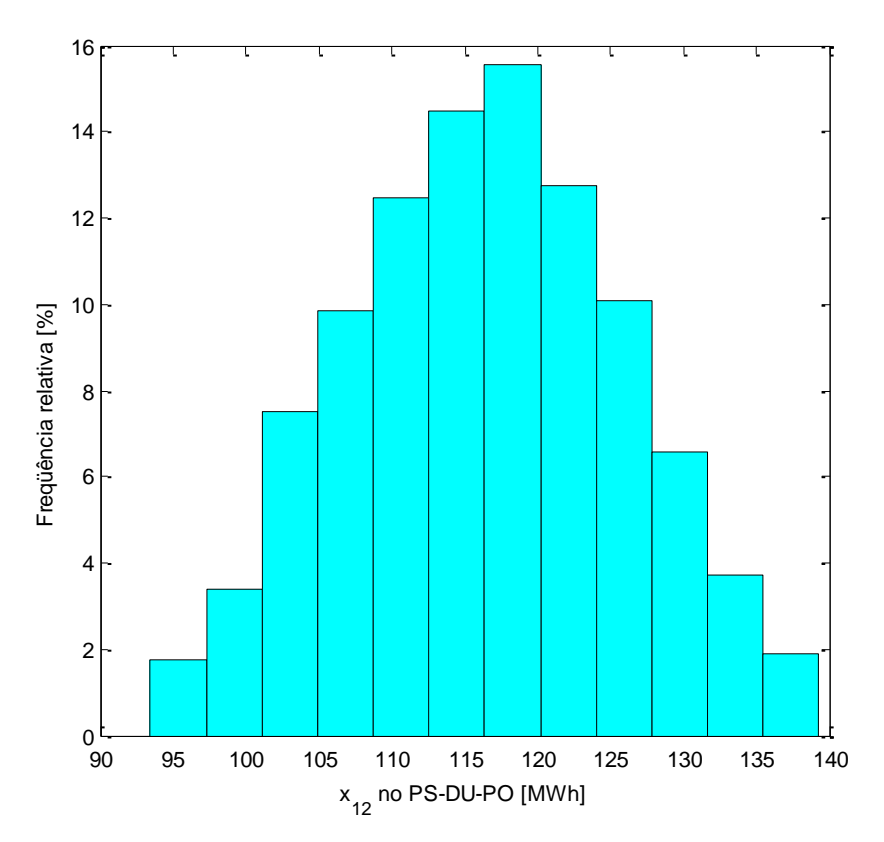

Figura 67 – Refrigeração produzida em resfriador de compressão de vapor que usa energia elétrica cogerada no PS-DU-PO.

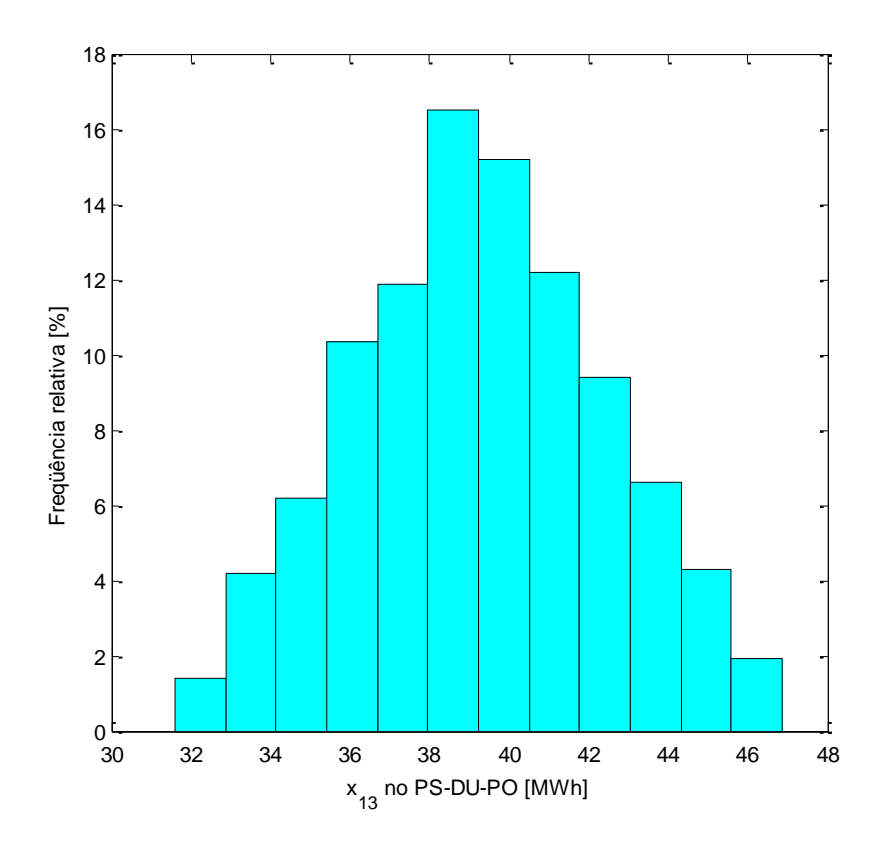

Figura 68 – Energia elétrica cogerada usada para fins não frigoríficos no PS-DU-PO.

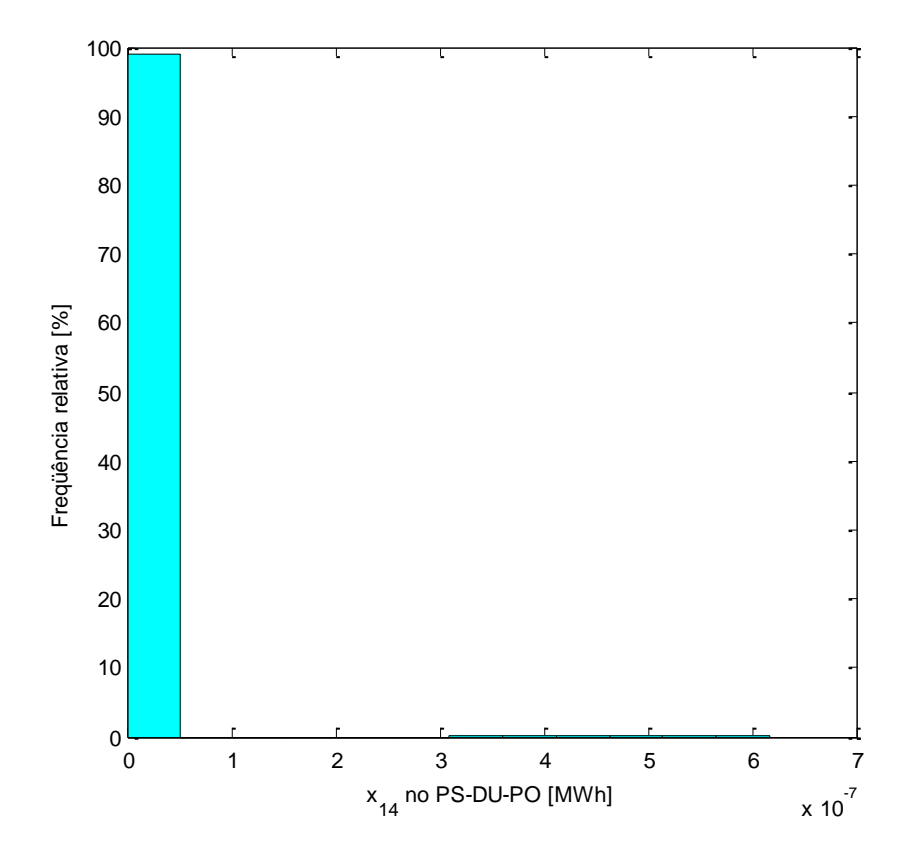

Figura 69 – Energia elétrica da concessionária usada para fins não frigoríficos no PS-DU-PO.

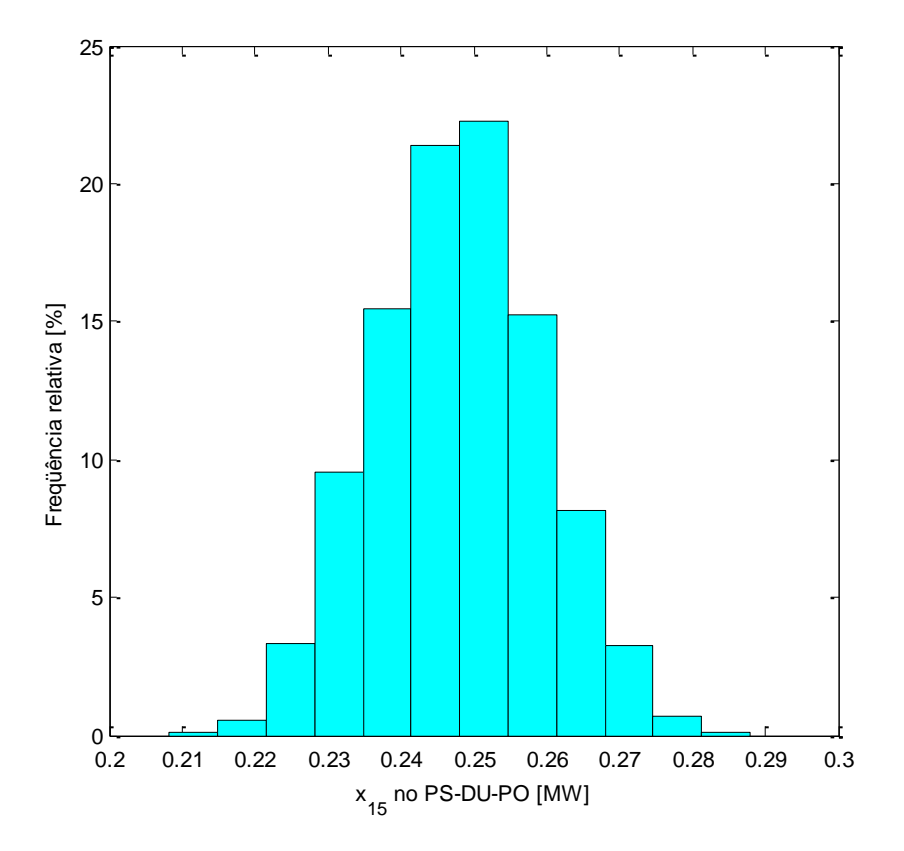

Figura 70 – Potência de operação das microturbinas no PS-DU-PO.

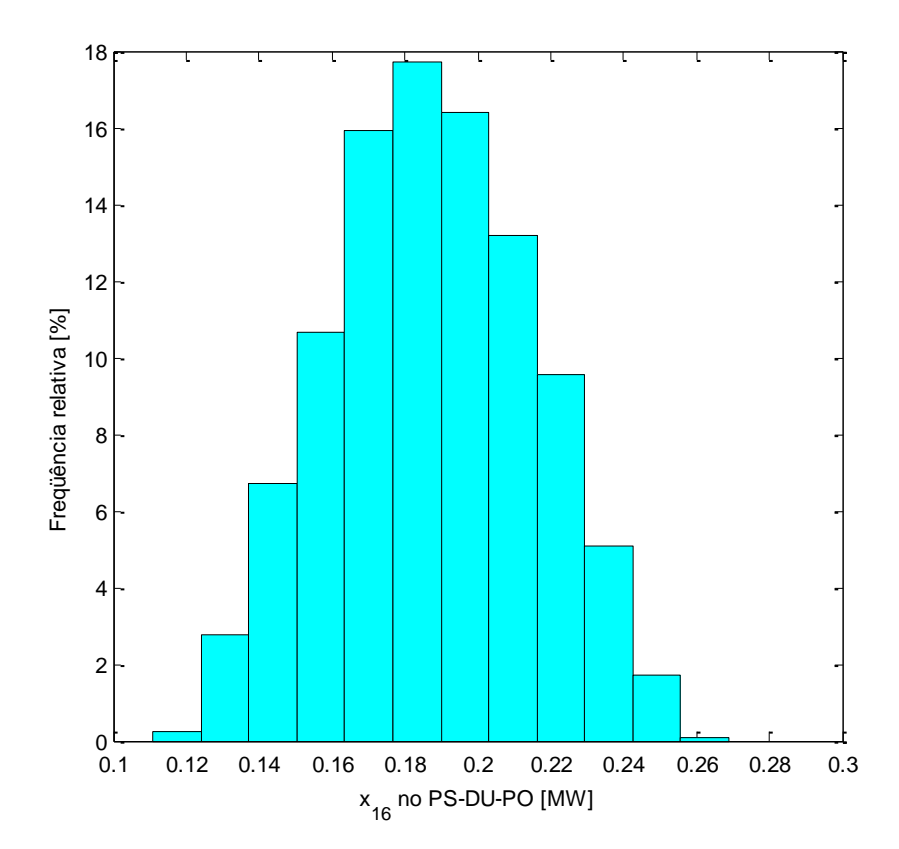

Figura 71 – Potência de operação do resfriador elétrico de climatização no PS-DU-PO.

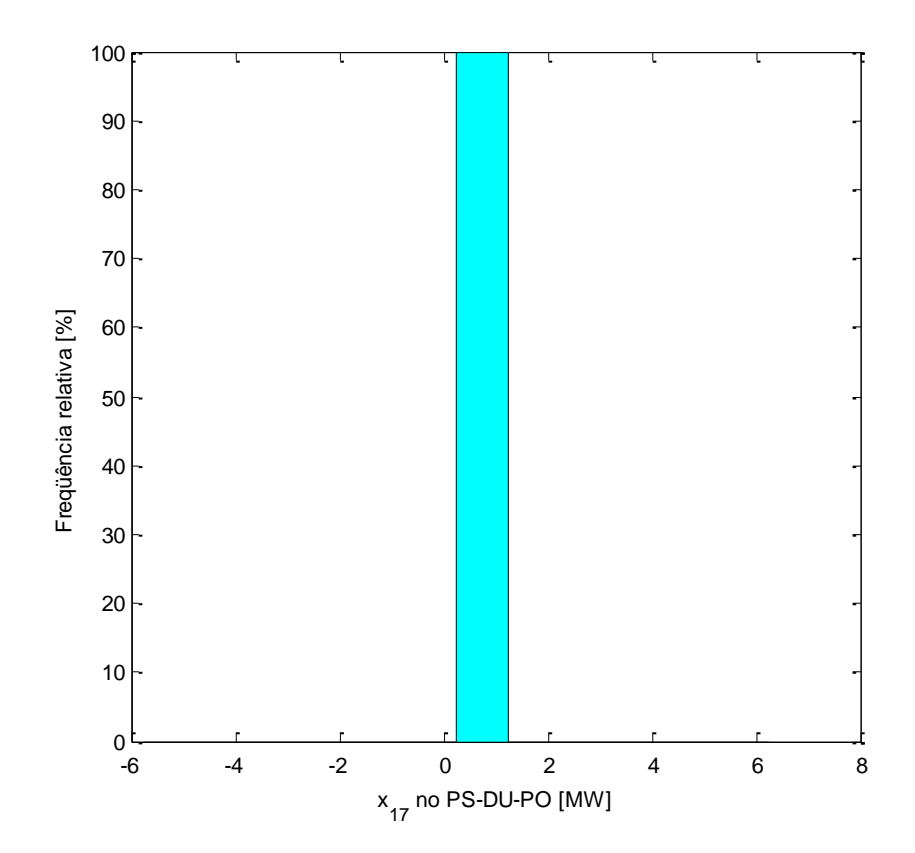

<span id="page-178-0"></span>Figura 72 – Potência nominal do resfriador elétrico de refrigeração no PS-DU-PO.

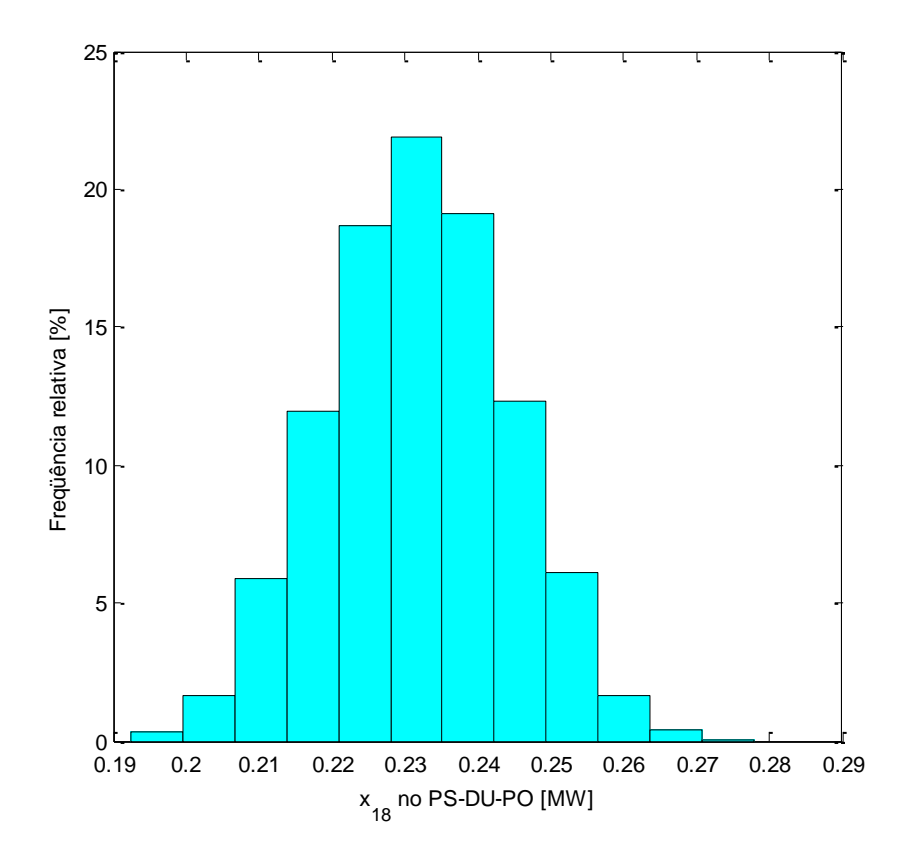

Figura 73 – Potência de operação de resfriador de absorção no PS-DU-PO.

<span id="page-179-0"></span>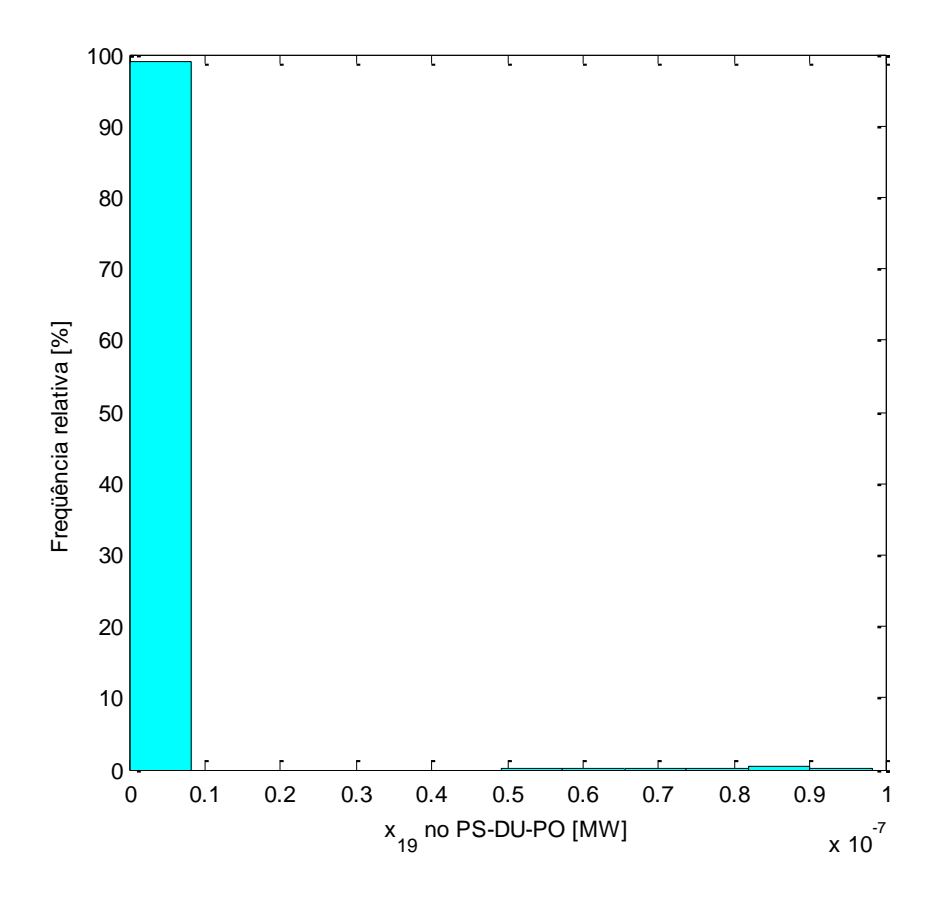

Figura 74 – Potência de operação da caldeira convencional no PS-DU-PO.

Realizando-se todo o procedimento elaborado, foi constatado que é mais barato operar o sistema de cogeração somente nos horários de ponta (a variável de decisão  $x_1$  – energia elétrica gerada é diferente de zero nos períodos PS-DU-FP e PU-DU-PO). Nos outros períodos, o custo operacional do sistema convencional é menor que o custo operacional do sistema de cogeração.

A [Figura 75](#page-181-0) e a [Figura 76](#page-181-1) mostram os resultados obtidos para a economia anual e o tempo de retorno do investimento. O sistema é composto por três microturbinas de 100 kW (Turbec T100), resfriador de absorção (simples efeito) de 60 TR, torre de resfriamento (513 kW), resfriadores de compressão de vapor e caldeira convencional com capacidades tais que atendam a demanda máxima nos períodos em que não se opera o sistema de cogeração  $(\dot{W}_{cv,ac} = 300 \text{TR}, \, \dot{W}_{cv,refr} = 220 \text{TR}, \, \dot{W}_{b} = 0,3 \text{MW})$ . O custo total do sistema é R\$1.891.708,61.

Os resultados para todos os períodos são mostrados na [Tabela 23](#page-179-0) e na [Tabela 24.](#page-180-0)
|                                           | gt                                           | abs              | cv,ac           | cv,refr | $\mathbf b$    |  |  |  |
|-------------------------------------------|----------------------------------------------|------------------|-----------------|---------|----------------|--|--|--|
| Período                                   | <b>PS-DU-FP</b>                              |                  |                 |         |                |  |  |  |
| $\dot{W}$ [MW]                            | $\overline{0}$                               | $\boldsymbol{0}$ | 0,292           | 0,185   | 0,038          |  |  |  |
| η                                         |                                              |                  |                 |         | 0,85           |  |  |  |
| <b>COP</b>                                |                                              |                  | 4,0             | 4,0     |                |  |  |  |
| $C_0$ &m, var<br>[R\$/MWh]                | 18,54                                        |                  |                 |         |                |  |  |  |
| $C_0$ &m,fix<br>[(R\$/MW)/h]              | 8,10                                         | 2,22             | 1,40            | 1,40    | 1,21           |  |  |  |
|                                           | abs<br>cv,refr<br>gt<br>$\mathbf b$<br>cv,ac |                  |                 |         |                |  |  |  |
| Período                                   | <b>PS-DU-PO</b>                              |                  |                 |         |                |  |  |  |
| w [MW]                                    | 0,227                                        | 0,211            | 0,209           | 0,185   | $\overline{0}$ |  |  |  |
| η                                         | 0,27                                         |                  |                 |         |                |  |  |  |
| <b>COP</b>                                |                                              | 0,65             | 4,0             | 4,0     |                |  |  |  |
| $C_0$ &m, var<br>(R\$/MWh)                | 8,03                                         |                  |                 |         |                |  |  |  |
| $C_0$ &m,fix<br>[(R\$/MW)/h]              | 8,10                                         | 2,22             | 1,40            | 1,40    | 1,21           |  |  |  |
|                                           |                                              |                  |                 |         |                |  |  |  |
|                                           | gt                                           | abs              | cv,ac           | cv,refr | $\mathbf b$    |  |  |  |
| Período                                   |                                              |                  | <b>PS-DU-NO</b> |         |                |  |  |  |
| w [MW]                                    | $\overline{0}$                               | $\overline{0}$   | 0,239           | 0,152   | 0,031          |  |  |  |
| η                                         |                                              |                  |                 |         | 0,85           |  |  |  |
| <b>COP</b>                                |                                              |                  | 4,0             | 4,0     |                |  |  |  |
| $c_{\text{o}\&\text{m,var}}$<br>[R\$/MWh] |                                              |                  |                 |         |                |  |  |  |
| $C_0$ &m,fix<br>[(R\$/MW)/h]              | 8,10                                         | 2,22             | 1,40            | 1,40    | 1,21           |  |  |  |
|                                           | gt                                           | abs              | cv,ac           | cv,refr | $\mathbf b$    |  |  |  |
| Período                                   |                                              |                  | PS-FS           |         |                |  |  |  |
| w [MW]                                    | $\boldsymbol{0}$                             | $\overline{0}$   | 0,222           | 0,141   | 0,029          |  |  |  |
| η                                         |                                              |                  |                 |         | 0,85           |  |  |  |
| <b>COP</b>                                |                                              |                  | 4,0             | 4,0     |                |  |  |  |
| $C_0$ &m, var<br>[R\$/MWh]                |                                              |                  |                 |         |                |  |  |  |

Tabela 23 – Potência de operação, eficiência, COP e custos de manutenção no período seco.

<span id="page-181-1"></span><span id="page-181-0"></span>

|                                           | gt               | abs              | cv,ac | cv,refr | $\mathbf b$      |  |  |  |
|-------------------------------------------|------------------|------------------|-------|---------|------------------|--|--|--|
| Período                                   | <b>PU-DU-FP</b>  |                  |       |         |                  |  |  |  |
| w [MW]                                    | $\overline{0}$   | $\boldsymbol{0}$ | 0,883 | 0,560   | 0,116            |  |  |  |
| η                                         |                  |                  |       |         | 0,85             |  |  |  |
| <b>COP</b>                                |                  |                  | 4,0   | 4,0     |                  |  |  |  |
| $C_0$ &m, var<br>[R\$/MWh]                |                  |                  |       |         |                  |  |  |  |
| $c_{o\&m,fix}$<br>[(R\$/MW)/h]            | 2,59             | 1,36             | 0,79  | 0,79    | 1,21             |  |  |  |
|                                           | gt               | abs              | cv,ac | cv,refr | $\mathbf b$      |  |  |  |
| Período                                   | <b>PU-DU-PO</b>  |                  |       |         |                  |  |  |  |
| w [MW]                                    | 0,246            | 0,211            | 0,776 | 0,626   | $\boldsymbol{0}$ |  |  |  |
| η                                         | 0,270            |                  |       |         |                  |  |  |  |
| <b>COP</b>                                |                  | 0,65             | 4,0   | 4,0     |                  |  |  |  |
| $c_{o\&m,var}$<br>[R\$/MWh]               |                  |                  |       |         |                  |  |  |  |
| $c_{o\&m,fix}$<br>[(R\$/MW)/h]            | 2,59             | 1,36             | 0,79  | 0,79    | 1,21             |  |  |  |
|                                           | gt               | abs              | cv,ac | cv,refr | $\mathbf b$      |  |  |  |
| Período                                   | <b>PU-DU-NO</b>  |                  |       |         |                  |  |  |  |
| $\dot{W}$ [MW]                            | $\overline{0}$   | $\boldsymbol{0}$ | 0,876 | 0,556   | 0,115            |  |  |  |
| η                                         |                  |                  |       |         | 0,85             |  |  |  |
| <b>COP</b>                                |                  |                  | 4,0   | 4,0     |                  |  |  |  |
| $c_{\text{o}\&\text{m,var}}$<br>[R\$/MWh] |                  |                  |       |         |                  |  |  |  |
| $c_{o\&m,fix}$<br>[(R\$/MW)/h]            | 2,59             | 1,36             | 0,79  | 0,79    | 1,21             |  |  |  |
|                                           | gt               | abs              | cv,ac | cv,refr | $\mathbf b$      |  |  |  |
| Período                                   | PU-FS            |                  |       |         |                  |  |  |  |
| $\dot{W}$ [MW]                            | $\boldsymbol{0}$ | $\boldsymbol{0}$ | 0,655 | 0,415   | 0,086            |  |  |  |
| n                                         |                  |                  |       |         | 0.85             |  |  |  |
| <b>COP</b>                                |                  |                  | 4,0   | 4,0     |                  |  |  |  |
| $c_{\alpha \& m, var}$<br>[R\$/MWh]       |                  |                  |       |         |                  |  |  |  |
| $C_0 \& m, fix$<br>(R\$/MW)/h]            | 2,59             | 1,36             | 0,79  | 0,79    | 1,21             |  |  |  |

Tabela 24 – Potência de operação, eficiência, COP e custos de manutenção no período úmido.

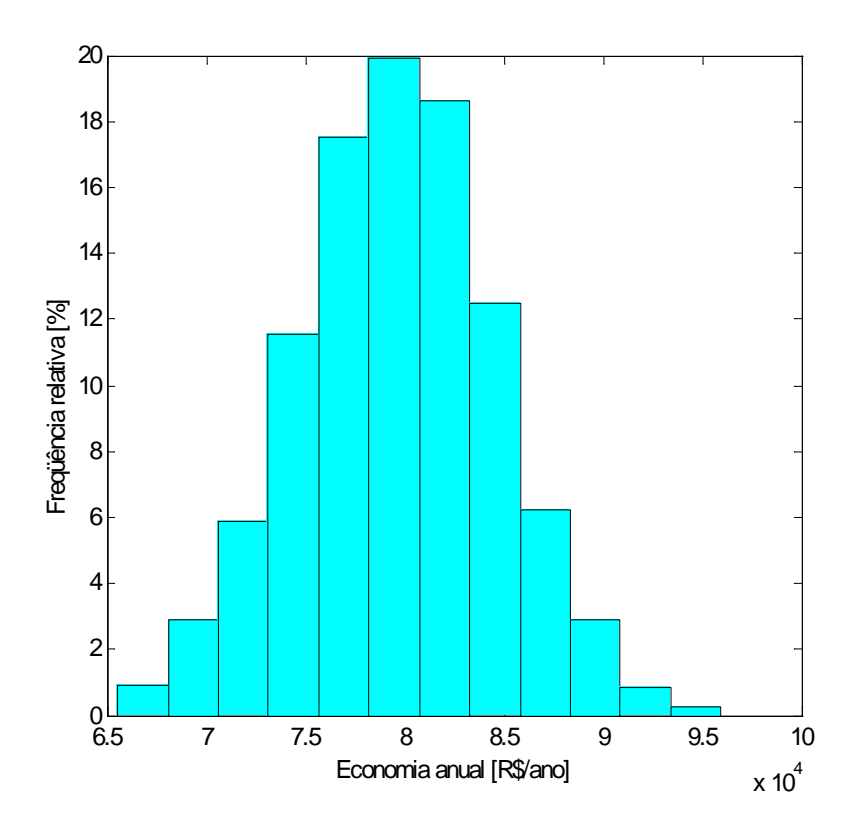

Figura 75 – Distribuição de freqüência da economia anual.

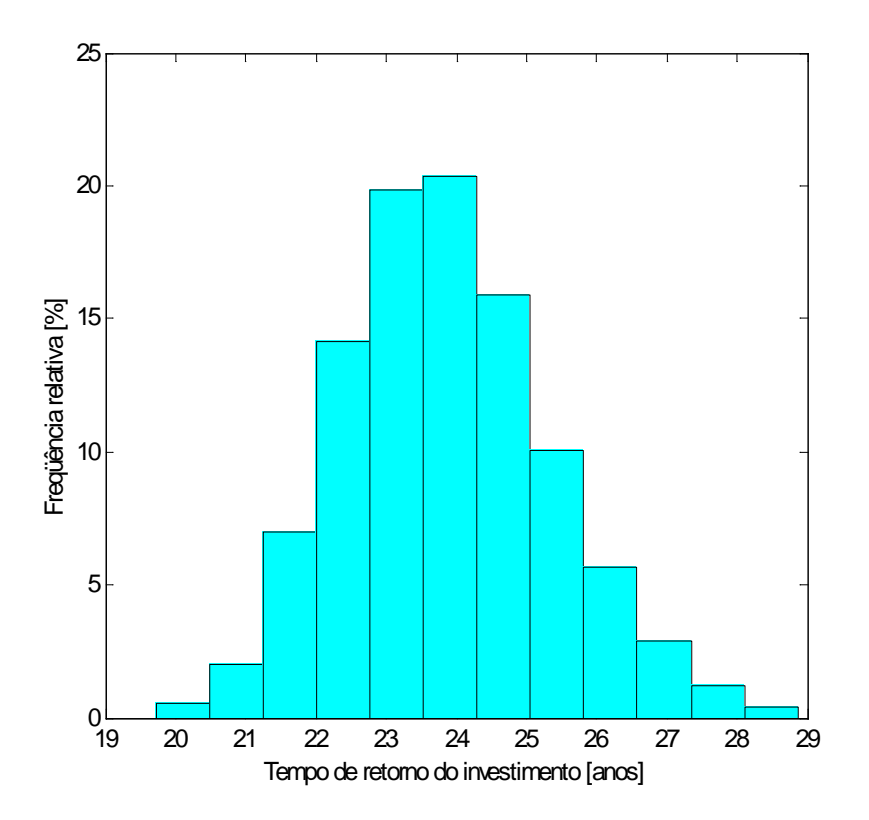

Figura 76 – Distribuição de freqüência do tempo de retorno simples.

Como pode ser visto na Figura 75, a economia anual ( $\mu = R$79.606,00 e \sigma =$ R\$4.931,90) não é expressiva e, [como conse](#page-181-0)qüência, o tempo de retorno é muito alto [\(Figura](#page-181-1)  [76\)](#page-181-1). Mesmo não considerando a remuneração do capital inicial (taxa de juros igual a zero), o tempo de retorno (neste caso chamado de tempo de retorno simples ou tempo de recuperação do custo inicial) é superior a 19,4 anos ( $\mu$  – 3 σ), com um grau de confiança de 99,7%. Pelo fato do tempo de retorno ser muito alto, o sistema de cogeração para o hotel em questão não é economicamente viável.

### **Capítulo 7**

# **CONCLUSÕES E PROPOSTAS PARA TRABALHOS FUTUROS**

## **7.1 CONCLUSÕES**

Este trabalho visa contribuir para o aprimoramento do processo decisório sobre investimentos em sistemas de cogeração e, conseqüentemente, para o uso mais racional de fontes energéticas. Na pesquisa bibliográfica realizada, não foi encontrado nenhum trabalho envolvendo otimização e análise econômica de sistemas de cogeração que considerasse, simultaneamente, incertezas no preço do combustível, tarifa de energia elétrica e demandas elétricas e térmicas. Existem na literatura vários trabalhos que efetuam análise de sensibilidade em modelos determinísticos de avaliação de sistemas de cogeração. Porém, como resultado da análise de sensibilidade, obtêm-se apenas os resultados possíveis (não se obtém a probabilidade de ocorrência do resultado). No presente trabalho, apresentou-se um modelo de otimização estocástica de sistemas de cogeração de autoprodutores de energia que leva em consideração simultaneamente as incertezas de todos os parâmetros citados. Os parâmetros incertos foram tratados como variáveis aleatórias com distribuições de probabilidades conhecidas e, por meio da simulação de Monte Carlo, obtiveram-se distribuições de freqüência das saídas do modelo (variáveis de decisão, custo operacional e tempo de retorno). O modelo desenvolvido permite uma estimativa mais confiável da economia dos gastos com energia elétrica e térmica e do menor tempo de retorno que se pode

esperar em uma dada aplicação. Este modelo foi testado em duas aplicações do setor terciário: um hospital e um hotel. A principal vantagem da análise estocástica apresentada neste trabalho é a obtenção das probabilidades associadas às saídas do modelo, o que permite determinar o resultado mais provável ou risco de ocorrência de um dado valor.

O modelo de otimização estocástica foi implementado apenas para análise de sistemas de cogeração considerando o ponto de vista dos autoprodutores de energia, cujo objetivo é a redução do custo operacional (gastos com energia elétrica e térmica). Porém, a estrutura do modelo apresentado pode ser aplicada aos sistemas de fornecimento de energia, bastando considerar a função objetivo correspondente (maximização do lucro), as restrições pertinentes e fazer a implementação computacional do modelo. Neste trabalho não se realizam estudos de otimização estocástica de PIE (ficando como proposta para trabalhos futuros), mas foram desenvolvidas equações para o cálculo do lucro líquido obtido com a venda dos produtos, o que permite então determinar o tempo de retorno do investimento no sistema de cogeração. Apresentou-se também um modelo para a maximização do lucro líquido obtido com a comercialização das diferentes formas de energias produzidas. Como estudo de caso considerando o ponto de vista de PIE, analisou-se a cogeração para a produção de energia elétrica e gelo no contexto do sistema isolado da região amazônica, sendo que o tempo de retorno foi tomado como critério de decisão. Foram feitas também análises de sensibilidade de alguns parâmetros: preço do combustível, tarifa de energia elétrica, custo de manutenção, custo inicial e alíquota de ICMS da energia elétrica. A análise de sensibilidade é útil quando o tomador de decisão está interessado em avaliar como mudanças no modelo (e no mundo real que ele representa) podem afetar os resultados.

## **7.2 PROPOSTAS PARA TRABALHOS FUTUROS**

Os assuntos apresentados a seguir ficam como sugestões para trabalhos futuros, já que podem exigir um tempo relativamente grande para implementação computacional e/ou tornariam este trabalho demasiadamente extenso.

 Fazer um estudo de otimização estocástica também para os sistemas de fornecimento energético (produtores independentes de energia). Ou seja, considerar o custo do combustível e os preços de venda dos produtos energéticos como variáveis aleatórias na modelagem da maximização do lucro líquido.

- Fazer estudos de otimização de sistemas de cogeração com turbinas a gás considerando que parte da energia frigorífica produzida (gelo ou água gelada) seja utilizada no resfriamento do ar de entrada da turbina para aumentar a capacidade de geração de energia elétrica. O objetivo seria determinar as quantidades ótimas de energia frigorífica vendida e usada no resfriamento do ar de forma que o lucro líquido obtido com a venda dos produtos seja máximo.
- Considerar a eficiência do acionador primário como uma função da potência de operação na modelagem do problema de otimização, resultando num modelo de otimização nãolinear.
- Fazer estudos de otimização de um empreendimento cujo objetivo é obter lucro com a venda de energia elétrica, calor de processo (água quente ou vapor) e capacidade frigorífica (água gelada ou gelo). Aqui podem-se também considerar as demandas, o custo do combustível e o preço de venda dos produtos como variáveis aleatórias. Um modelo linear para o problema de maximização do lucro líquido é mostrado na Seção 3.3.3, sendo requerido um processo iterativo para o cálculo do custo de produção das diferentes formas de energia. Um modelo não-linear pode ser desenvolvido considerando a eficiência do acionador primário como uma função da potência de operação, não mais sendo necessário um processo iterativo para o cálculo dos custos de produção.
- Fazer análises de sistemas de cogeração com motores alternativos a gás natural.
- Fazer um modelo para a otimização de sistemas de refrigeração solar com relação à área de coletores e volume do reservatório, considerando a radiação solar como uma variável aleatória.

Por fim, vale destacar que a otimização estocástica é uma área interdisciplinar, envolvendo conceitos de programação matemática, probabilidade e estatística e com muitas possibilidades de aplicação. Assim, espera-se que o presente trabalho contribua na difusão do uso da otimização estocástica na análise de sistemas de cogeração.

# **REFERÊNCIAS BIBLIOGRÁFICAS**

ABREU, P. F. S. P.; STEPHAN, C. *Análise de investimentos*. Rio de Janeiro: Campus, 1982.

- AL-MANSOUR, F.; KOZUH, M. *Risk analysis for CHP decision making within the conditions of an open electricity market.* Energy, v. 32, p. 1905-1916, 2007.
- ALKMIN, J. T. D. *Potencial da cogeração no Estado do Amazonas.* 1997. Dissertação (Mestrado em Engenharia Mecânica) − Universidade Federal de Itajubá, Itajubá.
- ÁLVARES, S. G.; TREPP, CH. *Simulation of a solar driven aqua-ammonia absorption refrigeration system — part 2: viability for mild cooling at remote Brazilian dairy farms*. International Journal of Refrigeration, v. 10, p. 70-76, 1987.
- ANEEL. *Por dentro da conta de luz da CEMIG D*. Disponível em <http://www.aneel.gov.br/532.htm>. Link: Por Dentro da Conta de Luz – CEMIG. Acesso em: 8 jun. 2005.
- ANEEL. *Resolução normativa n° 235, de 14 de novembro de 2006*. Estabelece os requisitos para a qualificação de centrais termelétricas cogeradoras de energia e dá outras providências. Agência Nacional de Energia Elétrica, 14 nov. 2006.
- ANEEL. *Resolução homologatória n° 626, de 7 de abril 2008*. Homologa o resultado provisório da segunda revisão tarifária periódica e fixa as Tarifas de Uso dos Sistemas de Distribuição TUSD e o valor da Taxa de Fiscalização de Serviços de Energia Elétrica TFSEE, referentes à CEMIG Distribuição S.A. Agência Nacional de Energia Elétrica, 7 abr. 2008.
- ASHRAE. *Cogeneration systems and engine and turbine drives.* In: Systems and Equipment Handbook (SI), American Society of Heating, Refrigerating and Air-Conditioning Engineers, Inc., 1996. Capítulo 7. P. 7.1-7.47.
- ASHRAE. *Cogeneration systems.* In: HVAC Handbook, American Society of Heating, Refrigerating and Air-Conditioning Engineers, Inc., 1987. Capítulo 8. P. 8.1-8.13.
- ASHE. *Healthcare energy guidebook*: results of the healthcare energy project November 2001 through December 2003. American Society For Healthcare Engineering, 2004. Disponível em: *<www.ashe.org/ashe/codes/advisories/pdfs/energy/heg\_front.pdf>.* Acesso em 17 de junho de 2008.
- ASSILZADEH, F.; KALOGIROU, S. A.; ALI, Y.; SOPIAN, K. *Simulation and optimization of a LiBr solar absorption cooling system with evacuated tube collectors*. Renewable Energy, v. 30, n. 8, p. 1143-1159, 2004
- ATMACA, I.; YIGIT, A. *Simulation of solar-powered absorption cooling system*. Renewable Energy, v. 28, p. 1277-1293, 2003.
- BAJAY, S. V.; WALTER, A. C. S. *Geração descentralizada de energia elétrica.* In: I Simpósio Brasileiro sobre Cogeração de Energia na Indústria. Anais... Campinas, 1989. P. 19-42.
- BALESTIERI, J. A. P. *Estudos de sistemas de cogeração com aplicação de métodos de Monte Carlo.* 1990. 121 p. Dissertação (Mestrado em Engenharia Mecânica) Escola Federal de Engenharia de Itajubá, Itajubá.
- BALESTIERI, J. A. P. *Cogeração*: geração combinada de eletricidade e calor*.* Florianópolis: Ed. da Universidade Federal de Santa Catarina, 2002.
- BARJA, G. J. A. *A cogeração e sua inserção ao sistema elétrico.* 2006.157 p. Dissertação (Mestrado em Ciências Mecânicas) – Universidade de Brasília, Brasília.
- BATISTA, A. S. A. *Análise da viabilidade econômica da utilização de aquecedores solares de água em resorts no nordeste do Brasil.* 2006. Dissertação (Mestrado em Planejamento Energético) – COOPE/UFRJ, Rio de Janeiro.
- BRANDÃO, S. S. *Cogeração.* Trabalho no âmbito da cadeira Produção e Planejamento de Energia Eléctrica. Departamento de Engenharia Electrocténica e de Computadores da Universidade de Coimbra, outubro de 2004. Disponível em: [<http://ssbrandao.no.sapo.pt/Cogeracao.pdf>](http://ssbrandao.no.sapo.pt/Cogeracao.pdf). Acesso em: 03 jan. 2005.
- BRUNI, A. L.; FAMÁ, R.; SIQUEIRA, J. O. *Análise de risco na avaliação de projetos de investimento: uma aplicação do método de Monte Carlo*. Caderno de Pesquisas em Administração. São Paulo, v. 1, n. 6, 1º trim. 1998.
- BUARQUE, C. *Avaliação econômica de projeto.* Rio de Janeiro: Campus, 1984.
- BULGAN, A. T. *Use of low temperature energy sources in aqua-ammonia absorption refrigeration systems*. Energy Conversion Management, v. 38, p. 1431-1438, 1997.
- BUZELIN, L. O. S.; AMICO, S. C.; VARGAS, J. V. C.; PARISE, J. A. R. *Experimental development of an intelligent refrigeration system.* International Journal of Refrigeration, 28, p. 165-175, 2005.
- CAPSTONE TURBINE CORPORATION. Disponível em: <http://www.microturbine.com>. Acesso em: 7 out. 2004.
- CARDONA, E.; PIACENTINO, A. *A methodology for sizing a trigeneration plant in Mediterranean areas*. Applied Thermal Engineering, v. 23, p. 1665-1680, 2003.
- CARDONA, E.; PIACENTINO, A. *A new approach to exergoeconomic analysis and design of variable demand energy systems*. Energy, v. 31, p. 490-515, 2006.
- CARTAXO, E. F.; NEBRA, S. A.; CRUZ R. W. *Performance diagnosis of northern diesel electric power plants.* Proceedings of the 16<sup>th</sup> Brazilian Congress of Mechanical Engineering (COBEM), 2001.
- CASAROTTO FILHO, N.; KOPITTKE, B. H. *Análise de investimentos.* 9. ed. São Paulo: Atlas, 2000.
- CEAM. Companhia Energética do Amazonas. *Relatório de gestão*. 2005.
- CEAM. Companhia Energética do Amazonas. *Relatório de Faturamento Consolidado por Agência*. DOT/DFC/CEAM. Manaus, 2000.
- CHICCO, G. *Trigeneration primary energy saving evaluation for energy planning and policy development.* Energy Policy, v. 35, p. 6132-6144, 2007
- COLIN, E. C. *Pesquisa operacional:* 170 aplicações em estratégia, finanças, logística, produção, marketing e vendas*.* Rio de Janeiro: LTC, 2007. 500 p.
- COLLE, S.; VIDAL, H. *Upper bounds for thermally driven cooling cycles optimization derived from f− chart method*. Solar Energy, 76, p. 125-133, 2004.
- COLONNA, P.; GABIELLI, S. *Industrial trigeneration using ammonia-water absorption refrigeration systems (AAR)*. Applied Thermal Engineering, v. 23, p. 381-386, 2003.
- COMGÁS. Companhia de gás de São Paulo. Disponível em: [<http://www.comgas.com.br/>](http://www.comgas.com.br/), link Tarifas Acesso em: 18 mar. 2008.
- COMGÁS. Companhia de gás de São Paulo. Disponível em: [<http://www.comgas.com.br/>](http://www.comgas.com.br/), link Tarifas Acesso em: 20 abr. 2005.
- CONJUNTURA ECONÔMICA. Rio de Janeiro: Fundação Getúlio Vargas, v. 62, n. 03, mar. 2008.
- CORRÊA NETO, V. *Análise de viabilidade da cogeração de energia elétrica em ciclo combinado com gaseificação de biomassa de cana-de-açúcar e gás natural.* 2001. 194 p. Dissertação (Mestrado em Planejamento Energético) COPPE, Universidade Federal do Rio de Janeiro, Rio de Janeiro.
- CORREIA, J. C. *Atendimento energético a pequenas comunidades isoladas:* barreiras e possibilidades. T&C Amazônia, Ano III, n. 6, p. 30-35, 2005.
- CORTEZ, L. A.; MULHE, I.; SILVA, A. *Refrigeração por absorção com o par água amônia e seu potencial no caso brasileiro.* Revista ABRAVA, jan-fev, 1994.
- COSTA, E. C. *Refrigeração*. 3.ed. São Paulo: Edgard Blücher, 1982. 322 p.
- CRUZ, R. W. A. *Avaliação da introdução de cogeração no sistema autônomo do interior do Estado do Amazonas.* 2004. 215 p. Tese (Doutorado em Planejamento de Sistemas Energéticos) − Faculdade de Engenharia Mecânica, Universidade Estadual de Campinas, Campinas.
- CYCLE-TEMPO. Disponível em: <http://www.cycle-tempo.nl/>. Acesso em: jan. 2006.
- DOMINGUES, P. C. M. *A interconexão elétrica dos sistemas isolados da Amazônia ao sistema interligado nacional*. 2003. Dissertação (Mestrado em Engenharia de Produção) − Universidade Federal de Santa Catarina, Florianópolis.
- DORGAN, C. B.; LEIGHT, S. P.; DORGAN, E. C. *Application guide for absorption cooling/ refrigeration using recovered heat.* Atlanta: American Society of Heating, Refrigerating and Air-Conditioning Engineers, Inc., 1995. 186 p.
- DUFFIE, J. A., BECKMAN, W. A. *Solar engineering of thermal process.* New York: John Wiley & Sons, Inc., 1991.
- EDUCOGEN. *The European educational tool on cogeneration.* Dez. 2001. Disponível em <http://cogen.org/projects/educogen.html>. Acesso em 10 nov. 2005.
- ELETROBRAS. *Resolução normativa nº 112 de 24 de novembro de 2004*. Disponível em <http://www.eletrobras.com/EM\_atuacao\_ccc/defeaut.asp>. Acesso em: jan. 2006.
- ELSAFTY, A.; AL-DAINI, A.J. *Economical comparison between a solar-powered vapour absorption air conditioning system and vapour compression system in the Middle East*. Renewable Energy, 25, p. 569-583, 2002.
- ENVIRONMENTAL PROTECTION AGENCY. *Technology characterization*: gas turbines. Energy Nexus Group, Arlington, Virginia, USA, 2002.
- ERNST, M. A. B.; BALESTIERI, J. A. P. *Influences of thermal and electric load fluctuations in the cogeneration attractiveness*. Applied Thermal Engineering, v. 26, p. 1500-1505, 2006.
- ESPÍRITO SANTO, D. B. *Metodologias de avaliação de sistemas térmicos de geração de eletricidade*. 2001. Tese (Doutorado em Energia) – Faculdade de Engenharia Mecânica, UNICAMP, Campinas.
- EVANS, R. *Environmental and economic implications of small- scale CHP.* London: Energy Policy, Buttherworth-Heinemann,1993.
- FERRÃO, P. D. M.; WEBER, F. A. *Cogeração: uma abordagem socioeconômica.* In: Congresso Brasileiro de Ensino de Engenharia (COBENGE), 2001, Brasília-DF.
- FROTA, W. M. *Melhorias estruturais de suprimento para os sistemas elétricos isolados de Manaus e Macapá*. T&C Amazônia, Ano III, n. 6, p. 23-29, 2005.
- GANIM, A. *Setor elétrico brasileiro*: aspectos regulamentares e tributários. Rio de Janeiro: CanalEnergia, 2003. 255 p.

GE ENERGY SERVICES. *GateCycle<sup>TM</sup>* 5.51: getting started & installation guide, 2003.

- GEORGE, K.; SCHWEIZER, T. *Renewable energy technology characterizations.* In: Finance EPRI topical report No. TR-109496. US Department of Energy, Washington, D.C., EPRI, Palo Alto, California, 1997.
- GHADDAR, N. K.; SHIHAB, M.; BDEIR, F. *Modeling and simulation of solar absorption system performance in Beirut*. Renewable Energy, v. 10, n. 4, p. 539-558, 1997.

GITMAN, L. *Princípios de administração financeira*. São Paulo: Harbra, 1984.

GOLDESTEIN, L.; HEDMAN, B.; KNOWLES, D.; FREEDMAN, S.; WOODS, R.; SCHWEIZER, T. *Gas-fired distributed energy resource technology characterizations.*  National Renewable Energy Laboratory. USA, 2003. Disponível em:[<http://www.osti.gov/bridge>](http://www.osti.gov/bridge). Acesso em: 21 dez. 2004.

- GOMES, E .E. B. *Avaliação técnico-econômica e experimental de microturbinas operando com gás natural e óleo diesel.* 2002. Dissertação (Mestrado em Engenharia Mecânica) – Universidade Federal de Itajubá, Itajubá.
- GOMES, J. R. *Caldeiras de recuperação*. São Paulo: Alborg, 1999.
- GTON. Grupo Técnico Operacional da Região Norte. *Plano de operação para 2004, sistemas isolados*, 2004.
- GUJARATI, D. N. *Econometria básica*. 3. ed. São Paulo: Pearson Makron Books, 2005. 846 p.
- HALDAR, A.; MAHADEVAN, S. *Probability, reliability and statistical methods in engineering design.* New York: John Wiley & Sons, Inc, 2000. 303 p.
- HELIODINÂMICA. Disponível em <http://www.heliodinamica.com.br/>. Acesso em 2006.
- HEROLD, K. E.; RADERMACHER, R.; KLEIN, S. A. *Absorption chillers and heat pumps.* United States of America: CRC Press, 1996. 329 p.
- HU, S.D. *Cogeneration*. Prentice-Hall, Nova York, 1985.
- INMETRO. Instituto Nacional de Metrologia, Normalização e Qualidade Industrial. *Relatório de ensaios, modelo/código max alumínio 1,45 m<sup>2</sup>* . Cliente Soletrol Indústria e Comércio Ltda., 2001.
- IBGE. Instituto Brasileiro de Geografia e Estatística. Disponível em:[<http://www.ibge.gov.br>](http://www.ibge.gov.br/) Acesso em: 13 de maio de 2007
- ISAKSSON, C. *Solar cooling.* Austrian Energy Agency, Vienna, 2005.
- JOUDI, K.A.; ABDUL-GHAFOUR, Q.J. *Development of design charts for solar cooling systems. Part II: Application of the cooling f-chart*. Energy Conversion and Management, 44, p. 341-355, 2003.
- LI, Z. F.; SUMATHY, K. *Technology development in solar absorption air-conditioning systems.* Renewable and Sustainable Energy Reviews, v. 4, p. 267-293, 2000.
- LI, Z. F.; SUMATHY, K. *Performance study of a portioned thermally stratified storage tank in solar powered absorption air conditioning system*. Applied Thermal Engineering, v. 22, p. 1207-1216, 2002.
- LIMA VERDE, L. C. M. *Conservação de energia em hotéis e pousadas*. Rio de Janeiro: SEBRAE/RJ, 1999. 59 p.
- LORA, E. E. S.; HADDAD, J. *Geração distribuída:* aspecto tecnológicos, ambientais e institucionais. Rio de Janeiro: Interciência, 2006. 240 p.
- LORA, E. E. S.; NASCIMENTO, M. A. R. *Geração termelétrica*: planejamento, projeto e operação. Rio de Janeiro: Interciência, 2004. 2 volumes.
- LOZANO, C.A.G. *Temperature Control of Solar Air Conditioning Systems*. Master Thesis, University of Puerto Rico − Mayagüez Campus, 2004.
- MANNARINO, R. P. *Impactos sócio-econômicos da entrada do gás natural na matriz energética do Amazonas*. T&C Amazônia, Ano III, n. 6, Jan. 2005.
- MARTINS, R. S. *Avaliação da aplicabilidade de turbinas a gás em usinas termoelétricas no Brasil*. 2000. Dissertação (Mestrado em Aerodinâmica, Propulsão e Energia) – Instituto Tecnológico de Aeronáutica, São José dos Campos.
- MARTINS, E. *Contabilidade de custos*. São Paulo:Atlas, 2000. 386 p.
- MEUNIER, F. *Co-and tri- generation contribution to climate change control.* Applied Thermal Engineering, v. 22, p. 703-718, 2002.
- MILANÉS, R. L. P. *Melhoramento de um sistema de refrigeração por absorção águaamônia.* 1997. Dissertação (Mestrado em Planejamento de Sistemas Energéticos) − Faculdade de Engenharia Mecânica, Universidade Estadual de Campinas, Campinas.
- MORAN, J. M.; SHAPIRO, H. N. *Fundamentals of engineering thermodynamics.* New York: John Wiley & Sons, Inc., 1996.
- NAJJAR, Y.S.H.; ZAMOUT, M.S. *Comparative performance of closed cycle gas turbine. engine with heat recovery using different gases*. Heat Recovery Systems and CHP, London, v. 12, n. 6, p. 489-495, Pergamon Press, 1992.
- NASCIMENTO, M.A.R.; ARRIETA, F.R.P.; GOMES, E.E.B.; VENTURINI, O. J. *Fundamentos da geração termelétrica.* In: LORA, E.E.S.; NASCIMENTO, M. A. R. *Geração termelétrica*: planejamento, projeto e operação*.* Rio de Janeiro: Interciência, 2004. v. 2, capítulo 3. p. 87-157.
- NEVES FILHO, L. C. *Refrigeração e Alimentos*. Campinas: Instituto Brasileiro do Frio (IBF) e Universidade Estadual de Campinas, 2000. 700 p.
- NOGUEIRA, L. A. H.; SANTOS, A. H. M. *A viabilidade econômica da cogeração industrial* Eletricidade Moderna. p 19-23, jun., 1988.
- NOGUEIRA, L. A. H.; SANTOS, A. H. M. *Co-geração no setor terciário: possibilidades, vantagens e limitações.* Eletricidade Moderna, p. 50-58, jun. 1995.
- NOGUEIRA, L. A. H.; TEIXEIRA, F. N.; CARVALHO, F. R. *Cogeração e geração distribuída.* In: LORA, E. E. S., NASCIMENTO, M. A. R. *Geração termelétrica*: planejamento, projeto e operação*.* Rio de Janeiro: Interciência, 2004. v.2, capítulo 13. p. 743-787.
- OLIVEIRA, A. *Cogeração no estado do Rio de Janeiro*: oportunidades e desafios. Instituto de economia industrial, UFRJ, Rio de Janeiro, 1995.
- ORLANDO, J., A. *Cogeneration design guide*. Atlanta, Georgia: American Society of Heating, Refrigerating and Air-Conditioning Engineers, Inc., 1996. 346 p.
- PAK, P. S.; SUZUKI, Y. *Thermodynamical, economical and environmental evaluation of high. efficiency gas turbine cogeneration systems*, International Journal of Energy Research, New York, v. 14, p. 821-832, John Wiley, 1990.
- PETRECCA, G. *Industrial energy management*: principles and applications. Dordrecht, Kluwer Academic Publisher, 1993. 431 p.
- PRIDASAWAS, W.; NEMARIAM, T. *Assignment for Ph.D. course*: solar heating technical. University of Denmark (DTU), 2003.
- PUCCINI, A. L.; HESS, G.; MARQUES, J. L. M.; PAES, L. C. M. R. *Engenharia econômica*. 21. ed. Rio de Janeiro: Bertrand Brasil, 1992
- RADIASOL. *Radiation computation routine*. Laboratório de Energia Solar, Grupo de Estudos Térmicos e Energéticos (GESTE), Universidade Federal do Rio Grande do Sul (UFRS), 2002.
- RAO, S. S. *Engineering optimization*: theory and practice. Indiana: John Wiley & Sons, 1996. Third edition.
- REIS, L. B. *Geração de energia elétrica*. Barueri: Manole, 2003.
- RIMA. Relatório de Impactos Ambientais. *Gasoduto Coari-Manaus*. UFAM, 2004.
- SABATELLI, V.; FIORENZA, G.; MARANO, D. *Solar thermal systems: advances applications in solar cooling and desalination.* A technical report of the EU-project "NEGST" (New Generation of Thermal Solar Systems), 2005. Disponível em <http://www.swt-technologie.de/html/negest.html>. Acesso em: 6 mar. 2006.
- SALES, L. S. *Análise técnico-econômica de um sistema de aquecimento solar de água por circulação natural localizado em Itajubá-MG.* 2004. Dissertação (Mestrado em Conversão de Energia) – Universidade Federal de Itajubá, Itajubá.
- SALES, L. S.; CARVALHO, R. D. M.; VENTURINI, O. J. *Modeling and simulation of a solar-powered absorption cooling systems located in southeast Brazil*. Proceedings of the 18<sup>th</sup> Brazilian Congress of Mechanical Engineering (COBEM), 2005, Ouro Preto.
- SALES, L. S.; CARVALHO, R. D. M.; VENTURINI, O. J. *Análise técnico-econômica da cogeração utilizando turbina a gás e ciclo de refrigeração por absorção na Amazônia*. In: 11<sup>th</sup> Brazilian Congress of Thermal Sciences and Engineering (ENCIT), 2006, Curitiba.
- SALES, L. S.; CARVALHO, R. D. M.; VENTURINI, O. J. *Technical e economic analysis of cogeneration systems using absorption refrigeration cycles in the Brasilian Amazon*. Proceedings of the 20<sup>th</sup> International Conference on Efficiency, Cost, Optimization, Simulation and Environmental Impact of Energy Systems (ECOS), 2007, Padova, Italy.
- SANAYE, S.; MEYBODI, M. A.; SHOKROLLAHI, S. *Selecting the prime movers and nominal powers in combined heat and power systems.* Applied Thermal Engineering, v. 28, p. 1177-1188, 2008.
- SECURATO, J. R. *Decisões financeiras em condições de risco.* 2. ed. São Paulo: Saint Paul Editora, 2007. 264 p.
- SILVEIRA, J. L.; GOUVÊA, P. E. M. *Uso racional de energia.* Publicação interna da Faculdade de Engenharia de Guaratinguetá (FEG), Guaratinguetá, 2004.
- SILVEIRA, J. L.; WALTER, A.; LUENGO, C. *Co-geração para pequenos usuários: estudo de casos no setor terciário.* Eletricidade Moderna, ano XXIII, n. 255, p. 60-69, jun. 1995.
- SODERLUND, M. R. *Cogeneration dedicated to heating and cooling.* 2001. Dissertação (Mestrado em Engenharia Mecânica) Georgia Institute of Technology, Geórgia.
- SOLOMON, E.; PRINGLE, J. J. *Introdução à administração financeira*. São Paulo: Atlas, 1981.
- STEPHAN, K. *History of absorption heat pumps and working pair of development in Europe*. International Journal of Refrigeration, v. 6, p. 152-160, 1983.
- STOECKER, W. F., JABARDO, J. M. *Refrigeração Industrial*. 2. ed. São Paulo: Edgard Blücher. 2002. 453 p.
- STOECKER, W. F.; JONES, J. W.; HU, S. D. *Refrigeração e ar condicionado*. São Paulo: McGraw Hill, 1985.
- SUNDATA, 1993. Disponível em:< [http://www.cresesb.cepel.br](http://www.cresesb.cepel.br/) >. Acesso em: 10 Apr. 2007.
- SYED, A.; IZQUIERDO, M.; RODRÍGUEZ, P.; MAIDMENT, G.; MISSENDEN, J.; LECUONA, A.; AND TOZER, R. *A novel experimental investigation of a solar cooling system in Madrid.* International Journal of Refrigeration, v. 28, p. 859-871, 2005.
- TEIXEIRA, F. N. *Seleção de ciclos e configuração de sistemas de Cogeração.* 1997. Dissertação (mestrado em Engenharia Mecânica) Universidade Federal de Itajubá, Itajubá.
- TEIXEIRA, F. N.; COBAS, V. R. M. *Motores de combustão interna (MCI) alternativos*. In: LORA, E. E. S., NASCIMENTO, M. A. R. *Geração térmica*: planejamento, projeto e operação. Rio de Janeiro: Interciência, 2004. v. 1 capítulo 7. p. 435-479.
- TOLMASQUIM, M. T.; SOARES, J. B.; ROGGIA, R. S.; SOUZA, R. A. *Potencial de cogeração a gás natural: setores industrial e terciário do Rio de Janeiro.* Rio de Janeiro: Cenergia, 2003. 136 p.

TRIOLA, M. F. *Introdução à Estatística*. 7. ed. Rio de Janeiro: LTC Editora, 1999. 410 p.

- VIANNA JÚNIOR, A. L.; VIEIRA, L. S. R.; SOARES, G. F. W.; NASCIMENTO, M. V. G. *Estudo comparativo de microssistemas de geração baseados em combustíveis.* CEPEL, 2001.
- VOSE, D. *Monte carlo risk analysis modeling.* In: MOLAK, V. *Fundamentals of risk analysis and risk management.* United States of America: Lewis Publishers, 1997. Capítulo 1.4. p. 45-66
- WICKART, M.; MADLENER, R. *Optimal technology choice and investment timing: A stochastic model of industrial cogeneration vs. heat-only production*. Energy Economics, vs. heat-only production, v. 29, p. 934-952, 2007.
- WU, D.W.; WANG, R.Z. *Combined cooling, heating and power: A review.* Progress in Energy and Combustion Science, v. 32, p. 459- 495, 2006.
- YOKOYAMA R.; ITO, K. *Optimal design of energy supply systems based on relative robustness criterion.* Energy Conversion and Management, v. 43, p. 499-514, 2002.

## **Apêndice A**

# **DEFINIÇÕES ESTATÍSTICAS BÁSICAS**

Todos os conceitos e definições apresentados neste apêndice foram extraídos dos livros de Haldar e Mahadevan (2000) e Gujarati (2000).

# **A.1 ESPAÇO AMOSTRAL, PONTOS AMOSTRAIS E EVENTOS**

Um experimento é qualquer procedimento que possa, pelo menos em teoria, ser repetido indefinidamente e que tem um conjunto de resultados bem definido. O conjunto de todos os possíveis resultados de um experimento é chamado de população ou espaço amostral, e cada membro desse espaço amostral é chamado de ponto amostral.

Um evento é um subconjunto do espaço amostral. Diz-se que os eventos são mutuamente exclusivos se a ocorrência de um evento exclui a ocorrência de outro evento. Diz-se que os eventos são (coletivamente) exaustivos se esgotam todos os possíveis resultados de um experimento.

## **A.2 PROBABILIDADE E VARIÁVEIS ALEATÓRIAS**

Seja *A* um evento em um espaço amostral. Em um total de *n* possíveis resultados igualmente prováveis de um experimento, se *m* dentre eles forem favoráveis à ocorrência do evento *A*, define-se a razão *m*/*n* como a freqüência relativa de *A*. Para valores grandes de *n*, essa freqüência fornecerá uma aproximação muito boa da probabilidade de *A*, indicada por *P*(*A*). A função *P(A)* é uma função de valor real e tem as seguintes propriedades:

- 1.  $0 \leq P(A) \leq 1$  para todo *A*.
- 2. Se *A*, *B*, *C*,... constituem um conjunto exaustivo de eventos, então *P*(*A+B+C+...*) = 1, em que *P*(*A+B+C+...*) significa a probabilidade de *A* ou *B* ou *C*, e assim por diante.
- 3. Se *A*, *B*, *C*,... são eventos mutuamente exclusivos, então *P*(*A+B+C+...*) = *P*(*A*) + *P*(*B*) +  $P(C) + ...$

Uma variável cujo valor seja determinado pelo resultado de um experimento ao acaso chama-se variável aleatória (v.a.). As variáveis aleatórias são geralmente indicadas pelas letras maiúsculas *X,Y,Z*, etc., e os valores assumidos por elas são indicados por letras minúsculas *x, y, z*, etc. Uma variável aleatória pode ser discreta ou contínua. A v.a. discreta assume somente um número finito ou "enumerável infinito" de valores. A noção de enumerável infinito significa que, embora um número infinito de valores possa ser assumido por uma variável aleatória, esses valores podem ser postos em uma correspondência um a um com números inteiros positivos. Uma v.a. contínua, por outro lado, é a que pode assumir qualquer valor em algum intervalo de valores.

#### **Função Massa de Probabilidade (FMP) de uma Variável Aleatória Discreta**

Seja *X* uma v.a. discreta assumindo valores distintos *x*1, *x*2, ..., *x*n, ... Então, a função

$$
f(x) = \begin{cases} P(X = x_i), \text{ para } i = 1, 2, ..., n, ... \\ 0, \text{ para } x \neq x_i \end{cases}
$$
 (175)

chama-se função massa de probabilidade (FMP) de *X*, em que P(*X* = *x*i) significa a probabilidade da v.a. discreta *X* assumir o valor *x*i.

#### **Função Distribuição Cumulativa (FDC) de uma Variável Aleatória Discreta**

A função distribuição cumulativa fornece a probabilidade de uma v.a. ter um valor menor ou igual a um valor específico. A função distribuição cumulativa (FDC) de uma v.a. discreta, denotada por *F*(*x*), é definida pela equação:

$$
F(x) = P(X \le x) = \sum_{x_i \le x} f(x_i)
$$
\n(176)

#### **Função Densidade de Probabilidade (FDP) de uma Variável Aleatória Contínua**

Seja *X* uma v.a. contínua. Diz-se então que *f*(*x*) é uma função densidade de probabilidade (FDP) de *X* se forem satisfeitas as seguintes condições:

$$
f(x) \ge 0 \tag{177}
$$

$$
\int_{-\infty}^{+\infty} f(x)dx = 1\tag{178}
$$

$$
\int_{a}^{b} f(x)dx = P(a \le X \le b)
$$
\n(179)

#### **Função Distribuição Cumulativa (FDC) de uma Variável Aleatória Contínua**

A função distribuição cumulativa (FDC) de uma v.a. contínua (ou simplesmente função distribuição), denotada por *F*(*x*), é definida pela equação:

$$
F(x) = P(X \le x) = \int_{-\infty}^{x} f(x)dx
$$
\n(180)

#### **Propriedades da Função Distribuição Cumulativa**

Para qualquer número *c*,

$$
P(X > c) = 1 - F(c) \tag{181}
$$

Para quaisquer números *a* < *b*,

$$
P(a < X \le b) = F(b) - F(a) \tag{182}
$$

Para uma v.a. contínua:

$$
P(X \ge c) = P(X > c) \tag{183}
$$

$$
P(a < X < b) = P(a \le X \le b) = P(a \le X < b) = P(a < X \le b) \tag{184}
$$

#### **Características das Distribuições de Probabilidade**

As características mais comuns das varáveis aleatórias podem ser classificadas em três categorias: medidas de tendência central (valor esperado, mediana e moda), medidas de variabilidade (variância e desvio padrão) e medidas de associação entre duas variáveis aleatórias (covariância e correlação).

#### **Valor Esperado:**

Se *X* for uma variável aleatória, o valor esperado (ou esperança) de *X*, representado por  $E(X)$  ou  $\mu$ , é uma média ponderada de todos os possíveis valores de *X*. Os pesos são determinados pela função de densidade de probabilidade. O valor esperado também é chamado de média populacional.

Seja *f(x)* a função massa de probabilidade de *X*. O valor esperado de uma variável aleatória discreta *X* é definido como segue:

$$
E(X) = \sum_{x} x f(x) \tag{185}
$$

em que  $\sum_{x}$  significa a soma de todos os valores de *X*. Dados os valores da FDP de cada possível resultado de *X*, essa expressão é facilmente calculada.

Se *X* for uma variável aleatória contínua, então, *E(X)* será definido como uma integral:

$$
E(X) = \int_{-\infty}^{+\infty} x f(x) dx
$$
 (186)

O valor esperado tem as seguintes propriedades:

1. O valor esperado de uma constante é a própria constante. Assim, se *c* for uma constante,

$$
E(c) = c \tag{187}
$$

2. Para quaisquer constantes *a* e *b*,

$$
E(aX + b) = aE(X) + b \tag{188}
$$

3. Se {*a1, a2, ..., an*} forem constantes e {*X1, X2, ..., Xn*} forem variáveis aleatórias, então,

$$
E\left(\sum_{i=1}^{n} a_i X_i\right) = \sum_{i=1}^{n} a_i E(X_i)
$$
\n(189)

**177**

4. Se *X* e *Y* forem variáveis aleatórias independentes, então

$$
E(XY) = E(X)E(Y) \tag{190}
$$

Ou seja, a expectativa do produto *XY* é o produto das expectativas individuais de *X* e *Y*.

5. Se *X* for uma variável aleatória com FMP ou FDP igual a *f(x)*, e se *g(X)* for uma função qualquer de *X*, então

$$
E[g(X)] = \begin{cases} \sum_{x} g(x)f(x), & \text{se } X \text{ for discrete} \\ \int_{-\infty}^{+\infty} g(x)f(x)dx, & \text{se } X \text{ for continuous} \end{cases}
$$
(191)

#### **Mediana:**

Se *X* for uma variável contínua, então a mediana de *X* é um valor tal que metade da área de uma FDP está à esquerda da mediana e a outra metade está a sua direita.

Quando *X* for uma variável discreta e assumir um número ímpar finito de valores, a mediana será obtida ordenando-se os *n* possíveis valores de *X* e então selecionando-se o valor que estiver no centro, ou seja, na posição (*n*+1)/2. Se *X* assumir um número par de valores, existirão, na realidade, dois valores medianos, um na posição *n*/2 e outro na posição (*n*/2) + 1. Algumas vezes calcula-se a média desses números para se obter um único valor mediano.

Em geral, a mediana, algumas vezes indicada por *Med(X)*, e o valor esperado *E(X)* são diferentes. Nenhum é "melhor" do que o outro como uma medida de tendência central; ambos são maneiras válidas de se indicar o centro da distribuição de *X*. Apenas em um caso especial, a mediana e o valor esperado (ou média) são os mesmos: se *X* tiver uma distribuição simétrica em torno do valor *µ*, então *µ* será tanto o valor esperado como a mediana. Matematicamente, a condição será *f(µ + x)* = *f(µ - x)* para todo *x*.

#### **Moda:**

A moda é o valor da variável aleatória que ocorre com mais freqüência.

#### **Medidas de Variabilidade: Variância, Desvio Padrão e Coeficiente de Variação**

Seja *X* uma variável aleatória e *E(X) = µ*. A distribuição, ou dispersão, dos valores de *X* em torno do valor esperado pode ser medida pela variância, definida como

$$
Var(X) = \sigma^2 = E(X - \mu)^2
$$
\n(192)

Por conveniência de cálculo, a expressão da variância dada anteriormente pode também ser expressa como

<span id="page-205-0"></span>
$$
Var(X) = E(X2) - \mu2 = E(X2) - [E(X)]2
$$
 (193)

A raiz quadrada positiva de *σ* 2 é definida como desvio padrão de *X*, representado por *σ*. A variância ou desvio padrão dão uma indicação de quão próxima ou dispersamente os valores de *X* se espalham em torno de seu valor médio. A variância é calculada como segue:

$$
Var(X) = \begin{cases} \sum_{x} (X - \mu)^2 f(x), & \text{se } X \text{ for uma v.a. discrete} \\ \int_{-\infty}^{+\infty} (X - \mu)^2 f(x) dx, & \text{se } X \text{ for uma v.a. construct a} \end{cases}
$$
(194)

A variância tem as seguintes propriedades:

1. 
$$
E(X - \mu)^2 = E(X^2) - \mu^2
$$
 (195)

- 2. *Var(X)* = 0 se, e somente se, houver uma constante c de tal forma que  $P(X = c) = 1$ , em cujo caso *E(X) = c*. Essa propriedade diz que a variância de qualquer constante é zero, ou inversamente, se uma variável aleatória tiver variância zero, então ela será constante.
- 3. Para quaisquer constantes a e b,

$$
Var(aX + b) = a^2 Var(X)
$$
\n(196)

4. Se X e Y forem variáveis aleatórias independentes, então

$$
Var(X + Y) = Var(X) + Var(Y)
$$
\n(197)

$$
Var(X - Y) = Var(X) + Var(Y)
$$
\n(198)

Isso pode ser generalizado para mais de duas variáveis. Observar que a variância da diferença é a soma, e não a diferença, das variâncias.

5. Se X e Y forem v.a. independentes e *a* e *b* forem constantes, então

$$
Var(aX + bY) = a^2 Var(X) + b^2 Var(Y)
$$
\n(199)

O grau de incerteza (dispersão) pode ser medido pelo coeficiente de variação (*coefficient of variation*, *COV*), definido como a razão entre o desvio padrão e a média – Equação [\(200\)](#page-205-0). Um pequeno valor para o *COV* indica pouca incerteza ou aleatoriedade da variável; um valor maior indica um grau de incerteza maior. Para uma variável determinística, COV é zero.

$$
COV(X) = \frac{\sigma}{\mu} \tag{200}
$$

#### **Medidas de Associação: Covariância e Correlação**

#### **Covariância:**

A covariância mede o grau de dependência linear entre duas variáveis aleatórias. Sejam *X* e *Y* duas v.a. com média *µ<sup>X</sup>* e *µY*, respectivamente. Então, a covariância entre duas variáveis é definida como

$$
Cov(X,Y) = E[(X - \mu_X)(Y - \mu_Y)] = E(XY) - \mu_X\mu_Y = E(XY) - E(X)E(Y)
$$
\n(201)

A covariância tem as seguintes propriedades:

1. Se *X* e *Y* forem independentes, então,

$$
Cov(X,Y) = 0\tag{202}
$$

2. Para quaisquer constantes  $a_1$ ,  $b_1$ ,  $a_2$  e  $b_2$ ,

$$
Cov(a_1X + b_1, a_2Y + b_2) = a_1a_2Cov(X, Y)
$$
\n(203)

3. O valor absoluto da covariância entre quaisquer duas variáveis aleatórias está limitado pelo produto de seus desvios padrão (desigualdade de Cauchy-Schwartz):

$$
|\mathit{Cov}(X,Y)| \leq \sigma_X \sigma_Y \tag{204}
$$

#### **Coeficiente de Correlação:**

O coeficiente de correlação é definido como

$$
Corr(X,Y) = \rho_{XY} = \frac{Cov(X,Y)}{\sigma_X \sigma_Y}
$$
\n(205)

Assim definido, o coeficiente de correlação (*ρXY*) é uma medida da associação linear entre duas variáveis e se encontra entre -1 e +1. Se *ρXY* = 0 ou, equivalentemente, *Cov(X,Y)* = 0, não haverá relação linear entre *X* e *Y*, e *X* e *Y* são chamadas de variáveis nãocorrelacionadas; caso contrário, *X* e *Y* serão correlacionadas. A igualdade  $\rho_{XY} = 1$  indica uma relação linear positiva perfeita, o que significa poder escrever *Y* = *a + bX* para alguma constante *a* e alguma constante *b* > 0; *ρXY* = -1 indica uma relação linear negativa perfeita, de forma que *Y = a + bX* para alguma constante *b* < 0. Os casos extremos de correlação positiva ou negativa igual à unidade raramente ocorrem. Valores de *ρXY* próximos de 1 ou 1 indicam fortes relações lineares. De acordo com Haldar e Mahadevan (2000), duas variáveis aleatórias podem ser consideradas estatisticamente independentes se  $0 < \rho_{XY} < 0.3$  ou  $-0.3 < \rho_{XY} < 0$ ; elas podem ser consideradas positivas e perfeitamente correlacionadas se  $\rho_{XY} > 0.9$ , e negativas e perfeitamente correlacionadas se  $\rho_{XY} < -0.9$ .

O coeficiente de correlação tem a seguinte propriedade:

Para as constantes  $a_1$ ,  $b_1$ ,  $a_2$  e  $b_2$ ,

Se *a*1*a*<sup>2</sup> > 0, então

$$
Corr(a_1X + b_1, a_2Y + b_2) = Corr(X, Y)
$$
\n(206)

Se  $a_1a_2 < 0$ , então,

$$
Corr(a_1X + b_1, a_2Y + b_2) = -Corr(X, Y)
$$
\n(207)

#### **Variâncias de variáveis correlacionadas**

Sejam *X* e *Y* duas v.a, e *a* e *b* constantes. Então,

Sejam X e Y duas v.a, e *a* e *b* constants. Então,  
\n
$$
Var(aX + bY) = a^2Var(X) + b^2Var(Y) + 2abCov(X, Y) = \sigma_X^2 + \sigma_Y^2 + 2\rho_{XY}\sigma_X\sigma_Y
$$
\n(208)  
\n
$$
Var(aX - bY) = a^2Var(X) + b^2Var(Y) - 2abCov(X, Y) = \sigma_X^2 + \sigma_Y^2 - 2\rho_{XY}\sigma_X\sigma_Y
$$
\n(209)

$$
Var(aX - bY) = a^2Var(X) + b^2Var(Y) - 2abCov(X, Y) = \sigma_X^2 + \sigma_Y^2 - 2\rho_{XY}\sigma_X\sigma_Y
$$
 (209)

Generalizando para *n* variáveis aleatórias, obtém-se:

181  

$$
Var\left(\sum_{i=1}^{n} a_i X_i\right) = \sum_{i=1}^{n} a_i^2 Var(X_i) + \sum_{i < j} a_i a_j Cov(X_i, X_j) = \sum_{i=1}^{n} a_i^2 \sigma_i^2 + \sum_{i < j} a_i a_j \rho_i \sigma_i \sigma_j \tag{210}
$$

em que  $\rho_{ij}$  é o coeficiente de correlação entre  $X_i$  e  $X_j$  e  $\sigma_i$  e  $\sigma_j$  são os desvios padrão de  $X_i$  e *Xj*.

<span id="page-208-0"></span>Se  $\{X_1, ..., X_n\}$  forem variáveis aleatórias não correlacionadas duas a duas e  $\{a_i: i = 1, ...,$ *n*} forem constantes, então,

$$
Var\left(\sum_{i=1}^{n} a_i X_i\right) = \sum_{i=1}^{n} a_i^2 Var(X_i)
$$
\n(211)

## **A.3 TIPOS DE DISTRIBUIÇÃO DE PROBABILIDADE**

Realizar análise de risco significa identificar fatores que possam afetar o sucesso de um projeto (fatores de risco), determinar a probabilidade desses fatores assumirem valores que possam total ou parcialmente prejudicar o projeto e avaliar as conseqüências deles assumirem tais valores. Nesse sentido, é conveniente utilizar funções de distribuição de probabilidade para modelar os fatores de risco. Algumas distribuições comumente usadas na análise de risco são apresentadas a seguir.

#### **A.3.1 Distribuição Uniforme**

Uma variável aleatória *X* tem distribuição uniforme de probabilidade se a função densidade *f(x)* for:

$$
f(x) = \begin{cases} \frac{1}{b-a}, & \text{se } a \le x \le b \\ 0, & \text{se } x < a \text{ ou } x > b \end{cases} \tag{212}
$$

O gráfico da função densidade de probabilidade de uma variável aleatória com distribuição uniforme é mostrado na [Figura 77.](#page-208-0)

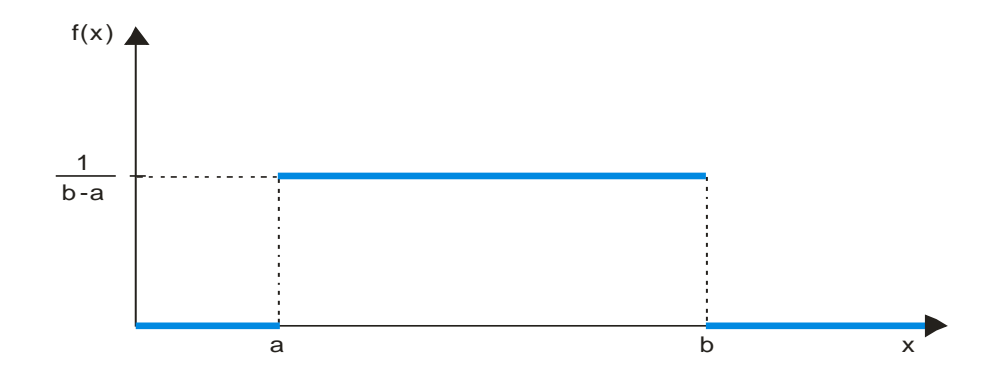

Figura 77 – Gráfico da distribuição uniforme.

A função de distribuição cumulativa de uma variável aleatória contínua uniforme é:

$$
F(x) = \begin{cases} 0, & \text{se } x < a \\ (x - a)/(x - b), & \text{se } a \le x \le b \\ 1, & \text{se } x > b \end{cases} \tag{213}
$$

<span id="page-209-0"></span>A média (*µ*) e a variância (*σ* 2 ) da variável aleatória *X* com distribuição uniforme de probabilidade no intervalo (*a*,*b*) são:

$$
\mu = \frac{a+b}{2} \tag{214}
$$

$$
\sigma^2 = \frac{(b-a)^2}{12} \tag{215}
$$

Em uma distribuição uniforme, todos os valores compreendidos entre os limites inferior e superior têm a mesma probabilidade de ocorrência. Assim, quando não se conhece nada a respeito da variável aleatória além de seus valores mínimo (a) e máximo (b), é conveniente considerá-la como uma distribuição uniforme, já que a função densidade de probabilidade depende apenas dos parâmetros *a* e *b*.

### **A.3.2 Distribuição Triangular**

Uma variável aleatória *X* tem distribuição triangular de probabilidade se a função densidade *f(x)* for

$$
f(x) = \begin{cases} \frac{2(x-a)}{(m-a)(b-a)}, & \text{se } a \le x \le m\\ \frac{2(b-x)}{(b-m)(b-a)}, & \text{se } m < x \le b\\ 0, & \text{se } x < a \text{ ou } x > b \end{cases} \tag{216}
$$

O gráfico da função densidade de probabilidade da variável aleatória de distribuição triangular é mostrado na [Figura 78.](#page-209-0)

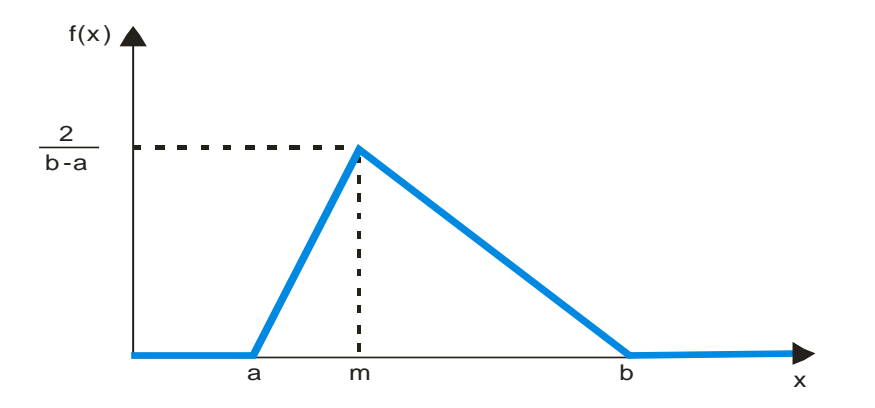

<span id="page-210-1"></span>Figura 78 – Gráfico da distribuição triangular.

A função de distribuição cumulativa de uma variável aleatória com função densidade de probabilidade triangular é dada por:

$$
F(x) = \begin{cases} 0, & \text{se } x < a \\ \frac{(x-a)^2}{(m-a)(b-a)}, & \text{se } a \le x \le m \\ 1 - \frac{(b-x)^2}{(b-m)(b-a)}, & \text{se } x > b \\ 1, & \text{se } x \ge b \end{cases} \tag{217}
$$

A média  $(\mu)$  e a variância ( $\sigma^2$ ) da variável aleatória *X* com distribuição triangular de probabilidade são dadas por:

<span id="page-210-0"></span>
$$
\mu = \frac{a + m + b}{3} \tag{218}
$$

$$
\sigma^2 = \frac{a^2 + m^2 + b^2 - ma - ab - mb}{18}
$$
 (219)

<span id="page-211-0"></span>A distribuição triangular é usada quando se conhecem o valor mínimo (*a*), o valor mais provável (*m*) e o valor máximo (*b*) da variável aleatória. O valor mais provável é aquele que ocorre com mais freqüência, ou seja, é a moda da distribuição.

### **A.3.3 Distribuições Beta e BetaPERT**

A função densidade de probabilidade da distribuição beta, limitada entre os valores *a* e *b*, é da seguinte forma:

$$
f(x) = \begin{cases} \frac{1}{B(q,r)} \frac{(x-a)^{q-1} (b-x)^{r-1}}{(b-a)^{q+r-1}}, & \text{se } a \le x \le b\\ 0, & \text{se } x < a \text{ ou } x > b \end{cases} \tag{220}
$$

em que *q* e *r* são parâmetros da distribuição, e *B(q,r)* é a função beta, dada por:

$$
B(q,r) = \int_0^1 x^{q-1} (1-x)^{r-1} dx
$$
\n(221)

<span id="page-211-1"></span>A [Figura 79](#page-210-0) mostra um exemplo da função densidade de probabilidade de uma distribuição beta entre os valores 2 e 12 com  $q = 2.0$  e  $r = 6.0$ .

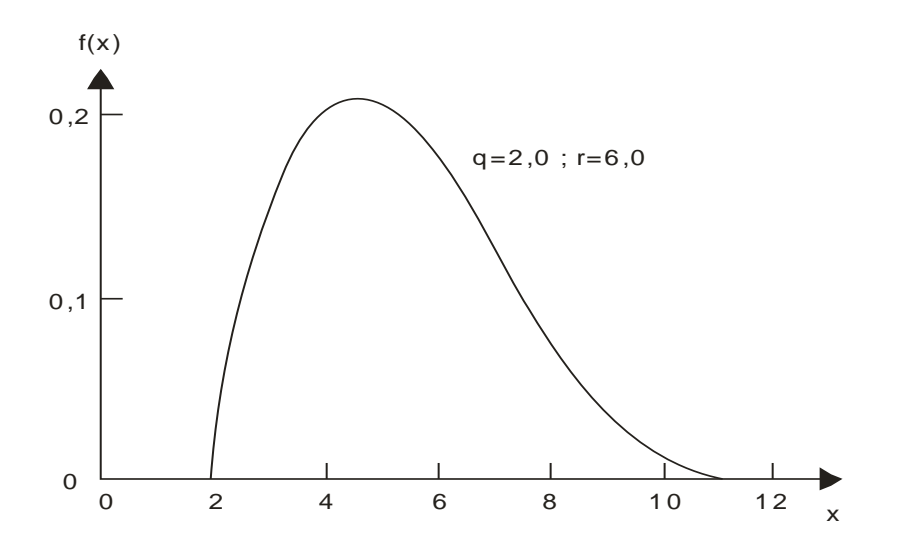

Figura 79 – Exemplo de uma distribuição beta.

Se  $a = 0$  e  $b = 1$ , a Equação [\(220\)](#page-210-1) se torna:

$$
f(x) = \begin{cases} \frac{1}{B(q,r)} x^{q-1} (1-x)^{r-1}, & \text{se } 0 \le x \le 1\\ 0, & \text{se } x < 0 \text{ ou } x > 1 \end{cases} \tag{222}
$$

A Equação [\(222\)](#page-211-0) representa a distribuição beta padrão e a [Figura 80](#page-211-1) mostra a forma desta distribuição para diferentes valores de *q* e *r*.

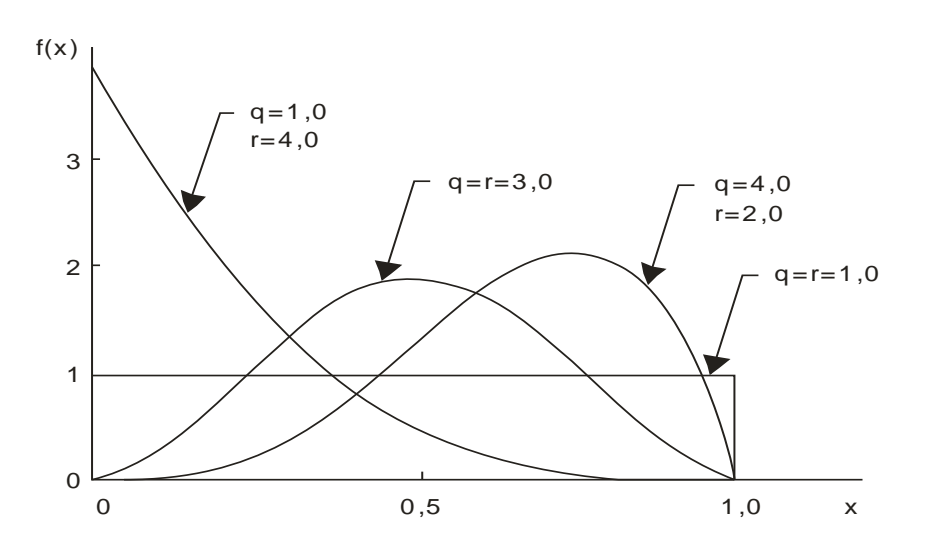

Figura 80 – Distribuição beta padrão.

A distribuição beta é chamada de distribuição betaPERT quando são satisfeitas as seguintes condições:

$$
q = \frac{(\mu - a)(2m - a - b)}{(m - \mu)(b - a)}
$$
(223)

$$
r = \frac{q(b - \mu)}{\mu - a} \tag{224}
$$

$$
\mu = \frac{a + 4m + b}{6} \tag{225}
$$

A variância da distribuição betaPERT é dada por:

$$
\sigma^2 = \left(\frac{b-a}{6}\right)^2\tag{226}
$$

A equação para a média (*µ*) é uma restrição admitida para que se possam determinar os valores de *q* e *r*. A distribuição betaPERT tem esse nome porque é um caso particular da distribuição beta.

<span id="page-213-0"></span>Assim como a distribuição triangular, a distribuição betaPERT também requer três parâmetros: valor mínimo (*a*), valor mais provável, ou seja, a moda (*m*) e o valor máximo (*b*). Porém, comparativamente à distribuição triangular, a distribuição betaPERT é mais sensível ao valor mais provável e menos sensível aos valores mínimo e máximo. Portanto, ela não sofre com a mesma intensidade o problema de desvio sistemático que ocorre com uma distribuição triangular que produz um valor muito grande para a média. O desvio padrão de uma distribuição betaPERT também é menos sensível à estimativa dos extremos *a* e *b* (Vose, 1997).

#### **A.3.4 Distribuição Normal**

Diz-se que uma variável aleatória contínua X se distribui normalmente se sua função densidade de probabilidade (FDP) for:

$$
f(x) = \frac{1}{\sigma\sqrt{2\pi}}e^{-\frac{(x-\mu)^2}{2\sigma^2}}, -\infty < x < +\infty
$$
 (227)

em que *µ* e *σ* 2 , conhecidos como os parâmetros da distribuição, são, respectivamente, a média e a variância da distribuição. Por convenção, indica-se uma variável normalmente distribuída por *X* ~ *N(µ,σ*<sup>2</sup> ), em que ~ significa "distribuída como", *N* representa a distribuição normal e as quantidades entre parênteses são a média e a variância da distribuição normal. A distribuição normal com média zero e variância 1, ou seja, *X* ~ *N*(0,1), é conhecida como distribuição normal padrão.

<span id="page-213-1"></span>O gráfico da função densidade de probabilidade de uma variável aleatória contínua normal é mostrado na [Figura 81.](#page-213-0)

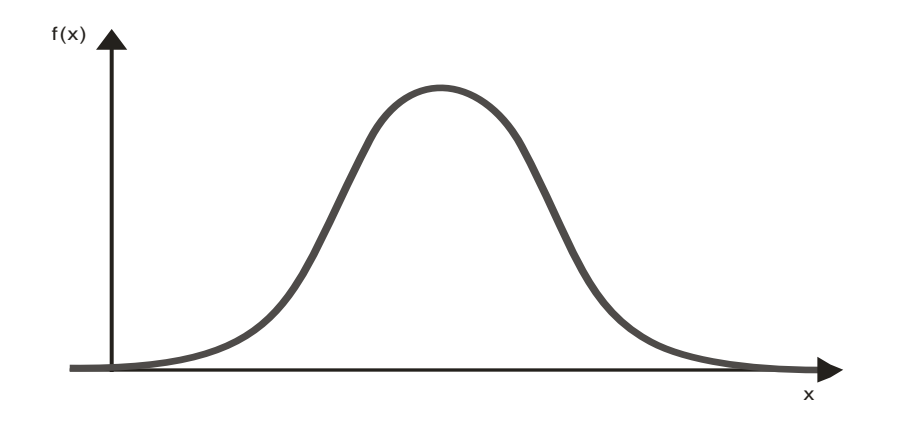

Figura 81 – Distribuição densidade de probabilidade da variável aleatória contínua normal.

A distribuição normal tem as seguintes propriedades:

- 1. É simétrica em torno de seu valor médio.
- 2. Suas medidas de tendência central (média aritmética, mediana e moda) são todas idênticas.
- 3. Aproximadamente 68% da área sob a curva normal se encontra entre os valores de  $\mu \pm \sigma$ , cerca de 95% da área se encontra entre *µ* ± 2σ e cerca de 99,7% da área se encontra entre *µ*  $\pm$  3 $\sigma$  [\(Figura 82\)](#page-213-1).
- 4. Se  $X \sim N(\mu, \sigma^2)$ , então,  $(X \mu)/\sigma \sim N(0, 1)$ .

Esta última propriedade permite transformar qualquer distribuição normal de uma variável aleatória em uma distribuição normal padrão.

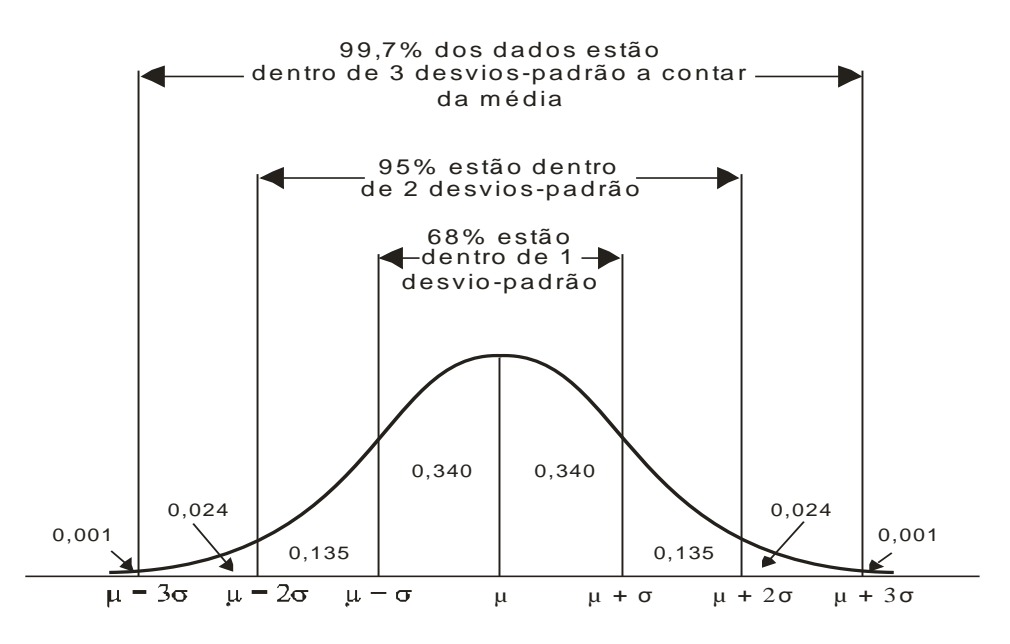

Figura 82 – Dispersão dos dados de uma distribuição normal (Triola, 1999).

#### **Teorema Central do Limite**

Um dos mais úteis teoremas em Estatística é o chamado teorema central do limite. Esse teorema afirma que a soma de um grande número de variáveis aleatórias, sem dominância de nenhuma delas sobre a soma, tende a uma distribuição normal à medida que o número de variáveis aleatórias aumenta, quaisquer que sejam as suas distribuições. Daí a razão da distribuição normal ocorrer em muitos fenômenos físicos, já que estes são geralmente a soma de um grande número de efeitos.
### **Apêndice B**

# **SEQUÊNCIA DE EQUAÇÕES PARA CÁLCULO DE CARGA TÉRMICA DE CÂMARAS FRIGORÍFICAS**

Nas equações a seguir, compilada de vários autores (Neves Filho, 2000; Stoecker e Jabardo, 2002; Costa, 1982), adotam-se coeficientes médios recomendados. Nesse sentido, são consideradas as cargas sistemáticas diárias:

Transmissão de calor diário

$$
\dot{Q}_1 = K_{\text{inf.}} A_{\text{par.}} \Delta T_{\text{ext.}\hat{\alpha}\hat{\text{cam.}}}
$$
\n(228)

Resfriamento da carga material diário

$$
\dot{Q}_2 = c_{\text{prod.}} CD \Delta T_{\text{prod.}\hat{\alpha}c\hat{\alpha}m}.
$$
\n(229)

Carga térmica de infiltração diária de ar

$$
\dot{Q}_3 = F \cdot V_{c\hat{a}m} \tag{230}
$$

Carga térmica da potência diária dissipada por motores elétricos

$$
\dot{Q}_4 = 20,64(77,706+6,6099V_{c\hat{a}m.} - 0,0024V_{c\hat{a}m.}^2)
$$
\n(231)

Cargas térmicas diárias eventuais

$$
\dot{Q}_5 = 0,1 \sum_{i=1}^{4} \dot{Q}_i
$$
\n(232)

**190**

Carga térmica diária total

$$
\dot{Q} = \sum_{j=1}^{5} \dot{Q}_j \tag{233}
$$

Carga térmica em média de 10 [hora/dia], em [kW]

$$
\dot{q} = \dot{Q}/8600\tag{234}
$$

Nestas expressões, os termos e seus valores admitidos são:

- $K_{\text{inf.}}$  Coeficiente de transmissão de calor que leva em conta a insolação média e a transmissão por paredes. Adotado o valor 5 [(kcal/m².K)/dia] (Costa, 1982), que alcança espessuras de isolamento com poliuretano, alcançando até 200 [mm] de espessura total e 238,15 [K] (-35 C) de temperatura interna.
- $\bullet$  *A*<sub>par.</sub> [m<sup>2</sup>] Área interna total de paredes, estimada à partir do volume interno da câmara *Vvâm*. [m³] e o pé-direito interno *Hcâm*. [m]:

$$
A_{par.} = \frac{V_{c\hat{a}m.}}{H_{c\hat{a}m.}}
$$
\n(235)

- $\bullet$   $\Delta T_{ext.\hat{a} \hat{c} \hat{a}m}$ . [K] Diferença de temperatura entre o exterior e o interior da câmara.
- $\bullet$   $c_{\text{prod}}$  Calor específico do produto. Adotado o valor médio 0,86 [kcal/kg.K] (Neves, 2000).
- CD [kg/dia] Carregamento material diário da câmara.
- $\bullet$   $\Delta T_{prod.d.câm.}$  [K] Diferença de temperatura entre o produto que adentra a câmara e esta.
- *F* Fator de infiltração de ar. Adotado o valor 130 [kcal/m<sup>3</sup>] (Costa, 1982).

## **Apêndice C**

# **CUSTO DE OPERAÇÃO E MANUTENÇÃO EM FÁBRICAS DE GELO**

Na análise de sistemas de cogeração em que um dos produtos é o gelo, é necessário determinar os gastos com mão-de-obra incorridos na fabricação do gelo. A este respeito, pode-se verificar em Martins (2000) a seguinte relação:

$$
C_{\text{mod}} = 26,6 \, \text{CM}_{\text{se}} \tag{236}
$$

onde:

C<sub>mod</sub>: custo anual da mão-de-obra direta com todos os encargos sociais [\$/ano];

*CMse* : custo mensal da mão-de-obra direta sem encargos sociais [\$/mês];

sendo:

$$
CM_{se} = \sum_{k=1}^{N} SM \tag{237}
$$

em que SM é o salário mensal [\$/mês] de cada funcionário e N é o número de funcionários.

Custo da mão-de-obra direta incluindo todos os encargos sociais, por unidade de produção,  $C_{mod/p}$  [\$/t]:

$$
C_{\text{mod}/p} = \frac{C_{\text{mod}}}{N_d P} = \frac{26,6 CM_{se}}{N_d P}
$$
 (238)

sendo:

- P: produção diária de gelo [t/dia];
- N<sub>d</sub>: número de dias que o funcionário está a disposição do empregador, sendo igual a 275 dias por ano, conforme Martins (2000).

Analogamente, para a mão-de-obra indireta, tem-se:

$$
C_{\text{mol}} = 26,6 \, \text{CM}_{\text{se}} \tag{239}
$$

*CMse* : custo mensal da mão-de-obra indireta sem encargos sociais [\$/mês];

sendo:

$$
CM_{se} = \sum_{k=1}^{N} SM \tag{240}
$$

em que *SM* é o salário mensal [\$/mês] de cada funcionário e *N* é o número de funcionários.

$$
C_{\text{moi}/p} = \frac{C_{\text{moi}}}{275 \, P} = \frac{26,6 \, CM_{\text{se}}}{275 \, P} \tag{241}
$$

Além do custo com a mão de obra, tem-se o custo da energia elétrica devido ao bombeamento de solução e da água de resfriamento em sistemas de refrigeração de absorção. De acordo com Dorgan, Leight e Dorgan (1995), esse consumo é de aproximadamente  $k_C$  = 0,3 kW/TR (0,0853 kW/kW).

$$
C_C \left[ \frac{\$}{ton} \right] = 3600 c_{el} \left[ \frac{\$}{MWh} \right] k_C (h_{\text{água}} - h_{\text{gelo}}) \tag{242}
$$

sendo:

*Cc*: custo do consumo secundário de energia elétrica por tonelada de gelo produzido [\$/t];

cel: custo da energia elétrica [\$/MWh];

*kC*: consumo secundário de energia elétrica do resfriador [kW/kW];

*hágua*: entalpia da água [kJ/kg];

*hgelo*: entalpia do gelo [kJ/kg];

Portanto o custo de operação e manutenção é dado por:

$$
c_{\partial \& M} = C_{\text{mod}/p} + C_{\text{mod}/p} + C_C \tag{243}
$$

#### **Apêndice D**

# **ESTUDO DE CASO: AVALIAÇÃO DE INVESTIMENTOS EM SISTEMAS DE COGERAÇÃO NA AMAZÔNIA**

## **D.1 DISCUSSÃO PRELIMINAR**

Existem áreas do território brasileiro não servidas pela rede elétrica interligada, como ocorre principalmente na região Amazônica. Por outro lado, nessa região há uma grande necessidade de refrigeração para conservação de alimentos, principalmente de gelo para conservação de peixes. Visto que a energia elétrica nesta região é gerada majoritariamente em termelétricas, a refrigeração por absorção representa uma alternativa promissora, uma vez que pode utilizar como principal fonte de energia os rejeitos térmicos dos ciclos de potência. Este cenário é a motivação básica para o presente estudo de caso. Vale mencionar que em comunidades completamente isoladas há a possibilidade de se produzir gelo para conservação de alimentos utilizando energia solar. Por não se tratar especificamente de cogeração, mas estar relacionada com a utilização de sistemas de refrigeração por absorção para a produção de gelo, a refrigeração solar é tratada no Apêndice C.4.

Neste capítulo realiza-se um estudo da viabilidade econômica de sistemas de cogeração para produção de energia elétrica e gelo, considerando o ponto de vista de produtores independentes de energia (PIEs), ou seja, proprietários de sistemas que produzem energia para comercialização tendo como objetivo obter lucro. O sistema deve operar em paridade elétrica (atendimento da demanda elétrica) e o gelo é produzido em conseqüência da geração de energia elétrica. Um modelo para a maximização do lucro líquido de produtores independentes de energia foi apresentado no Capítulo 3.3.3. Como o sistema deve operar em paridade elétrica e geram-se apenas dois produtos (energia elétrica e gelo), o modelo apresentado simplifica-se bastante, sendo imediato que o lucro máximo é obtido quando se vende a máxima quantidade de gelo possível de se produzir. A capacidade máxima do resfriador de absorção é limitada pelo calor útil recuperado dos rejeitos térmicos do ciclo de potência, conforme mostrado na Equação [\(34\)](#page-87-0) Capítulo 3.3.1.

Neste estudo de caso, a tarifa de energia elétrica, o preço do combustível e as demandas de energia elétrica e de gelo são tratados como parâmetros determinísticos, sendo apenas realizada análise de sensibilidade dos mesmos. A análise considerando incertezas de parâmetros importantes na modelagem (análise de risco) exige um tempo relativamente grande para a sua implementação computacional. Devido à limitação de tempo, a análise de risco de sistemas de cogeração de PIEs é proposta como trabalho futuro. Vale destacar que a obtenção dos valores das variáveis de decisão que maximizam o lucro líquido do presente estudo de caso é imediata devido às restrições do problema (paridade elétrica e apenas dois produtos: energia elétrica e gelo). Assim, fica também como sugestão para trabalho futuro fazer um estudo de otimização estocástica de um sistema de cogeração de PIE que produza energia elétrica, calor de processo e energia frigorífica (refrigeração e/ou climatização), já que nesse caso o valor ótimo das variáveis de decisão não é imediato como ocorre no presente estudo de caso.

## **D.2 CARACTERIZAÇÃO DO PROBLEMA**

O Amazonas é o maior estado brasileiro, cobrindo uma área de 1.577.820 km<sup>2</sup> na região amazônica. Excetuando-se alguns municípios de maior porte, a população encontra-se dispersa ao longo das calhas dos rios em comunidades isoladas. Portanto, existem dificuldades gerenciais e técnicas para geração e distribuição de eletricidade para essas populações. Extensas linhas de distribuição de energia a partir de centrais localizadas nos principais centros populacionais até comunidades distantes não são viáveis devido às características peculiares da região (grandes áreas de floresta, lagos, rios, etc.) e ao fato de que

a baixa renda dessas comunidades não conseguiria arcar com o custo final da eletricidade. Segundo Correia (2005), das cerca de 4600 comunidades recenseadas no Estado do Amazonas, somente 32 (0,7%) são supridas com energia elétrica por meio da Companhia Energética do Amazonas (CEAM), uma subsidiária de Centrais Elétricas do Norte do Brasil S.A. (ELETRONORTE). A CEAM é responsável pela operação e manutenção do maior sistema térmico isolado do mundo, abrangendo uma área de 1.566.362 km<sup>2</sup> e sendo o seu parque gerador composto por 88 usinas térmicas próprias que totalizam uma potência nominal de 265,21 MW. Também distribui energia elétrica onde o suprimento é realizado pela Manaus Energia S.A. (MESA) (Rio Preto da Eva, Presidente Figueiredo, parte do município de Iranduba e a localidade de Puraquequara) e pela Centrais Elétricas do Acre – ELETROACRE (município de Guajará). Esse complexo de usinas é composto quase todo por centrais térmicas a diesel, com exceção dos municípios supridos pela Manaus Energia S.A. O atendimento ao mercado se processa por meio de 92 agências distribuídas em 61 municípios e 31 localidades, sendo que os 10 maiores municípios são responsáveis por 54% da energia requerida bruta (CEAM, 2005). As usinas dieselétricas do sistema CEAM têm potência nominal variando entre 80 kW e 2,1 MW.

Além das usinas estatais, há no Estado do Amazonas cerca de 3000 grupos-geradores independentes de energia de pequena potência (12,5 a 66 kW) distribuídos nas comunidades. A maioria, no entanto, encontra-se parada em função principalmente da carência de recursos financeiros por parte da população para garantir o abastecimento de combustível e por falta de manutenção. As comunidades onde os grupos-geradores operam com certa regularidade são, via de regra, aquelas em que a operação e manutenção são subsidiadas pela prefeitura local, sendo utilizadas principalmente para o funcionamento de escolas noturnas.

O atendimento energético à maioria dos sistemas isolados do Estado do Amazonas é bastante difícil. O combustível para suprimento dos grupos-geradores é transportado desde Manaus por via fluvial. Em algumas localidades mais distantes chega-se a gastar 40 dias no transporte do combustível (Domingues, 2003). A geração de energia elétrica baseada em fontes primárias renováveis disponíveis localmente não é uma solução óbvia para o problema, apesar das vantagens sócio-ambientais - geração de emprego e renda, menores emissões atmosféricas e dinamização da economia local. Alto custo inicial, inexistência de tecnologia de transformação em pequena escala, tecnologias ainda não consolidadas, desconhecimento do consumidor e do investidor quanto à existência de incentivos (disponibilidade de crédito, matéria-prima e regulamentação do setor) são barreiras a serem vencidas antes que as fontes renováveis de energia possam ser usadas regularmente para atender a demanda de energia no interior da Amazônia.

Na capital do Estado, Manaus, a geração e a distribuição de eletricidade são encargos da Manaus Energia S.A., também uma subsidiária da ELETRONORTE. Na Manaus Energia S. A., uma parte da energia distribuída é gerada pela Usina Hidroelétrica de Balbina e pelo produtor independente BK Energia Itacoatiara Ltda, que utiliza lascas de madeira. O sistema MESA tem predominância térmica na base, sendo composto por centrais de ciclo Rankine, ciclo Brayton, usina hidrelétrica de Balbina, usinas de produtores independentes com turbinas a gás e grupos dieselétricos de grande porte (15 MW). Os sistemas MESA e CEAM são isolados entre si, e o CEAM entre suas próprias usinas (Cartaxo, Nebra e Cruz, 2001). Manaus possui o maior sistema elétrico isolado da região Norte, com aproximadamente 400.000 consumidores, cujas características de perfil de consumo são semelhantes aos grandes centros industriais do País (Frota, 2005). Entretanto, o alto custo da energia termelétrica produzida nos sistemas isolados da Região Norte requer subsídios do governo federal, os quais recaem sobre todos os consumidores das demais regiões do Brasil. Além disso, a maioria das unidades térmicas de Manaus está no término de sua vida útil (GTON, 2004 *apud* Frota, 2005) e em 2004 a oferta de energia não era suficiente para atender ao crescente mercado de energia elétrica (Frota, 2005).

Domingues (2003) realizou um estudo da interligação elétrica entre os sistemas isolados da Amazônia e o Sistema Interligado Nacional (SIN). O estudo demonstrou que a maioria dos sistemas isolados da Amazônia não proporciona possibilidades de receitas e/ou redução das despesas que permitam a recuperação do capital investido em obras de interligação elétrica. Exceção é feita aos sistemas que atendem às capitais dos estados do Amazonas, Amapá, Acre, Rondônia e Roraima. Os sistemas isolados do interior da Amazônia estão localizados distantes das redes de transmissão existentes ou previstas para um futuro próximo e apresentam geralmente mercados consumidores de energia elétrica bastante reduzidos. Tais fatores inviabilizam a interligação desses sistemas ao SIN no curto e médio prazo.

<span id="page-224-0"></span>Como solução de longo prazo para os sistemas elétricos isolados de Manaus e Macapá, estão sendo estudados dois projetos principais: a linha de transmissão interligando a usina hidrelétrica de Tucuruí a Manaus e Macapá; e a construção do gasoduto Coari-Manaus para o aproveitamento do gás natural da bacia do rio Solimões. A [Figura 83](#page-224-0) mostra a rota mais provável de interligação Tucuruí-Manaus-Macapá.

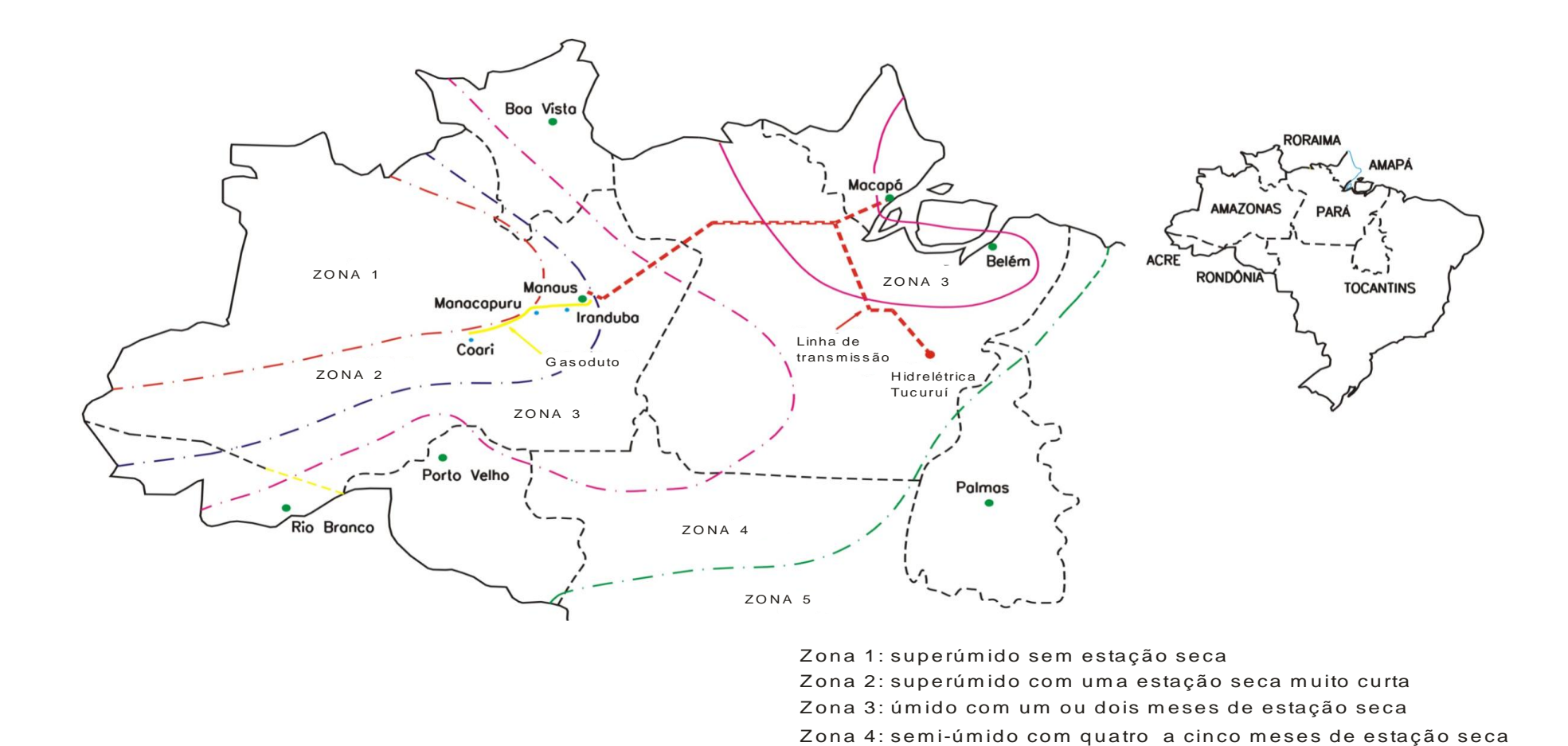

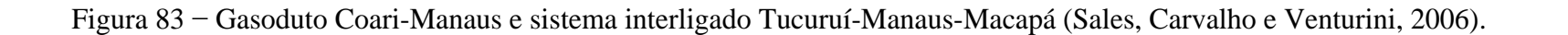

Uma vez concretizados, os 1800 km de interligação não somente tornarão Manaus e Macapá parte do sistema interligado nacional, mas também poderão atender 30 outros municípios, beneficiando cerca de dois milhões de pessoas. Mais ainda, esta interligação causará uma redução significativa nos custos da eletricidade consumida em Manaus. Mesmo assim, a interligação Tucuruí-Manaus-Macapá sozinha não resolverá o problema do fornecimento de energia em Manaus. Neste sentido, o gasoduto Coari-Manaus terá 397 km de extensão e poderá transportar até 10,5 milhões m<sup>3</sup>/dia de gás natural dos campos de Urucu, no município de Coari, até Manaus, onde abastecerá as usinas termelétricas (Mannarino, 2005). Estão sendo planejados ramais para outros municípios ao longo do gasoduto (Codajás, Anori, Anamã, Caapiranga, Manacapuru e Iranduba). Em 2004, a implantação do gasoduto foi analisada com relação aos seus impactos ambientais e o relatório produzido recomendou a sua implantação (RIMA, 2004). O fornecimento de gás para Manaus dependerá então de um contrato formal a ser assinado entre PETROBRAS e Companhia de Gás do Amazonas (CIGÁS).

De toda a discussão anterior, verifica-se que o custo da energia produzida nos sistemas isolados da Amazônia é bastante elevado. Não obstante o subsídio dos gastos com combustíveis para geração de energia elétrica, as concessionárias da Amazônia se deparam com uma situação de bastante dificuldade financeira já que as tarifas praticadas não chegam a cobrir os custos de geração. Mesmo que a eletricidade logo esteja disponível para as comunidades isoladas da região, a baixa renda de seus moradores não é compatível com o custo final da energia elétrica. Em outras palavras, um adequado e eficiente programa de fornecimento de energia deve estar atrelado a programas sociais para o crescimento sustentável dessas áreas (Correia, 2005). Uma preocupação imediata é que a pesca, uma importante atividade econômica da Amazônia, está sujeita a perdas significativas devido à falta de câmaras de armazenamento e equipamentos para produção de gelo, mesmo em localidades onde a eletricidade é disponível. Além da pesca, frutos colhidos na selva não podem ser adequadamente armazenados e processados devido à falta de refrigeração. Por conseguinte, a adoção de sistemas de cogeração com ciclos de refrigeração por absorção pode ajudar a resolver o problema da conservação de peixes e frutas ao mesmo tempo em que reduziria o custo de geração de eletricidade no interior da Amazônia.

Em Manaus, os setores comercial e residencial respondem por 45% do consumo de energia. A maior parte deste consumo é destinada ao condicionamento de ar para conforto,

um requisito necessário o ano todo no clima quente e úmido da Amazônia. Atualmente todo condicionamento de ar e refrigeração ocorre mediante ciclos de refrigeração por compressão de vapor. Mesmo no setor industrial, condicionamento de ar para conforto e processo representa um consumo significativo de eletricidade. Logo, resfriadores por absorção, sejam para cogeração em centrais térmicas ou como unidades isoladas em centros comerciais e prédios residenciais, podem contribuir para o ajuste da demanda de eletricidade e o seu fornecimento nesta região peculiar do Brasil.

## <span id="page-227-0"></span>**D.3 PROPOSTAS DE SISTEMAS DE COGERAÇÃO**

A perspectiva da oferta de gás natural com a construção de gasoduto Coari-Manaus possibilitará a geração de energia elétrica com turbinas a gás ou motores alternativos de combustão interna operando com este combustível. Porém, em localidades não abastecidas pelo gasoduto, a solução ainda continua sendo a geração com motores diesel. Assim é que neste trabalho são estudados dois tipos de sistemas de cogeração utilizando ciclos por absorção:

- Cogeração com turbinas a gás;
- Cogeração com motores diesel.

A fim de se estudar a possibilidade da aplicação de sistemas de refrigeração por absorção em plantas de cogeração, foram feitas simulações computacionais usando os programas *GateCycle* e *Cycle-Tempo*. O programa *GateCycle* é um programa computacional desenvolvido para avaliar o desempenho de sistemas térmicos de potência em regime permanente em condições de projeto e fora do ponto de projeto. Também permite avaliar o efeito de alterações no sistema ou melhorias em plantas existentes e possibilita analisar projetos de turbinas a gás interconectadas a um ciclo a vapor ou não (GE Energy Services, 2003). Entretanto, o *GateCycle* não permite a simulação de cada componente de um ciclo de refrigeração por absorção; para isso utilizou-se o programa *Cycle-Tempo*. Este é um programa para a modelagem termodinâmica de sistemas para produção de eletricidade, calor e refrigeração. Permite ao usuário inserir a configuração desejada e então calcular fluxos relevantes de massa e energia no sistema, assim como parâmetros de operação pertinentes

(Cycle-Tempo, 2006). A vazão e a e temperatura dos gases de exaustão ( *mgas* e *Tgas*) da turbina a gás são resultados da simulação no *GateCycle* e dados de entrada no *Cycle-Tempo*, onde se obtêm o COP e a capacidade frigorífica do resfriador de absorção ( *Qe* ). Para a análise da cogeração com motores diesel, foram utilizados os resultados da simulação de um motor de 1,22 MW (modelo KTA50 da Cummins) realizada por Cruz (2004) nas condições climáticas da Amazônia.

Uma vez obtido o potencial de refrigeração da planta de cogeração, a produção máxima de gelo pode ser calculada pela Equação [\(244\)](#page-227-0):

$$
\dot{m}_{\text{gelo}} = \frac{\dot{Q}_e}{FP[c_{p,\text{agua}}(T_i - 0) + h_{\text{sl}} + c_{p,\text{gelo}}(0 - T_f)]}
$$
(244)

na qual *T<sup>i</sup>* e *T<sup>f</sup>* são, respectivamente, a temperatura inicial e final da água. A temperatura *T<sup>i</sup>* depende das condições ambientes e *T<sup>f</sup>* é normalmente admitida igual a -5°C para garantir uma boa resistência mecânica ao produto (Costa, 1982); *hsl* é o calor latente de solidificação da água. O parâmetro *FP* é o fator que leva em conta os consumos secundários da instalação para conservação do gelo (câmaras frias), sendo da ordem de 10% da capacidade frigorífica para fabricação do gelo (Cruz, 2004). Portanto, *FP* tem valor próximo de 1,1.

#### **D.3.1 Procedimento de Análise Técnica e Econômica**

De acordo com o que foi exposto anteriormente, pode-se estabelecer a seguinte seqüência para a análise dos sistemas de cogeração propostos:

- 1. Para a termelétrica de interesse, verificar o valor apropriado para potência nominal, *Wel* .
- 2. Para o projeto de cogeração mais apropriado para implantação, estabelecer o tipo de paridade e determinar a vazão e a temperatura dos gases de exaustão, *mgas* e *Tgas*.
- 3. Determinar a capacidade de refrigeração *Qe* obtida por um sistema de refrigeração por absorção que utiliza como fonte de energia um fluxo de gases com vazão *mgas* e temperatura *Tgas*.
- 4. Dos dados climáticos da localidade em questão, selecionar um valor para *T<sup>i</sup>* e calcular *m*<sub>*gelo</sub>* − Equação [\(244\)](#page-227-0) − e, para o perfil de carga admitido para a central térmica,</sub> calcular a máxima produção anual de gelo possível, *Mgelo*.
- 5. Com base em considerações de mercado para a venda do gelo, estimar a produção apropriada de gelo a ser obtida pela planta de cogeração. Se um valor menor que *Mgelo* é adotado, um resfriador de menor capacidade deverá ser selecionado.
- 6. Para a capacidade de refrigeração correspondente à produção efetiva de gelo, estimar o custo específico para implantação do sistema de refrigeração, *Zt*, e a vida útil do resfriador, *n*. Então, considerando impostos e tributos incidentes sobre a produção e comercialização do gelo, calcular o seu preço mínimo de venda, *cgelo* − Equação [\(55\)](#page-92-0) e verificar se é menor do que o preço de venda ditado pelo mercado, *pgelo*. Caso esta condição não se cumpra, a produção de gelo não é economicamente viável.
- 7. Da mesma forma, considerando todos os impostos e tributos incidentes sobre a produção e comercialização da energia elétrica, calcular o preço mínimo de venda de energia elétrica, *cel* − Equação [\(46\).](#page-91-0) Se for maior que a tarifa de energia elétrica praticada, a termelétrica não é viável.
- 8. Determinar os custo de produção da energia elétrica e gelo, *cel* e *cgelo* − Equações [\(39\)](#page-89-0) e [\(48\),](#page-91-1) respectivamente.
- 9. Calcular a receita bruta e o custo total de produção de eletricidade e gelo − Equações [\(56\)](#page-92-1) e [\(57\),](#page-92-2) respectivamente.
- 10. Determinar o lucro líquido do sistema de cogeração − Equação [\(64\).](#page-94-0)
- 11. Calcular o tempo de retorno do investimento no sistema de cogeração − Equação [\(65\)](#page-95-0) ou Equação [\(66\).](#page-95-1)

#### **D.3.2 Cogeração com Turbinas a Gás**

<span id="page-229-0"></span>A primeira proposta refere-se à utilização de sistemas de cogeração utilizando turbinas a gás e resfriadores por absorção ao longo do gasoduto Coari-Manaus. Motores de combustão interna têm sua aplicação mais difundida em sistemas de pequeno e médio porte, enquanto para grandes unidades de cogeração têm-se preferido as turbinas a gás (Espírito Santo, 2001). A cogeração em ciclos do tipo montante (quando a geração de energia elétrica antecede o fornecimento de calor) possui como característica um grande fluxo de calor à alta temperatura e o calor rejeitado é então recuperado em processos ou em máquinas térmicas [\(Figura 84\)](#page-229-0). Em ciclos do tipo montante com turbinas a gás, os gases de combustão passam por um recuperador de calor (HRSG) ou podem ser usados diretamente, por exemplo, em sistemas de refrigeração por absorção. Os sistemas que usam os gases diretamente requerem investimento menor porque não exigem um subsistema de geração de vapor. No entanto, exigem limpezas freqüentes dos tubos do trocador de calor do gerador, que têm contato direto com os gases de escape da turbina. Resfriadores com fornecimento indireto de calor permitem o uso mais flexível de água quente ou vapor, que também podem ser utilizados em outros processos. Além disso, no caso de ciclos de refrigeração por absorção que utilizam o par água-amônia como fluido refrigerante, desacoplando-se o fluido de trabalho dos gases de combustão evitase o problema do vazamento da amônia para a exaustão (Colonna e Gabrielli, 2003). Sistemas de cogeração com eficiências globais na faixa de 65 a 80% são possíveis dependendo do calor residual e da temperatura dos gases de escape. Deve-se ter em mente, entretanto, que turbinas de pequena capacidade (1 a 3 MW) tendem a ser menos eficientes do que grandes unidades (Colonna e Gabrielli, 2003). O gás natural é um combustível indicado para tais aplicações devido ao seu alto poder calorífico, boa eficiência de combustão e menor emissão de poluentes em relação a outros combustíveis fósseis.

<span id="page-230-0"></span>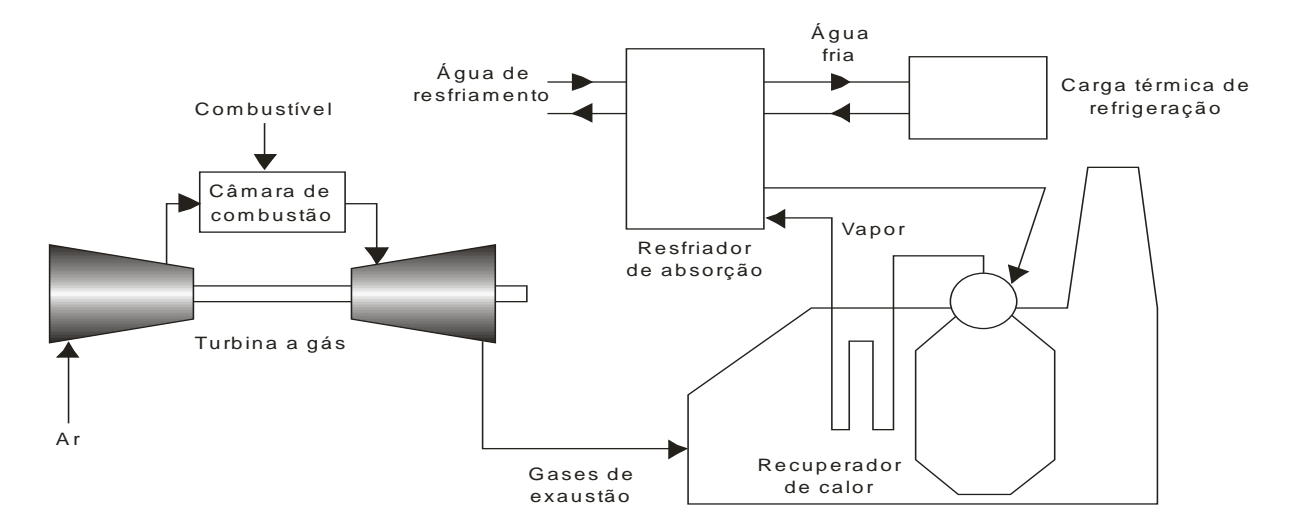

Figura 84 − Sistema de cogeração composto por turbina a gás e resfriador por absorção (Sales, Carvalho e Venturini, 2006).

#### **D.3.4 Cogeração com Motores Diesel**

Outra proposta seria a utilização de sistemas de cogeração para o caso de cidades pequenas e médias no interior do Amazonas, cuja energia elétrica é gerada em motores diesel pertencentes ao sistema CEAM. Neste caso, há fornecimento regular de combustível, mas a geração e distribuição de energia elétrica são extremamente caras, requerendo subsídios governamentais.

No Estado do Amazonas, a Lei Federal nº 9.648, de 27 de maio de 1998, garante o subsídio da Conta de Consumo de Combustíveis Fósseis − CCC (rateio do gasto com óleo combustível e diesel entre todas as empresas do sistema elétrico interligado para geração de eletricidade nos sistemas isolados), pelo prazo de 15 anos, ou seja, até 2013. Recentemente este prazo foi estendido até abril de 2022 exclusivamente nos sistemas elétricos isolados. De acordo com a Resolução Normativa n° 146, de 14 de fevereiro de 2005, o valor do subsídio da CCC é calculado por meio da seguinte expressão:

$$
V = E K \left( 1000 C_{_{esp}} p_f - T E H \right) \tag{245}
$$

sendo:

 $V =$  valor do subsídio [R\$];

 $E =$  energia medida no ponto de entrega [MWh];

 $K =$  fator de redução dos dispêndios da CCC, igual a:

0,9 para o pagamento das parcelas devidas até 31 de dezembro de 2008;

0,7 para o pagamento das parcelas devidas no período de 1º de janeiro de 2009 até 31 de dezembro de 2014;

0,5 para o pagamento das parcelas devidas a partir de 1º de janeiro de 2015.

*Cesp* = consumo específico da geração termelétrica [litro/kWh], sendo limitado a 0,30 litro/kWh para centrais térmicas que utilizem óleo diesel.

<span id="page-231-0"></span>*p<sup>f</sup>* = preço do combustível [R\$/litro] no Estado da Federação do respectivo atendimento.

*TEH* = Tarifa de Equivalente Hidráulico [R\$/MWh], publicada pela ANEEL, cujo valor considerado é de R\$42,19/MWh (ELETROBRAS, 2006).

Para as localidades ao longo da linha de transmissão que interligará Tucuruí-Manaus-Macapá existirá também a alternativa da geração de potência frigorífica com ciclos de refrigeração por compressão de vapor a um custo relativamente baixo. Entretanto, esta interconexão não estará disponível em um futuro próximo e, por esta razão, são propostos aqui ciclos de absorção em cogeração com motores diesel.

Sistemas de cogeração com a configuração montante com motores de combustão interna e recuperação de calor dos gases de escape, da água de arrefecimento e do óleo lubrificante apresentam boa eficiência. Estes sistemas são mais adequados para aplicações que requerem calor a temperaturas moderadas. Como exemplo, podem-se citar os sistemas de cogeração usando motores Otto ou Diesel e ciclos de refrigeração por absorção usados com sucesso em supermercados, hotéis, centros de pesquisa e até mesmo em ônibus em outros países. A recuperação da energia da água de refrigeração de MCI consiste em bombeá-la do motor para o resfriador por absorção. A temperatura da água para cogeração é mantida abaixo da saturação e em um nível adequado para a operação do motor. É possível usar água com temperatura próxima da saturação, técnica classificada pelos fabricantes como arrefecimento ebuliente. Estes, em geral, mantêm reservas sobre essa técnica, porque reduz a durabilidade do motor. Os fabricantes recomendam então a adoção de controle muito estreito de pressão e temperatura no sistema a fim de que sejam evitadas mudanças de fase do refrigerante no motor (Cruz, 2004).

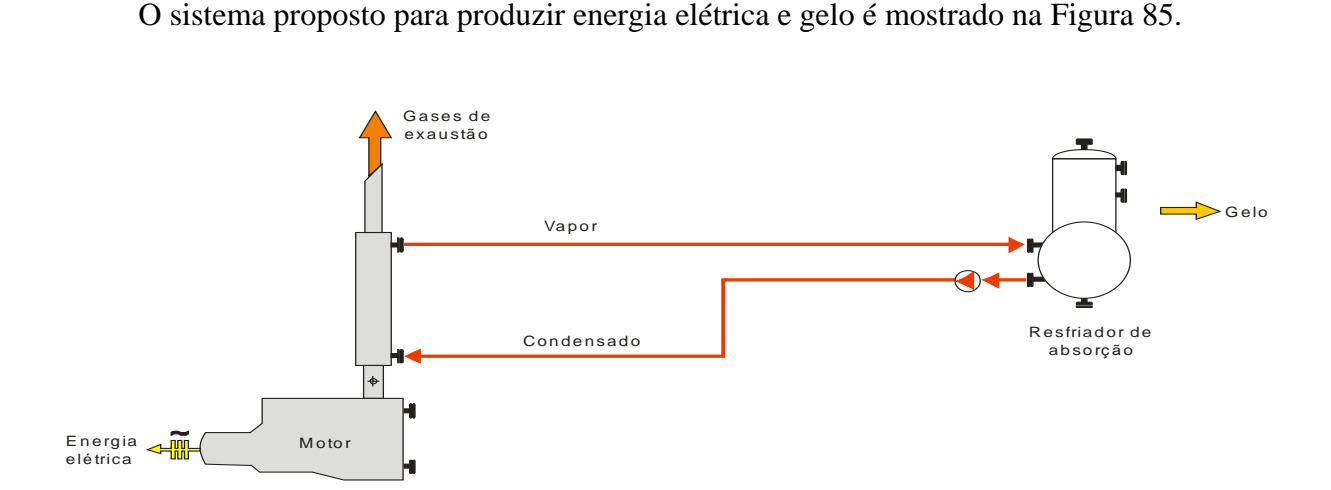

Figura 85 − Sistema de cogeração usando o calor dos gases de exaustão de um motor alternativo de combustão interna (Adaptado de Cruz, 2004).

<span id="page-233-0"></span>A Figura 85 mostra a recuperação da energia dos gases de combustão através de um recuper[ador de calo](#page-231-0)r na chaminé do motor. Neste trabalho, não será considerada a utilização da água de arrefecimento do motor, já que, como será visto, apenas o calor útil dos gases de exaustão é suficiente para produzir a quantidade de gelo requerida na localidade considerada para a análise.

## **D.4 ANÁLISE TÉCNICA E ECONÔMICA DOS SISTEMAS PROPOSTOS**

A viabilidade dos sistemas propostos é determinada conforme a metodologia apresentada na Seção 6.3.1. Para cada tecnologia analisada são calculados os custos de produção da energia elétrica e do gelo, considerando-se toda carga tributária incidente, bem como o tempo de retorno do investimento. Ao se realizar a análise de qualquer projeto através da determinação de um índice como, por exemplo, seu tempo de retorno, devem ser admitidos valores para diversos parâmetros que compõem seu cálculo. Assim, se houver uma variação dos valores adotados para os parâmetros, o valor do índice também sofrerá uma variação. Nos estudos de casos a seguir são feitas análises de sensibilidade de parâmetros importantes.

Cruz (2004) investigou o potencial da refrigeração por absorção em 30 cidades no interior do Amazonas pertencentes ao sistema CEAM. As localidades selecionadas para a investigação têm câmaras de espera e estocagem e equipamentos para produção de gelo; portanto, fornecem uma indicação da demanda de refrigeração nessas áreas. Entretanto, até o momento toda a refrigeração é produzida por resfriadores de compressão de vapor. A [Tabela](#page-233-0)  [25](#page-233-0) mostra dados de algumas cidades analisadas por Cruz (2004).

Como apontado por Cruz (2004), os dados evidenciam baixa eficiência técnica e econômica do sistema CEAM. Para as 30 localidades estudadas, o valor médio da razão entre eletricidade vendida e gerada é somente 0,616. De acordo com relatórios da CEAM (CEAM, 2000), a diferença aproximada de 40% representa consumo interno de energia da instalação e perdas associadas a ineficiências intrínsecas de pequenos grupos-geradores usados durante picos de carga. Levando-se em conta que a geração de eletricidade no sistema CEAM é intensamente subsidiada, esta razão entre venda e geração de energia é ainda mais grave.

|                      | Energia Elétrica |                      |                     |                          | <b>Câmaras</b>                    | Produção de Gelo             |                 |
|----------------------|------------------|----------------------|---------------------|--------------------------|-----------------------------------|------------------------------|-----------------|
| Localidade           | Pico<br>[KW]     | Vendida<br>[kWh/ano] | Gerada<br>[kWh/ano] | <b>Vendida</b><br>Gerada | <b>Frias</b><br>$\left[TR\right]$ | $M_{\text{gelo}}$<br>[t/dia] | $\mathcal{Q}_e$ |
|                      |                  |                      |                     |                          |                                   |                              | [TR]            |
| Careiro-<br>Castanho | 1.309            | 3.461.078            | 6.028.911           | 0.574                    | 17,6                              | 6                            | 15,3            |
| Coari                | 3.906            | 13.824.211           | 21.377.500          | 0.647                    | 80,9                              | 9                            | 22,9            |
| Codajás              | 1.280            | 4.158.887            | 6.805.873           | 0,611                    | 32,5                              | 11                           | 28,0            |
| Iranduba             | 5.170            | 14.863.243           | 24.273.965          | 0,545                    | 1.113,4                           | 65                           | 165,2           |
| Manacapuru           | 8.107            | 25.677.386           | 45.921.425          | 0,559                    | 748.4                             | 121,6                        | 309.0           |

<span id="page-234-0"></span>Tabela 25 − Energia elétrica e demanda frigorífica em algumas cidades no interior do Amazonas (adaptado de Cruz,2004).

Como uma contribuição para encontrar soluções para estes problemas, no presente trabalho faz-se uma simulação mais detalhada da implantação de sistemas de cogeração na Amazônia, para os casos identificados na Seção 6.3. Foi admitida a operação em paridade elétrica, já que em princípio esta é a modalidade de operação de todas as centrais de geração de potência.

#### **D.4.1 Cogeração com Turbina a Gás em Iranduba-AM**

A turbina a gás selecionada para a simulação foi a Kawasaki M7A-02 com potência nas condições ISO (T = 15°C, P = 1,03 bar e UR = 60%)  $\dot{W}_{el,ISO}$  = 6955 kW, compatível com a demanda de eletricidade nas maiores cidades ao longo do gasoduto Coari-Manaus, como, por exemplo, Iranduba. Esta capacidade também é representativa de algumas termelétricas em Manaus. A cidade escolhida para a análise da implantação da cogeração foi Iranduba por duas razões:

- Sendo de maior porte, há maior demanda de eletricidade e energia frigorífica.
- Sendo vizinha de Manaus, o gelo produzido pode ser facilmente vendido.

Foi considerado que a turbina opera 7884 horas/ano, correspondendo a um fator de disponibilidade de 90%, tendo-se admitido a distribuição de carga mostrada na [Tabela 26.](#page-234-0) Esta distribuição corresponde a um fator de capacidade igual a 0,614, valor bem próximo do fator de carga do sistema CEAM ( $FC = 0,620$ ) e de Iranduba em 2005 ( $FC = 0,616$ ), conforme relatório anual divulgado pela CEAM (CEAM, 2005).

| Carga<br>$\lceil\% \rceil$ | $W_{el}$<br>[kW] | Período de<br>Operação<br>[h/ano] | $T_{gas}$<br>[°C] | $\mathcal{Q}_e$<br>$\vert TR \vert$ | $\rm M_{\rm gelo}$<br>[t/h] |
|----------------------------|------------------|-----------------------------------|-------------------|-------------------------------------|-----------------------------|
| 100                        | 6088             | 394.2                             | 540,4             | 1985,8                              | 48,8                        |
| 80                         | 4871             | 5282,3                            | 490,2             | 1710,9                              | 42,1                        |
| 50                         | 3044             | 2207,5                            | 410,6             | 1290,18                             | 31,7                        |

<span id="page-235-0"></span>Tabela 26 − Simulação da turbina a gás Kawasaki modelo M7A-02 em cogeração para produção de gelo.

As condições ambientes usadas na simulação foram temperatura de bulbo seco *Tbs* = 33°C, umidade relativa *UR* = 80% e uma altitude de 14 m, representativas de Manaus e Iranduba. A potência da turbina nessas condições é igual a  $\dot{W}_{el}$  = 6088 kW, o que permite uma margem de segurança em torno de 18% em relação ao pico de potência de 5170 kW em Iranduba. O coeficiente de desempenho (COP) do resfriador por absorção obtido da simulação no *Cycle-Tempo* foi de 0,591, considerado satisfatório para um resfriador de simples efeito. Os custos de produção da energia elétrica e do gelo, o lucro líquido e o tempo de retorno foram obtidos seguindo o procedimento estabelecido na Seção 6.3.1.

Para a turbina selecionada, a vazão dos gases de exaustão manteve-se aproximadamente constante e igual a 25,6 kg/s. Adotando-se os parâmetros financeiros e tributários mostrados na [Tabela 5](#page-90-0) e na [Tabela 27,](#page-235-0) obteve-se um custo de geração e comercialização da energia elétrica igual a US\$52,40/MWh (custo do produto vendido, CPV), considerando isenção de ICMS. Para uma alíquota de ICMS de 25%, o preço mínimo de venda da energia elétrica é igual a US\$92,90/MWh, pouco inferior à tarifa média praticada no sistema CEAM (U\$100,00/MWh). Com a turbina operando a 50% de sua potência máxima (6,088 MW), já se obtém uma capacidade de refrigeração de 1290,2 TR, capaz de suprir as câmaras frias e toda produção de gelo em Iranduba [\(Tabela 25\)](#page-233-0). A carga térmica da câmara frigorífica é de aproximadamente 10% da demanda frigorífica necessária para produção do gelo (Costa, 1982). Esta porcentagem pode ser comprovada aplicando a metodologia apresentada no Apêndice B.

É importante destacar a grande influência da alíquota de ICMS de energia elétrica em seu custo final, pois representa a maior alíquota dentre todos os impostos e contribuições incidentes sobre a eletricidade. A alíquota média nacional de ICMS de energia elétrica é de 25%. Até outubro de 2005 a alíquota de ICMS da energia elétrica em Iranduba era de 25%; atualmente há isenção de ICMS, conforme lei estadual.

| <b>Parâmetros Financeiros</b>    | Valor    | Observação                     |
|----------------------------------|----------|--------------------------------|
| f [% anual]                      | 4,5      | Previsão da inflação           |
| $\frac{1}{2}$ [% anual]          | 13       | Cruz (2004)                    |
| $t_{el}$ [US\$/MWh] <sup>1</sup> | 100,00   | <b>CEAM (2005)</b>             |
| $p_f$ [U\$/MMBTU] <sup>1</sup>   | 2,6798   | Esposito (2004)                |
| $p_{\text{gelo}}$ [US\$/t]       | 38,64    | Em Manaus (Cruz, 2004)         |
| $n$ [anos]                       | 15       | Período para análise econômica |
| $Z_{el}$ [US\$/kW]               | 1.088,95 | Goldstein (2003)               |
| $Z_t$ [US\$/TR]                  | 4.745,46 | Cruz (2004)                    |

Tabela 27 −Valores adotados para os parâmetros financeiros da análise econômica.

[1] Foi considerado o câmbio do dia 30/03/2006: US\$1,00 = R\$2,20.

A máxima produção de gelo permitida pelo perfil de carga mostrado na [Tabela 26](#page-234-0) corresponde a 661,52 toneladas diárias (1681 TR). Caso haja mercado para absorver toda esta produção, o tempo de retorno é de 4,89 anos, considerando isenção de ICMS da energia elétrica. Este resultado é considerado satisfatório, tendo em vista o fato de que no setor energético brasileiro geralmente se considera um tempo de retorno próximo de quatro anos para se decidir se um investimento é economicamente viável. Porém, quando se considera uma produção de gelo para atender apenas a demanda em Iranduba (65 t/dia), o tempo de retorno é igual 7,6 anos. Quando se considera uma alíquota de ICMS de 25% incidente sobre a fatura de energia elétrica, o tempo é de 5,9 anos para a máxima produção diária de gelo (661,52 t) e de 17,1 anos para a demanda de gelo em Iranduba (65 t/dia). As tabelas a seguir resumem os resultados obtidos, mostrando também o custo do produto vendido (CPV) e o custo de produção (CP) da energia elétrica e do gelo.

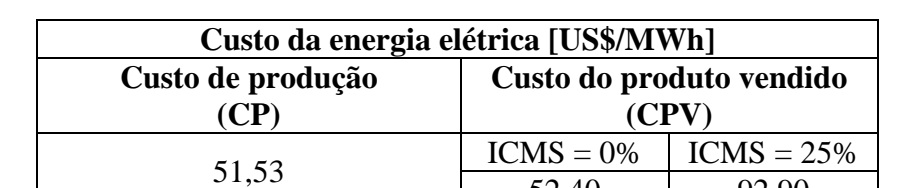

52.40 92.90

<span id="page-236-0"></span>Tabela 28 – Custo de produção (CP) e custo da energia elétrica vendida (CPV).

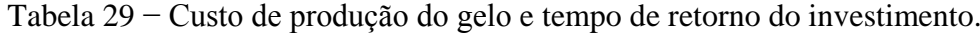

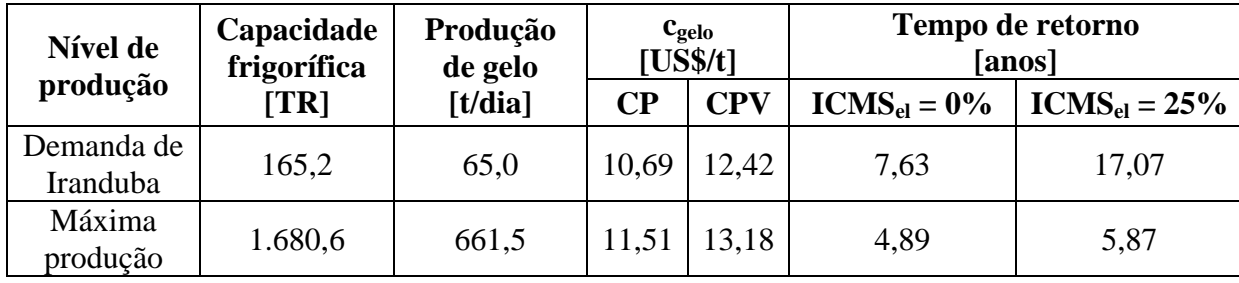

A Figura 86 expõe o tempo de retorno do investimento em função do nível de produção de gelo [e da alíqu](#page-236-0)ota de ICMS incidente sobre a energia elétrica. A venda do gelo é muito lucrativa, já que o seu custo de produção e comercialização (US\$ 13,18/t) é bem inferior ao seu preço de venda (US\$ 38,64/t). Isto explica a acentuada redução do tempo de retorno até um nível de produção em torno de 5 t/hora. Pode-se verificar que se for considerada isenção de ICMS da energia elétrica, fato que ocorre atualmente em Iranduba, e para uma produção de gelo de 4,06 t/hora (demanda de gelo em Iranduba), o tempo de retorno é de 7,6 anos.

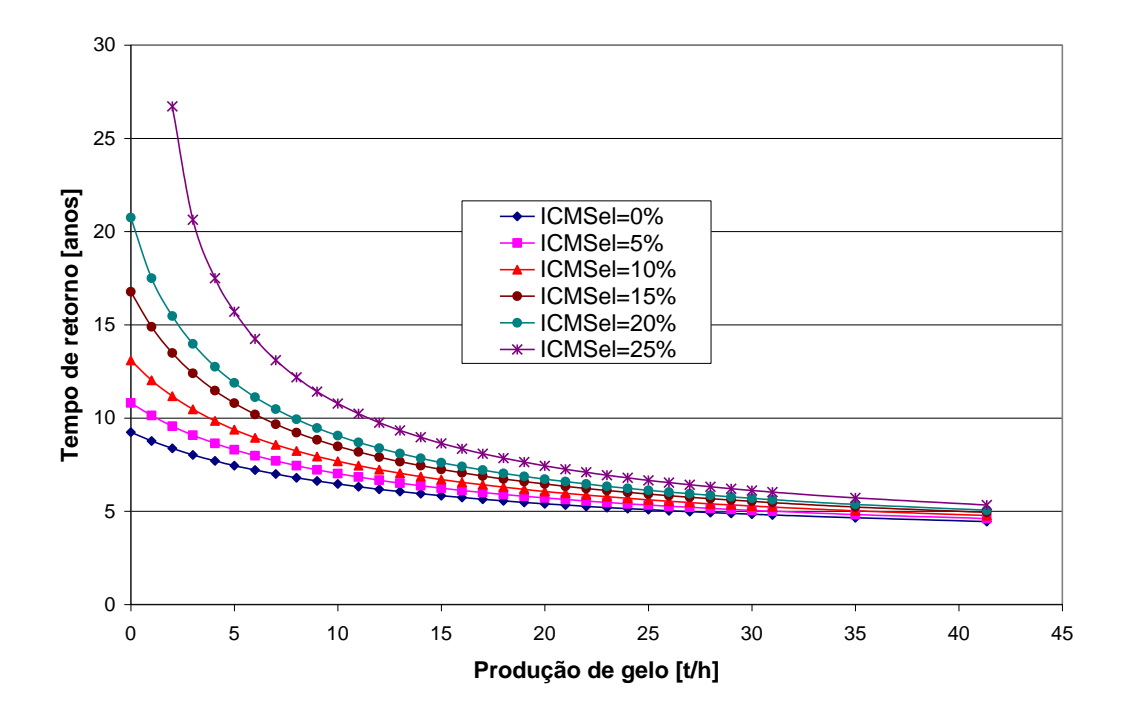

<span id="page-237-0"></span>Figura 86 − Tempo de retorno em função da produção de gelo e do ICMS da energia elétrica.

A [Figura 87](#page-237-0) apresenta a análise de sensibilidade de alguns parâmetros (preço do combustível, taxa de juros, investimento e ICMS) sobre o custo da energia elétrica (CPV). Os valores de referência dos parâmetros analisados são mostrados na [Tabela 27.](#page-235-0) O valor de referência da alíquota de ICMS da energia elétrica é de 25% (alíquotas no sistema CEAM até 2005). Os valores de referência foram variados numa faixa de ±20%. Observa-se que o custo da energia elétrica é mais sensível à variação da alíquota de ICMS, vindo em seguida a variação do preço do combustível, a taxa de juros e, por último, o custo de investimento.

<span id="page-237-1"></span>Analogamente, a [Figura 88](#page-237-1) expõe a análise de sensibilidade de vários parâmetros no custo do gelo (CPV). Os valores de referência neste caso são: tempo de operação do resfriador = 16 horas/dia; custo de operação e manutenção da fábrica de gelo = U\$ 6,17/t; alíquota de ICMS incidente sobre a comercialização de gelo = 7%; custos iniciais e taxa de juros são mostrados na [Tabela 27.](#page-235-0) Pode-se observar que o custo de operação e manutenção da fábrica de gelo é o parâmetro que mais influencia o custo do produto. O procedimento de cálculo do custo de operação e manutenção é apresentado no Apêndice B. Uma constatação imediata é que quanto maior o tempo de operação menor é o custo do gelo devido ao maior nível de produção para a mesma capacidade do sistema.

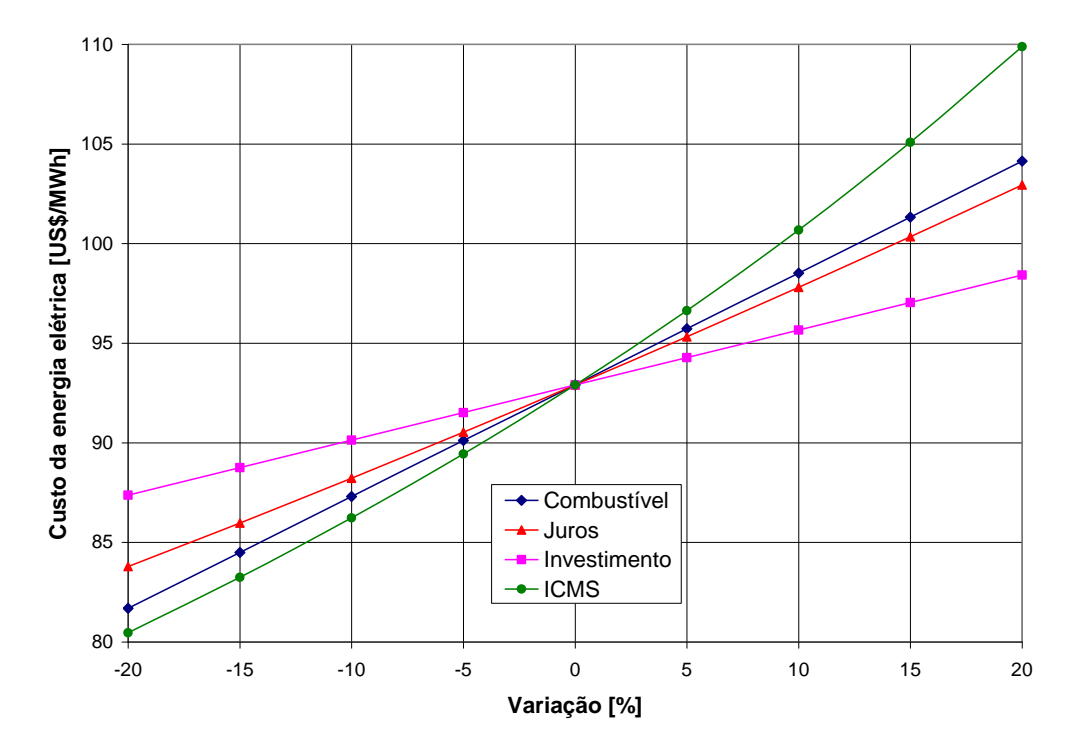

Figura 87 − Análise de sensibilidade para o custo da energia elétrica (CPV).

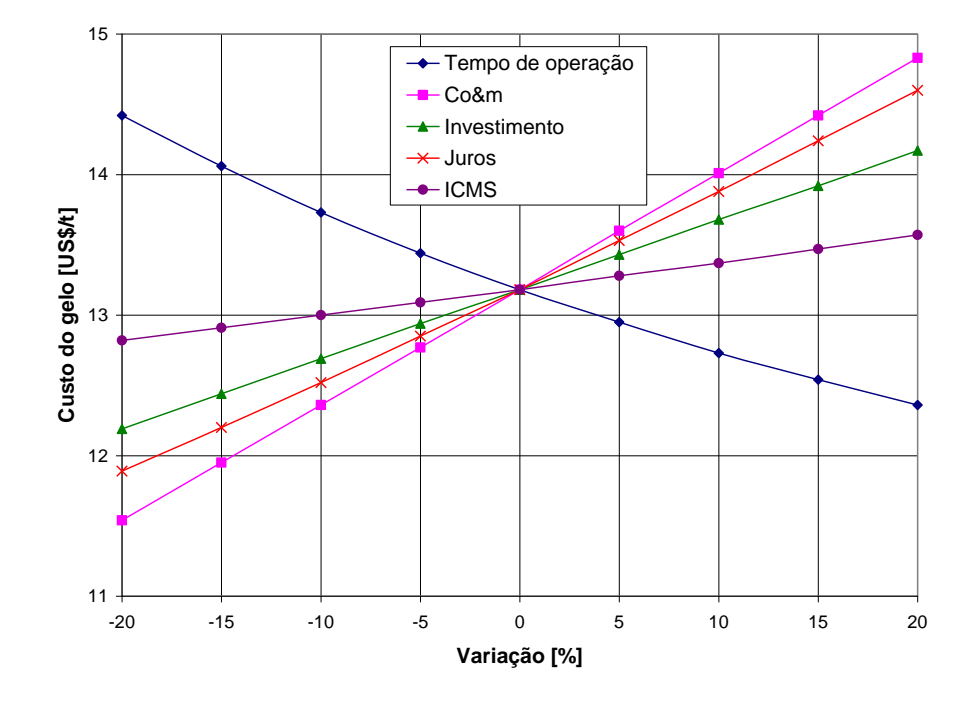

<span id="page-238-0"></span>Figura 88 − Análise de sensibilidade para o custo do gelo (CPV).

Finalmente, a Figura 89 apresenta a análise de sensibilidade para o tempo de retorno do investimento na pl[anta de cog](#page-238-0)eração (termelétrica e fábrica de gelo para atender a demanda em Iranduba). Mais uma vez, os valores de referência dos preços da energia elétrica e do gelo são apresentados na [Tabela 27.](#page-235-0) Com a produção de gelo em grande escala, a tendência é o seu preço diminuir. Assim, constata-se que uma diminuição de 20% no preço de venda do gelo provoca um aumento de 8,7% no tempo de retorno (7,63 anos para 8,28 anos), enquanto um aumento de 20% na tarifa de energia elétrica acarreta uma redução de 27,8% no tempo de retorno (7,63 anos para 5,5 anos). Em outras palavras, mesmo considerando uma variação de 20% no preço da energia elétrica, isenção de ICMS da energia elétrica e o atual preço de venda do gelo (preço elevado), não se obtém um tempo de retorno menor que cinco anos.

A análise da cogeração em Iranduba mostra que o sistema não é economicamente viável se não houver isenção de ICMS sobre a comercialização de energia elétrica. Considerando isenção de ICMS e tendo em vista um tempo de retorno de 4 anos como referência, pode-se considerar que o tempo de 7,6 anos obtido no o presente estudo de caso é relativamente elevado. Porém, se for levado em conta o contexto da carência energética da região amazônica, pode-se considerar que o tempo de retorno é razoável, já que não há uma solução de curto prazo para os problemas energéticos dessa região.

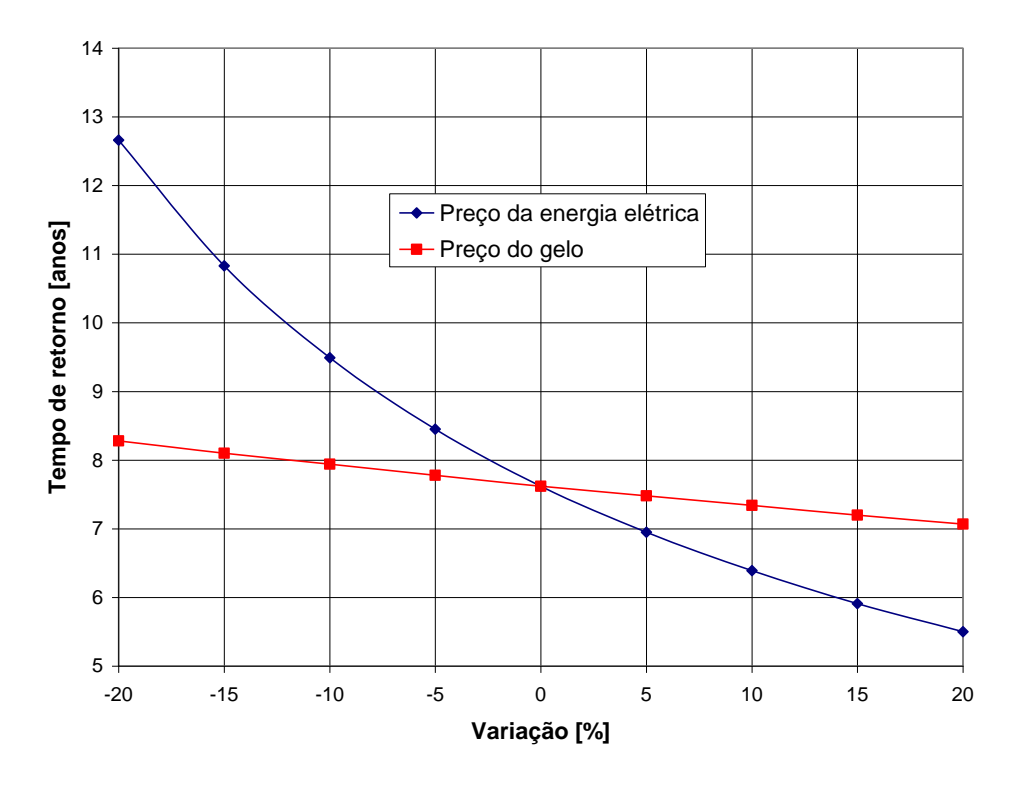

Figura 89 − Análise de sensibilidade para o tempo de retorno da planta de cogeração para atender as demandas de eletricidade e gelo de Iranduba.

#### **D.4.2 Cogeração com Pequeno Grupo-Gerador a Diesel**

Na cogeração usando MCI, apenas a energia dos gases de exaustão foi considerada como fonte térmica de um resfriador de absorção água-amônia. Cruz (2004) modelou e simulou a operação de motores diesel nas condições climáticas de Manaus. A temperatura e a vazão dos gases de exaustão obtidos por esse autor foram utilizadas no presente estudo de caso como dados de entrada para a simulação da operação do resfriador por absorção. Esta simulação foi feita utilizando-se o programa computacional *Cycle-Tempo*.

O motor diesel selecionado para simulação de Cruz (2004) foi o modelo KTA50 da Cummins com potência nominal de 1,22 MW. Esta escolha baseou-se no fato de que muitos dos motores usados na região amazônica para geração de eletricidade são fabricados pela Cummins e com capacidades na faixa de 1 MW (Cruz, 2004). Admitiu-se que o motor opera a 75% de sua capacidade nominal, já que, de acordo com Cruz (2004), a operação abaixo de 75% da capacidade acarreta uma significativa redução no seu desempenho. O combustível usado é o óleo diesel tipo B cujo poder calorífico inferior (PCI) é 40.270 kJ/kg e massa específica é de 850 kg/m<sup>3</sup>; a 75% da carga, a relação ar-combustível é de 36,05 (Cruz, 2004). Nestas condições, obtém-se 2,02 kg/s de gases de exaustão a 357°C. As condições ambientes usadas foram as de Manaus-AM. Todavia, por motivos técnicos, a energia dos gases de exaustão não é totalmente utilizada, restando ainda energia a jusante do recuperador de calor<sup>12</sup>. Conforme simulação feita por Cruz (2004) para o referido motor Cummins a 75% da carga e nas condições climáticas da Amazônia, o calor útil recuperado dos gases de exaustão é igual a 425,5 kW. Para os níveis de temperatura dos gases de exaustão de MCI, conforme estudo realizado por Colonna e Gabrielli (2003), é possível fornecer um fluxo energético tal que resfriadores água-amônia tenham um COP máximo de 0,6. Essa afirmação foi verificada por meio da simulação de um resfriador água-amônia no programa *Cycle-Tempo*, realizada neste estudo de caso, obtendo-se um COP igual a 0,591.

Os cálculos realizados no presente trabalho mostram que o calor útil recuperado de cada motor pode ser convertido em uma capacidade frigorífica de 71,50 TR, o que permite produzir e conservar 28,14 toneladas de gelo. Para atender a demanda de energia elétrica em

<span id="page-240-0"></span> $\overline{a}$ 

<sup>&</sup>lt;sup>12</sup> Principalmente no caso dos motores Diesel no Brasil, cujo combustível ainda admite elevados teores de enxofre (máximo de 0,25% no caso do óleo tipo B, usado na Amazônia). A energia dos gases descartados na atmosfera é determinada pela temperatura mínima a qual os gases devem ser liberados na chaminé (aproximadamente 140 $^{\circ}$ C) de modo que não se formem soluções ácidas do HS<sub>x</sub> liberado em presença da umidade do ar. Estas soluções podem corroer a chaminé, sendo este fenômeno particularmente preocupante na Amazônia, onde a umidade atmosférica é elevada o ano todo (Cruz, 2004).

Iranduba, são necessários cinco motores e, portanto, obtém-se uma produção diária total de gelo de 140,70 toneladas (2,16 vezes a demanda de gelo na cidade). Com relação à energia elétrica produzida, o custo da geração (sem tributos, ou seja, CP) usando motores diesel foi de US\$215,72/MWh. O preço mínimo de venda (CPV) dessa energia, considerando toda a carga tributária e ICMS de 25%, é de US\$ 433,63/MWh; com isenção de ICMS, o CPV é igual a US\$244,60/MWh. Considerou-se na análise o preço do óleo diesel no sistema CEAM, cujo valor é de US\$0,94/litro (CEAM, 2005). Por conseguinte, o custo da geração e comercialização é muito superior à tarifa de fornecimento média do sistema CEAM (US\$100/MWh), evidenciando a necessidade do subsídio da CCC.

O consumo específico do motor diesel considerado, a 75% da carga, é igual a 0,2409 litros/kWh. Admitindo-se que a energia medida no ponto de entrega seja igual à energia gerada, ou seja, não há perdas na distribuição, o subsídio da conta de consumo de combustíveis por unidade de energia gerada é igual a US\$145,08/MWh, calculado por meio da Equação [\(245\)](#page-230-0). O gráfico a seguir mostra o preço mínimo de venda da energia elétrica, com e sem subsídio, em função da alíquota de ICMS.

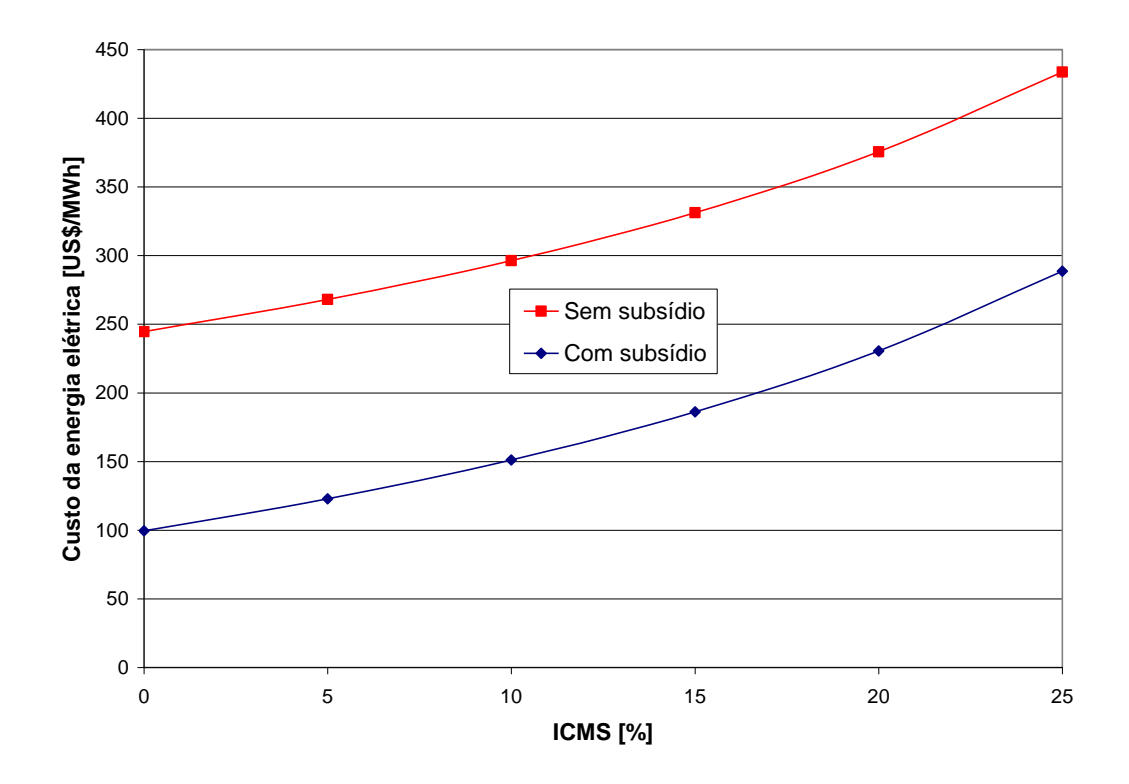

<span id="page-241-0"></span>Figura 90 − Custo de geração e comercialização da energia elétrica em função da alíquota de ICMS.

Como pode ser visto na [Figura 90,](#page-240-0) mesmo com o subsídio da CCC e isenção de ICMS, o custo de geração e comercialização da energia elétrica (US\$99,53/MWh) é praticamente igual à sua tarifa (US\$100/MWh). Nestas condições, considerando a venda da máxima produção de gelo possível (140,7 t/dia), obtém-se um tempo de retorno do investimento no sistema de cogeração igual a 4,7 anos. Para atender apenas a demanda em Iranduba (65 t/dia), o tempo de retorno é de 5,3 anos. Vale destacar que o lucro líquido advém praticamente apenas da venda de gelo. Devido ao alto custo do óleo diesel, a geração em dieselétricas torna-se economicamente inviável caso não haja subsídios governamentais, este fato pode ser verificado na [Figura 91.](#page-241-0) Nesta figura, foi considerada isenção de ICMS no cálculo do custo da energia fornecida ao consumidor.

Concluindo este capítulo, pode-se dizer que a implantação de sistemas de cogeração para a produção de energia elétrica e gelo na região amazônica somente será economicamente viável caso haja incentivos governamentais, como redução do preço do combustível, isenção de ICMS (pelo menos durante a recuperação do capital investido) e redução das alíquotas de tributos e encargos incidentes sobre a geração termelétrica.

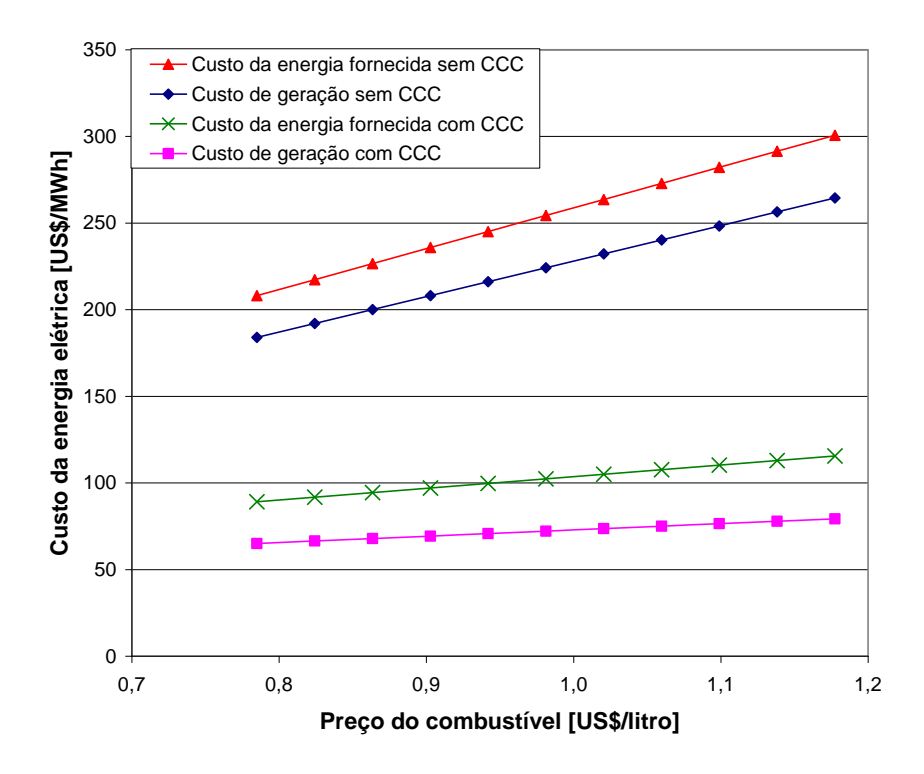

Figura 91 − Custo da energia elétrica em função do preço do óleo diesel.

#### **Apêndice E**

# **REFRIGERAÇÃO POR ABSORÇÃO UTILIZANDO ENERGIA SOLAR**

## **E.1 DISCUSSÃO PRELIMINAR**

O consumo de energia para fins de refrigeração e ar condicionado tem aumentado drasticamente durante as últimas décadas em muitos países. Companhias de distribuição de energia elétrica do mundo todo estimam que equipamentos de refrigeração e condicionamento de ar são responsáveis por 30% do total da energia consumida (Buzelin *et al.*, 2005). A utilização da energia solar representa uma alternativa energética complementar para atender a crescente demanda por energia frigorífica, pois é possível convertê-la em calor e eletricidade que podem ser utilizados para acionar máquinas de refrigeração. Além disso, a demanda por energia frigorífica geralmente é elevada quando há grande incidência de radiação solar. Este fato possibilita o uso da energia solar como a principal fonte energética em sistemas de ar condicionado, principalmente em climas tropicais onde há abundância de energia solar.

O aquecimento global e a degradação da camada de ozônio são os principais impactos ambientais decorrentes da crescente demanda por refrigeração. Começando com o Protocolo de Montreal em 1987 e continuando com o Tratado de Kyoto em 1997, o aquecimento global tornou-se uma questão de grande interesse público. Estudos nos Estados Unidos estimam que o custo de redução da emissão anual de carbono varia de U\$ 100 a U\$ 200 por tonelada de carbono (Elsafty e Al-Daini, 2001). Em locais onde a produção de energia elétrica não é suficiente, o excesso da demanda pode aumentar os preços, restringindo o uso da eletricidade até mesmo para necessidades básicas como iluminação e conservação de alimentos (Pridasawas e Nemariam, 2003). Então, além de contribuir para a redução da demanda de energia elétrica, sistemas de refrigeração assistidos por energia solar possibilitam a redução das emissões de  $CO<sub>2</sub>$  e a supressão de CFC's e HCFC's.

Existem várias tecnologias disponíveis em que a energia solar pode ser utilizada no processo de obtenção de energia frigorífica sem o uso da energia elétrica. Os sistemas de refrigeração assistidos por energia solar podem ser divididos em dois principais grupos dependendo do tipo de conversão de energia (Pridasawas e Nemariam, 2003):

- sistemas assistidos por energia solar térmica;
- sistemas assistidos por eletricidade fotovoltaica.

O princípio básico de funcionamento dos sistemas de refrigeração termicamente ativados é o processo de sorção termoquímica: um líquido ou uma substância gasosa tem afinidade por um sólido, material muito poroso (adsorção) ou são absorvidos por um líquido ou material sólido (absorção). Os processos de sorção são classificados como fechados e abertos. Os processos fechados incluem resfriadores por absorção e por adsorção, sendo aplicados na produção de água gelada para estações de ventilação central (desumidificação) ou para ar condicionado descentralizado. Os sistemas fechados usam torres de resfriamento ou equipamento similar para a rejeição de calor. Os sistemas de desumidificação e resfriamento evaporativo (*desiccant and evaporative cooling system* ou DEC-system) são baseados nos ciclos de refrigeração abertos. Neste caso, o ar é diretamente condicionado, ou seja, resfriado e desumidificado (Isaksson, 2005).

A tecnologia fotovoltaica pode ser integrada a um sistema de refrigeração por compressão. Todavia, este sistema possui alto custo de instalação e a eficiência dos painéis fotovoltaicos é baixa. Mesmo assim, esta tecnologia pode ser uma alternativa em áreas distantes da rede elétrica e onde há pouca demanda de energia frigorífica. É amplamente usada para armazenamento de vacinas em áreas remotas (Pridasawas e Nemariam, 2003).

As principais características dos sistemas termicamente ativados são mostradas na tabela a seguir:

| Método                |                   | Ciclo fechado                 | Ciclo aberto             |  |
|-----------------------|-------------------|-------------------------------|--------------------------|--|
| Ciclo do refrigerante |                   | Ciclo do refrigerante fechado | Refrigerante (água) em   |  |
|                       |                   |                               | contato com a atmosfera  |  |
|                       |                   | Água fria                     | Desumidificação e        |  |
| Princípio             |                   |                               | resfriamento evaporativo |  |
| Fase ou sorvente      | Sólido<br>Líquido |                               | Sólido                   |  |
| Pares de materiais    |                   | Água/brometo de               | Água/sílica gel, água    |  |
| típicos               | Água/sílica gel   | lítio, amônia/água            | cloreto de lítio         |  |
| Tecnologia disponível | Resfriador por    | Resfriador por                | Desumidificação e        |  |
|                       | adsorção          | absorção                      | resfriamento evaporativo |  |
| Potência frigorífica  | $50 - 430$ kW     | $15kW - 5MW$                  | $20 - 350$ kW            |  |
| típica                |                   |                               | (por módulo)             |  |
|                       |                   | $0,6 - 0,75$                  | $0.5 - 1$                |  |
| COP típico            | $0,5-0,7$         | (simples efeito)              |                          |  |
| Temperatura de        | $60 - 90$ °C      | $80 - 110$ °C                 | $45 - 95^{\circ}C$       |  |
| acionamento           |                   |                               |                          |  |
| Coletores solares     | Placa plana, tubo | Tubo de vácuo                 | Placa plana, aquecedores |  |
|                       | de vácuo          |                               | de ar                    |  |

Tabela 30 Principais características dos processos de sorção (Isaksson, 2005).

<span id="page-245-0"></span>Os sistemas de refrigeração que utilizam energia solar apresentam alguns problemas que têm motivado vários estudos (Li e Summathy, 2001):

- alto custo inicial;
- baixa eficiência;
- energia solar disponível somente durante um curto período diário de operação.

Sistemas de refrigeração solar raramente são competitivos com os ciclos de refrigeração por compressão mecânica. A otimização com relação à área dos coletores solares e às temperaturas de operação é, portanto, necessária a fim de se investigar os limites sob os quais os ciclos termicamente operados podem se tornar economicamente competitivos com os ciclos mecanicamente operados (Colle e Vidal, 2004). Neste apêndice é analisada, por meio de estudos de caso, a viabilidade técnica e econômica de sistemas de refrigeração solar para produção de gelo e para fins de climatização.

### **E.2 MODELAGEM TÉCNICA**

Resfriadores por absorção que utilizam energia solar podem incluir ou não uma fonte auxiliar de energia. A mostra um sistema que utiliza energia auxiliar. Neste caso, o fluido no reservatório térmico é aquecido em coletores solares e quando a temperatura requerida do fluido não for elevada o suficiente, o sistema de aquecimento auxiliar é acionado. O resfriador por absorção utiliza o calor armazenado no reservatório térmico como fonte energética para o seu funcionamento. Também pode haver um reservatório de água fria para compensar variações na demanda frigorífica [\(Figura 92\)](#page-245-0).

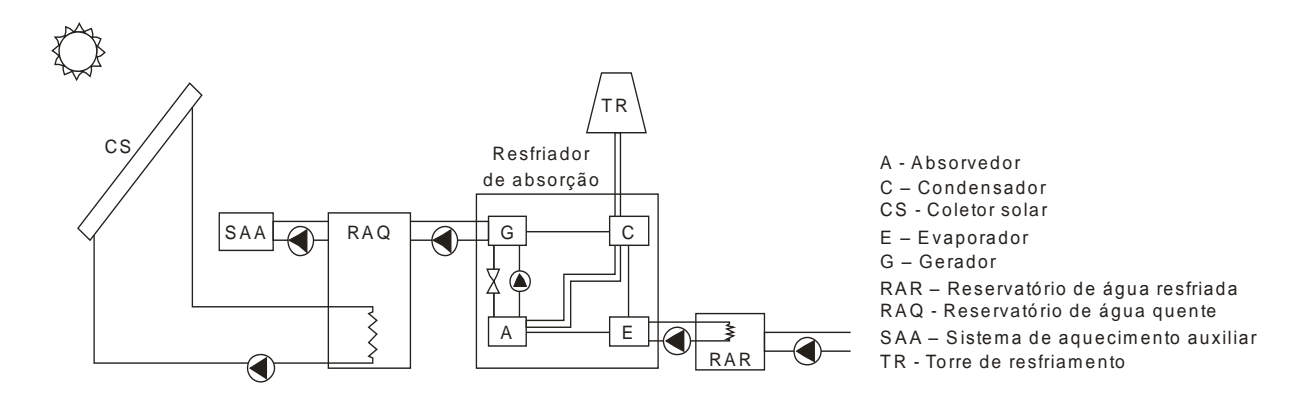

Figura 92 − Acoplamento de um resfriador por absorção e um sistema de aquecimento solar (Sabatelli *et al*., 2005).

Um parâmetro que caracteriza a desempenho energético de uma máquina de refrigeração é o coeficiente de desempenho (*COP*). Este parâmetro mostra quanto de calor pode ser removido de uma região (*Qe*) para cada unidade de energia utilizada (*Qg*):

$$
COP = \frac{Q_e}{Q_g} \tag{246}
$$

O sistema de aquecimento solar pode ser modelado conforme a formulação apresentada por Duffie e Beckman (1991):

$$
Q_u = A_c I \eta_c \tag{247}
$$

na qual *Q<sup>u</sup>* é a energia útil coletada pelos coletores solares, *A<sup>c</sup>* é a área dos coletores e a eficiência do coletor,  $η<sub>c</sub>$ , é dada por:

$$
\eta_c = F_R(\tau \alpha) - F_R U_L \left(\frac{T_{in} - T_a}{I}\right) \tag{248}
$$

na qual  $T_{in}$  é a temperatura de entrada da água no coletor,  $T_a$  é a temperatura ambiente,  $F_{R}U_{L}$ e *F<sup>R</sup>* são parâmetros que caracterizam o desempenho e o tipo de coletor solar (Duffie e Beckman, 1991).

Admitindo-se que há uma mistura completa da água no reservatório térmico, ou seja, não há estratificação, e se a taxa de adição e remoção de calor para um razoável intervalo de tempo *t* é considerada constante, então a temperatura média da água no reservatório, *Ts*, ao final de cada intervalo de tempo pode ser calculada pela seguinte equação (Duffie e Beckaman, 1991):

$$
T_{s,new} = T_{s,old} + \frac{\Delta t}{(M c_p)_s} \Big[ Q_u - Q_L - (UA)_s \left( T_{s,old} - T_{as} \right) \Big]
$$
(249)

Na equação acima, *Q<sup>L</sup>* é a energia extraída do reservatório, *M* é a massa da água contida no reservatório, (*UA*)<sup>s</sup> é o coeficiente de transferência de calor do reservatório e *Tas* é a temperatura do ambiente onde se localiza o reservatório.

A razão entre a energia extraída do reservatório, *QL*, e a energia total necessária no gerador, *Q<sup>g</sup>* é definida como fração solar, ou seja:

$$
f = \frac{Q_L}{Q_g} \tag{250}
$$

A relação entre o volume do reservatório de água quente (*Vs*) e a área de coletores (*Ac*) varia amplamente na literatura (Ghadar *et al.*, 1997; Li e Sumathy, 2000; Atmaca e Ygit, 2003; Lozano, 2004; Syed *et al.*, 2005) de 13 a 200 litros/m<sup>2</sup>. Em geral, sistemas menores admitem valores baixos para a relação *Vs/Ac*, enquanto sistemas maiores usualmente requerem valores maiores. Isto é devido ao fato de que sistemas maiores demandam maiores taxas de transferência de calor para o gerador, que não podem ser obtidas mediante a transferência de energia em regime quase-permanente em coletores solares. De qualquer maneira, qualquer que seja a razão *Vs/A<sup>c</sup>* adotada, esta deve ser tal que a água no reservatório não entre em ebulição (Joudi e Abdul-Ghafour, 2003).

Das equações anteriores, pode-se obter, para cada mês do ano, perfis horários típicos da temperatura média da água no reservatório, a energia útil transferida para a água armazenada, a energia extraída do reservatório, a energia auxiliar necessária e a correspondente fração solar. Estes perfis, por sua vez, permitem a obtenção do consumo total de energia (solar e auxiliar) requerida pelo sistema. Estes resultados são então introduzidos nas equações de análise econômica a fim de se determinar a área ótima de coletores para um dado volume do reservatório térmico.

### **E.3 MODELAGEM ECONÔMICA**

Há dois principais métodos para comparar o custo de dois ou mais sistemas (Elsafty e Al-Daini, 2002). Um deles é a comparação dos custos iniciais. Este método leva em consideração somente o preço inicial e custo de instalação, ignorando fatores como vida útil, manutenção e, em alguns casos, até mesmo a eficiência. Tipicamente, custo inicial é usado em construções para especulação de investimento a curto prazo. O outro método é conhecido como o custo do ciclo de vida (*life cycle cost*, LCC), o qual inclui todos os custos (custo inicial e operacional, manutenção e uso estimado de energia) e pode ser usado para calcular o custo total de um sistema ao longo de sua vida útil (Elsafty e Al-Daini, 2002). A idéia básica do LCC é antecipar custos futuros e trazê-los para o presente (descontado), calculando quanto deve ser investido a uma dada taxa de desconto (taxa de retorno) para que se tenham os fundos disponíveis quando eles forem necessários. O método LCC também inclui a inflação quando se estimam gastos futuros (Duffie e Beckman, 1991). O sistema que tiver o menor custo do ciclo de vida (LCC) será o mais viável economicamente.

O valor presente do custo total de um sistema (*LCC*) é determinado pela soma do custo inicial (*IC*), valor presente do custo de operação (*PWO*) e valor presente do custo de manutenção (PWM).

$$
LCC = CI + PWO + PWM \tag{251}
$$

sendo:

$$
PWO = op \sum_{k=1}^{N} \frac{(1+i)^{k-1}}{(1+i)^k}
$$
\n(252)

$$
PWM = m \sum_{k=1}^{N} \frac{(1+i)^{k-1}}{(1+i)^k}
$$
\n(253)

**222**

Nestas equações, op e m são os custos anuais de operação e manutenção, respectivamente. O custo inicial de um sistema é composto pelos custos dos equipamentos além dos custos de instalação e vários subsistemas necessários para uma efetiva operação. Esses subsistemas incluem tubulação, bombas e estruturas específicas. Custos de operação são aqueles incorridos pela operação real do sistema tais como custos de eletricidade, combustível e água. Os custos de manutenção são difíceis de quantificar porque eles dependem de muitas variáveis como nível de sofisticação do sistema, tempo de funcionamento, idade do sistema, etc. Os custos de manutenção citados em vários estudos mostram que o sistema de absorção de vapor tem esses custos variando de 0,6 a 1,25 vezes os custos de manutenção do sistema de compressão de vapor (Elsafty e Al-Daini, 2002).

Para a determinação da melhor relação entre volume do reservatório e área de coletores (*Vs/Ac*) de sistemas operados parcialmente por energia solar, utiliza-se a análise da economia do ciclo de vida (*life cycle savings, LCS*). *LCS* é definido como a diferença entre o custo do ciclo de vida (*LCC*) de um sistema convencional operado apenas por combustível (ou energia elétrica) e o custo do ciclo de vida de um sistema operado por energia solar e energia auxiliar (Duffie e Beckman, 1991). Pode-se determinar LCS utilizando-se o método *P1*, *P<sup>2</sup>* apresentado por Duffie e Beckman (1991). Este método tem a seguinte formulação:

$$
LCS = P_1 C_{F1} Lf - P_2 C_s \tag{254}
$$

sendo:

- *P1*: razão entre a economia no custo da energia auxiliar durante a vida útil e a economia no custo da energia auxiliar ao longo do primeiro ano;
- *P2*: razão entre as despesas incorridas durante a vida útil devido ao investimento adicional de capital e o investimento inicial;
- *CF1*: custo da energia auxiliar no primeiro ano [\$/GJ];
- *L*: demanda energética do sistema no primeiro ano [GJ];
- *f*: fração solar [adimensional];

*CS*: custo total do sistema de aquecimento solar instalado [\$].

As equações das modelagens técnicas e econômicas foram implementadas em planilhas do Microsoft Excel, possibilitando a determinação e análise de diversos parâmetros.

## **E.4 ESTUDO DE CASO: REFRIGERAÇÃO SOLAR PARA PRODUÇÃO DE GELO NA AMAZÔNIA**

Neste item pretende-se analisar a viabilidade da produção de gelo em pequenas comunidades isoladas, muito comuns no interior do Estado do Amazonas, por meio de sistemas de refrigeração por absorção H<sub>2</sub>O-NH<sub>3</sub> (AAR) e operados por fontes alternativas de energia. Já que a biomassa é considerada a fonte de energia renovável mais promissora nesta região, é feita uma comparação entre os custos iniciais de um sistema operado exclusivamente por energia solar e um sistema que utiliza a energia oriunda da queima de biomassa para atender a mesma carga térmica de refrigeração. Devido à dificuldade de se avaliar ou estabelecer os custos de operação de ambos os sistemas neste contexto incomum, o foco principal tornou-se simplesmente determinar a viabilidade técnica da produção de gelo com ciclos de absorção AAR e comparar preliminarmente os custos iniciais dos dois sistemas.

<span id="page-250-0"></span>No presente caso em que o sistema de refrigeração utiliza exclusivamente energia solar, não se utilizam coletores solares de placas planas por causa da necessidade de energia térmica a uma temperatura relativamente elevada em resfriadores AAR. Portanto, coletores parabólicos compostos (CPC) ou coletores de tubo de vácuo são normalmente utilizados nestes sistemas. Neste estudo serão considerados os coletores de tubo de vácuo.

A modelagem técnica apresentada na seção C.2 permite calcular o calor útil transferido dos coletores para a água no reservatório térmico e a energia extraída do reservatório para o gerador do resfriador. Este resultado é fornecido então ao programa *Cycle-Tempo* para a simulação do resfriador AAR.

O resfriador AAR simulado foi baseado naquele descrito por Colonna e Gabrielli (2003) e é mostrado na [Figura 93.](#page-250-0) Estes autores consideraram um resfriador AAR de simples efeito, sendo que ocorre pré-resfriamento do refrigerante a fim de se aumentar o COP e, por conseguinte, a capacidade de refrigeração para uma mesma quantidade de calor recuperável. Valores de projeto para as temperaturas de operação adotadas por Colonna e Gabrielli (2003) foram adaptadas para as condições da presente análise. Entretanto, valores da diferença de temperatura nos trocadores de calor e eficiência da bomba foram mantidas, já que eles refletem condições técnico-econômica de projeto otimizadas para estes componentes.

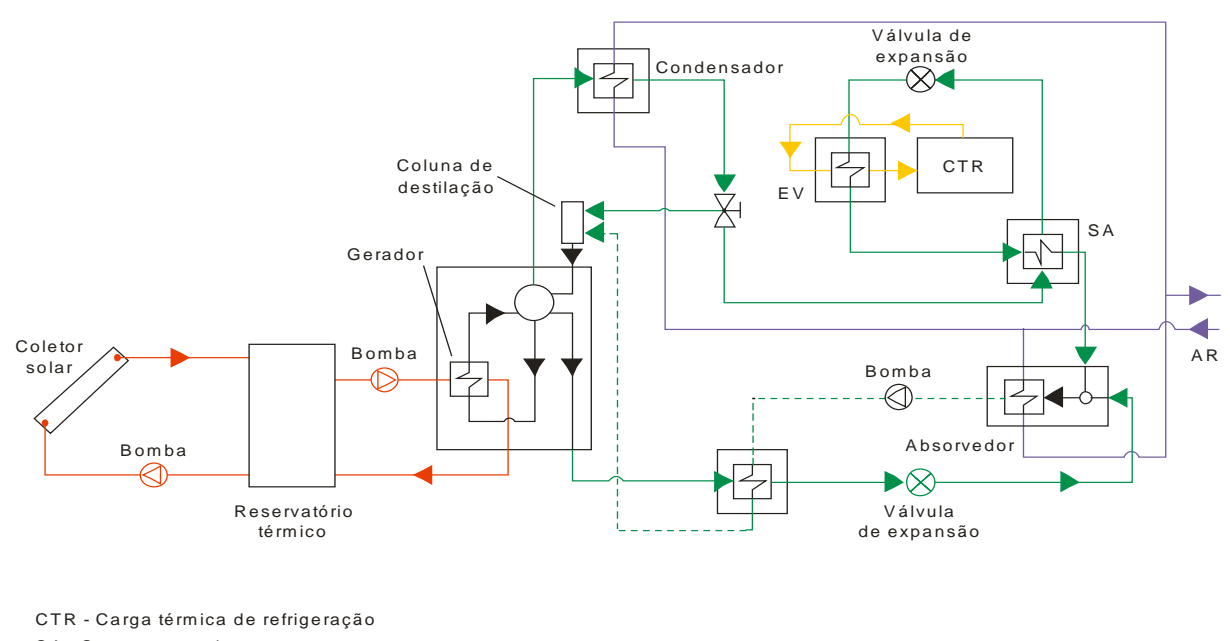

- S A S uperaquecedor
- A R Á gua de resfriam ento
- E V E vaporador

Figura 93 − Vista esquemática de um sistema de refrigeração solar.

Colonna e Gabrielli (2003) comprovaram que a temperatura na saída do gerador 15°C menor do que a temperatura ótima na entrada do gerador (OGT) maximiza a vazão de refrigerante. No trabalho desses autores, a OGT corresponde a 120°C. Álvares e Trepp (1987) mostraram que uma temperatura de entrada no gerador de 120°C leva a mais alta fração solar anual para o sistema analisado em seu trabalho, enquanto temperaturas menores que 110°C causam uma acentuada redução no COP. Por conseguinte, no presente caso a restrição imposta foi de que a energia deve ser fornecida ao gerador a 130°C, resultando então uma temperatura mínima de 120°C na saída do gerador. Também foi considerada uma temperatura de evaporação igual a -10°C. Outro ponto que se deve ter em mente é que na aplicação aqui considerada todas as bombas são acionadas por energia elétrica gerada em painéis fotovoltaicos.

No cálculo da capacidade de refrigeração obtida com o sistema solar, foram utilizados dados climáticos de Manaus-AM (SUNDADA*,* 1993). Foi também necessário calcular a
<span id="page-252-0"></span>radiação solar horária incidente em superfícies inclinadas. Isto foi feito utilizando-se o programa computacional RADIASOL (RADIASOL, 2002). Apesar dos diferentes regimes climáticos da Amazônia [\(Figura 83\)](#page-224-0), os resultados da simulação são ainda válidos para se verificar a viabilidade de resfriadores AAR operados por energia solar. Certamente, para propósitos de projeto, dados climáticos mais representativos de uma localidade específica deverão ser usados caso sejam disponíveis.

Uma restrição imposta na simulação foi de que a vazão de água do reservatório térmico para o resfriador de absorção somente ocorre quando a temperatura da água no reservatório for maior que 130°C, o que garante um bom desempenho do resfriador. Pode-se constatar que quanto maior a vazão, mais rapidamente energia é extraída do reservatório e a temperatura da água na entrada dos coletores diminui; como resultado, a eficiência dos coletores aumenta. Por esta razão, a vazão mássica (*mL*) foi obtida considerando que a energia extraída do reservatório (*QL*) corresponde à máxima energia transferida para a água nos coletores solares. Esta máxima transferência de energia ocorre na condição de máxima eficiência dos coletores e pico de radiação solar ( $\eta_c = \eta_{max} = F_R(\tau \alpha) e I = I_{max}$ ). Equacionando, vem:

$$
\dot{m}_{L} = \frac{I_{\text{max}} A_c F_R(\tau \alpha)}{c_{p, \text{water}} (T_{s, \text{max}} - T_{L, \text{out}})}
$$
(255)

em que *Ts,max* é a temperatura máxima da água no reservatório sem que haja extração de energia e *TL,out* é a temperatura da água na saída do gerador do resfriador.

O volume do reservatório para uma dada área de coletores solares foi calculado por meio de um procedimento de tentativa e erro. Para cada volume do reservatório considerado, variou-se a área de coletores e foram obtidas a temperatura média da água no reservatório e a energia extraída, mantendo-se a restrição de que esta energia deve ser fornecida ao gerador do resfriador a uma temperatura mínima de 130°C. Foi observado que para volumes menores que 500 litros, pouca energia pode ser extraída do reservatório térmico e uma área maior de coletores solares por unidade de capacidade frigorífica é necessária [\(Figura 94\)](#page-253-0). Para reservatórios com capacidade de 1000 litros ou maiores, o maior período de tempo de extração de energia foi de aproximadamente 6 horas, normalmente das 10 horas às 16 horas.

Uma vez obtida a capacidade de refrigeração por meio de simulação do resfriador no programa Cycle-Tempo, a produção de gelo pode ser calculada por:

$$
M_{\text{gelo}} = \frac{\sum_{t} 3600 \dot{Q}_e(t)}{1, 1(h_{\text{dgua}} - h_{\text{gelo}})} = \frac{Q_e}{1, 1(h_{\text{dgua}} - h_{\text{gelo}})}
$$
(256)

sendo  $\dot{Q}_e(t)$  a potência frigorífica obtida quando se extrai energia do reservatório no horário *t*.

A quantidade máxima diária de peixe que pode ser preservada é calculada pela seguinte equação:

$$
m_{peixe} = \frac{(1-p)M_{\text{gelo}} \left(c_{p,\text{aguu}} T_{f,\text{redo}} + h_{ice} - c_{p,\text{gelo}} T_{i,\text{gelo}}\right)}{c_{p,\text{peixe}} \left(T_{i,\text{peixe}} - T_{f,\text{peixe}}\right)}\tag{257}
$$

sendo  $T_{i, gelo}$  e  $T_{i, pelxe}$  as temperaturas iniciais do gelo e do peixe, respectivamente; *p* é a perda da capacidade frigorífica do gelo para o ambiente,  $T_{f, "gelo"}$  é a temperatura final da massa de gelo que se liquefez e *Mgelo* é a produção diária de gelo.

<span id="page-253-0"></span>As Figuras 94 a 97 mostram os resultados obtidos para os parâmetros de operação do sistema de refrigeração solar para o mês de janeiro, quando ocorre a menor insolação (média de 14,87 MJ/m<sup>2</sup>dia). A [Figura 94](#page-253-0) mostra que a área de coletores solares por unidade de capacidade frigorífica decresce com o aumento do volume do reservatório. Além disso, o decréscimo da razão  $A_c/\dot{Q}_e$  não é significativo para reservatórios maiores que 2.000 litros devido às menores temperaturas da água.

A [Figura 95](#page-253-1) exibe o custo do sistema solar (coletores e reservatório térmico) por unidade de massa de gelo produzido em função da área de coletores. Para uma dada área de coletores, a razão *Csol/Mgelo* não diminui significativamente para volumes de reservatório maiores que 2.000 litros. Portanto, para áreas de coletores entre 50 e 200 m<sup>2</sup>, volumes de reservatório maiores que 2.000 litros não são recomendados.

<span id="page-253-1"></span>Na [Figura 96,](#page-254-0) para uma dada área de coletores, pode-se identificar um volume de reservatório tal que a produção de gelo não aumenta significativamente. Esta constatação foi a base para obtenção dos parâmetros apresentados na [Tabela 31.](#page-254-1) A razão  $V_{\nu}/A_c = 10$  litros/m<sup>2</sup> parece ser a mais indicada para todos os níveis de produção de gelo. Neste caso, a relação entre produção de gelo e área de coletores é como mostrada na [Figura 97.](#page-255-0)

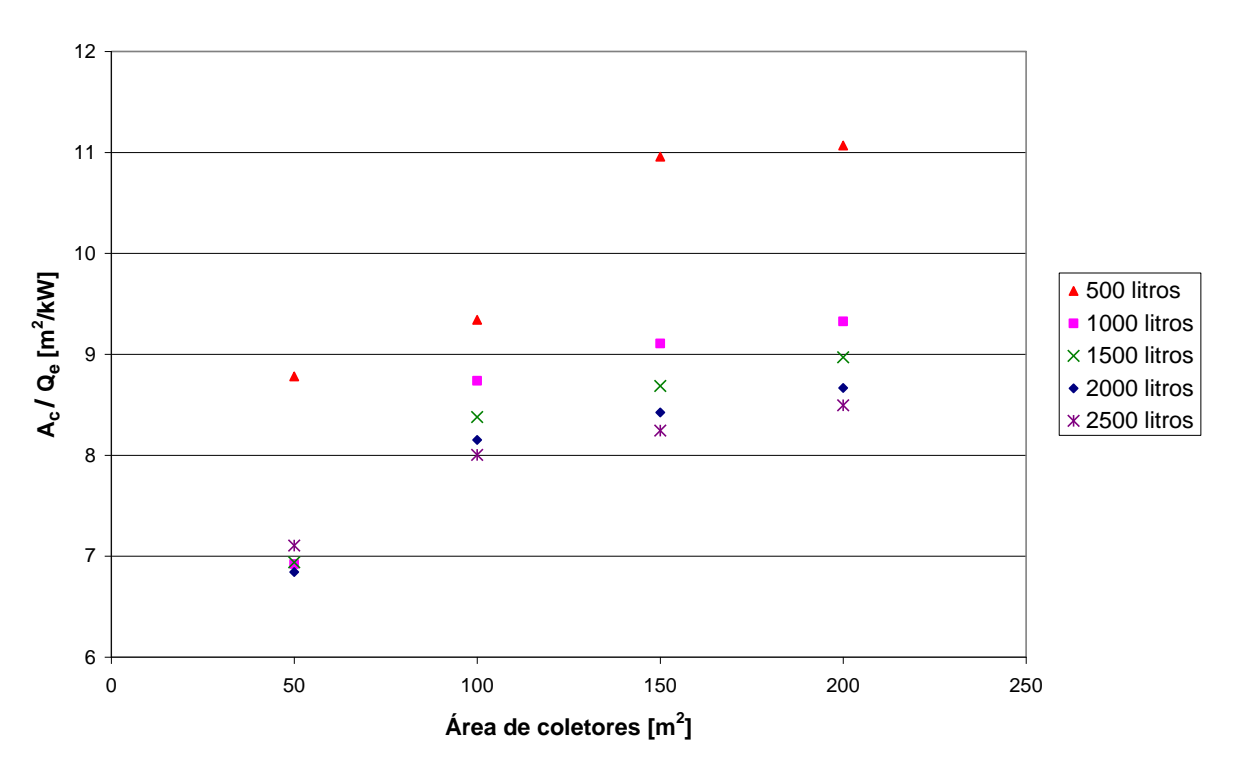

Figura 94 − Razão *A<sub>c</sub> / Q*<sub>e</sub> em função da área de coletores solares.

<span id="page-254-1"></span><span id="page-254-0"></span>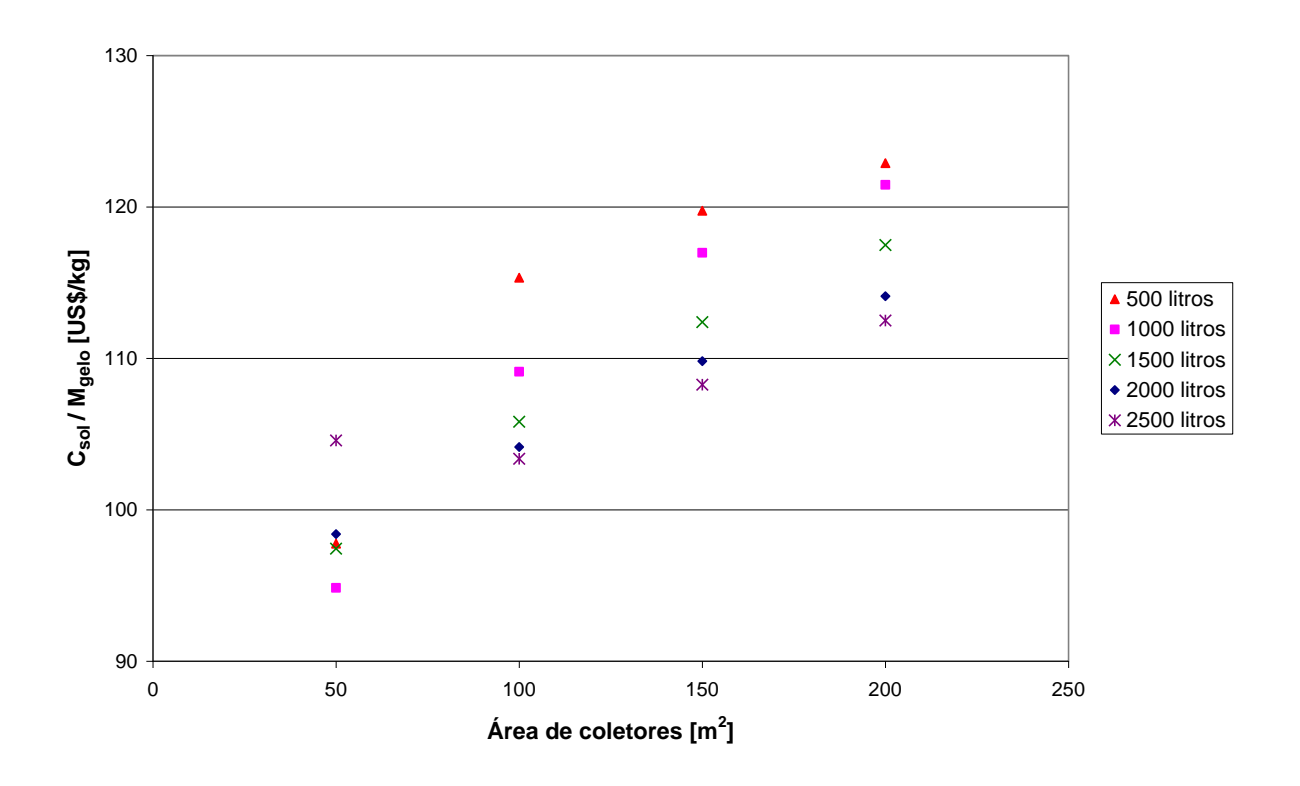

Figura 95 – Razão *Csol/Mgelo* em função da área de coletores solares e do volume do reservatório térmico.

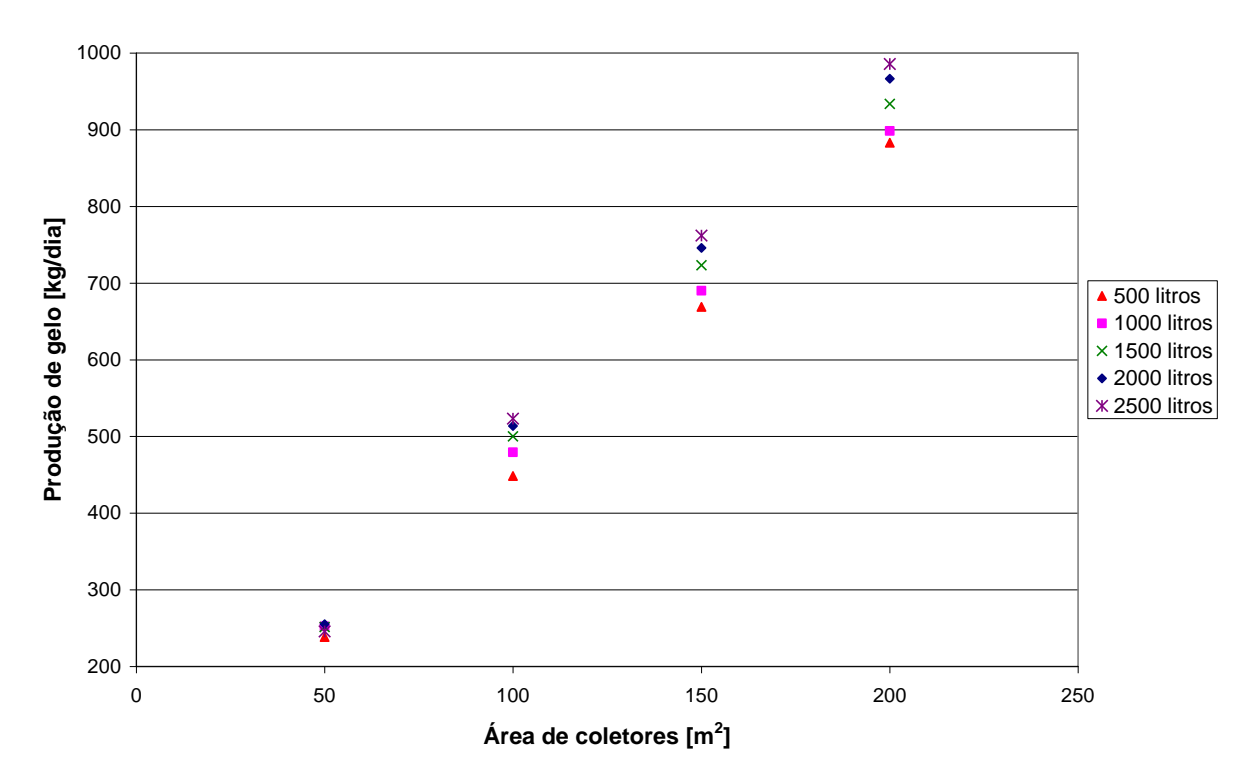

<span id="page-255-0"></span>Figura 96 – Produção diária de gelo em função da área de coletores e do volume do reservatório térmico.

Tabela 31 – Especificação do sistema solar para vários níveis de produção de gelo.

|                                     | $\mathbf{V_{s}}$ | $V_s/A_c$        | m <sub>L</sub> | $M_{\text{gelo}}$ |
|-------------------------------------|------------------|------------------|----------------|-------------------|
| $\mathbf{A_c}$<br>[m <sup>2</sup> ] | [litros]         | [litros/ $m^2$ ] | [kg/s]         | [kg/dia]          |
| 50                                  | 500              | 10               | 0,0647         | 238,5             |
| 100                                 | 1000             | 10               | 0,1290         | 479,4             |
| 150                                 | 1500             | 10               | 0,1929         | 723,4             |
| 200                                 | 2000             | 10               | 0,2569         | 966,6             |

<span id="page-255-1"></span>A produção diária de gelo (*Mgelo*) foi calculada por meio da Equação [\(256\),](#page-252-0) na qual foi considerada uma temperatura inicial da água igual 30°C e gelo a uma temperatura de -5°C. Na utilização do gelo para conservação de peixes, foi estimada uma transferência de calor ao longo do dia para um recipientes de armazenagem termicamente isolado de aproximadamente 15% da capacidade frigorífica do gelo ( $p = 0,15$ ). O COP obtido para o resfriador simulado no programa Cycle-Tempo é igual a 0,59.

<span id="page-256-0"></span>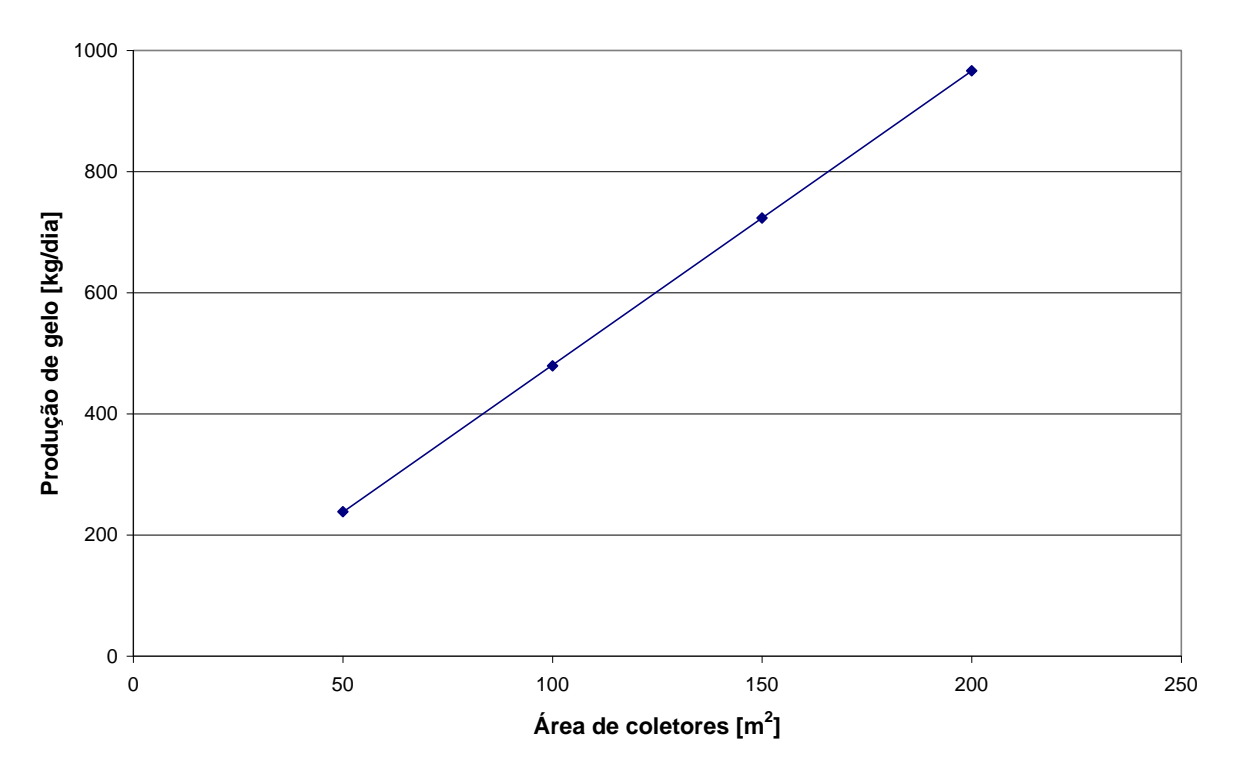

<span id="page-256-1"></span>Figura 97 – Produção diária de gelo em função da área de coletores para *Vs/A<sup>c</sup>* = 10 litros/m<sup>2</sup> .

O entreposto comercial de Maués-AM foi tomado como referência para a demanda de gelo. Este entreposto recebe uma média de 1,92 toneladas de peixe por dia (Cruz, 2004), sendo necessário 679 kg de gelo para manter o produto a 0°C. Considerou-se uma temperatura inicial do peixe igual a 30°C. Da [Figura 97,](#page-255-0) vê-se que é necessário um sistema composto por 141 m<sup>2</sup> de área de coletores e reservatório térmico de 1410 litros para se produzir 679 kg de gelo. A [Tabela 32](#page-255-1) resume os resultados obtidos para os parâmetros de operação do AAR para o mês de janeiro em Manaus, quando ocorre a menor insolação (média de 16,02 MJ/m<sup>2</sup>dia). Foi então possível determinar, para cada mês do ano, perfis horários típicos da temperatura média da água no reservatório, a energia extraída para o gerador do resfriador e a capacidade de refrigeração obtida. A [Tabela 33](#page-256-0) resume os resultados obtidos para os parâmetros de operação do sistema no mês de setembro, no qual a insolação é mais elevada (média de 20,30 MJ/m<sup>2</sup>dia).

Tabela 32 – Resultados para a operação do sistema de refrigeração solar no mês de janeiro em Manaus-AM.

| $\mathbf{C}$<br>[liters] | $A_c$<br>$\lceil m^2 \rceil$ | m <sub>L</sub><br>[kg/s] | Tempo de<br>operação<br>[h/dia] | $Q_{L}$<br>[MJ] | Чe<br>[MJ] | $q_{e, max}$<br>[TR] | COP    | $\mathbf{M}_{\text{gelo}}$<br>[kg/dia] | $M_{\rm peixe}$<br>[kg/dia] |
|--------------------------|------------------------------|--------------------------|---------------------------------|-----------------|------------|----------------------|--------|----------------------------------------|-----------------------------|
| 1410                     | 141                          | 0.1814                   |                                 | 598,72          | 350.22     |                      | 0.5908 | 679,3                                  | 1920,0                      |

Tabela 33 – Resultados para a operação do sistema de refrigeração solar no mês de setembro em Manaus-AM.

| 's<br>[liters] | $A_{c}$<br>$\mathbf{m}^{2}$ | m <sub>L</sub><br>[kg/s] | Tempo de<br>operação<br>[h/dia] | $Q_{L}$<br>[MJ] | Чe<br>[MJ] | <b>Me.max</b><br>[TR] | COP    | $M_{\text{gelo}}$<br>[kg/dia] | $\mathbf{M}_{\rm peixe}$<br>$\lceil \text{kg/dia} \rceil$ |
|----------------|-----------------------------|--------------------------|---------------------------------|-----------------|------------|-----------------------|--------|-------------------------------|-----------------------------------------------------------|
| 1410           | 141                         | 0.1596                   |                                 | 881.55          | 520.82     | $\overline{ }$ .      | 0,5908 | 1010.0                        | 2857,6                                                    |

A [Tabela 34](#page-256-1) mostra os custos iniciais dos equipamentos. Estimativas para os custos do AAR e equipamentos auxiliares para a produção de gelo foram os mesmos considerados por Cruz (2004). Acredita-se que os valores referenciados por Cruz (2004) sejam representativos do mercado de refrigeração na Amazônia. Para o sistema de refrigeração solar não há necessidade de recuperador de calor. Os custos unitários dos ETC's e do reservatório térmico foram os mesmos considerados por Assilzadeh *et al.* (2004). Estimativas de custos dos painéis fotovoltaicos foram obtidas de Heliodinâmica (2006).

Tabela 34 – Custos iniciais dos sistemas de refrigeração operados por energia solar e biomassa.

|                                 | Sistema AAR solar |                |                   |               |                 | Sistema AAR a biomassa |                |               |                 |
|---------------------------------|-------------------|----------------|-------------------|---------------|-----------------|------------------------|----------------|---------------|-----------------|
|                                 | <b>AAR</b>        | Equip.<br>aux. | <b>ETC</b>        | Res.<br>térm. | Bomb.<br>Fotov. | <b>AAR</b>             | Equip.<br>aux. | <b>Boiler</b> | Bomb.<br>Fotov. |
| <b>Custo</b>                    | 3.700             | 1.100          | 568               | 1,19          | 10,23           | 3.700                  | 1.100          |               | 10,23           |
| Unitário                        | US\$/TR           | US\$/TR        | $US\frac{$}{m^2}$ | <b>US\$/1</b> | US\$/W          | US\$/TR                | US\$/TR        |               | US\$/W          |
| Custo<br>[US\$]                 | 28.490            | 8.470          | 80.088            | 1.678         | 13.244          | 28.490                 | 8.470          | 4.500         | 13.244          |
| <b>TOTAL</b><br>[ <b>US\$</b> ] | 131.970           |                |                   |               |                 |                        | 54.704         |               |                 |

<span id="page-257-0"></span>Para o caso de resfriadores que utilizam biomassa, considerou-se o custo de uma caldeira flamotubular para produção de água quente, substituindo os coletores solares e o reservatório térmico. A análise mostrou que o custo do sistema de refrigeração solar é quase 2,5 vezes o custo do sistema que utiliza biomassa. Entretanto, deve-se ter em mente que a utilização da biomassa requer um fornecimento regular de matéria prima. De qualquer maneira, o custo relativamente elevado do sistema solar representa uma barreira à difusão do uso da refrigeração solar.

### **E.5 ESTUDO DE CASO: REFRIGERAÇÃO SOLAR PARA AR CONDICIONADO**

O objetivo principal deste estudo de caso é avaliar técnica e economicamente a viabilidade da operação de um sistema de refrigeração solar numa aplicação de arcondicionado. O sistema analisado é composto por coletores solares, reservatório térmico, resfriador por absorção, torre de resfriamento e uma fonte auxiliar de energia. A [Figura 98](#page-257-0) mostra o arranjo geral do sistema.

<span id="page-258-0"></span>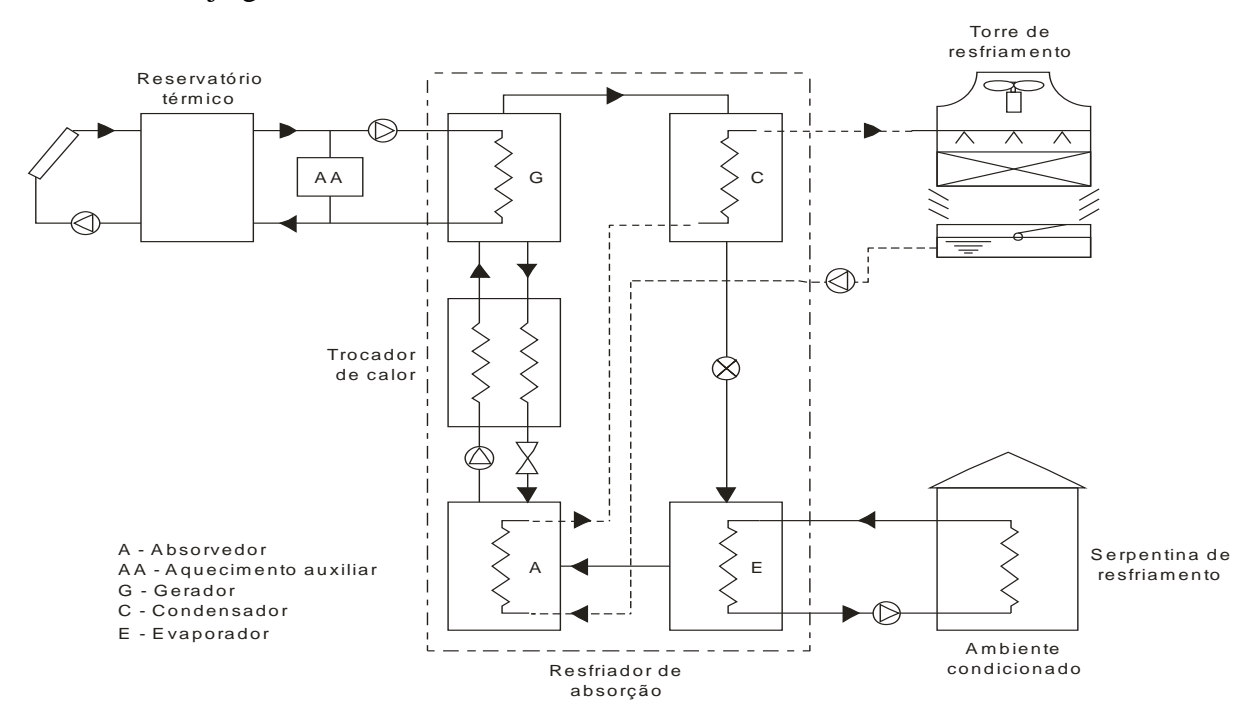

Figura 98 − Esquema do sistema de refrigeração solar modelado (Sales, Carvalho e Venturini, 2005).

Neste estudo de caso considera-se a refrigeração por absorção de simples efeito usando brometo de lítio e água. A energia necessária ao funcionamento do resfriador advém da água aquecida pelos coletores solares e armazenada no reservatório térmico. Uma fonte auxiliar de energia é necessária para complementar o aquecimento da água à temperatura mínima requerida para um bom desempenho do resfriador (85°C). Considerou-se o gás natural como fonte auxiliar de energia, transferindo-se calor para a água por meio da combustão deste combustível. Esta escolha está baseada no fato de que o gás natural vem se tornando uma importante e promissora fonte de energia no Brasil nos últimos anos.

O resfriador considerado é um modelo Thermax/Cogine, com capacidade de 10 TR e COP nominal de 0,7, requerendo 7,8 m<sup>3</sup>/hora de água quente a uma temperatura entre 85°C e 90,6°C. Os coletores solares são do tipo placas planas e têm os seguintes parâmetros:  $F_R U_L$  = 6,253 W/m<sup>2</sup>°C e  $F_R(\tau \alpha) = 0,708$  (INMETRO, 2001).

O sistema deverá ser capaz de atender a exigência de carga térmica de duas salas de computadores na cidade de Itajubá-MG. A tabela abaixo mostra os dados de temperatura ambiente e radiação solar em Itajubá e carga térmica ao longo do ano nas duas salas.

| <b>Mês</b> | Ta $[°C]$ | $H$ [MJ/m <sup>2</sup> .dia] | Carga Térmica [GJ] |
|------------|-----------|------------------------------|--------------------|
| Jan        | 22,4      | 18,90                        | 32,34              |
| Fev        | 22,2      | 19,19                        | 28,08              |
| Mar        | 21,5      | 18,18                        | 30,27              |
| Abr        | 20,0      | 18,53                        | 22,31              |
| Mai        | 16,2      | 14,83                        | 23,40              |
| Jun        | 13,1      | 13,77                        | 18,33              |
| Jul        | 15,2      | 14,20                        | 19,60              |
| Ago        | 16,8      | 16,43                        | 19,19              |
| Set        | 18,7      | 17,59                        | 20,48              |
| Out        | 20,8      | 19,76                        | 26,63              |
| <b>Nov</b> | 21,1      | 19,55                        | 23,35              |
| Dez        | 22,2      | 19,28                        | 28,61              |

Tabela 35 − Dados climáticos de Itajubá e carga térmica de refrigeração de duas salas de

computadores.

<span id="page-259-0"></span>Neste estudo utiliza-se o método do custo do ciclo de vida para se determinar a viabilidade econômica de três sistemas de refrigeração: absorção utilizando exclusivamente combustível como fonte de energia (sistema I), absorção operada por energia solar e combustível (sistema II) e sistema de compressão de vapor (sistema III).

Foi considerado que 20% do custo inicial do sistema é pago no começo é o restante é pago em parcelas iguais ao longo de dez anos. A taxa de juros (taxa de desconto) é de 8% ao ano e a inflação no custo do combustível é de 8,5% ao ano.

Para o cálculo da economia do ciclo de vida (LCS), foram considerados custo dos coletores solares de R\$ 226,70/ $m^2$ , custo do reservatório térmico igual a R\$ 3,90/litro e preço do gás natural, incluindo impostos, igual a R\$ 1,65/ $m<sup>3</sup>$  (COMGAS, 2005), que corresponde a R\$ 46,64/GJ. A demanda anual de energia térmica (calor total fornecido ao gerador do resfriador por absorção) é de 450,16 GJ. Obteve-se então o máximo valor de LCS para várias capacidades do reservatório térmico [\(Figura 99\)](#page-259-0).

<span id="page-260-0"></span>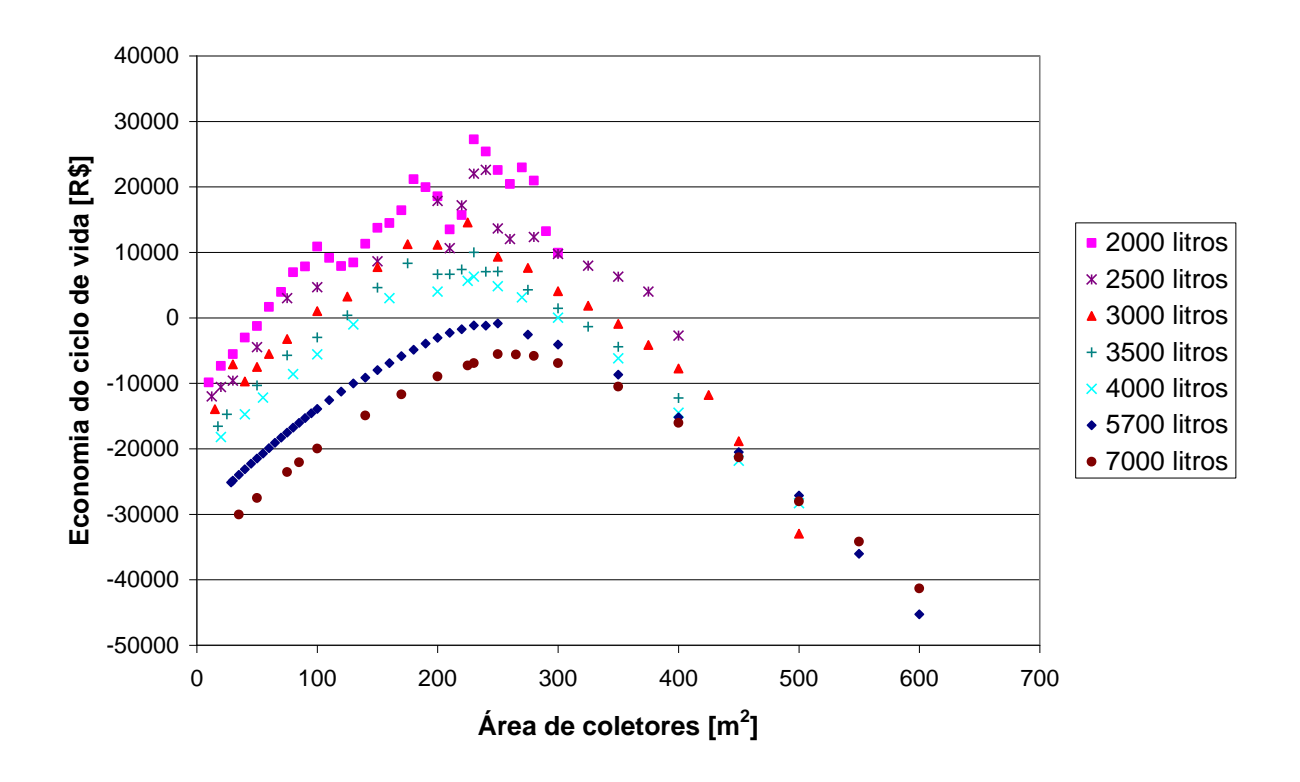

<span id="page-260-1"></span>Figura 99 − Valores da economia do ciclo de vida (LCS) em função da área de coletores solares para diferentes volumes do reservatório térmico.

No gráfico acima, pode-se verificar que, para um dado volume do reservatório, existe uma área de coletores para a qual o LCS é máximo. Observa-se que volumes pequenos do reservatório (2000 a 3000 litros) acarretam valores maiores para LCS, porém há uma maior sensibilidade deste parâmetro com relação a variações na área de coletores solares. Reservatórios térmicos maiores tornam o sistema mais "robusto" do ponto de vista econômico, mas o valor ótimo do LCS é menor. Portanto, ao se dimensionar um sistema de refrigeração solar, um volume adequado do reservatório deverá ser escolhido para que ele sirva como um armazenador de energia, não somente para balancear a flutuação da radiação solar, mas também para fornecer energia térmica suficiente para operar o resfriador ao entardecer, quando a radiação solar é insuficiente para o efeito de refrigeração (Li e Sumathy, 2002). Para *V<sup>s</sup>* = 4000 litros, a curva correspondente tem LCS maior que zero e não apresenta oscilações. Neste caso, o valor LCS ótimo é igual a R\$ 6.275,01 e as correspondentes área de coletores e fração solar são iguais a 230 m<sup>2</sup> e 0,290, respectivamente.

A Tabela 36 mostra os custos iniciais e de operação e manutenção dos três sistemas analisad[os; a vida ú](#page-260-0)til esperada também é mostrada. O custo da energia elétrica para o sistema III foi considerada igual a R\$ 0,57/kWh; seu coeficiente de desempenho foi admitido igual a 3,8. Para este COP, a demanda anual de energia elétrica necessária para produção de energia frigorífica (*Qe*) mostrada na [Tabela 35](#page-258-0) é de 21.398 kWh. Também foi considerado que os custos anuais de manutenção dos três sistemas são iguais a R\$150/ TR. A fim de se comparar os três sistemas citados anteriormente (sistemas I, II e III), calculou-se o LCC para cada um deles e os resultados são mostrados na [Tabela 37.](#page-260-1)

Tabela 36 − Custos iniciais, de operação e manutenção dos três sistemas analisados.

|                      | Sistema I          | <b>Sistema II</b>  | Sistema III        |
|----------------------|--------------------|--------------------|--------------------|
| <b>Custo inicial</b> | R\$ 93.410,00      | R\$ 161.462,72     | R\$ 36.855,00      |
| Custo de operação    | R\$ 20.994,81 a.a. | R\$ 14.900,03 a.a. | R\$ 12.192,30 a.a. |
| Custo de manutenção  | R\$ 1.500,00 a.a.  | R\$ 1.500,00 a.a.  | R\$ 1.500,00 a.a.  |
| Vida útil            | 15 anos            | 15 anos            | 15 anos            |

|             | IC [RS]    | <b>PWO</b> [R\$] | <b>PWM</b> [R\$] | $LCC$ [R\$] |
|-------------|------------|------------------|------------------|-------------|
| Sistema I   | 93.410,00  | 301.236,65       | 21.522.22        | 416.168,87  |
| Sistema II  | 161.462,72 | 213.787,84       | 21.522.22        | 396.772,78  |
| Sistema III | 36.855,00  | 174.936,93       | 21.522.22        | 233.314,15  |

Tabela 37 – Valor presente dos três sistemas analisados.

Em termos do parâmetro LCC, constata-se que o sistema de compressão de vapor (sistema III) é aproximadamente 44% mais barato que o sistema de absorção operado somente por gás natural (sistema I), e 41% mais barato que o sistema que utiliza energia solar e gás natural (sistema II). O sistema II, por sua vez, é aproximadamente 5% mais barato que sistema I. Então pode-se concluir que no atual cenário em que o custo da energia elétrica é relativamente baixo, os sistemas de refrigeração por absorção, sejam operados somente por gás natural ou por energia solar e gás natural como energia auxiliar, não são competitivos com os sistemas de refrigeração por compressão de vapor. Uma simples verificação revela ainda que para o sistema II tornar-se competitivo com o sistema I é necessário não somente a redução dos custos dos aquecedores solares e do gás natural, mas também um aumento do custo da energia elétrica.

#### **Apêndice F**

# **HISTOGRAMAS DOS RESULTADOS PARA O HOSPITAL**

Os histogramas apresentados no Apêndice F.1 mostram a freqüência de ocorrência dos valores ótimos das variáveis de decisão nos períodos em que, segundo os resultados obtidos da simulação computacional, o custo operacional do sistema de cogeração é inferior ao custo operacional do sistema convencional. Em F.2 e em F.3 apresentam-se, para todos os períodos, histogramas do custo operacional mínimo e dos fatores de capacidade dos equipamentos do sistema de cogeração.

## **F.1 HISTOGRAMAS DAS VARIÁVEIS DE DECISÃO NOS PERÍODOS PS-DU-PO E PU-DU-PO**

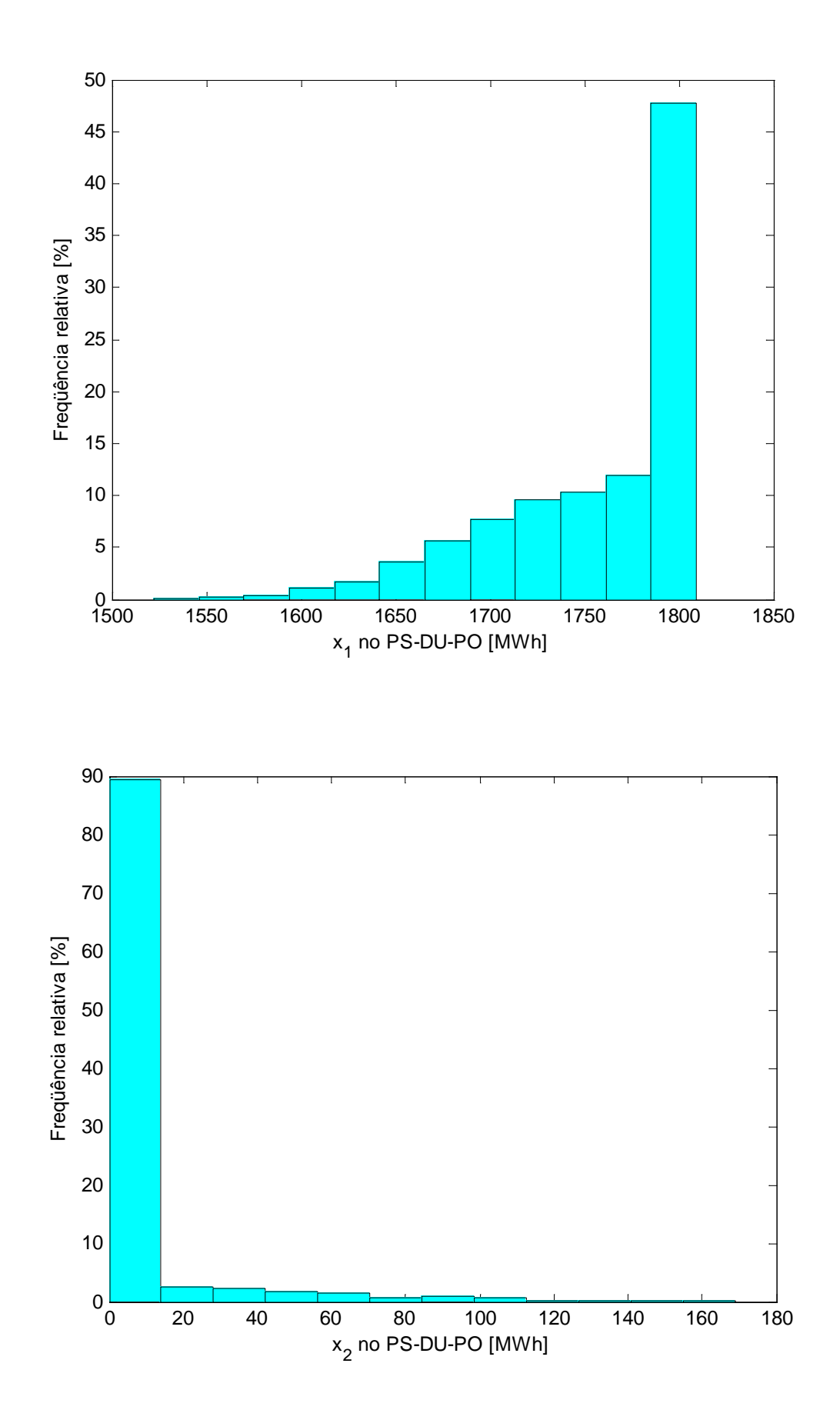

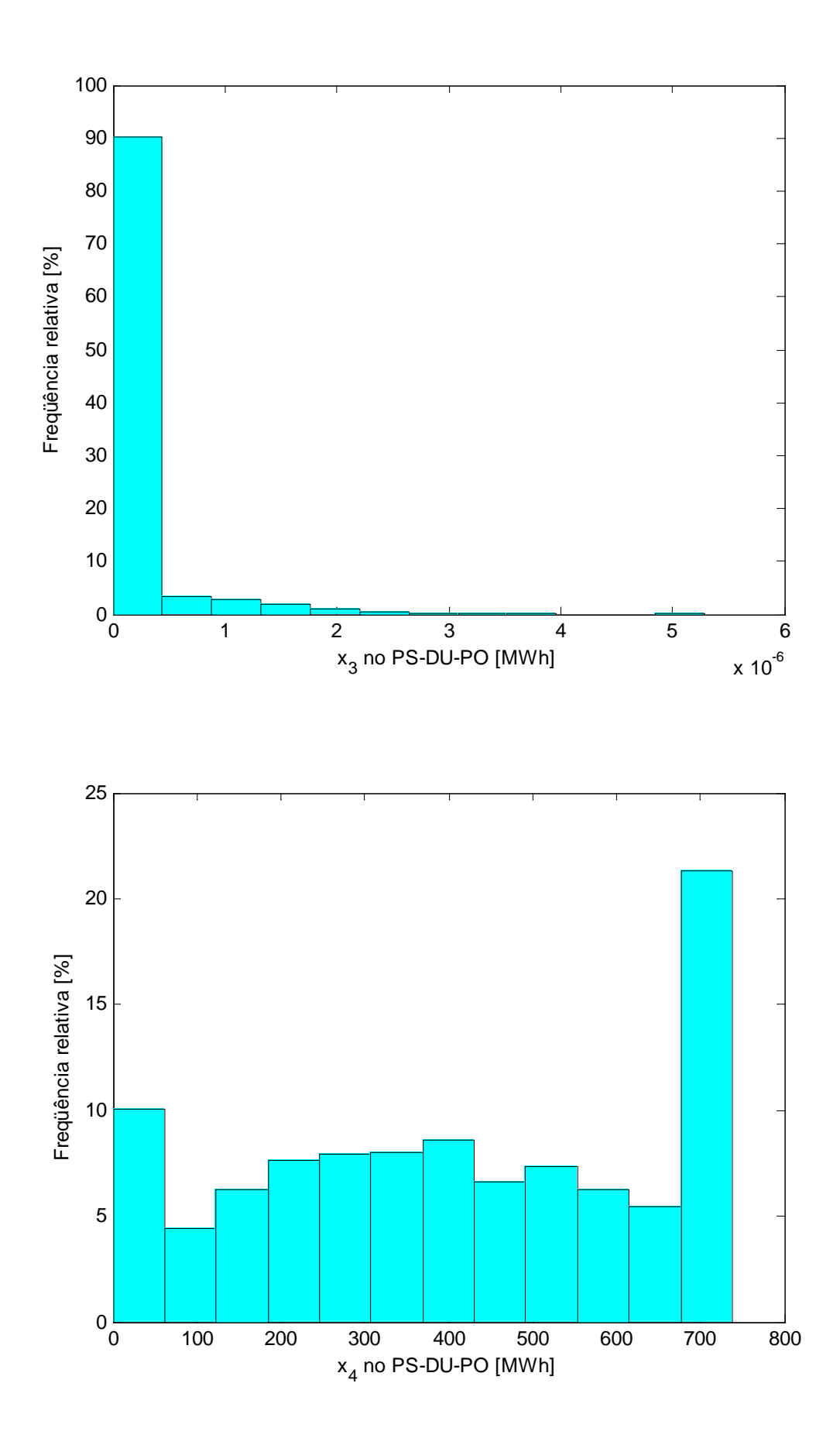

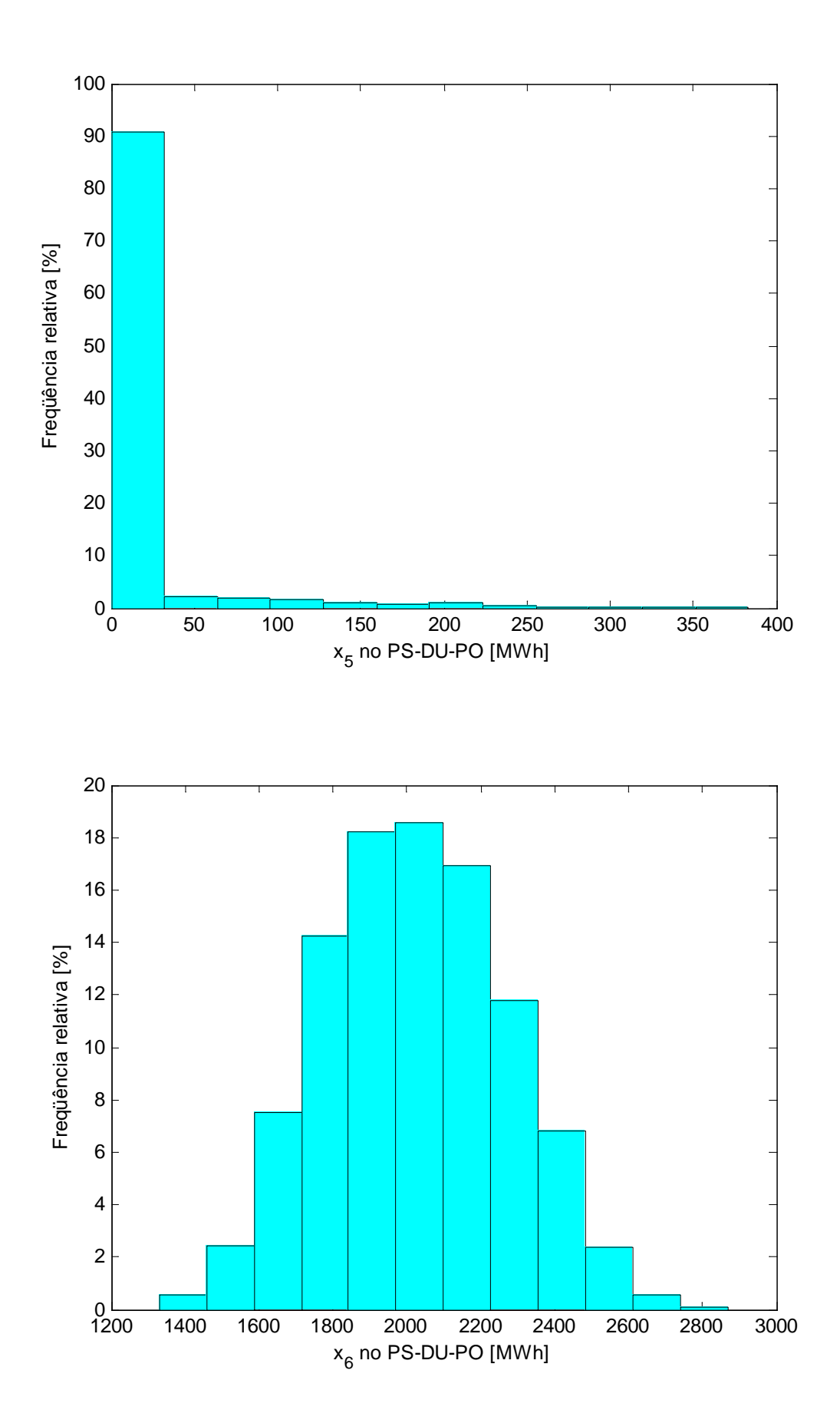

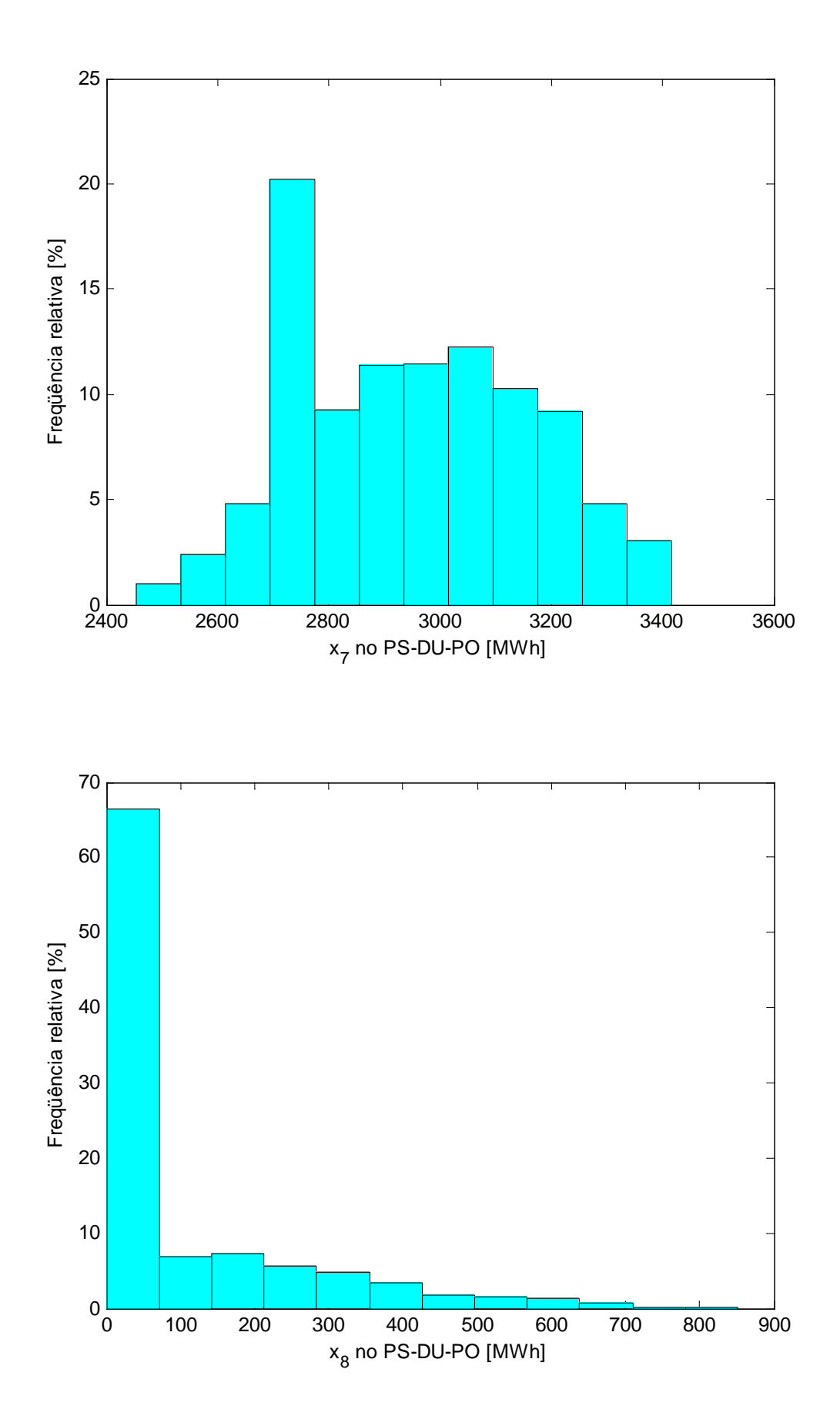

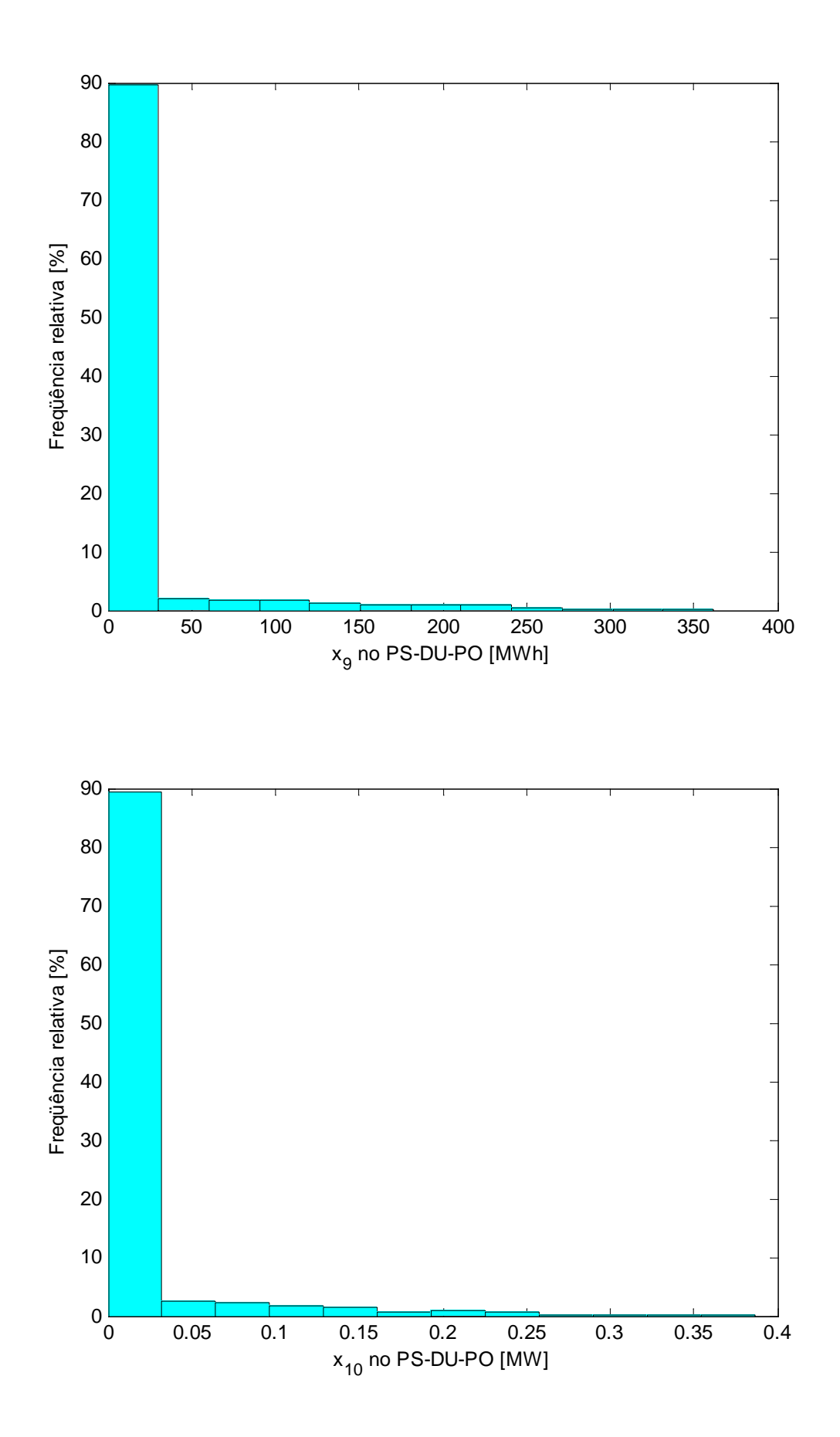

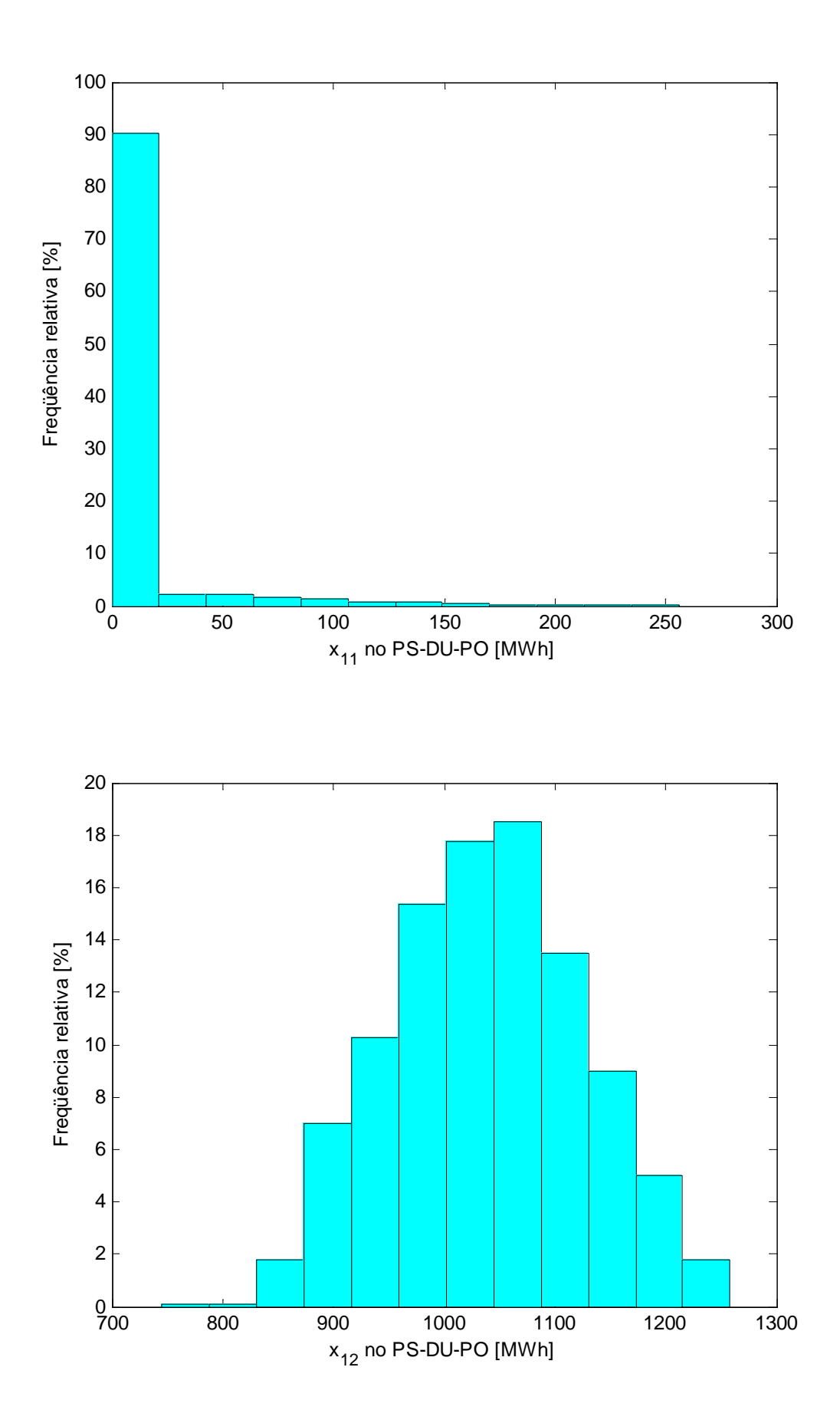

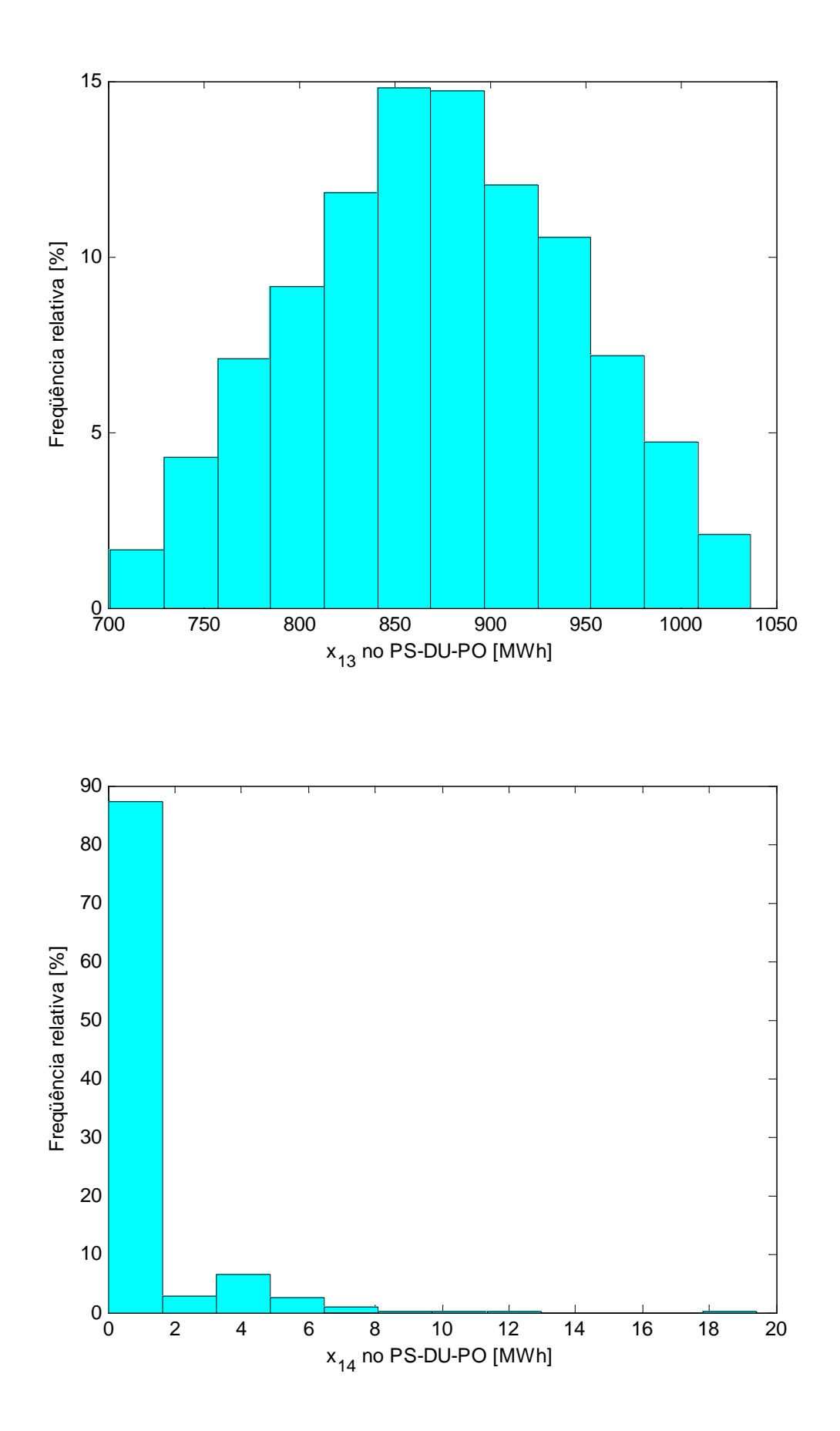

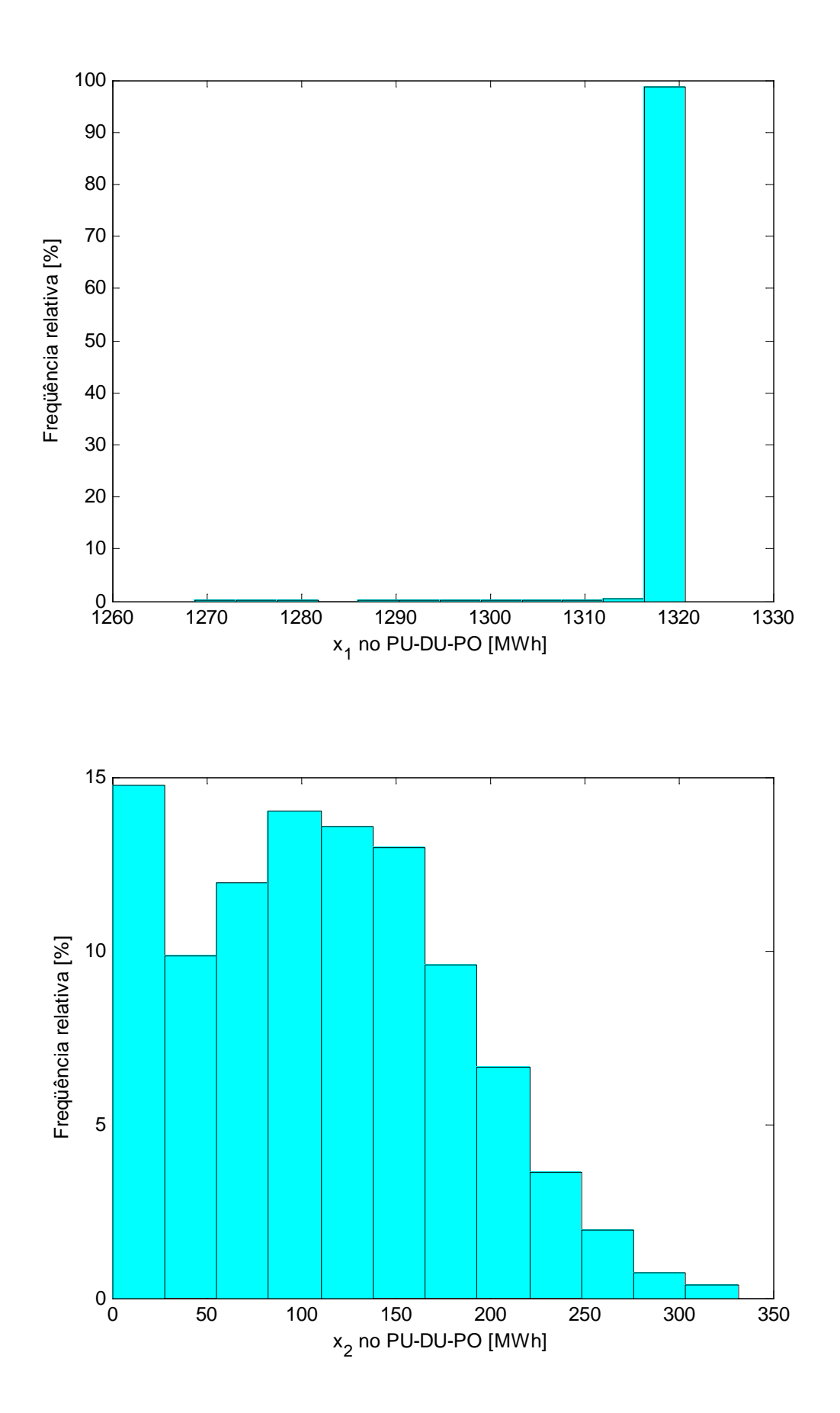

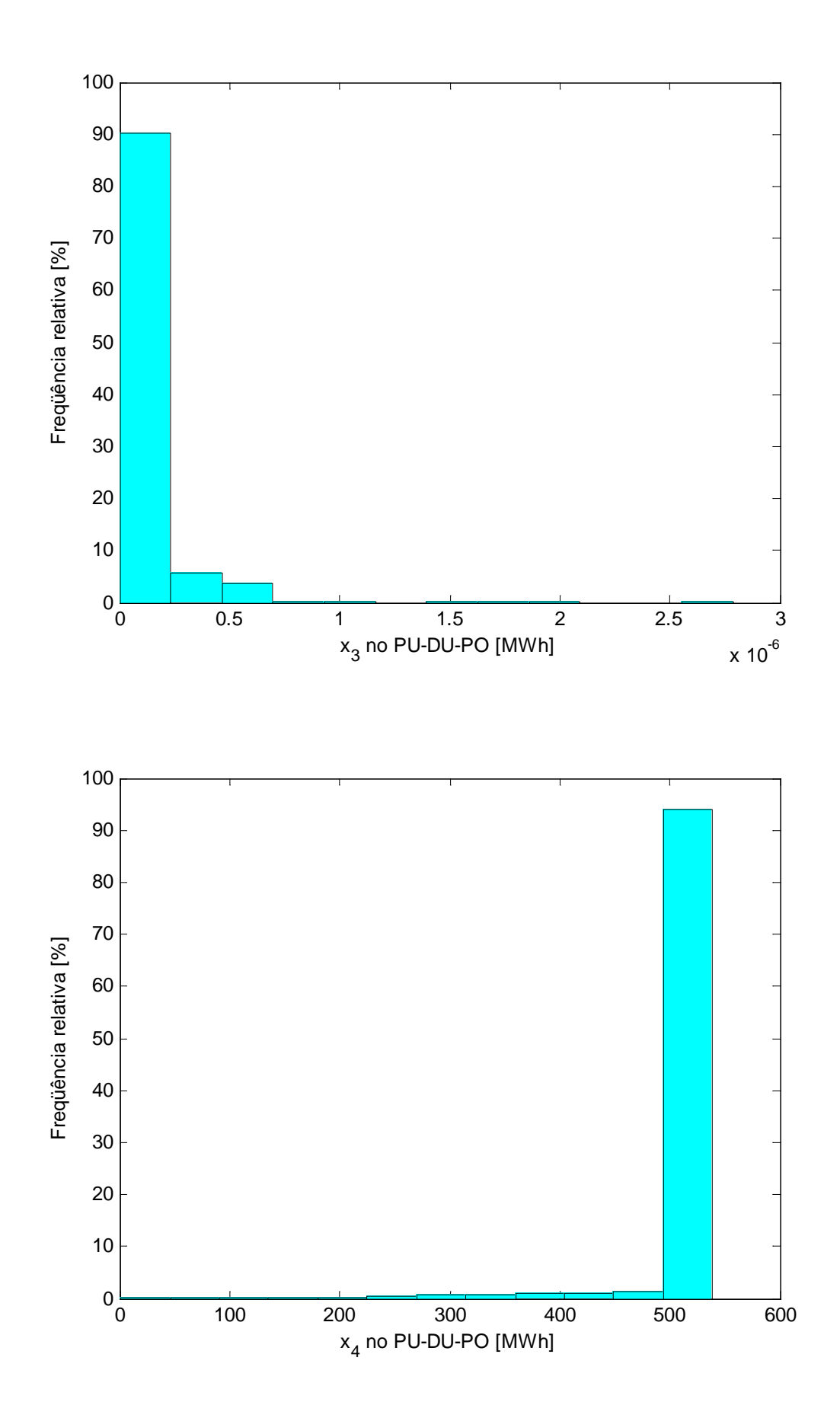

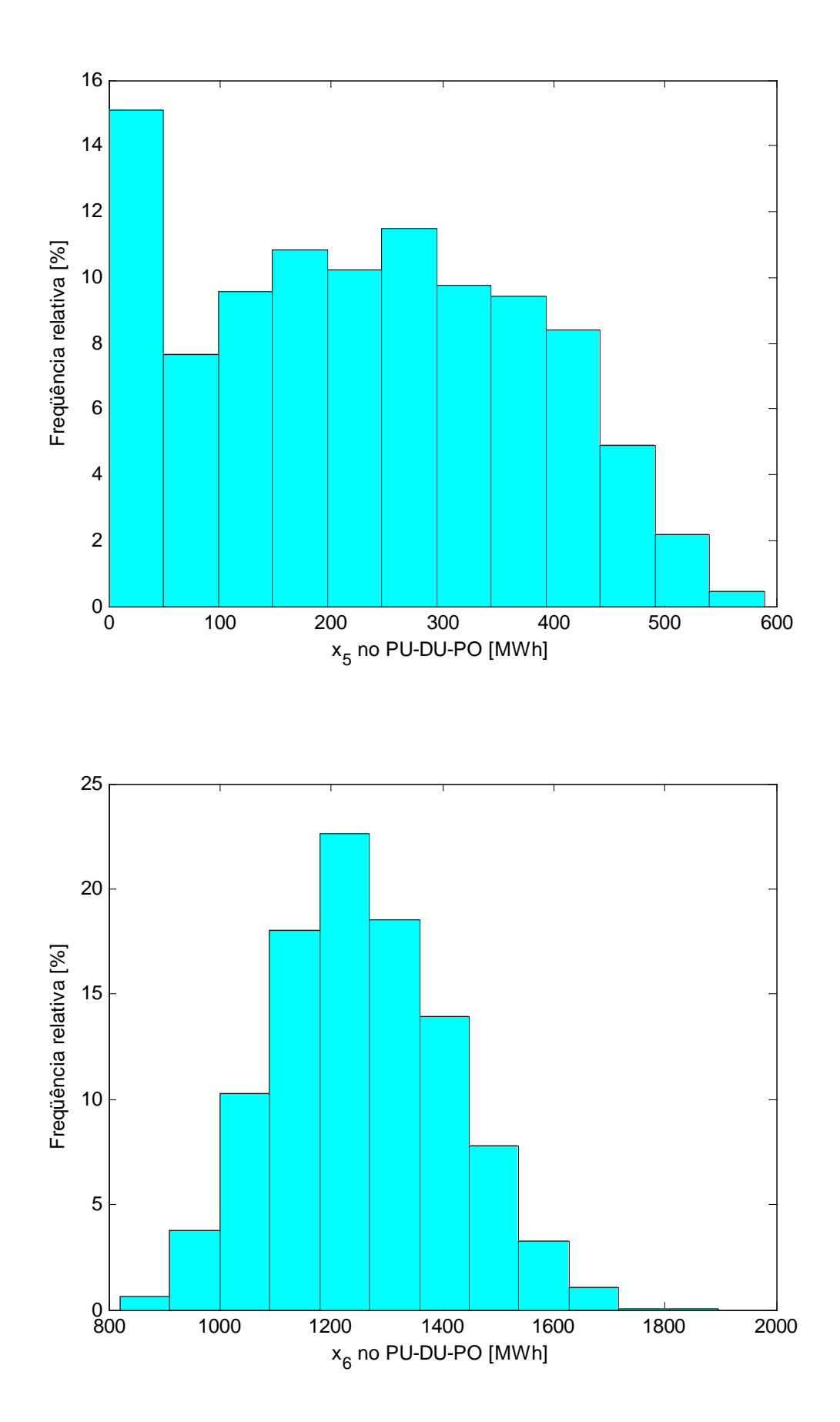

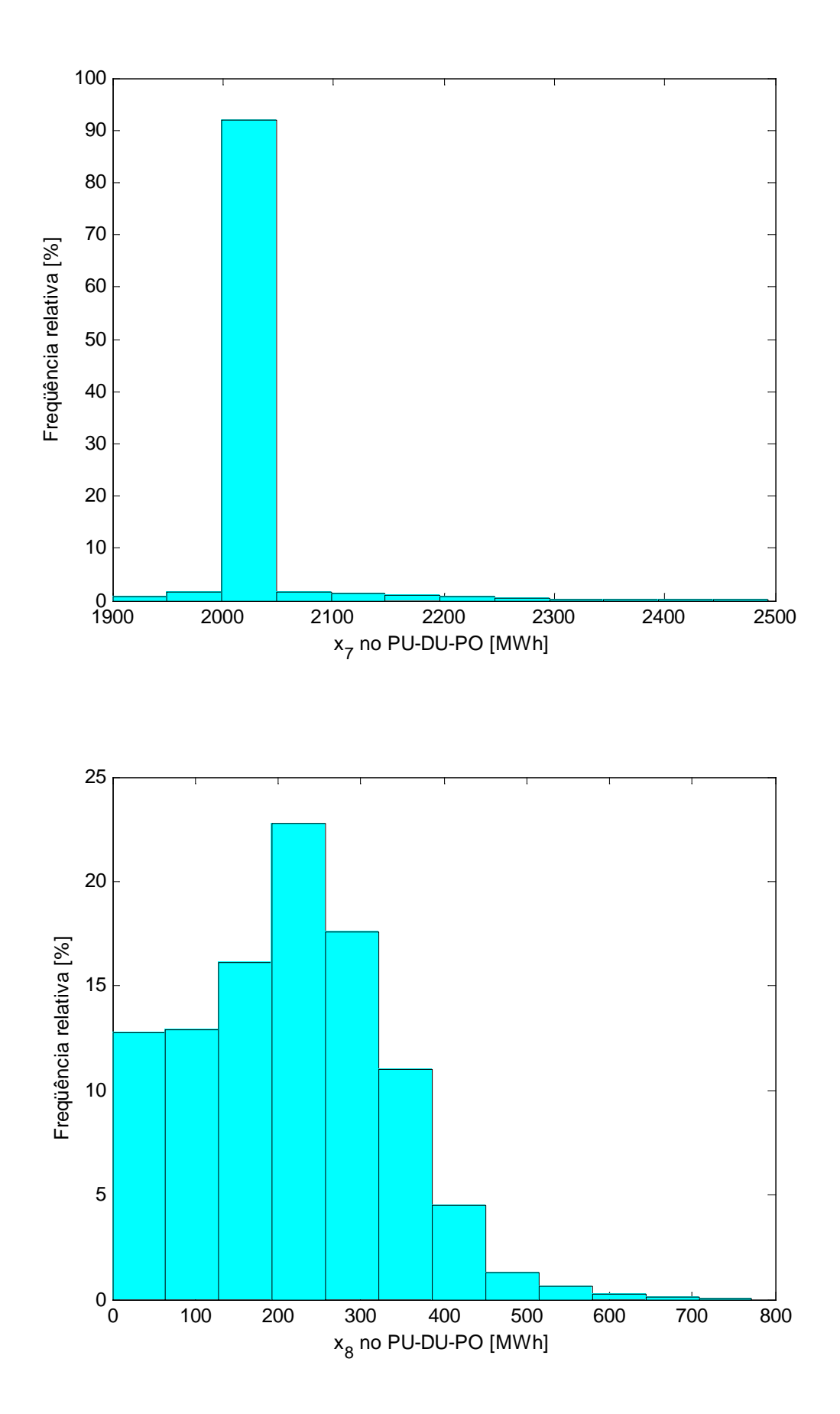

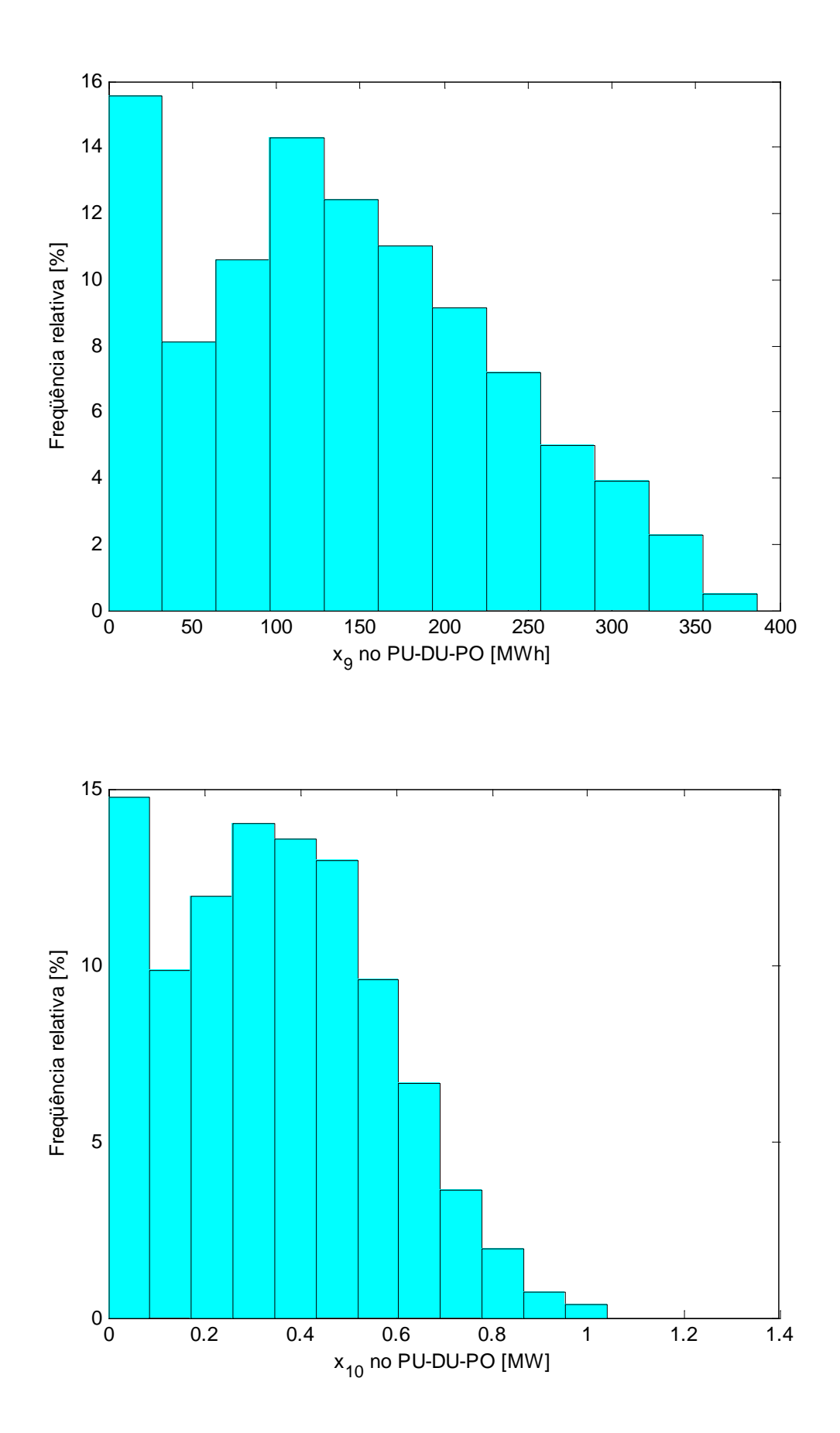

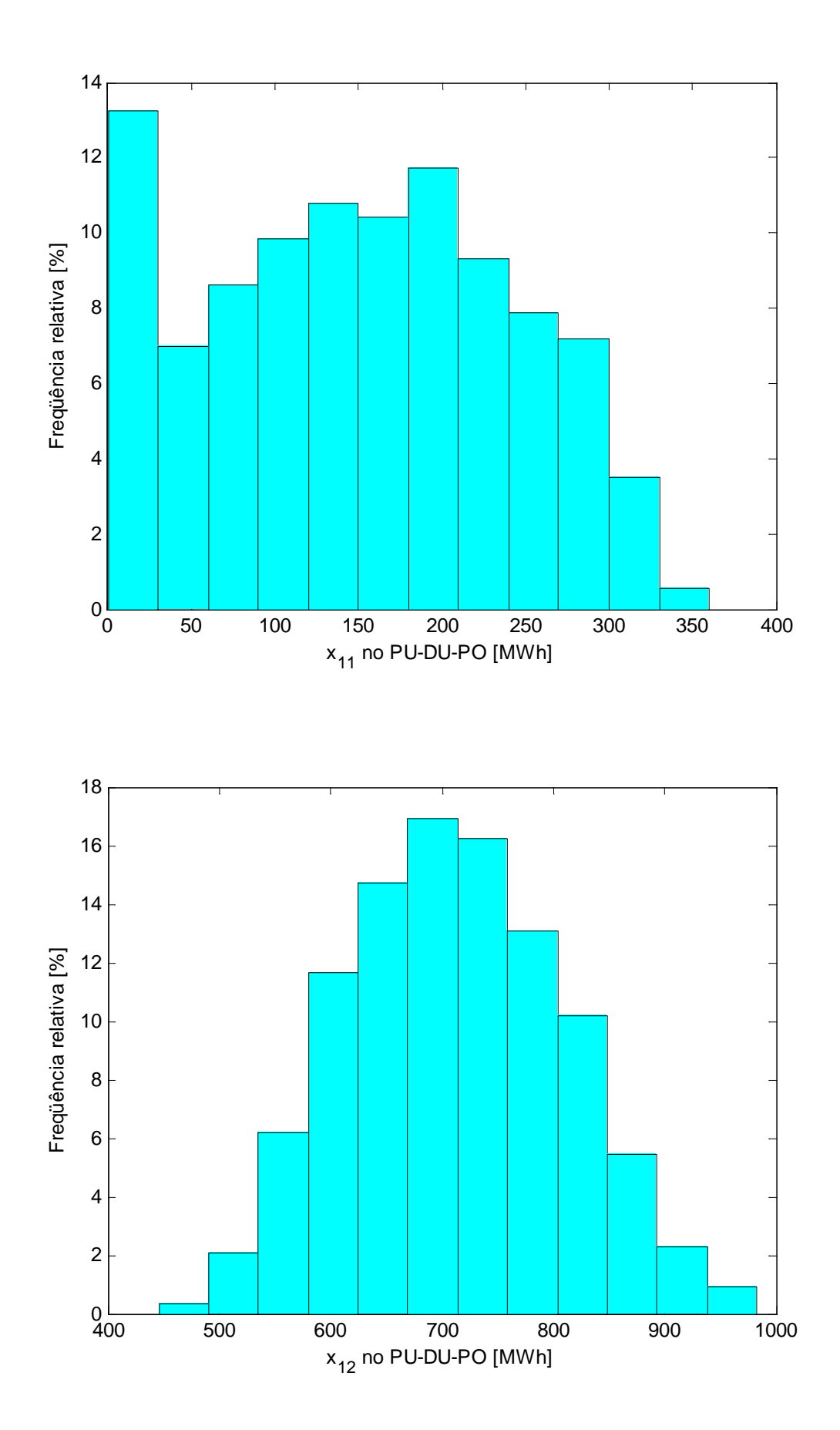

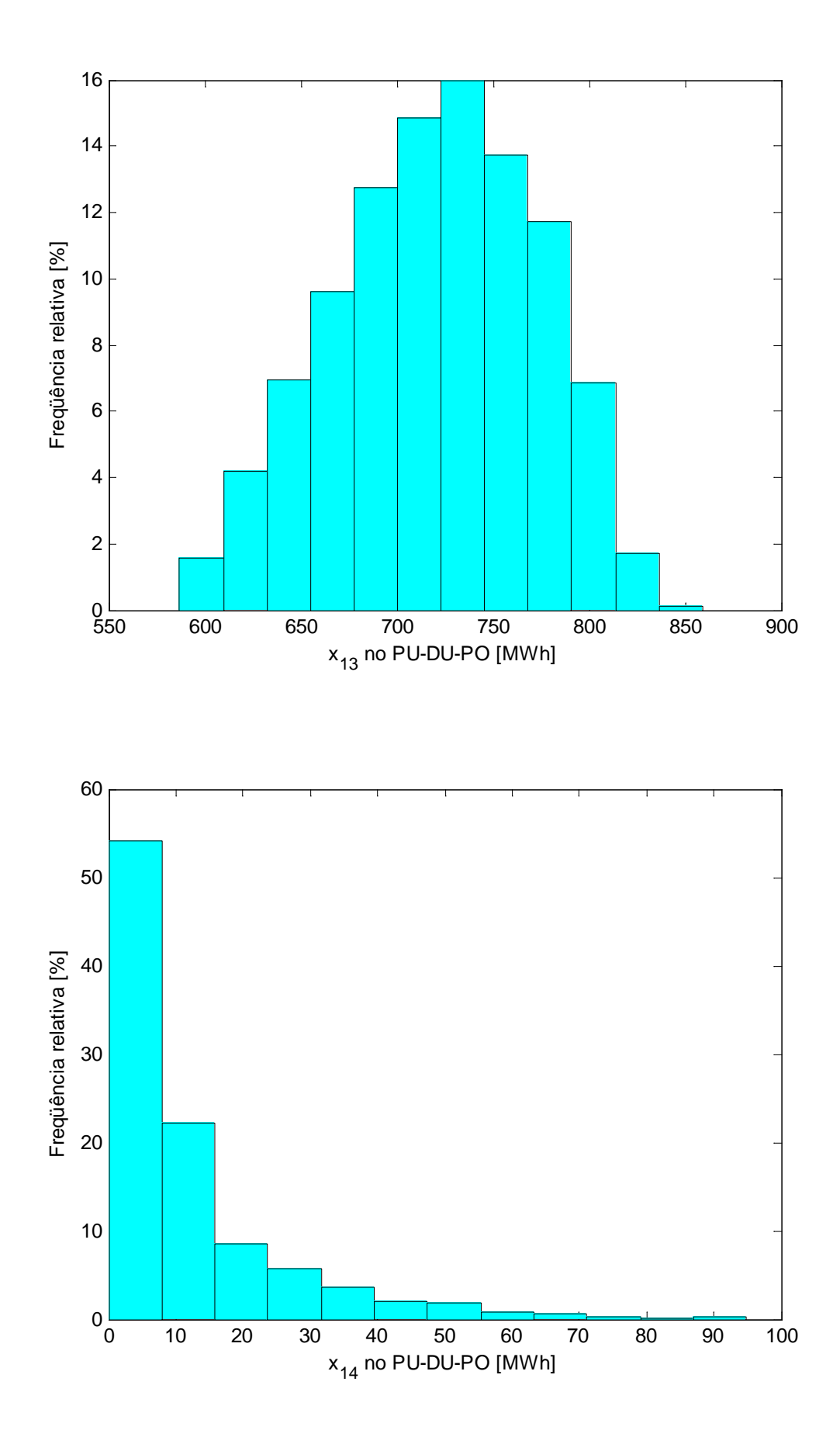

## **F.2 HISTOGRAMAS DOS CUSTOS OPERACIONAIS MÍNIMOS**

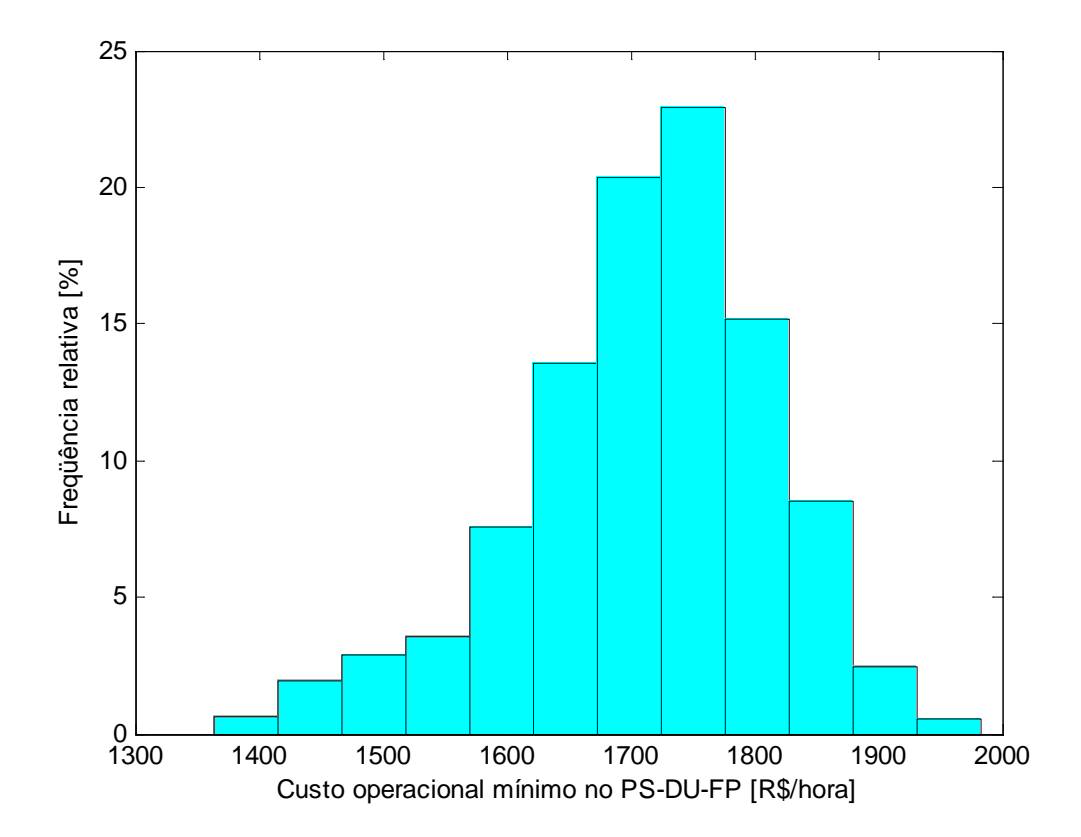

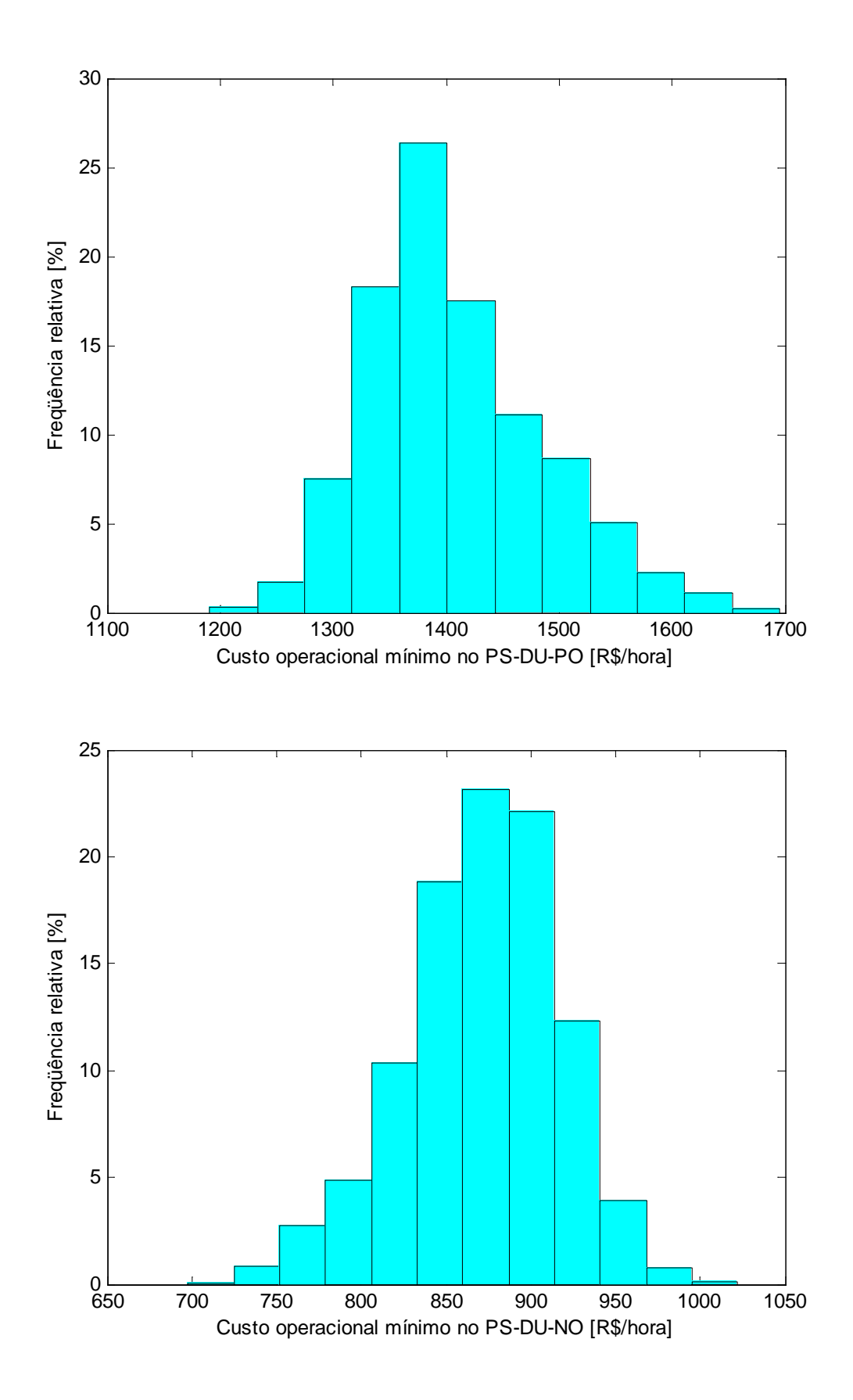

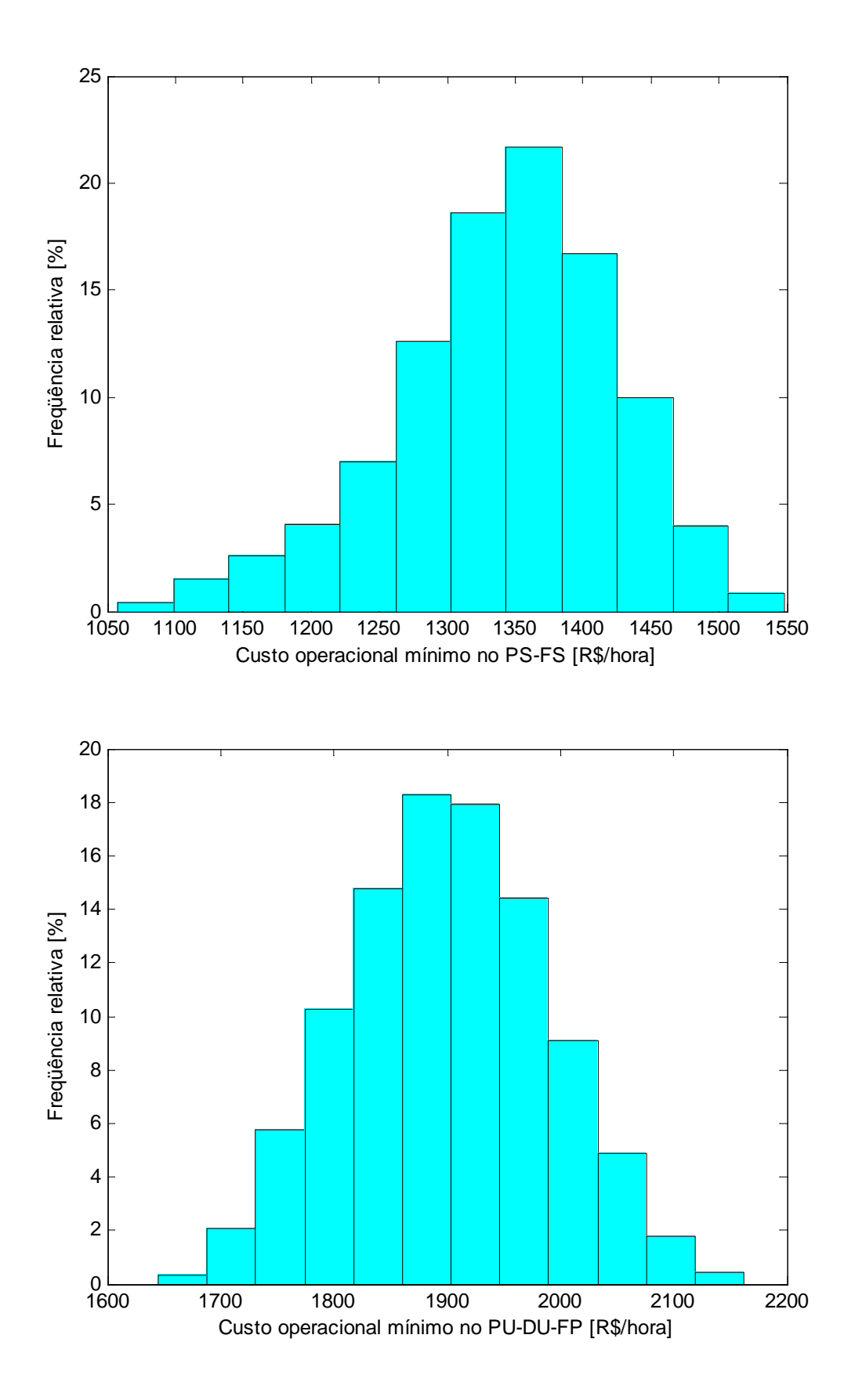

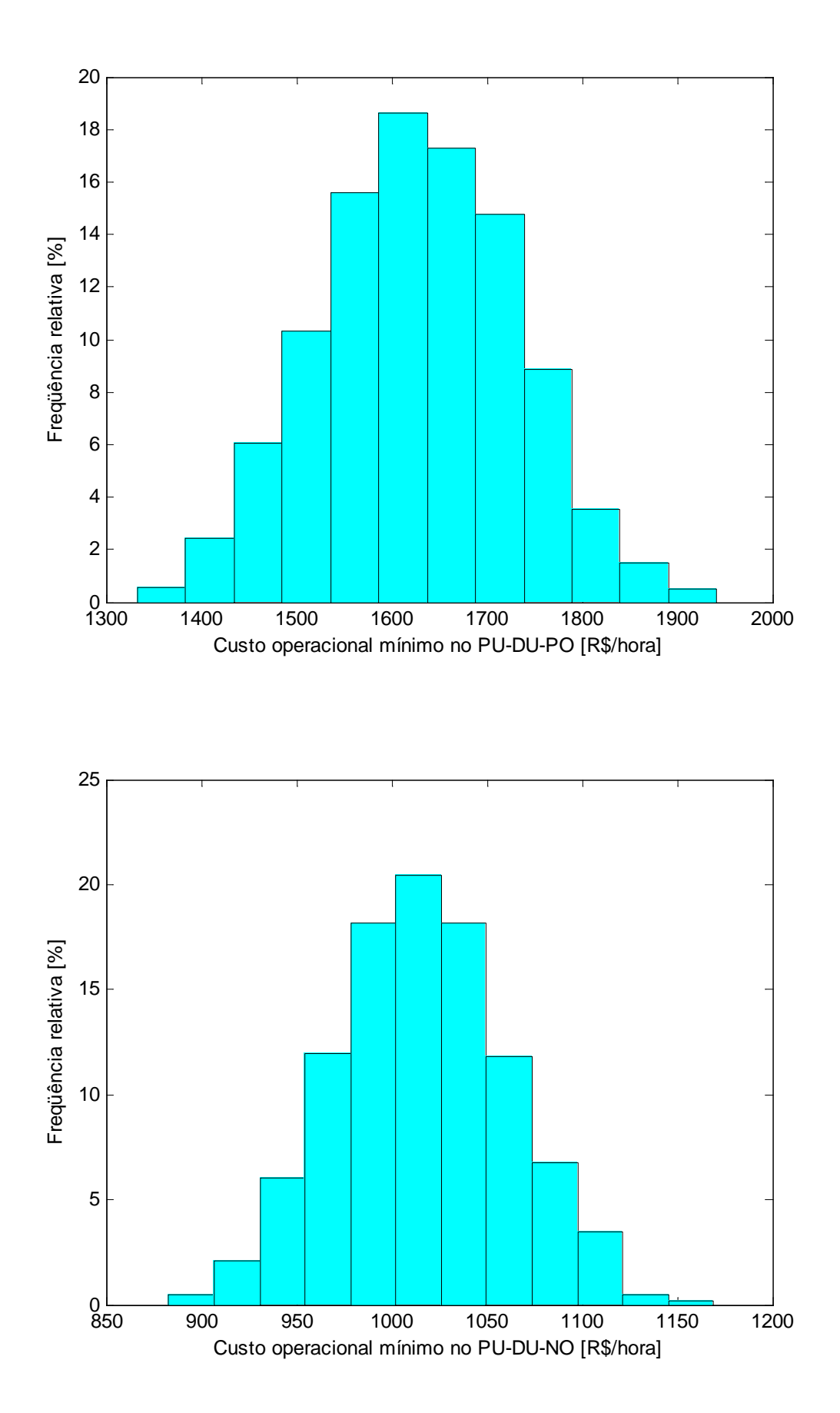

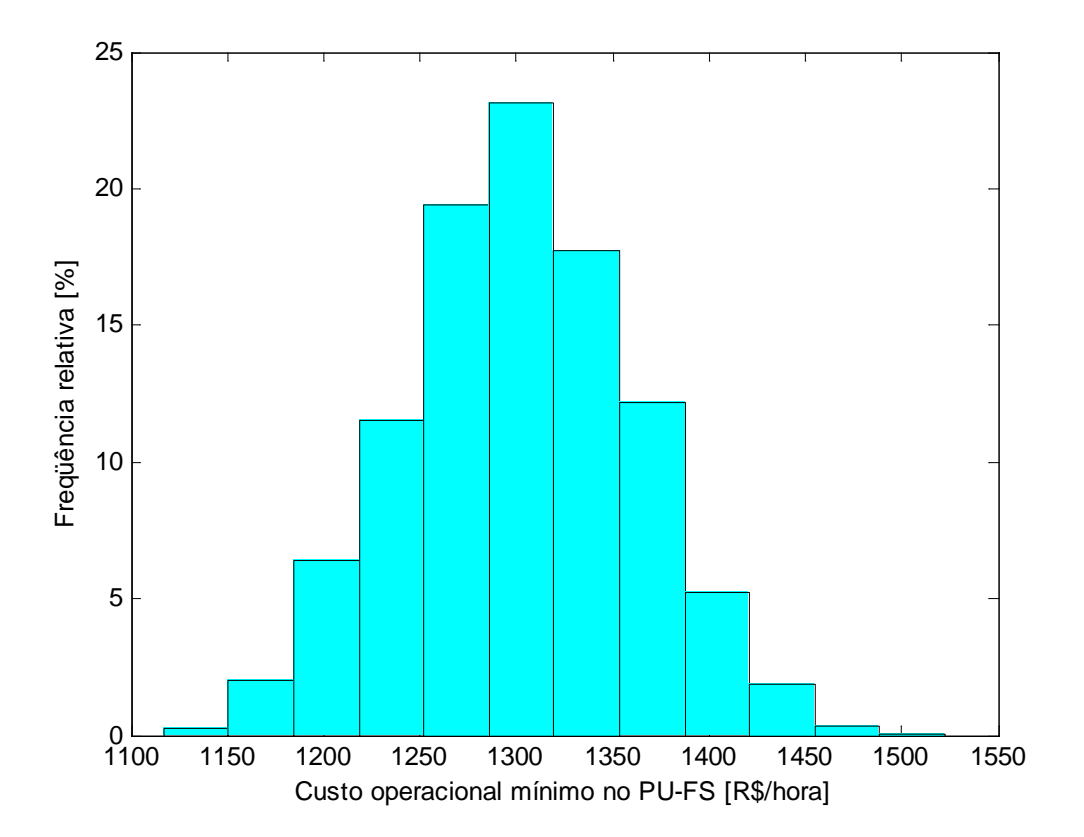

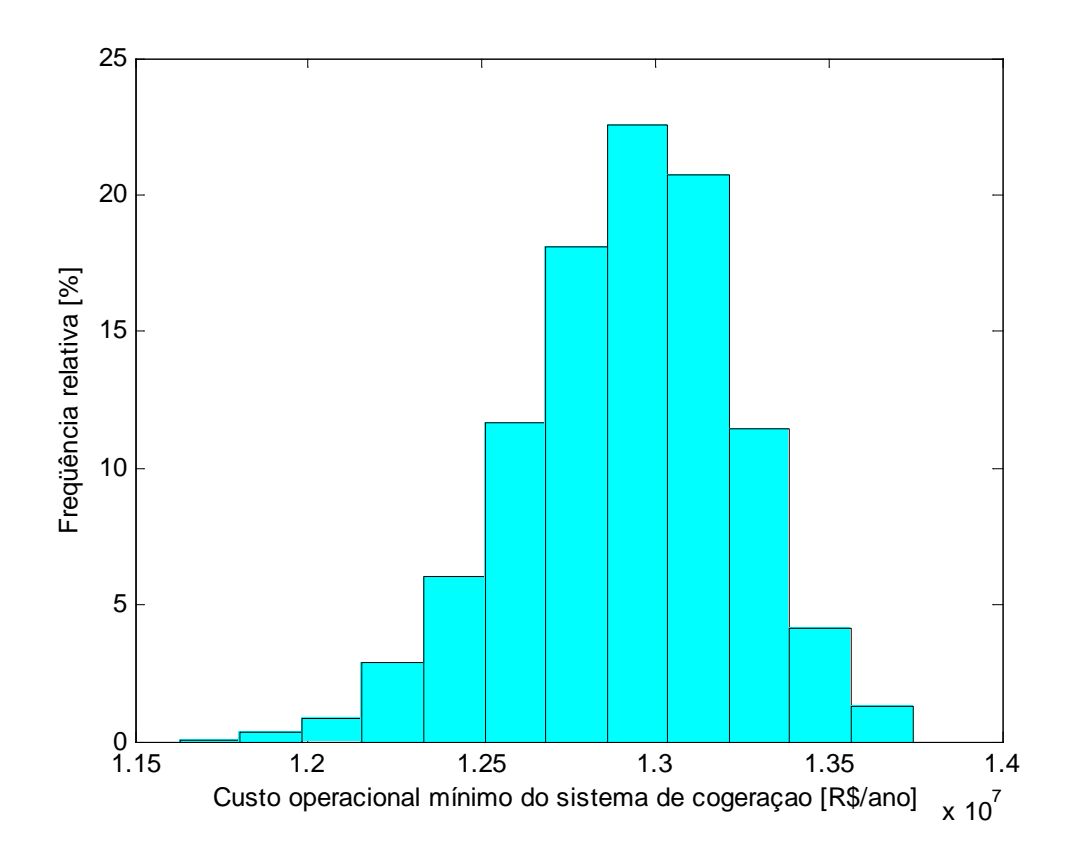

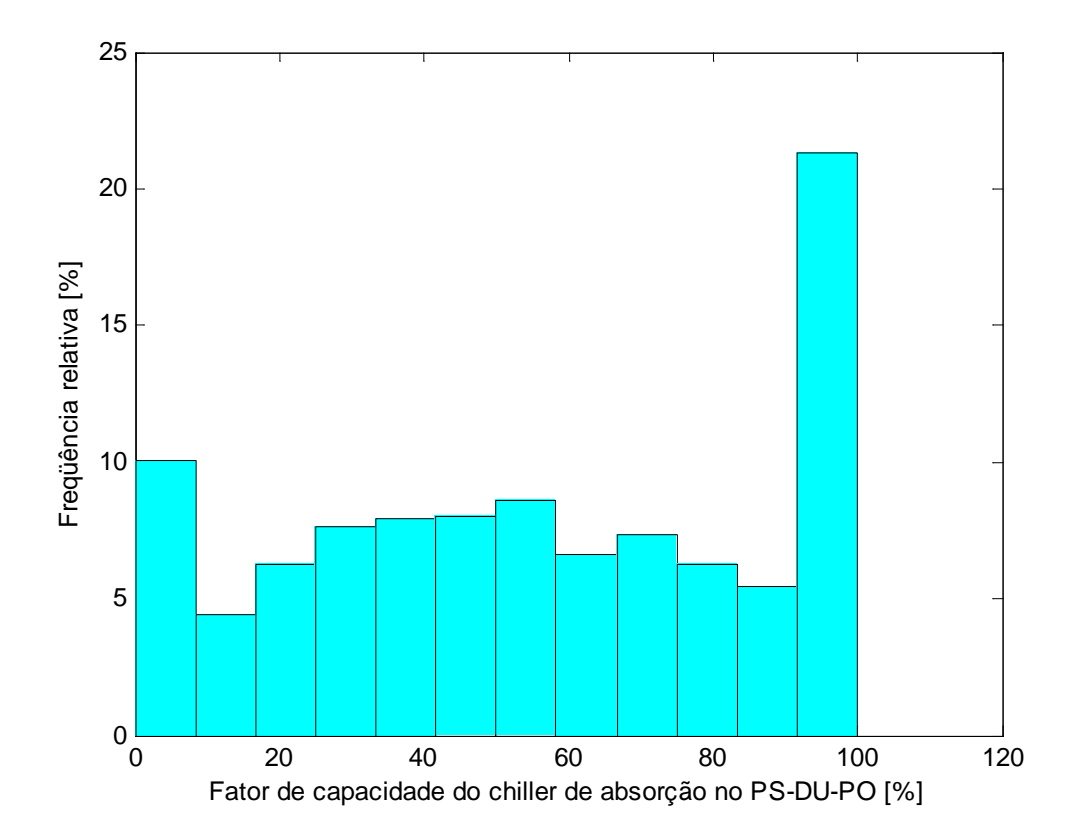

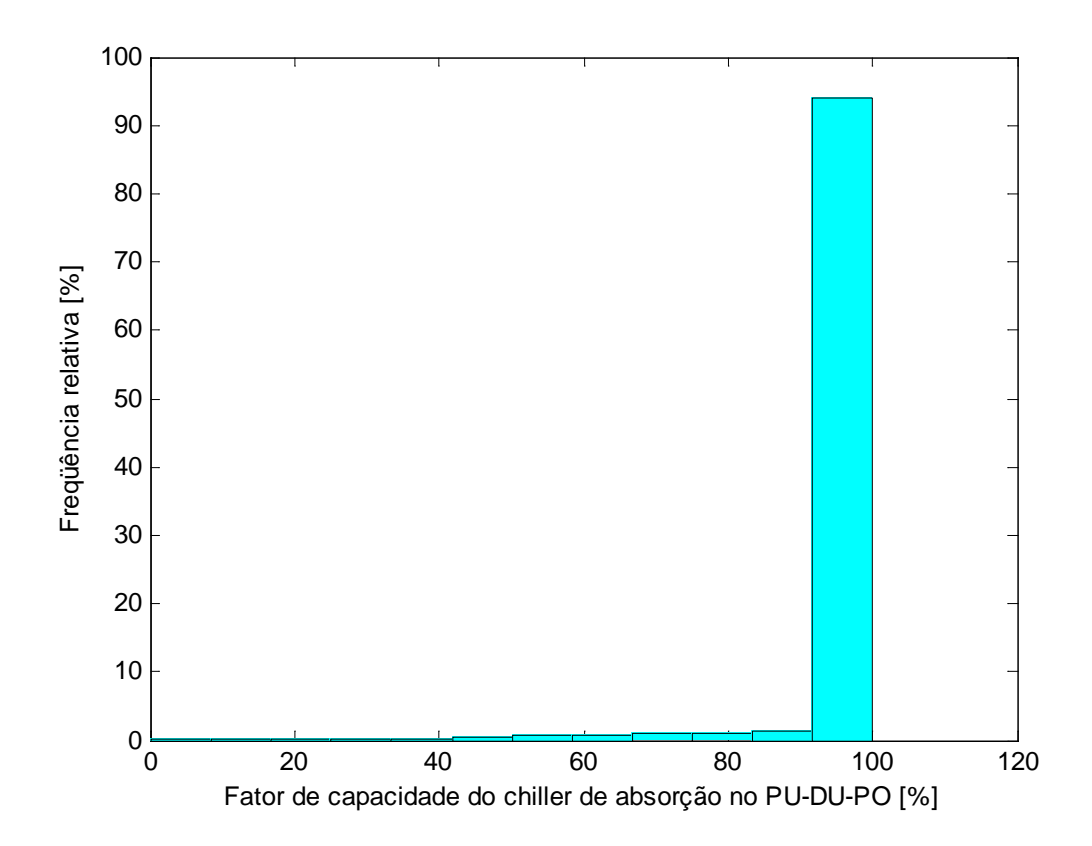

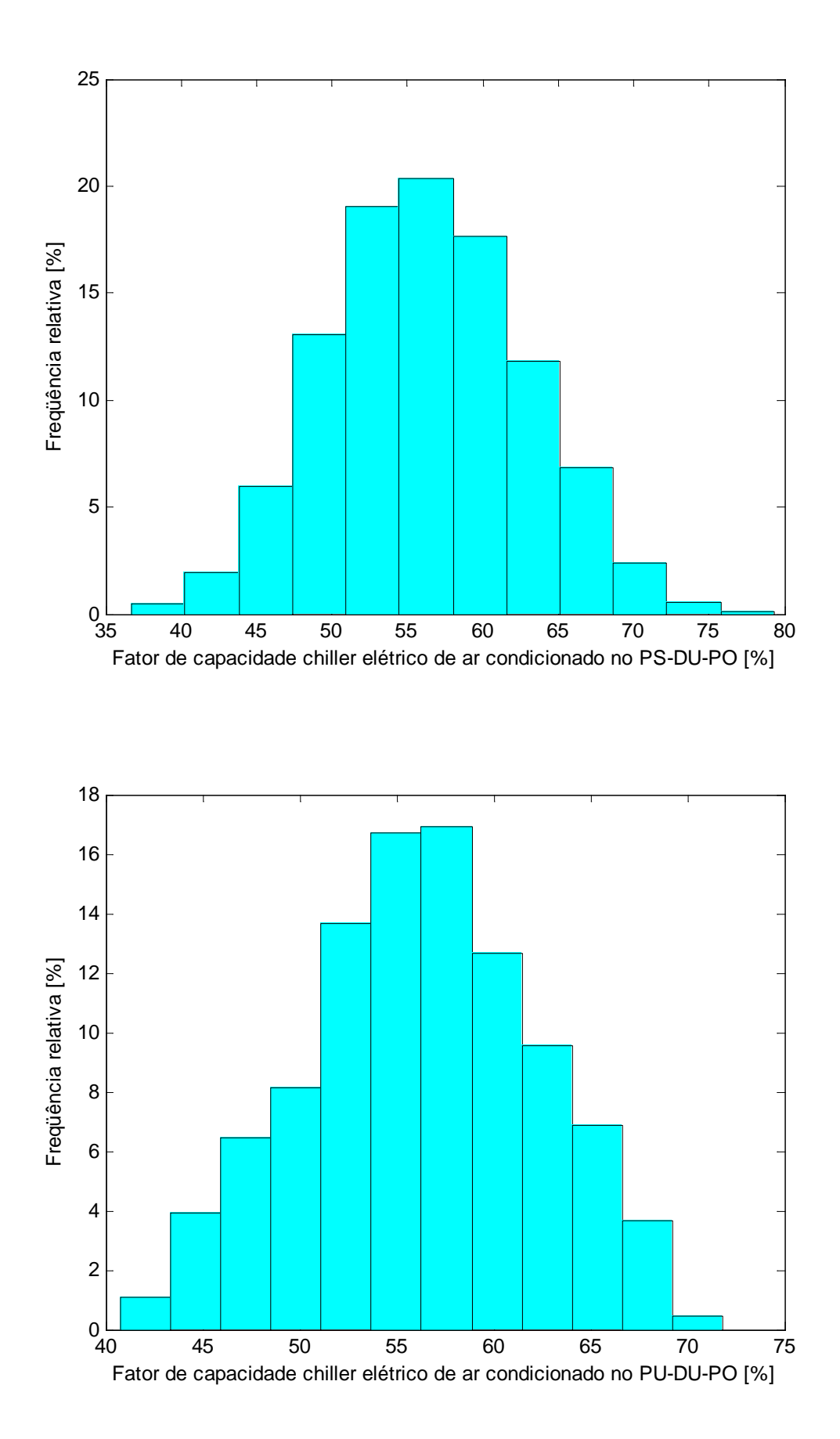

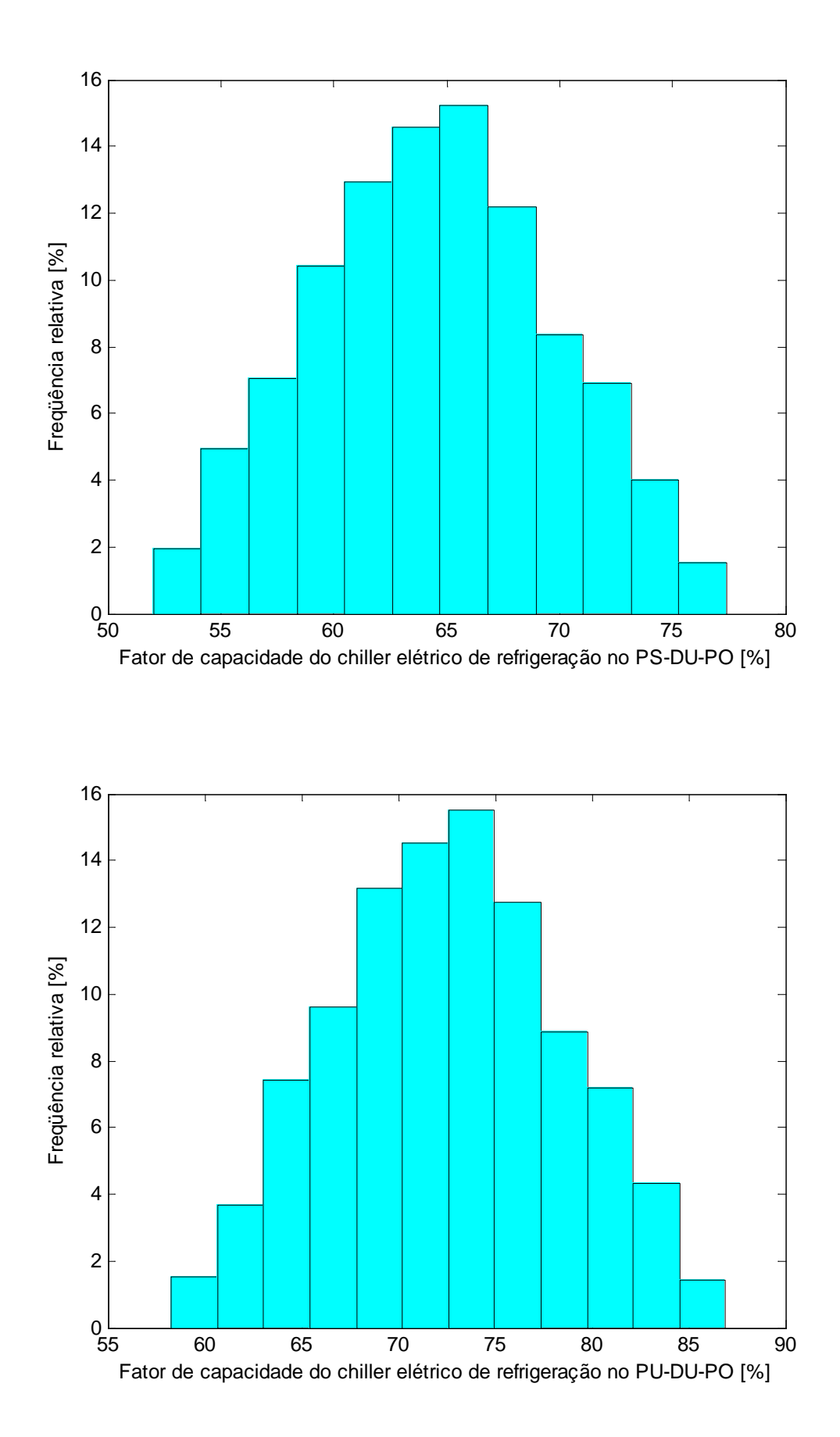

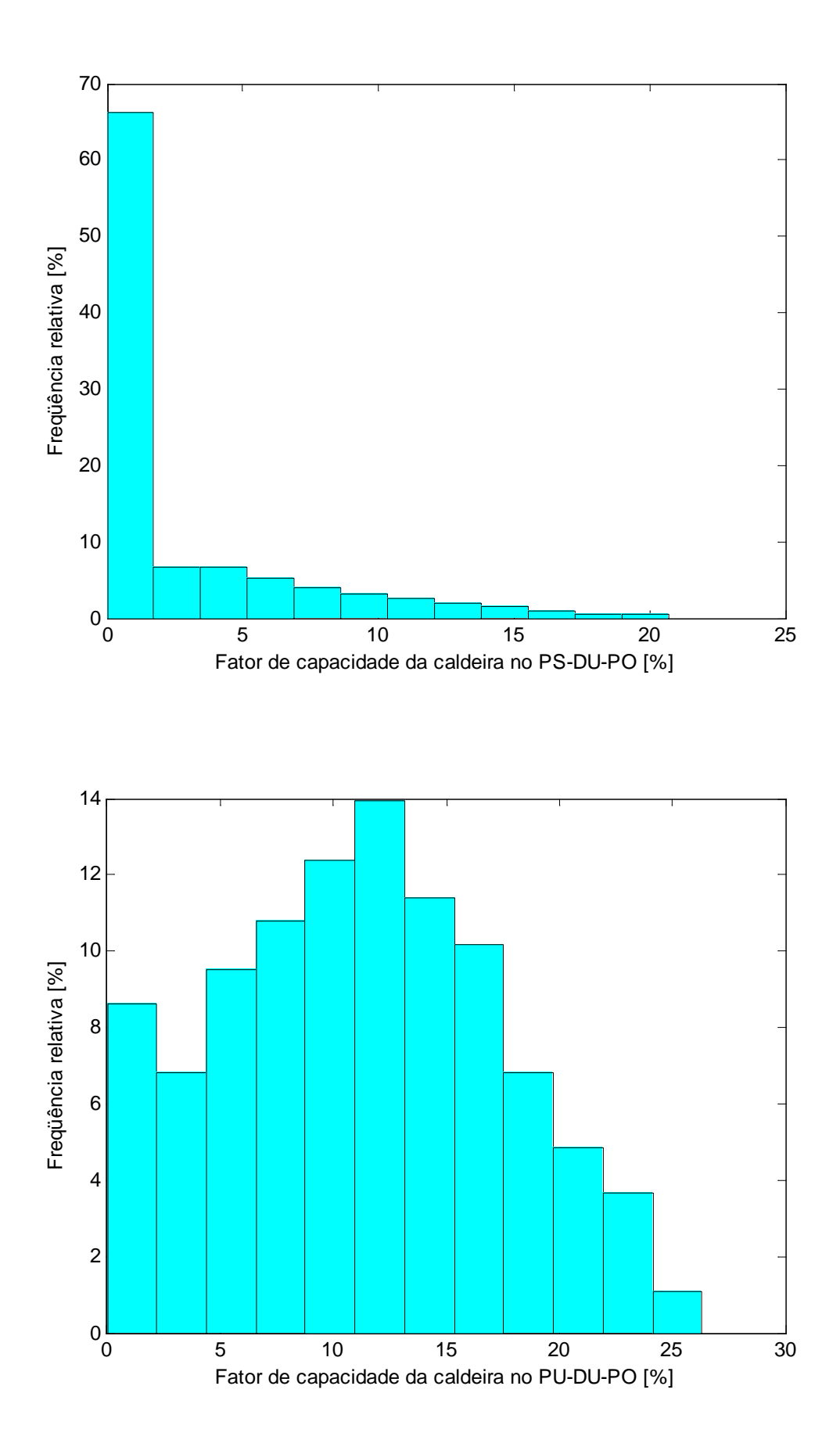

#### **Apêndice G**

# **LISTAGEM DO PROGRAMA PRINCIPAL DE OTIMIZAÇÃO ESTOCÁSTICA EM MATLAB**

clear all close all n=3000; % Características dos equipamentos do sistema de cogeração Fcorr=0.90; % Fator de correção da capacidade da turbina Wcvrefr=3.72; % Capacidade do chiller elétrico de refrigeraçao [MW] Fefic=0.90; % Fator de correção da eficiência da turbina Efictiso=0.293; % Eficiência da turbina nas condições ISO Efict=Fefic\*Efictiso; % Eficiência local da turbina [decimal] Efichr=0.76; % Eficiência do recuperador de calor Eficb=0.85; % Eficiência do boiler COPcvac=4; % COP do chiller de compressão de vapor para ar condicionado COPcvrefr=4; % COP do chiller de compressão de vapor para refrigeração COPabsac=1.1; % COP do chiller absorção de duplo efeito per=0.03; % Perdas na turbina por radiação, convecção, atrito [decimal] kq=0.03; % Consumo secundário de energia elétrica do sistema de geração de vapor [MWhe/MWht] dispo1=1.0; % Disponibilidade do sistema de cogeração no período 1 [decimal] dispo2=1.0; % Disponibilidade do sistema de cogeração no período 2 [decimal] dispo3=0.95; % Disponibilidade do sistema de cogeração no período 3 [decimal] dispo4=1.0; % Disponibilidade do sistema de cogeração no período 4 [decimal] dispo5=1.0; % Disponibilidade do sistema de cogeração no período 5 [decimal] dispo6=1.0; % Disponibilidade do sistema de cogeração no período 6 [decimal] dispo7=0.95; % Disponibilidade do sistema de cogeração no período 7 [decimal] dispo8=1.0; % Disponibilidade do sistema de cogeração no período 8 [decimal]

PCIt=35.81389; % Poder calorífico inferior do combustível da turbina: gás natural [MJ/m3] PCIb=35.81389; % Poder calorífico inferior do combustível da caldeira: gás natural [MJ/m3], óleo [MJ/kg] % Preço do combustível para o nível de consumo do período úmido Pcombt PU=0.771293; % Preço do combustível da turbina [R\$/m3] Pcombb\_PU=0.771293; % Preço do combustível da caldeira do sistema de cogeração [R\$/m3] Pcombbsc PU=1.528101; % Preço do combustível da caldeira do sistema convencional: gás natural [R\$/m3], óleo [R\$/kg] % Preço do combustível para o nível de consumo do período seco Pcombt PS=0.771293; % Preço do combustível da turbina [R\$/m3] Pcombb\_PS=0.771293; % Preço do combustível da caldeira do sistema de cogeração [R\$/m3] Pcombbsc PS=1.528417; % Preço do combustível da caldeira do sistema convencional, consumido no período seco: gás natural [R\$/m3], óleo [R\$/kg] % Capacidade dos equipamentos do sistema convencional Wcvacsc=8.28; % Capacidade do chiller elétrico do ar condicionado [MW] Worvefrsc=Worvefr; % Capacidade do chiller elétrico de refrigeração [MW] Wbsc=9.84; % Capacidade da caldeira [MW] COPcvacsc=4; % COP do chiller de compressão de vapor para ar condicionado no sistema convencional COPcvrefrsc=4; % COP do chiller de compressão de vapor para refrigeração no sistema convencional Eficbsc=0.85; % Eficiência do boiler do sistema convencional PCIbsc=35.81389; % Poder calorífico inferior do combustível da caldeira do sistema convencinal: gás natural [MJ/m3] Pcombt=Pcombt\_PS; Pcombb=Pcombb\_PS; Pcombbsc=Pcombbsc\_PS; % P1: Periodo seco - Dia útil - Fora de ponta disp('P1: Período seco - Dia útil - Fora de ponta:') NHP=2172; NHP1=NHP; %Chamada da função que retorna os valores de x e f %[xpsdufp fpsdufp fcor1 Csc1 Potsc1 funpsdufp mct1 mcb1 mctot1 mcbsc1]=xfpsdufp(NHP,n,Wiso,Fcor,Wmaxloc,Wb,Wabs,Wcvac,Wcvrefr,Efict,Efichr ,Eficb,COPcvac,COPcvrefr,COPabsac,per,kq,dispo1,Wcvacsc,Wcvrefrsc,Wbsc,PCIt ,PCIb,PCIbsc,Eficbsc,COPcvacsc,COPcvrefrsc,Pcombt,Pcombb,Pcombbsc) [xpsdufp fpsdufp fcor1 Csc1 Potsc1 funpsdufp mct1 mcb1 mctot1 mcbsc1]=xfpsdufp(NHP,n,Fcorr,Wcvrefr,Efict,Efichr,Eficb,COPcvac,COPcvrefr,C OPabsac,per,kq,dispo1,Wcvacsc,Wcvrefrsc,Wbsc,PCIt,PCIb,PCIbsc,Eficbsc,COPcv acsc, COPcvrefrsc, Pcombt, Pcombb, Pcombbsc) % P2: Periodo seco - Dia útil - Ponta disp('Período 2: Periodo seco - Dia útil - Ponta:')  $NHP=437;$ NHP2=NHP; %Chamada da função que retorna os valores de x e f [xpsdupo fpsdupo fcor2 Csc2 Potsc2 funpsdupo mct2 mcb2 mctot2 mcbsc2]=xfpsdupo(NHP,n,Fcorr,Wcvrefr,Efict,Efichr,Eficb,COPcvac,COPcvrefr,C OPabsac,per, kq,dispo2, Wcvacsc, Wcvrefrsc, Wbsc, PCIt, PCIb, PCIbsc, Eficbsc, COPcv acsc, COPcvrefrsc, Pcombt, Pcombb, Pcombbsc)

```
% P3: Período seco - Dia útil - Noturno
disp('P3: Período seco - Dia útil - Noturno')
NHP=846; 
NHP3=NHP;
%Chamada da funcao que retorna os valores de x e f
[xpsduno fpsduno fcor3 Csc3 Potsc3 funpsduno mct3 mcb3 mctot3 
mcbsc3]=xfpsduno(NHP,n,Fcorr,Wcvrefr,Efict,Efichr,Eficb,COPcvac,COPcvrefr,C
OPabsac,per,kq,dispo3,Wcvacsc,Wcvrefrsc,Wbsc,PCIt,PCIb,PCIbsc,Eficbsc,COPcv
acsc, COPcvrefrsc, Pcombt, Pcombb, Pcombbsc)
```
```
% P4: Período seco - Final de semana
disp('P4: Período seco - Final de semana:')
NHP=1609; 
NHP4=NHP;
%Chamada da função que retorna os valores de x e f
[xpsfs fpsfs fcor4 Csc4 Potsc4 funpsfs mct4 mcb4 mctot4 
mcbsc4]=xfpsfs(NHP,n,Fcorr,Wcvrefr,Efict,Efichr,Eficb,COPcvac,COPcvrefr,COP
absac, per, kq,dispo4, Wcvacsc, Wcvrefrsc, Wbsc, PCIt, PCIb, PCIbsc, Eficbsc, COPcvac
sc, COPcvrefrsc, Pcombt, Pcombb, Pcombbsc)
Pcombt=Pcombt_PU; Pcombb=Pcombb_PU; Pcombbsc=Pcombbsc_PU;
% P5: Período úmido - Dia útil - Fora de ponta
disp('P5: Período úmido - Dia útil - Fora de ponta:')
NHP=1585; 
NHP5=NHP;
%Chamada da funcao que retorna os valores de x e f
[xpudufp fpudufp fcor5 Csc5 Potsc5 funpudufp mct5 mcb5 mctot5 
mcbsc5]=xfpudufp(NHP,n,Fcorr,Wcvrefr,Efict,Efichr,Eficb,COPcvac,COPcvrefr,C
OPabsac,per,kq,dispo5,Wcvacsc,Wcvrefrsc,Wbsc,PCIt,PCIb,PCIbsc,Eficbsc,COPcv
acsc, COPcvrefrsc, Pcombt, Pcombb, Pcombbsc)
% P6: Período úmido - Dia útil - Ponta
disp('P6: Período úmido - Dia útil - Ponta:')
NHP=319; 
NHP6=NHP;
% Chamada da função que retorna os valores de x e f
[xpudupo fpudupo fcor6 Csc6 Potsc6 funpudupo mct6 mcb6 mctot6 
mcbsc6]=xfpudupo(NHP,n,Fcorr,Wcvrefr,Efict,Efichr,Eficb,COPcvac,COPcvrefr,C
OPabsac,per,kq,dispo6,Wcvacsc,Wcvrefrsc,Wbsc,PCIt,PCIb,PCIbsc,Eficbsc,COPcv
acsc, COPcvrefrsc, Pcombt, Pcombb, Pcombbsc)
% P7: Período úmido - Dia util - Noturno
disp('P7: Período úmido - Dia útil - Noturno:')
NHP = 618:NHP7=NHP;
%Chamada da função que retorna os valores de x e f
[xpuduno fpuduno fcor7 Csc7 Potsc7 funpuduno mct7 mcb7 mctot7 
mcbsc7]=xfpuduno(NHP,n,Fcorr,Wcvrefr,Efict,Efichr,Eficb,COPcvac,COPcvrefr,C
OPabsac,per,kq,dispo7,Wcvacsc,Wcvrefrsc,Wbsc,PCIt,PCIb,PCIbsc,Eficbsc,COPcv
acsc, COPcvrefrsc, Pcombt, Pcombb, Pcombbsc)
% P8: Período úmido - Final de semana
disp('P8: Período úmido - Final de semana:')
NHP=1174;
NHP8=NHP;
%Chamada da função que retorna os valores de x e f
[xpufs fpufs fcor8 Csc8 Potsc8 funpufs mct8 mcb8 mctot8 
mcbsc8]=xfpufs(NHP,n,Fcorr,Wcvrefr,Efict,Efichr,Eficb,COPcvac,COPcvrefr,COP
absac, per, kq,dispo8, Wcvacsc, Wcvrefrsc, Wbsc, PCIt, PCIb, PCIbsc, Eficbsc, COPcvac
sc, COPcvrefrsc, Pcombt, Pcombb, Pcombbsc)
% Resultados por período
disp('Período 1:')
% Media de cada variavel de decisao no Periodo 1
disp('Média de cada variável de decisão no Período 1:')
x1 mean=mean(xpsdufp(:,1)) % Pegar todas as linhas da coluna 1
x^2 mean=mean(xpsdufp(:,2)) % Pegar todas as linhas da coluna 2
x3<sup>-</sup>mean=mean(xpsdufp(:,3)) % Pegar todas as linhas da coluna 3
x4 mean=mean(xpsdufp(:,4)) % Pegar todas as linhas da coluna 4
x5 mean=mean(xpsdufp(:,5)) % Pegar todas as linhas da coluna 5
x6_mean=mean(xpsdufp(:,6)) % Pegar todas as linhas da coluna 6
```
x7 mean=mean(xpsdufp(:,7)) % Pegar todas as linhas da coluna 7 x8\_mean=mean(xpsdufp(:,8)) % Pegar todas as linhas da coluna 8 x9\_mean=mean(xpsdufp(:,9)) % Pegar todas as linhas da coluna 9 x10 mean=mean(xpsdufp(:,10)) % Pegar todas as linhas da coluna 10 x11\_mean=mean(xpsdufp(:,11)) % Pegar todas as linhas da coluna 11 x12\_mean=mean(xpsdufp(:,12)) % Pegar todas as linhas da coluna 12 x13\_mean=mean(xpsdufp(:,13)) % Pegar todas as linhas da coluna 13  $x14$ <sup>-</sup>mean=mean(xpsdufp(:,14)) % Pegar todas as linhas da coluna 14 x15 mean=mean(xpsdufp(:,15)) % Pegar todas as linhas da coluna 15 x16<sup>-mean=mean(xpsdufp(:,16)) % Pegar todas as linhas da coluna 16</sup> x17 mean=mean(xpsdufp(:,17)) % Pegar todas as linhas da coluna 17 x18 mean=mean(xpsdufp(:,18)) % Pegar todas as linhas da coluna 18 x19 mean=mean(xpsdufp(:,19)) % Pegar todas as linhas da coluna 19 % Desvio padrão de cada variável de decisão no Período 1 disp('Desvio padrão de cada variável de decisão no Período 1:') x1\_std=std(xpsdufp(:,1)) % Desvio padrão dos elementos da coluna 1  $x2$ <sup>-std=std(xpsdufp(:,2)) % Desvio padrão dos elementos da coluna 2</sup> x3\_std=std(xpsdufp(:,3)) % Desvio padrão dos elementos da coluna 3 x4\_std=std(xpsdufp(:,4)) % Desvio padrão dos elementos da coluna 4 x5\_std=std(xpsdufp(:,5)) % Desvio padrão dos elementos da coluna 5 x6\_std=std(xpsdufp(:,6)) % Desvio padrão dos elementos da coluna 6 x7\_std=std(xpsdufp(:,7)) % Desvio padrão dos elementos da coluna 7 x8\_std=std(xpsdufp(:,8)) % Desvio padrão dos elementos da coluna 8 x9\_std=std(xpsdufp(:,9)) % Desvio padrão dos elementos da coluna 9 x10\_std=std(xpsdufp(:,10)) % Desvio padrão dos elementos da coluna 10 x11\_std=std(xpsdufp(:,11)) % Desvio padrão dos elementos da coluna 11 x12\_std=std(xpsdufp(:,12)) % Desvio padrão dos elementos da coluna 12 x13\_std=std(xpsdufp(:,13)) % Desvio padrão dos elementos da coluna 13 x14\_std=std(xpsdufp(:,14)) % Desvio padrão dos elementos da coluna 14 x15\_std=std(xpsdufp(:,15)) % Desvio padrão dos elementos da coluna 15 x16\_std=std(xpsdufp(:,16)) % Desvio padrão dos elementos da coluna 16 x17\_std=std(xpsdufp(:,17)) % Desvio padrão dos elementos da coluna 17 x18\_std=std(xpsdufp(:,18)) % Desvio padrão dos elementos da coluna 18 x19\_std=std(xpsdufp(:,19)) % Desvio padrão dos elementos da coluna 19 disp('Valores médios dos coeficientes da funcão objetivo para o Período 1:') coeficientes c mean=mean(funpsdufp) % Média dos coeficientes das variáveis de decisão disp('Desvio padrão dos coeficientes da funcao objetivo para o Período 1:') coeficientes\_c\_std=std(funpsdufp) % Desvio padrão dos coeficientes das variáveis de decisão COVc=coeficientes\_c\_std./coeficientes\_c\_mean; % Coeficiente de variação dos coeficientes da função objetivo disp('Coeficiente de variação dos coeficientes da função objetivo para o Período 1:') Coef de Variacao C=COVc vetorX mean=mean(xpsdufp); % Aplicação da função mean diretamente no vetor X vetorX std=std(xpsdufp); % Aplicação da função std diretamente no vetor X COVx=vetorX\_std./vetorX\_mean; % Coeficiente de variação das variáveis de decisão disp('Coeficiente de variação das variáveis de decisão no Período 1:') Coef\_de\_Variacao\_X=COVx % Valor médio da função auxiliar disp('Média do valor mínimo da função auxiliar no Período 1 [R\$]:') fpsdufp\_mean=mean(fpsdufp)

% Média do custo operacional do sistema de cogeraçao

```
disp('Média do custo operacional do sistema de cogeração no Período 1 
IR$]:')
fcorpsdufp_mean=mean(fcor1)
% Desvio padrão do custo operacional do sistema de cogeração
disp('Desvio padrão do custo operacional do sistema de cogeração no Período 
1 [R$]:')
fcorpsdufp_std=std(fcor1)
% Média do custo operacional do sistema convencional (sem cogeração)
disp('Média do custo operacional do sistema convencional no Período 1 
[R$1:']Cscpsdufp_mean=mean(Csc1)
% Desvio padrão do custo operaconal do sistema convencional (sem cogeração)
disp('Desvio padrão do custo operacional do sistema convencional no Período 
1 [R$]:')
Cscpsdufp_std=std(Csc1)
R1=Csc1-fcor1;
disp('R1 = Custo operacional convencional menos custo operacional de 
cogeração no Período 1 [R$]:')
disp('Média de R1 [R$]:')
R1 mean=mean(R1)
disp('Desvio padrão de R1 [R$]:')
R1_std=std(R1)
% Distribuição do consumo de energia elétrica com cogeração no Período 1
E1 = xpsdufp(:,1) + xpsdufp(:,2) - xpsdufp(:,3);%disp('Media do consumo de energia elétrica, com cogeração, no Período 1 
[MWhe]:')
E1 mean=mean(E1);
%disp('Desvio padrão do consumo de energia elétrica, com cogeração, no 
Período 1 [MWhe]:')
E1 std=std(E1);
% Potência relativa de geração da turbina [%]: porcentagem da capacidade 
máxima local da turbina
Wmaxloc=Fcorr*xpsdufp(:,15);
PG1=1./(NHP1*dispo1.*Wmaxloc).*100.*xpsdufp(:,1);
disp('Potência média relativa de geração no Período 1: porcentagem da 
capacidade máxima local da turbina [%]:')
PG1 mean=mean(PG1)
disp('Desvio padrao de PG1 [%]:')
PG1_std=std(PG1)
% Potência relativa de operação da caldeira [%]: porcentagem da capacidade 
máxima da caldeira
PGcald1=1./(NHP1*dispol*xpsdufp(:,19)).*100.*(xpsdufp(:,8)+xpsdufp(:,9));disp('Potência média relativa de operação da caldeira no Período 1: 
porcentagem da capacidade máxima local da caldeira [%]:')
PGcald1_mean=mean(PGcald1)
disp('Desvio padrão de PGcald1 [%]:')
PGcald1_std=std(PGcald1)
% Potência relativa de operação do chiller de absorção [%]: porcentagem da 
capacidade máxima do chiller
PGabs1=1./(NHP1*dispo1.*xpsdufp(:,18)).*100.*xpsdufp(:,4);
disp('Potência média relativa de operação do chiller de absorção no Período 
1: porcentagem da capacidade máxima do chiller [%]:')
PGabs1_mean=mean(PGabs1)
disp('Desvio padrão de PGabs1 [%]:')
```
PGabs1\_std=std(PGabs1)

```
% Potência relativa de operação do chiller de compressão para ar 
condicionado [%]: porcentagem da capacidade máxima do chiller
PGcvac1=1./(NHP1*dispo1.*xpsdufp(:,16)).*100.*(xpsdufp(:,5)+xpsdufp(:,6));
disp('Potência média relativa de operação do chiller de compressão de ar 
cond. no Período 1: porcentagem da capacidade máxima do chiller [%]:')
PGcvac1_mean=mean(PGcvac1)
disp('Desvio padrão de PGcvac1 [%]:')
PGcvac1_std=std(PGcvac1)
% Potência relativa de operação do chiller de compressão para refrigeração 
[%]: porcentagem da capacidade máxima do chiller
PGcvrefr1=1/(Wcvrefr*NHP1*dispo1)*100*(xpsdufp(:,11)+xpsdufp(:,12));
disp('Potência média relativa de operação do chiller de compressão para 
refrig. no Periodo 1: porcentagem da capacidade máxima do chiller [%]:')
PGcvrefr1_mean=mean(PGcvrefr1)
disp('Desvio padrão de PGcvrefr1 [%]:')
PGcvrefr1_std=std(PGcvrefr1)
disp('Cogeração:')
disp('Consumo de combustível pela turbina no Período 1 [m3/período]:')
mct mean=mean(mct1)
disp('Consumo de combustível pela caldeira no Período 1 [m3/período]:')
mcb mean=mean(mcb1)
disp('Consumo total de combustível no Período 1 [m3/período]:')
mctot mean=mean(mctot1)
disp('Sistema convencional:')
disp('Consumo de combustível pela caldeira no Período 1 [m3/período]:')
mcb mean=mean(mcbsc1)
disp('Periodo 2:')
% Média de cada variável de decisão no Periodo 2
disp('Média de cada variável de decisão no Período 2:')
x1 mean=mean(xpsdupo(:,1)) % Pegar todas as linhas da coluna 1
x2_mean=mean(xpsdupo(:,2)) % Pegar todas as linhas da coluna 2
x3_mean=mean(xpsdupo(:,3)) % Pegar todas as linhas da coluna 3
x4_mean=mean(xpsdupo(:,4)) % Pegar todas as linhas da coluna 4
x5_mean=mean(xpsdupo(:,5)) % Pegar todas as linhas da coluna 5
x6_mean=mean(xpsdupo(:,6)) % Pegar todas as linhas da coluna 6
x7 mean=mean(xpsdupo(:,7)) % Pegar todas as linhas da coluna 7
x8 mean=mean(xpsdupo(:,8)) % Pegar todas as linhas da coluna 8
x9 mean=mean(xpsdupo(:,9)) % Pegar todas as linhas da coluna 9
x10 mean=mean(xpsdupo(:,10)) % Pegar todas as linhas da coluna 10
x11_mean=mean(xpsdupo(:,11)) % Pegar todas as linhas da coluna 11
x12 mean=mean(xpsdupo(:,12)) % Pegar todas as linhas da coluna 12
x13_mean=mean(xpsdupo(:,13)) % Pegar todas as linhas da coluna 13
x14<sup>mean=mean(xpsdupo(:,14)) % Pegar todas as linhas da coluna 14</sup>
x15 mean=mean(xpsdupo(:,15)) % Pegar todas as linhas da coluna 15
x16_mean=mean(xpsdupo(:,16)) % Pegar todas as linhas da coluna 16
x17 mean=mean(xpsdupo(:,17)) % Pegar todas as linhas da coluna 17
x18 mean=mean(xpsdupo(:,18)) % Pegar todas as linhas da coluna 18
x19_mean=mean(xpsdupo(:,19)) % Pegar todas as linhas da coluna 19
% Desvio padrão de cada variável de decisão no Período 2
disp('Desvio padrao de cada variavel de decisao no Periodo 2:')
x1_std=std(xpsdupo(:,1)) % Desvio padrão dos elementos da coluna 1
x2_std=std(xpsdupo(:,2)) % Desvio padrão dos elementos da coluna 2
x3_std=std(xpsdupo(:,3)) % Desvio padrão dos elementos da coluna 3
x4_std=std(xpsdupo(:,4)) % Desvio padrão dos elementos da coluna 4
```
x5\_std=std(xpsdupo(:,5)) % Desvio padrão dos elementos da coluna 5 x6\_std=std(xpsdupo(:,6)) % Desvio padrão dos elementos da coluna 6 x7\_std=std(xpsdupo(:,7)) % Desvio padrão dos elementos da coluna 7 x8\_std=std(xpsdupo(:,8)) % Desvio padrão dos elementos da coluna 8 x9\_std=std(xpsdupo(:,9)) % Desvio padrão dos elementos da coluna 9 x10 std=std(xpsdupo(:,10)) % Desvio padrão dos elementos da coluna 10 x11\_std=std(xpsdupo(:,11)) % Desvio padrão dos elementos da coluna 11 x12\_std=std(xpsdupo(:,12)) % Desvio padrão dos elementos da coluna 12 x13\_std=std(xpsdupo(:,13)) % Desvio padrão dos elementos da coluna 13 x14\_std=std(xpsdupo(:,14)) % Desvio padrão dos elementos da coluna 14 x15\_std=std(xpsdupo(:,15)) % Desvio padrão dos elementos da coluna 15 x16\_std=std(xpsdupo(:,16)) % Desvio padrão dos elementos da coluna 16  $x17$ std=std(xpsdupo(:,17)) % Desvio padrão dos elementos da coluna 17  $x18$ <sup>-</sup>std=std(xpsdupo(:,18)) % Desvio padrão dos elementos da coluna 18 x19\_std=std(xpsdupo(:,19)) % Desvio padrão dos elementos da coluna 19 disp('Valores médios dos coeficientes da funcão objetivo para o Período 2:') coeficientes\_c\_mean=mean(funpsdupo) % Média dos coeficientes das variáveis de decisão disp('Desvio padrao dos coeficientes da funcao objetivo para o Período 2:') coeficientes\_c\_std=std(funpsdupo) % Desvio padrão dos coeficientes das variáveis de decisão COVc=coeficientes c std./coeficientes c mean; % Coeficiente de variação dos coeficientes da função objetivo disp('Coeficiente de variação dos coeficientes da função objetivo para o Período 2:') Coef de Variacao C=COVc vetorX\_mean=mean(xpsdupo); % Aplicação da função mean diretamente no vetor X vetorX std=std(xpsdupo); % Aplicação da função std diretamente no vetor X COVx=vetorX\_std./vetorX\_mean; % Coeficiente de variação das variáveis de decisão disp('Coeficiente de variação das variáveis de decisão no Período 2:') Coef de Variacao X=COVx disp('Média do valor mínimo da função auxiliar no Período 2 [R\$]:') fpsdupo\_mean=mean(fpsdupo) disp('Média do custo operacional do sistema de cogeração no Período 2  $[R$]$ :') fcorpsdupo\_mean=mean(fcor2) % Desvio padrão do custo operacional do sistema de cogeração disp('Desvio padrão do custo operacional do sistema de cogeração no Período 2 [R\$]:') fcorpsdupo\_std=std(fcor2) % Média do custo operaconal do sistema convencional (sem cogeração) disp('Média do custo operacional do sistema convencional no Período 2  $[R$]$ :') Cscpsdupo\_mean=mean(Csc2) % Desvio padrão do custo operaconal do sistema convencional (sem cogeração) disp('Desvio padrão do custo operacional do sistema convencional no Período 2 [R\$]:') Cscpsdupo\_std=std(Csc2) R2=Csc2-fcor2; disp('R2 = Custo operacional convencional menos custo operacional de cogeração no Período 2 [R\$]:') disp('Média de R2 [R\$]:')

```
R<sub>2</sub> mean=mean(R<sub>2)</sub>
disp('Desvio padrão de R2 [R$]:')
R2_std=std(R2)
% Distribuição do consumo de energia elétrica com cogeração no Período 2
E2=xpsdupo(:,1)+xpsdupo(:,2)-xpsdupo(:,3);
%disp('Média do consumo de energia elétrica, com cogeração, no Período 2 
[MWhe]:');
E2 mean=mean(E2);
%disp('Desvio padrão do consumo de energia elétrica, com cogeração, no 
Período 2 [MWhe]:')
E2 std=std(E2);
% Potência relativa de geração [%]: porcentagem da capacidade máxima local 
da turbina
Wmaxloc=Fcorr*xpsdupo(:,15);
PG2=1./(Wmaxloc.*NHP2.*dispo2).*100.*xpsdupo(:,1);
disp('Potência média relativa de geraçao no Periodo 2: porcentagem da 
capacidade máxima local da turbina [%]:')
PG2 mean=mean(PG2)
disp('Desvio padrão de PG2 [%]:')
PG2_std=std(PG2)
% Potência relativa de operação da caldeira [%]: porcentagem da capacidade 
máxima da caldeira
PGcald2=1./(xpsdupo(:,19).*NHP2.*dispo2).*100.*(xpsdupo(:,8)+xpsdupo(:,9));
disp('Potência média relativa de operação da caldeira no Período 2: 
porcentagem da capacidade máxima local da caldeira [%]:')
PGcald2_mean=mean(PGcald2)
disp('Desvio padrão de PGcald2 [%]:')
PGcald2 std=std(PGcald2)
% Potência relativa de operação do chiller de absorção [%]: porcentagem da 
capacidade máxima do chiller
PGabs2=1.7(xpsdupo(:,18).*NHP2.*dispo2).*100.*xpsdupo(:,4);disp('Potência média relativa de operação do chiller de absorção no Período 
2: porcentagem da capacidade máxima do chiller [%]:')
PGabs2_mean=mean(PGabs2)
disp('Desvio padrão de PGabs2 [%]:')
PGabs2_std=std(PGabs2)
% Potência relativa de operação do chiller de compressão para ar 
condicionado [%]: porcentagem da capacidade máxima do chiller
PGcvac2=1./(xpsdupo(:,16).*NHP2.*dispo2).*100.*(xpsdupo(:,5)+xpsdupo(:,6));
disp('Potência média relativa de operação do chiller de compressão de ar 
cond. no Período 2: porcentagem da capacidade máxima do chiller [%]:')
PGcvac2_mean=mean(PGcvac2)
disp('Desvio padrão de PGcvac2 [%]:')
PGcvac2_std=std(PGcvac2)
% Potência relativa de operação do chiller de compressão para refrigeração 
[%]: porcentagem da capacidade máxima do chiller
PGcvrefr2=1/(Wcvrefr*NHP2*displayc1) *100* (xpsdupo(:,11)+xpsdupo(:,12));disp('Potência média relativa de operação do chiller de compressão para 
refrig. no Periodo 2: porcentagem da capacidade máxima do chiller [%]:')
PGcvrefr2_mean=mean(PGcvrefr2)
disp('Desvio padrão de PGcvrefr2 [%]:')
PGcvrefr2_std=std(PGcvrefr2)
disp('Cogeração:')
```
disp('Consumo de combustível pela turbina no Período 2 [m3/período]:')

mct mean=mean(mct2) disp('Consumo de combustível pela caldeira no Período 2 [m3/período]:') mcb mean=mean(mcb2) disp('Consumo total de combustível no Período 2 [m3/período]:') mctot mean=mean(mctot2) disp('Sistema convencional:') disp('Consumo de combustível pela caldeira no Período 2 [m3/período]:') mcb mean=mean(mcbsc2) disp('Periodo 3:') % Média de cada variável de decisão no Período 3 disp('Media de cada variavel de decisao no Periodo 3:') x1 mean=mean(xpsduno(:,1)) % Pegar todas as linhas da coluna 1 x2\_mean=mean(xpsduno(:,2)) % Pegar todas as linhas da coluna 2 x3\_mean=mean(xpsduno(:,3)) % Pegar todas as linhas da coluna 3 x4 mean=mean(xpsduno(:,4)) % Pegar todas as linhas da coluna 4 x5\_mean=mean(xpsduno(:,5)) % Pegar todas as linhas da coluna 5 x6\_mean=mean(xpsduno(:,6)) % Pegar todas as linhas da coluna 6 x7 mean=mean(xpsduno(:,7)) % Pegar todas as linhas da coluna 7 x8\_mean=mean(xpsduno(:,8)) % Pegar todas as linhas da coluna 8 x9\_mean=mean(xpsduno(:,9)) % Pegar todas as linhas da coluna 9  $x10$ <sup>T</sup> mean=mean(xpsduno(:,10)) % Pegar todas as linhas da coluna 10  $x11$ <sup>mean=mean(xpsduno(:,11)) % Pegar todas as linhas da coluna 11</sup> x12 mean=mean(xpsduno(:,12)) % Pegar todas as linhas da coluna 12 x13 mean=mean(xpsduno(:,13)) % Pegar todas as linhas da coluna 13  $x14$  mean=mean(xpsduno(:,14)) % Pegar todas as linhas da coluna 14  $x15$  mean=mean(xpsduno(:,15)) % Pegar todas as linhas da coluna 15 x16 mean=mean(xpsduno(:,16)) % Pegar todas as linhas da coluna 16 x17 mean=mean(xpsduno(:,17)) % Pegar todas as linhas da coluna 17  $x18$  mean=mean(xpsduno(:,18)) % Pegar todas as linhas da coluna 18  $x19$ <sup>-</sup>mean=mean(xpsduno(:,19)) % Pegar todas as linhas da coluna 19 % Desvio padrão de cada variável de decisão no Período 3 disp('Desvio padrao de cada variavel de decisao no Periodo 3:') x1 std=std(xpsduno(:,1)) % Desvio padrão dos elementos da coluna 1 x2\_std=std(xpsduno(:,2)) % Desvio padrão dos elementos da coluna 2 x3\_std=std(xpsduno(:,3)) % Desvio padrão dos elementos da coluna 3 x4\_std=std(xpsduno(:,4)) % Desvio padrão dos elementos da coluna 4 x5 std=std(xpsduno(:,5)) % Desvio padrão dos elementos da coluna 5 x6\_std=std(xpsduno(:,6)) % Desvio padrão dos elementos da coluna 6 x7\_std=std(xpsduno(:,7)) % Desvio padrão dos elementos da coluna 7 x8\_std=std(xpsduno(:,8)) % Desvio padrão dos elementos da coluna 8 x9\_std=std(xpsduno(:,9)) % Desvio padrão dos elementos da coluna 9  $x10$  std=std(xpsduno(:,10)) % Desvio padrão dos elementos da coluna 10 x11\_std=std(xpsduno(:,11)) % Desvio padrão dos elementos da coluna 11  $x12$ <sup>-</sup>std=std(xpsduno(:,12)) % Desvio padrão dos elementos da coluna 12 x13\_std=std(xpsduno(:,13)) % Desvio padrão dos elementos da coluna 13 x14\_std=std(xpsduno(:,14)) % Desvio padrão dos elementos da coluna 14 x15\_std=std(xpsduno(:,15)) % Desvio padrão dos elementos da coluna 14 x16\_std=std(xpsduno(:,16)) % Desvio padrão dos elementos da coluna 14 x17 std=std(xpsduno(:,17)) % Desvio padrão dos elementos da coluna 14 x18 std=std(xpsduno(:,18)) % Desvio padrão dos elementos da coluna 14 x19\_std=std(xpsduno(:,19)) % Desvio padrão dos elementos da coluna 14 disp('Valores médios dos coeficientes da função objetivo para o Período 3:') coeficientes\_c\_mean=mean(funpsduno) % Média dos coeficientes das variáveis de decisão

disp('Desvio padrão dos coeficientes da funcao objetivo para o Período 3:')

coeficientes\_c\_std=std(funpsduno) % Desvio padrao dos coeficientes das variáveis de decisão COVc=coeficientes c std./coeficientes c mean; % Coeficiente de variação dos coeficientes da função objetivo disp('Coeficiente de variacão dos coeficientes da função objetivo para o Período 3:') Coef de Variacao C=COVc vetorX mean=mean(xpsduno); % Aplicaçao da funcao mean diretamente no vetor X vetorX std=std(xpsduno); % Aplicaçao da funcao std diretamente no vetor X COVx=vetorX\_std./vetorX\_mean; % Coeficiente de variação das variáveis de decisão disp('Coeficiente de variação das variaveis de decisão no Período 3:') Coef\_de\_Variacao\_X=COVx disp('Média do valor mínimo da função auxiliar no Periodo 3 [R\$]:') fpsduno\_mean=mean(fpsduno) disp('Média do custo operacional do sistema de cogeração no Período 3  $[R$] : '$ fcorpsduno\_mean=mean(fcor3) % Desvio padrão do custo operacional do sistema de cogeração disp('Desvio padrão do custo operacional do sistema de cogeração no Período 3 [R\$]:') fcorpsduno\_std=std(fcor3) % Média do custo operaconal do sistema convencional (sem cogeração) disp('Média do custo operacional do sistema convencional no Período 3  $[R$]$ :') Cscpsduno mean=mean(Csc3) % Desvio padrão do custo operaconal do sistema convencional (sem cogeração) disp('Desvio padrão do custo operacional do sistema convencional no Período 3 [R\$]:') Cscpsduno\_std=std(Csc3) R3=Csc3-fcor3; disp('R3 = Custo operacional convencional menos custo operacional de cogeracão no Período 3 [R\$]:') disp('Média de R3 [R\$]:') R3 mean=mean(R3) disp('Desvio padrão de R3 [R\$]:') R3\_std=std(R3) % Distribuição do consumo de energia elétrica com cogeração no Período 3 E3=xpsduno $(:,1)$ +xpsduno $(:,2)$ -xpsduno $(:,3)$ ; %disp('Média do consumo de energia elétrica, com cogeração, no Período 3 [MWhe]:') E3 mean=mean(E3); %disp('Desvio padrão do consumo de energia elétrica, com cogeração, no Período 3 [MWhe]:') E3 std=std(E3); % Potência relativa de geração [%]: porcentagem da capacidade máxima local da turbina Wmaxloc=Fcorr\*xpsduno(:,15); PG3=1./(Wmaxloc.\*NHP3.\*dispo3).\*100.\*xpsduno(:,1); disp('Potência media relativa de geração no Período 3: porcentagem da capacidade máxima local da turbina [%]:') PG3 mean=mean(PG3)

```
disp('Desvio padrão de PG3 [%]:')
PG3_std=std(PG3)
% Potência relativa de operação da caldeira [%]: porcentagem da capacidade 
máxima da caldeira
PGcald3=1./(xpsduno(:,19).*NHP3.*dispo3).*100.*(xpsduno(:,8)+xpsduno(:,9));
disp('Potência média relativa de operação da caldeira no Período 3: 
porcentagem da capacidade máxima local da caldeira [%]:')
PGcald3_mean=mean(PGcald3)
disp('Desvio padrão de PGcald3 [%]:')
PGcald3_std=std(PGcald3)
% Potência relativa de operação do chiller de absorção [%]: porcentagem da 
capacidade máxima do chiller
PGabs3=1./(xpsduno(:,18).*NHP3.*dispo3).*100.*xpsduno(:,4);
disp('Potência média relativa de operação do chiller de absorção no Período 
3: porcentagem da capacidade máxima do chiller [%]:')
PGabs3_mean=mean(PGabs3)
disp('Desvio padrão de PGabs3 [%]:')
PGabs3_std=std(PGabs3)
% Potência relativa de operação do chiller de compressão para ar 
condicionado [%]: porcentagem da capacidade máxima do chiller
PGcvac3=1./(xpsduno(:,16).*NHP3.*dispo3).*100.*(xpsduno(:,5)+xpsduno(:,6));
disp('Potência média relativa de operação do chiller de compressão de ar 
cond. no Período 3: porcentagem da capacidade máxima do chiller [%]:')
PGcvac3_mean=mean(PGcvac3)
disp('Desvio padrão de PGcvac3 [%]:')
PGcvac3_std=std(PGcvac3)
% Potência relativa de operação do chiller de compressão para refrigeração 
[%]: porcentagem da capacidade máxima do chiller
PGcvrefr3=1/(Wcvrefr*NHP3*dispo3)*100*(xpsduno(:,11)+xpsduno(:,12));
disp('Potência média relativa de operação do chiller de compressão para 
refrig. no Periodo 3: porcentagem da capacidade máxima do chiller [%]:')
PGcvrefr3_mean=mean(PGcvrefr3)
disp('Desvio padrão de PGcvrefr3 [%]:')
PGcvrefr3_std=std(PGcvrefr3)
disp('Cogeração:')
disp('Consumo de combustível pela turbina no Período 3 [m3/período]:')
mct mean=mean(mct3)
disp('Consumo de combustível pela caldeira no Período 3 [m3/período]:')
mcb mean=mean(mcb3)
disp('Consumo total de combustível no Período 3 [m3/período]:')
mctot mean=mean(mctot3)
disp('Sistema convencional:')
disp('Consumo de combustível pela caldeira no Período 3 [m3/período]:')
mcb mean=mean(mcbsc3)
disp('Período 4:')
% Média de cada variável de decisão no Período 4
disp('Média de cada variável de decisão no Período 4:')
x1 mean=mean(xpsfs(:,1)) % Pegar todas as linhas da coluna 1
x2 mean=mean(xpsfs(:,2)) % Pegar todas as linhas da coluna 2
x3_mean=mean(xpsfs(:,3)) % Pegar todas as linhas da coluna 3
x4<sup>-</sup>mean=mean(xpsfs(:,4)) % Pegar todas as linhas da coluna 4
x5 mean=mean(xpsfs(:,5)) % Pegar todas as linhas da coluna 5
x6 mean=mean(xpsfs(:,6)) % Pegar todas as linhas da coluna 6
x7 mean=mean(xpsfs(:,7)) % Pegar todas as linhas da coluna 7
```
x8 mean=mean(xpsfs(:,8)) % Pegar todas as linhas da coluna 8 x9\_mean=mean(xpsfs(:,9)) % Pegar todas as linhas da coluna 9  $x10$  mean=mean(xpsfs(:,10)) % Pegar todas as linhas da coluna 10 x11 mean=mean(xpsfs(:,11)) % Pegar todas as linhas da coluna 11  $x12$ <sup>-</sup>mean=mean(xpsfs(:,12)) % Pegar todas as linhas da coluna 12 x13\_mean=mean(xpsfs(:,13)) % Pegar todas as linhas da coluna 13 x14 mean=mean(xpsfs(:,14)) % Pegar todas as linhas da coluna 14 x15 mean=mean(xpsfs(:,15)) % Pegar todas as linhas da coluna 15 x16 mean=mean(xpsfs(:,16)) % Pegar todas as linhas da coluna 16 x17 mean=mean(xpsfs(:,17)) % Pegar todas as linhas da coluna 17 x18\_mean=mean(xpsfs(:,18)) % Pegar todas as linhas da coluna 18 x19 mean=mean(xpsfs(:,19)) % Pegar todas as linhas da coluna 19 % Desvio padrão de cada variável de decisão no Período 4 disp('Desvio padrão de cada variável de decisão no Período 4:') x1\_std=std(xpsfs(:,1)) % Desvio padrão dos elementos da coluna 1  $x2$ std=std(xpsfs(:,2)) % Desvio padrão dos elementos da coluna 2 x3\_std=std(xpsfs(:,3)) % Desvio padrão dos elementos da coluna 3  $x4$ <sup>-</sup>std=std(xpsfs(:,4)) % Desvio padrão dos elementos da coluna 4 x5\_std=std(xpsfs(:,5)) % Desvio padrão dos elementos da coluna 5 x6\_std=std(xpsfs(:,6)) % Desvio padrão dos elementos da coluna 6  $x^{7}$ std=std(xpsfs(:,7)) % Desvio padrão dos elementos da coluna 7 x8\_std=std(xpsfs(:,8)) % Desvio padrão dos elementos da coluna 8 x9\_std=std(xpsfs(:,9)) % Desvio padrão dos elementos da coluna 9 x10\_std=std(xpsfs(:,10)) % Desvio padrão dos elementos da coluna 10 x11\_std=std(xpsfs(:,11)) % Desvio padrão dos elementos da coluna 11 x12\_std=std(xpsfs(:,12)) % Desvio padrão dos elementos da coluna 12 x13\_std=std(xpsfs(:,13)) % Desvio padrão dos elementos da coluna 13 x14\_std=std(xpsfs(:,14)) % Desvio padrão dos elementos da coluna 14 x15\_std=std(xpsfs(:,15)) % Desvio padrão dos elementos da coluna 15 x16\_std=std(xpsfs(:,16)) % Desvio padrão dos elementos da coluna 16 x17\_std=std(xpsfs(:,17)) % Desvio padrão dos elementos da coluna 17 x18\_std=std(xpsfs(:,18)) % Desvio padrão dos elementos da coluna 18 x19\_std=std(xpsfs(:,19)) % Desvio padrão dos elementos da coluna 19 disp('Valores médios dos coeficientes da função objetivo para o Período 4:') coeficientes\_c\_mean=mean(funpsfs) % Media dos coeficientes das variáveis de decisão disp('Desvio padrão dos coeficientes da função objetivo para o Periodo 4:') coeficientes\_c\_std=std(funpsfs) % Desvio padrão dos coeficientes das variáveis de decisão COVc=coeficientes c std./coeficientes c mean; % Coeficiente de variação dos coeficientes da função objetivo disp('Coeficiente de variação dos coeficientes da função objetivo para o Período 4:') Coef de Variacao C=COVc vetorX mean=mean(xpsfs); % Aplicação da funcão mean diretamente no vetor X vetorX\_std=std(xpsfs); % Aplicaçao da funcão std diretamente no vetor X COVx=vetorX\_std./vetorX\_mean; % Coeficiente de variação das variaveis de decisão disp('Coeficiente de variação das variáveis de decisão no Período 4:') Coef\_de\_Variacao\_X=COVx disp('Media do valor mínimo da função auxiliar no Período 4 [R\$]:') fpsfs\_mean=mean(fpsfs) disp('Média do custo operacional do sistema de cogeração no Período 4  $[R$]$ :') fcorpsfs\_mean=mean(fcor4) % Desvio padrão do custo operacional do sistema de cogeração

```
disp('Desvio padrão do custo operacional do sistema de cogeração no Período 
4 [R$]:')
fcorpsfs_std=std(fcor4)
% Média do custo operaconal do sistema convencional (sem cogeração)
disp('Média do custo operacional do sistema convencional no Período 4 
[R$]:')
Cscpsfs mean=mean(Csc4)
% Desvio padrão do custo operaconal do sistema convencional (sem cogeração)
disp('Desvio padrao do custo operacional do sistema convencional no Período 
4 [R$]:')
Cscpsfs_std=std(Csc4)
R4=Csc4-fcor4;
disp('R4 = Custo operacional convencional menos custo operacional de 
cogeração no Período 4 [R$]:')
disp('Média de R4 [R$]:')
R4 mean=mean(R4)
disp('Desvio padrão de R4 [R$]:')
R4_std=std(R4)
% Distribuição do consumo de energia elétrica com cogeração no Período 4
E4 = xpsfs(:,1) + xpsfs(:,2) - xpsfs(:,3);%disp('Média do consumo de energia elétrica, com cogeraçao, no Período 4 
[MWhe]:')
E4 mean=mean(E4);
%disp('Desvio padrão do consumo de energia elétrica, com cogeração, no 
Período 4 [MWhe]:')
E4 std=std(E4);
% Potência relativa de geração [%]: porcentagem da capacidade máxima local 
da turbina
Wmaxloc=Fcorr*xpsfs(:,15);
PG4=1./(Wmaxloc.*NHP4.*dispo4).*100.*xpsfs(:,1);
disp('Potência média relativa de geração no Período 4: porcentagem da 
capacidade máxima local da turbina [%]:')
PG4 mean=mean(PG4)
disp('Desvio padrão de PG4 [%]:')
PG4_std=std(PG4)
% Potência relativa de operação da caldeira [%]: porcentagem da capacidade 
máxima da caldeira
PGcald4=1./(xpsfs(:,19).*NHP4.*dispo4).*100.*(xpsfs(:,8)+xpsfs(:,9));
disp('Potência média relativa de operação da caldeira no Período 4: 
porcentagem da capacidade máxima local da caldeira [%]:')
PGcald4 mean=mean(PGcald4)
disp('Desvio padrão de PGcald4 [%]:')
PGcald4_std=std(PGcald4)
% Potência relativa de operação do chiller de absorção [%]: porcentagem da 
capacidade máxima do chiller
PGabs4=1./(xpsfs(:,18).*NHP4.*dispo4).*100.*xpsfs(:,4);
disp('Potência média relativa de operação do chiller de absorção no Período 
4: porcentagem da capacidade máxima do chiller [%]:')
PGabs4_mean=mean(PGabs4)
disp('Desvio padrão de PGabs4 [%]:')
PGabs4_std=std(PGabs4)
```
% Potência relativa de operação do chiller de compressão para ar condicionado [%]: porcentagem da capacidade máxima do chiller

```
PGcvac4=1./(xpsfs(:,16).*NHP4.*dispo4).*100.*(xpsfs(:,5)+xpsfs(:,6));disp('Potência média relativa de operação do chiller de compressão de ar 
cond. no Período 4: porcentagem da capacidade máxima do chiller [%]:')
PGcvac4_mean=mean(PGcvac4)
disp('Desvio padrão de PGcvac4 [%]:')
PGcvac4_std=std(PGcvac4)
% Potência relativa de operação do chiller de compressão para refrigeração 
[%]: porcentagem da capacidade máxima do chiller
PGcvrefr4=1/(Wcvrefr*NHP4*dispo4)*100*(xpsfs(:,11)+xpsfs(:,12));
disp('Potência média relativa de operação do chiller de compressão para 
refrig. no Periodo 4: porcentagem da capacidade máxima do chiller [%]:')
PGcvrefr4_mean=mean(PGcvrefr4)
disp('Desvio padrão de PGcvrefr4 [%]:')
PGcvrefr4_std=std(PGcvrefr4)
disp('Cogeração:')
disp('Consumo de combustível pela turbina no Período 4 [m3/período]:')
mct mean=mean(mct4)
disp('Consumo de combustível pela caldeira no Período 4 [m3/período]:')
mcb mean=mean(mcb4)
disp('Consumo total de combustível no Período 4 [m3/período]:')
mctot mean=mean(mctot4)
disp('Sistema convencional:')
disp('Consumo de combustível pela caldeira no Período 4 [m3/período]:')
mcb mean=mean(mcbsc4)
disp('Periodo 5:')
% Média de cada variável de decisão no Período 5
disp('Média de cada variável de decisão no Período 5:')
x1 mean=mean(xpudufp(:,1)) % Pegar todas as linhas da coluna 1
x2 mean=mean(xpudufp(:,2)) % Pegar todas as linhas da coluna 2
x3 mean=mean(xpudufp(:,3)) % Pegar todas as linhas da coluna 3
x4 mean=mean(xpudufp(:,4)) % Pegar todas as linhas da coluna 4
x5 mean=mean(xpudufp(:,5)) % Pegar todas as linhas da coluna 5
x6_mean=mean(xpudufp(:,6)) % Pegar todas as linhas da coluna 6
x7 mean=mean(xpudufp(:,7)) % Pegar todas as linhas da coluna 7
x8 mean=mean(xpudufp(:,8)) % Pegar todas as linhas da coluna 8
x9<sup>-</sup>mean=mean(xpudufp(:,9)) % Pegar todas as linhas da coluna 9
x10 mean=mean(xpudufp(:,10)) % Pegar todas as linhas da coluna 10
x11 mean=mean(xpudufp(:,11)) % Pegar todas as linhas da coluna 11
x12<sup>-</sup>mean=mean(xpudufp(:,12)) % Pegar todas as linhas da coluna 12
x13<sup>-</sup>mean=mean(xpudufp(:,13)) % Pegar todas as linhas da coluna 13
x14<sup>-mean=mean(xpudufp(:,14)) % Pegar todas as linhas da coluna 14</sup>
x15_mean=mean(xpudufp(:,15)) % Pegar todas as linhas da coluna 15
x16<sup>-mean=mean(xpudufp(:,16)) % Pegar todas as linhas da coluna 16</sup>
x17<sup>-</sup>mean=mean(xpudufp(:,17)) % Pegar todas as linhas da coluna 17
x18<sup>-mean=mean(xpudufp(:,18)) % Pegar todas as linhas da coluna 18</sup>
x19<sup>-</sup>mean=mean(xpudufp(:,19)) % Pegar todas as linhas da coluna 19
% Desvio padrão de cada variável de decisão no Período 5
disp('Desvio padrão de cada variável de decisão no Período 5:')
x1_std=std(xpudufp(:,1)) % Desvio padrão dos elementos da coluna 1
x2_std=std(xpudufp(:,2)) % Desvio padrão dos elementos da coluna 2
x3_std=std(xpudufp(:,3)) % Desvio padrão dos elementos da coluna 3
x4_std=std(xpudufp(:,4)) % Desvio padrão dos elementos da coluna 4
x5_std=std(xpudufp(:,5)) % Desvio padrão dos elementos da coluna 5
x6_std=std(xpudufp(:,6)) % Desvio padrão dos elementos da coluna 6
x7 std=std(xpudufp(:,7)) % Desvio padrão dos elementos da coluna 7
x8_std=std(xpudufp(:,8)) % Desvio padrão dos elementos da coluna 8
```

```
x9_std=std(xpudufp(:,9)) % Desvio padrão dos elementos da coluna 9
x10 std=std(xpudufp(:,10)) % Desvio padrão dos elementos da coluna 10
x11_std=std(xpudufp(:,11)) % Desvio padrão dos elementos da coluna 11
x12_std=std(xpudufp(:,12)) % Desvio padrão dos elementos da coluna 12
x13_std=std(xpudufp(:,13)) % Desvio padrão dos elementos da coluna 13
x14_std=std(xpudufp(:,14)) % Desvio padrão dos elementos da coluna 14
x15_std=std(xpudufp(:,15)) % Desvio padrão dos elementos da coluna 15
x16_std=std(xpudufp(:,16)) % Desvio padrão dos elementos da coluna 16
x17std=std(xpudufp(:,17)) % Desvio padrão dos elementos da coluna 17
x18<sup>-</sup>std=std(xpudufp(:,18)) % Desvio padrão dos elementos da coluna 18
x19_std=std(xpudufp(:,19)) % Desvio padrão dos elementos da coluna 19
disp('Valores médios dos coeficientes da função objetivo para o Período 
5:')
coeficientes_c_mean=mean(funpudufp) % Média dos coeficientes das variáveis 
de decisão
disp('Desvio padrão dos coeficientes da função objetivo para o Período 5:')
coeficientes_c_std=std(funpudufp) % Desvio padrão dos coeficientes das 
variáveis de decisão
COVc=coeficientes c std./coeficientes c mean; % Coeficiente de variação dos
coeficientes da função objetivo
disp('Coeficiente de variação dos coeficientes da função objetivo para o 
Período 5:')
Coef de Variacao C=COVc
vetorX_mean=mean(xpudufp); % Aplicação da funcao mean diretamente no vetor 
X
vetorX std=std(xpudufp); % Aplicação da função std diretamente no vetor X
COVx=vetorX_std./vetorX_mean; % Coeficiente de variação das variáveis de 
decisão
disp('Coeficiente de variação das variáveis de decisao no Período 5:')
Coef de Variacao X=COVx
disp('Media do valor mínimo da função auxiliar no Período 5 [R$]:')
fpudufp_mean=mean(fpudufp)
disp('Média do custo operacional do sistema de cogeração no Período 5 
[R$1:']fcorpudufp_mean=mean(fcor5)
% Desvio padrão do custo operacional do sistema de cogeração
disp('Desvio padrão do custo operacional do sistema de cogeração no Período 
5 [R$]:')
fcorpudufp_std=std(fcor5)
% Média do custo operacional do sistema convencional (sem cogeração)
disp('Media do custo operacional do sistema convencional no Período 5 
[RS]:')Cscpudufp_mean=mean(Csc5)
% Desvio padrão do custo operaconal do sistema convencional (sem cogeração)
disp('Desvio padrão do custo operacional do sistema convencional no Período 
5 [R$]:')
Cscpudufp_std=std(Csc5)
R5=Csc5-fcor5;
disp('R5 = Custo operacional convencional menos custo operacional de 
cogeração no Período 5 [R$]:')
disp('Média de R5 [R$]:')
R5 mean=mean(R5)
disp('Desvio padrão de R5 [R$]:')
R5_std=std(R5)
```

```
% Distribuição do consumo de energia elétrica com cogeração no Período 5
E5=xpudufp(:,1)+xpudufp(:,2)-xpudufp(:,3);
%disp('Média do consumo de energia elétrica, com cogeração, no Periodo 5 
[MWhe]:')
E5 mean=mean(E5);
%disp('Desvio padrão do consumo de energia eletrica, com cogeração, no 
Periodo 5 [MWhe]:')
E5 std=std(E5);
```

```
% Potência relativa de geração [%]: porcentagem da capacidade máxima local 
da turbina
Wmaxloc=Fcorr*xpudufp(:,15);
PG5=1./(Wmaxloc.*NHP5.*dispo5).*100.*xpudufp(:,1);
disp('Potência média relativa de geração no Periodo 5: porcentagem da 
capacidade máxima local da turbina [%]:')
PG5 mean=mean(PG5)
disp('Desvio padrão de PG5 [%]:')
PG5_std=std(PG5)
```

```
% Potência relativa de operação da caldeira [%]: porcentagem da capacidade 
máxima da caldeira
PGcald5=1./(xpudufp(:,19).*NHP5.*dispo5).*100.*(xpudufp(:,8)+xpudufp(:,9));
disp('Potência média relativa de operação da caldeira no Período 5: 
porcentagem da capacidade máxima local da caldeira [%]:')
PGcald5 mean=mean(PGcald5)
disp('Desvio padrao de PGcald5 [%]:')
PGcald5_std=std(PGcald5)
```

```
% Potência relativa de operação do chiller de absorção [%]: porcentagem da 
capacidade máxima do chiller
PGabs5=1./(xpudufp(:,18).*NHP5.*dispo5).*100.*xpudufp(:,4);
disp('Potência média relativa de operação do chiller de absorção no Período 
5: porcentagem da capacidade máxima do chiller [%]:')
PGabs5_mean=mean(PGabs5)
disp('Desvio padrão de PGabs5 [%]:')
PGabs5_std=std(PGabs5)
```

```
% Potência relativa de operação do chiller de compressão para ar 
condicionado [%]: porcentagem da capacidade máxima do chiller
PGcvac5=1./(xpudufp(:,16).*NHP5.*dispo5).*100.*(xpudufp(:,5)+xpudufp(:,6));disp('Potência média relativa de operação do chiller de compressão de ar
cond. no Período 5: porcentagem da capacidade máxima do chiller [%]:')
PGcvac5_mean=mean(PGcvac5)
disp('Desvio padrão de PGcvac5 [%]:')
PGcvac5_std=std(PGcvac5)
```

```
% Potência relativa de operação do chiller de compressão para refrigeração 
[%]: porcentagem da capacidade máxima do chiller
PG\text{cover}f=1/(W\text{cover}f\text{r}^*NHP5*dispo5)*100*(xpudufp(:,11)+xpudufp(:,12));disp('Potência média relativa de operação do chiller de compressão para 
refrig. no Periodo 5: porcentagem da capacidade máxima do chiller [%]:')
PGcvrefr5 mean=mean(PGcvrefr5)
disp('Desvio padrão de PGcvrefr5 [%]:')
PGcvrefr5_std=std(PGcvrefr5)
```

```
disp('Cogeração:')
disp('Consumo de combustível pela turbina no Período 5 [m3/período]:')
mct mean=mean(mct5)
disp('Consumo de combustível pela caldeira no Período 5 [m3/período]:')
mcb mean=mean(mcb5)
disp('Consumo total de combustível no Período 5 [m3/período]:')
```
mctot mean=mean(mctot5)

disp('Sistema convencional:') disp('Consumo de combustível pela caldeira no Período 5 [m3/período]:') mcb mean=mean(mcbsc5) disp('Periodo 6:') % Média de cada variável de decisão no Período 6 disp('Média de cada variável de decisão no Período 6:') x1 mean=mean(xpudupo(:,1)) % Pegar todas as linhas da coluna 1 x2\_mean=mean(xpudupo(:,2)) % Pegar todas as linhas da coluna 2 x3\_mean=mean(xpudupo(:,3)) % Pegar todas as linhas da coluna 3 x4\_mean=mean(xpudupo(:,4)) % Pegar todas as linhas da coluna 4 x5\_mean=mean(xpudupo(:,5)) % Pegar todas as linhas da coluna 5 x6\_mean=mean(xpudupo(:,6)) % Pegar todas as linhas da coluna 6 x7\_mean=mean(xpudupo(:,7)) % Pegar todas as linhas da coluna 7 x8 mean=mean(xpudupo(:,8)) % Pegar todas as linhas da coluna 8 x9\_mean=mean(xpudupo(:,9)) % Pegar todas as linhas da coluna 9 x10 mean=mean(xpudupo(:,10)) % Pegar todas as linhas da coluna 10 x11 mean=mean(xpudupo(:,11)) % Pegar todas as linhas da coluna 11 x12\_mean=mean(xpudupo(:,12)) % Pegar todas as linhas da coluna 12 x13\_mean=mean(xpudupo(:,13)) % Pegar todas as linhas da coluna 13  $x14$ <sup>-</sup>mean=mean(xpudupo(:,14)) % Pegar todas as linhas da coluna 14  $x15$  mean=mean(xpudupo(:,15)) % Pegar todas as linhas da coluna 15 x16 mean=mean(xpudupo(:,16)) % Pegar todas as linhas da coluna 16 x17 mean=mean(xpudupo(:,17)) % Pegar todas as linhas da coluna 17  $x18$  mean=mean(xpudupo(:,18)) % Pegar todas as linhas da coluna 18  $x19$  mean=mean(xpudupo(:,19)) % Pegar todas as linhas da coluna 19 % Desvio padrão de cada variável de decisão no Período 6 disp('Desvio padrao de cada variável de decisão no Período 6:') x1\_std=std(xpudupo(:,1)) % Desvio padrão dos elementos da coluna 1 x2\_std=std(xpudupo(:,2)) % Desvio padrão dos elementos da coluna 2 x3\_std=std(xpudupo(:,3)) % Desvio padrão dos elementos da coluna 3 x4\_std=std(xpudupo(:,4)) % Desvio padrão dos elementos da coluna 4 x5\_std=std(xpudupo(:,5)) % Desvio padrão dos elementos da coluna 5 x6\_std=std(xpudupo(:,6)) % Desvio padrão dos elementos da coluna 6 x7\_std=std(xpudupo(:,7)) % Desvio padrão dos elementos da coluna 7 x8\_std=std(xpudupo(:,8)) % Desvio padrão dos elementos da coluna 8 x9\_std=std(xpudupo(:,9)) % Desvio padrão dos elementos da coluna 9 x10 std=std(xpudupo(:,10)) % Desvio padrão dos elementos da coluna 10 x11\_std=std(xpudupo(:,11)) % Desvio padrão dos elementos da coluna 11 x12\_std=std(xpudupo(:,12)) % Desvio padrão dos elementos da coluna 12 x13\_std=std(xpudupo(:,13)) % Desvio padrão dos elementos da coluna 13 x14\_std=std(xpudupo(:,14)) % Desvio padrão dos elementos da coluna 14 x15\_std=std(xpudupo(:,15)) % Desvio padrão dos elementos da coluna 15 x16\_std=std(xpudupo(:,16)) % Desvio padrão dos elementos da coluna 16  $x17$ <sup>-</sup>std=std(xpudupo(:,17)) % Desvio padrão dos elementos da coluna 17 x18\_std=std(xpudupo(:,18)) % Desvio padrão dos elementos da coluna 18 x19\_std=std(xpudupo(:,19)) % Desvio padrão dos elementos da coluna 19 disp('Valores médios dos coeficientes da funcao objetivo para o Período 6:') coeficientes\_c\_mean=mean(funpudupo) % Média dos coeficientes das variáveis de decisao disp('Desvio padrão dos coeficientes da função objetivo para o Período 6:') coeficientes\_c\_std=std(funpudupo) % Desvio padrão dos coeficientes das

variáveis de decisão COVc=coeficientes c std./coeficientes c mean; % Coeficiente de variação dos coeficientes da função objetivo

disp('Coeficiente de variação dos coeficientes da funcão objetivo para o Período 6:') Coef de Variacao C=COVc vetorX mean=mean(xpudupo); % Aplicação da funcao mean diretamente no vetor X vetorX std=std(xpudupo); % Aplicação da função std diretamente no vetor X COVx=vetorX\_std./vetorX\_mean; % Coeficiente de variação das variaveis de decisao disp('Coeficiente de variação das variaveis de decisão no Periodo 6:') Coef de Variacao X=COVx disp('Média do valor mínimo da função auxiliar no Periodo 6 [R\$]:') fpudupo\_mean=mean(fpudupo) disp('Média do custo operacional do sistema de cogeração no Período 6 [R\$]:') fcorpudupo\_mean=mean(fcor6) % Desvio padrão do custo operacional do sistema de cogeração disp('Desvio padrão do custo operacional do sistema de cogeração no Período 6 [R\$]:') fcorpudupo\_std=std(fcor6) % Média do custo operaconal do sistema convencional (sem cogeração) disp('Média do custo operacional do sistema convencional no Período 6 [R\$]:') Cscpudupo mean=mean(Csc6) % Desvio padrao do custo operaconal do sistema convencional (sem cogeração) disp('Desvio padrao do custo operacional do sistema convencional no Período 6 [R\$]:') Cscpudupo\_std=std(Csc6) R6=Csc6-fcor6; disp('R6 = Custo operacional convencional menos custo operacional de cogeracao no Período 6 [R\$]:') disp('Media de R6 [R\$]:') R6 mean=mean(R6) disp('Desvio padrao de R6 [R\$]:') R6\_std=std(R6) % Distribuição do consumo de energia elétrica com cogeração no Período 6  $E6 = x$ pudupo $(:,1) + x$ pudupo $(:,2) - x$ pudupo $(:,3)$ ; %disp('Média do consumo de energia elétrica, com cogeração, no Período 6 [MWhe]:') E6 mean=mean(E6); %disp('Desvio padrao do consumo de energia elétrica, com cogeração, no Período 6 [MWhe]:') E6 std=std(E6); % Potência relativa de geração [%]: porcentagem da capacidade máxima local da turbina Wmaxloc=Fcorr\*xpudupo(:,15);  $PG6=1.$ /(Wmaxloc.\*NHP6.\*dispo6).\*100.\*xpudupo(:,1); disp('Potência média relativa de geraçao no Período 6: porcentagem da capacidade máxima local da turbina [%]:') PG6 mean=mean(PG6) disp('Desvio padrao de PG6 [%]:') PG6\_std=std(PG6)

% Potência relativa de operação da caldeira [%]: porcentagem da capacidade máxima da caldeira

```
PGcald6=1./(xpudupo(:,19).*NHP6.*dispo6).*100.*(xpudupo(:,8)+xpudupo(:,9));
disp('Potência média relativa de operação da caldeira no Período 6: 
porcentagem da capacidade máxima local da caldeira [%]:')
PGcald6 mean=mean(PGcald6)
disp('Desvio padrão de PGcald6 [%]:')
PGcald6_std=std(PGcald6)
% Potência relativa de operação do chiller de absorção [%]: porcentagem da 
capacidade máxima do chiller
PGabs6=1./(xpudupo(:,18).*NHP6.*dispo6).*100.*xpudupo(:,4);
disp('Potência média relativa de operação do chiller de absorção no Período 
6: porcentagem da capacidade máxima do chiller [%]:')
PGabs6_mean=mean(PGabs6)
disp('Desvio padrao de PGabs6 [%]:')
PGabs6_std=std(PGabs6)
% Potência relativa de operação do chiller de compressão para ar 
condicionado [%]: porcentagem da capacidade máxima do chiller
PGcvac6=1./(xpudupo(:,16).*NHP6.*dispo6).*100.*(xpudupo(:,5)+xpudupo(:,6));
disp('Potência média relativa de operação do chiller de compressão de ar 
cond. no Período 6: porcentagem da capacidade máxima do chiller [%]:')
PGcvac6 mean=mean(PGcvac6)
disp('Desvio padrão de PGcvac6 [%]:')
PGcvac6_std=std(PGcvac6)
% Potência relativa de operação do chiller de compressão para refrigeração 
[%]: porcentagem da capacidade máxima do chiller
PGcvrefr6=1/(Wcvrefr*NHP6*disp06)*100*(xpudupo(:,11)+xpudupo(:,12));disp('Potência média relativa de operação do chiller de compressão para 
refrig. no Periodo 6: porcentagem da capacidade máxima do chiller [%]:')
PGcvrefr6 mean=mean(PGcvrefr6)
disp('Desvio padrão de PGcvrefr6 [%]:')
PGcvrefr6_std=std(PGcvrefr6)
disp('Cogeração:')
disp('Consumo de combustível pela turbina no Período 6 [m3/período]:')
mct mean=mean(mct6)
disp('Consumo de combustível pela caldeira no Período 6 [m3/período]:')
mcb mean=mean(mcb6)
disp('Consumo total de combustível no Período 6 [m3/período]:')
mctot mean=mean(mctot6)
disp('Sistema convencional:')
disp('Consumo de combustível pela caldeira no Período 6 [m3/período]:')
mcb mean=mean(mcbsc6)
disp('Periodo 7:')
% Média de cada variável de decisão no Período 7
disp('Média de cada variável de decisão no Período 7:')
x1 mean=mean(xpuduno(:,1)) % Pegar todas as linhas da coluna 1
x2 mean=mean(xpuduno(:,2)) % Pegar todas as linhas da coluna 2
x3 mean=mean(xpuduno(:,3)) % Pegar todas as linhas da coluna 3
x4 mean=mean(xpuduno(:,4)) % Pegar todas as linhas da coluna 4
x5<sup>-</sup>mean=mean(xpuduno(:,5)) % Pegar todas as linhas da coluna 5
x6<sup>-</sup>mean=mean(xpuduno(:,6)) % Pegar todas as linhas da coluna 6
x7<sup>-</sup>mean=mean(xpuduno(:,7)) % Pegar todas as linhas da coluna 7
x8_mean=mean(xpuduno(:,8)) % Pegar todas as linhas da coluna 8
x9_mean=mean(xpuduno(:,9)) % Pegar todas as linhas da coluna 9
x10 mean=mean(xpuduno(:,10)) % Pegar todas as linhas da coluna 10
x11_mean=mean(xpuduno(:,11)) % Pegar todas as linhas da coluna 11
x12<sup>mean=mean(xpuduno(:,12)) % Pegar todas as linhas da coluna 12</sup>
```
**278** x13 mean=mean(xpuduno(:,13)) % Pegar todas as linhas da coluna 13 x14\_mean=mean(xpuduno(:,14)) % Pegar todas as linhas da coluna 14 x15\_mean=mean(xpuduno(:,15)) % Pegar todas as linhas da coluna 15 x16 mean=mean(xpuduno(:,16)) % Pegar todas as linhas da coluna 16 x17\_mean=mean(xpuduno(:,17)) % Pegar todas as linhas da coluna 17 x18\_mean=mean(xpuduno(:,18)) % Pegar todas as linhas da coluna 18  $x19$ <sup>mean=mean(xpuduno(:,19)) % Pegar todas as linhas da coluna 19</sup> % Desvio padrao de cada variavel de decisao no Periodo 7 disp('Desvio padrao de cada variavel de decisao no Periodo 7:') x1 std=std(xpuduno(:,1)) % Desvio padrão dos elementos da coluna 1  $x2$ std=std(xpuduno(:,2)) % Desvio padrão dos elementos da coluna 2 x3\_std=std(xpuduno(:,3)) % Desvio padrão dos elementos da coluna 3 x4\_std=std(xpuduno(:,4)) % Desvio padrão dos elementos da coluna 4 x5\_std=std(xpuduno(:,5)) % Desvio padrão dos elementos da coluna 5 x6\_std=std(xpuduno(:,6)) % Desvio padrão dos elementos da coluna 6 x7\_std=std(xpuduno(:,7)) % Desvio padrão dos elementos da coluna 7 x8\_std=std(xpuduno(:,8)) % Desvio padrão dos elementos da coluna 8 x9\_std=std(xpuduno(:,9)) % Desvio padrão dos elementos da coluna 9 x10 std=std(xpuduno(:,10)) % Desvio padrão dos elementos da coluna 10 x11\_std=std(xpuduno(:,11)) % Desvio padrão dos elementos da coluna 11  $x12$ <sup>-</sup>std=std(xpuduno(:,12)) % Desvio padrão dos elementos da coluna 12  $x13$ std=std(xpuduno(:,13)) % Desvio padrão dos elementos da coluna 13 x14 std=std(xpuduno(:,14)) % Desvio padrão dos elementos da coluna 14 x15 std=std(xpuduno(:,15)) % Desvio padrão dos elementos da coluna 15 x16 std=std(xpuduno(:,16)) % Desvio padrão dos elementos da coluna 16 x17\_std=std(xpuduno(:,17)) % Desvio padrão dos elementos da coluna 17 x18\_std=std(xpuduno(:,18)) % Desvio padrão dos elementos da coluna 18 x19\_std=std(xpuduno(:,19)) % Desvio padrão dos elementos da coluna 19 disp('Valores médios dos coeficientes da funcão objetivo para o Período 7:') coeficientes\_c\_mean=mean(funpuduno) % Média dos coeficientes das variáveis de decisao disp('Desvio padrão dos coeficientes da função objetivo para o Período 7:') coeficientes\_c\_std=std(funpuduno) % Desvio padrão dos coeficientes das variáveis de decisão COVc=coeficientes c std./coeficientes c mean; % Coeficiente de variação dos coeficientes da função objetivo disp('Coeficiente de variação dos coeficientes da função objetivo para o Período 7:') Coef de Variacao C=COVc vetorX mean=mean(xpuduno); % Aplicação da função mean diretamente no vetor X vetorX std=std(xpuduno); % Aplicação da função std diretamente no vetor X COVx=vetorX\_std./vetorX\_mean; % Coeficiente de variação das variáveis de decisão disp('Coeficiente de variaçao das variaveis de decisão no Período 7:') Coef de Variacao X=COVx disp('Media do valor mínimo da função auxiliar no Período 7 [R\$]:') fpuduno\_mean=mean(fpuduno) disp('Média do custo operacional do sistema de cogeração no Período 7 [R\$]:') fcorpuduno\_mean=mean(fcor7) % Desvio padrão do custo operacional do sistema de cogeração disp('Desvio padrão do custo operacional do sistema de cogeração no Período 7 [R\$]:') fcorpuduno\_std=std(fcor7)

```
% Média do custo operaconal do sistema convencional (sem cogeração)
disp('Média do custo operacional do sistema convencional no Período 7 
[R$1:']Cscpuduno mean=mean(Csc7)
% Desvio padrao do custo operaconal do sistema convencional (sem cogeração)
disp('Desvio padrão do custo operacional do sistema convencional no Período 
7 [R$]:')
Cscpuduno_std=std(Csc7)
R7=Csc7-fcor7;
disp('R7 = Custo operacional convencional menos custo operacional de 
cogeração no Período 7 [R$]:')
disp('Média de R7 [R$]:')
R7 mean=mean(R7)
disp('Desvio padrao de R7 [R$]:')
R7_std=std(R7)
% Distribuição do consumo de energia elétrica com cogeração no Período 7
E7=xpuduno(:,1)+xpuduno(:,2)-xpuduno(:,3);
%disp('Média do consumo de energia elétrica, com cogeração, no Período 7 
[MWhe]:')
E7 mean=mean(E7);
%disp('Desvio padrão do consumo de energia elétrica, com cogeração, no 
Período 7 [MWhe]:')
E7 std=std(E7);
% Potência relativa de geração [%]: porcentagem da capacidade máxima local 
da turbina
Wmaxloc=Fcorr*xpuduno(:,15);
PG7=1./(Wmaxloc.*NHP7.*dispo7).*100.*xpuduno(:,1);
disp('Potência média relativa de geração no Período 7: porcentagem da 
capacidade máxima local da turbina [%]:')
PG7 mean=mean(PG7)
disp('Desvio padrão de PG7 [%]:')
PG7_std=std(PG7)
% Potência relativa de operação da caldeira [%]: porcentagem da capacidade 
máxima da caldeira
PGcald7=1./(xpuduno(:,19).*NHP7.*dispo7).*100.*(xpuduno(:,8)+xpuduno(:,9));
disp('Potência média relativa de operação da caldeira no Período 7: 
porcentagem da capacidade máxima local da caldeira [%]:')
PGcald7_mean=mean(PGcald7)
disp('Desvio padrão de PGcald7 [%]:')
PGcald7_std=std(PGcald7)
% Potência relativa de operação do chiller de absorção [%]: porcentagem da 
capacidade máxima do chiller
PGabs7=1.7(xpuduno(:,18).*NHP7.*disp07).*100.*xpuduno(:,4);disp('Potência média relativa de operação do chiller de absorção no Período 
7: porcentagem da capacidade máxima do chiller [%]:')
PGabs7_mean=mean(PGabs7)
disp('Desvio padrao de PGabs1 [%]:')
PGabs7_std=std(PGabs7)
% Potência relativa de operação do chiller de compressão para ar 
condicionado [%]: porcentagem da capacidade máxima do chiller
PGcvac7=1./(xpuduno(:,16).*NHP7.*dispo7).*100.*(xpuduno(:,5)+xpuduno(:,6));
disp('Potência média relativa de operação do chiller de compressão de ar 
cond. no Período 7: porcentagem da capacidade máxima do chiller [%]:')
PGcvac7_mean=mean(PGcvac7)
```

```
disp('Desvio padrao de PGcvac7 [%]:')
PGcvac7_std=std(PGcvac7)
% Potência relativa de operação do chiller de compressão para refrigeração 
[%]: porcentagem da capacidade máxima do chiller
PGcvrefr7=1/(Wcvrefr*NHP7*dispo7)*100*(xpuduno(:,11)+xpuduno(:,12));
disp('Potência média relativa de operação do chiller de compressão para 
refrig. no Periodo 7: porcentagem da capacidade máxima do chiller [%]:')
PGcvrefr7_mean=mean(PGcvrefr7)
disp('Desvio padrão de PGcvrefr7 [%]:')
PGcvrefr7_std=std(PGcvrefr7)
disp('Cogeração:')
disp('Consumo de combustível pela turbina no Período 7 [m3/período]:')
mct mean=mean(mct7)
disp('Consumo de combustível pela caldeira no Período 7 [m3/período]:')
mcb mean=mean(mcb7)
disp('Consumo total de combustível no Período 7 [m3/período]:')
mctot mean=mean(mctot7)
disp('Sistema convencional:')
disp('Consumo de combustível pela caldeira no Período 7 [m3/período]:')
mcb mean=mean(mcbsc7)
disp('Periodo 8:')
% Média de cada variável de decisão no Período 8
disp('Média de cada variável de decisão no Período 8:')
x1 mean=mean(xpufs(:,1)) % Pegar todas as linhas da coluna 1
x2 mean=mean(xpufs(:,2)) % Pegar todas as linhas da coluna 2
x3 mean=mean(xpufs(:,3)) % Pegar todas as linhas da coluna 3
x4_mean=mean(xpufs(:,4)) % Pegar todas as linhas da coluna 4
x5_mean=mean(xpufs(:,5)) % Pegar todas as linhas da coluna 5
x6 mean=mean(xpufs(:,6)) % Pegar todas as linhas da coluna 6
x7 mean=mean(xpufs(:,7)) % Pegar todas as linhas da coluna 7
x8 mean=mean(xpufs(:,8)) % Pegar todas as linhas da coluna 8
x9 mean=mean(xpufs(:,9)) % Pegar todas as linhas da coluna 9
x10 mean=mean(xpufs(:,10)) % Pegar todas as linhas da coluna 10
x11 mean=mean(xpufs(:,11)) % Pegar todas as linhas da coluna 11
x12 mean=mean(xpufs(:,12)) % Pegar todas as linhas da coluna 12
x13<sup>mean=mean(xpufs(:,13)) % Pegar todas as linhas da coluna 13</sup>
x14<sup>-mean=mean(xpufs(:,14)) % Pegar todas as linhas da coluna 14</sup>
x15 mean=mean(xpufs(:,15)) % Pegar todas as linhas da coluna 15
x16 mean=mean(xpufs(:,16)) % Pegar todas as linhas da coluna 16
x17 mean=mean(xpufs(:,17)) % Pegar todas as linhas da coluna 17
x18<sup>-mean=mean(xpufs(:,18)) % Pegar todas as linhas da coluna 18</sup>
x19<sup>-</sup>mean=mean(xpufs(:,19)) % Pegar todas as linhas da coluna 19
% Desvio padrão de cada variável de decisão no Período 8
disp('Desvio padrão de cada variável de decisão no Período 8:')
x1_std=std(xpufs(:,1)) % Desvio padrão dos elementos da coluna 1
x2_std=std(xpufs(:,2)) % Desvio padrão dos elementos da coluna 2
x3_std=std(xpufs(:,3)) % Desvio padrão dos elementos da coluna 3
x4_std=std(xpufs(:,4)) % Desvio padrão dos elementos da coluna 4
x5_std=std(xpufs(:,5)) % Desvio padrão dos elementos da coluna 5
x6 std=std(xpufs(:,6)) % Desvio padrão dos elementos da coluna 6
x7_std=std(xpufs(:,7)) % Desvio padrão dos elementos da coluna 7
x8_std=std(xpufs(:,8)) % Desvio padrão dos elementos da coluna 8
x9_std=std(xpufs(:,9)) % Desvio padrão dos elementos da coluna 9
x10 std=std(xpufs(:,10)) % Desvio padrão dos elementos da coluna 10
x11 std=std(xpufs(:,11)) % Desvio padrão dos elementos da coluna 11
x12_std=std(xpufs(:,12)) % Desvio padrão dos elementos da coluna 12
```

```
x13 std=std(xpufs(:,13)) % Desvio padrão dos elementos da coluna 13
x14_std=std(xpufs(:,14)) % Desvio padrão dos elementos da coluna 14
x15_std=std(xpufs(:,15)) % Desvio padrão dos elementos da coluna 15
x16 std=std(xpufs(:,16)) % Desvio padrão dos elementos da coluna 16
x17_std=std(xpufs(:,17)) % Desvio padrão dos elementos da coluna 17
x18_std=std(xpufs(:,18)) % Desvio padrão dos elementos da coluna 18
x19_std=std(xpufs(:,19)) % Desvio padrão dos elementos da coluna 19
disp('Valores médios dos coeficientes da função objetivo para o Período 
8:')
coeficientes c mean=mean(funpufs) % Média dos coeficientes das variáveis de
decisão
disp('Desvio padrão dos coeficientes da função objetivo para o Período 8:')
coeficientes_c_std=std(funpufs) % Desvio padrão dos coeficientes das 
variaveis de decisão
COVc=coeficientes c std./coeficientes c mean; % Coeficiente de variação dos
coeficientes da função objetivo
disp('Coeficiente de variação dos coeficientes da função objetivo para o 
Período 8:')
Coef_de_Variacao_C=COVc
vetorX mean=mean(xpufs); % Aplicação da função mean diretamente no vetor X
vetorX_std=std(xpufs); % Aplicação da função std diretamente no vetor X
COVx=vetorX_std./vetorX_mean; % Coeficiente de variação das variaveis de 
decisao
disp('Coeficiente de variação das variáveis de decisão no Período 8:')
Coef de Variacao X=COVx
disp('Média do valor mínimo da função auxiliar no Período 8 [R$]:')
fpufs mean=mean(fpufs)
disp('Média do custo operacional do sistema de cogeração no Período 8 
[R$1:']fcorpufs_mean=mean(fcor8)
% Desvio padrão do custo operacional do sistema de cogeração
disp('Desvio padrão do custo operacional do sistema de cogeração no Período 
8 [R$]:')
fcorpufs_std=std(fcor8)
% Média do custo operaconal do sistema convencional (sem cogeração)
disp('Média do custo operacional do sistema convencional no Período 8 
[R$]:')
Cscpufs mean=mean(Csc8)
% Desvio padrao do custo operaconal do sistema convencional (sem cogeração)
disp('Desvio padrao do custo operacional do sistema convencional no Período 
8 [R$]:')
Cscpufs_std=std(Csc8)
R8=Csc8-fcor8;
disp('R8 = Custo operacional convencional menos custo operacional de 
cogeracao no Periodo 8 [R$]:')
disp('Média de R8 [R$]:')
R8 mean=mean(R8)
disp('Desvio padrão de R8 [R$]:')
R8_std=std(R8)
% Distribuição do consumo de energia elétrica com cogeração no Período 8
E8 = x \text{pufs}(:,1) + x \text{pufs}(:,2) - x \text{pufs}(:,3);%disp('Média do consumo de energia elétrica, com cogeração, no Período 8 
[MWhe]:')
E8 mean=mean(E8);
```

```
%disp('Desvio padrão do consumo de energia elétrica, com cogeração, no 
Período 8 [MWhe]:')
E8 std=std(EB);
% Potência relativa de geração [%]: porcentagem da capacidade máxima local 
da turbina
Wmaxloc=Fcorr*xpufs(:,15);
PG8=1./(Wmaxloc.*NHP8.*dispo8).*100.*xpufs(:,1);
disp('Potência media relativa de geração no Período 8: porcentagem da 
capacidade máxima local da turbina [%]:')
PG8 mean=mean(PG8)
disp('Desvio padrão de PG8 [%]:')
PG8_std=std(PG8)
% Potência relativa de operação da caldeira [%]: porcentagem da capacidade 
máxima da caldeira
PGcald8=1./(xpufs(:,19).*NHP8.*disp08).*100.*(xpufs(:,8)+xpufs(:,9));disp('Potência média relativa de operação da caldeira no Período 8: 
porcentagem da capacidade máxima local da caldeira [%]:')
PGcald8_mean=mean(PGcald8)
disp('Desvio padrão de PGcald8 [%]:')
PGcald8_std=std(PGcald8)
% Potência relativa de operação do chiller de absorção [%]: porcentagem da 
capacidade máxima do chiller
PGabs8=1./(xpufs(:,18).*NHP8.*dispo8).*100.*xpufs(:,4);
disp('Potência média relativa de operação do chiller de absorção no Período 
8: porcentagem da capacidade máxima do chiller [%]:')
PGabs8_mean=mean(PGabs8)
disp('Desvio padrao de PGabs8 [%]:')
PGabs8_std=std(PGabs8)
% Potência relativa de operação do chiller de compressão para ar 
condicionado [%]: porcentagem da capacidade máxima do chiller
PGcvac8=1./(xputs(:,16).*NHP8.*dispo8).*100.*(xputs(:,5)+xputs(:,6));disp('Potência média relativa de operação do chiller de compressão de ar 
cond. no Período 8: porcentagem da capacidade máxima do chiller [%]:')
PGcvac8_mean=mean(PGcvac8)
disp('Desvio padrão de PGcvac8 [%]:')
PGcvac8_std=std(PGcvac8)
% Potência relativa de operação do chiller de compressão para refrigeração 
[%]: porcentagem da capacidade máxima do chiller
PGcvrefr8=1/(Wcvrefr*NHP8*dispo8)*100*(xpufs(:,11)+xpufs(:,12));
disp('Potência média relativa de operação do chiller de compressão para 
refrig. no Periodo 8: porcentagem da capacidade máxima do chiller [%]:')
PGcvrefr8 mean=mean(PGcvrefr8)
disp('Desvio padrão de PGcvrefr8 [%]:')
PGcvrefr8_std=std(PGcvrefr8)
disp('Cogeração:')
disp('Consumo de combustível pela turbina no Período 8 [m3/período]:')
mct mean=mean(mct8)
disp('Consumo de combustível pela caldeira no Período 8 [m3/período]:')
mcb mean=mean(mcb8)
disp('Consumo total de combustível no Período 8 [m3/período]:')
mctot mean=mean(mctot8)
disp('Sistema convencional:')
disp('Consumo de combustível pela caldeira no Período 8 [m3/período]:')
```
mcb\_mean=mean(mcbsc8)

```
disp('Período gobal usando cogeração:')
xtotalaux=xpsdufp+xpsdupo+xpsduno+xpsfs+xpudufp+xpudupo+xpuduno+xpufs;
% Potência média contratada no período global [MW]
xtotalaux(:,10) = (1/8) * xtotalaux(:,10);
% Capacidade dos equipamentos [MW]
xtotalaux(:,15:19)=(1/8)*xtotalaux(:,15:19);
xtotal=xtotalaux;
% Função auxiliar
ftotal=fpsdufp+fpsdupo+fpsduno+fpsfs+fpudufp+fpudupo+fpuduno+fpufs;
% Custo operacional mínimo
fcortotal=fcor1+fcor2+fcor3+fcor4+fcor5+fcor6+fcor7+fcor8;
disp('Variáveis de decisão no período global:')
xtotal_mean=mean(xtotal)
xtotal_std=std(xtotal)
disp('Valor médio da função auxiliar no período global:')
ftotal mean=mean(ftotal) % Função auxiliar
disp('Valor médio do custo operacional mínimo do período global:')
fcortotal mean=mean(fcortotal) % Custo operacional
disp('Desvio padrão do custo operacional mínimo no período global:')
fcortotal_std=std(fcortotal)
%hist(fcortotal)
%xlabel('Custo operacional mínimo [R$/ano]')
%ylabel('Número de ocorrências')
Csctotal=Csc1+Csc2+Csc3+Csc4+Csc5+Csc6+Csc7+Csc8;
disp('Média do custo operacional do sistema convencional [R$/ano]:')
Media Custo Sistema Convencional=mean(Csctotal)
disp('Desvio padrão do custo operacional do sistema convencional 
[R$/ano]:')Csctotal std=std(Csctotal)
disp('Média do custo operacional do sistema de cogeração [R$/ano]:')
Media Custo Sistema Cogeracao=fcortotal mean
disp('Desvio padrão do custo operacional do sistema de cogeração 
[R$/ano]:')ftotal_std=std(fcortotal)
if (R1 < 0) & (R2 < 0) & (R3 < 0) & (R4 < 0) & (R5 < 0) & (R6 < 0) & (R7 < 0)0) & (R8 < 0)
disp ('A cogeração não é economicamente viável em nenhum período.')
else
    if R1 > 0 R1p=R1;
     NHP1p=NHP1;
     else
    R1p=0;
     NHP1p=0;
     end
    if R2 > 0 R2p=R2;
     NHP2p=NHP2;
     else
    R2p=0; NHP2p=0;
     end
    if R3 > 0 R3p=R3;
```

```
 NHP3p=NHP3;
     else
    R3p=0; NHP3p=0;
     end
    if R4 > 0 R4p=R4;
     NHP4p=NHP4;
     else
    R4p=0; NHP4p=0;
     end
     if R5 > 0
     R5p=R5;
     NHP5p=NHP5;
     else
    R5p=0; NHP5p=0;
     end
    if R6 > 0 R6p=R6;
     NHP6p=NHP6;
     else
    R6p=0; NHP6p=0;
     end
    if R7 > 0 R7p=R7;
     NHP7p=NHP7;
     else
    R7p=0; NHP7p=0;
     end
    if R8 > 0 R8p=R8;
     NHP8p=NHP8;
     else
    R8p=0; NHP8p=0;
     end
end
disp('R anual, considerando somente os periodos com R > 0 para toda a 
distribuiçao:')
Rtotalsp=R1p+R2p+R3p+R4p+R5p+R6p+R7p+R8p;
Rtotalsp_mean=mean(Rtotalsp)
Rtotalsp_std=std(Rtotalsp)
disp('Após a analisar os resultados para a variável de decisão x1 em cada 
período, obtem-se:')
disp('Economia anual considerando os períodos fortemente indicados para 
usar cogeração [R$/ano]:')
disp('Rtotal=R2+R6')
Rtotal=R2+R6;
Rtotal mean=mean(Rtotal)
Rtotal_std=std(Rtotal)
```

```
disp('Relação Economia por unidade de potência do equipamento [$/MW]: REP')
REPtg1=R1./xpsdufp(:,15);
REPtg1_mean=mean(REPtg1)
REPtg2=R2./xpsdupo(:,15);
REPtg2_mean=mean(REPtg2)
REPtg3=R3./xpsdufp(:,15);
REPtg3 mean=mean(REPtg3)
REPtg4=R4./xpsdufp(:,15);
REPtg4_mean=mean(REPtg4)
REPtg5=R5./xpsdufp(:,15);
REPtg5 mean=mean(REPtg5)
REPtg6=R6./xpsdufp(:,15);
REPtg6 mean=mean(REPtg6)
REPtg7=R7./xpsdufp(:,15);
REPtg7 mean=mean(REPtg7)
REPtg8=R8./xpsdufp(:,15);
REPtg8 mean=mean(REPtg8)
disp('Vetor linha de REP:')
VetorREPtg=[REPtg1_mean REPtg2_mean REPtg3_mean REPtg4_mean REPtg5_mean 
REPtg6 mean REPtg7 mean REPtg8 mean]
disp('Colocado em ordem crescente:')
ordemREPtg=sort(VetorREPtg)
disp('Extraindo o maior valor:')
MaiorREPtg=ordemREPtg(1,8)
disp('Vetor linha da economia média em cada período:')
VetorR=[mean(R1) mean(R2) mean(R3) mean(R4) mean(R5) mean(R6) mean(R7) 
mean(R8)]
disp('Ordenando a economia:')
ordemR=sort(VetorR)
maiorR=ordemR(1,8)
disp('Capacidade média e moda dos equipamentos [MW] do sistema de 
cogeração:')
% Atenção! When there are multiple values occurring equally frequently,
% mode returns the smallest of those values; portanto, é melhor usar a
% média, em decorrência do teorema central do limite.
% Wiso: potência nominal da turbina a gás [MW]
% Procedimento para obter a freqüência de ocorrência da potência de
% operação dos equipamentos para o período global
% De uma simulação anterior, foi costatado que os períodos indicados para
% usar cogeração são: P2 e P6
% Vetor coluna das potências de operação da turbina nos períodos indicados
% para usar cogeração
Wiso=[xpsdupo(:,15);xpudupo(:,15)];
Wabs=[xpsdupo(:,18);xpudupo(:,18)];
Wcvac=[xpsdupo(:,16);xpudupo(:,16)];
Wb=[xpsdupo(:,19);xpudupo(:,19)];
```
%Wmaxloc: potencia maxima da turbina no clima do local [MW]

```
Wmaxloc=Fcorr.*Wiso;
Wiso mean=mean(Wiso)
[Wiso_mode,Wiso_Freq]=mode(Wiso)
%Wabs: capacidade do chiller de absorção [MW]
Wabs mean=mean(Wabs)
[Wabs_mode,Wabs_Freq]=mode(Wabs)
%Wcvac: capacidade do chiller eletrico do ar condicionado [MW]
Wcvac mean=mean(Wcvac)
[Wcvac_mode,Wcvac_Freq]=mode(Wcvac)
%Wb: capacidade da caldeira [MW]
Wb mean=mean(Wb)
[Wb_mode,Wb_Freq]=mode(Wb)
% Tempo de retorno do investimento com base na capacidade média dos 
equipamentos
Ccog=12399040.58; d=0.13; i=0.05;
N=log10(1-Ccog*(d-i)./Rtotal)./log10((1+i)/(1+d));
disp('Tempo de retorno do investimento [anos]:')
N_mean=mean(N)
N_std=std(N)
% Potencia contratada em cada periodo em MW, para o sistema de cogeraçao
disp('Potência contratada em cada período com cogeração [MW]:')
Pot P1=xpsdufp(:,2)./NHP1;
Pot P1 mean=mean(Pot P1)
Pot P1 std=std(Pot P1)
Pot P2=xpsdupo(:,2)./NHP2;
Pot<sup>p</sup>2_mean=mean(Pot P2)
Pot P2 std=std(Pot P2)
Pot P3=xpsduno(:,2)./NHP3;
Pot P3 mean=mean(Pot P3)
Pot P3 std=std(Pot P3)
Pot P4=xyzfs(:,2)./NHP4;
Pot<sup>p</sup>4_mean=mean(Pot_P4)
Pot P4 std=std(Pot P4)
Pot P5=xpudufp(:,2)./NHP5;
Pot P5 mean=mean(Pot P5)
Pot P5 std=std(Pot P5)
Pot P6=xpudupo(:,2)./NHP6;
Pot<sup>p6</sup> mean=mean(Pot P6)
Pot P6 std=std(Pot P6)
Pot P7=xpuduno(:,2)./NHP7;
Pot<sup>p7</sup> mean=mean(Pot P7)
Pot P7 std=std(Pot P7)
Pot P8=xpufs(:,2)./NHP8;
Pot<sup>P8</sup> mean=mean(Pot P8)
Pot P8 std=std(Pot P8)
% Potencia contratada em cada periodo em MW, usando somente o sistema 
convencional
disp('Potencia contratada em cada periodo usando somente o sistema 
convencional [MW]:')
Pot_P1sc_mean=mean(Potsc1)
```

```
Pot P1sc std=std(Potsc1)
Pot P2sc mean=mean(Potsc2)
Pot<sup>P2sc_std=std(Potsc2)</sup>
Pot P3sc mean=mean(Potsc3)
Pot P3sc std=std(Potsc3)
Pot P4sc mean=mean(Potsc4)
Pot P4sc std=std(Potsc4)
Pot P5sc mean=mean(Potsc5)
Pot_P5sc_std=std(Potsc5)
Pot P6sc mean=mean(Potsc6)
Pot P6sc std=std(Potsc6)
Pot P7sc mean=mean(Potsc7)
Pot P7sc std=std(Potsc7)
Pot P8sc mean=mean(Potsc8)
Pot_P8sc_std=std(Potsc8)
[coem coemcvac coemcvrefr coemabs coemb 
coemtot]=coemcog(Wiso mean, Wcvac mean, Wcvrefr, Wabs mean, Wb mean,n);
disp('Custos fixos de O&M do sistema de cogeração [(R$/MW)/hora]')
coem_turb=mean(coem)
coem_cvac=mean(coemcvac)
coem_cvrefr=mean(coemcvrefr)
coem_abs=mean(coemabs)
coem_b=mean(coemb)
disp('Custos fixos de O&M do sistema de cogeração [R$/hora]')
coem_turb=mean(Wiso_mean*coem)
coem_cvac=mean(Wcvac_mean*coemcvac)
coem_cvrefr=mean(Wcvrefr*coemcvrefr)
coem_abs=mean(Wabs_mean*coemabs)
coem b=mean(Wb mean*coemb)
coem_tot=mean(coemtot)
disp('Custo fixo anual de O&M do sistema de cogeração [R$/ano]')
coem anual=8760*coem tot
[coemcvacsc coemcvrefrsc coembsc 
coemtotsc]=coemsc(Wcvacsc,Wcvrefrsc,Wbsc,n);
disp('Custos fixos de O&M do sistema convencional [(R$/MW)/hora]')
coem_cvac_sc=mean(coemcvacsc)
coem cvrefr sc=mean(coemcvrefrsc)
coem b sc=mean(coembsc)
disp('Custos fixos de O&M do sistema convencional [R$/hora]')
coem_cvac_sc=mean(Wcvacsc*coemcvacsc)
coem_cvrefr_sc=mean(Wcvrefrsc*coemcvrefrsc)
coem b sc=mean(Wbsc*coembsc)
coem tot sc=mean(coemtotsc)
disp('Custo fixo anual de O&M do sistema convencional [R$/ano]')
coem anual sc=8760*coem tot sc
disp('Cogeração:')
disp('Consumo de combustível no período seco [m3/mês]:')
```

```
disp('Turbina:')
```

```
mct PS=(1/6.937)*(mct1+mct2+mct3+mct4); % O período seco tem 6,937 meses
mct PS mean=mean(mct PS)
disp('Caldeira:')
mcb PS=(1/6.937)*(mcb1+mcb2+mcb3+mcb4); % O período seco tem 6,937 meses
mcb PS mean=mean(mcb PS)
disp('Turbina e caldeira:')
mctot_PS=mct_PS+mcb_PS;
mctot PS mean=mean(mctot PS)
disp('Consumo de combustível no período úmido [m3/mês]:')
disp('Turbina:')
mct PU=(1/5.063)*(mct5+mct6+mct7+mct8); % O período úmido tem 6,937 meses
mct PU mean=mean(mct PU)
disp('Caldeira:')
mcb PU=(1/5.063)*(mcb5+mcb6+mcb7+mcb8); % O período úmido tem 5,063 meses
mcb PU mean=mean(mcb PU)
disp('Turbina e caldeira:')
mctot_PU=mct_PU+mcb_PU;
mctot_PU_mean=mean(mctot_PU)
disp('Sistema convencional:')
disp('Consumo de combustível pela caldeira no período seco [m3/mês]:')
mcbsc PS=(1/6.937)* (mcbsc1+mcbsc2+mcbsc3+mcbsc4); % O período seco tem
6,937 meses
mcbsc_PS_mean=mean(mcbsc_PS)
disp('Consumo de combustível pela caldeira no período úmido [m3/mês]:')
mcbsc PU=(1/5.063)*(mcbsc5+mcbsc6+mcbsc7+mcbsc8); % O período úmido tem
5,063 meses
mcbsc_PU_mean=mean(mcbsc_PU)
disp('Geração de histogramas:')
nbins=round(1+3.3*log10(n)); % Número de intervalos dos histogramas
input('Tecle enter:')
hist(Wiso,nbins);
xlabel('Potência de operação da turbina [MW]')
ylabel('Número de ocorrências')
disp('Histograma da potência de operação da turbina: ')
input('Tecle enter:')
dados=Wiso;
[nel xout]=hist(dados,nbins);
% nel mostra quantos elementos existem em cada subintervbalo
% xout mostra o centro de cada subintervalo
ntotal=length(dados); % número de elementos do vetor dados
fn=nel/ntotal*100; % freqüência de ocorrência em cada intervalo [%]
bar(xout,fn,1);
xlabel('Potência de operação da turbina [MW]')
ylabel('Freqüência relativa [%]')
input('Tecle enter:')
hist(Wcvac,nbins);
xlabel('Potência de operação do chiller elétrico de ar condicionado [MW]')
ylabel('Número de ocorrências')
disp('Histograma da potência de operação do chiller elétrico de ar 
condicionado: ')
input('Tecle enter:')
dados=Wcvac;
[nel xout]=hist(dados,nbins);
```

```
% nel mostra quantos elementos existem em cada subintervbalo
% xout mostra o centro de cada subintervalo
ntotal=length(dados); % número de elementos do vetor dados
fn=nel/ntotal*100; % freqüência de ocorrência em cada intervalo [%]
bar(xout,fn,1);
xlabel('Potência de operação do chiller elétrico de ar condicionado [MW]')
ylabel('Freqüência relativa [%]')
input('Tecle enter:')
hist(Wabs,nbins);
xlabel('Potência de operação do chiller de absorção [MW]')
ylabel('Número de ocorrências')
disp('Histograma da potência de operação do chiller de absorção: ')
input('Tecle enter:')
dados=Wabs;
[nel xout]=hist(dados,nbins);
% nel mostra quantos elementos existem em cada subintervbalo
% xout mostra o centro de cada subintervalo
ntotal=length(dados); % número de elementos do vetor dados
fn=nel/ntotal*100; % freqüência de ocorrência em cada intervalo [%]
bar(xout,fn,1);
xlabel('Potência de operação do chiller de absorção [MW]')
ylabel('Freqüência relativa [%]')
input('Tecle enter:')
hist(Wb,nbins);
xlabel('Potência de operação da caldeira [MW]')
ylabel('Número de ocorrências')
disp('Histograma da potência de operação da caldeira: ')
input('Tecle enter:')
dados=Wb;
[nel xout]=hist(dados,nbins);
% nel mostra quantos elementos existem em cada subintervbalo
% xout mostra o centro de cada subintervalo
ntotal=length(dados); % número de elementos do vetor dados
fn=nel/ntotal*100; % freqüência de ocorrência em cada intervalo [%]
bar(xout,fn,1);
xlabel('Potência de operação da caldeira [MW]')
ylabel('Freqüência relativa [%]')
disp('Custo operacional mínimo do sistema de cogeração: BarP1 a BarP8')
input('Tecle enter:')
BarP1
input('Tecle enter:')
BarP2
input('Tecle enter:')
BarP3
input('Tecle enter:')
BarP4
input('Tecle enter:')
BarP5
input('Tecle enter:')
```

```
BarP6
input('Tecle enter:')
BarP7
input('Tecle enter:')
BarP8
disp('Custo operacional do sistema convencional: BarCsc1 a BarCsc8')
input('Tecle enter:')
BarCsc1
input('Tecle enter:')
BarCsc2
input('Tecle enter:')
BarCsc3
input('Tecle enter:')
BarCsc4
input('Tecle enter:')
BarCsc5
input('Tecle enter:')
BarCsc6
input('Tecle enter:')
BarCsc7
input('Tecle enter:')
BarCsc8
disp('Economia em cada período: BarR1 a BarR8')
input('Tecle enter:')
BarR1
input('Tecle enter:')
BarR<sub>2</sub>
input('Tecle enter:')
BarR3
input('Tecle enter:')
BarR4
input('Tecle enter:')
BarR5
input('Tecle enter:')
BarR6
input('Tecle enter:')
BarR7
input('Tecle enter:')
BarR8
```

```
disp('Custo operacional anual mínimo do sistema de cogeração:')
input('Tecle enter:')
BarHistftotal
disp('Custo operacional anual do sistema convencional:')
input('Tecle enter:')
BarHistCsctotal
disp('Economia anual:')
input('Tecle enter:')
BarHistRtotal
nbins=round(1+3.3*log10(n)); % Número de intervalos dos histogramas
disp('Tempo de retorno do investimento: ')
input('Tecle enter:')
dados=N;
[nel xout]=hist(dados, nbins);
% nel mostra quantos elementos existem em cada subintervbalo
% xout mostra o centro de cada subintervalo
ntotal=length(dados); % número de elementos do vetor dados
fn=nel/ntotal*100; % freqüência de ocorrência em cada intervalo [%]
bar(xout,fn,1);
xlabel('Tempo de retorno do investimento [anos]')
ylabel('Freqüência relativa [%]')
disp('Fator de capacidade dos equipamentos: ')
disp('Turbina: hist(PG1) a hist(PG8):')
input('Tecle enter:')
dados=PG1;
[nel xout]=hist(dados, nbins);
% nel mostra quantos elementos existem em cada subintervbalo
% xout mostra o centro de cada subintervalo
ntotal=length(dados); % número de elementos do vetor dados
fn=nel/ntotal*100; % freqüência de ocorrência em cada intervalo [%]
bar(xout,fn,1);
xlabel('Fator de capacidade da turbina no PS-DU-FP [%]')
ylabel('Freqüência relativa [%]')
input('Tecle enter:')
dados=PG2;
[nel xout]=hist(dados,nbins);
ntotal=length(dados); % número de elementos do vetor dados
fn=nel/ntotal*100; % freqüência de ocorrência em cada intervalo [%]
bar(xout,fn,1);
xlabel('Fator de capacidade da turbina no PS-DU-PO [%]')
ylabel('Freqüência relativa [%]')
input('Tecle enter:')
dados=PG3;
[nel xout]=hist(dados,nbins);
ntotal=length(dados); % número de elementos do vetor dados
fn=nel/ntotal*100; % freqüência de ocorrência em cada intervalo [%]
bar(xout,fn,1);
xlabel('Fator de capacidade da turbina no PS-DU-NO [%]')
ylabel('Freqüência relativa [%]')
input('Tecle enter:')
dados=PG4;
[nel xout]=hist(dados,nbins);
ntotal=length(dados); % número de elementos do vetor dados
```

```
fn=nel/ntotal*100; % freqüência de ocorrência em cada intervalo [%]
bar(xout,fn,1);
xlabel('Fator de capacidade da turbina no PS-FS [%]')
ylabel('Freqüência relativa [%]')
input('Tecle enter:')
dados=PG5;
[nel xout]=hist(dados,nbins);
ntotal=length(dados); % número de elementos do vetor dados
fn=nel/ntotal*100; % freqüência de ocorrência em cada intervalo [%]
bar(xout,fn,1);
xlabel('Fator de capacidade da turbina no PU-DU-FP [%]')
ylabel('Freqüência relativa [%]')
input('Tecle enter:')
dados=PG6;
[nel xout]=hist(dados,nbins);
ntotal=length(dados); % número de elementos do vetor dados
fn=nel/ntotal*100; % freqüência de ocorrência em cada intervalo [%]
bar(xout,fn,1);
xlabel('Fator de capacidade da turbina no PU-DU-PO [%]')
ylabel('Freqüência relativa [%]')
input('Tecle enter:')
dados=PG7;
[nel xout]=hist(dados,nbins);
ntotal=length(dados); % número de elementos do vetor dados
fn=nel/ntotal*100; % freqüência de ocorrência em cada intervalo [%]
bar(xout, fn, 1);
xlabel('Fator de capacidade da turbina no PU-DU-NO [%]')
ylabel('Freqüência relativa [%]')
input('Tecle enter:')
dados=PG8;
[nel xout]=hist(dados,nbins);
ntotal=length(dados); % número de elementos do vetor dados
fn=nel/ntotal*100; % freqüência de ocorrência em cada intervalo [%]
bar(xout,fn,1);
xlabel('Fator de capacidade da turbina no PU-FS [%]')
ylabel('Freqüência relativa [%]')
disp('Chiller de absorção: hist(PGabs1) a hist(PGabs8):')
input('Tecle enter:')
dados=PGabs1;
[nel xout]=hist(dados, nbins);
% nel mostra quantos elementos existem em cada subintervbalo
% xout mostra o centro de cada subintervalo
ntotal=length(dados); % número de elementos do vetor dados
fn=nel/ntotal*100; % freqüência de ocorrência em cada intervalo [%]
bar(xout,fn,1);
xlabel('Fator de capacidade do chiller de absorção no PS-DU-FP [%]')
ylabel('Freqüência relativa [%]')
input('Tecle enter:')
dados=PGabs2;
[nel xout]=hist(dados,nbins);
ntotal=length(dados); % número de elementos do vetor dados
fn=nel/ntotal*100; % freqüência de ocorrência em cada intervalo [%]
bar(xout,fn,1);
xlabel('Fator de capacidade do chiller de absorção no PS-DU-PO [%]')
ylabel('Freqüência relativa [%]')
```

```
input('Tecle enter:')
dados=PGabs3;
[nel xout]=hist(dados,nbins);
ntotal=length(dados); % número de elementos do vetor dados
fn=nel/ntotal*100; % freqüência de ocorrência em cada intervalo [%]
bar(xout,fn,1);
xlabel('Fator de capacidade do chiller de absorção no PS-DU-NO [%]')
ylabel('Freqüência relativa [%]')
input('Tecle enter:')
dados=PGabs4;
[nel xout]=hist(dados, nbins);
ntotal=length(dados); % número de elementos do vetor dados
fn=nel/ntotal*100; % freqüência de ocorrência em cada intervalo [%]
bar(xout,fn,1);
xlabel('Fator de capacidade do chiller de absorção no PS-FS [%]')
ylabel('Freqüência relativa [%]')
input('Tecle enter:')
dados=PGabs5;
[nel xout]=hist(dados,nbins);
ntotal=length(dados); % número de elementos do vetor dados
fn=nel/ntotal*100; % freqüência de ocorrência em cada intervalo [%]
bar(xout,fn,1);
xlabel('Fator de capacidade do chiller de absorção no PU-DU-FP [%]')
ylabel('Freqüência relativa [%]')
input('Tecle enter:')
dados=PGabs6;
[nel xout]=hist(dados, nbins);
ntotal=length(dados); % número de elementos do vetor dados
fn=nel/ntotal*100; % freqüência de ocorrência em cada intervalo [%]
bar(xout,fn,1);
xlabel('Fator de capacidade do chiller de absorção no PU-DU-PO [%]')
ylabel('Freqüência relativa [%]')
input('Tecle enter:')
dados=PGabs7;
[nel xout]=hist(dados, nbins);
ntotal=length(dados); % número de elementos do vetor dados
fn=nel/ntotal*100; % freqüência de ocorrência em cada intervalo [%]
bar(xout,fn,1);
xlabel('Fator de capacidade do chiller de absorção no PU-DU-NO [%]')
ylabel('Freqüência relativa [%]')
input('Tecle enter:')
dados=PGabs8;
[nel xout]=hist(dados,nbins);
ntotal=length(dados); % número de elementos do vetor dados
fn=nel/ntotal*100; % freqüência de ocorrência em cada intervalo [%]
bar(xout,fn,1);
xlabel('Fator de capacidade do chiller de absorção no PU-FS [%]')
ylabel('Freqüência relativa [%]')
disp('Chiller elétrico de ar condicionado: hist(PGcvac1) a hist(PGcvac8):')
input('Tecle enter:')
dados=PGcvac1;
[nel xout]=hist(dados,nbins);
% nel mostra quantos elementos existem em cada subintervbalo
% xout mostra o centro de cada subintervalo
```

```
ntotal=length(dados); % número de elementos do vetor dados
fn=nel/ntotal*100; % freqüência de ocorrência em cada intervalo [%]
bar(xout,fn,1);
xlabel('Fator de capacidade chiller elétrico de ar condicionado no PS-DU-FP 
[%]')
ylabel('Freqüência relativa [%]')
input('Tecle enter:')
dados=PGcvac2;
[nel xout]=hist(dados,nbins);
ntotal=length(dados); % número de elementos do vetor dados
fn=nel/ntotal*100; % freqüência de ocorrência em cada intervalo [%]
bar(xout,fn,1);xlabel('Fator de capacidade chiller elétrico de ar condicionado no PS-DU-PO 
[8]')
ylabel('Freqüência relativa [%]')
input('Tecle enter:')
dados=PGcvac3;
[nel xout]=hist(dados,nbins);
ntotal=length(dados); % número de elementos do vetor dados
fn=nel/ntotal*100; % freqüência de ocorrência em cada intervalo [%]
bar(xout,fn,1);
xlabel('Fator de capacidade chiller elétrico de ar condicionado no PS-DU-NO 
[8]')
ylabel('Freqüência relativa [%]')
input('Tecle enter:')
dados=PGcvac4;
[nel xout]=hist(dados, nbins);
ntotal=length(dados); % número de elementos do vetor dados
fn=nel/ntotal*100; % freqüência de ocorrência em cada intervalo [%]
bar(xout,fn,1);xlabel('Fator de capacidade chiller elétrico de ar condicionado no PS-FS 
[8]')
ylabel('Freqüência relativa [%]')
input('Tecle enter:')
dados=PGcvac5;
[nel xout]=hist(dados, nbins);
ntotal=length(dados); % número de elementos do vetor dados
fn=nel/ntotal*100; % freqüência de ocorrência em cada intervalo [%]
bar(xout,fn,1);
xlabel('Fator de capacidade chiller elétrico de ar condicionado no PU-DU-FP 
[8]')
ylabel('Freqüência relativa [%]')
input('Tecle enter:')
dados=PGcvac6;
[nel xout]=hist(dados,nbins);
ntotal=length(dados); % número de elementos do vetor dados
fn=nel/ntotal*100; % freqüência de ocorrência em cada intervalo [%]
bar(xout,fn,1);
xlabel('Fator de capacidade chiller elétrico de ar condicionado no PU-DU-PO 
[%]')
ylabel('Freqüência relativa [%]')
input('Tecle enter:')
dados=PGcvac7;
[nel xout]=hist(dados,nbins);
ntotal=length(dados); % número de elementos do vetor dados
```

```
fn=nel/ntotal*100; % freqüência de ocorrência em cada intervalo [%]
bar(xout,fn,1);
xlabel('Fator de capacidade chiller elétrico de ar condicionado no PU-DU-NO 
[%]')
ylabel('Freqüência relativa [%]')
input('Tecle enter:')
dados=PGcvac8;
[nel xout]=hist(dados,nbins);
ntotal=length(dados); % número de elementos do vetor dados
fn=nel/ntotal*100; % freqüência de ocorrência em cada intervalo [%]
bar(xout,fn,1);
xlabel('Fator de capacidade chiller elétrico de ar condicionado no PU-FS 
[%]')
ylabel('Freqüência relativa [%]')
disp('Chiller elétrico de refrigeração: hist(PGcvrefr1) a 
hist(PGcvrefr8):')
input('Tecle enter:')
dados=PGcvrefr1;
[nel xout]=hist(dados,nbins);
% nel mostra quantos elementos existem em cada subintervbalo
% xout mostra o centro de cada subintervalo
ntotal=length(dados); % número de elementos do vetor dados
fn=nel/ntotal*100; % freqüência de ocorrência em cada intervalo [%]
bar(xout,fn,1);
xlabel('Fator de capacidade do chiller elétrico de refrigeração no PS-DU-FP 
[8]')
ylabel('Freqüência relativa [%]')
input('Tecle enter:')
dados=PGcvrefr2;
[nel xout]=hist(dados,nbins);
ntotal=length(dados); % número de elementos do vetor dados
fn=nel/ntotal*100; % freqüência de ocorrência em cada intervalo [%]
bar(xout,fn,1);
xlabel('Fator de capacidade do chiller elétrico de refrigeração no PS-DU-PO 
[8]')
ylabel('Freqüência relativa [%]')
input('Tecle enter:')
dados=PGcvrefr3;
[nel xout]=hist(dados, nbins);
ntotal=length(dados); % número de elementos do vetor dados
fn=nel/ntotal*100; % freqüência de ocorrência em cada intervalo [%]
bar(xout,fn,1);
xlabel('Fator de capacidade do chiller elétrico de refrigeração no PS-DU-NO 
[ | | | | | |ylabel('Freqüência relativa [%]')
input('Tecle enter:')
dados=PGcvrefr4;
[nel xout]=hist(dados,nbins);
ntotal=length(dados); % número de elementos do vetor dados
fn=nel/ntotal*100; % freqüência de ocorrência em cada intervalo [%]
bar(xout,fn,1);
xlabel('Fator de capacidade do chiller elétrico de refrigeração no PS-FS 
[8]')
ylabel('Freqüência relativa [%]')
input('Tecle enter:')
```

```
dados=PGcvrefr5;
[nel xout]=hist(dados,nbins);
ntotal=length(dados); % número de elementos do vetor dados
fn=nel/ntotal*100; % freqüência de ocorrência em cada intervalo [%]
bar(xout,fn,1);
xlabel('Fator de capacidade do chiller elétrico de refrigeração no PU-DU-FP 
[%]')
ylabel('Freqüência relativa [%]')
input('Tecle enter:')
dados=PGcvrefr6;
[nel xout]=hist(dados,nbins);
ntotal=length(dados); % número de elementos do vetor dados
fn=nel/ntotal*100; % freqüência de ocorrência em cada intervalo [%]
bar(xout,fn,1);
xlabel('Fator de capacidade do chiller elétrico de refrigeração no PU-DU-PO 
[8]')
ylabel('Freqüência relativa [%]')
input('Tecle enter:')
dados=PGcvrefr7;
[nel xout]=hist(dados, nbins);
ntotal=length(dados); % número de elementos do vetor dados
fn=nel/ntotal*100; % freqüência de ocorrência em cada intervalo [%]
bar(xout,fn,1);
xlabel('Fator de capacidade do chiller elétrico de refrigeração no PU-DU-NO 
[ | | | |ylabel('Freqüência relativa [%]')
input('Tecle enter:')
dados=PGcvrefr8;
[nel xout]=hist(dados,nbins);
ntotal=length(dados); % número de elementos do vetor dados
fn=nel/ntotal*100; % freqüência de ocorrência em cada intervalo [%]
bar(xout,fn,1);
xlabel('Fator de capacidade do chiller elétrico de refrigeração no PU-FS 
[8]')
ylabel('Freqüência relativa [%]')
disp('Caldeira: hist(PGcald1) a hist(PGcald8):')
input('Tecle enter:')
dados=PGcald1;
[nel xout]=hist(dados, nbins);
% nel mostra quantos elementos existem em cada subintervbalo
% xout mostra o centro de cada subintervalo
ntotal=length(dados); % número de elementos do vetor dados
fn=nel/ntotal*100; % freqüência de ocorrência em cada intervalo [%]
bar(xout,fn,1);
xlabel('Fator de capacidade da caldeira no PS-DU-FP [%]')
ylabel('Freqüência relativa [%]')
input('Tecle enter:')
dados=PGcald2;
[nel xout]=hist(dados,nbins);
ntotal=length(dados); % número de elementos do vetor dados
fn=nel/ntotal*100; % freqüência de ocorrência em cada intervalo [%]
bar(xout,fn,1);
xlabel('Fator de capacidade da caldeira no PS-DU-PO [%]')
ylabel('Freqüência relativa [%]')
input('Tecle enter:')
```
```
dados=PGcald3;
[nel xout]=hist(dados,nbins);
ntotal=length(dados); % número de elementos do vetor dados
fn=nel/ntotal*100; % freqüência de ocorrência em cada intervalo [%]
bar(xout,fn,1);
xlabel('Fator de capacidade da caldeira no PS-DU-NO [%]')
ylabel('Freqüência relativa [%]')
input('Tecle enter:')
dados=PGcald4;
[nel xout]=hist(dados,nbins);
ntotal=length(dados); % número de elementos do vetor dados
fn=nel/ntotal*100; % freqüência de ocorrência em cada intervalo [%]
bar(xout,fn,1);
xlabel('Fator de capacidade da caldeira no PS-FS [%]')
ylabel('Freqüência relativa [%]')
input('Tecle enter:')
dados=PGcald5;
[nel xout]=hist(dados,nbins);
ntotal=length(dados); % número de elementos do vetor dados
fn=nel/ntotal*100; % freqüência de ocorrência em cada intervalo [%]
bar(xout,fn,1);
xlabel('Fator de capacidade da caldeira no PU-DU-FP [%]')
ylabel('Freqüência relativa [%]')
input('Tecle enter:')
dados=PGcald6;
[nel xout]=hist(dados,nbins);
ntotal=length(dados); % número de elementos do vetor dados
fn=nel/ntotal*100; % freqüência de ocorrência em cada intervalo [%]
bar(xout,fn,1);
xlabel('Fator de capacidade da caldeira no PU-DU-PO [%]')
ylabel('Freqüência relativa [%]')
input('Tecle enter:')
dados=PGcald7;
[nel xout]=hist(dados,nbins);
ntotal=length(dados); % número de elementos do vetor dados
fn=nel/ntotal*100; % freqüência de ocorrência em cada intervalo [%]
bar(xout,fn,1);
xlabel('Fator de capacidade da caldeira no PU-DU-NO [%]')
ylabel('Freqüência relativa [%]')
input('Tecle enter:')
dados=PGcald8;
[nel xout]=hist(dados, nbins);
ntotal=length(dados); % número de elementos do vetor dados
fn=nel/ntotal*100; % freqüência de ocorrência em cada intervalo [%]
bar(xout,fn,1);
xlabel('Fator de capacidade da caldeira no PU-FS [%]')
ylabel('Freqüência relativa [%]')
disp('Variáveis de decisão no PS-DU-FP: x1 a x14:')
input('Tecle enter:')
dados=xpsdufp(:,1);
[nel xout]=hist(dados,nbins);
% nel mostra quantos elementos existem em cada subintervbalo
% xout mostra o centro de cada subintervalo
ntotal=length(dados); % número de elementos do vetor dados
fn=nel/ntotal*100; % freqüência de ocorrência em cada intervalo [%]
```

```
bar(xout,fn,1);
xlabel('Energia elétrica gerada no PS-DU-FP [MWh]')
ylabel('Freqüência relativa [%]')
input('Tecle enter:')
dados=xpsdufp(:,2);
[nel xout]=hist(dados,nbins);
ntotal=length(dados); % número de elementos do vetor dados
fn=nel/ntotal*100; % freqüência de ocorrência em cada intervalo [%]
bar(xout,fn,1);
xlabel('Energia elétrica comprada no PS-DU-FP [MWh]')
ylabel('Freqüência relativa [%]')
input('Tecle enter:')
dados=xpsdufp(:,3);
[nel xout]=hist(dados,nbins);
ntotal=length(dados); % número de elementos do vetor dados
fn=nel/ntotal*100; % freqüência de ocorrência em cada intervalo [%]
bar(xout,fn,1);
xlabel('Energia elétrica vendida no PS-DU-FP [MWh]')
ylabel('Freqüência relativa [%]')
input('Tecle enter:')
dados=xpsdufp(:,4);
[nel xout]=hist(dados,nbins);
ntotal=length(dados); % número de elementos do vetor dados
fn=nel/ntotal*100; % freqüência de ocorrência em cada intervalo [%]
bar(xout,fn,1);
xlabel('Ar condicionado de chiller de absorção no PS-DU-FP [MWht]')
ylabel('Freqüência relativa [%]')
input('Tecle enter:')
dados=xpsdufp(:,5);
[nel xout]=hist(dados,nbins);
ntotal=length(dados); % número de elementos do vetor dados
fn=nel/ntotal*100; % freqüência de ocorrência em cada intervalo [%]
bar(xout,fn,1);
xlabel('x5 no PS-DU-FP [MWht]')
ylabel('Freqüência relativa [%]')
input('Tecle enter:')
dados=xpsdufp(:,6);
[nel xout]=hist(dados, nbins);
ntotal=length(dados); % número de elementos do vetor dados
fn=nel/ntotal*100; % freqüência de ocorrência em cada intervalo [%]
bar(xout,fn,1);
xlabel('x6 no PS-DU-FP [MWht]')
ylabel('Freqüência relativa [%]')
input('Tecle enter:')
dados=xpsdufp(:,7);
[nel xout]=hist(dados,nbins);
ntotal=length(dados); % número de elementos do vetor dados
fn=nel/ntotal*100; % freqüência de ocorrência em cada intervalo [%]
bar(xout,fn,1);
xlabel('x7 no PS-DU-FP [MWht]')
ylabel('Freqüência relativa [%]')
input('Tecle enter:')
dados=xpsdufp(:,8);
[nel xout]=hist(dados, nbins);
```

```
ntotal=length(dados); % número de elementos do vetor dados
fn=nel/ntotal*100; % freqüência de ocorrência em cada intervalo [%]
bar(xout, fn, 1);
xlabel('x8 no PS-DU-FP [MWht]')
ylabel('Freqüência relativa [%]')
input('Tecle enter:')
dados=xpsdufp(:,9);
[nel xout]=hist(dados,nbins);
ntotal=length(dados); % número de elementos do vetor dados
fn=nel/ntotal*100; % freqüência de ocorrência em cada intervalo [%]
bar(xout,fn,1);
xlabel('x9 no PS-DU-FP [MWht]')
ylabel('Freqüência relativa [%]')
input('Tecle enter:')
dados=xpsdufp(:,10);
[nel xout]=hist(dados,nbins);
ntotal=length(dados); % número de elementos do vetor dados
fn=nel/ntotal*100; % freqüência de ocorrência em cada intervalo [%]
bar(xout,fn,1);
xlabel('Potência contratada no PS-DU-FP [MW]')
ylabel('Freqüência relativa [%]')
input('Tecle enter:')
dados=xpsdufp(:,11);
[nel xout]=hist(dados,nbins);
ntotal=length(dados); % número de elementos do vetor dados
fn=nel/ntotal*100; % freqüência de ocorrência em cada intervalo [%]
bar(xout,fn,1);
xlabel('x11 no PS-DU-FP [MWht]')
ylabel('Freqüência relativa [%]')
input('Tecle enter:')
dados=xpsdufp(:,12);
[nel xout]=hist(dados,nbins);
ntotal=length(dados); % número de elementos do vetor dados
fn=nel/ntotal*100; % freqüência de ocorrência em cada intervalo [%]
bar(xout,fn,1);
xlabel('x12 no PS-DU-FP [MWht]')
ylabel('Freqüência relativa [%]')
input('Tecle enter:')
dados=xpsdufp(:,13);
[nel xout]=hist(dados,nbins);
ntotal=length(dados); % número de elementos do vetor dados
fn=nel/ntotal*100; % freqüência de ocorrência em cada intervalo [%]
bar(xout,fn,1);
xlabel('x13 no PS-DU-FP [MWh]')
ylabel('Freqüência relativa [%]')
input('Tecle enter:')
dados=xpsdufp(:,14);
[nel xout]=hist(dados,nbins);
ntotal=length(dados); % número de elementos do vetor dados
fn=nel/ntotal*100; % freqüência de ocorrência em cada intervalo [%]
bar(xout,fn,1);
xlabel('x14 no PS-DU-FP [MWh]')
ylabel('Freqüência relativa [%]')
disp('Variáveis de decisão no PS-DU-PO: x1 a x14:')
```

```
input('Tecle enter:')
dados=xpsdupo(:,1);
[nel xout]=hist(dados,nbins);
% nel mostra quantos elementos existem em cada subintervbalo
% xout mostra o centro de cada subintervalo
ntotal=length(dados); % número de elementos do vetor dados
fn=nel/ntotal*100; % freqüência de ocorrência em cada intervalo [%]
bar(xout,fn,1);
xlabel('Energia elétrica gerada no PS-DU-PO [MWh]')
ylabel('Freqüência relativa [%]')
input('Tecle enter:')
dados=xpsdupo(:,2);
[nel xout]=hist(dados,nbins);
ntotal=length(dados); % número de elementos do vetor dados
fn=nel/ntotal*100; % freqüência de ocorrência em cada intervalo [%]
bar(xout,fn,1);
xlabel('Energia elétrica comprada no PS-DU-PO [MWh]')
ylabel('Freqüência relativa [%]')
input('Tecle enter:')
dados=xpsdupo(:,3);
[nel xout]=hist(dados,nbins);
ntotal=length(dados); % número de elementos do vetor dados
fn=nel/ntotal*100; % freqüência de ocorrência em cada intervalo [%]
bar(xout,fn,1);
xlabel('Energia elétrica vendida no PS-DU-PO [MWh]')
ylabel('Freqüência relativa [%]')
input('Tecle enter:')
dados=xpsdupo(:,4);
[nel xout]=hist(dados,nbins);
ntotal=length(dados); % número de elementos do vetor dados
fn=nel/ntotal*100; % freqüência de ocorrência em cada intervalo [%]
bar(xout,fn,1);
xlabel('Ar condicionado de chiller de absorção no PS-DU-PO [MWht]')
ylabel('Freqüência relativa [%]')
input('Tecle enter:')
dados=xpsdupo(:,5);
[nel xout]=hist(dados,nbins);
ntotal=length(dados); % número de elementos do vetor dados
fn=nel/ntotal*100; % freqüência de ocorrência em cada intervalo [%]
bar(xout,fn,1);
xlabel('x5 no PS-DU-PO [MWht]')
ylabel('Freqüência relativa [%]')
input('Tecle enter:')
dados=xpsdupo(:,6);
[nel xout]=hist(dados,nbins);
ntotal=length(dados); % número de elementos do vetor dados
fn=nel/ntotal*100; % freqüência de ocorrência em cada intervalo [%]
bar(xout,fn,1);
xlabel('x6 no PS-DU-PO [MWht]')
ylabel('Freqüência relativa [%]')
input('Tecle enter:')
dados=xpsdupo(:,7);
[nel xout]=hist(dados,nbins);
ntotal=length(dados); % número de elementos do vetor dados
fn=nel/ntotal*100; % freqüência de ocorrência em cada intervalo [%]
```

```
bar(xout,fn,1);
xlabel('x7 no PS-DU-PO [MWht]')
ylabel('Freqüência relativa [%]')
input('Tecle enter:')
dados=xpsdupo(:,8);
[nel xout]=hist(dados,nbins);
ntotal=length(dados); % número de elementos do vetor dados
fn=nel/ntotal*100; % freqüência de ocorrência em cada intervalo [%]
bar(xout,fn,1);
xlabel('x8 no PS-DU-PO [MWht]')
ylabel('Freqüência relativa [%]')
input('Tecle enter:')
dados=xpsdupo(:,9);
[nel xout]=hist(dados,nbins);
ntotal=length(dados); % número de elementos do vetor dados
fn=nel/ntotal*100; % freqüência de ocorrência em cada intervalo [%]
bar(xout,fn,1);
xlabel('x9 no PS-DU-PO [MWht]')
ylabel('Freqüência relativa [%]')
input('Tecle enter:')
dados=xpsdupo(:,10);
[nel xout]=hist(dados,nbins);
ntotal=length(dados); % número de elementos do vetor dados
fn=nel/ntotal*100; % freqüência de ocorrência em cada intervalo [%]
bar(xout,fn,1);
xlabel('Potência contratada no PS-DU-PO [MW]')
ylabel('Freqüência relativa [%]')
input('Tecle enter:')
dados=xpsdupo(:,11);
[nel xout]=hist(dados,nbins);
ntotal=length(dados); % número de elementos do vetor dados
fn=nel/ntotal*100; % freqüência de ocorrência em cada intervalo [%]
bar(xout,fn,1);
xlabel('x11 no PS-DU-PO [MWht]')
ylabel('Freqüência relativa [%]')
input('Tecle enter:')
dados=xpsdupo(:,12);
[nel xout]=hist(dados, nbins);
ntotal=length(dados); % número de elementos do vetor dados
fn=nel/ntotal*100; % freqüência de ocorrência em cada intervalo [%]
bar(xout,fn,1);
xlabel('x12 no PS-DU-PO [MWht]')
ylabel('Freqüência relativa [%]')
input('Tecle enter:')
dados=xpsdupo(:,13);
[nel xout]=hist(dados,nbins);
ntotal=length(dados); % número de elementos do vetor dados
fn=nel/ntotal*100; % freqüência de ocorrência em cada intervalo [%]
bar(xout,fn,1);
xlabel('x13 no PS-DU-PO [MWh]')
ylabel('Freqüência relativa [%]')
input('Tecle enter:')
dados=xpsdupo(:,14);
[nel xout]=hist(dados, nbins);
```

```
ntotal=length(dados); % número de elementos do vetor dados
fn=nel/ntotal*100; % freqüência de ocorrência em cada intervalo [%]
bar(xout,fn,1);
xlabel('x14 no PS-DU-PO [MWh]')
ylabel('Freqüência relativa [%]')
disp('Variáveis de decisão no PS-DU-NO: x1 a x14:')
input('Tecle enter:')
dados=xpsduno(:,1);
[nel xout]=hist(dados,nbins);
% nel mostra quantos elementos existem em cada subintervbalo
% xout mostra o centro de cada subintervalo
ntotal=length(dados); % número de elementos do vetor dados
fn=nel/ntotal*100; % freqüência de ocorrência em cada intervalo [%]
bar(xout,fn,1);
xlabel('Energia elétrica gerada no PS-DU-NO [MWh]')
ylabel('Freqüência relativa [%]')
input('Tecle enter:')
dados=xpsduno(:,2);
[nel xout]=hist(dados,nbins);
ntotal=length(dados); % número de elementos do vetor dados
fn=nel/ntotal*100; % freqüência de ocorrência em cada intervalo [%]
bar(xout,fn,1);
xlabel('Energia elétrica comprada no PS-DU-NO [MWh]')
ylabel('Freqüência relativa [%]')
input('Tecle enter:')
dados=xpsduno(:,3);
[nel xout]=hist(dados, nbins);
ntotal=length(dados); % número de elementos do vetor dados
fn=nel/ntotal*100; % freqüência de ocorrência em cada intervalo [%]
bar(xout,fn,1);
xlabel('Energia elétrica vendida no PS-DU-NO [MWh]')
ylabel('Freqüência relativa [%]')
input('Tecle enter:')
dados=xpsduno(:,4);
[nel xout]=hist(dados, nbins);
ntotal=length(dados); % número de elementos do vetor dados
fn=nel/ntotal*100; % freqüência de ocorrência em cada intervalo [%]
bar(xout,fn,1);
xlabel('Ar condicionado de chiller de absorção no PS-DU-NO [MWht]')
ylabel('Freqüência relativa [%]')
input('Tecle enter:')
dados=xpsduno(:,5);
[nel xout]=hist(dados, nbins);
ntotal=length(dados); % número de elementos do vetor dados
fn=nel/ntotal*100; % freqüência de ocorrência em cada intervalo [%]
bar(xout, fn, 1);
xlabel('x5 no PS-DU-NO [MWht]')
ylabel('Freqüência relativa [%]')
input('Tecle enter:')
dados=xpsduno(:,6);
[nel xout]=hist(dados,nbins);
ntotal=length(dados); % número de elementos do vetor dados
fn=nel/ntotal*100; % freqüência de ocorrência em cada intervalo [%]
bar(xout,fn,1);
xlabel('x6 no PS-DU-NO [MWht]')
```

```
ylabel('Freqüência relativa [%]')
input('Tecle enter:')
dados=xpsduno(:,7);
[nel xout]=hist(dados, nbins);
ntotal=length(dados); % número de elementos do vetor dados
fn=nel/ntotal*100; % freqüência de ocorrência em cada intervalo [%]
bar(xout,fn,1);
xlabel('x7 no PS-DU-NO [MWht]')
ylabel('Freqüência relativa [%]')
input('Tecle enter:')
dados=xpsduno(:,8);
[nel xout]=hist(dados,nbins);
ntotal=length(dados); % número de elementos do vetor dados
fn=nel/ntotal*100; % freqüência de ocorrência em cada intervalo [%]
bar(xout, fn, 1);
xlabel('x8 no PS-DU-NO [MWht]')
ylabel('Freqüência relativa [%]')
input('Tecle enter:')
dados=xpsduno(:,9);
[nel xout]=hist(dados,nbins);
ntotal=length(dados); % número de elementos do vetor dados
fn=nel/ntotal*100; % freqüência de ocorrência em cada intervalo [%]
bar(xout,fn,1);
xlabel('x9 no PS-DU-NO [MWht]')
ylabel('Freqüência relativa [%]')
input('Tecle enter:')
dados=xpsduno(:,10);
[nel xout]=hist(dados, nbins);
ntotal=length(dados); % número de elementos do vetor dados
fn=nel/ntotal*100; % freqüência de ocorrência em cada intervalo [%]
bar(xout, fn, 1);
xlabel('Potência contratada no PS-DU-NO [MW]')
ylabel('Freqüência relativa [%]')
input('Tecle enter:')
dados=xpsduno(:,11);
[nel xout]=hist(dados, nbins);
ntotal=length(dados); % número de elementos do vetor dados
fn=nel/ntotal*100; % freqüência de ocorrência em cada intervalo [%]
bar(xout,fn,1);
xlabel('x11 no PS-DU-NO [MWht]')
ylabel('Freqüência relativa [%]')
input('Tecle enter:')
dados=xpsduno(:,12);
[nel xout]=hist(dados, nbins);
ntotal=length(dados); % número de elementos do vetor dados
fn=nel/ntotal*100; % freqüência de ocorrência em cada intervalo [%]
bar(xout,fn,1);
xlabel('x12 no PS-DU-NO [MWht]')
ylabel('Freqüência relativa [%]')
input('Tecle enter:')
dados=xpsduno(:,13);
[nel xout]=hist(dados,nbins);
ntotal=length(dados); % número de elementos do vetor dados
fn=nel/ntotal*100; % freqüência de ocorrência em cada intervalo [%]
```

```
bar(xout,fn,1);
xlabel('x13 no PS-DU-NO [MWh]')
ylabel('Freqüência relativa [%]')
input('Tecle enter:')
dados=xpsduno(:,14);
[nel xout]=hist(dados,nbins);
ntotal=length(dados); % número de elementos do vetor dados
fn=nel/ntotal*100; % freqüência de ocorrência em cada intervalo [%]
bar(xout,fn,1);
xlabel('x14 no PS-DU-NO [MWh]')
ylabel('Freqüência relativa [%]')
disp('Variáveis de decisão no PS-FS: x1 a x14:')
input('Tecle enter:')
dados=xpsfs(:,1);
[nel xout]=hist(dados,nbins);
% nel mostra quantos elementos existem em cada subintervbalo
% xout mostra o centro de cada subintervalo
ntotal=length(dados); % número de elementos do vetor dados
fn=nel/ntotal*100; % freqüência de ocorrência em cada intervalo [%]
bar(xout,fn,1);
xlabel('Energia elétrica gerada no PS-FS [MWh]')
ylabel('Freqüência relativa [%]')
input('Tecle enter:')
dados=xpsfs(:,2);
[nel xout]=hist(dados,nbins);
ntotal=length(dados); % número de elementos do vetor dados
fn=nel/ntotal*100; % freqüência de ocorrência em cada intervalo [%]
bar(xout,fn,1);
xlabel('Energia elétrica comprada no PS-FS [MWh]')
ylabel('Freqüência relativa [%]')
input('Tecle enter:')
dados=xpsfs(:,3);
[nel xout]=hist(dados,nbins);
ntotal=length(dados); % número de elementos do vetor dados
fn=nel/ntotal*100; % freqüência de ocorrência em cada intervalo [%]
bar(xout,fn,1);
xlabel('Energia elétrica vendida no PS-FS [MWh]')
ylabel('Freqüência relativa [%]')
input('Tecle enter:')
dados=xpsfs(:,4);
[nel xout]=hist(dados, nbins);
ntotal=length(dados); % número de elementos do vetor dados
fn=nel/ntotal*100; % freqüência de ocorrência em cada intervalo [%]
bar(xout,fn,1);
xlabel('Ar condicionado de chiller de absorção no PS-FS [MWht]')
ylabel('Freqüência relativa [%]')
input('Tecle enter:')
dados=xpsfs(:,5);
[nel xout]=hist(dados,nbins);
ntotal=length(dados); % número de elementos do vetor dados
fn=nel/ntotal*100; % freqüência de ocorrência em cada intervalo [%]
bar(xout,fn,1);
xlabel('x5 no PS-FS [MWht]')
ylabel('Freqüência relativa [%]')
```

```
input('Tecle enter:')
dados=xpsfs(:,6);
[nel xout]=hist(dados,nbins);
ntotal=length(dados); % número de elementos do vetor dados
fn=nel/ntotal*100; % freqüência de ocorrência em cada intervalo [%]
bar(xout,fn,1);
xlabel('x6 no PS-FS [MWht]')
ylabel('Freqüência relativa [%]')
input('Tecle enter:')
dados=xpsfs(:,7);
[nel xout]=hist(dados,nbins);
ntotal=length(dados); % número de elementos do vetor dados
fn=nel/ntotal*100; % freqüência de ocorrência em cada intervalo [%]
bar(xout,fn,1);
xlabel('x7 no PS-FS [MWht]')
ylabel('Freqüência relativa [%]')
input('Tecle enter:')
dados=xpsfs(:,8);
[nel xout]=hist(dados,nbins);
ntotal=length(dados); % número de elementos do vetor dados
fn=nel/ntotal*100; % freqüência de ocorrência em cada intervalo [%]
bar(xout,fn,1);
xlabel('x8 no PS-FS [MWht]')
ylabel('Freqüência relativa [%]')
input('Tecle enter:')
dados=xpsfs(:,9);
[nel xout]=hist(dados, nbins);
ntotal=length(dados); % número de elementos do vetor dados
fn=nel/ntotal*100; % freqüência de ocorrência em cada intervalo [%]
bar(xout,fn,1);
xlabel('x9 no PS-FS [MWht]')
ylabel('Freqüência relativa [%]')
input('Tecle enter:')
dados=xpsfs(:,10);
[nel xout]=hist(dados, nbins);
ntotal=length(dados); % número de elementos do vetor dados
fn=nel/ntotal*100; % freqüência de ocorrência em cada intervalo [%]
bar(xout,fn,1);
xlabel('Potência contratada no PS-FS [MW]')
ylabel('Freqüência relativa [%]')
input('Tecle enter:')
dados=xpsfs(:,11);
[nel xout]=hist(dados, nbins);
ntotal=length(dados); % número de elementos do vetor dados
fn=nel/ntotal*100; % freqüência de ocorrência em cada intervalo [%]
bar(xout, fn, 1);
xlabel('x11 no PS-FS [MWht]')
ylabel('Freqüência relativa [%]')
input('Tecle enter:')
dados=xpsfs(:,12);
[nel xout]=hist(dados,nbins);
ntotal=length(dados); % número de elementos do vetor dados
fn=nel/ntotal*100; % freqüência de ocorrência em cada intervalo [%]
bar(xout,fn,1);
xlabel('x12 no PS-FS [MWht]')
```

```
ylabel('Freqüência relativa [%]')
```

```
input('Tecle enter:')
dados=xpsfs(:,13);
[nel xout]=hist(dados, nbins);
ntotal=length(dados); % número de elementos do vetor dados
fn=nel/ntotal*100; % freqüência de ocorrência em cada intervalo [%]
bar(xout,fn,1);
xlabel('x13 no PS-FS [MWh]')
ylabel('Freqüência relativa [%]')
input('Tecle enter:')
```

```
dados=xpsfs(:,14);
[nel xout]=hist(dados,nbins);
ntotal=length(dados); % número de elementos do vetor dados
fn=nel/ntotal*100; % freqüência de ocorrência em cada intervalo [%]
bar(xout, fn, 1);
xlabel('x14 no PS-FS [MWh]')
ylabel('Freqüência relativa [%]')
```

```
disp('Variáveis de decisão no PU-DU-FP: x1 a x14:')
input('Tecle enter:')
dados=xpudufp(:,1);
[nel xout]=hist(dados,nbins);
% nel mostra quantos elementos existem em cada subintervbalo
% xout mostra o centro de cada subintervalo
ntotal=length(dados); % número de elementos do vetor dados
fn=nel/ntotal*100; % freqüência de ocorrência em cada intervalo [%]
bar(xout, fn, 1);
xlabel('Energia elétrica gerada no PU-DU-FP [MWh]')
ylabel('Freqüência relativa [%]')
```

```
input('Tecle enter:')
dados=xpudufp(:,2);
[nel xout]=hist(dados,nbins);
ntotal=length(dados); % número de elementos do vetor dados
fn=nel/ntotal*100; % freqüência de ocorrência em cada intervalo [%]
bar(xout,fn,1);
xlabel('Energia elétrica comprada no PU-DU-FP [MWh]')
ylabel('Freqüência relativa [%]')
```

```
input('Tecle enter:')
dados=xpudufp(:,3);
[nel xout]=hist(dados,nbins);
ntotal=length(dados); % número de elementos do vetor dados
fn=nel/ntotal*100; % freqüência de ocorrência em cada intervalo [%]
bar(xout,fn,1);
xlabel('Energia elétrica vendida no PU-DU-FP [MWh]')
ylabel('Freqüência relativa [%]')
```

```
input('Tecle enter:')
dados=xpudufp(:,4);
[nel xout]=hist(dados,nbins);
ntotal=length(dados); % número de elementos do vetor dados
fn=nel/ntotal*100; % freqüência de ocorrência em cada intervalo [%]
bar(xout,fn,1);
xlabel('Ar condicionado de chiller de absorção no PU-DU-FP [MWht]')
ylabel('Freqüência relativa [%]')
```

```
input('Tecle enter:')
dados=xpudufp(:,5);
```

```
[nel xout]=hist(dados,nbins);
ntotal=length(dados); % número de elementos do vetor dados
fn=nel/ntotal*100; % freqüência de ocorrência em cada intervalo [%]
bar(xout,fn,1);
xlabel('x5 no PU-DU-FP [MWht]')
ylabel('Freqüência relativa [%]')
input('Tecle enter:')
dados=xpudufp(:,6);
[nel xout]=hist(dados,nbins);
ntotal=length(dados); % número de elementos do vetor dados
fn=nel/ntotal*100; % freqüência de ocorrência em cada intervalo [%]
bar(xout,fn,1);
xlabel('x6 no PU-DU-FP [MWht]')
ylabel('Freqüência relativa [%]')
input('Tecle enter:')
dados=xpudufp(:,7);
[nel xout]=hist(dados,nbins);
ntotal=length(dados); % número de elementos do vetor dados
fn=nel/ntotal*100; % freqüência de ocorrência em cada intervalo [%]
bar(xout,fn,1);
xlabel('x7 no PU-DU-FP [MWht]')
ylabel('Freqüência relativa [%]')
input('Tecle enter:')
dados=xpudufp(:,8);
[nel xout]=hist(dados,nbins);
ntotal=length(dados); % número de elementos do vetor dados
fn=nel/ntotal*100; % freqüência de ocorrência em cada intervalo [%]
bar(xout,fn,1);
xlabel('x8 no PU-DU-FP [MWht]')
ylabel('Freqüência relativa [%]')
input('Tecle enter:')
dados=xpudufp(:,9);
[nel xout]=hist(dados,nbins);
ntotal=length(dados); % número de elementos do vetor dados
fn=nel/ntotal*100; % freqüência de ocorrência em cada intervalo [%]
bar(xout,fn,1);
xlabel('x9 no PU-DU-FP [MWht]')
ylabel('Freqüência relativa [%]')
input('Tecle enter:')
dados=xpudufp(:,10);
[nel xout]=hist(dados, nbins);
ntotal=length(dados); % número de elementos do vetor dados
fn=nel/ntotal*100; % freqüência de ocorrência em cada intervalo [%]
bar(xout,fn,1);
xlabel('Potência contratada no PU-DU-FP [MW]')
ylabel('Freqüência relativa [%]')
input('Tecle enter:')
dados=xpudufp(:,11);
[nel xout]=hist(dados,nbins);
ntotal=length(dados); % número de elementos do vetor dados
fn=nel/ntotal*100; % freqüência de ocorrência em cada intervalo [%]
bar(xout,fn,1);
xlabel('x11 no PU-DU-FP [MWht]')
ylabel('Freqüência relativa [%]')
```

```
input('Tecle enter:')
dados=xpudufp(:,12);
[nel xout]=hist(dados,nbins);
ntotal=length(dados); % número de elementos do vetor dados
fn=nel/ntotal*100; % freqüência de ocorrência em cada intervalo [%]
bar(xout,fn,1);
xlabel('x12 no PU-DU-FP [MWht]')
ylabel('Freqüência relativa [%]')
input('Tecle enter:')
dados=xpudufp(:,13);
[nel xout]=hist(dados,nbins);
ntotal=length(dados); % número de elementos do vetor dados
fn=nel/ntotal*100; % freqüência de ocorrência em cada intervalo [%]
bar(xout,fn,1);
xlabel('x13 no PU-DU-FP [MWh]')
ylabel('Freqüência relativa [%]')
input('Tecle enter:')
dados=xpudufp(:,14);
[nel xout]=hist(dados,nbins);
ntotal=length(dados); % número de elementos do vetor dados
fn=nel/ntotal*100; % freqüência de ocorrência em cada intervalo [%]
bar(xout,fn,1);
xlabel('x14 no PU-DU-FP [MWh]')
ylabel('Freqüência relativa [%]')
disp('Variáveis de decisão no PU-DU-PO: x1 a x14:')
input('Tecle enter:')
dados=xpudupo(:,1);
[nel xout]=hist(dados,nbins);
% nel mostra quantos elementos existem em cada subintervbalo
% xout mostra o centro de cada subintervalo
ntotal=length(dados); % número de elementos do vetor dados
fn=nel/ntotal*100; % freqüência de ocorrência em cada intervalo [%]
bar(xout,fn,1);
xlabel('Energia elétrica gerada no PU-DU-PO [MWh]')
ylabel('Freqüência relativa [%]')
input('Tecle enter:')
dados=xpudupo(:,2);
[nel xout]=hist(dados, nbins);
ntotal=length(dados); % número de elementos do vetor dados
fn=nel/ntotal*100; % freqüência de ocorrência em cada intervalo [%]
bar(xout,fn,1);
xlabel('Energia elétrica comprada no PU-DU-PO [MWh]')
ylabel('Freqüência relativa [%]')
input('Tecle enter:')
dados=xpudupo(:,3);
[nel xout]=hist(dados,nbins);
ntotal=length(dados); % número de elementos do vetor dados
fn=nel/ntotal*100; % freqüência de ocorrência em cada intervalo [%]
bar(xout,fn,1);
xlabel('Energia elétrica vendida no PU-DU-PO [MWh]')
ylabel('Freqüência relativa [%]')
input('Tecle enter:')
dados=xpudupo(:,4);
[nel xout]=hist(dados,nbins);
ntotal=length(dados); % número de elementos do vetor dados
```

```
fn=nel/ntotal*100; % freqüência de ocorrência em cada intervalo [%]
bar(xout,fn,1);
xlabel('Ar condicionado de chiller de absorção no PU-DU-PO [MWht]')
ylabel('Freqüência relativa [%]')
input('Tecle enter:')
dados=xpudupo(:,5);
[nel xout]=hist(dados,nbins);
ntotal=length(dados); % número de elementos do vetor dados
fn=nel/ntotal*100; % freqüência de ocorrência em cada intervalo [%]
bar(xout,fn,1);
xlabel('x5 no PU-DU-PO [MWht]')
ylabel('Freqüência relativa [%]')
input('Tecle enter:')
dados=xpudupo(:,6);
[nel xout]=hist(dados,nbins);
ntotal=length(dados); % número de elementos do vetor dados
fn=nel/ntotal*100; % freqüência de ocorrência em cada intervalo [%]
bar(xout,fn,1);
xlabel('x6 no PU-DU-PO [MWht]')
ylabel('Freqüência relativa [%]')
input('Tecle enter:')
dados=xpudupo(:,7);
[nel xout]=hist(dados,nbins);
ntotal=length(dados); % número de elementos do vetor dados
fn=nel/ntotal*100; % freqüência de ocorrência em cada intervalo [%]
bar(xout, fn, 1);
xlabel('x7 no PU-DU-PO [MWht]')
ylabel('Freqüência relativa [%]')
input('Tecle enter:')
dados=xpudupo(:,8);
[nel xout]=hist(dados,nbins);
ntotal=length(dados); % número de elementos do vetor dados
fn=nel/ntotal*100; % freqüência de ocorrência em cada intervalo [%]
bar(xout,fn,1);
xlabel('x8 no PU-DU-PO [MWht]')
ylabel('Freqüência relativa [%]')
input('Tecle enter:')
dados=xpudupo(:,9);
[nel xout]=hist(dados,nbins);
ntotal=length(dados); % número de elementos do vetor dados
fn=nel/ntotal*100; % freqüência de ocorrência em cada intervalo [%]
bar(xout,fn,1);
xlabel('x9 no PU-DU-PO [MWht]')
ylabel('Freqüência relativa [%]')
input('Tecle enter:')
dados=xpudupo(:,10);
[nel xout]=hist(dados,nbins);
ntotal=length(dados); % número de elementos do vetor dados
fn=nel/ntotal*100; % freqüência de ocorrência em cada intervalo [%]
bar(xout,fn,1);
xlabel('Potência contratada no PU-DU-PO [MW]')
ylabel('Freqüência relativa [%]')
input('Tecle enter:')
dados=xpudupo(:,11);
```

```
[nel xout]=hist(dados,nbins);
ntotal=length(dados); % número de elementos do vetor dados
fn=nel/ntotal*100; % freqüência de ocorrência em cada intervalo [%]
bar(xout,fn,1);
xlabel('x11 no PU-DU-PO [MWht]')
ylabel('Freqüência relativa [%]')
input('Tecle enter:')
dados=xpudupo(:,12);
[nel xout]=hist(dados,nbins);
ntotal=length(dados); % número de elementos do vetor dados
fn=nel/ntotal*100; % freqüência de ocorrência em cada intervalo [%]
bar(xout,fn,1);
xlabel('x12 no PU-DU-PO [MWht]')
ylabel('Freqüência relativa [%]')
input('Tecle enter:')
dados=xpudupo(:,13);
[nel xout]=hist(dados,nbins);
ntotal=length(dados); % número de elementos do vetor dados
fn=nel/ntotal*100; % freqüência de ocorrência em cada intervalo [%]
bar(xout,fn,1);
xlabel('x13 no PU-DU-PO [MWh]')
ylabel('Freqüência relativa [%]')
input('Tecle enter:')
dados=xpudupo(:,14);
[nel xout]=hist(dados,nbins);
ntotal=length(dados); % número de elementos do vetor dados
fn=nel/ntotal*100; % freqüência de ocorrência em cada intervalo [%]
bar(xout,fn,1);
xlabel('x14 no PU-DU-PO [MWh]')
ylabel('Freqüência relativa [%]')
disp('Variáveis de decisão no PU-DU-NO: x1 a x14:')
input('Tecle enter:')
dados=xpuduno(:,1);
[nel xout]=hist(dados,nbins);
% nel mostra quantos elementos existem em cada subintervbalo
% xout mostra o centro de cada subintervalo
ntotal=length(dados); % número de elementos do vetor dados
fn=nel/ntotal*100; % freqüência de ocorrência em cada intervalo [%]
bar(xout,fn,1);
xlabel('Energia elétrica gerada no PU-DU-NO [MWh]')
ylabel('Freqüência relativa [%]')
input('Tecle enter:')
dados=xpuduno(:,2);
[nel xout]=hist(dados, nbins);
ntotal=length(dados); % número de elementos do vetor dados
fn=nel/ntotal*100; % freqüência de ocorrência em cada intervalo [%]
bar(xout,fn,1);
xlabel('Energia elétrica comprada no PU-DU-NO [MWh]')
ylabel('Freqüência relativa [%]')
input('Tecle enter:')
dados=xpuduno(:,3);
[nel xout]=hist(dados, nbins);
ntotal=length(dados); % número de elementos do vetor dados
fn=nel/ntotal*100; % freqüência de ocorrência em cada intervalo [%]
bar(xout,fn,1);
```

```
xlabel('Energia elétrica vendida no PU-DU-NO [MWh]')
ylabel('Freqüência relativa [%]')
input('Tecle enter:')
dados=xpuduno(:,4);
[nel xout]=hist(dados, nbins);
ntotal=length(dados); % número de elementos do vetor dados
fn=nel/ntotal*100; % freqüência de ocorrência em cada intervalo [%]
bar(xout,fn,1);
xlabel('Ar condicionado de chiller de absorção no PU-DU-NO [MWht]')
ylabel('Freqüência relativa [%]')
input('Tecle enter:')
dados=xpuduno(:,5);
[nel xout]=hist(dados,nbins);
ntotal=length(dados); % número de elementos do vetor dados
fn=nel/ntotal*100; % freqüência de ocorrência em cada intervalo [%]
bar(xout, fn, 1);
xlabel('x5 no PU-DU-NO [MWht]')
ylabel('Freqüência relativa [%]')
input('Tecle enter:')
dados=xpuduno(:,6);
[nel xout]=hist(dados,nbins);
ntotal=length(dados); % número de elementos do vetor dados
fn=nel/ntotal*100; % freqüência de ocorrência em cada intervalo [%]
bar(xout,fn,1);
xlabel('x6 no PU-DU-NO [MWht]')
ylabel('Freqüência relativa [%]')
input('Tecle enter:')
dados=xpuduno(:,7);
[nel xout]=hist(dados,nbins);
ntotal=length(dados); % número de elementos do vetor dados
fn=nel/ntotal*100; % freqüência de ocorrência em cada intervalo [%]
bar(xout,fn,1);
xlabel('x7 no PU-DU-NO [MWht]')
ylabel('Freqüência relativa [%]')
input('Tecle enter:')
dados=xpuduno(:,8);
[nel xout]=hist(dados, nbins);
ntotal=length(dados); % número de elementos do vetor dados
fn=nel/ntotal*100; % freqüência de ocorrência em cada intervalo [%]
bar(xout,fn,1);
xlabel('x8 no PU-DU-NO [MWht]')
ylabel('Freqüência relativa [%]')
input('Tecle enter:')
dados=xpuduno(:,9);
[nel xout]=hist(dados,nbins);
ntotal=length(dados); % número de elementos do vetor dados
fn=nel/ntotal*100; % freqüência de ocorrência em cada intervalo [%]
bar(xout,fn,1);
xlabel('x9 no PU-DU-NO [MWht]')
ylabel('Freqüência relativa [%]')
input('Tecle enter:')
dados=xpuduno(:,10);
[nel xout]=hist(dados,nbins);
ntotal=length(dados); % número de elementos do vetor dados
```

```
fn=nel/ntotal*100; % freqüência de ocorrência em cada intervalo [%]
bar(xout,fn,1);
xlabel('Potência contratada no PU-DU-NO [MW]')
ylabel('Freqüência relativa [%]')
input('Tecle enter:')
dados=xpuduno(:,11);
[nel xout]=hist(dados,nbins);
ntotal=length(dados); % número de elementos do vetor dados
fn=nel/ntotal*100; % freqüência de ocorrência em cada intervalo [%]
bar(xout,fn,1);
xlabel('x11 no PU-DU-NO [MWht]')
ylabel('Freqüência relativa [%]')
input('Tecle enter:')
dados=xpuduno(:,12);
[nel xout]=hist(dados,nbins);
ntotal=length(dados); % número de elementos do vetor dados
fn=nel/ntotal*100; % freqüência de ocorrência em cada intervalo [%]
bar(xout,fn,1);
xlabel('x12 no PU-DU-NO [MWht]')
ylabel('Freqüência relativa [%]')
input('Tecle enter:')
dados=xpuduno(:,13);
[nel xout]=hist(dados,nbins);
ntotal=length(dados); % número de elementos do vetor dados
fn=nel/ntotal*100; % freqüência de ocorrência em cada intervalo [%]
bar(xout, fn, 1);
xlabel('x13 no PU-DU-NO [MWh]')
ylabel('Freqüência relativa [%]')
input('Tecle enter:')
dados=xpuduno(:,14);
[nel xout]=hist(dados,nbins);
ntotal=length(dados); % número de elementos do vetor dados
fn=nel/ntotal*100; % freqüência de ocorrência em cada intervalo [%]
bar(xout,fn,1);
xlabel('x14 no PU-DU-NO [MWh]')
ylabel('Freqüência relativa [%]')
disp('Variáveis de decisão no PU-FS: x1 a x14:')
input('Tecle enter:')
dados=xpufs(:,1);
[nel xout]=hist(dados,nbins);
% nel mostra quantos elementos existem em cada subintervbalo
% xout mostra o centro de cada subintervalo
ntotal=length(dados); % número de elementos do vetor dados
fn=nel/ntotal*100; % freqüência de ocorrência em cada intervalo [%]
bar(xout,fn,1);
xlabel('Energia elétrica gerada no PU-FS [MWh]')
ylabel('Freqüência relativa [%]')
input('Tecle enter:')
dados=xpufs(:,2);
[nel xout]=hist(dados,nbins);
ntotal=length(dados); % número de elementos do vetor dados
fn=nel/ntotal*100; % freqüência de ocorrência em cada intervalo [%]
bar(xout,fn,1);
xlabel('Energia elétrica comprada no PU-FS [MWh]')
ylabel('Freqüência relativa [%]')
```

```
input('Tecle enter:')
dados=xpufs(:,3);[nel xout]=hist(dados, nbins);
ntotal=length(dados); % número de elementos do vetor dados
fn=nel/ntotal*100; % freqüência de ocorrência em cada intervalo [%]
bar(xout,fn,1);
xlabel('Energia elétrica vendida no PU-FS [MWh]')
ylabel('Freqüência relativa [%]')
input('Tecle enter:')
dados=xpufs(:,4);
[nel xout]=hist(dados, nbins);
ntotal=length(dados); % número de elementos do vetor dados
fn=nel/ntotal*100; % freqüência de ocorrência em cada intervalo [%]
bar(xout,fn,1);
xlabel('Ar condicionado de chiller de absorção no PU-FS [MWht]')
ylabel('Freqüência relativa [%]')
input('Tecle enter:')
dados=xpufs(:,5);
[nel xout]=hist(dados,nbins);
ntotal=length(dados); % número de elementos do vetor dados
fn=nel/ntotal*100; % freqüência de ocorrência em cada intervalo [%]
bar(xout,fn,1);
xlabel('x5 no PU-FS [MWht]')
ylabel('Freqüência relativa [%]')
input('Tecle enter:')
dados=xpufs(:,6);[nel xout]=hist(dados, nbins);
ntotal=length(dados); % número de elementos do vetor dados
fn=nel/ntotal*100; % freqüência de ocorrência em cada intervalo [%]
bar(xout,fn,1);
xlabel('x6 no PU-FS [MWht]')
ylabel('Freqüência relativa [%]')
input('Tecle enter:')
dados=xpufs(:,7);
[nel xout]=hist(dados, nbins);
ntotal=length(dados); % número de elementos do vetor dados
fn=nel/ntotal*100; % freqüência de ocorrência em cada intervalo [%]
bar(xout,fn,1);
xlabel('x7 no PU-FS [MWht]')
ylabel('Freqüência relativa [%]')
input('Tecle enter:')
dados=xpufs(:,8);
[nel xout]=hist(dados,nbins);
ntotal=length(dados); % número de elementos do vetor dados
fn=nel/ntotal*100; % freqüência de ocorrência em cada intervalo [%]
bar(xout,fn,1);
xlabel('x8 no PU-FS [MWht]')
ylabel('Freqüência relativa [%]')
input('Tecle enter:')
dados=xpufs(:,9);
[nel xout]=hist(dados,nbins);
ntotal=length(dados); % número de elementos do vetor dados
fn=nel/ntotal*100; % freqüência de ocorrência em cada intervalo [%]
bar(xout,fn,1);
```

```
xlabel('x9 no PU-FS [MWht]')
ylabel('Freqüência relativa [%]')
input('Tecle enter:')
dados=xpufs(:,10);
[nel xout]=hist(dados,nbins);
ntotal=length(dados); % número de elementos do vetor dados
fn=nel/ntotal*100; % freqüência de ocorrência em cada intervalo [%]
bar(xout,fn,1);
xlabel('Potência contratada no PU-FS [MW]')
ylabel('Freqüência relativa [%]')
input('Tecle enter:')
dados=xpufs(:,11);
[nel xout]=hist(dados,nbins);
ntotal=length(dados); % número de elementos do vetor dados
fn=nel/ntotal*100; % freqüência de ocorrência em cada intervalo [%]
bar(xout, fn, 1);
xlabel('x11 no PU-FS [MWht]')
ylabel('Freqüência relativa [%]')
input('Tecle enter:')
dados=xpufs(:,12);
[nel xout]=hist(dados, nbins);
ntotal=length(dados); % número de elementos do vetor dados
fn=nel/ntotal*100; % freqüência de ocorrência em cada intervalo [%]
bar(xout,fn,1);
xlabel('x12 no PU-FS [MWht]')
ylabel('Freqüência relativa [%]')
input('Tecle enter:')
dados=xpufs(:,13);[nel xout]=hist(dados,nbins);
ntotal=length(dados); % número de elementos do vetor dados
fn=nel/ntotal*100; % freqüência de ocorrência em cada intervalo [%]
bar(xout,fn,1);
xlabel('x13 no PU-FS [MWh]')
ylabel('Freqüência relativa [%]')
input('Tecle enter:')
dados=xpufs(:,14);
[nel xout]=hist(dados, nbins);
ntotal=length(dados); % número de elementos do vetor dados
fn=nel/ntotal*100; % freqüência de ocorrência em cada intervalo [%]
bar(xout,fn,1);
xlabel('x14 no PU-FS [MWh]')
ylabel('Freqüência relativa [%]')
disp('Potência contratada usando o sistema de cogeração: Pot_P1 a Pot_P8:')
input('Tecle enter:')
dados=Pot_P1;
[nel xout]=hist(dados,nbins);
% nel mostra quantos elementos existem em cada subintervbalo
% xout mostra o centro de cada subintervalo
ntotal=length(dados); % número de elementos do vetor dados
fn=nel/ntotal*100; % freqüência de ocorrência em cada intervalo [%]
bar(xout,fn,1);
xlabel('Potência contratada na cogeração no PS-DU-FP [MW/mês]')
ylabel('Freqüência relativa [%]')
input('Tecle enter:')
```
**314**

```
dados=Pot_P2;
[nel xout] = hist(dados, nbins);% nel mostra quantos elementos existem em cada subintervbalo
% xout mostra o centro de cada subintervalo
ntotal=length(dados); % número de elementos do vetor dados
fn=nel/ntotal*100; % freqüência de ocorrência em cada intervalo [%]
bar(xout,fn,1);
xlabel('Potência contratada na cogeração no PS-DU-PO [MW/mês]')
ylabel('Freqüência relativa [%]')
input('Tecle enter:')
dados=Pot_P3;
[nel xout] = hist(dados, nbins);% nel mostra quantos elementos existem em cada subintervbalo
% xout mostra o centro de cada subintervalo
ntotal=length(dados); % número de elementos do vetor dados
fn=nel/ntotal*100; % freqüência de ocorrência em cada intervalo [%]
bar(xout,fn,1);
xlabel('Potência contratada na cogeração no PS-DU-NO [MW/mês]')
ylabel('Freqüência relativa [%]')
input('Tecle enter:')
dados=Pot_P4;
[nel xout]=hist(dados,nbins);
% nel mostra quantos elementos existem em cada subintervbalo
% xout mostra o centro de cada subintervalo
ntotal=length(dados); % número de elementos do vetor dados
fn=nel/ntotal*100; % freqüência de ocorrência em cada intervalo [%]
bar(xout,fn,1);
xlabel('Potência contratada na cogeração no PS-FS [MW/mês]')
ylabel('Freqüência relativa [%]')
input('Tecle enter:')
dados=Pot_P5;
[nel xout]=hist(dados, nbins);
% nel mostra quantos elementos existem em cada subintervbalo
% xout mostra o centro de cada subintervalo
ntotal=length(dados); % número de elementos do vetor dados
fn=nel/ntotal*100; % freqüência de ocorrência em cada intervalo [%]
bar(xout,fn,1);
xlabel('Potência contratada na cogeração no PU-DU-FP [MW/mês]')
ylabel('Freqüência relativa [%]')
input('Tecle enter:')
dados=Pot_P6;
[nel xout] = hist(dados, nbins);% nel mostra quantos elementos existem em cada subintervbalo
% xout mostra o centro de cada subintervalo
ntotal=length(dados); % número de elementos do vetor dados
fn=nel/ntotal*100; % freqüência de ocorrência em cada intervalo [%]
bar(xout,fn,1);
xlabel('Potência contratada na cogeração no PU-DU-PO [MW/mês]')
ylabel('Freqüência relativa [%]')
input('Tecle enter:')
dados=Pot_P7;
[nel xout]=hist(dados,nbins);
% nel mostra quantos elementos existem em cada subintervbalo
% xout mostra o centro de cada subintervalo
ntotal=length(dados); % número de elementos do vetor dados
fn=nel/ntotal*100; % freqüência de ocorrência em cada intervalo [%]
```

```
bar(xout,fn,1);
xlabel('Potência contratada na cogeração no PU-DU-NO [MW/mês]')
ylabel('Freqüência relativa [%]')
input('Tecle enter:')
dados=Pot_P8;
[nel xout]=hist(dados, nbins);
% nel mostra quantos elementos existem em cada subintervbalo
% xout mostra o centro de cada subintervalo
ntotal=length(dados); % número de elementos do vetor dados
fn=nel/ntotal*100; % freqüência de ocorrência em cada intervalo [%]
bar(xout,fn,1);
xlabel('Potência contratada na cogeração no PU-FS [MW/mês]')
ylabel('Freqüência relativa [%]')
disp('Potência contratada no sistema convencional: Potsc1 a PotscP8:')
input('Tecle enter:')
dados=Potsc1;
[nel xout]=hist(dados,nbins);
% nel mostra quantos elementos existem em cada subintervbalo
% xout mostra o centro de cada subintervalo
ntotal=length(dados); % número de elementos do vetor dados
fn=nel/ntotal*100; % freqüência de ocorrência em cada intervalo [%]
bar(xout,fn,1);
xlabel('Potência contratada no sistema convencional no PS-DU-FP [MW/mês]')
ylabel('Freqüência relativa [%]')
input('Tecle enter:')
dados=Potsc2;
[nel xout]=hist(dados, nbins);
% nel mostra quantos elementos existem em cada subintervbalo
% xout mostra o centro de cada subintervalo
ntotal=length(dados); % número de elementos do vetor dados
fn=nel/ntotal*100; % freqüência de ocorrência em cada intervalo [%]
bar(xout,fn,1);
xlabel('Potência contratada no sistema convencional no PS-DU-PO [MW/mês]')
ylabel('Freqüência relativa [%]')
input('Tecle enter:')
dados=Potsc3;
[nel xout]=hist(dados,nbins);
% nel mostra quantos elementos existem em cada subintervbalo
% xout mostra o centro de cada subintervalo
ntotal=length(dados); % número de elementos do vetor dados
fn=nel/ntotal*100; % freqüência de ocorrência em cada intervalo [%]
bar(xout,fn,1);
xlabel('Potência contratada no sistema convencional no PS-DU-NO [MW/mês]')
ylabel('Freqüência relativa [%]')
input('Tecle enter:')
dados=Potsc4;
[nel xout]=hist(dados,nbins);
% nel mostra quantos elementos existem em cada subintervbalo
% xout mostra o centro de cada subintervalo
ntotal=length(dados); % número de elementos do vetor dados
fn=nel/ntotal*100; % freqüência de ocorrência em cada intervalo [%]
bar(xout,fn,1);
xlabel('Potência contratada no sistema convencional no PS-FS [MW/mês]')
ylabel('Freqüência relativa [%]')
input('Tecle enter:')
```

```
dados=Potsc5;
[nel xout]=hist(dados, nbins);
% nel mostra quantos elementos existem em cada subintervbalo
% xout mostra o centro de cada subintervalo
ntotal=length(dados); % número de elementos do vetor dados
fn=nel/ntotal*100; % freqüência de ocorrência em cada intervalo [%]
bar(xout,fn,1);
xlabel('Potência contratada no sistema convencional no PU-DU-FP [MW/mês]')
ylabel('Freqüência relativa [%]')
input('Tecle enter:')
dados=Potsc6;
[nel xout]=hist(dados, nbins);
% nel mostra quantos elementos existem em cada subintervbalo
% xout mostra o centro de cada subintervalo
ntotal=length(dados); % número de elementos do vetor dados
fn=nel/ntotal*100; % freqüência de ocorrência em cada intervalo [%]
bar(xout,fn,1);
xlabel('Potência contratada no sistema convencional no PU-DU-PO [MW/mês]')
ylabel('Freqüência relativa [%]')
input('Tecle enter:')
dados=Potsc7;
[nel xout]=hist(dados,nbins);
% nel mostra quantos elementos existem em cada subintervbalo
% xout mostra o centro de cada subintervalo
ntotal=length(dados); % número de elementos do vetor dados
fn=nel/ntotal*100; % freqüência de ocorrência em cada intervalo [%]
bar(xout,fn,1);
xlabel('Potência contratada no sistema convencional no PU-DU-NO [MW/mês]')
ylabel('Freqüência relativa [%]')
input('Tecle enter:')
dados=Potsc8;
[nel xout]=hist(dados,nbins);
% nel mostra quantos elementos existem em cada subintervbalo
% xout mostra o centro de cada subintervalo
ntotal=length(dados); % número de elementos do vetor dados
fn=nel/ntotal*100; % freqüência de ocorrência em cada intervalo [%]
bar(xout,fn,1);
xlabel('Potência contratada no sistema convencional no PU-FS [MW/mês]')
ylabel('Freqüência relativa [%]')
disp('Consumo de combustível do sistema de cogeração nos períodos seco e 
úmido [m3/mês]:')
input('Tecle enter:')
dados=mctot_PS;
[nel xout]=hist(dados, nbins);% nel mostra quantos elementos existem em cada subintervbalo
% xout mostra o centro de cada subintervalo
ntotal=length(dados); % número de elementos do vetor dados
fn=nel/ntotal*100; % freqüência de ocorrência em cada intervalo [%]
bar(xout,fn,1);
xlabel('Consumo de combustível da cogeração no PS [m3/mês]')
ylabel('Freqüência relativa [%]')
input('Tecle enter:')
dados=mctot_PU;
[nel xout]=hist(dados,nbins);
% nel mostra quantos elementos existem em cada subintervbalo
% xout mostra o centro de cada subintervalo
```

```
ntotal=length(dados); % número de elementos do vetor dados
fn=nel/ntotal*100; % freqüência de ocorrência em cada intervalo [%]
bar(xout,fn,1);
xlabel('Consumo de combustível da cogeração no PU [m3/mês]')
ylabel('Freqüência relativa [%]')
disp('Consumo de combustível do sistema convencional nos períodos seco e no 
úmido [m3/mês]:')
input('Tecle enter:')
dados=mcbsc_PS;
[nel xout]=hist(dados, nbins);
% nel mostra quantos elementos existem em cada subintervbalo
% xout mostra o centro de cada subintervalo
ntotal=length(dados); % número de elementos do vetor dados
fn=nel/ntotal*100; % freqüência de ocorrência em cada intervalo [%]
bar(xout,fn,1);
xlabel('Consumo de combustível do sistema convencional no PS [m3/mês]')
ylabel('Freqüência relativa [%]')
input('Tecle enter:')
dados=mcbsc_PU;
[nel xout]=hist(dados, nbins);% nel mostra quantos elementos existem em cada subintervbalo
% xout mostra o centro de cada subintervalo
ntotal=length(dados); % número de elementos do vetor dados
fn=nel/ntotal*100; % freqüência de ocorrência em cada intervalo [%]
bar(xout,fn,1);
xlabel('Consumo de combustível do sistema convencional no PU [m3/mês]')
ylabel('Freqüência relativa [%]')
disp('Custo de manutenção fixo do sistema de cogeração [R$/ano]:')
input('Tecle enter:')
dados=coem_anual;
[nel xout] = hist(dados, nbins);% nel mostra quantos elementos existem em cada subintervbalo
% xout mostra o centro de cada subintervalo
ntotal=length(dados); % número de elementos do vetor dados
fn=nel/ntotal*100; % freqüência de ocorrência em cada intervalo [%]
bar(xout,fn,1);
xlabel('O&M fixo do sistema de cogeração [R$/ano]')
ylabel('Freqüência relativa [%]')
disp('Custo de manutenção fixo do sistema convencional [R$/ano]:')
input('Tecle enter:')
dados=coem_anual_sc;
[nel xout] = hist(dados, nbins);% nel mostra quantos elementos existem em cada subintervbalo
% xout mostra o centro de cada subintervalo
ntotal=length(dados); % número de elementos do vetor dados
fn=nel/ntotal*100; % freqüência de ocorrência em cada intervalo [%]
bar(xout,fn,1);
xlabel('O&M fixo do sistema convencional [R$/ano]')
ylabel('Freqüência relativa [%]')
disp('FIM DO PROGRAMA!')
```
## **Livros Grátis**

( <http://www.livrosgratis.com.br> )

Milhares de Livros para Download:

[Baixar](http://www.livrosgratis.com.br/cat_1/administracao/1) [livros](http://www.livrosgratis.com.br/cat_1/administracao/1) [de](http://www.livrosgratis.com.br/cat_1/administracao/1) [Administração](http://www.livrosgratis.com.br/cat_1/administracao/1) [Baixar](http://www.livrosgratis.com.br/cat_2/agronomia/1) [livros](http://www.livrosgratis.com.br/cat_2/agronomia/1) [de](http://www.livrosgratis.com.br/cat_2/agronomia/1) [Agronomia](http://www.livrosgratis.com.br/cat_2/agronomia/1) [Baixar](http://www.livrosgratis.com.br/cat_3/arquitetura/1) [livros](http://www.livrosgratis.com.br/cat_3/arquitetura/1) [de](http://www.livrosgratis.com.br/cat_3/arquitetura/1) [Arquitetura](http://www.livrosgratis.com.br/cat_3/arquitetura/1) [Baixar](http://www.livrosgratis.com.br/cat_4/artes/1) [livros](http://www.livrosgratis.com.br/cat_4/artes/1) [de](http://www.livrosgratis.com.br/cat_4/artes/1) [Artes](http://www.livrosgratis.com.br/cat_4/artes/1) [Baixar](http://www.livrosgratis.com.br/cat_5/astronomia/1) [livros](http://www.livrosgratis.com.br/cat_5/astronomia/1) [de](http://www.livrosgratis.com.br/cat_5/astronomia/1) [Astronomia](http://www.livrosgratis.com.br/cat_5/astronomia/1) [Baixar](http://www.livrosgratis.com.br/cat_6/biologia_geral/1) [livros](http://www.livrosgratis.com.br/cat_6/biologia_geral/1) [de](http://www.livrosgratis.com.br/cat_6/biologia_geral/1) [Biologia](http://www.livrosgratis.com.br/cat_6/biologia_geral/1) [Geral](http://www.livrosgratis.com.br/cat_6/biologia_geral/1) [Baixar](http://www.livrosgratis.com.br/cat_8/ciencia_da_computacao/1) [livros](http://www.livrosgratis.com.br/cat_8/ciencia_da_computacao/1) [de](http://www.livrosgratis.com.br/cat_8/ciencia_da_computacao/1) [Ciência](http://www.livrosgratis.com.br/cat_8/ciencia_da_computacao/1) [da](http://www.livrosgratis.com.br/cat_8/ciencia_da_computacao/1) [Computação](http://www.livrosgratis.com.br/cat_8/ciencia_da_computacao/1) [Baixar](http://www.livrosgratis.com.br/cat_9/ciencia_da_informacao/1) [livros](http://www.livrosgratis.com.br/cat_9/ciencia_da_informacao/1) [de](http://www.livrosgratis.com.br/cat_9/ciencia_da_informacao/1) [Ciência](http://www.livrosgratis.com.br/cat_9/ciencia_da_informacao/1) [da](http://www.livrosgratis.com.br/cat_9/ciencia_da_informacao/1) [Informação](http://www.livrosgratis.com.br/cat_9/ciencia_da_informacao/1) [Baixar](http://www.livrosgratis.com.br/cat_7/ciencia_politica/1) [livros](http://www.livrosgratis.com.br/cat_7/ciencia_politica/1) [de](http://www.livrosgratis.com.br/cat_7/ciencia_politica/1) [Ciência](http://www.livrosgratis.com.br/cat_7/ciencia_politica/1) [Política](http://www.livrosgratis.com.br/cat_7/ciencia_politica/1) [Baixar](http://www.livrosgratis.com.br/cat_10/ciencias_da_saude/1) [livros](http://www.livrosgratis.com.br/cat_10/ciencias_da_saude/1) [de](http://www.livrosgratis.com.br/cat_10/ciencias_da_saude/1) [Ciências](http://www.livrosgratis.com.br/cat_10/ciencias_da_saude/1) [da](http://www.livrosgratis.com.br/cat_10/ciencias_da_saude/1) [Saúde](http://www.livrosgratis.com.br/cat_10/ciencias_da_saude/1) [Baixar](http://www.livrosgratis.com.br/cat_11/comunicacao/1) [livros](http://www.livrosgratis.com.br/cat_11/comunicacao/1) [de](http://www.livrosgratis.com.br/cat_11/comunicacao/1) [Comunicação](http://www.livrosgratis.com.br/cat_11/comunicacao/1) [Baixar](http://www.livrosgratis.com.br/cat_12/conselho_nacional_de_educacao_-_cne/1) [livros](http://www.livrosgratis.com.br/cat_12/conselho_nacional_de_educacao_-_cne/1) [do](http://www.livrosgratis.com.br/cat_12/conselho_nacional_de_educacao_-_cne/1) [Conselho](http://www.livrosgratis.com.br/cat_12/conselho_nacional_de_educacao_-_cne/1) [Nacional](http://www.livrosgratis.com.br/cat_12/conselho_nacional_de_educacao_-_cne/1) [de](http://www.livrosgratis.com.br/cat_12/conselho_nacional_de_educacao_-_cne/1) [Educação - CNE](http://www.livrosgratis.com.br/cat_12/conselho_nacional_de_educacao_-_cne/1) [Baixar](http://www.livrosgratis.com.br/cat_13/defesa_civil/1) [livros](http://www.livrosgratis.com.br/cat_13/defesa_civil/1) [de](http://www.livrosgratis.com.br/cat_13/defesa_civil/1) [Defesa](http://www.livrosgratis.com.br/cat_13/defesa_civil/1) [civil](http://www.livrosgratis.com.br/cat_13/defesa_civil/1) [Baixar](http://www.livrosgratis.com.br/cat_14/direito/1) [livros](http://www.livrosgratis.com.br/cat_14/direito/1) [de](http://www.livrosgratis.com.br/cat_14/direito/1) [Direito](http://www.livrosgratis.com.br/cat_14/direito/1) [Baixar](http://www.livrosgratis.com.br/cat_15/direitos_humanos/1) [livros](http://www.livrosgratis.com.br/cat_15/direitos_humanos/1) [de](http://www.livrosgratis.com.br/cat_15/direitos_humanos/1) [Direitos](http://www.livrosgratis.com.br/cat_15/direitos_humanos/1) [humanos](http://www.livrosgratis.com.br/cat_15/direitos_humanos/1) [Baixar](http://www.livrosgratis.com.br/cat_16/economia/1) [livros](http://www.livrosgratis.com.br/cat_16/economia/1) [de](http://www.livrosgratis.com.br/cat_16/economia/1) [Economia](http://www.livrosgratis.com.br/cat_16/economia/1) [Baixar](http://www.livrosgratis.com.br/cat_17/economia_domestica/1) [livros](http://www.livrosgratis.com.br/cat_17/economia_domestica/1) [de](http://www.livrosgratis.com.br/cat_17/economia_domestica/1) [Economia](http://www.livrosgratis.com.br/cat_17/economia_domestica/1) [Doméstica](http://www.livrosgratis.com.br/cat_17/economia_domestica/1) [Baixar](http://www.livrosgratis.com.br/cat_18/educacao/1) [livros](http://www.livrosgratis.com.br/cat_18/educacao/1) [de](http://www.livrosgratis.com.br/cat_18/educacao/1) [Educação](http://www.livrosgratis.com.br/cat_18/educacao/1) [Baixar](http://www.livrosgratis.com.br/cat_19/educacao_-_transito/1) [livros](http://www.livrosgratis.com.br/cat_19/educacao_-_transito/1) [de](http://www.livrosgratis.com.br/cat_19/educacao_-_transito/1) [Educação - Trânsito](http://www.livrosgratis.com.br/cat_19/educacao_-_transito/1) [Baixar](http://www.livrosgratis.com.br/cat_20/educacao_fisica/1) [livros](http://www.livrosgratis.com.br/cat_20/educacao_fisica/1) [de](http://www.livrosgratis.com.br/cat_20/educacao_fisica/1) [Educação](http://www.livrosgratis.com.br/cat_20/educacao_fisica/1) [Física](http://www.livrosgratis.com.br/cat_20/educacao_fisica/1) [Baixar](http://www.livrosgratis.com.br/cat_21/engenharia_aeroespacial/1) [livros](http://www.livrosgratis.com.br/cat_21/engenharia_aeroespacial/1) [de](http://www.livrosgratis.com.br/cat_21/engenharia_aeroespacial/1) [Engenharia](http://www.livrosgratis.com.br/cat_21/engenharia_aeroespacial/1) [Aeroespacial](http://www.livrosgratis.com.br/cat_21/engenharia_aeroespacial/1) [Baixar](http://www.livrosgratis.com.br/cat_22/farmacia/1) [livros](http://www.livrosgratis.com.br/cat_22/farmacia/1) [de](http://www.livrosgratis.com.br/cat_22/farmacia/1) [Farmácia](http://www.livrosgratis.com.br/cat_22/farmacia/1) [Baixar](http://www.livrosgratis.com.br/cat_23/filosofia/1) [livros](http://www.livrosgratis.com.br/cat_23/filosofia/1) [de](http://www.livrosgratis.com.br/cat_23/filosofia/1) [Filosofia](http://www.livrosgratis.com.br/cat_23/filosofia/1) [Baixar](http://www.livrosgratis.com.br/cat_24/fisica/1) [livros](http://www.livrosgratis.com.br/cat_24/fisica/1) [de](http://www.livrosgratis.com.br/cat_24/fisica/1) [Física](http://www.livrosgratis.com.br/cat_24/fisica/1) [Baixar](http://www.livrosgratis.com.br/cat_25/geociencias/1) [livros](http://www.livrosgratis.com.br/cat_25/geociencias/1) [de](http://www.livrosgratis.com.br/cat_25/geociencias/1) [Geociências](http://www.livrosgratis.com.br/cat_25/geociencias/1) [Baixar](http://www.livrosgratis.com.br/cat_26/geografia/1) [livros](http://www.livrosgratis.com.br/cat_26/geografia/1) [de](http://www.livrosgratis.com.br/cat_26/geografia/1) [Geografia](http://www.livrosgratis.com.br/cat_26/geografia/1) [Baixar](http://www.livrosgratis.com.br/cat_27/historia/1) [livros](http://www.livrosgratis.com.br/cat_27/historia/1) [de](http://www.livrosgratis.com.br/cat_27/historia/1) [História](http://www.livrosgratis.com.br/cat_27/historia/1) [Baixar](http://www.livrosgratis.com.br/cat_31/linguas/1) [livros](http://www.livrosgratis.com.br/cat_31/linguas/1) [de](http://www.livrosgratis.com.br/cat_31/linguas/1) [Línguas](http://www.livrosgratis.com.br/cat_31/linguas/1)

[Baixar](http://www.livrosgratis.com.br/cat_28/literatura/1) [livros](http://www.livrosgratis.com.br/cat_28/literatura/1) [de](http://www.livrosgratis.com.br/cat_28/literatura/1) [Literatura](http://www.livrosgratis.com.br/cat_28/literatura/1) [Baixar](http://www.livrosgratis.com.br/cat_30/literatura_de_cordel/1) [livros](http://www.livrosgratis.com.br/cat_30/literatura_de_cordel/1) [de](http://www.livrosgratis.com.br/cat_30/literatura_de_cordel/1) [Literatura](http://www.livrosgratis.com.br/cat_30/literatura_de_cordel/1) [de](http://www.livrosgratis.com.br/cat_30/literatura_de_cordel/1) [Cordel](http://www.livrosgratis.com.br/cat_30/literatura_de_cordel/1) [Baixar](http://www.livrosgratis.com.br/cat_29/literatura_infantil/1) [livros](http://www.livrosgratis.com.br/cat_29/literatura_infantil/1) [de](http://www.livrosgratis.com.br/cat_29/literatura_infantil/1) [Literatura](http://www.livrosgratis.com.br/cat_29/literatura_infantil/1) [Infantil](http://www.livrosgratis.com.br/cat_29/literatura_infantil/1) [Baixar](http://www.livrosgratis.com.br/cat_32/matematica/1) [livros](http://www.livrosgratis.com.br/cat_32/matematica/1) [de](http://www.livrosgratis.com.br/cat_32/matematica/1) [Matemática](http://www.livrosgratis.com.br/cat_32/matematica/1) [Baixar](http://www.livrosgratis.com.br/cat_33/medicina/1) [livros](http://www.livrosgratis.com.br/cat_33/medicina/1) [de](http://www.livrosgratis.com.br/cat_33/medicina/1) [Medicina](http://www.livrosgratis.com.br/cat_33/medicina/1) [Baixar](http://www.livrosgratis.com.br/cat_34/medicina_veterinaria/1) [livros](http://www.livrosgratis.com.br/cat_34/medicina_veterinaria/1) [de](http://www.livrosgratis.com.br/cat_34/medicina_veterinaria/1) [Medicina](http://www.livrosgratis.com.br/cat_34/medicina_veterinaria/1) [Veterinária](http://www.livrosgratis.com.br/cat_34/medicina_veterinaria/1) [Baixar](http://www.livrosgratis.com.br/cat_35/meio_ambiente/1) [livros](http://www.livrosgratis.com.br/cat_35/meio_ambiente/1) [de](http://www.livrosgratis.com.br/cat_35/meio_ambiente/1) [Meio](http://www.livrosgratis.com.br/cat_35/meio_ambiente/1) [Ambiente](http://www.livrosgratis.com.br/cat_35/meio_ambiente/1) [Baixar](http://www.livrosgratis.com.br/cat_36/meteorologia/1) [livros](http://www.livrosgratis.com.br/cat_36/meteorologia/1) [de](http://www.livrosgratis.com.br/cat_36/meteorologia/1) [Meteorologia](http://www.livrosgratis.com.br/cat_36/meteorologia/1) [Baixar](http://www.livrosgratis.com.br/cat_45/monografias_e_tcc/1) [Monografias](http://www.livrosgratis.com.br/cat_45/monografias_e_tcc/1) [e](http://www.livrosgratis.com.br/cat_45/monografias_e_tcc/1) [TCC](http://www.livrosgratis.com.br/cat_45/monografias_e_tcc/1) [Baixar](http://www.livrosgratis.com.br/cat_37/multidisciplinar/1) [livros](http://www.livrosgratis.com.br/cat_37/multidisciplinar/1) [Multidisciplinar](http://www.livrosgratis.com.br/cat_37/multidisciplinar/1) [Baixar](http://www.livrosgratis.com.br/cat_38/musica/1) [livros](http://www.livrosgratis.com.br/cat_38/musica/1) [de](http://www.livrosgratis.com.br/cat_38/musica/1) [Música](http://www.livrosgratis.com.br/cat_38/musica/1) [Baixar](http://www.livrosgratis.com.br/cat_39/psicologia/1) [livros](http://www.livrosgratis.com.br/cat_39/psicologia/1) [de](http://www.livrosgratis.com.br/cat_39/psicologia/1) [Psicologia](http://www.livrosgratis.com.br/cat_39/psicologia/1) [Baixar](http://www.livrosgratis.com.br/cat_40/quimica/1) [livros](http://www.livrosgratis.com.br/cat_40/quimica/1) [de](http://www.livrosgratis.com.br/cat_40/quimica/1) [Química](http://www.livrosgratis.com.br/cat_40/quimica/1) [Baixar](http://www.livrosgratis.com.br/cat_41/saude_coletiva/1) [livros](http://www.livrosgratis.com.br/cat_41/saude_coletiva/1) [de](http://www.livrosgratis.com.br/cat_41/saude_coletiva/1) [Saúde](http://www.livrosgratis.com.br/cat_41/saude_coletiva/1) [Coletiva](http://www.livrosgratis.com.br/cat_41/saude_coletiva/1) [Baixar](http://www.livrosgratis.com.br/cat_42/servico_social/1) [livros](http://www.livrosgratis.com.br/cat_42/servico_social/1) [de](http://www.livrosgratis.com.br/cat_42/servico_social/1) [Serviço](http://www.livrosgratis.com.br/cat_42/servico_social/1) [Social](http://www.livrosgratis.com.br/cat_42/servico_social/1) [Baixar](http://www.livrosgratis.com.br/cat_43/sociologia/1) [livros](http://www.livrosgratis.com.br/cat_43/sociologia/1) [de](http://www.livrosgratis.com.br/cat_43/sociologia/1) [Sociologia](http://www.livrosgratis.com.br/cat_43/sociologia/1) [Baixar](http://www.livrosgratis.com.br/cat_44/teologia/1) [livros](http://www.livrosgratis.com.br/cat_44/teologia/1) [de](http://www.livrosgratis.com.br/cat_44/teologia/1) [Teologia](http://www.livrosgratis.com.br/cat_44/teologia/1) [Baixar](http://www.livrosgratis.com.br/cat_46/trabalho/1) [livros](http://www.livrosgratis.com.br/cat_46/trabalho/1) [de](http://www.livrosgratis.com.br/cat_46/trabalho/1) [Trabalho](http://www.livrosgratis.com.br/cat_46/trabalho/1) [Baixar](http://www.livrosgratis.com.br/cat_47/turismo/1) [livros](http://www.livrosgratis.com.br/cat_47/turismo/1) [de](http://www.livrosgratis.com.br/cat_47/turismo/1) [Turismo](http://www.livrosgratis.com.br/cat_47/turismo/1)